### **Agni College of Technology**

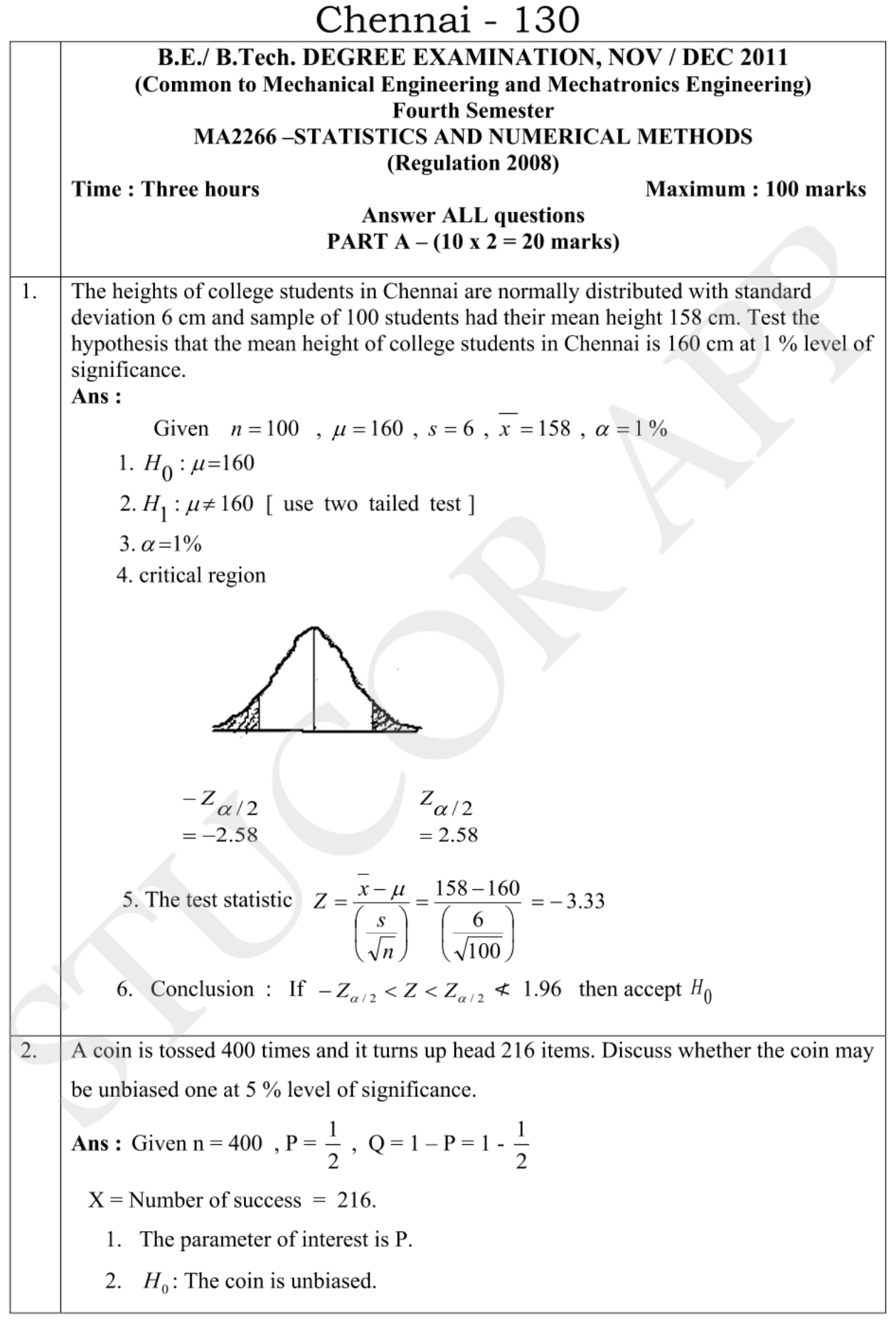

### Agni College of Technology Chennai - 130

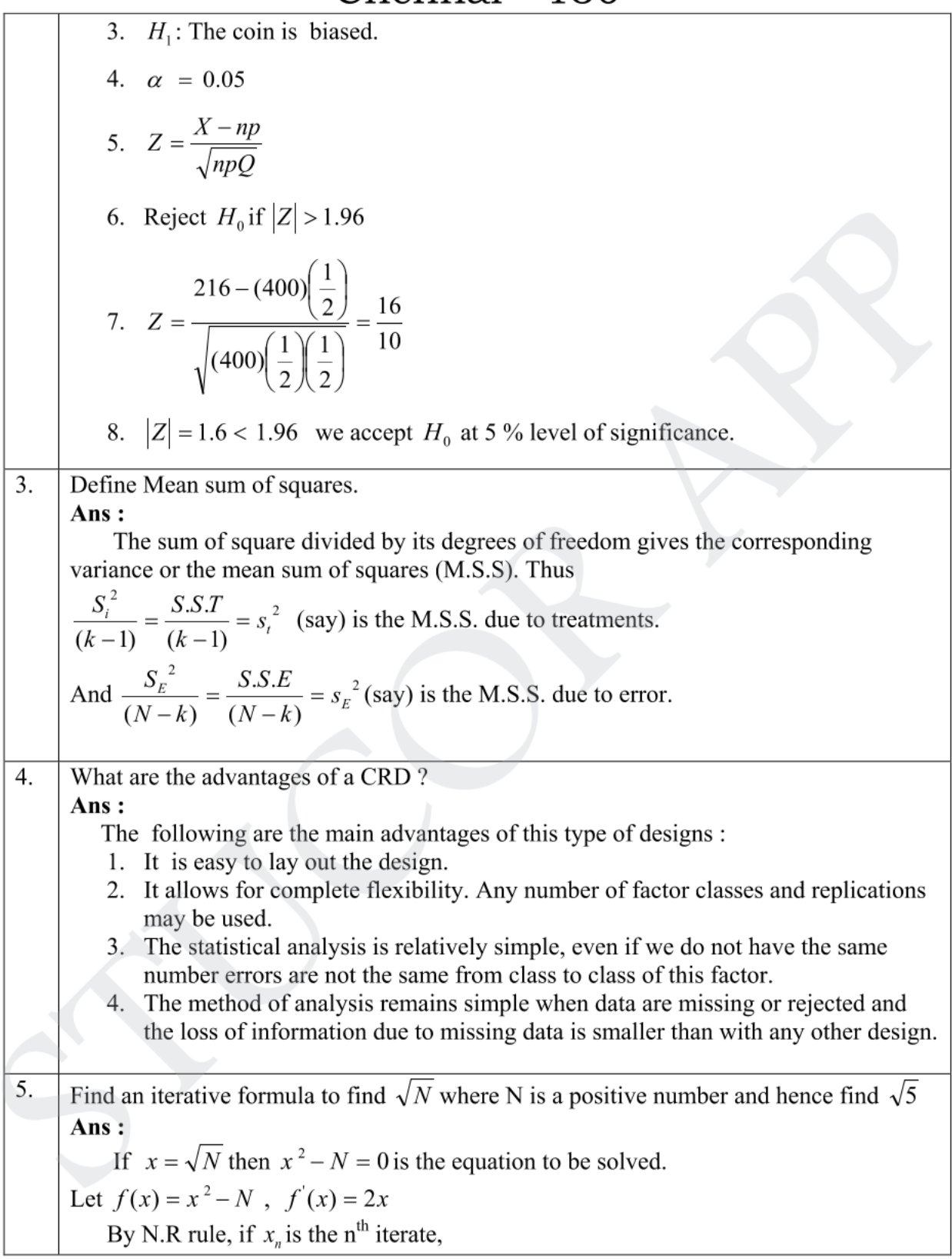

Prepared by Department of Mathematics, Agni college of Mathematics, Chennai -130

# **Agni College of Technology** Chennai - 130

$$
x_{n+1} = x_n - \frac{f(x_n)}{f'(x_n)} = x_n - \frac{x_n^2 - N}{2x_n} = \frac{2x_n^2 - x_n^2 + N}{2x_n}
$$

$$
= \frac{x_n^2 + N}{2x_n} = \frac{1}{2} \left[ x_n + \frac{N}{x_n} \right] , n = 0, 1, 2, \dots
$$
  
To find  $\sqrt{5}$ 

Put N = 5 also  $x = \sqrt{5}$  lies between 2 and 3 Let  $x_0 = 2$ 2.25 5  $2 \mid \infty$ 1 1 2 1  $1 - \frac{1}{2} \left| \frac{x}{n} + \frac{1}{x} \right|$ =  $\overline{\phantom{a}}$  $\overline{\phantom{a}}$  $\overline{\phantom{a}}$  $\mathsf{I}$  $\mathsf{L}$  $\mathsf{L}$  $= -1 x_0 +$  $\cdot$  $\rfloor$  $\overline{\phantom{a}}$  $\mathsf{I}$  $\mathsf{I}$ L  $\mathsf{I}$  $+1 = \frac{1}{2} x_n +$ *x*  $x_1 = -\frac{1}{2}x$ *n x N*  $x_{n+1} = \frac{1}{2} x_n$ 

$$
x_1 = \frac{1}{2} \left[ x_0 + \frac{5}{x_0} \right] = 2.25
$$

$$
x_2 = \frac{1}{2} \left[ x_2 + \frac{5}{x_0} \right] = 2.2361
$$

$$
x_1 = \frac{1}{2} \left[ x_0 + \frac{5}{x_0} \right] = 2.25
$$

$$
x_2 = \frac{1}{2} \left[ x_1 + \frac{5}{x_0} \right] = 2.2361
$$

$$
x_2 = \frac{1}{2} \left[ x_1 + \frac{5}{x_1} \right] = 2.2361
$$

Let 
$$
x_0 = 2
$$
  
\n
$$
x_{n+1} = \frac{1}{2} \left[ x_0 + \frac{N}{x_0} \right]
$$
\n
$$
x_1 = \frac{1}{2} \left[ x_0 + \frac{5}{x_0} \right] = 2.25
$$
\n
$$
x_2 = \frac{1}{2} \left[ x_1 + \frac{5}{x_1} \right] = 2.2361
$$
\n
$$
x_3 = \frac{1}{2} \left[ x_2 + \frac{5}{x_2} \right] = 2.2361
$$
\nHere  $x_2 = x_3 = 2.2361$   
\nSolve by Gauss Jordan method  $\begin{pmatrix} 1 & 2 & 1 \\ 0 & -1 & 1 \\ 0 & 0 & -8 \end{pmatrix} \begin{pmatrix} x \\ y \\ z \end{pmatrix} = \begin{pmatrix} 3 \\ 4 \\ -24 \end{pmatrix}$   
\n**Ans :**  
\n[A, B] =  $\begin{bmatrix} 1 & 2 & 1 \\ 0 & -1 & 1 \\ 0 & 0 & -8 \end{bmatrix} \begin{pmatrix} 3 \\ 4 \\ 2 \end{pmatrix}$   
\n $\begin{bmatrix} 1 & 2 & 1 \\ 0 & -1 & 1 \\ 0 & 0 & -8 \end{bmatrix} \begin{pmatrix} 3 \\ -24 \end{pmatrix}$   
\n $\begin{bmatrix} 1 & 2 & 1 \\ 0 & 1 & 1 \\ 0 & 1 & 1 \end{bmatrix} \begin{bmatrix} 1 & 2 & 1 \\ 0 & 1 & 1 \\ 0 & 0 & -8 \end{bmatrix} \begin{bmatrix} 1 & 2 & 1 \\ 0 & 1 & 1 \\ 0 & 0 & 1 \end{bmatrix} \begin{bmatrix} 1 & 2 & 1 \\ 0 & 1 & 1 \\ 0 & 0 & 1 \end{bmatrix} \begin{bmatrix} 1 & 2 & 1 \\ 0 & 1 & 1 \\ 0 & 0 & 1 \end{bmatrix} \begin{bmatrix} 1 & 2 & 1 \\ 0 & 1 & 1 \\ 0 & 0 & 1 \end{bmatrix} \begin{bmatrix} 1 & 0 & 1 \\ 0 & 0 & 1 \\ 0 & 0 & 1 \end{bmatrix} \begin{bmatrix} 1 & 0 & 1 \\ 0 & 0 & 1 \\ 0 & 0 & 1 \end{bmatrix} \begin{b$ 

6. Solve by Gauss Jordan method 
$$
\begin{pmatrix} 1 & 2 & 1 \ 0 & -1 & 1 \ 0 & 0 & -8 \end{pmatrix} \begin{pmatrix} x \ y \ z \end{pmatrix} =
$$

 $\overline{\phantom{a}}$  $\overline{\phantom{a}}$  $\overline{\phantom{a}}$ 

24 4 3

 $\mathsf{I}$  $\mathsf{I}$  $\mathsf{I}$ 

ſ

 $\setminus$ 

−

 $\setminus$ 

 $\big)$ 

**Ans :**

$$
[A, B] = \begin{bmatrix} 1 & 2 & 1 & 3 \\ 0 & -1 & 1 & 4 \\ 0 & 0 & -8 & -24 \end{bmatrix}
$$
  
\n
$$
\sim \begin{bmatrix} 1 & 2 & 1 & 3 \\ 0 & -1 & 1 & 4 \\ 0 & 0 & 1 & 3 \end{bmatrix} \quad R_3 \Leftrightarrow \frac{R_3}{8}
$$
  
\n
$$
\sim \begin{bmatrix} 1 & 2 & 0 & 0 \\ 0 & -1 & 0 & 1 & 3 \\ 0 & 0 & 1 & 3 \end{bmatrix} \quad R_2 \Leftrightarrow R_2 - R_3
$$

 $\begin{bmatrix} 0 & 0 & 1 \end{bmatrix}$ 3

0 0 1

L

 $\overline{\phantom{a}}$ 

3

### **Agni College of Technology**  $Chennai - 130$

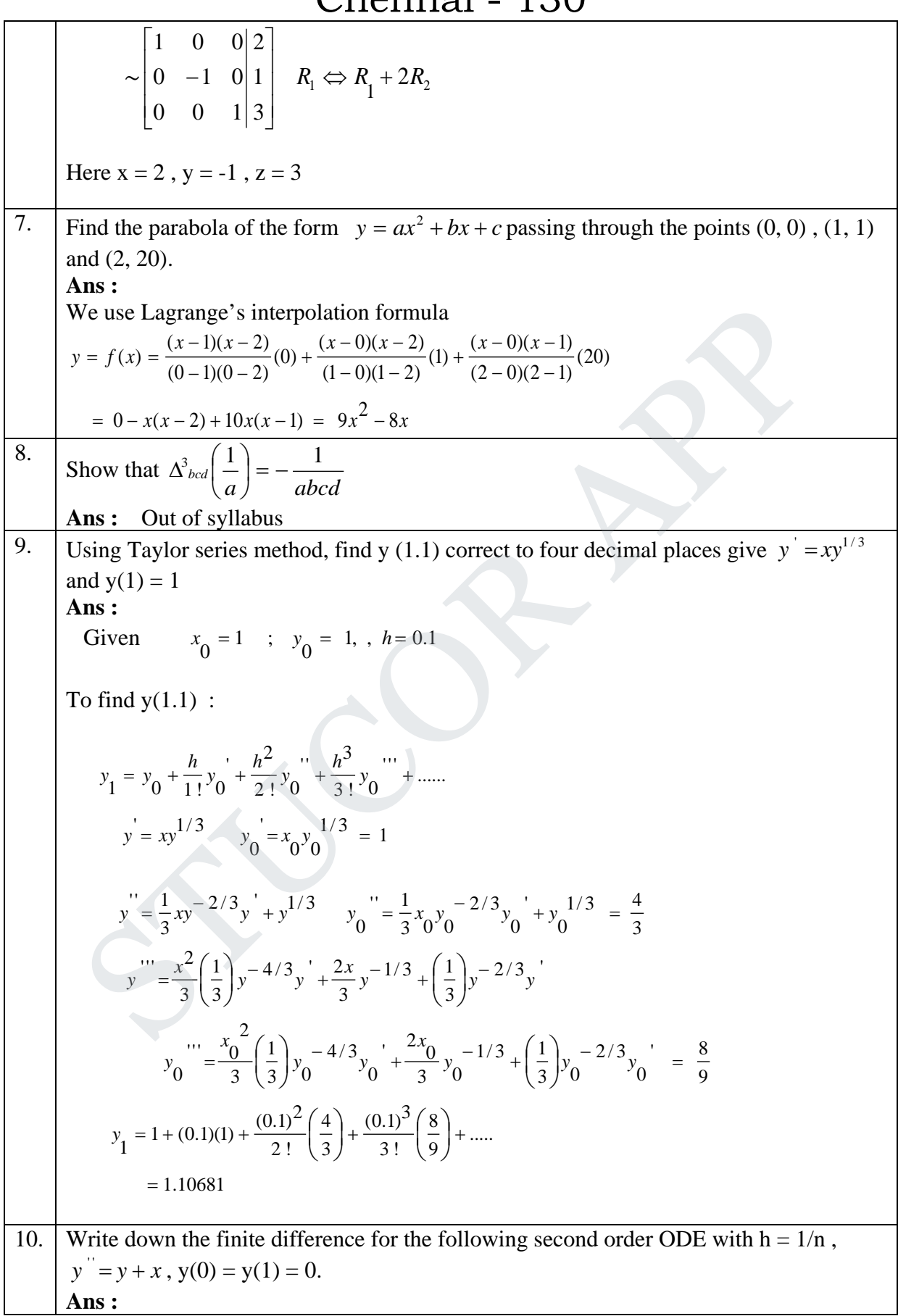

### **Agni College of Technology** Chennai - 130

$$
y'' = y + x , h = \frac{1}{n}
$$
  
wt  $y_i + x_i = \frac{y_{i+1} - 2y_i + y_{i-1}}{h^2}$ ,  $i = 1, 2, 3,...$   

$$
\Rightarrow [y_{i+1} - 2y_i + y_{i-1}] = -h^2(y_i + x_i)
$$
  

$$
\Rightarrow -y_{i+1} + (2 + h^2)y_i - y_{i-1}] = -h^2 x_i
$$
  
with  $y_0 = 0, y_n = 0$ 

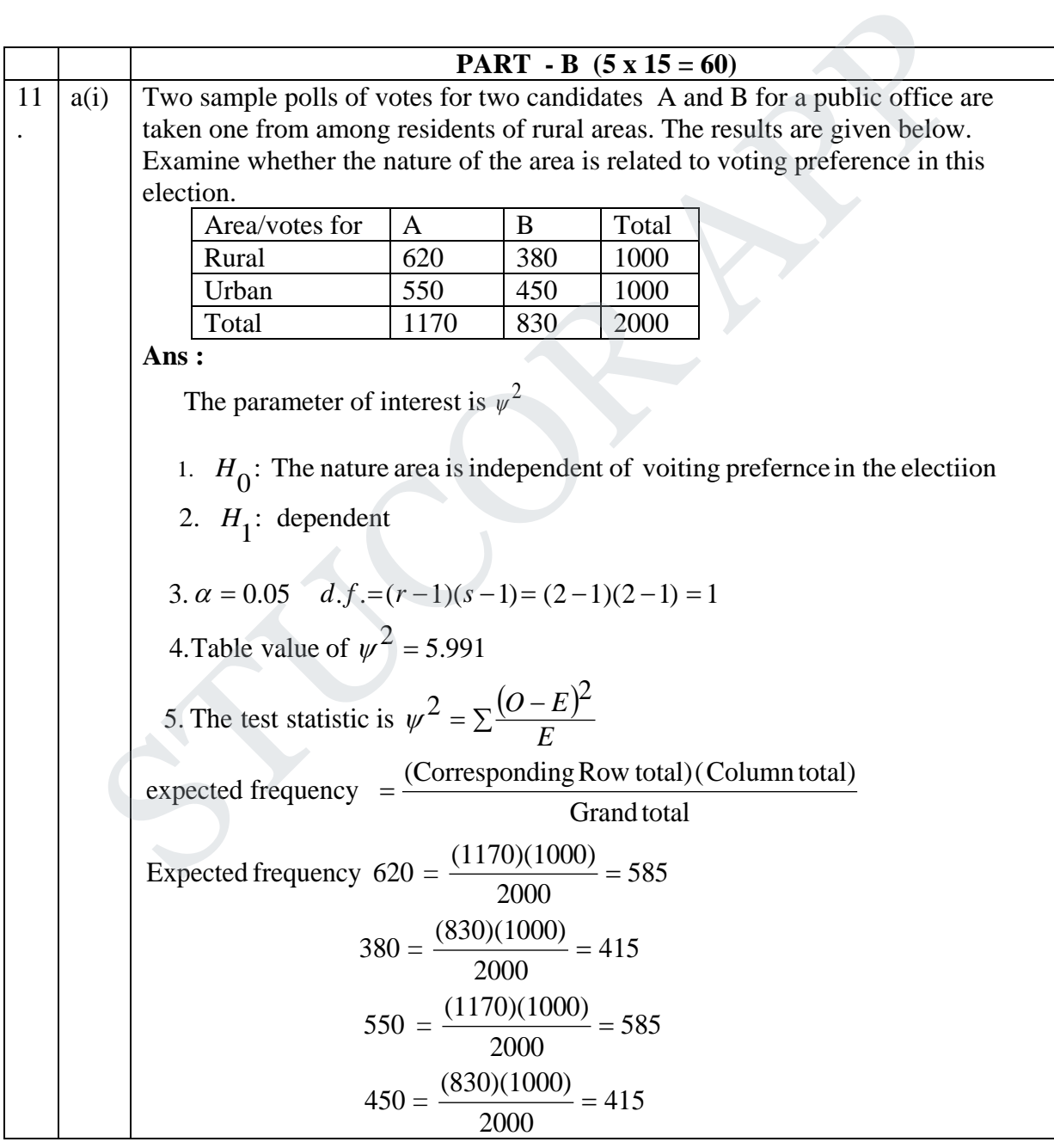

## **Agni College of Technology**

Chennai - 130

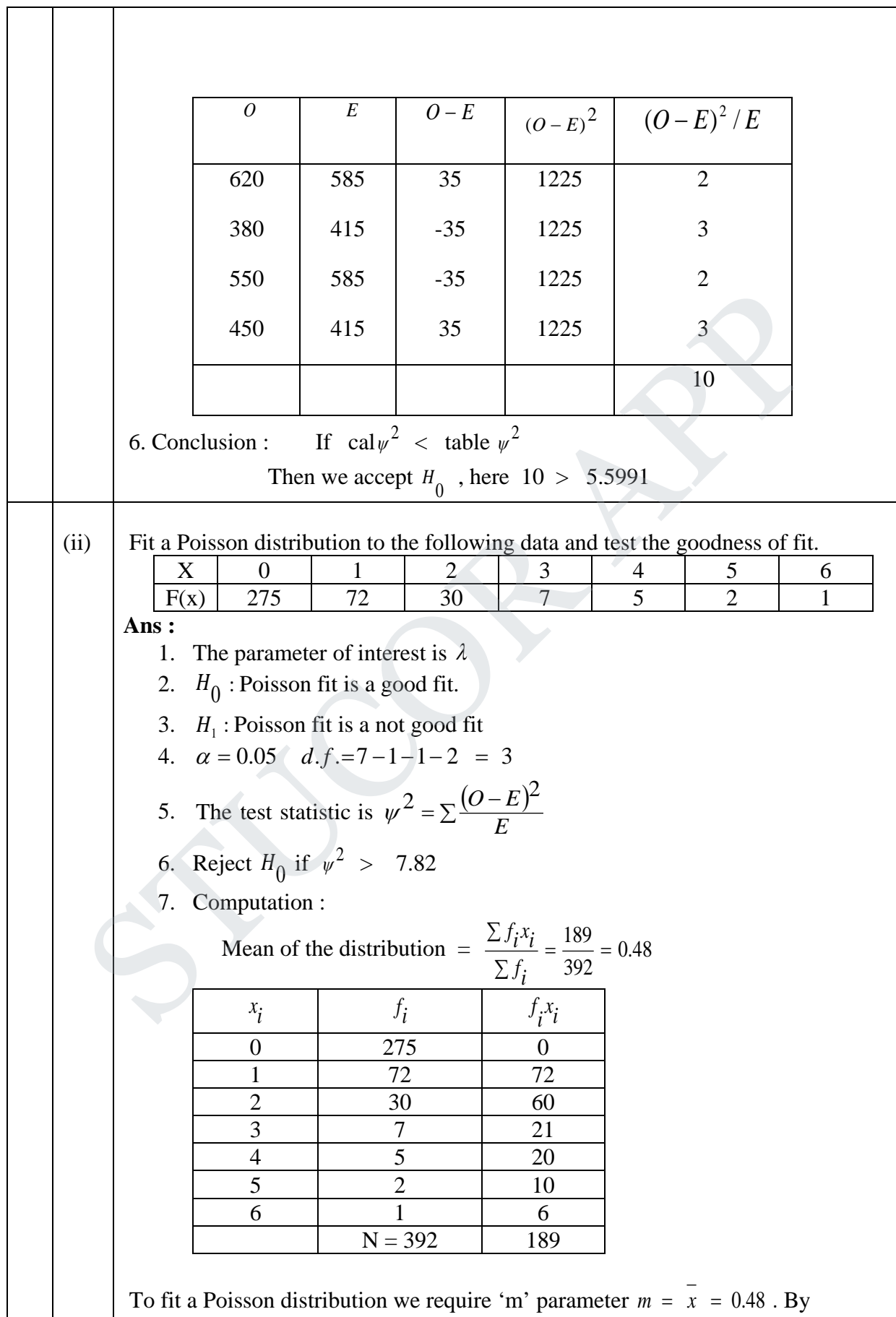

# **Agni College of Technology**

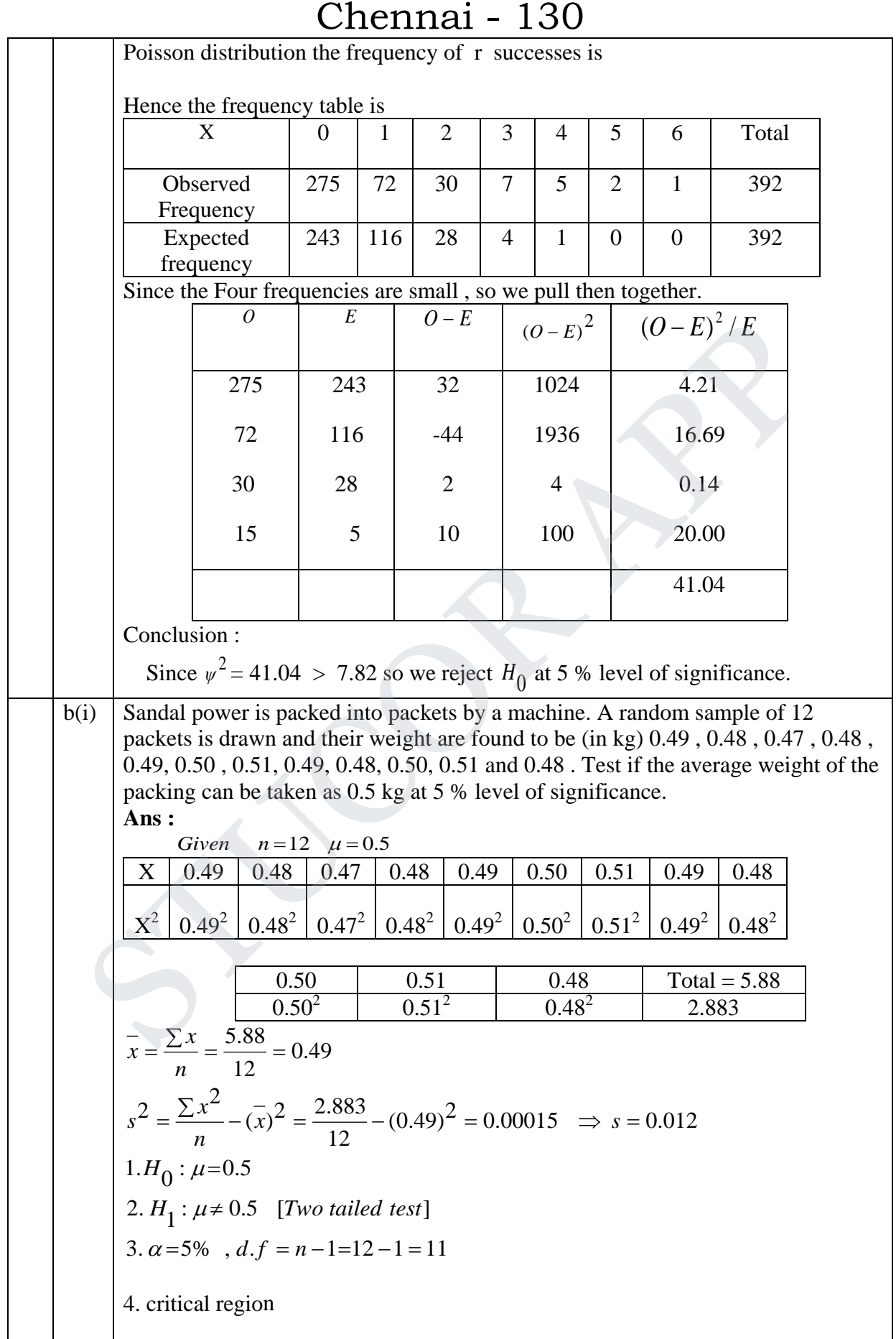

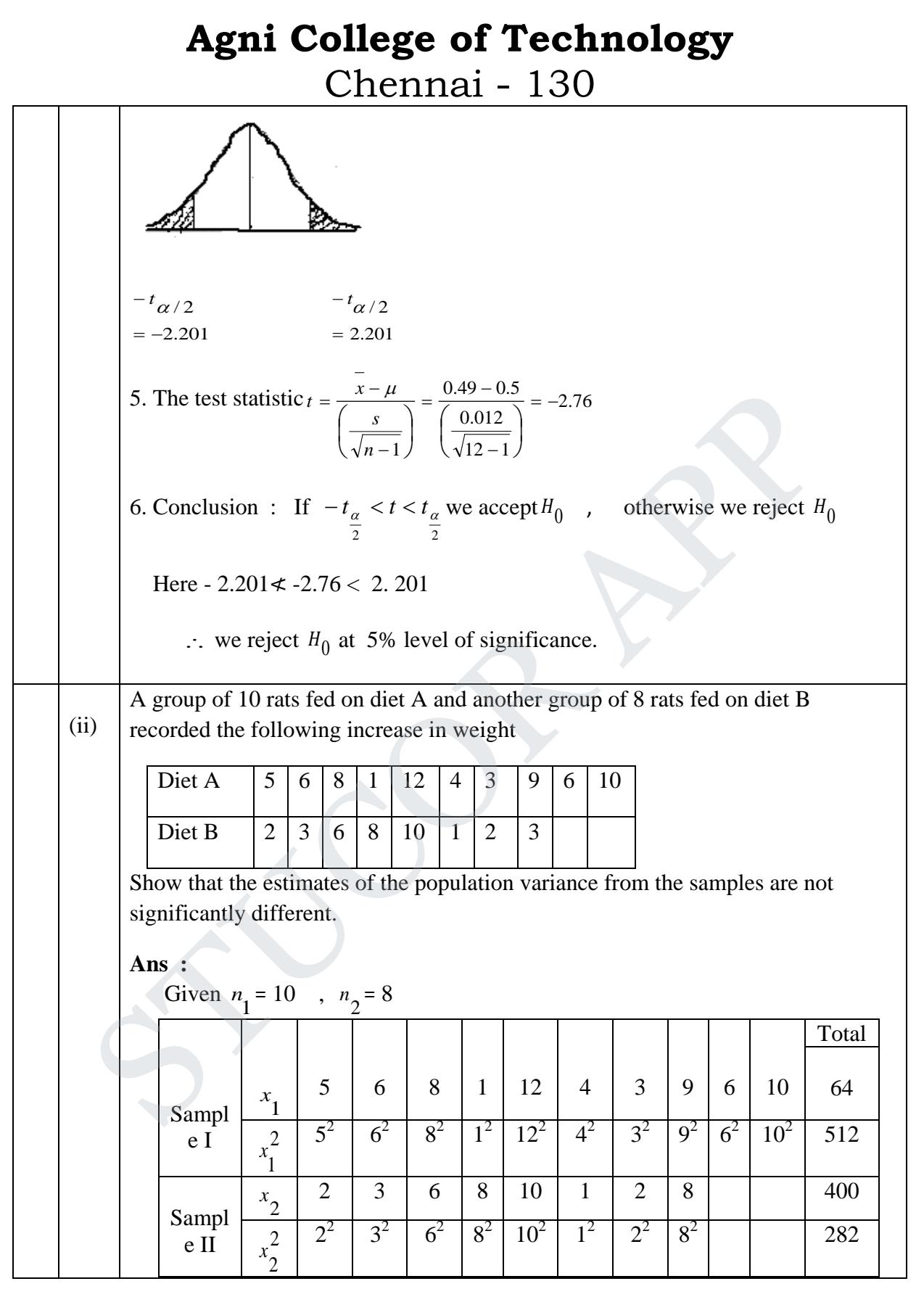

Prepared by Department of Mathematics, Agni college of Mathematics, Chennai -130

#### **Agni College of Technology** Chennai - 130 1.02958 11.3777 11.7143 2 1 2 5. The test statistic is  $F = \frac{32}{2} = \frac{11.7143}{3255}$ 4. Table value of  $F = 3.29$ 3.  $\alpha = 0.05$ ,  $d.f(v_1) = 9$ ,  $d.f(v_2) = 7$ 2.  $H_1: \sigma_1^2 \neq \sigma_2^2$ 1.  $H_0$ :  $\sigma_1^2 = \sigma_2^2$  [ The difference of a varaince is not significant] The parameter of interest is  $\sigma_1^2$  and  $\sigma_1^2$ 2 1 2  $s_2^2 > s$ 11.7143 7 (8)(10.25)  $2^{-1}$ 2  $\frac{10.24}{9} = 11.3777 \qquad \& \quad s_2^2 = \frac{n_{21}^3 2}{n_2 - 1}$  $(10)(10.24)$  $n_1 - 1$ 2  $2 - \frac{n_1 s_1}{n_1}$  $s_1^2 = \frac{1}{n_1 - 1} = \frac{(10)(10.24)}{9} = 11.3777$  &  $s_2^2 = \frac{212}{n_2 - 1} = \frac{(0)(10.25)}{7} =$  $(\overline{x_2})^2 = \frac{282}{8} - (5)^2$ 2 2  $(\overline{x_1})^2 = \frac{512}{10} - (6.4)^2 = 10.24$  &  $s_2^2 = \frac{\sum x_2^2}{n_2}$ 1 2  $2 - \frac{\sum x_1}{\sum x_2}$  $s_1^2 = \frac{\sum x_1^2}{n_1} - (\overline{x_1})^2 = \frac{512}{10} - (6.4)^2 = 10.24$  &  $s_2^2 = \frac{\sum x_2^2}{n_2} - (\overline{x_2})^2 = \frac{282}{8}$ 5 8 40 2  $\frac{64}{10} = 6.4$  &  $\overline{x_2} = \frac{\sum x_2}{n_2}$ 64 1 1  $\frac{1}{1} = \frac{\sum x_1}{n_1} = \frac{64}{10} = 6.4$  &  $\frac{1}{x_2} = \frac{\sum x_2}{n_2} = \frac{40}{8} =$ *s s F*  $n_{2,1}$ *s s n*  $n_1$ *s s n x*  $(x_1)^2 = \frac{312}{18} - (6.4)^2 = 10.24$  & s *n x s n x x n x x* 6.Conclusion : If Cal F < table F, then we accept  $H_0$ ; otherwise we reject  $H_0$ Here , F = 1.02958  $\lt$  3.29, we accept  $H_0$  at 5 % level of significance. We conclude that the two samples have come from populations with equal variances. 12 | a(i) Using the  $2^2$  factorial design, draw the graphical presentation of the following table and the difference in mean without replication term and calculate  $(\overline{Y_1} - \overline{Y_0})$ ,  $(\overline{Y_{0.1}} - \overline{Y_{0.0}})$ . Discuss when PH = 2 and 3. Temp. | PH | Rep  $1$  | Rep  $2$  | Total 1 300 2 10 14 24  $350$   $3$   $\overline{21}$   $19$   $40$ b 300 3 17 15 32 ab 350 3 20 24 44 Ans: Here  $r = 2$ ,  $n = 4$  $=\frac{1}{2(4)}[40+44-32-(24)] = 3.5$  contrast A = 28 - - - - (1)  $A = \frac{1}{2n} [a + ab - b - 1]$  $s_2 > s_1$ <br>
The parameter of interest is  $\sigma_1^2$  and  $\sigma_1^2$ <br>
1.  $H_0$ :  $\sigma_1^2 = \sigma_2^2$  [ The difference of a varaince is not significant ]<br>
2.  $H_1$ :  $\sigma_1^2 \neq \sigma_2^2$ <br>
3.  $\alpha = 0.05$ ,  $d.f (v_1) = 9$ ,  $d.f (v_2) = 7$ <br>
4. Tabl

### **Agni College of Technology** Chennai - 130

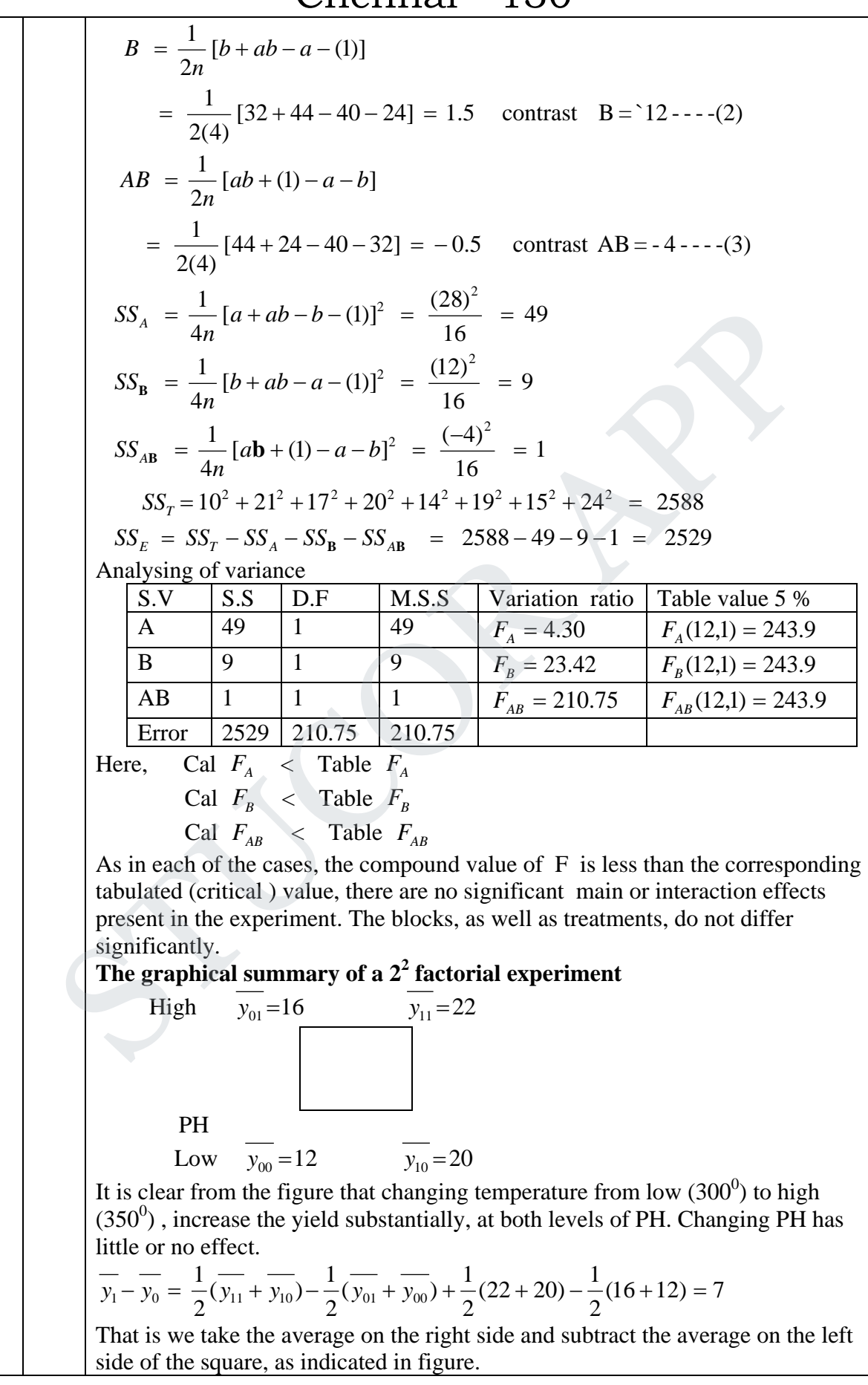

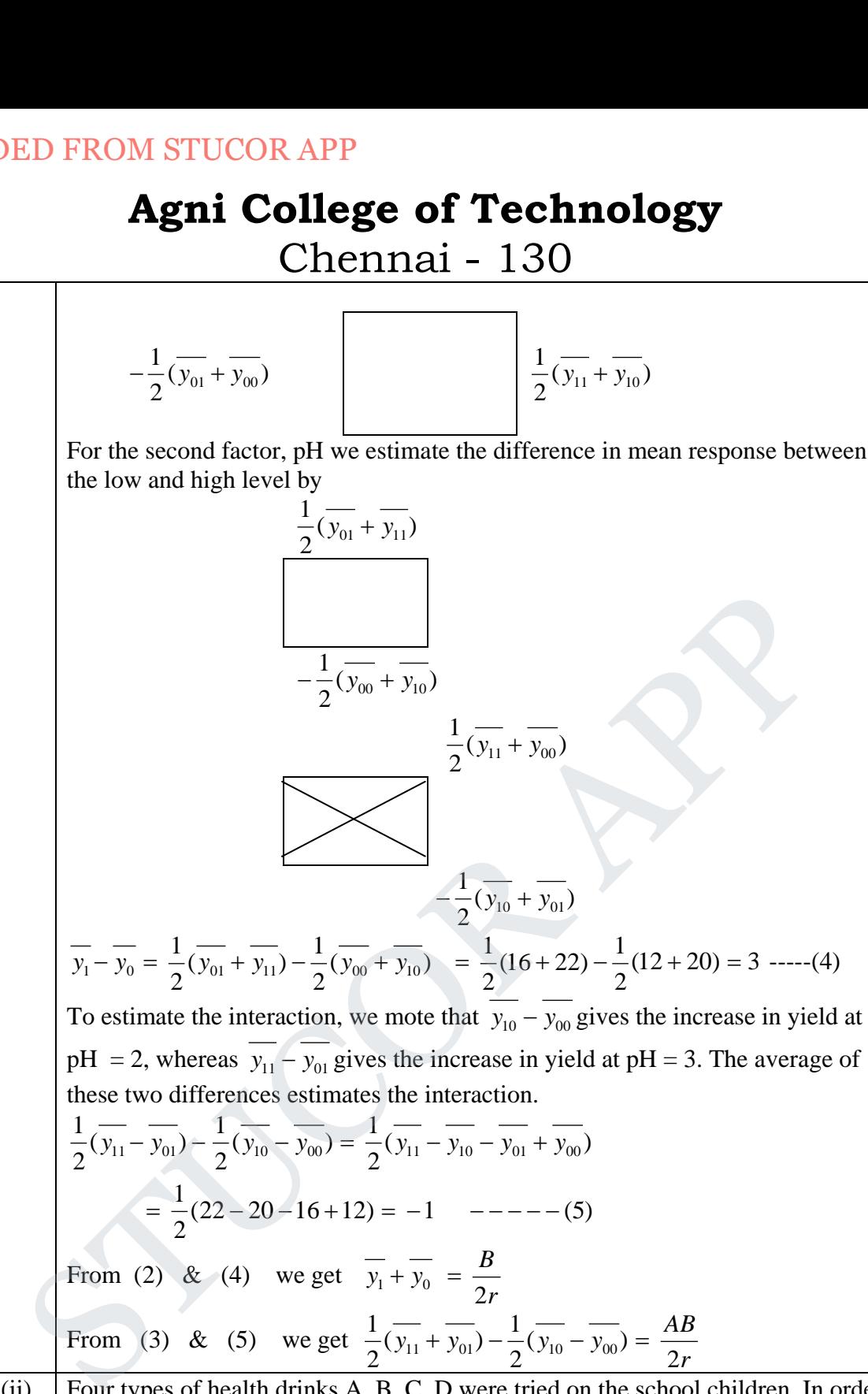

To estimate the interaction, we mote that  $y_{10} - y_{00}$  gives the increase in yield at  $pH = 2$ , whereas  $y_{11} - y_{01}$  gives the increase in yield at  $pH = 3$ . The average of these two differences estimates the interaction.

$$
\frac{1}{2}(\overline{y_{11}} - \overline{y_{01}}) - \frac{1}{2}(\overline{y_{10}} - \overline{y_{00}}) = \frac{1}{2}(\overline{y_{11}} - \overline{y_{10}} - \overline{y_{01}} + \overline{y_{00}})
$$

$$
= \frac{1}{2}(22 - 20 - 16 + 12) = -1 \quad --- (5)
$$
From (2) & (4) we get  $\overline{y_1} + \overline{y_0} = \frac{B}{2r}$ 

From (3) & (5) we get 
$$
\frac{1}{2}(\overline{y_{11}} + \overline{y_{01}}) - \frac{1}{2}(\overline{y_{10}} - \overline{y_{00}}) = \frac{AB}{2r}
$$

(ii) Four types of health drinks A, B, C, D were tried on the school children. In order to study the effects of the age groups of the children and localities, four schools from four different localities, were selected and students were divided into four age groups . The Latin square design was arranged. The gain in weights in same units are recorded below. Test whether the localities are groups an d the varieties of food have any significant effect on the gain in weight.

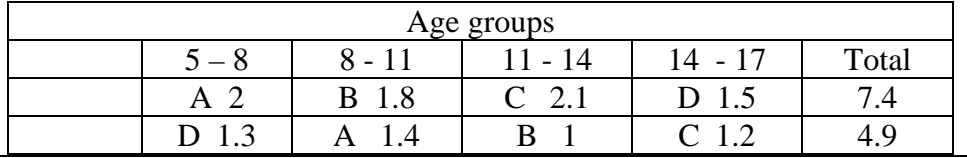

### **Agni College of Technology**

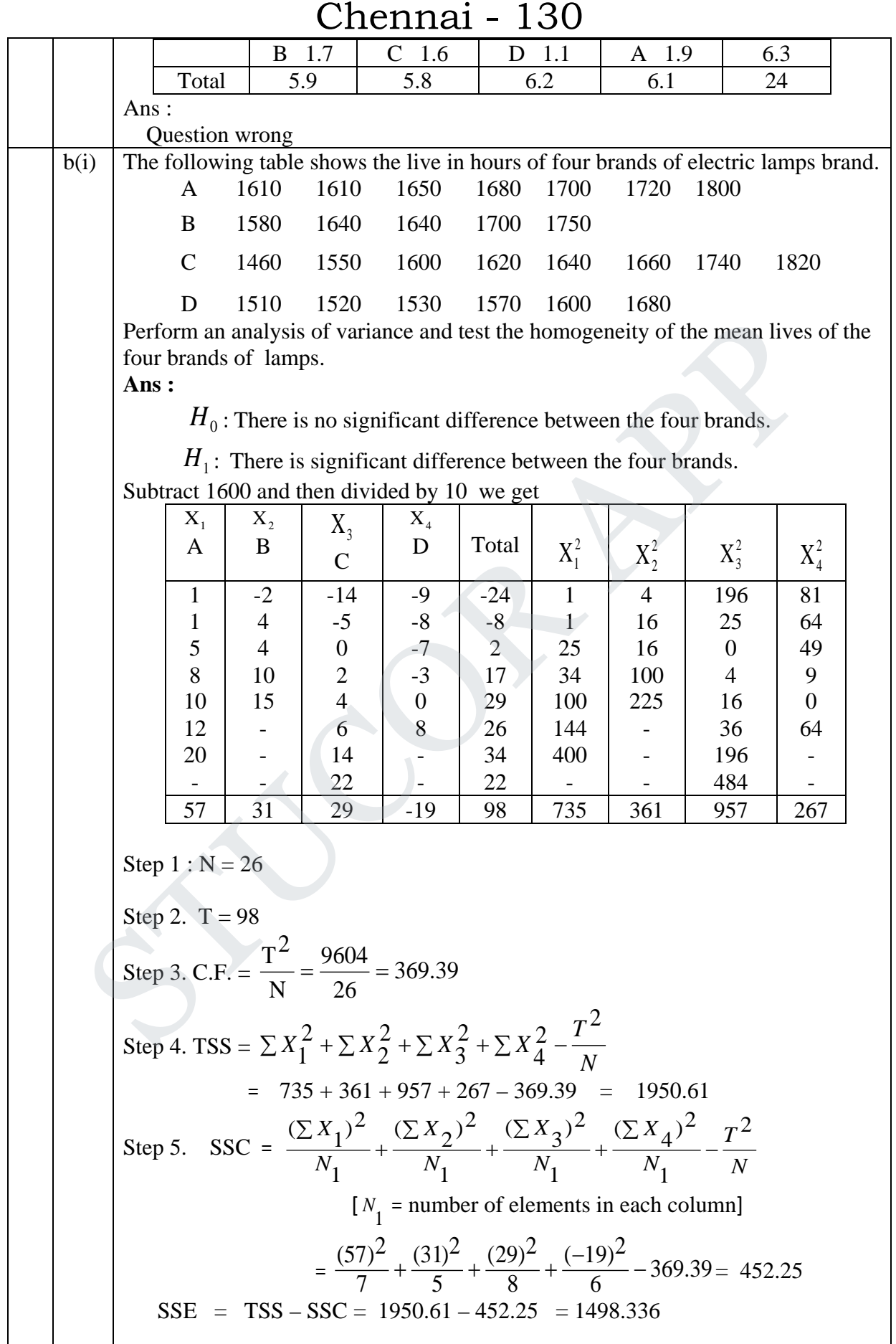

## **Agni College of Technology**

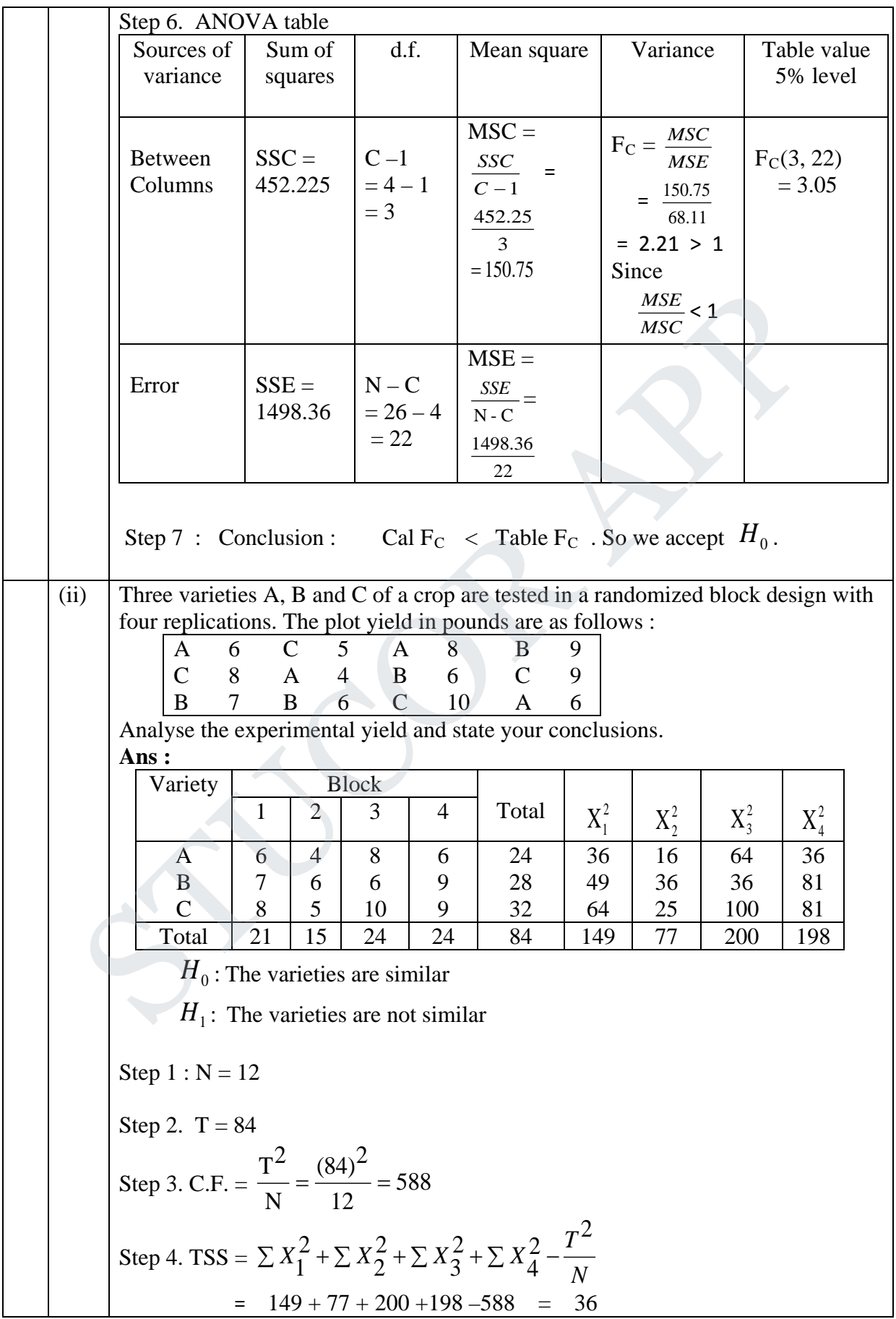

Chennai - 130

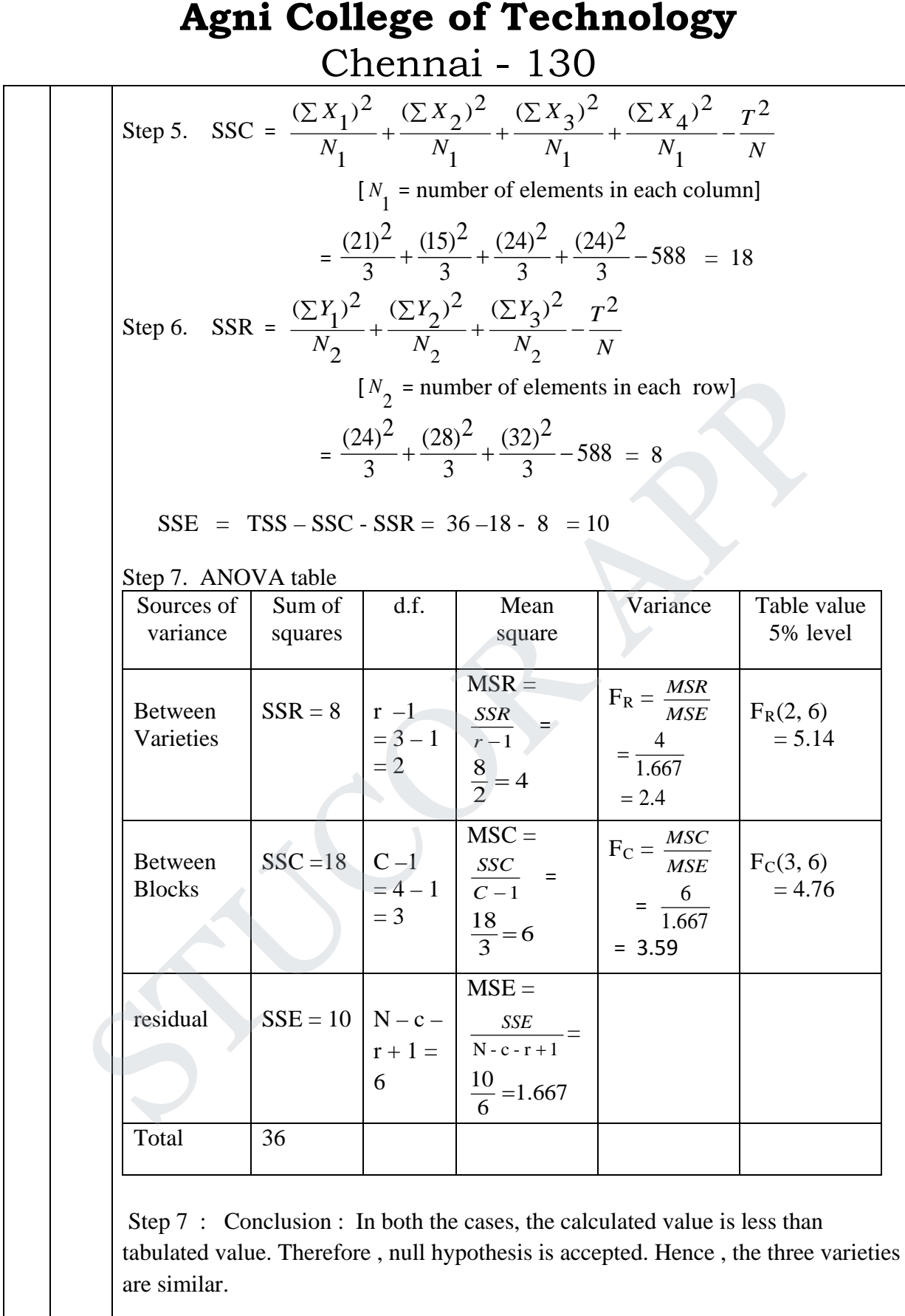

13 a(i) Find the largest eigen value and the corresponding eigenvector of the matrix.

Prepared by Department of Mathematics, Agni college of Mathematics, Chennai -130

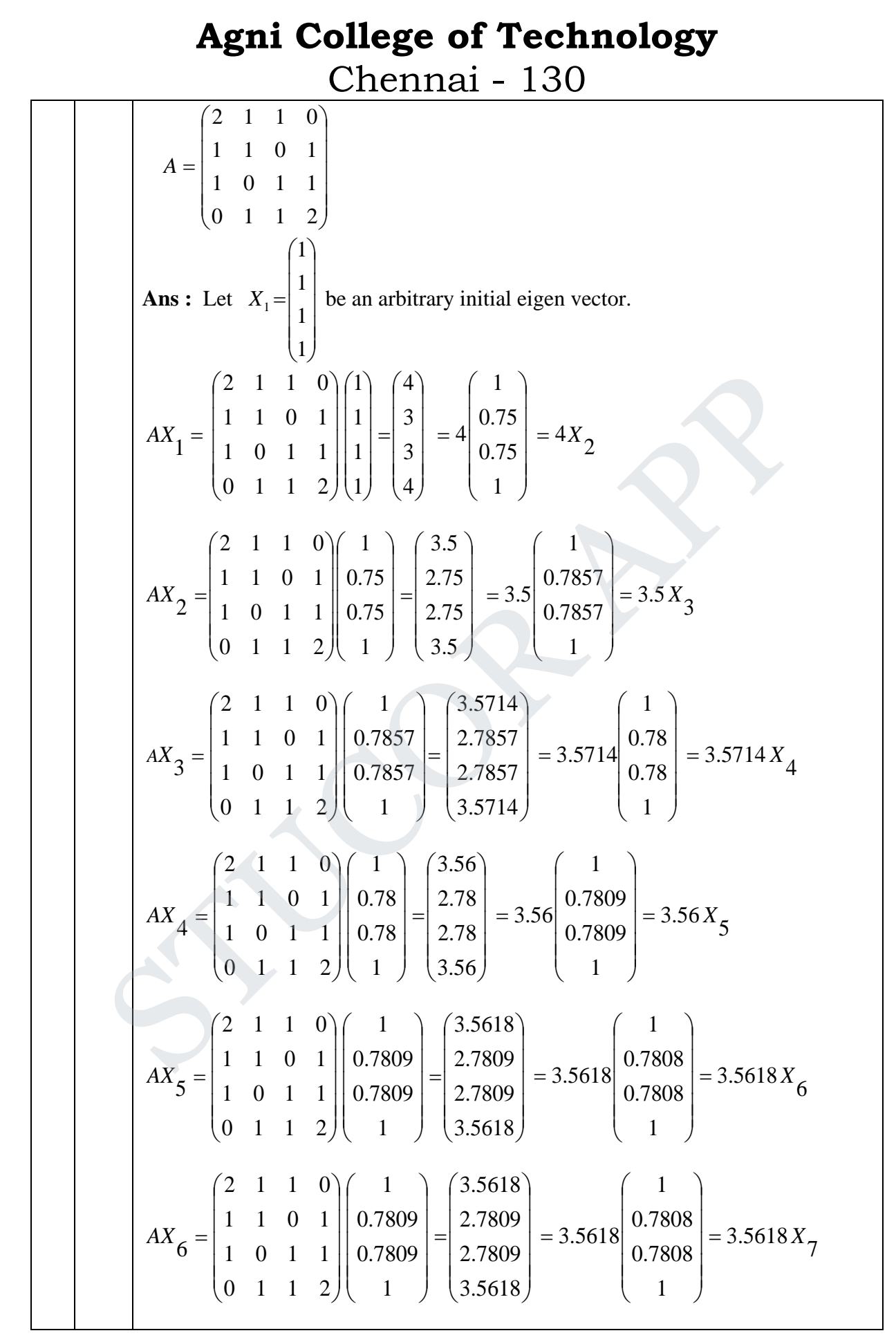

## **Agni College of Technology**

Chennai - 130

The largest eigen value  $= 3.56$  eigen vector  $=$  $\overline{\phantom{a}}$  $\overline{\phantom{a}}$  $\overline{\phantom{a}}$  $\mid 0.7808 \mid$  $\overline{\phantom{a}}$  $\bigg)$  $\setminus$  $\mathsf{I}$  $\mathsf{I}$  $|0.7808$  $\mathsf{I}$  $\setminus$ ſ 1 0.7808 1  $(iii)$  Find the inverse by Gauss Jordan method  $\overline{\phantom{a}}$  $\overline{\phantom{a}}$  $\overline{\phantom{a}}$  $\bigg)$  $\setminus$  $\mathsf{I}$  $\mathbf{r}$ I  $\overline{\mathcal{L}}$ ſ  $= | 4 3 -$ 3 5 3  $4 \quad 3 \quad -1$ 1 1 1 *A* **Ans :** [A, I] = j  $\overline{\phantom{a}}$ J  $\overline{\phantom{a}}$  $\overline{\phantom{a}}$  $\mathsf{L}$  $\mathsf{L}$  $\mathsf{L}$ L  $\mathsf{L}$ − 0 0 1 0 1 0 1 0 0 3 5 3  $4 \quad 3 \quad -1$ 1 1 1  $\sim$  $\overline{\phantom{a}}$  $\overline{\phantom{a}}$ J  $\overline{\phantom{a}}$  $\overline{\phantom{a}}$  $\mathsf{I}$  $\mathsf{I}$  $\mathsf{I}$ L  $\mathsf{I}$ −  $-1$  – 5|– 3 0 1 4 1 0 1 0 0 0 2 0  $0 -1 -5$ 1 1 1  $B_3 \Leftrightarrow R_3 - 3R_1$  $n_2 \Leftrightarrow 2R_2 - 4R_1$  $R_2 \Leftrightarrow R_2 - 3R$  $R_2 \Leftrightarrow 2R_2 - 4R$  $\Leftrightarrow R_2 \Leftrightarrow$  2R<sub>2</sub> –  $\sim$ Ì  $\overline{\phantom{a}}$  $\overline{\phantom{a}}$ J  $\overline{\phantom{a}}$  $\mathbf{r}$  $\mathbf{r}$  $\mathbf{r}$ L  $\mathbf{r}$ −  $-1$   $-5$   $-$ 11 2 1 4 1 0 1 0 0 0 0 10  $0 \t -1 \t -5$ 1 1 1  $R_3 \Leftrightarrow R_3 + 2R_2$  $\sim$  $\overline{\phantom{a}}$  $\overline{\phantom{a}}$  $\overline{\phantom{a}}$  $\overline{\phantom{a}}$  $\overline{a}$  $\mathsf{L}$  $\mathbf{r}$  $\mathbf{r}$ L  $\mathbf{r}$ − − −  $-10$   $-11$  2 1 3 0 1 1 2 1  $0 \t 0 \t -10$  $0 \quad 2 \quad 0$ 10 10 0  $10R_1 + R_3$  $_2 \Leftrightarrow -2R_2 + R_3$  $R_1 \Leftrightarrow 10R_1 + R$  $R_2 \Leftrightarrow -2R_2 + R$  $\Leftrightarrow$  10R<sub>t</sub> +  $\Leftrightarrow$  -2 $R_2$  +  $\sim$   $\overline{\phantom{a}}$  |<br>| L  $\mathsf{I}$  $\overline{\mathsf{L}}$  $\mathbb{R}$ − − −  $-10$ | $-11$  2 1 3 0 1  $14 \quad 2 \quad -4$  $0 \t 0 \t -10$  $0 \quad 2 \quad 0$ 10 0 0  $R_1 \Leftrightarrow R_1 - 5R_2$  $\sim$  $\overline{\phantom{a}}$  $\overline{\phantom{a}}$  $\overline{\phantom{a}}$  $\overline{\phantom{a}}$ J.  $\mathbf{r}$  $\mathbf{r}$  $\mathbf{r}$ L  $\mathbf{r}$  $-0.2 -$ − −  $1.1 -0.2 -0.1$ 1.5 0 0.5  $1.4$  0.2  $-0.4$ 0 0 1 0 1 0 1 0 0 10 3 3 2 2  $\overline{10}$   $\overline{2}$ 1 1  $\Leftrightarrow$   $\frac{1}{1}$  $\Leftrightarrow \frac{1}{10}$   $R_2 \Leftrightarrow$ *R R R R R R*  $\overline{\phantom{a}}$  $\overline{\phantom{a}}$  $\overline{\phantom{a}}$  $\overline{\phantom{a}}$  $\overline{\phantom{a}}$  $\mathsf{L}$  $\overline{\phantom{a}}$  $\overline{\phantom{a}}$ L  $\overline{\phantom{a}}$  $-0.2 -$ − −  $^{-1}$  =  $1.1 -0.2 -0.1$ 1.5 0 0.5  $1.4$  0.2  $-0.4$  $A^{-1}$  $b(i)$  Solve the following system of equations by using Gauss Jacobi and Gauss Seidel method (correct to 3 decimal places) Ans :  $[A, I] = \begin{bmatrix} 1 & 1 & 1 & 1 & 0 & 0 \\ 4 & 3 & -1 & 0 & 1 & 0 \\ 3 & 5 & 3 & 0 & 0 & 1 \end{bmatrix}$ <br>  $\sim \begin{bmatrix} 1 & 1 & 1 & 1 & 0 & 0 \\ 0 & -1 & -5 & -4 & 1 & 0 \\ 0 & 2 & 0 & -3 & 0 & 1 \end{bmatrix}$   $R_2 \Leftrightarrow 2R_2 - 4R_1$ <br>  $\sim \begin{bmatrix} 1 & 1 & 1 & 1 & 0 & 0 \\ 0 & -1 & -5 & -4 & 1 & 0 \\ 0$ 

## **Agni College of Technology**

Chennai - 130 8*x* − 3*y* + 2*z* = 20 , 4*x* +11*y* − *z* = 33 , 6*x* + 3*y* +12*z* = 35 **Ans :** As the coefficient matrix is not diagonally dominant we rewrite the equations.  $6x + 3y + 12z = 35$  $4x+11y-z=33$  $8x - 3y + 2z = 20$ Since, the diagonal elements are dominant in the coefficient matrix, we write x , y , z as follows:  $[20+3y-2z]$   $y = \frac{1}{14} [33-4x+z]$   $z = \frac{1}{12} [35-6x-3y]$  $\left| 20+3y^{(0)} - 2z^{(0)} \right| = \frac{1}{2} \left[ 20+3(0) - 2(0) \right] = 2.5$  $|33-4x^{(1)}+z^{(0)}|=\frac{1}{14}|33-4(2.5)+(0)|=2.091$  $\left| 35 - 6x^{(1)} - 3y^{(1)} \right| = \frac{1}{12} \left[ 35 - 6(2.5) - 3(2.091) \right] = 1.144$ 12  $\left[35 - 6x^{(1)} - 3y^{(1)}\right] = \frac{1}{16}$ 12  $z^{(1)} = \frac{1}{12} [35 - 6x^{(1)} - 3y^{(1)}] = \frac{1}{12} [35 - 6(2.5) - 3(2.091)] =$ 11  $\left[33-4x^{(1)}+z^{(0)}\right]=\frac{1}{15}$ 11  $y^{(1)} = \frac{1}{14} [33 - 4x^{(1)} + z^{(0)}] = \frac{1}{14} [33 - 4(2.5) + (0)] =$ 8  $\left[20+3y^{(0)}-2z^{(0)}\right]=\frac{1}{2}$ 8  $x^{(1)} = \frac{1}{2} \left[ 20 + 3y^{(0)} - 2z^{(0)} \right] = \frac{1}{2} \left[ 20 + 3(0) - 2(0) \right] =$ First Iteration Let the initial values be  $y = 0$   $z = 0$ 12  $\left[33 - 4x + z\right]$   $z = \frac{1}{15}$ 11  $[20+3y-2z]$   $y = \frac{1}{11}$ 8  $x = \frac{1}{2}[20+3y-2z]$   $y = \frac{1}{14}[33-4x+z]$   $z = \frac{1}{12}[35-6x-3y]$ Stretche initial values be  $y = 0$  z = 0<br>
First Iteration<br>  $x^{(i)} = \frac{1}{8} [20 + 3y^{(0)} - 2z^{(0)}] = \frac{1}{8} [20 + 3(0) - 2(0)] = 2.5$ <br>  $y^{(i)} = \frac{1}{12} [33 - 4x^{(i)} + z^{(0)}] = \frac{1}{12} [33 - 4(2.5) + (0)] = 2.091$ <br>  $z^{(i)} = \frac{1}{12} [35 - 6x^{(i)} - 3y^{$ 

### **Agni College of Technology** Chennai - 130

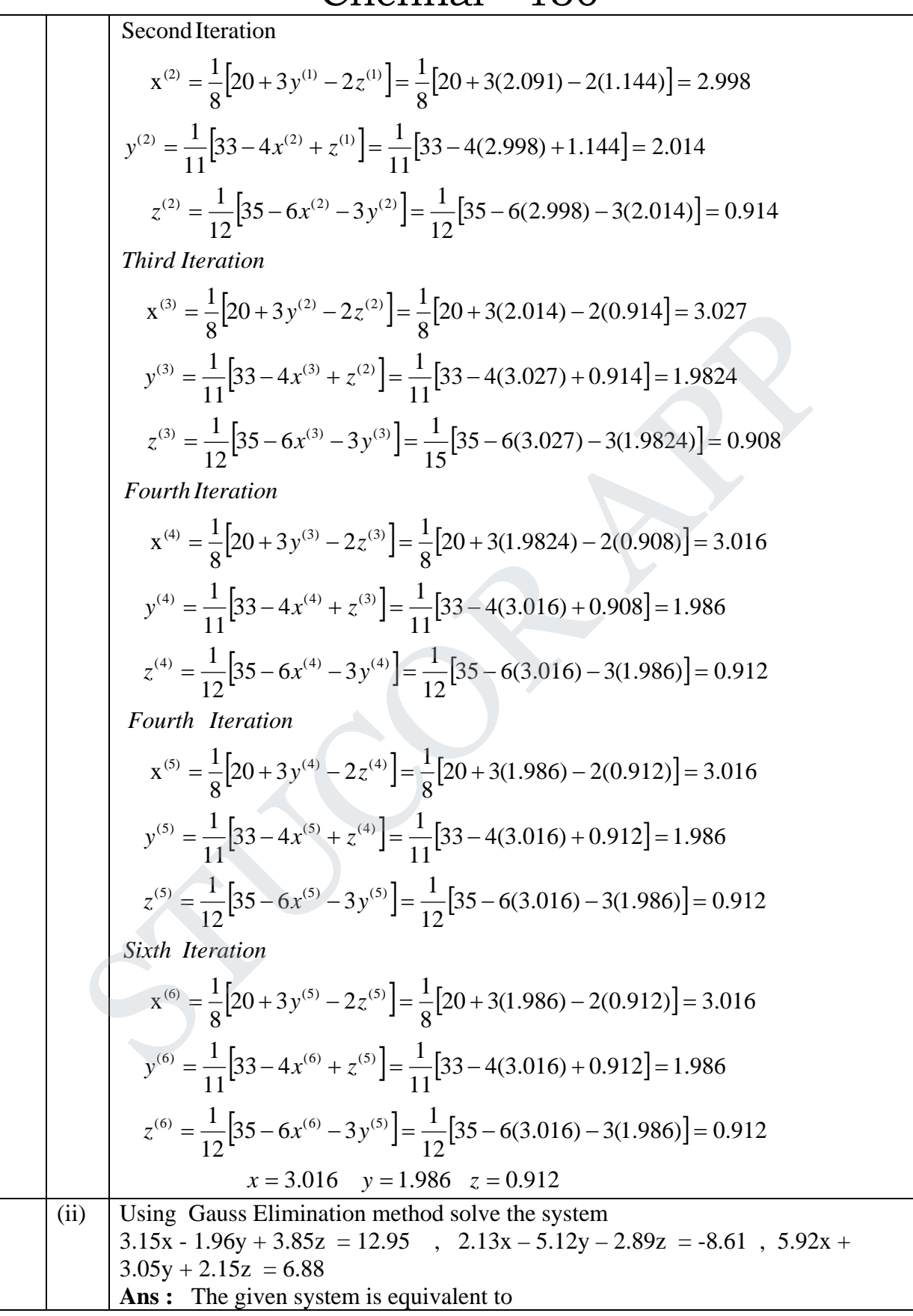

### **Agni College of Technology** Chennai - 130

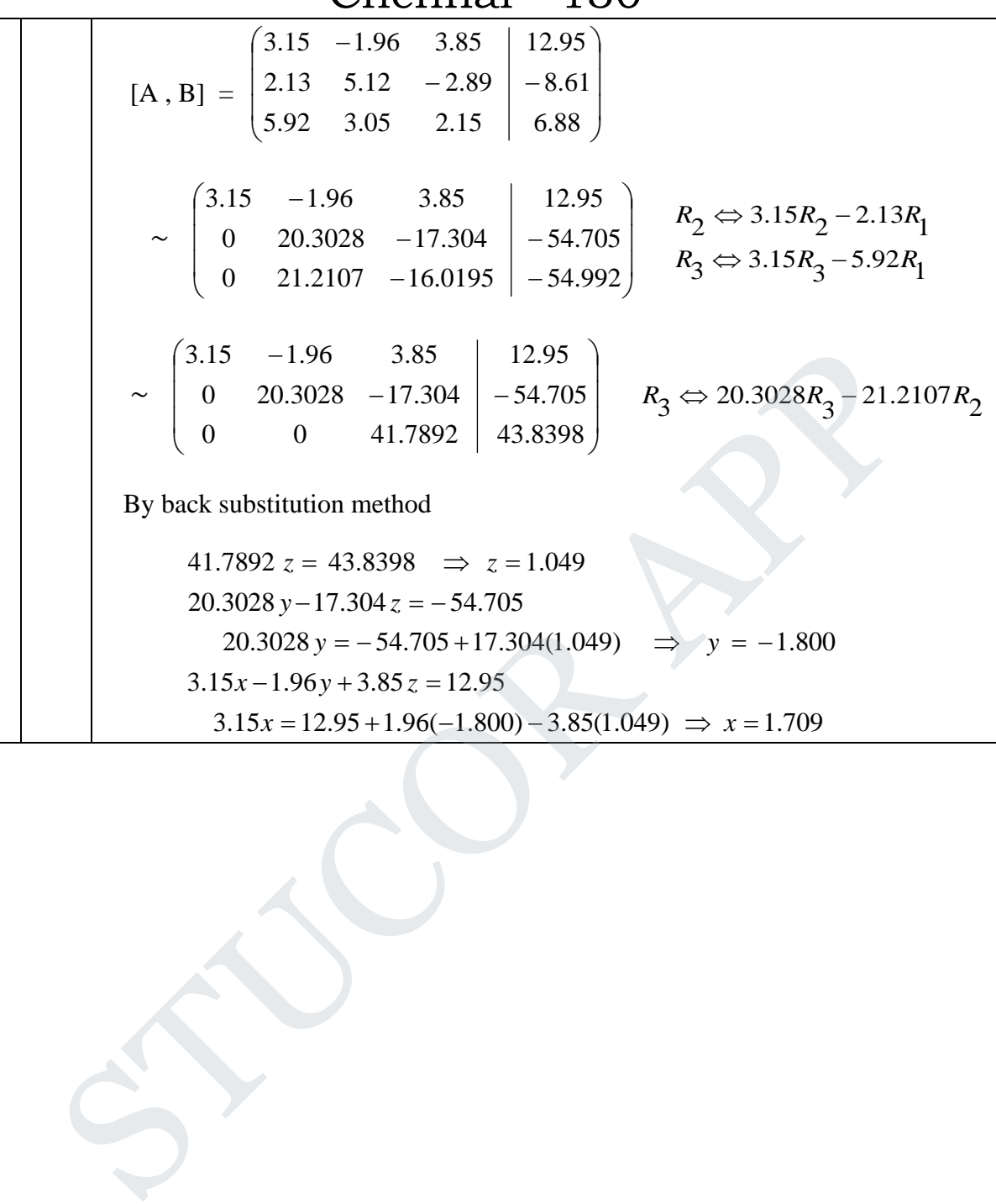

Prepared by Department of Mathematics, Agni college of Mathematics, Chennai -130

### **Agni College of Technology** Chennai - 130

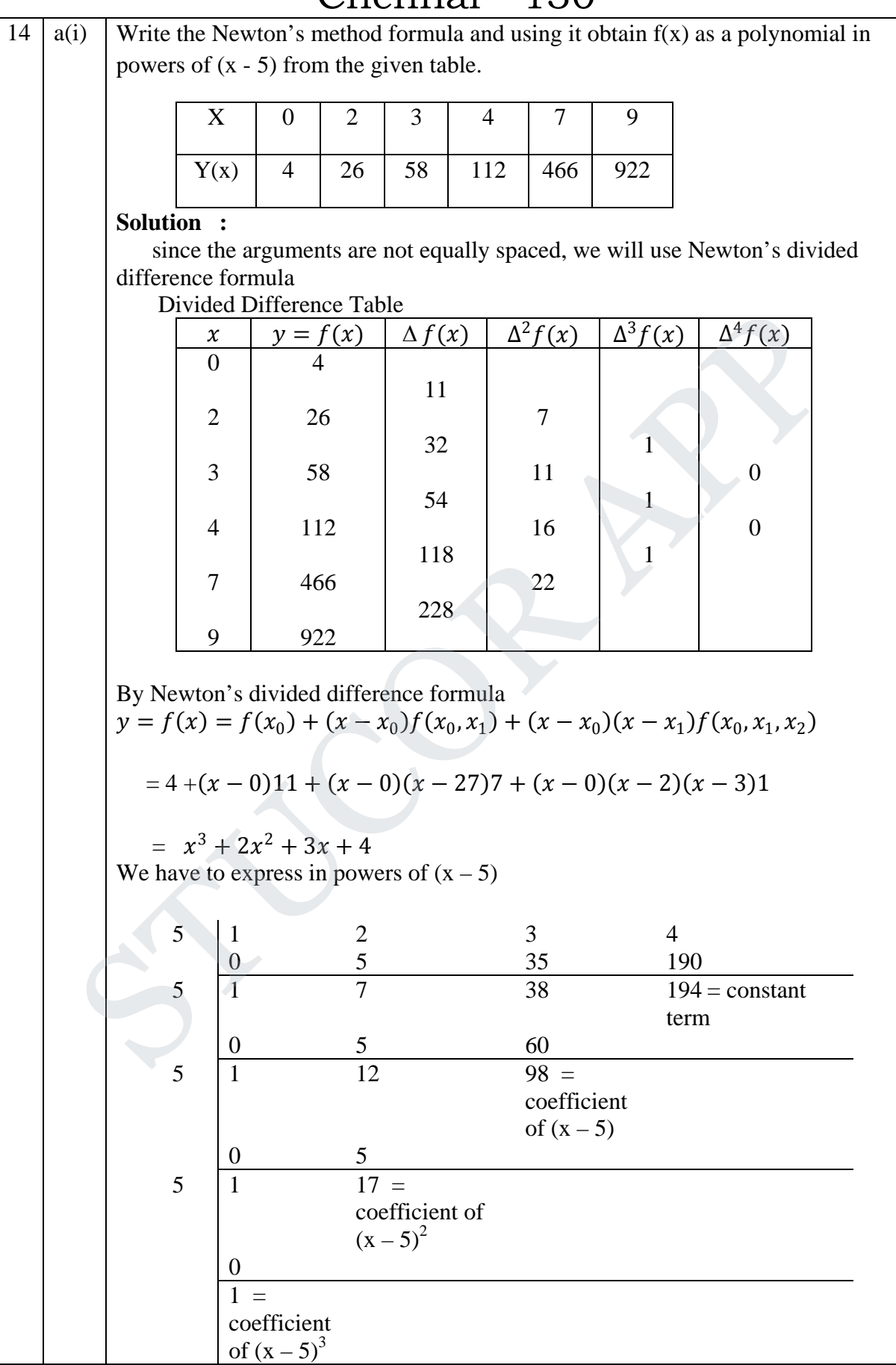

# **Agni College of Technology**

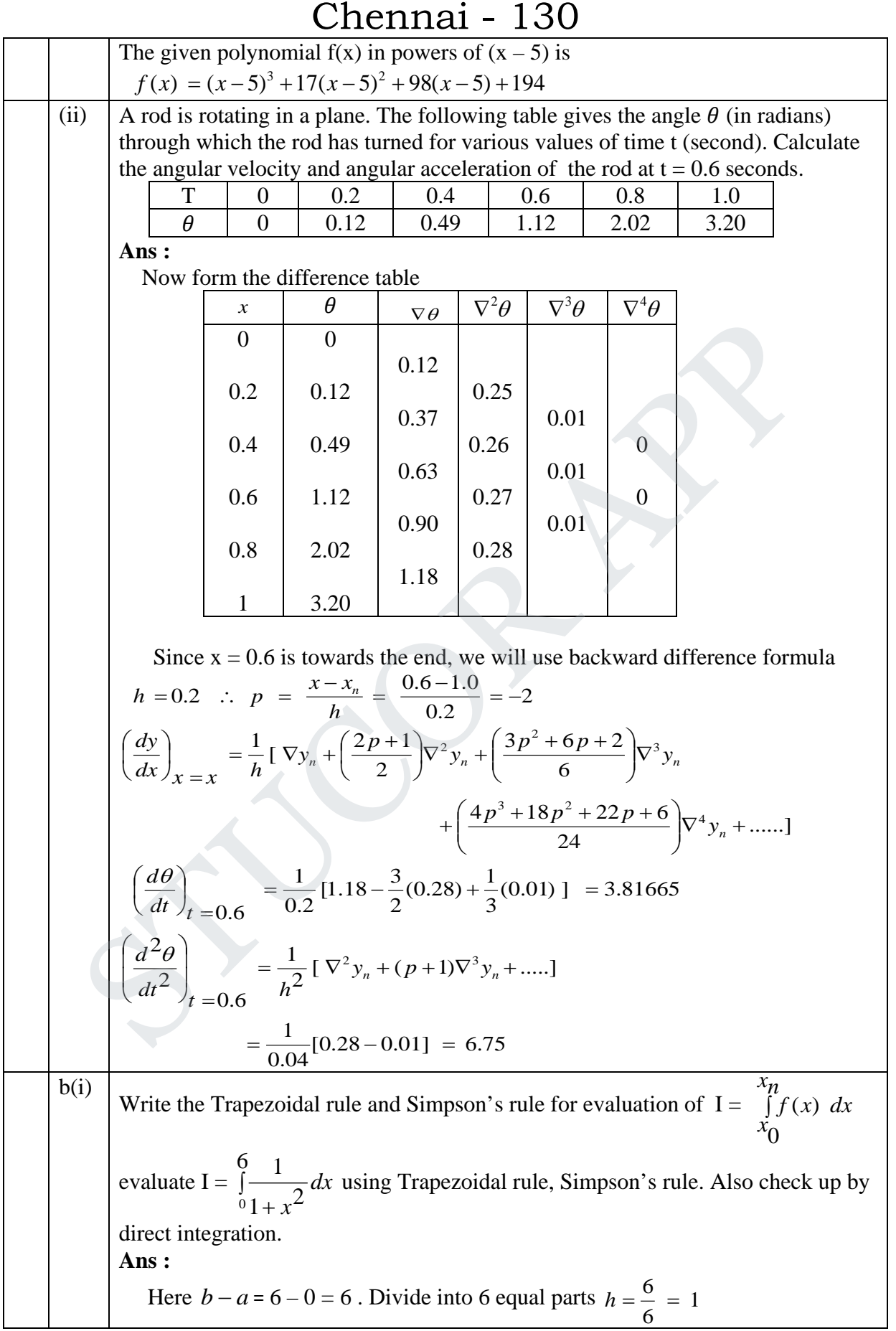

### **Agni College of Technology** Chennai - 130

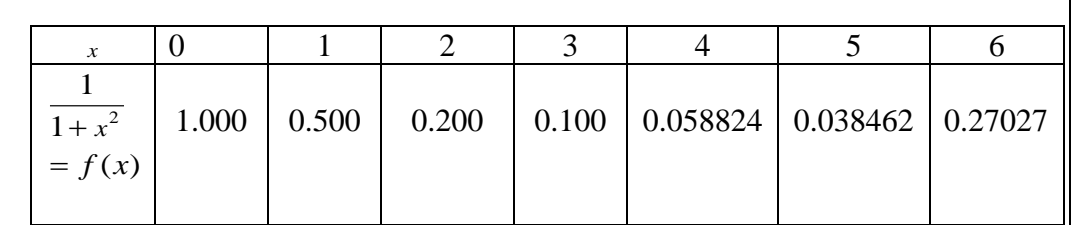

There are 7 ordinates ( $n = 6$ ). We can use all the formula

1. Trapezoidal rule

 $I = \begin{matrix} 6 \\ 1 \end{matrix}$  $\frac{1}{0}$  $\frac{1}{1+x^2}$  $\int_{0}^{6}$  *dx*<br> $01+x$  $=$ 2  $\frac{1}{2}$  [ ( 1 + 0.027027 ) + 2 (0.5 + 0.2 + 0.1 + 0.058824 + 0.038462 )]

 $= 1.41079950$ 

2. Simpson's 1/3 rule

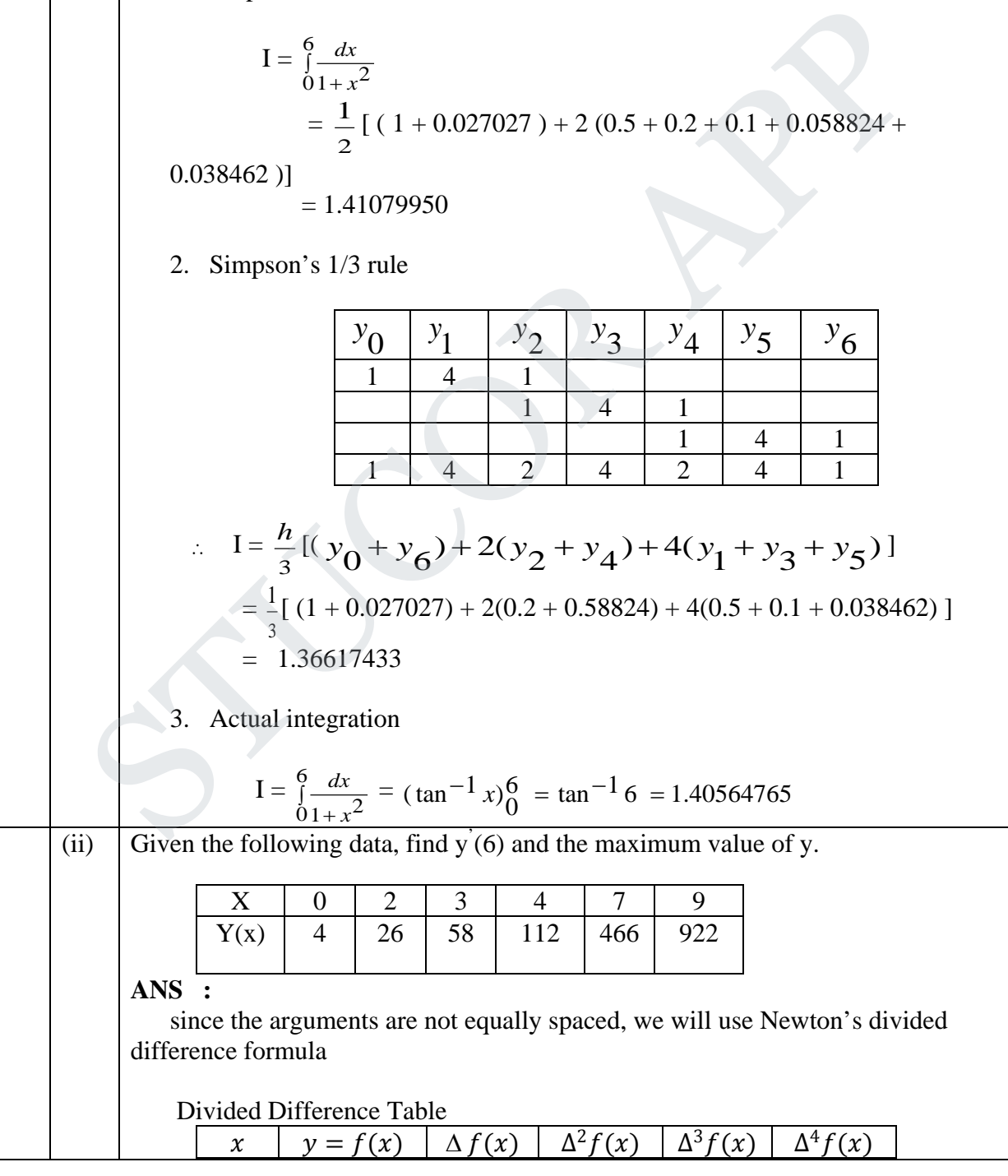

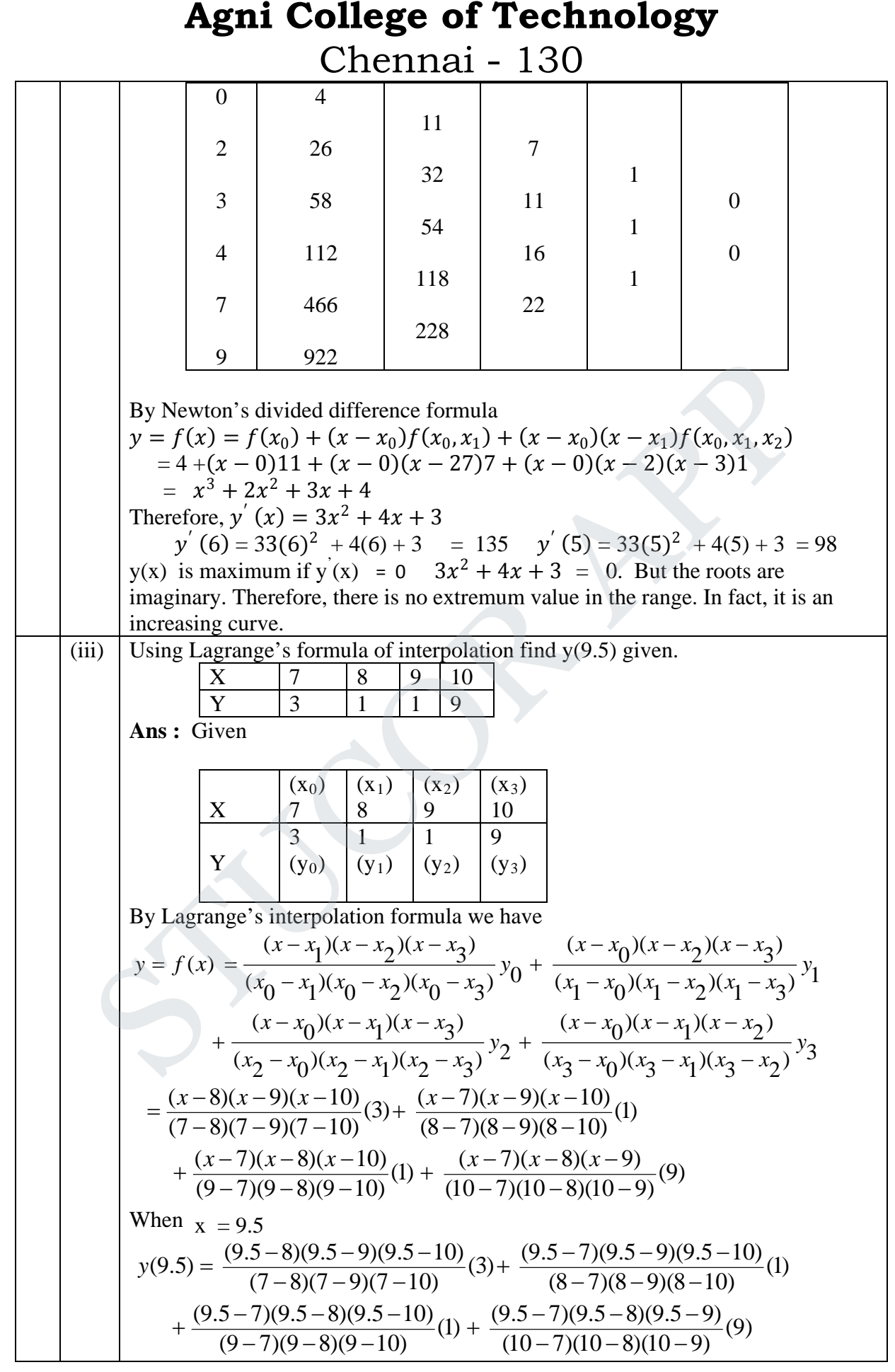

### **Agni College of Technology** Chennai - 130

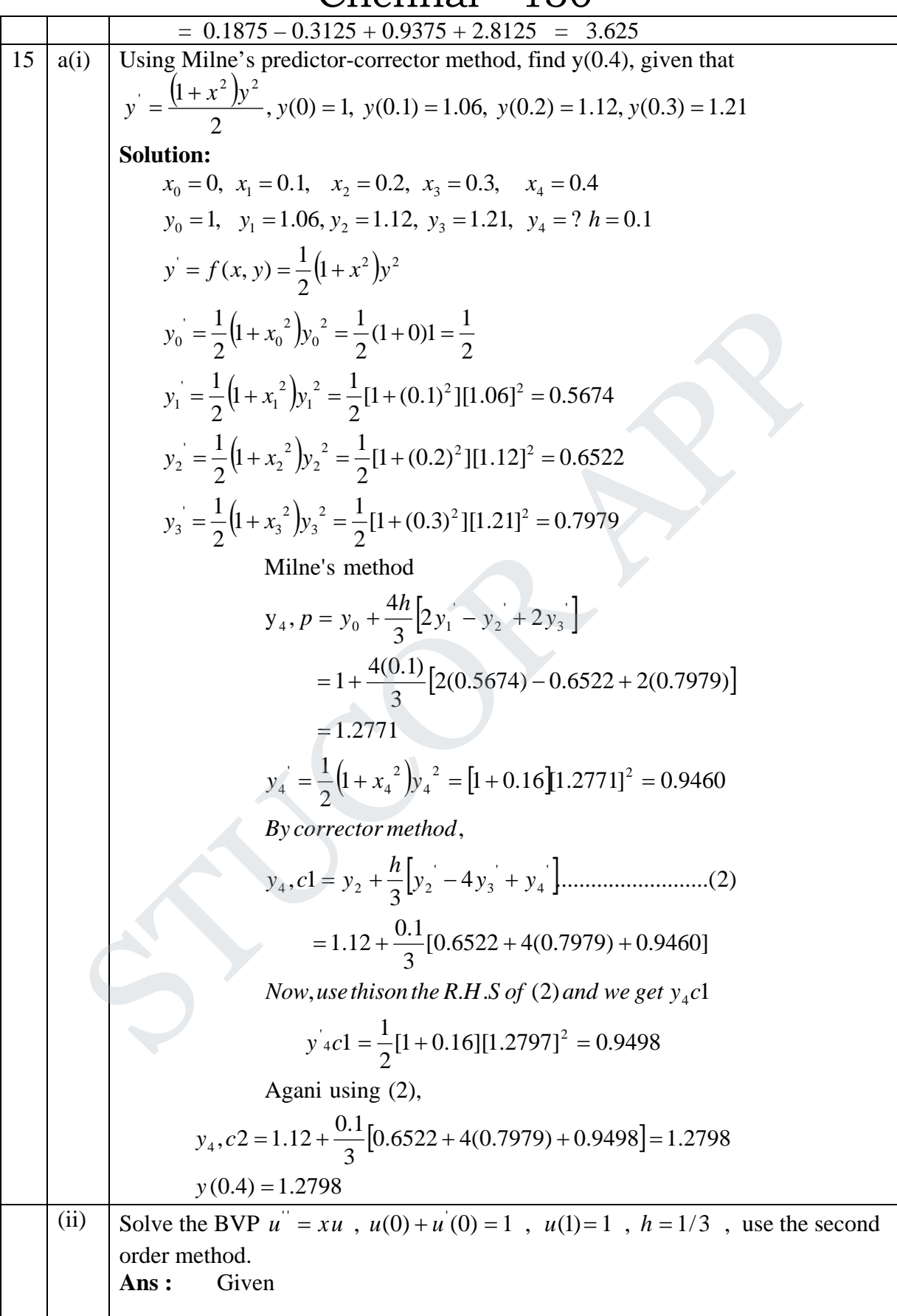

# **Agni College of Technology**

Chennai - 130  $\frac{l}{h^2}$  = x<sub>i</sub>y<sub>i</sub> wkt  $y_i = \frac{y_{i+1} - 2y_i + y_{i-1}}{2} = x_i y_i$ *i y putting*  $i = 0,1,2$  *in* (1) 3  $\sin ce$ ,  $h = \frac{1}{2}$ <sup>0</sup> (1) <sup>1</sup> ) <sup>9</sup> <sup>1</sup> (2 <sup>1</sup> *i <sup>y</sup> <sup>i</sup> y i <sup>x</sup> <sup>i</sup> y* <sup>=</sup> <sup>−</sup> <sup>−</sup> <sup>−</sup> <sup>−</sup> <sup>−</sup> <sup>−</sup> <sup>+</sup> <sup>−</sup> <sup>+</sup> <sup>+</sup> <sup>⇒</sup> <sup>−</sup> put i=2 then  $y_1 - \frac{56}{27}y_2 + y_3 = 0$  -------(4) put i=1 then  $y_0 - \frac{55}{27}y_1 + y_2 = 0 - - - - - - (3)$ put i=0 then  $y_{-1} - 2y_0 + y_1 = 0$   $---(2)$ The first boundary condition is  $\frac{1}{3}$  -----------(5) (ie)  $2y_0 + 3(y_1 - y_{-1}) = 2$  (ie)  $y_{-1} = \frac{2y_0 + 3y_1 - 2}{2}$  ----------- 1 2h wkt  $y_0 + \frac{y_1 - y_{-1}}{2h}$  = *y*  $y_1 - y_{-1}$ ) = 2 (ie) y *y* The second boundary condition is  $y_3 = 1$  -------(6) Using  $(5)$  and  $(6)$  in equations  $(2)$ ,  $(3)$  and  $(4)$  we have  $-2y_0 + 3y_1 = 1$   $- - - - - (7)$  $y_0 - \frac{55}{27}y_1 + y_2 = 0$  --------(8)  $y_1 - \frac{56}{27}y_2 + 1 = 0$  -------(9) Solving equations  $(7)$ ,  $(8)$  and  $(9)$  we get 0.3253 83 27  $y_2 = \frac{27}{83} =$ 0.3253 83 27  $y_1 = -\frac{27}{83} = -$ 0.9680 83 82  $y_0 = -\frac{02}{83} =$ put i=0 then  $y_{-1} - 2y_0 + y_1 = 0$  ------(2)<br>
put i=1 then  $y_0 - \frac{55}{27}y_1 + y_2 = 0$  ------(3)<br>
put i=2 then  $y_1 - \frac{55}{27}y_2 + y_3 = 0$  ------(4)<br>
The first boundary condition is<br>
wkt  $y_0 + \frac{y_1 - y_{-1}}{2h} = 1$ <br>
(ie)  $2y_0 +$ 

## **Agni College of Technology**

Chennai - 130 b(i) Given y''+ xy' + y =0, y(0)= 1, y'(0)= 0, find the value of y(0.1) by using Runge-Kutta method for fourth order . **Ans :** Given  $y' = 0$ ,  $y_0 = 1$  $y'' = -xy' - y$ ,  $y(0) = 1$ Setting  $y' = z$  and  $y'' = z'$ The equations becomes  $y'' = -xz - y$  $(ie)$   $y_0 = 1$ ,  $z_0 = y_0 = 0$  $(z = z = f_1(x, y, z))$   $\frac{dz}{dx} = -xz - y = f_2(x, y, z)$ *dx*  $z = f_1(x, y, z)$   $\frac{dz}{dx}$ *dx dy* By algorithm,  $l_1 = h f_2(x_0, y_0, z_0) = h f_2(0, 1, 0) = h(-0, -1) = -h$  $k_1 = h f_1(x_0, y_0, z_0) = h f_1(0,1,0) = h(0) = 0$  $=(0.1)(-0.05) = -0.005$  $\left[\frac{0.05}{2}\right]$  = 0.1  $f_1$ [0.05, 1, -0.05]  $, 1 + 0, 0 + \frac{(-0.1)}{2}$  $(0.1) f_1\left[0+\frac{0.1}{2}, 1+0, 0+\frac{(-0.1)}{2}\right] = 0.1 f_1[0.05, 1, -$ 2  $2 = h f_1 \left[ x_0 + \frac{h}{2}, y_0 + \frac{k_1}{2}, z_0 + \frac{l_1}{2} \right]$  $= (0.1) f_1 \left[ 0 + \frac{0.1}{2} , 1 + 0 , 0 + \frac{(-0.1)}{2} \right] = 0.1 f$  $\overline{\phantom{a}}$  $\overline{\phantom{a}}$  $\overline{\phantom{a}}$  $\mathsf{I}$  $\mathbf{r}$ L  $= h f_1 | x_0 + \frac{h}{2}, y_0 + \frac{k_1}{2}, z_0 + \frac{l}{2}$ *z k*  $k_2 = h f_1 | x_0 + \frac{h}{2}, y$  $= (-0.1)[(0.05)(-0.05) + 1] = -0.0998$ , 1+0, 0 +  $\frac{(-0.1)}{2}$  = 0.1  $f_2$ [0.05, 1, -0.05] 2 (0.1)  $f_2\left[0+\frac{0.1}{2}, 1+0, 0+\frac{(-0.1)}{2}\right] = 0.1 f_2[0.05, 1, -1]$ 2  $2 = h f_2 \left[ x_0 + \frac{h}{2}, y_0 + \frac{k_1}{2}, z_0 + \frac{l_1}{2} \right]$  $= (0.1) f_2 \left[ 0 + \frac{0.1}{2} , 1 + 0 , 0 + \frac{(-0.1)}{2} \right] = 0.1 f$   $\overline{\phantom{a}}$  ŀ  $\mathbf{r}$ L  $= h f_2 | x_0 + \frac{h}{2}, y_0 + \frac{k_1}{2}, z_0 + \frac{l}{2}$ *z k*  $l_2 = h f_2 | x_0 + \frac{h}{2}$ , y  $=(0.1)(-0.0499) = -0.00499$  $= 0.1 f_1[0.05, 0.9975, -0.0499]$ 2  $, 0 + \frac{(-0.0998)}{2}$ 2  $, 1 + \frac{(-0.005)}{2}$  $(0.1) f_1 \left[ 0 + \frac{0.1}{2} , 1 + \frac{(-0.005)}{2} , 0 + \frac{(-0.0998)}{2} \right]$  $z_3 = h f_1 \left[ x_0 + \frac{h}{2} , y_0 + \frac{k_2}{2} , z_0 + \frac{l_2}{2} \right]$  $=(0.1) f_1 \left[0 + \frac{0.1}{2}, 1 + \frac{(-0.005)}{2}, 0 + \frac{(-1.0005)}{2}\right]$  $k_3 = h f_1 x_0 + \frac{h}{2}$ ,  $y_0 + \frac{k_2}{2}$ ,  $z_0 + \frac{l}{2}$ The equations becomes<br>  $y^2 = -xz - y$ <br>  $\frac{dy}{dx} = z = f_1(x, y, z)$ <br>  $\frac{dz}{dx} = -xz - y = f_2(x, y, z)$ <br>
(*ie*)  $y_0 = 1$ ,  $z_0 = y_0 = 0$ <br>
By algorithm,<br>  $k_1 = hf_1(x_0, y_0, z_0) = hf_1(0,1,0) = h(0) = 0$ <br>  $l_1 = hf_2(x_0, y_0, z_0) = hf_2(0,1,0) = h(-0,-1) = -h$ <br>  $k_2 =$ 

## **Agni College of Technology**

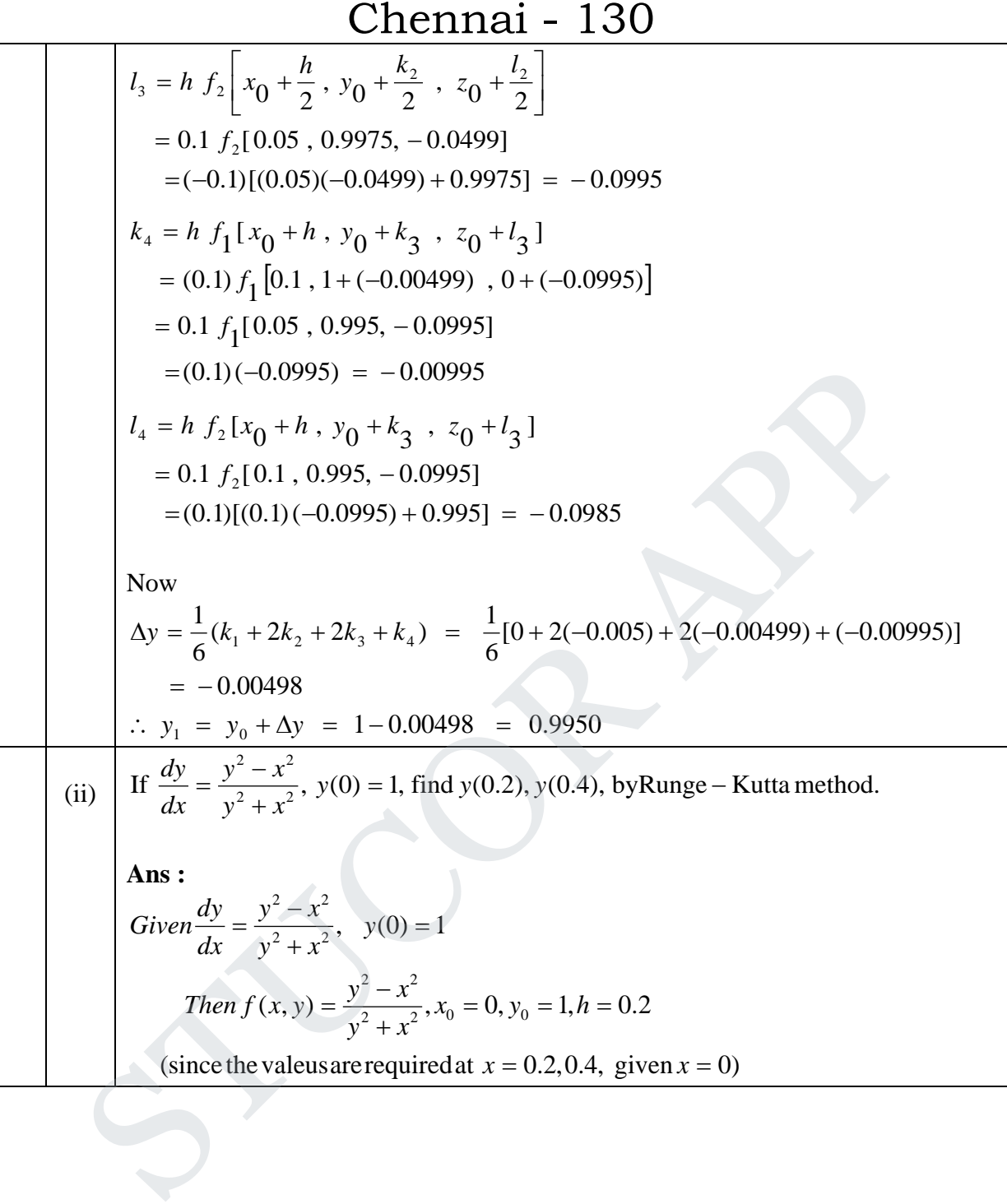

### **Agni College of Technology** Chennai - 130

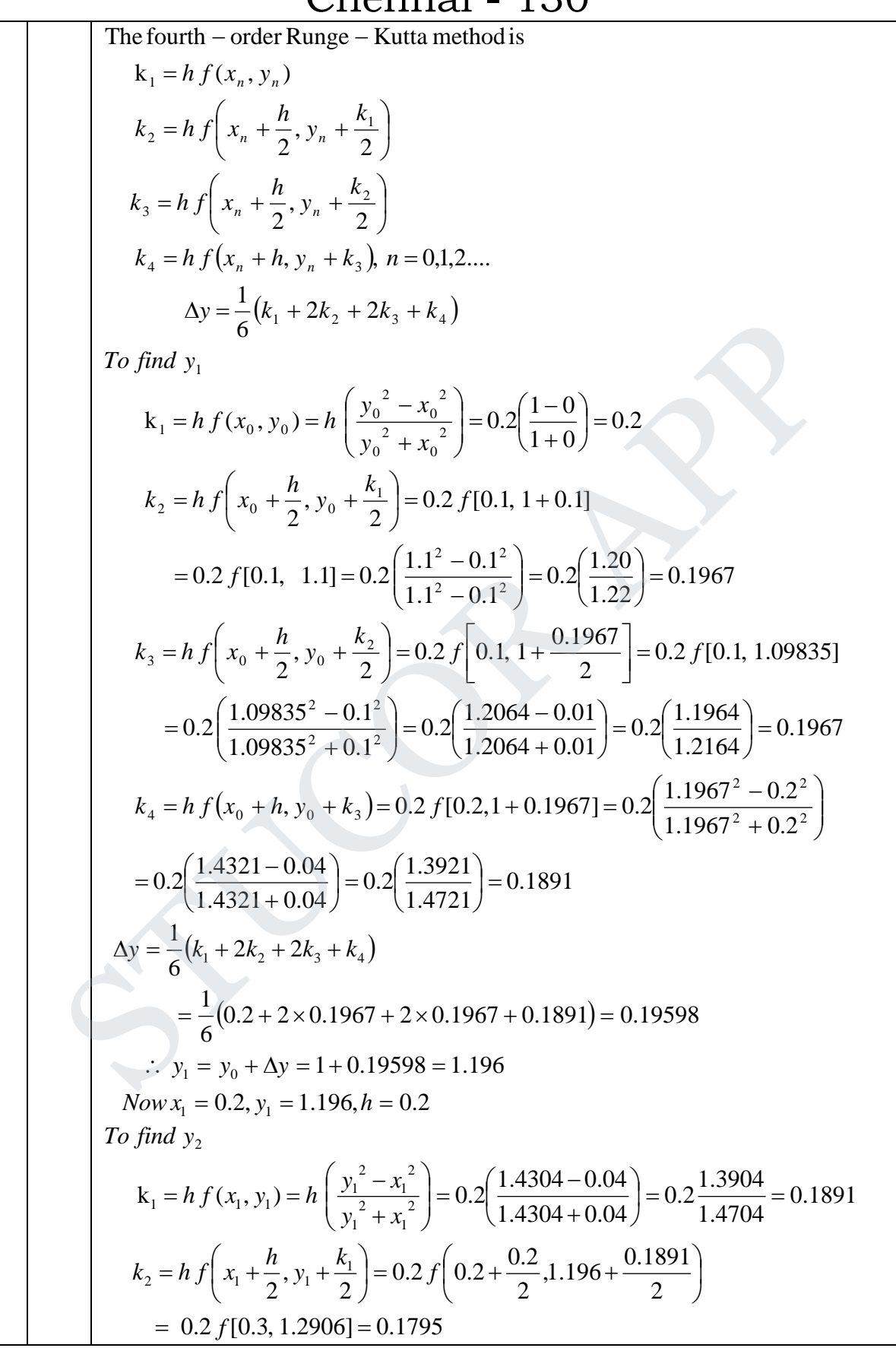

### **Agni College of Technology**  $Chenni$

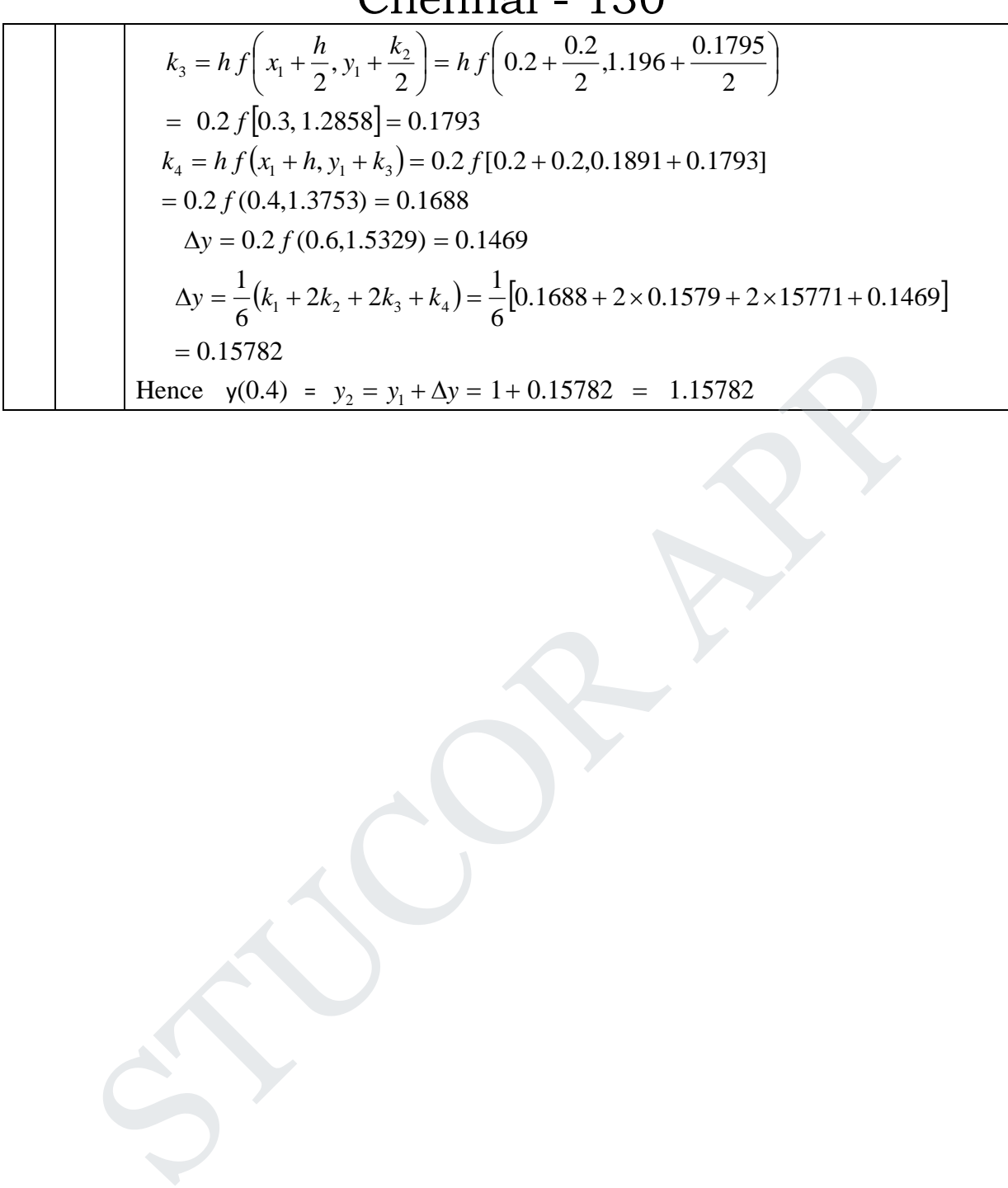

### **Agni College of Technology**

Chennai - 130 **B.E./ B.Tech. DEGREE EXAMINATION, NOV/DEC 2012 (Common to Mechanical Engineering and Mechatronics Engineering) Fourth Semester MA2266 –STATISTICS AND NUMERICAL METHODS (Regulation 2008)**

**Time : Three hours** Maximum : 100 marks

 $a/b$ c d

#### **Answer ALL questions PART A – (10 x 2 = 20 marks)**

 1. What are null and Alternate hypothesis? **Ans :**

 For applying the test of significance, we first set up a hypothesis which is a statement about the population parameter. This statement is usually a hypothesis of no difference and so it is called null hypothesis and is denoted by  $H_0$ . Any hypothesis which is complementary to the null hypothesis is called an alternative hypothesis, denoted by  $H_1$ . **Example 11**<br>
STO applying the test of significance, we first set up a hypothesis which is a<br>
statement about the population parameter. This statement is usually a hypothesis<br>
no difference and so it is complementary to t

 2. Give the formula for the chi square test of independence for **Ans :**

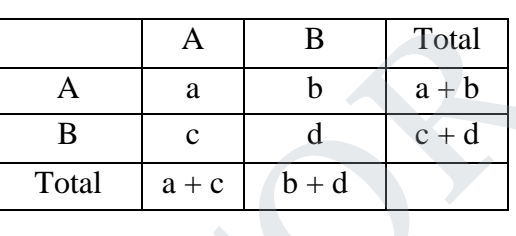

$$
\chi^2 = \frac{N(ad-bc)}{(a+b)(c+d)(a+c)(a+d)}
$$

3. State the basic principles of design of experiments.

#### **Ans :**

There are three basic principles of Design of experiment. They are

- (i) Randomisation (ii) Replication (iii) Local control (error control)
- 4. Define :RBD

#### **Ans :**

 Randomized block design is a simple design that controls the variability in the experimental units and gives the treatments equivalence to show their effects.

 5. Mention the order and condition for the convergence of Newton Raphson method. **Ans :**

The order of Convergence is 2.

Condition of convergence is $|f(x)f''(x)| < |f'(x)|^2$ 

 6. Compare Gauss elimination and Gauss-Jacobi methods. **Ans :**

Prepared by Department of Mathematics, Agni College of Technology , Chennai - 130

## **Agni College of Technology**

Chennai - 130

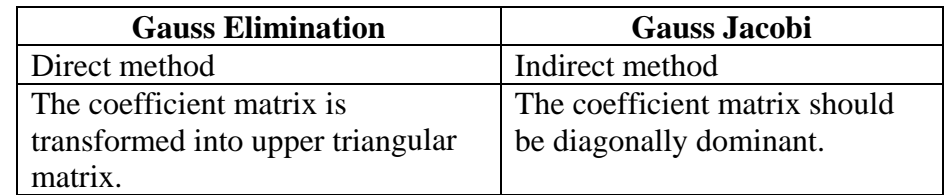

 7. What is the need of Newton's and Lagrange's interpolation formulae? **Ans :**

 The forward and backward interpolation formulae of Newton can be used when the values of the independent variable x are equally spaced and also be used when the differences of the dependent variable y become smaller ultimately. Lagrange's interpolation formula can be used whether the values of x are equally spaced or not and whether the difference of y become smaller or not.

8. Find the area under the curve passing through the points  $(0, 0)$ ,  $(1, 2)$ ,  $(2, 2.5)$ ,  $(3, 2.3)$ ,  $(4, 2)$ ,  $(5, 1.7)$  and  $(6, 1.5)$ 

**Sol:**

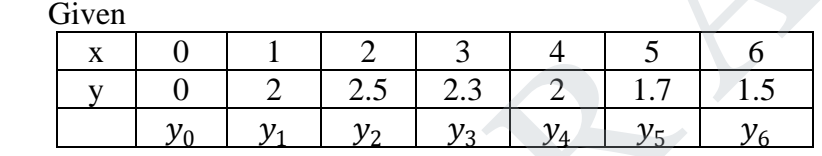

By using Trapezoidal rule

Area 
$$
=\int_0^6 y dx = \frac{h}{2} [(y_0 + y_6) + 2(y_1 + y_2 + \cdots + y_5)]
$$
  
 $= \frac{1}{2} [1.5 + 2(10.5)]$   
 $= \frac{22.5}{2} = 11.25.$ 

9. Bring out the merits and demerits of Taylor series method.

**Ans :**

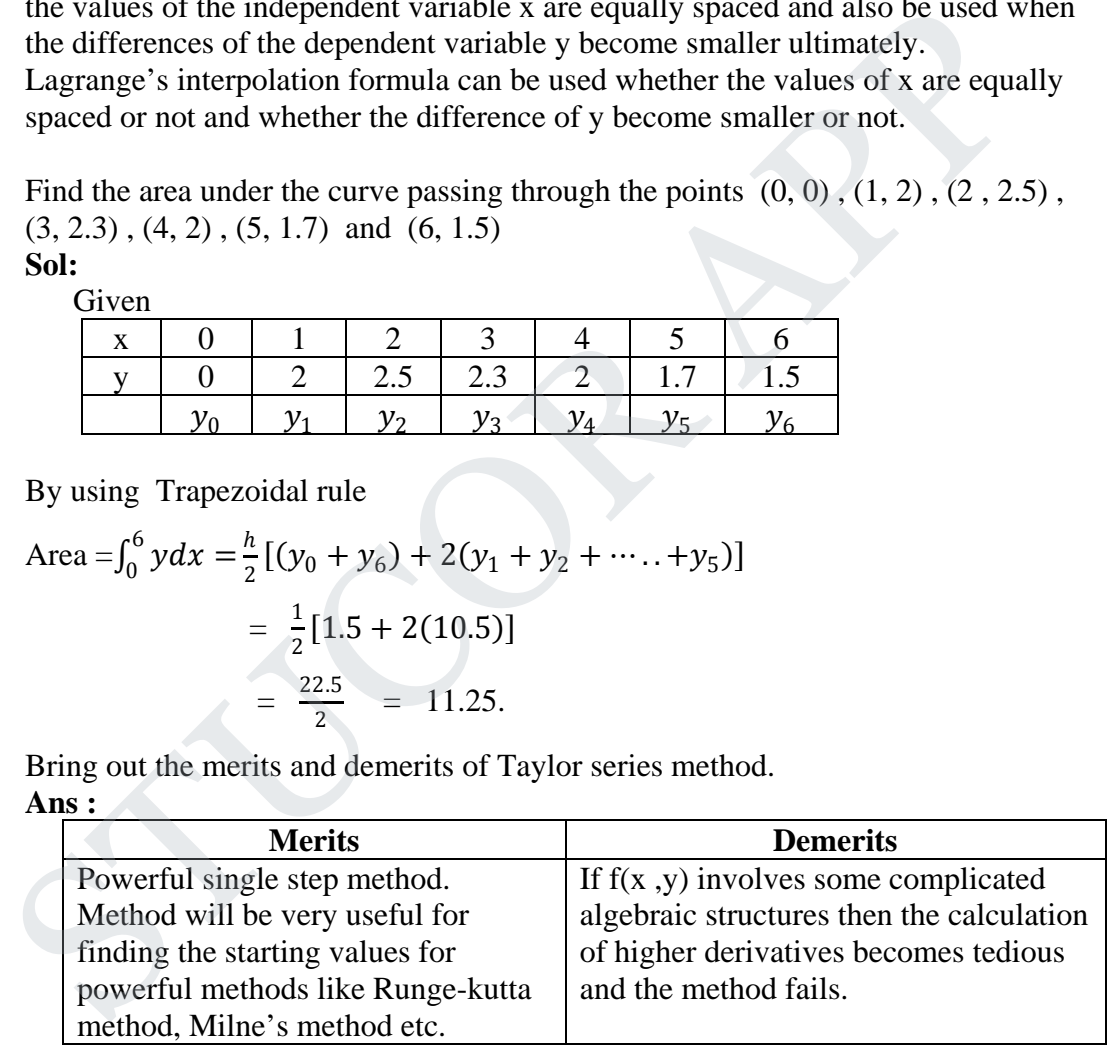

10. Find y (0.1) by Euler's, if  $\frac{dy}{dx} = x^2 + y^2$ ,  $y(0) = 1$ . **Solution:** 

Given  $f(x, y) = x^2 + y^2$   $x_0 = 0$ ,  $y_0 = 1$ ,  $h = 0.1$ ,  $x_1 = 0.2$ 

By modified Euler Method

$$
y_{n+1} = y_n + h f[x_n + \frac{h}{2}, y_n + \frac{h}{2} f(x_n, y_n)]
$$

Prepared by Department of Mathematics, Agni College of Technology , Chennai - 130

### **Agni College of Technology** Chennai - 130  $y_1 = y_0 + hf[x_0 + \frac{h}{2}, y_0 + \frac{h}{2}f(x_0, y_0)]$  $y_1 = 1 + 0.1f[0 + \frac{0.1}{2}, 1 + \frac{0.1}{2}f(0,1)]$  $y(0.1) = 1 + (0.1) f(0.05, 1 + 0.05(0 + 1))$  $= 1 + (0.1) f(0.05, 1.05)$  $= 1 + (0.1)[(0.05)^{2} + (1.05)^{2}]$  $= 1 + (0.1)[0.0025 + 1.1025] = 1 + (0.1)[1.105]$  $= 1 + 0.1105 = 1.1105$

#### **PART - B (5 x 16 =80 marks**)

11.a(i) A machine puts out 16 imperfect articles in a sample of 500.After it was overhauled, it puts out 3 imperfect articles in a sample of 100.Has the machine improved in its performance?

**Ans : OUT OF SYLLABUS.**

 (ii) Test whether there is any significant difference between the variances of the populations from which the following samples are taken.

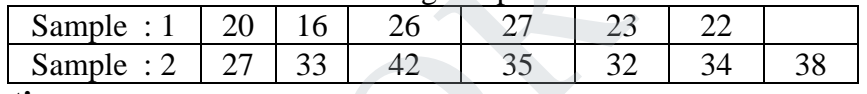

**Solution:**

Given 
$$
n_1 = 6
$$
,  $n_2 = 7$ 

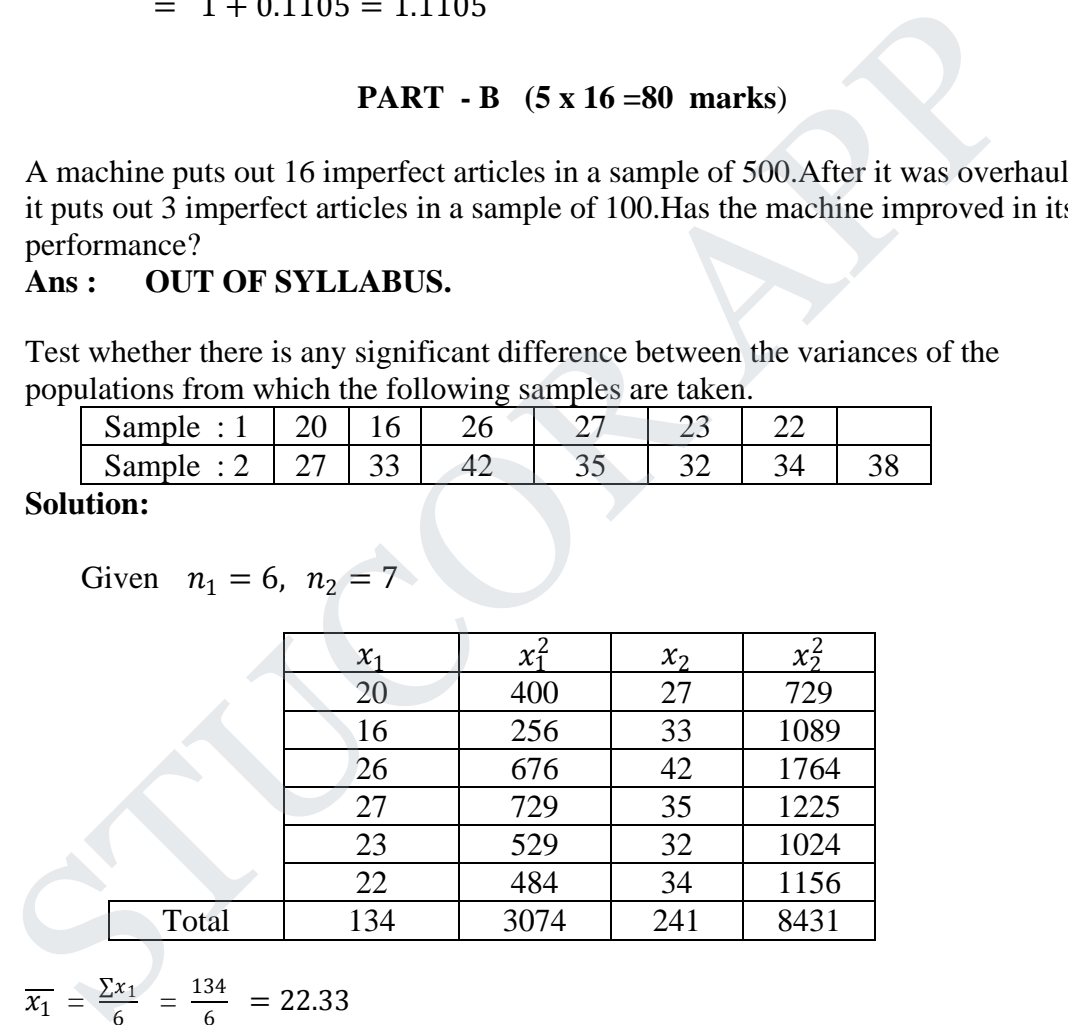

$$
\overline{x_1} = \frac{\Sigma x_1}{6} = \frac{134}{6} = 22.33
$$
\n
$$
\overline{x_2} = \frac{\Sigma x_2}{7} = \frac{241}{7} = 34.33
$$
\n
$$
s_1^2 = \frac{\Sigma x_1^2}{n_1} - (\overline{x_1})^2 = \frac{3074}{6} - (22.33)^2 = 13.70
$$
\n
$$
s_2^2 = \frac{\Sigma x_2^2}{n_2} - (\overline{x_2})^2 = \frac{8431}{7} - (34.43)^2 = 19.00
$$
\n
$$
s_2^2 > s_1^2
$$

Prepared by Department of Mathematics, Agni College of Technology , Chennai - 130

#### **Agni College of Technology** Chennai - 130  $\frac{19}{13.7} = 1.39$   $F(6,5) = 4.95$ 19  $\overline{2}$ 1 2  $=\frac{s_2}{2}=\frac{19}{127}=1.39$   $F(6,5)=$ 5% = 0.05  $d.f. v_1 = n_1 - 1 = 5 \& v_2 = n_2 - 1 = 6$ 2 2  $0: \sigma_1^2 = \sigma_2^2$  &  $H_1: \sigma_1^2$  $= 5\% = 0.05$  d.f.  $v_1 = n_1 - 1 = 5$  &  $v_2 = n_2 - 1 = 5$  $=\sigma_2^2$  &  $H_1: \sigma_1^2 \neq$ *s s F d*.f.  $v_1 = n_1 - 1 = 5$  &  $v_2 = n$  $H_0: \sigma_1^2 = \sigma_2^2$  & *H* α  $\sigma^- = \sigma^ \alpha$   $H_1$ :  $\sigma^- \neq \sigma$

Cal F < Tabulated F. ∴ Accept  $H_0$ 

 (b)(i) A mathematics test was given to 50 girls and 75 boys. The girls made an average grade of 76 with the SD of 6,While boys made an average grade of 82 with the SD of 2.Test whether there is any significant difference between the performance of boys and girls.

#### **Solution:**

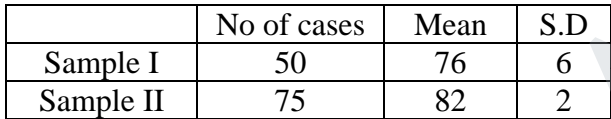

 $H_0$ : There is no significant difference.

 $H_1$ : There is significant difference.

grade of 76 with the SD of 6, While boys made an average grade of 82 with the SI  
\n2. Test whether there is any significant difference between the performance of boy  
\nand girls.  
\n**Solution:**  
\n  
\n**Example I** 50 76 6  
\nSample II 75 82 2  
\nH<sub>0</sub>: There is no significant difference.  
\nH<sub>1</sub>: There is significant difference.  
\n
$$
Z = \frac{\overline{x_1} - \overline{x_2}}{\sqrt{\frac{s_1^2}{n_1} + \frac{s_2^2}{n_2}}} = \frac{76-82}{\sqrt{\frac{62}{50} + \frac{2^2}{75}}} = \frac{-6}{\sqrt{\frac{56}{50} + \frac{4}{75}}} = \frac{-6}{\sqrt{\frac{56}{50}}} = -6.82
$$
\n
$$
|Z| = 6.82 > 1.96 \text{ also } |Z| > 2.58
$$
\nSo, we reject H<sub>0</sub>.  
\nA sample of 10 boys had the I.Q's 70, 120, 110, 101, 88, 83, 95, 98, 100 and 107  
\nTest whether the population mean I.Q may be 100.  
\n**Ans :**  
\nGiven  
\n
$$
\sum x_1 = 70 + 120 + 110 + 101 + 88 + 83 + 95 + 98 + 100 + 107 = 972
$$
\n
$$
\sum x_1^2 = 70^2 + 120^2 + 110^2 + 101^2 + 88^2 + 83^2 + 95^2 + 98^2 + 100^2 + 107^2 = 9
$$

 (ii) A sample of 10 boys had the I.Q's 70, 120, 110, 101, 88, 83, 95, 98, 100 and 107. Test whether the population mean I.Q may be 100.

#### **Ans :** Given

$$
\Sigma x_1 = 70 + 120 + 110 + 101 + 88 + 83 + 95 + 98 + 100 + 107 = 972
$$
  
\n
$$
\Sigma x_1^2 = 70^2 + 120^2 + 110^2 + 101^2 + 88^2 + 83^2 + 95^2 + 98^2 + 100^2 + 107^2 = 96312
$$
  
\n
$$
\overline{x} = \frac{\Sigma x}{n} = \frac{972}{10} = 97.2
$$
  
\n
$$
s^2 = \frac{\Sigma x^2}{n} - (\overline{x})^2 = \frac{96312}{10} - (97.2)^2 = 9631.2 - 9447.84 = 183.36
$$
  
\n1.  $H_0 : \mu = 100$   
\n2.  $H_1 : \mu \neq 100$   
\n3.  $\alpha = 5\%$ ,  $d.f = n - 1 = 10 - 1 = 9$ 

Prepared by Department of Mathematics, Agni College of Technology , Chennai

### **Agni College of Technology**

Chennai - 130

4. critical region

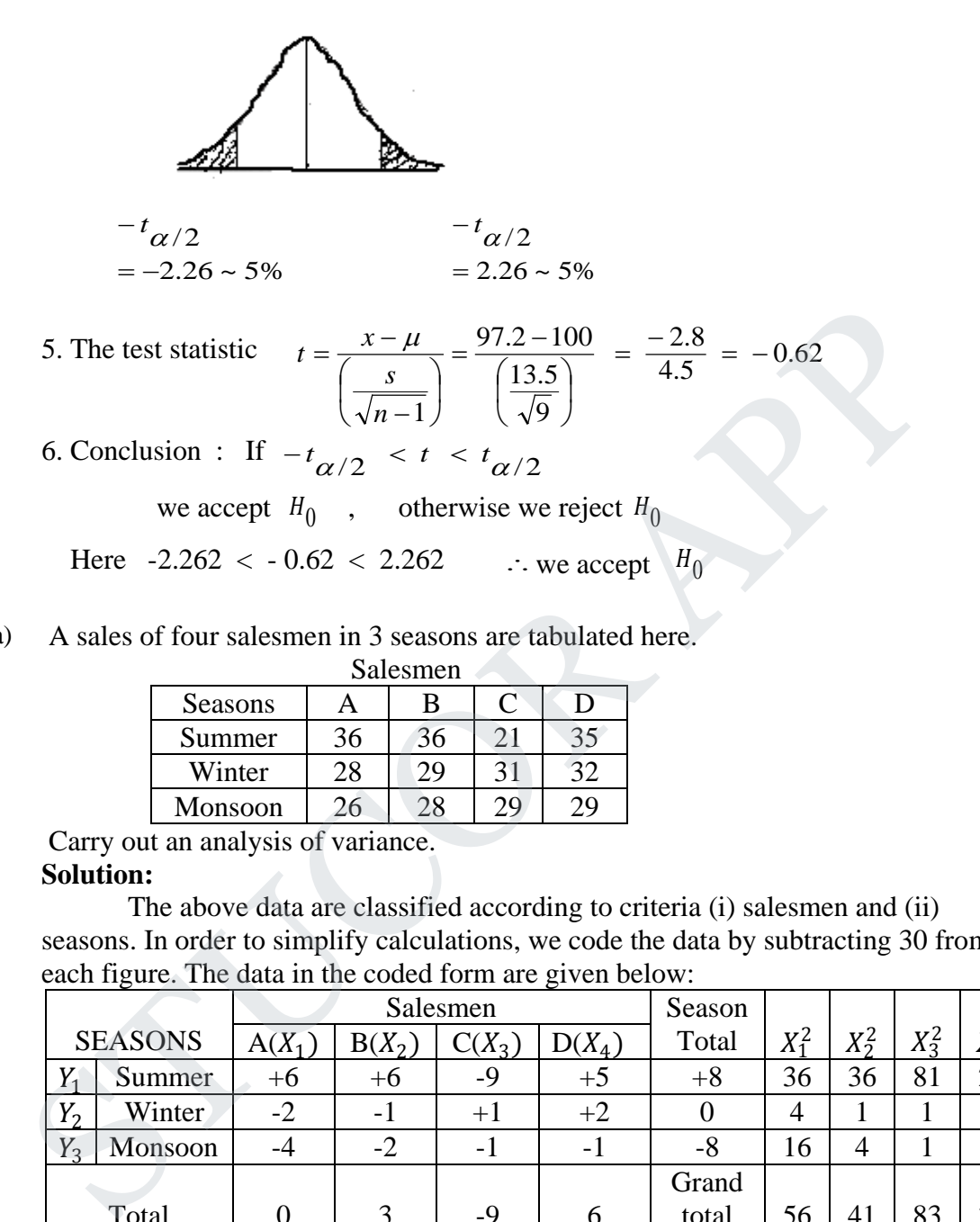

12(a) A sales of four salesmen in 3 seasons are tabulated here.

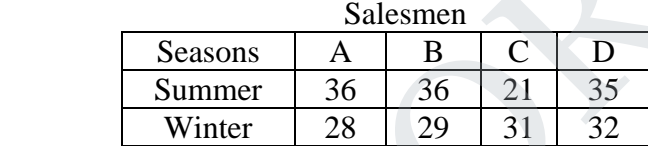

Monsoon 26 28 29 Carry out an analysis of variance.

#### **Solution:**

The above data are classified according to criteria (i) salesmen and (ii) seasons. In order to simplify calculations, we code the data by subtracting 30 from each figure. The data in the coded form are given below:

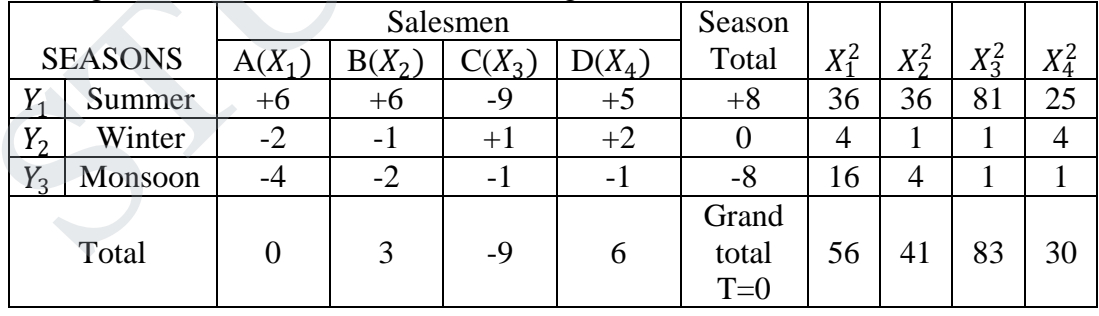

 $H_0$ : There is no significant difference between column means as well as row  $H_1$ : There is significant differnce between column means or the row means. Step  $1: N = 12$ Step 2 :  $T = 0$ Step 3 :  $\frac{T^2}{N} = \frac{(0)^2}{N} = 0$  (*Number of items or N is* 12)

Prepared by Department of Mathematics, Agni College of Technology , Chennai - 130

### **Agni College of Technology** Chennai - 130 Step 4 : TSS =  $\sum X_1^2 + X_2^2 + X_3^2 + X_4^2 - \frac{T^2}{N}$  = 56 + 41 + 83 + 30 - 0 = 210

Step 5 : SSC = 
$$
\frac{(\Sigma X_1)^2}{N_1} + \frac{(\Sigma X_2)^2}{N_2} + \frac{(\Sigma X_3)^2}{N_3} + \frac{(\Sigma X_4)^2}{N_4} - \frac{T^2}{N}
$$
  
\n=  $\frac{(0)^2}{3} + \frac{(3)^2}{3} + \frac{(-9)^2}{3} + \frac{(6)^2}{3} - \frac{T^2}{N}$  = 0 + 3 + 27 + 12 - 0 = 42  
\nStep 6 : SSR =  $\frac{(\Sigma Y_1)^2}{N_1} + \frac{(\Sigma Y_2)^2}{N_2} + \frac{(\Sigma Y_3)^2}{N_3} + \frac{(\Sigma Y_4)^2}{N_4} - \frac{T^2}{N}$ 

$$
= \frac{(8)^2}{3} + \frac{(0)^2}{3} + \frac{(-8)^2}{3} + \frac{(6)^2}{3} - \frac{T^2}{N} = 16 + 0 + 16 - 0 = 32
$$

$$
SSE = TSS - SSC - SSR = 210 - 42 - 32 = 136
$$

Step 7: Table of Analysis Variance:

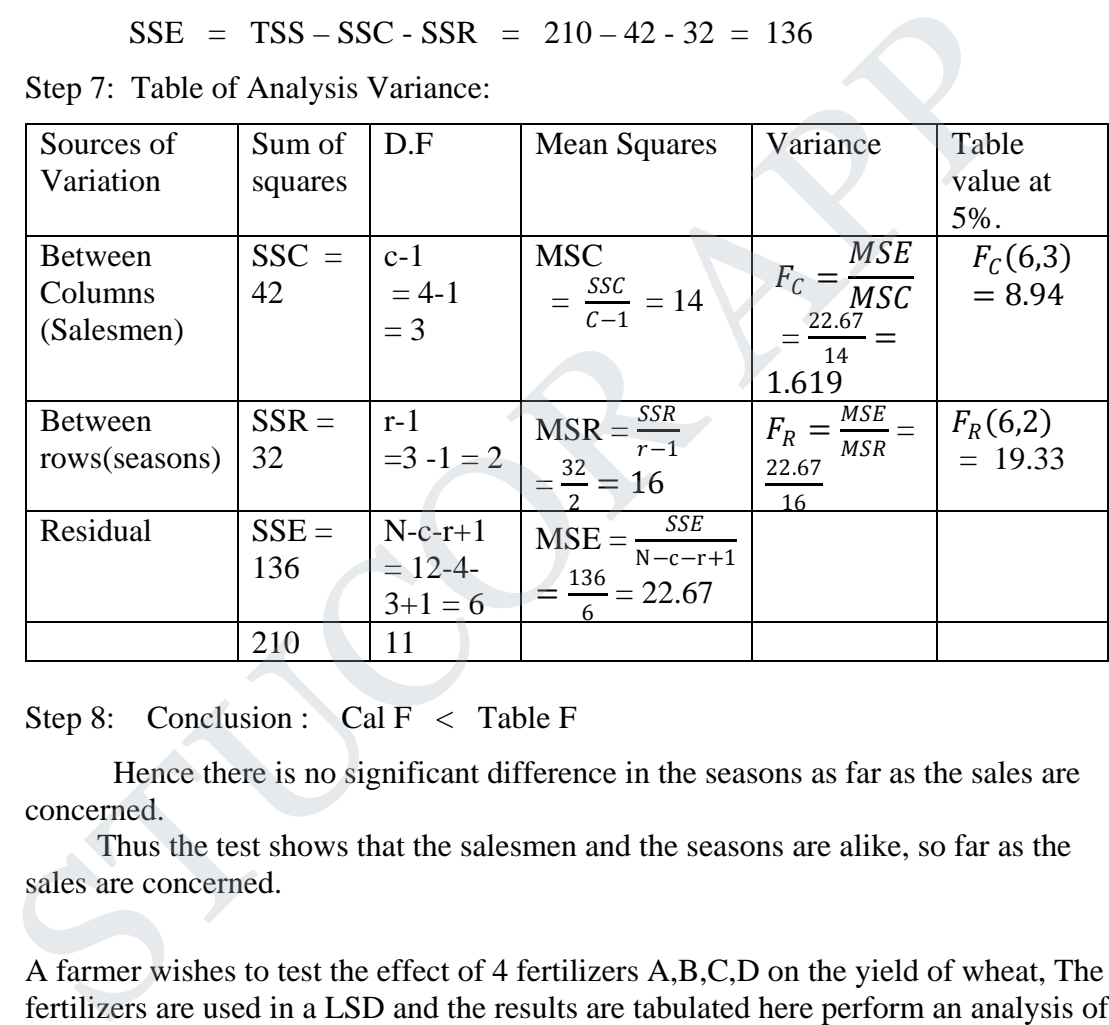

Step 8: Conclusion : Cal  $F <$  Table F

 Hence there is no significant difference in the seasons as far as the sales are concerned.

 Thus the test shows that the salesmen and the seasons are alike, so far as the sales are concerned.

 12(b) A farmer wishes to test the effect of 4 fertilizers A,B,C,D on the yield of wheat, The fertilizers are used in a LSD and the results are tabulated here perform an analysis of variance.

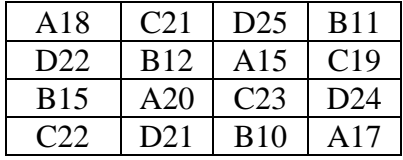

#### **Solution:**

Subtract 20 we get

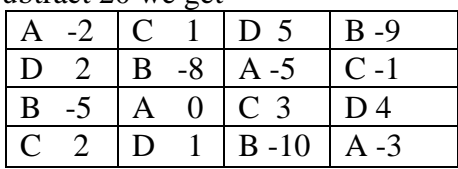

Prepared by Department of Mathematics, Agni College of Technology , Chennai - 130

### **Agni College of Technology** Chennai - 130

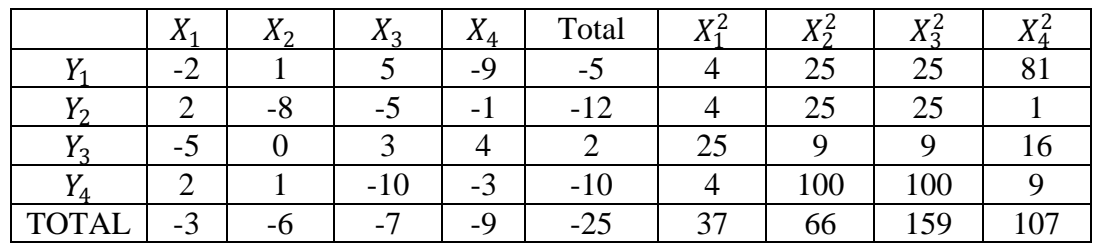

 $H_0$ : There is no significant difference between rows, columns and treatments.

 $H_1$ : There is significant difference between rows, columns and treatments.

Step  $1 : N = 16$ Step 2 :  $T = -25$ Step 3 :  $\frac{T^2}{N}$  $\frac{\mathbf{r}^2}{N} = \frac{(-25)^2}{16} = \frac{625}{16} = 39.06$ Step 4 : TSS =  $\sum X_1^2 + X_2^2 + X_3^2 + X_4^2 - \frac{T^2}{N}$  $= 37 + 66 + 159 + 107 - 39.06 = 329.94$ Step 5 : SSC =  $\frac{(\sum X_1)^2}{N}$  $\frac{(X_1)^2}{N_1} + \frac{(\sum X_2)^2}{N_2} + \frac{(\sum X_3)^2}{N_3} + \frac{(\sum X_4)^2}{N_4} - \frac{T^2}{N_1}$  $=\frac{(-3)^2}{4}$  $\frac{(3)^2}{4} + \frac{(-6)^2}{4} + \frac{(-7)^2}{4} + \frac{(-9)^2}{4} - 39.06$  $(N_1, N_2, N_3, N_4$  are element in each column)  $=\frac{9}{4}$  $\frac{9}{4} + \frac{36}{4} + \frac{49}{4} + \frac{81}{4} - 39.06$  $=\frac{175}{4} - 39.06 = 43.75 - 39.06 = 4.69$ Step 6 : SSR =  $\frac{(\sum Y_1)^2}{N}$  $\frac{(Y_1)^2}{N_1} + \frac{(\Sigma Y_2)^2}{N_2} + \frac{(\Sigma Y_3)^2}{N_3} + \frac{(\Sigma Y_4)^2}{N_4} - \frac{T^2}{N_5}$  $= \frac{(-5)^2}{3} + \frac{(-12)^2}{3} + \frac{(2)^2}{3} + \frac{(-10)^2}{3} - \frac{T^2}{N}$  $(N_1, N_2, N_3, N_4$  are element in each column)  $=\frac{25+144+4+100}{4}$  - 39.06 =  $\frac{273}{4}$  - 39.06 = 68.25 - 39.06 = 29.19 H<sub>1</sub>: There is significant difference between rows, columns and treatments.<br>
Step 1 : N = 16<br>
Step 2 : T = -25<br>
Step 3 :  $\frac{\pi^2}{N} = \frac{(-25)^2}{16} = \frac{625}{16} = 39.06$ <br>
Step 4 : TSS =  $\sum X_1^2 + X_2^2 + X_3^2 + X_4^2 - \frac{\pi^2}{N}$ <br>
=

To find SSK:

Arrange the elements in the order of treatment.

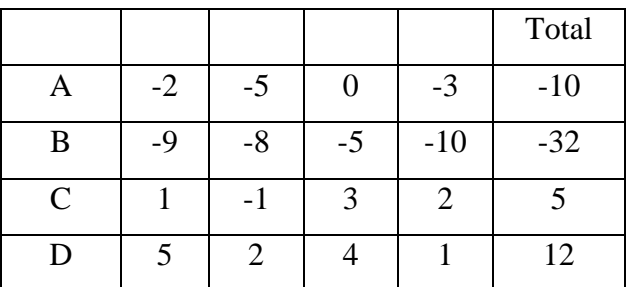

Prepared by Department of Mathematics, Agni College of Technology , Chennai - 130
### **Agni College of Technology** Chennai - 130

$$
SSK = \frac{(-10)^2}{4} + \frac{(-32)^2}{4} + \frac{(5)^2}{4} + \frac{(12)^2}{4} - \frac{T^2}{N}
$$
  
=  $\frac{100}{4} + \frac{1024}{4} + \frac{25}{4} + \frac{144}{4} - 39.06 = \frac{1293}{4} - 39.06 = 284.19$ 

 $SSE = TSS - SSC - SSR - SSK$ 

 $= 329.94 - 4.69 - 29.19 - 284.19 = 11.87$ 

Step 7 : ANOVA Table

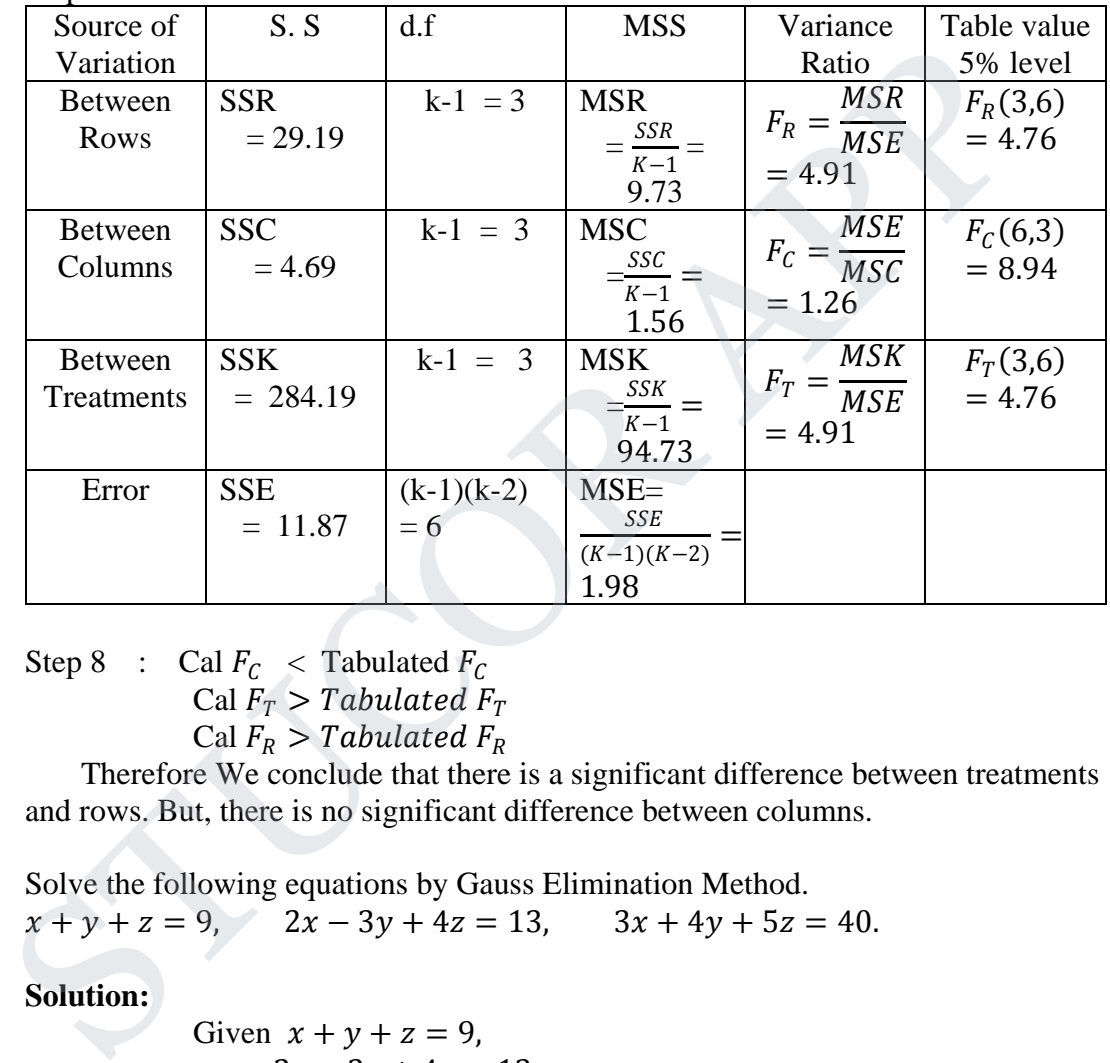

Step 8 : Cal  $F_C$  < Tabulated  $F_C$ Cal  $F_T >$  Tabulated  $F_T$ Cal  $F_R >$  Tabulated  $F_R$ 

 Therefore We conclude that there is a significant difference between treatments and rows. But, there is no significant difference between columns.

13.a(i) Solve the following equations by Gauss Elimination Method.

$$
x + y + z = 9, \qquad 2x - 3y + 4z = 13, \qquad 3x + 4y + 5z = 40.
$$

**Solution:**

Given 
$$
x + y + z = 9
$$
,  
\n $2x - 3y + 4z = 13$   
\n $3x + 4y + 5z = 40$   
\n
$$
|A, B| = \begin{pmatrix} 1 & 1 & 1 & 9 \\ 2 & -3 & 4 & 13 \\ 3 & 4 & 5 & 40 \end{pmatrix}
$$
\n
$$
= \begin{pmatrix} 1 & 1 & 1 & 9 \\ 0 & -5 & 2 & -6 \\ 0 & 1 & 2 & 13 \end{pmatrix}
$$
\n $R_2 \Leftrightarrow R_2 - 2R_1, \quad R_3 \Leftrightarrow R_3 - 3R_1$ 

Prepared by Department of Mathematics, Agni College of Technology , Chennai - 130

#### DOWNLOADED FROM STUCOR APP

#### **Agni College of Technology** Chennai - 130  $= \begin{pmatrix} 1 & 1 \\ 1 & 1 \end{pmatrix}$ 1 1 1 2 −5 2 3 0 12  $\bigg\}$ 9  $-6$ 59  $R_3 \Leftrightarrow 5R_3 + R_2$  $= \begin{pmatrix} 1 & 1 \\ 1 & 1 \end{pmatrix}$ 12 12 0  $0 -30 0$ 0 0 12  $\bigg\}$ 49 −95 59  $R_1 \Leftrightarrow 12R_1 - R_3, R_2 \Leftrightarrow 6R_2 - R_3$  $= \begin{pmatrix} 1 & 1 \\ 1 & 1 \end{pmatrix}$ 360 0 0  $0 \t -30 \t 0$ 0 0 12  $\bigg\}$ 330 −95 59  $R_1 \Leftrightarrow 30R_1 + 12R_2$  $360 X = 330$   $-30 Y = -95$   $12 Z = 59$  $X = \frac{11}{12}$   $Y = \frac{-95}{30} = \frac{19}{6}$   $Z = \frac{59}{12}$ 12 1 3 −1

(ii) Find the dominant eigen values of  $\left\{ \right.$ 3 2 4 −1 4 10 by power method.

**Solution:**

360 
$$
X = 330
$$
  $30 Y = -95$   $12 Z = 59$   
\n $X = \frac{11}{12}$   $Y = \frac{-95}{30} = \frac{19}{6}$   $Z = \frac{59}{12}$   
\nFind the dominant eigen values of  $\begin{pmatrix} 1 & 3 & -1 \\ 3 & 2 & 4 \\ -1 & 4 & 10 \end{pmatrix}$  by power method.  
\nSolution:  
\nLet  $X_1 = \begin{bmatrix} 1 \\ 0 \\ 0 \end{bmatrix}$  be an arbitrary initial eigen vector.  
\n $AX_1 = \begin{bmatrix} 1 & 3 & -1 \\ 3 & 2 & 4 \\ -1 & 4 & 10 \end{bmatrix} \begin{bmatrix} 1 \\ 0 \\ 0 \end{bmatrix} = \begin{bmatrix} 1 \\ 3 \\ -1 \end{bmatrix} = 3 \begin{bmatrix} 0.3333 \\ 1 \\ -0.3333 \end{bmatrix} = 3X_2$   
\n $AX_1 = \begin{bmatrix} 1 & 3 & -1 \\ 3 & 2 & 4 \\ -1 & 4 & 10 \end{bmatrix} \begin{bmatrix} 1 \\ 0 \\ 0 \end{bmatrix} = \begin{bmatrix} 1 \\ 3 \\ -1 \end{bmatrix} = 3 \begin{bmatrix} 0.3333 \\ 1 \\ -0.3333 \end{bmatrix} = 3X_2$   
\n $AX_2 = \begin{bmatrix} 1 & 3 & -1 \\ 3 & 2 & 4 \\ -1 & 4 & 10 \end{bmatrix} \begin{bmatrix} 0.3333 \\ 0.1 \\ 0.1 \end{bmatrix} = \begin{bmatrix} 3.6666 \\ -0.3333 \end{bmatrix} = 3.6666 \begin{bmatrix} 1 \\ 0.4546 \\ 0.0910 \end{bmatrix} = 3.6666X_3$   
\n $AX_2 = \begin{bmatrix} 1 & 3 & -1 \\ 3 & 2 & 4 \\ -1 & 4 & 10 \end{bmatrix} \begin{bmatrix} 1 \\ 0.4546 \\ -0.3333 \end{bmatrix} = \begin{bmatrix} 3.6666 \\ 1.6667 \\ 1.7284 \end{bmatrix} = 3.6666 \begin{bmatrix} 1 \\ 0.4546 \\ 0.09$ 

Prepared by Department of Mathematics, Agni College of Technology , Chennai - 130

## **Agni College of Technology**

Chennai - 130  $AX_8 = |$ 1 3 −1 3 2 4 −1 4 10  $\mathbf{\mathbf{\mathsf{H}}}$ 0.0355 0.4330 1  $=$   $\mid$ 0.3345 4.9725 11.6965  $= 11.6965$ 0.0289 0.4251 1  $= 11.6965X_9$  $AX_9 =$ 1 3 −1 3 2 4 −1 4 10 �� 0.0289 0.4251 1  $=$   $\mid$ 0.3042 4.9369 11.6715  $= 11.6715$ 0.0261 0.4230 1  $= 11.6715X_{10}$  $AX_{10} =$ 1 3 −1 3 2 4 −1 4 10 �� 0.0261 0.4230 1  $=$   $\mid$ 0.2951 4.9243 11.6659  $= 11.6659$ 0.0253 0.4221 1  $= 11.6659X_{11}$  $AX_{11} = |$ 1 3 −1 3 2 4 −1 4 10 �� 0.0253 0.4221 1  $=$   $\mid$ 0.2916 4.9201 11.6631  $= 11.6631$ 0.025 0.4219 1  $\vert$  = 11.6631 $X_{12}$  $AX_{12} = |$ 1 3 −1 3 2 4 −1 4 10 �� 0.025 0.4219 1  $=$   $\mid$ 0.2907 4.9188 11.626  $= 11.6626$ 0.0249 0.4218 1  $\vert$  = 11.6626 $X_{13}$  $AX_{13} = |$ 1 3 −1 3 2 4 −1 4 10 �� 0.0249 0.4218 1  $=$   $\mid$ 0.2903 4.9183 11.6623  $\vert$  = 11.6623  $\vert$ 0.0249 0.4217 1  $= 11.6623X_{14}$  $AX_{14} = |$ 1 3 −1 3 2 4 −1 4 10 �� 0.0249 0.4217 1  $=$   $\mid$ 0.29 4.9181 11.6619  $\vert$  = 11.6619  $\vert$ 0.0249 0.4217 1  $\overline{\phantom{a}}$  $AX_{11} = \begin{bmatrix} 1 & 3 & -1 \ 3 & 2 & 4 \end{bmatrix} \begin{bmatrix} 0.0253 \ 0.4211 \end{bmatrix} = \begin{bmatrix} 0.2916 \ 4.9201 \end{bmatrix} = 11.6631 \begin{bmatrix} 0.025 \ 0.4219 \end{bmatrix} = 11.6631$ <br>  $AX_{12} = \begin{bmatrix} 1 & 3 & -1 \ 3 & 2 & 4 \ -1 & 4 & 10 \end{bmatrix} \begin{bmatrix} 0.025 \ 0.12907 \ 1 \end{bmatrix} = \begin{bmatrix}$ 

The dominant eigen value is  $11.6619$  and the corresponding eigen vector is 0.0249 0.4217 � 1

(b)(i) If 
$$
A = \begin{pmatrix} 2 & 1 & 1 \ 3 & 2 & 3 \ 1 & 4 & 9 \end{pmatrix}
$$
 Find  $A^{-1}$  by Gauss Jordan method.  
\n**Solution:**  
\n
$$
[A,I] = \begin{pmatrix} 2 & 1 & 1 \ 3 & 2 & 3 \ 1 & 4 & 9 \end{pmatrix} \begin{pmatrix} 1 & 1 & 0 & 0 \ 0 & 1 & 0 & 0 \ 1 & 4 & 9 \end{pmatrix}
$$
\n
$$
= \begin{pmatrix} 2 & 1 & 1 \ 0 & 1 & 3 \ 0 & 7 & 17 \end{pmatrix} \begin{pmatrix} 1 & 0 & 0 \ -3 & 2 & 0 \ -1 & 0 & 2 \end{pmatrix} \qquad R_2 \Leftrightarrow 2R_2 - 3R_1, \quad R_3 \Leftrightarrow 2R_3 - R_1,
$$
\n
$$
= \begin{pmatrix} 2 & 1 & 1 \ 0 & 1 & 3 \ 0 & 0 & -4 \end{pmatrix} \begin{pmatrix} 1 & 0 & 0 \ -3 & 2 & 0 \ 0 & -14 & 2 \end{pmatrix} \qquad R_3 \Leftrightarrow R_3 - 7R_2,
$$

Prepared by Department of Mathematics, Agni College of Technology , Chennai - 130

### OADED FROM STUCOR APP

#### DOWNLOADED FROM STUCOR APP

#### **Agni College of Technology** Chennai - 130  $= \bigcup$ 8 4 0 0 4 0  $0 \t 0 \t -4$ l 24 −14 2 48 −34 6  $20 -14$  2  $R_2 \Longleftrightarrow 4R_2 + 3R_3, \qquad R_1 \Longleftrightarrow 4R_1 +$  $R_3$  $=$   $\qquad$ 8 0 0 0 4 0  $0 \t 0 \t -4$ l −24 20 −4 48 −34 6 20 −14 2  $R_1 \Leftrightarrow R_1 - R_2,$  $\gamma_{\rm eff} = \gamma_{\rm eff}$  $\begin{pmatrix} 1 & 0 & 0 \\ 0 & 1 & 0 \end{pmatrix}$ 0 1 0 �  $-3\frac{5}{2}$ 2 −1 2 12  $\frac{-17}{2}$ 3 ⎞

$$
= \begin{pmatrix} 8 & 0 & 0 & -24 & 20 & -4 \ 0 & 4 & 0 & 48 & -34 & 6 \ 0 & 0 & -4 & 20 & -14 & 2 \end{pmatrix} \quad R_1 \Leftrightarrow R_1 - R_2,
$$
  
\n
$$
= \begin{pmatrix} 1 & 0 & 0 & -3 & \frac{5}{2} & -1 \ 0 & 1 & 0 & 12 & \frac{-17}{2} & \frac{3}{2} \\ 0 & 0 & 1 & 0 & 12 & \frac{-17}{2} & \frac{3}{2} \\ -5 & \frac{7}{2} & \frac{-1}{2} \end{pmatrix}
$$
  
\n
$$
A^{-1} = \frac{1}{2} \begin{bmatrix} -6 & 5 & -1 \ 24 & -17 & 3 \ -10 & 7 & -1 \end{bmatrix}
$$
  
\nSolve the following equation by Gauss Seidal method:  
\n $x + y + 54z = 110$ ,  $27x + 6y - z = 85$ ,  $6x + 15y + 2z = 72$ .  
\nSolution:  
\nWrite x, y, z as follows:  
\n $x = \frac{1}{27} [85 - 6y + z] \quad y = \frac{1}{15} [72 - 6x - 2z] \quad z = \frac{1}{54} [110 - x - y]$   
\nLet the initial values be y = 0, z = 0  
\nFirst Iteration  
\n $x^1 = \frac{1}{27} [85 - 6y^0 + z^0] = \frac{1}{27} [85 - 6(0) + 0] = 3.148$   
\n $y^1 = \frac{1}{15} [72 - 6x^1 - 2z^0] = \frac{1}{15} [72 - 6(3.148) - 0] = 3.541$   
\n $z^1 = \frac{1}{54} [110 - x^1 - y^1] = \frac{1}{54} [110 - 3.148 - 3.541] = 1.913$   
\nSecond iteration  
\n $x^2 = \frac{1}{27} [85 - 6y^1 + z^1] = \frac{1}{27} [85 - 6(3.541) + 1.913] = 2.432$   
\n $x^2 = \$ 

 (ii) Solve the following equation by Gauss Seidal method:  $x + y + 54z = 110$ ,  $27x + 6y - z = 85$ ,  $6x + 15y + 2z = 72$ . **Solution :** 

Write x, y, z as follows:

$$
x = \frac{1}{27} [85 - 6y + z] \qquad y = \frac{1}{15} [72 - 6x - 2z] \quad z = \frac{1}{54} [110 - x - y]
$$

Let the initial values be  $y = 0$ ,  $z = 0$ 

First Iteration

 $A^{-1}$ 

$$
x^{1} = \frac{1}{27} [85 - 6y^{0} + z^{0}] = \frac{1}{27} [85 - 6(0) + 0] = 3.148
$$
  
\n
$$
y^{1} = \frac{1}{15} [72 - 6x^{1} - 2z^{0}] = \frac{1}{15} [72 - 6(3.148) - 0] = 3.541
$$
  
\n
$$
z^{1} = \frac{1}{54} [110 - x^{1} - y^{1}] = \frac{1}{54} [110 - 3.148 - 3.541] = 1.913
$$

Second iteration

$$
x^2 = \frac{1}{27} [85 - 6y^1 + z^1] = \frac{1}{27} [85 - 6(3.541) + 1.913] = 2.432
$$
  
\n
$$
y^2 = \frac{1}{15} [72 - 6x^2 - 2z^1] = \frac{1}{15} [72 - 6(2.432) - 2(1.913)] = 3.572
$$
  
\n
$$
z^2 = \frac{1}{54} [110 - x^2 - y^2] = \frac{1}{54} [110 - 2.432 - 3.572] = 1.926
$$

Third iteration

$$
x^3 = \frac{1}{27} [85 - 6y^2 + z^2] = \frac{1}{27} [85 - 6(3.572) + 1.926] = 2.426
$$
  
\n
$$
y^3 = \frac{1}{15} [72 - 6x^3 - 2z^2] = \frac{1}{15} [72 - 6(2.426) - 2(1.926)] = 3.573
$$
  
\n
$$
z^3 = \frac{1}{54} [110 - x^3 - y^3] = \frac{1}{54} [110 - 2.426 - 3.573] = 2.426
$$

Prepared by Department of Mathematics, Agni College of Technology , Chennai - 130 DOWNLOADED FROM STUCOR APP

### **Agni College of Technology** Chennai - 130

Fourth iteration

$$
x^4 = \frac{1}{27} [85 - 6y^3 + z^3] = \frac{1}{27} [85 - 6(3.573) - 1.926] = 2.426
$$
  
\n
$$
y^4 = \frac{1}{15} [72 - 6x^4 - 2z^3] = \frac{1}{15} [72 - 6(2.426) - 2(10926)] = 3.573
$$
  
\n
$$
z^4 = \frac{1}{54} [110 - x^4 - y^4] = \frac{1}{54} [110 - 2.426 - 3.573] = 1.926
$$

Hence  $x = 2.426$ ,  $y = 3.573$ ,  $z = 1.926$ 

14.a(i) Find  $y(22)$ , given that

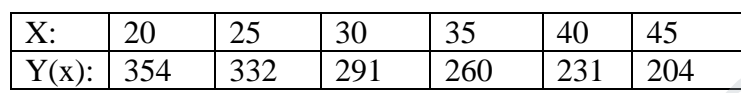

**Ans :** 

To find y (22) , Use Newton forward interpolation formula

$$
y = y_0 + \frac{u}{1!} \Delta y_0 + \frac{u(u-1)}{2!} \Delta^2 y_0 + \frac{u(u-1)(u-2)}{3!} \Delta^3 y_0 + \dots + (-1)^{2} u = \frac{x - x_0}{h} = \frac{22 - 20}{5} = 0.4
$$
 Here  $x_0 = 20$ ,  $h = 5$ 

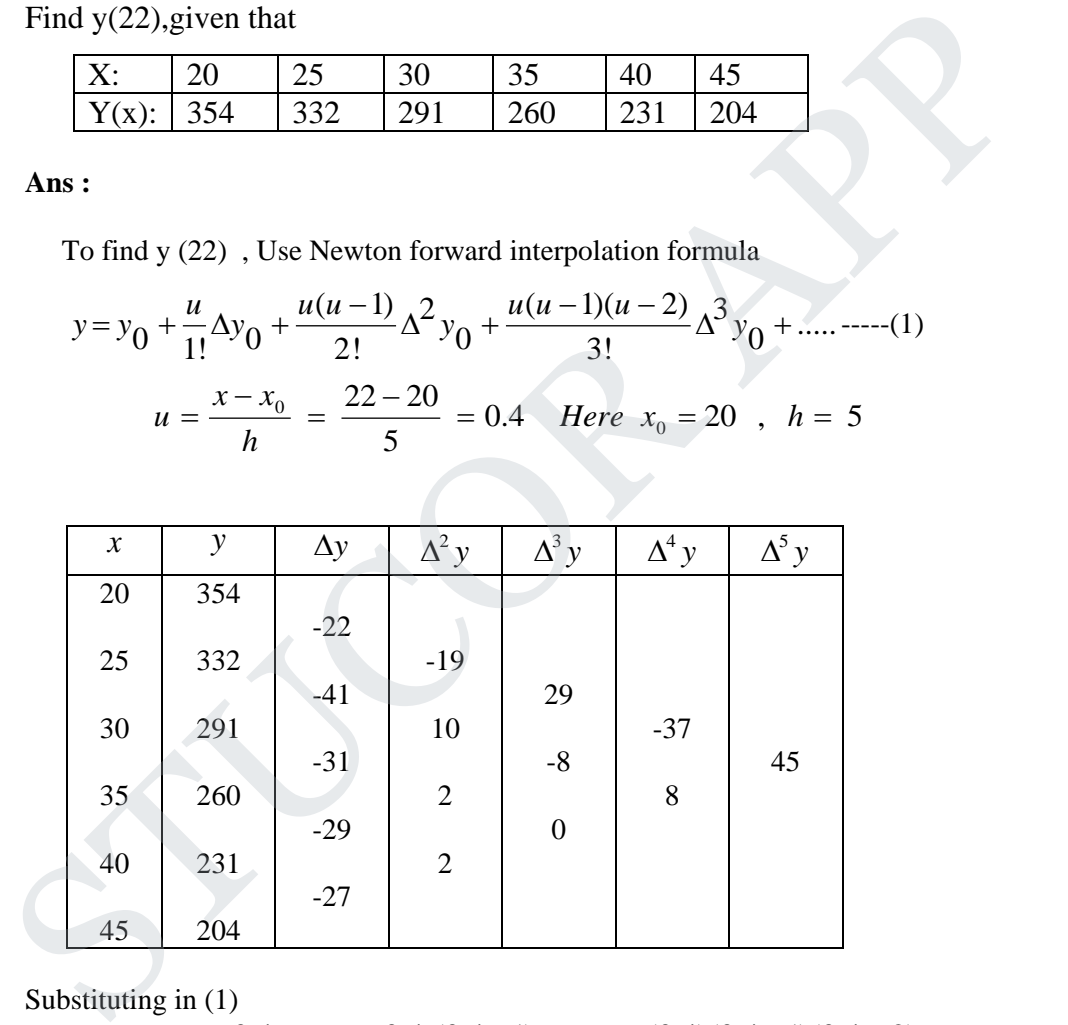

Substituting in (1)

$$
y(22) = 354 + \frac{0.4}{1!}(-22) + \frac{0.4(0.4-1)}{2!}(-19) + \frac{(0.4)(0.4-1)(0.4-2)}{3!}(29)
$$
  
+ 
$$
\frac{(0.4)(0.4-1)(0.4-2)(0.4-3)}{4!}(-37)
$$
  
+ 
$$
\frac{(0.4)(0.4-1)(0.4-2)(0.4-3)(0.4-4)}{5!}(29)
$$
  
= 354 - 8.8 + 2.28 + 1.856 + 1.5392 + 1.34784  
= 352.22

Prepared by Department of Mathematics, Agni College of Technology , Chennai - 130 DOWNLOADED FROM STUCOR APP

#### DOWNLOADED FROM STUCOR APP

## **Agni College of Technology** Chennai - 130

(ii) Evaluate  $\int_0^{\pi} \sin x \, dx$ , by Trapezoidal and Simpson's (1/3) rules by dividing the range into 10 equal parts.

#### **Solution:**

**Range =**  $\pi$  - 0 =  $\pi$  Hence h =  $\frac{\pi}{10}$ 

We tabulate below the values of y at different x 's.

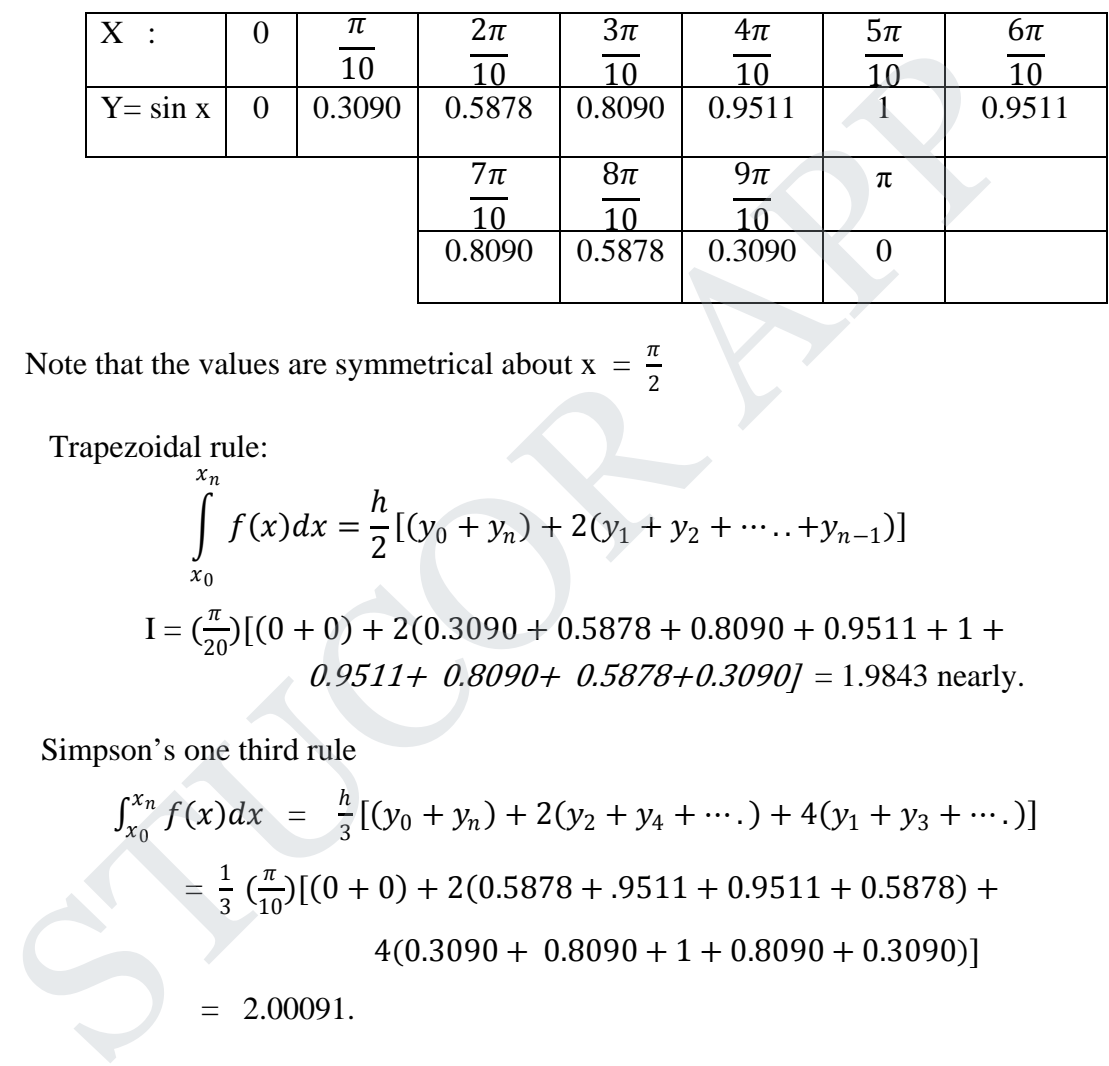

Note that the values are symmetrical about  $x = \frac{\pi}{2}$ 

Trapezoidal rule:

$$
\int_{x_0}^{x_n} f(x)dx = \frac{h}{2}[(y_0 + y_n) + 2(y_1 + y_2 + \dots + y_{n-1})]
$$
  
\n
$$
I = (\frac{\pi}{20})[(0+0) + 2(0.3090 + 0.5878 + 0.8090 + 0.9511 + 1 + 0.9511 + 0.8090 + 0.5878 + 0.3090] = 1.9843
$$
 nearly.

Simpson's one third rule

$$
\int_{x_0}^{x_n} f(x) dx = \frac{h}{3} [(y_0 + y_n) + 2(y_2 + y_4 + \cdots) + 4(y_1 + y_3 + \cdots)]
$$
  
=  $\frac{1}{3} (\frac{\pi}{10}) [(0 + 0) + 2(0.5878 + .9511 + 0.9511 + 0.5878) + 4(0.3090 + 0.8090 + 1 + 0.8090 + 0.3090)]$   
= 2.00091.

(b) (i) Find the cubic polynomial  $y(x)$  for

| $\sim$ 0.010 $\sim$ 0.14 $\sim$ 0.14 $\mu$<br>.<br>$\overline{ }$ |  |  |  |  |
|-------------------------------------------------------------------|--|--|--|--|
|                                                                   |  |  |  |  |
|                                                                   |  |  |  |  |

**Solution:**

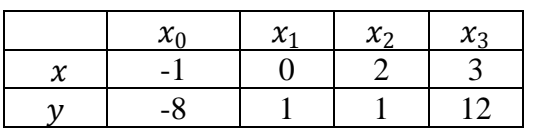

Prepared by Department of Mathematics, Agni College of Technology , Chennai - 130

# **Agni College of Technology** Chennai - 130

By Lagrange's interpolation formula, we have

$$
y = f(x) = \frac{(x - x_1)(x - x_2)(x - x_3)}{(x_0 - x_1)(x_0 - x_2)(x_0 - x_3)} y_0 + \frac{(x - x_0)(x - x_2)(x - x_3)}{(x_1 - x_0)(x_1 - x_2)(x_1 - x_3)} y_1
$$
  
+ 
$$
\frac{(x - x_0)(x - x_1)(x - x_3)}{(x_2 - x_0)(x_2 - x_1)(x_2 - x_3)} y_2
$$
  
+ 
$$
\frac{(x - x_0)(x - x_1)(x - x_2)}{(x_3 - x_0)(x_3 - x_1)(x_3 - x_2)} y_3
$$

$$
= \frac{(x-0)(x-2)(x-3)}{(-1-0)(-1-2)(-1-3)}(-8) + \frac{(x+1)(x-2)(x-3)}{(0+1)(0-2)(0-3)}(3)
$$
  
+  $\frac{(x+1)(x-0)(x-3)}{(2+1)(2-0)(2-3)} + \frac{(x+1)(x-0)(x-2)}{(3+1)(3-0)(3-2)}(12)$   
=  $\frac{x(x^2-5x+6)}{(-1)(-3)(-4)}(-8) + \frac{(x+1)(x^2-5x+6)}{(-2)(-3)}(3)$   
+  $\frac{(x+1)(x^2-3x)}{(3)(2)(-1)}(1) + \frac{(x+1)(x^2-2x)}{(4)(3)(1)}(12)$   
=  $\frac{2}{3}(x^3-5x^2+6x)+\frac{1}{2}(x^3-5x^2+6x+x^2-5x+6)$   
 $-\frac{1}{6}(x^3-3x^2+x^2-3x)+x^3-2x^2+x^2-2x$   
=  $\frac{(4+3-1+6)}{6}x^3+(-6)x^2+3x+3$   
Find y'(1) if  
 $\frac{X}{Y(x)} = 2x^3-6x^2+3x+3$   
Find y'(1) if  
 $\frac{X}{Y(x)} = \frac{0}{2} - \frac{3}{3} + \frac{4}{12} + \frac{7}{466} = \frac{9}{922}$   
Solution :  
since the arguments are not equally spaced, we will use Newton's divided difference formula  
Divided Difference Table  
 $\frac{x}{Y} = \frac{y=f(x)}{Y-1} - \frac{\Delta f(x)}{\Delta f(x)} - \frac{\Delta^2 f(x)}{\Delta^3 f(x)} - \frac{\Delta^4 f(x)}{\Delta^4 f(x)}$ 

$$
+\frac{(x+1)(x^2-3x)}{(3)(2)(-1)}(1)+\frac{(x+1)(x^2-2x)}{(4)(3)(1)}(12)
$$
  
=  $\frac{2}{3}(x^3-5x^2+6x)+\frac{1}{2}(x^3-5x^2+6x+x^2-5x+6)$   
 $-\frac{1}{6}(x^3-3x^2+x^2-3x)+x^3-2x^2+x^2-2x$   
=  $\frac{(4+3-1+6)}{6}x^3+(-6)x^2+3x+3$   
 $y(x) = 2x^3-6x^2+3x+3$ 

(ii) Find  $y'(1)$  if

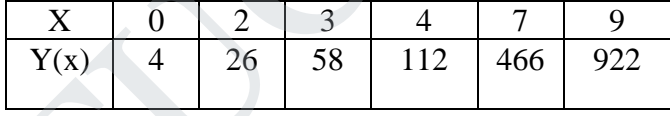

#### **Solution :**

since the arguments are not equally spaced, we will use Newton's divided difference formula

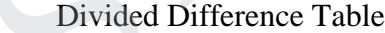

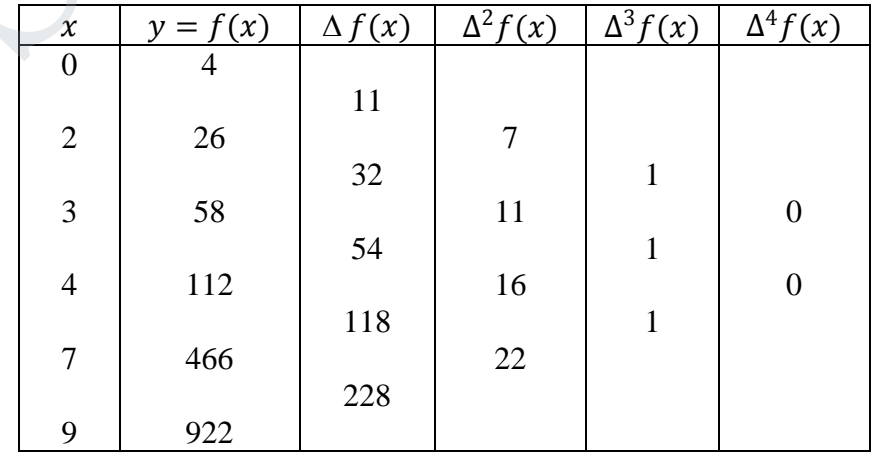

Prepared by Department of Mathematics, Agni College of Technology , Chennai - 130

## **Agni College of Technology** Chennai - 130

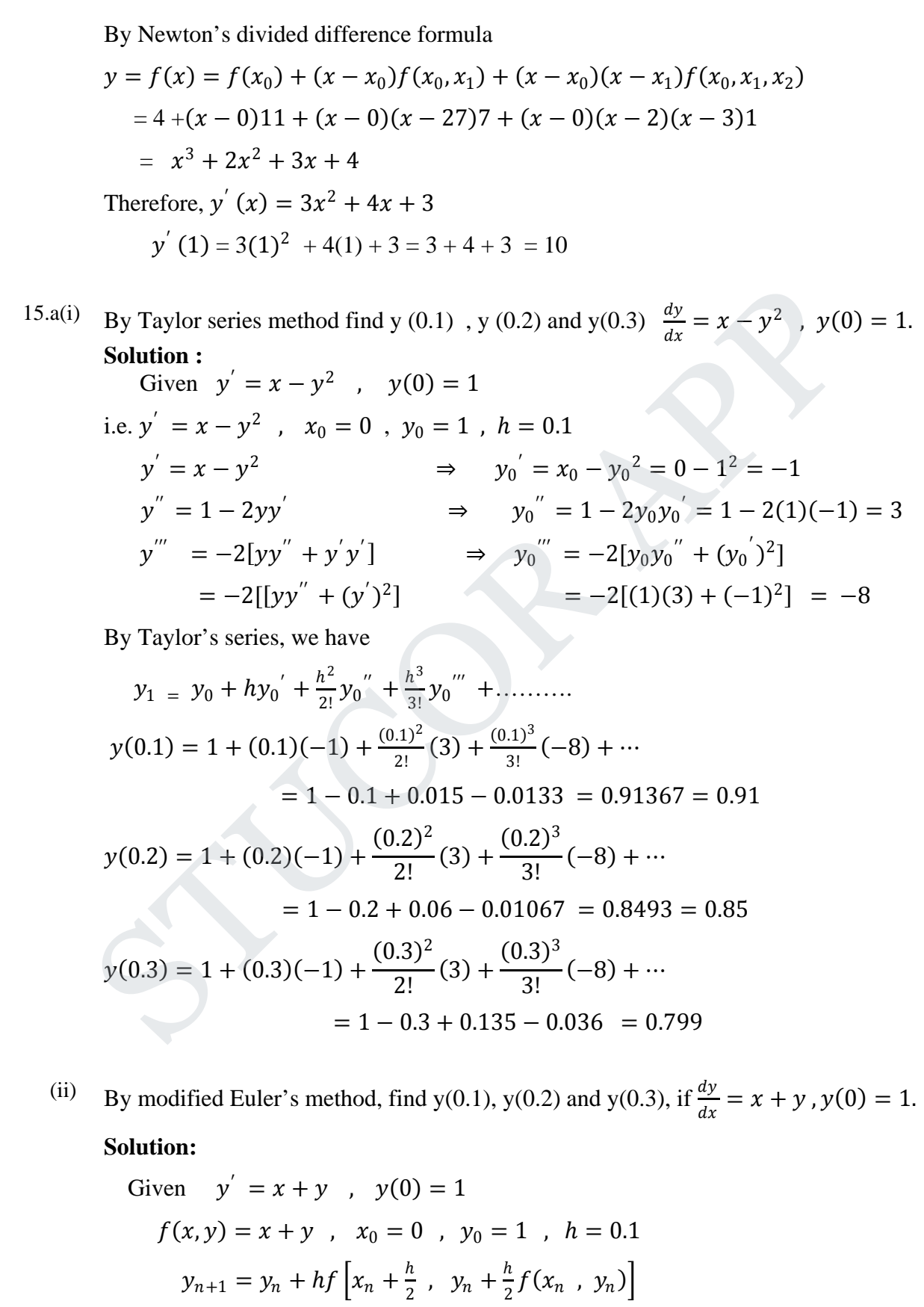

Prepared by Department of Mathematics, Agni College of Technology , Chennai - 130 DOWNLOADED FROM STUCOR APP

**Agni College of Technology**  
\nChemnai - 130  
\ny<sub>1</sub> = y<sub>0</sub> + hf [x<sub>0</sub> + 
$$
\frac{h}{2}
$$
, y<sub>0</sub> +  $\frac{h}{2}f(x_0, y_0)$ ]  
\n= 1 + (0.1)/[1 +  $\frac{0.1}{2}$ , 1 +  $\frac{0.1}{2}f(0.1)$ ]  
\n= 1 + (0.1)/[0.05, 1 + 0.05[0 + 1]]  
\n= 1 + (0.1)/[0.05 + 1.05]  
\n= 1 + (0.1)(1.1) = 1.11  
\ny<sub>1</sub> = y(0.1) = 1.11  
\ny<sub>2</sub> = y<sub>1</sub> + hf [x<sub>1</sub> +  $\frac{h}{2}$ , y<sub>1</sub> +  $\frac{h}{2}f(x_1, y_1)$ ]  
\n= 1.11 + (0.1)/[0.15, 1.11 +  $\frac{0.1}{2}$ [0.1 + 1.11]]  
\n= 1.11 + (0.1)/[0.15, 1.1705]  
\ny<sub>2</sub> = y(0.2) = 1.2421  
\ny<sub>3</sub> = y<sub>2</sub> + hf [x<sub>2</sub> +  $\frac{h}{2}$ , y<sub>2</sub> +  $\frac{h}{2}f(x_2, y_2)$ ]  
\n= 1.2421 + (0.1)/[0.25, 1.2421 +  $\frac{0.1}{2}$  [0.2 + 1.2421]  
\n= 1.2421 + (0.1)/[0.25, 1.2421 +  $\frac{0.1}{2}$  [0.2 + 1.2421]]  
\n= 1.2421 + (0.1)/[0.25, 1.2421 +  $\frac{0.1}{2}$  [0.2 + 1.2421]]  
\n= 1.2421 + (0.1)/[0.25, 1.314205]  
\ny<sub>3</sub> = y(0.3) = 1.3985  
\nIf  $\frac{dy}{dx} = \frac{y^2 - x^2}{y^2 + x^2}$ , y(0

(b) If  $\frac{dy}{dx} = \frac{y^2 - x^2}{y^2 + x^2}$ , y(0) = 1, find y(0.2), y(0.4) and y(0.6)by Runge - Kutta method of fourth order and hence find y(0.8) by Milne Thomson method. **Ans :**

Given 
$$
y' = f(x, y) = \frac{y^2 - x^2}{y^2 + x^2}
$$
,  $x_0 = 0$ ,  $y_0 = 1$ ,  $x_1 = 0.2$ ,  $x_2 = 0.4$ ,  $x_3 = 0.6$ ,  $h = 0.2$   
\nTo find  $y(0.2)$ :  
\n
$$
k_1 = h f(x_0, y_0) = (0.2) \begin{bmatrix} y_0^2 - x_0^2 \\ y_0^2 + x_0^2 \end{bmatrix} = (0.2) \begin{bmatrix} \frac{1 - 0}{1 + 0} \end{bmatrix} = 0.2
$$
\n
$$
k_2 = h f \begin{bmatrix} x_0 + \frac{h}{2}, y_0 + \frac{k_1}{2} \end{bmatrix} = (0.2) f \begin{bmatrix} 0 + \frac{0.2}{2}, 1 + \frac{0.2}{2} \end{bmatrix}
$$

Prepared by Department of Mathematics, Agni College of Technology , Chennai - 130 DOWNLOADED FROM STUCOR APP

**APP** 

**Agni College of Technology**  
\n**Chemnai - 130**  
\n= (0.2) 
$$
f[0.1, 1.1] = (0.2) \left[ \frac{(1.1)^2 - (1.1)^2}{(1.1)^2 + (0.1)^2} \right]
$$
  
\n= (0.2)  $(0.9836) = 0.19672$   
\n $k_3 = h f\left[ x_0 + \frac{h}{2}, y_0 + \frac{k_2}{2} \right] = (0.2) f\left[ 0 + \frac{0.2}{2}, 1 + \frac{0.19672}{2} \right]$   
\n= (0.2)  $f\left[ 0.1, 1.0983606 \right]$   
\n= (0.2)  $\left[ \frac{(1.0983606 - 0)^2 - (0.1)^2}{(1.0983606 - 0)^2 + (0.1)^2} \right] = 0.1967$   
\n $k_4 = h f(x_0 + h, y_0 + k_3) = (0.2) f[0.2, 1.1967]$   
\n= (0.2)  $\left[ \frac{(1.1967 - 0)^2 - (0.2)^2}{(1.1967 - 0)^2 + (0.2)^2} \right] = 0.1891$   
\n $\Delta y = \frac{1}{6} [k_1 + 2k_2 + 2k_3 + k_4]$   
\n $= \frac{1}{6} [0.2 + 2(0.19672) + 2(1.1967) + 0.1891] = 0.19598$   
\n $y(0.2) = y_1 = y_0 + \Delta y = 1 + 0.19598 = 1.19598$ 

$$
k_4 = hf(x_0 + h, y_0 + k_3) = (0.2) f[0.2, 1.1967]
$$
  
\n
$$
= (0.2) \left[ \frac{(.1.1967)^2 - (0.2)^2}{(.1.1967)^2 + (0.2)^2} \right] = 0.1891
$$
  
\n
$$
\Delta y = \frac{1}{6} [k_1 + 2k_2 + 2k_3 + k_4]
$$
  
\n
$$
= \frac{1}{6} [0.2 + 2(0.19672) + 2(1.1967) + 0.1891] = 0.19598
$$
  
\n
$$
y(0.2) = y_1 = y_0 + \Delta y = 1 + 0.19598 = 1.19598
$$
  
\n
$$
\frac{\text{To find } y(0.4)}{k_1 = hf(x_1, y_1)}
$$
  
\n
$$
= (0.2) \left[ \frac{(.1.196)^2 - (0.2)^2}{(.1.196)^2 + (0.2)^2} \right] = 0.1891
$$
  
\n
$$
k_2 = hf\left[ x_1 + \frac{h}{2}, y_1 + \frac{k_1}{2} \right] = (0.2) f\left[ 0.2 + \frac{0.2}{2}, 1.196 + \frac{0.1891}{2} \right]
$$
  
\n
$$
= (0.2) f[0.3, 1.2906]
$$
  
\n
$$
= (0.2) \left[ \frac{(1.2906)^2 - (0.3)^2}{(.1.2906)^2 + (0.3)^2} \right] = 0.1795
$$
  
\n
$$
k_3 = hf\left[ x_1 + \frac{h}{2}, y_1 + \frac{k_2}{2} \right]
$$
  
\n
$$
= (0.2) f\left[ 0.2 + \frac{0.2}{2}, 1.196 + \frac{0.1795}{2} \right]
$$
  
\n
$$
= (0.2) f\left[ 0.3, 1.2838 \right]
$$
  
\n
$$
= (0.2) \left[ \frac{(1.2888)^2 - (0.3)^2}{(.1.2858)^2 + (0.3)^2} \right] =
$$

Prepared by Department of Mathematics, Agni College of Technology , Chennai - 130

 $\overline{\phantom{a}}$ 

### DOWNLOADED FROM STUCOR APP

#### **Agni College of Technology** Chennai - 130  $\left( \frac{1.3753}{(1.3753)^2 + (0.4)^2} \right) = 0.1688$  $(0.2)$   $\left( \frac{(1.3753)^2 - (0.4)^2}{2} \right) =$ +  $=(0.2)\left(\frac{(-1.3753)^2}{2}\right)$  $\overline{\phantom{a}}$  $\overline{\phantom{a}}$  $\frac{1}{2}$  $\overline{\phantom{a}}$ L L L I  $\frac{1}{6}$ [0.1891+2(0.1795)+2(0.1793)+0.1688] = 0.1793  $=\frac{1}{2}[0.1891 + 2(0.1795) + 2(0.1793) + 0.1688] =$  $\frac{1}{6}$ [k<sub>1</sub> + 2k<sub>2</sub> + 2k<sub>3</sub> + k<sub>4</sub>]  $\Delta y = \frac{1}{2} [k_1 + 2k_2 + 2k_3 + k]$

$$
y(0.4) = y_2 = y_1 + \Delta y = 1.196 + 0.1793 = 1.3753
$$

To find  $v(0.6)$ :

$$
k_1 = h f(x_2, y_2)
$$
  
\n
$$
= (0.2) \left[ \frac{(1.3753)^2 - (0.4)^2}{(1.3753)^2 + (0.4)^2} \right] = 0.1360
$$
  
\n
$$
k_2 = h f \left[ x_2 + \frac{h}{2}, y_2 + \frac{k_1}{2} \right] = (0.2) f [0.5, 1.4597]
$$
  
\n
$$
= (0.2) \left[ \frac{(1.4597)^2 - (0.5)^2}{(1.4597)^2 + (0.5)^2} \right] = 0.1580
$$
  
\n
$$
k_3 = h f \left[ x_1 + \frac{h}{2}, y_1 + \frac{h}{2} \right] = (0.2) f [0.5, 1.4543]
$$
  
\n
$$
= (0.2) \left[ \frac{(1.4543)^2 - (0.5)^2}{(1.4597)^2 + (0.5)^2} \right] = 0.1577
$$
  
\n
$$
k_4 = h f (x_1 + h, y_1 + k_3) = (0.2) f [0.6, 1.333]
$$
  
\n
$$
= (0.2) \left[ \frac{(1.533)^2 - (0.6)^2}{(1.533)^2 + (0.6)^2} \right] = 0.1469
$$
  
\n
$$
\Delta y = \frac{1}{6} [k_1 + 2k_2 + 2k_3 + k_4]
$$
  
\n
$$
= \frac{1}{6} [0.1688 + 2(0.1580) + 2(0.1577) + 0.1469] = 0.1579
$$
  
\n
$$
y(0.6) = y_3 = y_2 + \Delta y = 1.3753 + 0.1579 = 1.5332
$$

$$
y(0.6) = y_3 = y_2 + \Delta y = 1.3753 + 0.1579 = 1.5332
$$

To Find y (0.8) by Milne's method :

$$
y_{n+1, p} = y_{n-3} + \frac{4h}{3} [2y_{n-2} - y_{n-1} + 2y_n]
$$
  
\n
$$
y_{n+1, c} = y_{n-1} + \frac{h}{3} [y_{n-1} + 4y_n + y_{n+1}]
$$
  
\n
$$
y_1 = \begin{bmatrix} y_1^2 - x_1^2 \\ y_1^2 + x_1^2 \end{bmatrix} = 0.9456 \qquad y_2 = \begin{bmatrix} y_2^2 - x_2^2 \\ y_2^2 + x_2^2 \end{bmatrix} = 0.8440
$$

Prepared by Department of Mathematics, Agni College of Technology , Chennai - 130

#### DOWNLOADED FROM STUCOR APP

#### **Agni College of Technology** Chennai - 130  $[0.8440 + 4(0.7349) + 0.7442] = 1.6772$ 3  $y_{4,c} = 1.3753 + \frac{0.2}{3} [0.8440 + 4(0.7349) + 0.7442] =$ 0.7442 2 4 2 4 2 4  $\frac{y_4^2}{4}$  $4 = \frac{4}{2} = \frac{4}{2}$  $\begin{bmatrix} 1 \\ 4 \end{bmatrix}$  $y_4$ ,  $c = y_2 + \frac{h}{3} [y_2 + 4y_3] + y$  $[2(1.19598) - 1.3753 + 2(1.5332)] = 2.0888$ 3  $= 1 + \frac{4(0.2)}{2} [2(1.19598) - 1.3753 + 2(1.5332)] =$  $\int_2^1 + 2y_3 + 2y_3 = 1$  $\frac{(0.2)}{3}$ [2y<sub>1</sub>] 4(0.2)  $y_4$ ,  $p = y_0 + \frac{y_0 y_1}{3} [2y_1 - y_2 + 2y_1]$ 0.7349 2 3 2 3 2 3  $\frac{y_3^2}{2}$  $3 = \left| \frac{3}{2} \right| =$ + − = + − =  $\overline{\phantom{a}}$  $\overline{\phantom{a}}$  $\overline{\phantom{a}}$  $\overline{\phantom{a}}$  $\overline{\phantom{a}}$  $\mathsf{I}$  $\mathbf{r}$  $\mathsf{L}$ L  $\mathsf{L}$  $\overline{\phantom{a}}$  $\overline{\phantom{a}}$  $\overline{\phantom{a}}$  $\overline{\phantom{a}}$  $\overline{\phantom{a}}$  $\mathsf{I}$  $\mathbf{r}$  $\mathbf{r}$ L  $\overline{\phantom{a}}$  $y_4^2 + x$  $y_A^2 - x$ *y*  $y_2^2 + x$  $y_2^2 - x$ *y*  $y_4 = \left[\frac{y_4^2 - x_4^2}{y_4^2 + x_4^2}\right] = 0.7442$ <br>  $y_{4,c} = 1.3753 + \frac{0.2}{3} [0.8440 + 4(0.7349) + 0.7442] = 1.6772$

Prepared by Department of Mathematics, Agni College of Technology , Chennai - 130

**B.E./ B.Tech. DEGREE EXAMINATION, MAY/JUNE 2012 (Common to Mechanical Engineering and Mechatronics Engineering) Fourth Semester MA2266 –STATISTICS AND NUMERICAL METHODS (Regulation 2008)**

#### **Time : Three hours and the set of the set of the set of the Maximum : 100 marks**

**Answer ALL questions**

### **PART A – (10 x 2 = 20 marks)**

 1. Define Type – I error and Type – II error. **Solution:**

Type I error : If  $H_0$  is rejected while it should have been accepted. Type II error: If  $H_0$  is accepted while it should have been rejected.

2. State the application of Chi- test

#### **Solution:**

- 1. To test the goodness of fit.
- 2. To test the independent of attributes.
- 3. To test the homogeneous of independent estimations.
- 3. State the assumptions involved in ANOVA.

#### **Solution:**

**1. Normality** 2. Homogeneity 3. Square Independence of error.

4. What are the advantages of a Latin square design?

#### **Solution:**

1.With a two way stratification or grouping, the Latin Square controls more of the variations than the completely randomized design or the randomized completely block design. The two way elimination of variations often results in small error mean square. Denne I ye – I error and 1 ype – I error.<br>
Solution:<br>
Solution:<br>
Type I error: If  $H_0$  is rejected while it should have been accepted.<br>
Type II error: If  $H_0$  is rejected while it should have been rejected.<br>
State the a

 2. The analysis is simple , it is only slightly more complicated than that for the randomized complete block design.

5. Arrive a formula to find the value of  $\sqrt[3]{N}$ , where N≠0, using Newton-Raphson method. **Solution:**

Let 
$$
x = N^{1/3}
$$
 (i.e)  $x^3 = N$  Let  $f(x) = x^3 - N$ ,  $f'(x) = 3x^2$   
\nN-R formula :  $x_{n+1} = x_n - \frac{f(x_n)}{f'(x_n)} = x_n - \left[ \frac{x_n^3 - N}{3x_n^2} \right]$   
\n $= x_n - \frac{1}{3}x_n + \frac{N}{3x_n^2} = \frac{2}{3}x_n + \frac{N}{3x_n^2}$   
\n $= \frac{1}{3} \left[ 2x_n + \frac{N}{x_n^2} \right]$ ,  $n = 0, 1, 2, \dots$ 

# TUCOR AP

 6. Solve the following system of equations using Gauss-Jordan elimination method  $2x + y = 3$ ,  $x - 2y = -1$ **Solution:**

Solution:  
\nThe given system is equivalent to  
\n
$$
|A, B| = \begin{pmatrix} 2 & 1 & 3 \\ 1 & -2 & -1 \end{pmatrix}
$$
\n
$$
= \begin{pmatrix} 2 & 1 & 3 \\ 0 & -5 & -5 \end{pmatrix} \quad R_2 \iff 2R_2 - R_1
$$
\n
$$
= \begin{pmatrix} 2 & 1 & 3 \\ 0 & 1 & 1 \end{pmatrix} \quad R_2 \iff \frac{R_2}{-5}
$$
\n
$$
= \begin{pmatrix} 2 & 0 & 2 \\ 0 & 1 & 1 \end{pmatrix} \quad R_2 \iff R_1 - R_2
$$
\n
$$
= \begin{pmatrix} 1 & 0 & 1 \\ 0 & 1 & 1 \end{pmatrix} R_1 \iff \frac{R_1}{2}
$$

There fore  $x = 1$ ,  $y = 1$ .

7. Form the divided difference table for the following data:

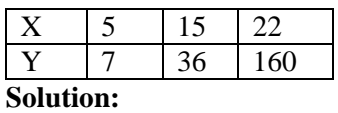

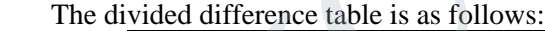

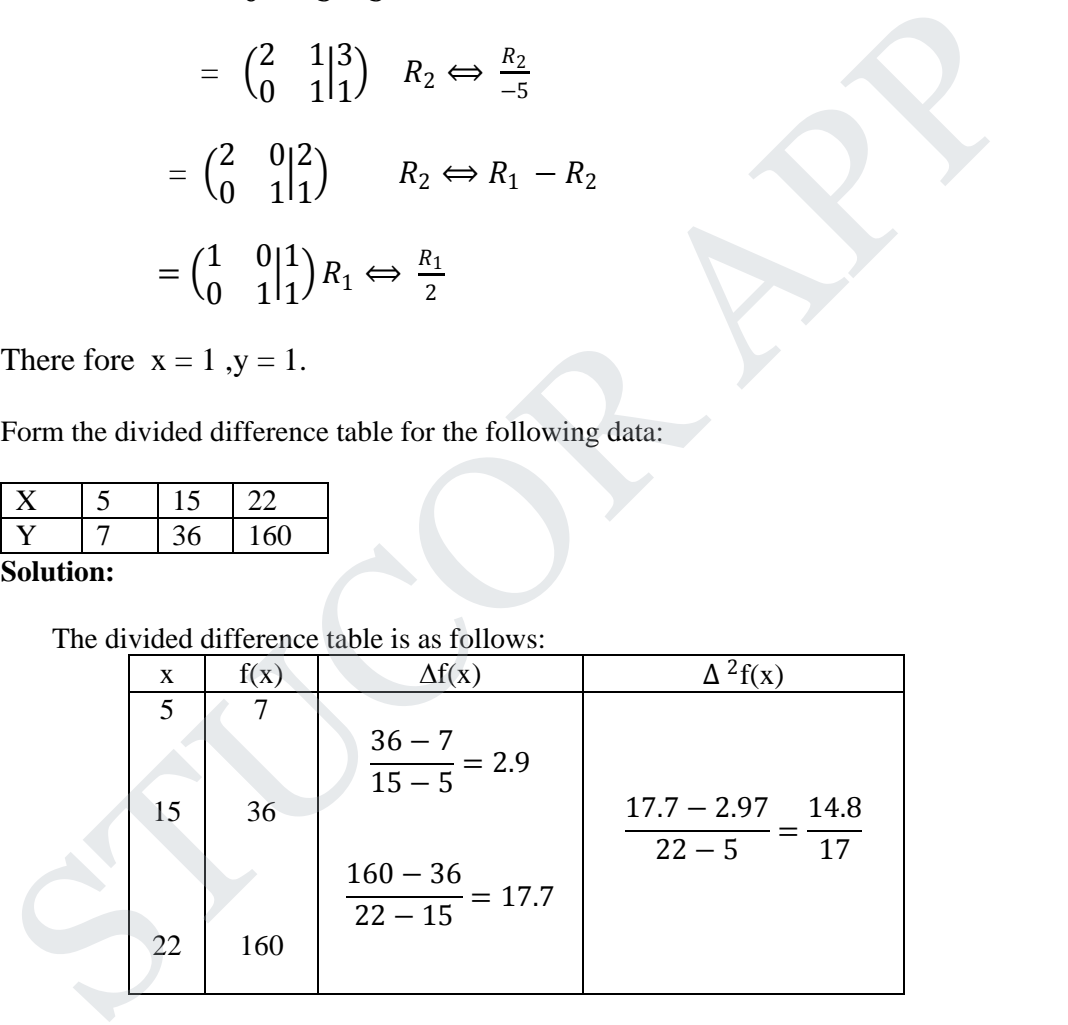

8. Evaluate  $\int_{0.5}^{1} \frac{dx}{x}$  by Trapezoidal rule, dividing the range into 4 equal parts

#### **Solution:**

Here 
$$
h = \frac{1-\frac{1}{2}}{4} = \frac{1}{8}
$$
;  $y = \frac{1}{x}$ 

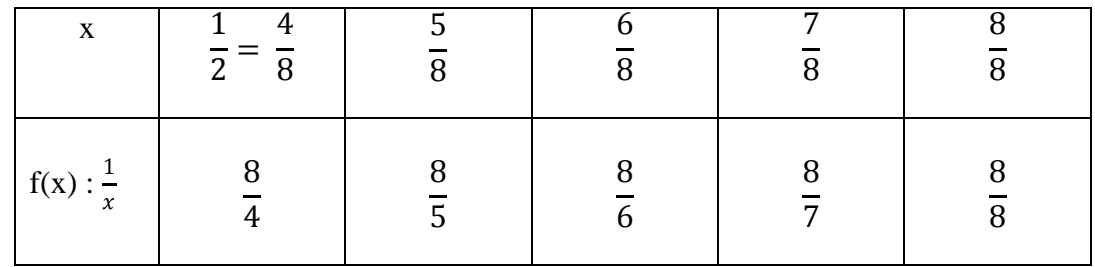

A = Sum of the first and the last ordinates =  $\frac{8}{4} + \frac{8}{8}$  = 3

B = Sum of the remaining ordinates =  $\frac{8}{5} + \frac{8}{6} + \frac{8}{7} = \frac{856}{210}$ 

$$
\int_{\frac{1}{2}}^1 \frac{dx}{x} = \frac{h}{2} (A + 2B) = \frac{1}{16} (3 + \frac{856 \, X2}{1680}) = \frac{1171}{1680} = 0.6971.
$$

 9. State the merits of RK – method over Taylor series method. **Solution:**

Runge Kutta methods do not require prior calculation of higher derivatives of  $y(x)$ , as the Taylor method does. Since the differential equations using in applications are often complicated the calculations of derivatives may be difficult. B = Sum of the remaining ordinates =  $\frac{8}{5} + \frac{8}{6} + \frac{8}{7} = \frac{856}{210}$ <br>  $\int_{\frac{1}{2}}^{1} \frac{dx}{x} = \frac{h}{2} (A+2B) = \frac{1}{16} (3 + \frac{856 \times 2)}{1680}) = \frac{1171}{1680} = 0.6971$ .<br>
State the merits of RK – method over Taylor series meth

Also, the Runga Kutta formulae involve the computations of  $f(x, y)$  at various positions instead of derivatives and this function occurs in the given equation.

10. Write the central difference approximations for  $\frac{dy}{dx}$ ,  $\frac{d^2y}{dx^2}$ . **Solution:**   $-1$  ( $+1$ )

$$
y' = \frac{1}{2h}(y_{i+1} - y_{i-1})
$$
  

$$
y'' = \frac{1}{h^2}(y_{i-1} - 2y_i + y_{i+1})
$$

#### **PART - B (5 x 16 = 80 Marks)**

11.a(i) A dice is thrown 400 times and a throw of 3 or 4 is observed 150 times. Test the hypothesis that the dice is fair.

**Solution:**

Given  $n = 400$ ,  $X =$  Number of successes  $= 150$ 

P = probability of getting 3 or 4. =  $\frac{1}{6}$  $\frac{1}{6} + \frac{1}{6} = \frac{2}{6} = \frac{1}{3}$ 1

$$
Q = 1 - P = 1 - \frac{1}{3} = \frac{2}{3}
$$

$$
H_0 = P = \frac{1}{3}(unbiased)
$$

# JCOR AP

$$
H_1: P \neq \frac{1}{3}
$$
  
\n
$$
Z = \frac{X - nP}{\sqrt{nPQ}} = \frac{150 - 400 \frac{1}{3}}{\sqrt{(400)(\frac{1}{3})(\frac{2}{3})}} = \frac{16.6667}{9.4281} = 1.7678
$$
  
\nCal  $|z| = 1.7678$   
\nFor two tailed test =  $|z| = 1.96$  (5% level)

Cal  $|z| <$  table  $|z|$ 

Accept  $H_0$ . Thus the dice is fair.

 (ii). Theory predicts that the proportion of beans in four groups A, B, C, D should be 9:3:3:1. In an experiment among 1600 beans, the numbers in the four groups were 882, 313, 287 and 118. Does the experiment support the theory? **Solution:** Accept  $H_0$ . Thus the dice is fair.<br>
Theory predicts that the proportion of beans in four groups A, B, C, D should be 9:<br>
In an experiment among 1600 beans, the numbers in the four groups were 882, 313<br>
colution:<br>
Given:

Given : A,B,C,D in the ratio 9:3:3:1

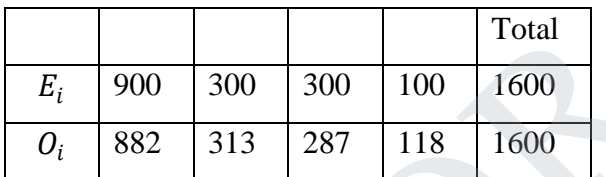

$$
\chi^2 = \sum \frac{(O_i - E_i)^2}{E_i} = \frac{18^2}{900} + \frac{13^2}{300} + \frac{13^2}{300} + \frac{18^2}{100} = 4.73
$$

 $\sum E_i = \sum O_i$  degree of freedom = 4 – 1 = 3

 $H_0$  = The experiment supports the theory

Cal  $\chi^2 = 4.73$ 

Table value for 3 degree of freedom = 7.82  $\Rightarrow$  Calcal  $\chi^2$  < tab  $\chi^2$ 

Accept  $H_0$ .

11.b(i) The means of two large samples of 1000 and 2000 members are 67.5 inches and 68.0inches respectively. Can the samples be regarded as drawn from the same populations of standard deviation 2.5 inches?

#### **Solution:**

Given  $n_1 = 1000$ ,  $n_2 = 2000$ ,  $\overline{x_2} = 67.5$ ,  $\overline{x_1} = 68$   $\sigma_1 = \sigma_2 = 2.5$ The parameter of interests is  $\mu_1$  and  $\mu_2$ 

- 1.  $H_0$ :  $\mu_1 = \mu_2$  [No significant difference]
- 2.  $H_1: \mu_1 \neq \mu_2$

# **JCOR AP**

3.  $\alpha$  = 0.05, (Two Tailed Test)

the test statistic is  $z = \frac{x_1 - x_2}{\sqrt{2\pi}}$  $\frac{s_1^2}{\frac{s_1^2}{\cdots}}$  $\frac{2}{1} + \frac{s_2^2}{n_2}$  $\frac{2}{2}$  $=\frac{67.5-68}{\sqrt{353}}$  $\sqrt{\frac{2.5^2}{1000} + \frac{2.5^2}{2000}}$  $\frac{-0.5}{\sqrt{0.00625 + 0.003125}} = -5.16$ 

Conclusion :  $-1.96 < -5.16 < 1.96$  So we reject  $H_0$ .

(ii). Two random samples gave the following results:

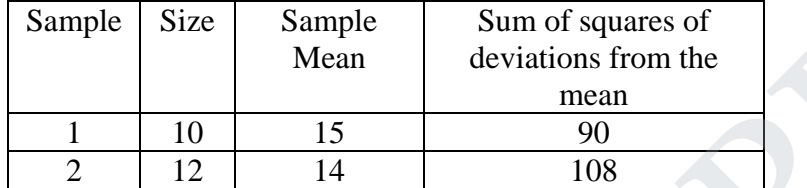

Test whether the samples have come from the same normal population.

#### **Solution:**

A normal population has two parameters namely the mean  $\mu$  and the variance  $\sigma^2$ . If we want to test the samples from the same normal population,we have to test

(i) The equality of population variance (Using F-Test)

(ii) The equality of population means (using t-test).

Since t-test assumes $\sigma_1^2 = \sigma_2^2$  we shall first apply F-test and then t-test.

#### **(i) F-test:**

Given:  $n_{1} = 10$ ,  $n_2 = 12$ ,  $\overline{x_2} = 14$ ,  $\overline{x_1} = 15$  $S_1^2 = \frac{\sum (x_1 - \overline{x_1})^2}{n_1 - 1}$ 1−1  $=$  $\frac{90}{9}$   $=$  10  $S_2^2$   $=$   $\frac{\sum (x_2 - \overline{x_2})^2}{n_2 - 1}$ 2−1  $=\frac{108}{11}$  = 9.8181  $S_1^2 > S_2^2$ 

The parameters of interest is  $\sigma_1^2$  and  $\sigma_2^2$ 

- 1.  $H_0$  :  $\sigma_1^2 = \sigma_2^2$ 2.  $H_1$  :  $\sigma_1^2 \neq \sigma_2^2$ 3.  $\alpha = 0.05$ , d.f. $(v_1) = n_1 - 1 = 9$  d.f. $(v_2) = n_2 - 1 = 11$  4. Table value of F :2.90 Sample Size Sample Sum of squares of<br>
Mean deviations from the<br>  $\frac{1}{2}$  10 15<br>
Test whether the samples have come from the same normal population.<br>
A normal population has two parameters namely the mean  $\mu$  and the var
- 5. The test statistic is  $F = \frac{S_1^2}{S_2^2}$  $\frac{S_1^2}{S_2^2} = \frac{10}{9.8182} = 1.019$ 
	- 6. Conclusion:

If Cal F < table F, then we accept  $H_0$ ; Otherwise we reject  $H_0$ . Here,  $F = 1.019 < 2.90$ , we accept  $H_0$  at 5% level of significance.

(Note: If F-test failed, then t-test should not be used)

# 'UCOR AP

**(ii) t-test:**

Given 
$$
n_1=10
$$
,  $n_2 = 12$ ,  $S_1^2 = 10$ ,  $S_2^2 = 9.8181$   

$$
S^2 = \frac{n_1s_1^2 + n_2s_2^2}{n_1 + n_2 - 2} = \frac{100 + 117.82}{10 + 12 - 2} = 10.9
$$

The parameter of interests is  $\mu_1$  and  $\mu_2$ 

- 1.  $H_0: \mu_1 = \mu_2$
- 2.  $H_1: \mu_1 \neq \mu_2$
- 3.  $\alpha = 0.05$ ,  $d.f = n_1 + n_2 2 = 20$  (Two Tailed Test)

4.Critical region

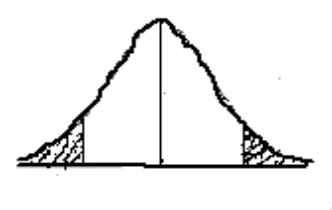

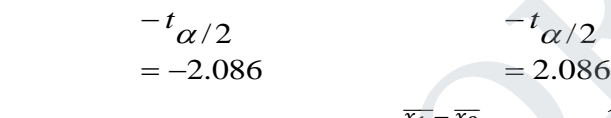

5. the test statistic is 
$$
t = \frac{\overline{x_1} - \overline{x_2}}{\sqrt{S^2(\frac{1}{n_1} + \frac{1}{n_2})}} = \frac{15 - 14}{\sqrt{(10.9)(\frac{1}{10} + \frac{1}{12})}} = 0.707
$$

6. Conclusions:

Calculated  $|t| = 0.707 < 2.086$ , we accept  $H_0$  at 5% level of significance.

12.(a) Four varieties A, B, C, D of a fertilizer are tested in a RBD with 4 replications. The plot yields in pounds are as follows: 2.  $H_1: \mu_1 \neq \mu_2$ <br>
3.  $\alpha = 0.05$ ,  $df = n_1 + n_2 - 2 = 20$  (Two Tailed Test)<br>
4. Critical region<br>  $\begin{array}{r} -t_{\alpha/2} & -t_{\alpha/2} \\ -2.086 & 2.086 \end{array}$ <br>
5. the test statistic is  $t = \frac{\overline{x_1} - \overline{x_2}}{\sqrt{8^2 \frac{1}{x_1} + \frac{1}{x_2}}} = \frac{15 - 1$ 

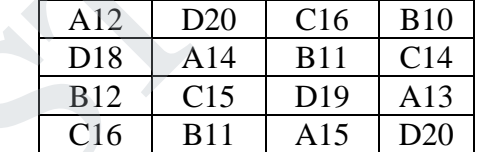

Analyse the experimental yield.

#### **Solution:**

Let us take 12 as origin for simplifying the calculations

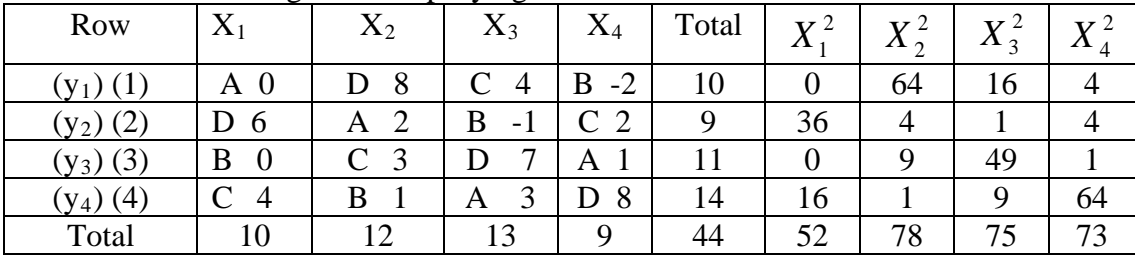

 $H_0$ : There is no significant difference between rows, columns and treatments.

# $IC:$

 $H_1$ : There is significant difference between rows, columns and treatments. Step  $1 : N = 16$ Step  $2: T = 44$ Step 3 : C.F =  $\frac{1}{N}$  $T^2$ = 16  $(44)^2$ = 121  $Step 4 : TSS =$ *N T*  $X_1^2 + \sum X_2^2 + \sum X_3^2 + \sum X_4^2$ 2 2 4 2 3 2 2  $\sum X_1^2 + \sum X_2^2 + \sum X_3^2 + \sum X_4^2 - \frac{I}{N}$  $= 52 + 78 + 75 + 73 - 121 = 157$ Step  $5 : SSC =$ *N T N X N X N X N*  $(X_1)^2$   $(\Sigma X_2)^2$   $(\Sigma X_2)^2$   $(\Sigma X_1)^2$   $T^2$ 1  $(\sum X_4)^2$ 1  $(\sum X_3)^2$ 1  $(\sum X_2)^2$ 1  $\frac{(\sum X_1)^2}{(\sum X_2)^2} + \frac{(\sum X_3)^2}{(\sum X_3)^2} + \frac{(\sum X_4)^2}{(\sum X_4)^2}$ ∑ + ∑ + ∑ + ∑  $[N_1 =$  number of elements in each column]  $=\frac{(12)}{4} + \frac{(12)}{4} + \frac{(12)}{4} + \frac{(12)}{4} - 121 = 2.5$  $(9)^2$ 4  $(13)^2$ 4  $(12)^2$ 4  $\frac{(10)^2}{4} + \frac{(12)^2}{4} + \frac{(13)^2}{4} + \frac{(9)^2}{4} - 121 =$ Step 6.  $SSR =$ *N T N Y N Y N Y N*  $(Y_1)^2$   $(\Sigma Y_2)^2$   $(\Sigma Y_2)^2$   $(\Sigma Y_1)^2$   $T^2$ 2  $(\sum Y_4)^2$ 2  $(\sum Y_3)^2$ 2  $(\Sigma r_2)^2$ 2  $\frac{(\Sigma Y_1)^2}{\Sigma} + \frac{(\Sigma Y_2)^2}{\Sigma} + \frac{(\Sigma Y_3)^2}{\Sigma} + \frac{(\Sigma Y_4)^2}{\Sigma}$ ∑ + ∑ + ∑ + ∑  $[N_2 =$  number of elements in each row]  $=\frac{(10)}{4} + \frac{(27)}{4} + \frac{(11)}{4} + \frac{(11)}{4} - 121 = 3.5$  $(14)^2$ 4  $(11)^2$ 4  $(9)^2$ 4  $\frac{(10)^2}{4} + \frac{(9)^2}{4} + \frac{(11)^2}{4} + \frac{(14)^2}{4} - 121 =$ = 52 + 78 + 75 + 73 - 121 = 157<br>
Step 5 : SSC =  $\frac{(2X_1)^2}{N_1} + \frac{(2X_2)^2}{N_1} + \frac{(2X_3)^2}{N_1} + \frac{(2X_4)^2}{N_1} - \frac{T^2}{N}$ <br>  $[N_1 = \text{number of elements in each column}]$ <br>
=  $\frac{(10)^2}{4} + \frac{(12)^2}{4} + \frac{(13)^2}{4} + \frac{(9)^2}{4} - 121 = 2.5$ <br>
Step 6. SSR =  $\frac{(2Y_1)^2}{$ 

To Find SSK

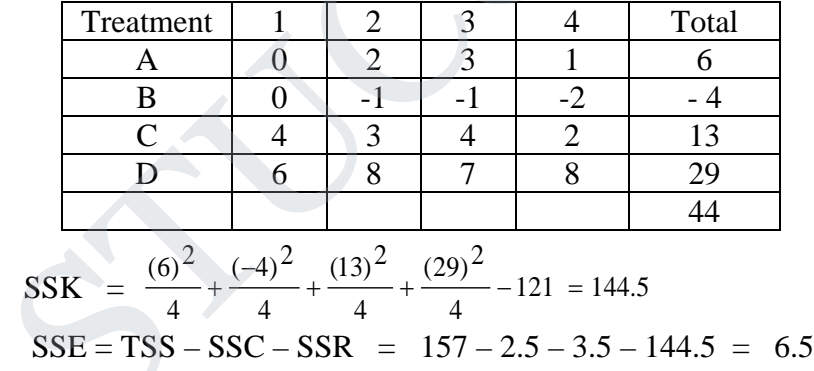

Step 7 : ANOVA Table

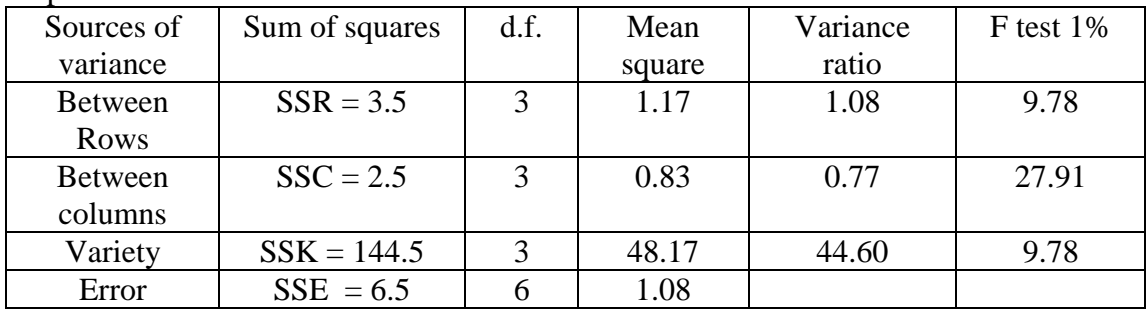

UCOR AP

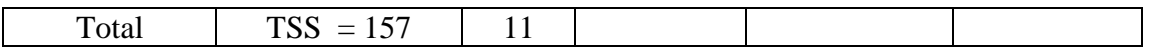

Step 8 . Conclusion :

 The F ratios for rows and columns are not significant at 1 % level while that for varieties is very highly significant. The fact that there are no significant differences between rows and columns. Show that the Latin square arrangement has not been advantageous.

 (b). A variable trial was conducted on wheat with 4 varieties in a Latin Square design. The plan of the experiment and per plot yield are given below:

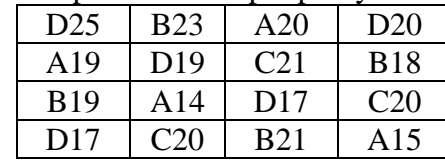

Analyse the data.

#### **Solution:**

Subtract 20 from all the items

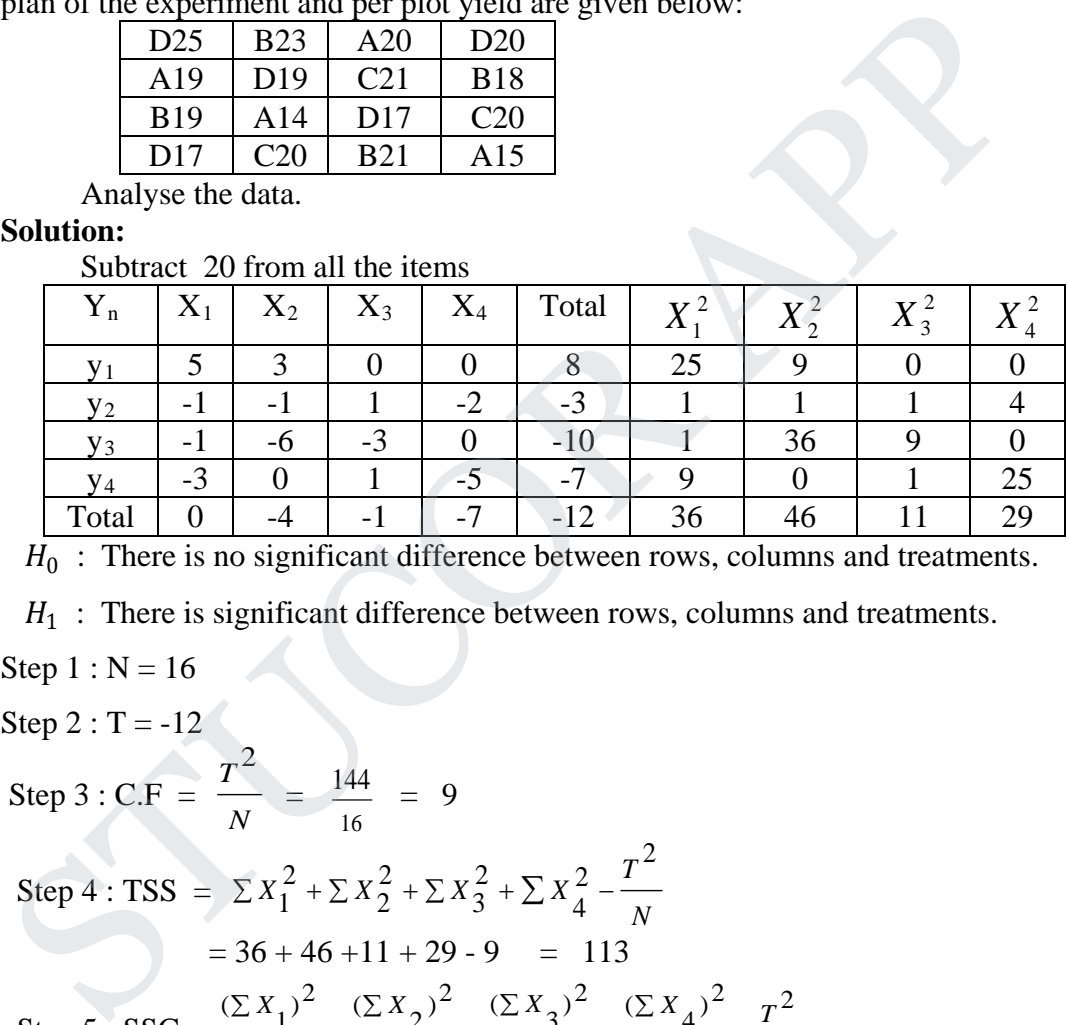

 $H_0$ : There is no significant difference between rows, columns and treatments.

 $H_1$ : There is significant difference between rows, columns and treatments.

Step  $1 : N = 16$ 

Step 2 : 
$$
T = -12
$$

Step 3 : C.F = 
$$
\frac{T^2}{N}
$$
 =  $\frac{144}{16}$  = 9

Step 4 : TSS =  $\Sigma X_1^2 + \Sigma X_2^2 + \Sigma X_3^2 + \Sigma X_4^2 - \frac{T^2}{N}$  $X_1^2 + \sum X_2^2 + \sum X_3^2 + \sum X_4^2$ 2 2 4 2 3 2 2  $\sum X_1^2 + \sum X_2^2 + \sum X_3^2 + \sum X_4^2$  –  $= 36 + 46 + 11 + 29 - 9 = 113$ Step  $5 : SSC =$ *N T N X N X N X N*  $(X_1)^2$   $(\Sigma X_2)^2$   $(\Sigma X_2)^2$   $(\Sigma X_1)^2$   $T^2$ 1  $(\sum X_4)^2$ 1  $(\sum X_3)^2$ 1  $(\sum X_2)^2$ 1  $\frac{(\sum X_1)^2}{(X_2)^2} + \frac{(\sum X_2)^2}{(X_2)^2} + \frac{(\sum X_3)^2}{(X_3)^2} + \frac{(\sum X_4)^2}{(X_3)^2}$ ∑ + ∑ + ∑ + ∑

 $\left[ N_{1}\right]$  $N_1$  = number of elements in each column]

$$
= \frac{(0)^2}{4} + \frac{(4)^2}{4} + \frac{(1)^2}{4} + \frac{(7)^2}{4} - 9 = 7.5
$$
  
Step 6. 
$$
SSR = \frac{(\Sigma Y_1)^2}{N_2} + \frac{(\Sigma Y_2)^2}{N_2} + \frac{(\Sigma Y_3)^2}{N_2} + \frac{(\Sigma Y_4)^2}{N_2} - \frac{T^2}{N}
$$

# JCOR AP

 $[N_2 =$  number of elements in each row]

$$
=\frac{(8)^2}{4} + \frac{(-3)^2}{4} + \frac{(-10)^2}{4} + \frac{(-7)^2}{4} - 9 = 46.5
$$

To Find SSK

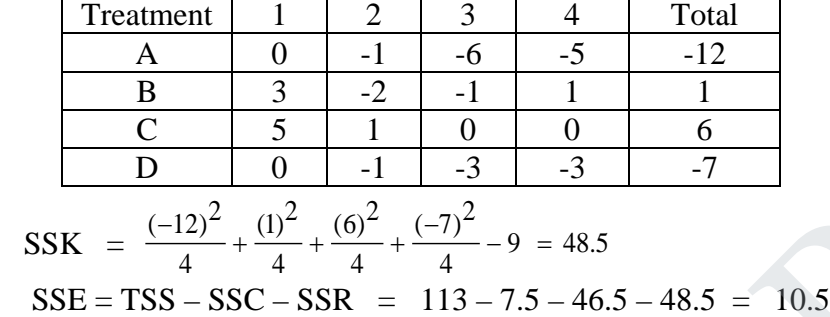

Step 7 : ANOVA Table

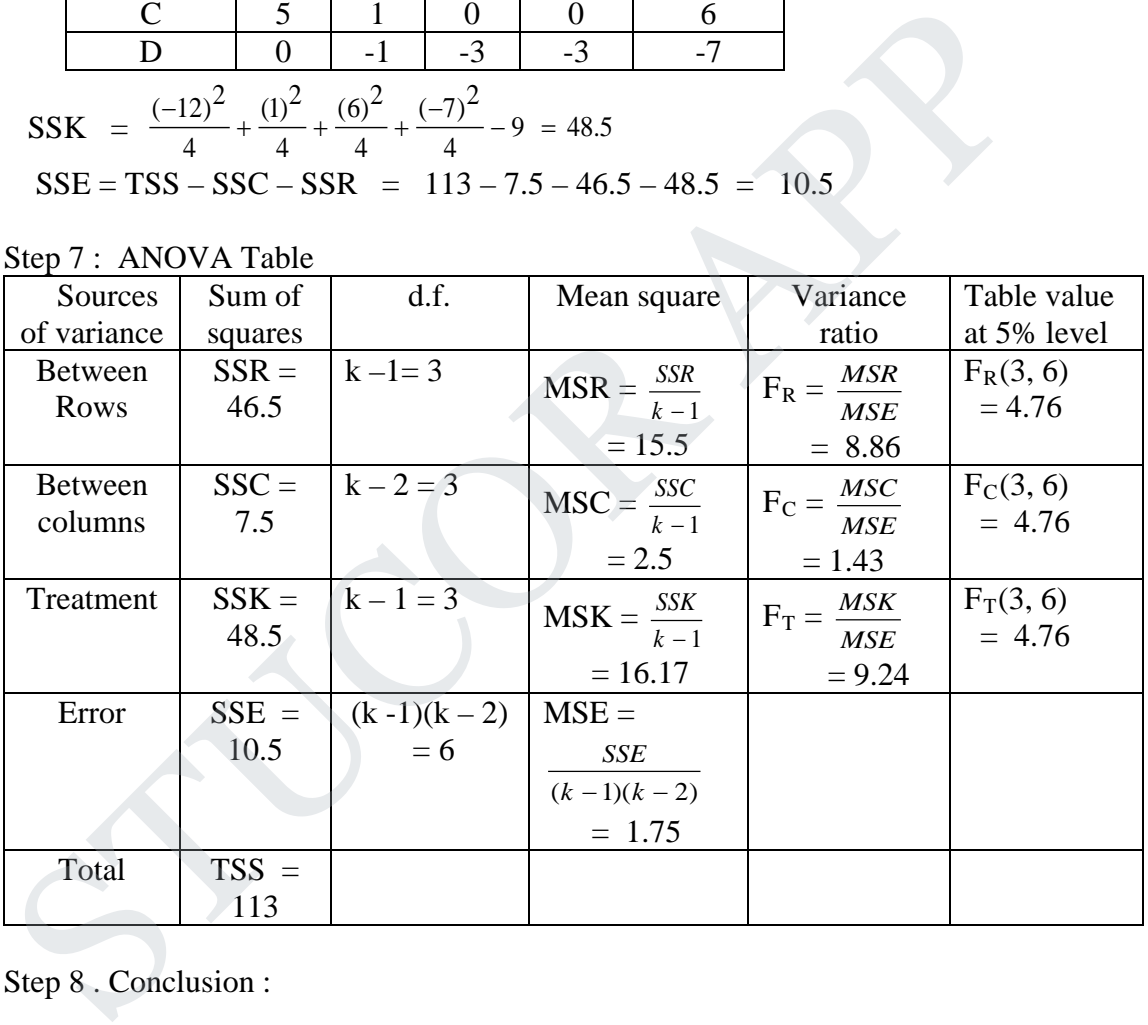

Step 8 . Conclusion :

Cal  $F_R$  > Table  $F_R$ Cal  $F_C$  < Table  $F_C$ Cal  $F_T$  > Table  $F_T$ 

There is significant difference between treatments and rows. But there is no significant difference between columns.

13.a(i) Using Newton-Raphson method, solve *x*  $\log 10 x = 12.34$  taking the initial value  $x_0$  as 10. **Solution:**

# UCOR AP

$$
Given: xlog_{10} x = 12.34
$$

Let  $f(x) = x \log_{10} x - 12.34$ 

Given  $x_0=10$ 

Newton Raphson formula:  $x_{n+1} = x_n - \frac{f(x_n)}{f'(x_0)}$ 

$$
x_1 = x_0 - \frac{f(x_0)}{f'(x_0)} = 10 - \frac{f(10)}{f'(10)}
$$
  
= 10 -  $\left[\frac{10\log_{10}10 - 12.34}{\log_{10}e + \log_{10}10}\right] = 10 - \left[\frac{-2.34}{1.4343}\right]$   
= 10 +  $\frac{2.34}{1.4343}$  = 11.6315

$$
x_2 = x_1 - \frac{f(x_1)}{f'(x_1)} = 11.6315 - \frac{f(11.6315)}{f'(11.6315)}
$$
  
= 11.6315 -  $\frac{11.6315 \log_{10} 11.6315 - 12.315}{\log_{10} e + \log_{10} 11.6315}$ 

$$
= 11.6315 - \frac{0.0549}{1.5} = 11.5949
$$

$$
x_2 = x_1 - \frac{f(x_1)}{f'(x_1)} = 11.5949 - \frac{f(11.5949)}{f'(11.5949)}
$$
  
= 11.5949 -  $\frac{11.5949 \log_{10} 11.5949 - 12.34}{\log_{10} e + \log_{10} 11.5949}$   
= 11.5949 -  $\frac{0.00006}{1.4986}$  = 11.5949

Here 
$$
x_2 = x_3 = 11.5949
$$
.

Hence the better approximate root is 11.5949.

(ii). Find the numerically largest eigen value of  $A=$  $1 -3 2$ 4 4 −1 6 3 5 by power method.

$$
= 10 - \left[\frac{1}{\log_{10}e + \log_{10} 10}\right] = 10 - \left[\frac{1}{1.4343}\right]
$$
\n
$$
= 10 + \frac{2.34}{1.4343} = 11.6315
$$
\n
$$
x_2 = x_1 - \frac{f(x_1)}{f'(x_1)} = 11.6315 - \frac{f(11.6315)}{f(11.6315)}
$$
\n
$$
= 11.6315 - \frac{11.6315\log_{10} 11.6315 - 12.315}{\log_{10} e + \log_{10} 11.6315}
$$
\n
$$
= 11.6315 - \frac{0.0549}{1.5} = 11.5949
$$
\n
$$
x_2 = x_1 - \frac{f(x_1)}{f'(x_1)} = 11.5949 - \frac{f(11.5949)}{f(11.5949)}
$$
\n
$$
= 11.5949 - \frac{11.5949\log_{10} 11.5949 - 12.34}{\log_{10} e + \log_{10} 11.5949}
$$
\n
$$
Here \ x_2 = x_3 = 11.5949.
$$
\nHence the better approximate root is 11.5949.\n\nHence the better approximate root is 11.5949.\n\nFind the numerically largest eigen value of A =\n\begin{bmatrix}\n1 & -3 & 2 \\
4 & 4 & -1 \\
6 & 3 & 5\n\end{bmatrix} \text{ by power method.}\n
$$
AX_1 = \begin{bmatrix}\n1 & -3 & 2 \\
4 & 4 & -1 \\
6 & 3 & 5\n\end{bmatrix} \begin{bmatrix}\n1 & -1 \\
0 & 0\n\end{bmatrix} = \begin{bmatrix}\n1 & -166 \\
6 & 1\n\end{bmatrix} = 6X_2
$$
\n
$$
AX_2 = \begin{bmatrix}\n1 & -3 & 2 \\
4 & 4 & -1 \\
6 & 3 & 5\n\end{bmatrix} \begin{bmatrix}\n0.167 \\
0 & 0
$$

$$
AX_4 = \begin{bmatrix} 1 & -3 & 2 \ 4 & 4 & -1 \ 6 & 3 & 5 \end{bmatrix} \begin{bmatrix} 0.191 \ 0.042 \end{bmatrix} = \begin{bmatrix} 2.065 \ -0.068 \end{bmatrix} = 6.272 \begin{bmatrix} 0.329 \ -0.011 \end{bmatrix} = 6.272X_5
$$
  
\n
$$
AX_5 = \begin{bmatrix} 1 & -3 & 2 \ 4 & 4 & -1 \ 6 & 3 & 5 \end{bmatrix} \begin{bmatrix} 0.329 \ -0.011 \end{bmatrix} = \begin{bmatrix} 2.362 \ 0.272 \end{bmatrix} = 6.941 \begin{bmatrix} 0.34 \ 0.039 \end{bmatrix} = 6.941X_6
$$
  
\n
$$
AX_6 = \begin{bmatrix} 1 & -3 & 2 \ 4 & 4 & -1 \ 6 & 3 & 5 \end{bmatrix} \begin{bmatrix} 0.34 \ 0.039 \end{bmatrix} = \begin{bmatrix} 2.233 \ 0.516 \end{bmatrix} = 7.157 \begin{bmatrix} 0.311 \ 0.072 \end{bmatrix} = 7.157X_7
$$
  
\n
$$
AX_7 = \begin{bmatrix} 1 & -3 & 2 \ 4 & 3 & 5 \end{bmatrix} \begin{bmatrix} 0.311 \ 0.072 \end{bmatrix} = \begin{bmatrix} 2.095 \ 0.532 \end{bmatrix} = 7.082 \begin{bmatrix} 0.296 \ 0.075 \end{bmatrix} = 7.082X_8
$$
  
\n
$$
AX_8 = \begin{bmatrix} 1 & -3 & 2 \ 4 & 4 & -1 \ 6 & 3 & 5 \end{bmatrix} \begin{bmatrix} 0.296 \ 0.701 \end{bmatrix} = \begin{bmatrix} 2.071 \ 0.444 \ 7.001 \end{bmatrix} = 7.001 \begin{bmatrix} 0.296 \ 0.066 \end{bmatrix} = 7.001X_9
$$
  
\n
$$
AX_9 = \begin{bmatrix} 1 & -3 & 2 \ 4 & 4 & -1 \
$$

b.(i) Using Gauss Jordan method, find the inverse of 
$$
A = \begin{bmatrix} 1 & 1 & 3 \\ 1 & 3 & -3 \\ -2 & -4 & -4 \end{bmatrix}
$$

**Solution:**

Let 
$$
[A, I] = \begin{pmatrix} 1 & 1 & 3 & 1 & 0 & 0 \\ 1 & 3 & -3 & 0 & 1 & 0 \\ -2 & -4 & -4 & 0 & 0 & 1 \end{pmatrix}
$$

# **STUCOR APP**

$$
= \begin{pmatrix} 1 & 1 & 3 & 1 & 0 & 0 \\ 0 & 2 & -6 & -1 & 1 & 0 \\ 0 & -2 & 2 & 2 & 0 & 1 \end{pmatrix} \xrightarrow{R_2 \Leftrightarrow R_2 - R_1}
$$
  
\n
$$
= \begin{pmatrix} 1 & 1 & 3 & 1 & 0 & 0 \\ 1 & 1 & -3 & -\frac{1}{2} & \frac{1}{2} & 0 \\ 0 & -2 & 2 & 1 & 1 & 1 \end{pmatrix} \xrightarrow{R_2 \Leftrightarrow \frac{R_2}{2}}
$$
  
\n
$$
= \begin{pmatrix} 1 & 0 & 6 & \frac{3}{2} & \frac{-1}{2} & 0 \\ 0 & 1 & -3 & -\frac{1}{2} & \frac{1}{2} & 0 \\ 0 & 0 & -4 & 1 & 1 & 1 \end{pmatrix} \xrightarrow{R_1 \Leftrightarrow R_1 - R_2}
$$
  
\n
$$
= \begin{pmatrix} 1 & 0 & 6 & \frac{3}{2} & \frac{-1}{2} & 0 \\ 0 & 1 & -3 & -\frac{1}{2} & \frac{1}{2} & 0 \\ 0 & 1 & -3 & \frac{1}{2} & \frac{1}{2} & 0 \\ \frac{-1}{4} & \frac{-1}{4} & \frac{-1}{4} & -\frac{1}{4} \end{pmatrix} \xrightarrow{R_3 \Leftrightarrow \frac{-R_3}{4}}
$$
  
\n
$$
= \begin{pmatrix} 1 & 0 & 0 & 3 & 1 & \frac{3}{2} \\ 0 & 1 & 0 & -\frac{5}{4} & -\frac{1}{4} & -\frac{3}{4} \\ 0 & 0 & 1 & -\frac{1}{4} & -\frac{1}{4} & -\frac{3}{4} \\ -\frac{1}{4} & -\frac{1}{4} & -\frac{1}{4} & -\frac{1}{4} \end{pmatrix} \xrightarrow{R_1 \Leftrightarrow R_1 - 6R_3}
$$
  
\n
$$
A^{-1} = \begin{pmatrix} 3 & 1 & \frac{3}{2} \\ -\frac{5}{4} & -\frac{1}{4} & -\frac{3}{4} \\ -\frac{1}{4} & -\frac{1}{4} & -\frac{1}{4} \end{pmatrix}
$$
  
\nSolve the following system of equations using

$$
A^{-1} = \begin{bmatrix} 3 & 1 & \frac{3}{2} \\ -\frac{5}{4} & -\frac{1}{4} & -\frac{3}{4} \\ -\frac{1}{4} & -\frac{1}{4} & -\frac{1}{4} \end{bmatrix}
$$

$$
= \frac{1}{4} \begin{bmatrix} 12 & 4 & 6 \\ -5 & -1 & -3 \\ -1 & -1 & -1 \end{bmatrix}
$$

 (ii). Solve the following system of equations using Gauss-Seidal iterative method  $27x + 6y - z = 85$ ,  $6x + 15y + 2z = 72$ ,  $x + y + 54z = 110$ . **Solution:**

Write x, y, z as follows:

$$
x = \frac{1}{27} [85 - 6y + z] \qquad y = \frac{1}{15} [72 - 6x - 2z] \qquad z = \frac{1}{54} [110 - x - y]
$$

Let the initial values be  $y = 0$ ,  $z = 0$ 

First Iteration

$$
x^{1} = \frac{1}{27} [85 - 6y^{0} + z^{0}] = \frac{1}{27} [85 - 6(0) + 0] = 3.148
$$

# ICOR AI

$$
y^{1} = \frac{1}{15} [72 - 6x^{1} - 2z^{0}] = \frac{1}{15} [72 - 6(3.148) - 0] = 3.541
$$
  

$$
z^{1} = \frac{1}{54} [110 - x^{1} - y^{1}] = \frac{1}{54} [110 - 3.148 - 3.541] = 1.913
$$

Second iteration

$$
x^{2} = \frac{1}{27} [85 - 6y^{1} + z^{1}] = \frac{1}{27} [85 - 6(3.541) + 1.913] = 2.432
$$
  
\n
$$
y^{2} = \frac{1}{15} [72 - 6x^{2} - 2z^{1}] = \frac{1}{15} [72 - 6(2.432) - 2(1.913)] = 3.572
$$
  
\n
$$
z^{2} = \frac{1}{54} [110 - x^{2} - y^{2}] = \frac{1}{54} [110 - 2.432 - 3.572] = 1.926
$$

Third iteration

$$
x^3 = \frac{1}{27} [85 - 6y^2 + z^2] = \frac{1}{27} [85 - 6(3.572) + 1.926 = 2.426
$$
  
\n
$$
y^3 = \frac{1}{15} [72 - 6x^3 - 2z^2] = \frac{1}{15} [72 - 6(2.426) - 2(1.926) = 3.573
$$
  
\n
$$
z^3 = \frac{1}{54} [110 - x^3 - y^3] = \frac{1}{54} [110 - 2.426 - 3.573] = 2.426
$$

Fourth iteration

 <sup>4</sup> = <sup>1</sup> <sup>27</sup> [85 <sup>−</sup> <sup>6</sup><sup>3</sup> <sup>+</sup> 3] <sup>=</sup> 1 <sup>27</sup> [85 − 6(3.573) − 1.926] = 2.426 <sup>4</sup> = <sup>1</sup> <sup>15</sup> [72 <sup>−</sup> <sup>6</sup> <sup>4</sup> <sup>−</sup> <sup>2</sup>3] <sup>=</sup><sup>1</sup> <sup>15</sup> [72 <sup>−</sup> 6(2.426) <sup>−</sup> 2(10926)= 3.573 <sup>4</sup> = <sup>1</sup> <sup>54</sup> [110 <sup>−</sup> <sup>4</sup> <sup>−</sup> 4] <sup>=</sup><sup>1</sup> <sup>54</sup> [110 <sup>−</sup> 2.426 <sup>−</sup> 3.573] <sup>=</sup> 1.926 Hence = 2.426 , = 3.573 , = 1.926 STUCOR APP

14.a(i) Using Lagrange's interpolation, find the value of  $f(3)$ , from the following table:

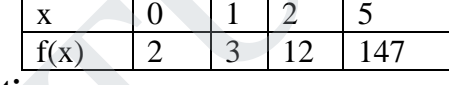

**Solution:**

By Lagrange's interpolation formula, we have  
\n
$$
y = f(x) = \frac{(x - x_1)(x - x_2)(x - x_3)}{(x_0 - x_1)(x_0 - x_2)(x_0 - x_3)} y_0 + \frac{(x - x_0)(x - x_2)(x - x_3)}{(x_1 - x_0)(x_1 - x_2)(x_1 - x_3)} y_1
$$
\n
$$
+ \frac{(x - x_0)(x - x_1)(x - x_3)}{(x_2 - x_0)(x_2 - x_1)(x_2 - x_3)} y_2 + \frac{(x - x_0)(x - x_1)(x - x_2)}{(x_3 - x_0)(x_3 - x_1)(x_3 - x_2)} y_3
$$
\n
$$
f(3) = \frac{(x - 1)(x - 2)(x - 5)}{(0 - 1)(0 - 2)(0 - 5)} (2) + \frac{(x - 0)(x - 2)(x - 5)}{(1 - 0)(1 - 2)(1 - 5)} (3)
$$
\n
$$
+ \frac{(x - 0)(x - 1)(x - 5)}{(2 - 0)(2 - 1)(2 - 5)} (12) + \frac{(x - 0)(x - 1)(x - 2)}{(5 - 0)(5 - 1)(5 - 2)} (147)
$$
\n
$$
f(3) = \frac{(x - 1)(x - 2)(x - 5)}{-10} (2) + \frac{(x - 0)(x - 2)(x - 5)}{4} (3)
$$

## STUCOR APP

$$
+\frac{(x-0)(x-1)(x-5)}{-6}(12)+\frac{(x-0)(x-1)(x-2)}{60}
$$

$$
f(3) = \frac{(3-1)(3-2)(3-5)}{-10}(2) + \frac{(3)(3-2)(3-5)}{4}(3) + \frac{3(3-1)(3-5)}{-6}(12) + \frac{(3)(3-1)(3-2)}{60}(147)
$$
  
f(3) =  $\frac{4}{10}(2) + \frac{6}{4}(3) + 2(12) + \frac{1}{10}(147)$   
f(3) =  $\frac{8}{10} - \frac{18}{4} + 24 + \frac{147}{10} = 35$ 

(ii). Evaluate  $\int_0^2 \frac{dx}{x^2 + x + 1}$  $\frac{d}{d}$   $\frac{dx}{x^2+x+1}$  to three decimals, dividing the range of integration into 8 equal parts using Simpson's rule.

**Solution**:

Let 
$$
y = f(x) = \frac{1}{1+x+x^2}
$$
, here in the interval (0,2)

Now the values of y are given below:

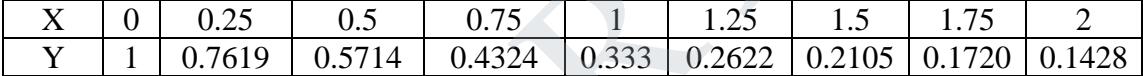

f(3) = 
$$
\frac{8}{10} - \frac{18}{4} + 24 + \frac{147}{10} = 35
$$
  
\nEvaluate  $\int_0^2 \frac{dx}{x^2 + x + 1}$  to three decimals, dividing the range of integration into 8 equal parts using Simpson's rule.  
\n**Solution:**  
\nLet  $y = f(x) = \frac{1}{1 + x + x^2}$ , here in the interval (0,2)  
\nNow the values of y are given below:  
\nX = 0, 0.25, 0.5, 0.75, 1, 1.25, 1.5, 1.75, 1.75, 1.71, 1.0.7619, 0.5714, 0.4324, 0.333, 0.2622, 0.2105, 0.1720, 0.1  
\n $I = \frac{h}{3} [(y_0 + 4y_1 + y_2) + (y_2 + 4y_3 + y_4) + (y_4 + 4y_5 + y_6) + (y_6 + 4y_7 + y_8)]$   
\n $= \frac{0.25}{3} [4.619 + 2.6343 + 1.5926 + 1.0413] = 0.8239$ 

# **JCOR AP**

b. (i) Using Newton's forward interpolation formula, find the polynomial  $f(x)$  satisfying the following data. Hence evaluate  $f(x)$  at  $x = 5$ .

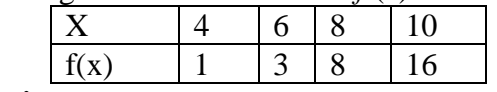

#### **Solution:**

We form the difference table

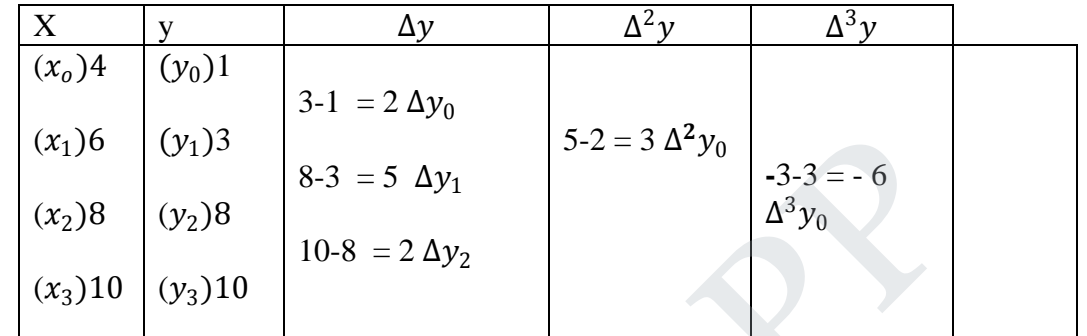

There are only 4 data given. Hence the polynomial will be degree 3.

$$
y(x) = P_3(x) = y_0 + \frac{u}{1!} \Delta y_0 + \frac{u(u-1)}{2!} \Delta^2 y_0 + \frac{u(u-1)(u-2)}{3!} \Delta^3 y_0
$$
  
Where  $u = \frac{x - x_0}{h}$ 

Here,  $x_0 = 4$ ,  $h = 6 - 4 = 2$  (difference)

$$
\begin{vmatrix}\n(x_1)6 & (y_1)3 & 8 \cdot 3 = 5 \Delta y_1 \\
(x_2)8 & (y_2)8 & 10 - 8 = 2 \Delta y_2\n\end{vmatrix}
$$
\n
$$
\begin{vmatrix}\n3.3 & 10 & (y_3)10 \\
10.8 & = 2 \Delta y_2\n\end{vmatrix}
$$
\n
$$
\begin{vmatrix}\n3.3 & -5 & 4 \lambda y_0 \\
10.8 & = 2 \Delta y_2\n\end{vmatrix}
$$
\n
$$
\begin{vmatrix}\n3.3 & -5 & 4 \lambda y_0 \\
2.3 & -5 & 4 \lambda y_0\n\end{vmatrix}
$$
\n
$$
\begin{vmatrix}\n3.3 & -5 & 4 \lambda y_0 \\
2.3 & 3 & 5\n\end{vmatrix}
$$
\n
$$
\begin{vmatrix}\n3.3 & -5 & 4 \lambda y_0 \\
2.3 & 3 & 5\n\end{vmatrix}
$$
\n
$$
\begin{vmatrix}\n3.3 & -5 & 4 \lambda y_0 \\
2.3 & 3 & 5\n\end{vmatrix}
$$
\n
$$
\begin{vmatrix}\n3.3 & -5 & 4 \lambda y_0 \\
3.3 & 5 & 5\n\end{vmatrix}
$$
\n
$$
\begin{vmatrix}\n3.3 & -5 & 4 \lambda y_0 \\
3.3 & 5 & 5\n\end{vmatrix}
$$
\n
$$
\begin{vmatrix}\n3.3 & -5 & 4 \lambda y_0 \\
3.3 & 5 & 5\n\end{vmatrix}
$$
\n
$$
\begin{vmatrix}\n5.2 & -3 & 4 \lambda y_0 \\
3.3 & 5\n\end{vmatrix}
$$
\n
$$
\begin{vmatrix}\n5.2 & -3 & 4 \lambda y_0 \\
3.3 & 5\n\end{vmatrix}
$$
\n
$$
\begin{vmatrix}\n5.2 & -3 & 4 \lambda y_0 \\
3.3 & 5\n\end{vmatrix}
$$
\n
$$
\begin{vmatrix}\n5.2 & -3 & 4 \lambda y_0 \\
3.3 & -2 & 5 \lambda y_0\n\end{vmatrix}
$$
\n
$$
\begin{vmatrix}\n5.2 & -3 & 4 \lambda y_0 \\
3.3 & -2 & 5 \lambda y_0\n\end{vmatrix}
$$
\n
$$
\begin{vmatrix}\n5.2 & -3 & 4 \lambda y_0 \\
3.
$$

(ii). Compute  $f'(0)$  and  $f'(4)$  from the following data:  $X \begin{array}{c|ccccc} 0 & 1 & 2 & 3 & 4 \end{array}$ 

# UCOR AP

 $f(x)$  1 2.718 7.381 20.086 54.598

**Solution:**

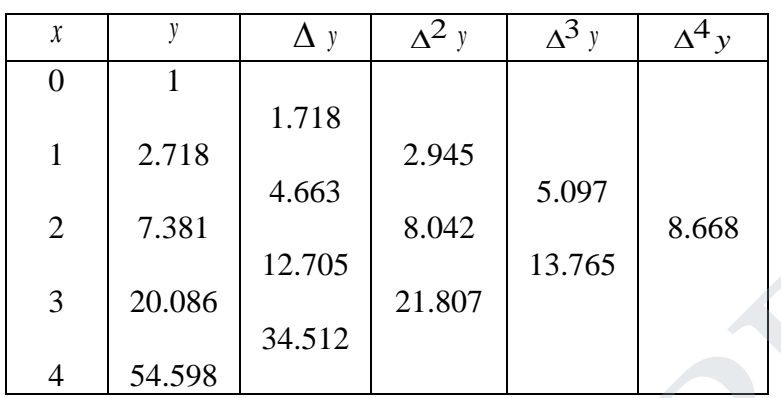

By Newton's forward formula we have

$$
\left(\frac{dy}{dx}\right)_{x=x_0} = \frac{1}{h} \left[ \Delta y_0 - \frac{\Delta^2 y_0}{2} + \frac{\Delta^3 y_0}{3} - \dots \right]
$$

$$
= \frac{1}{1} \left[ 1.718 - \frac{2.945}{2} + \frac{5.097}{3} - \frac{8.668}{4} \dots \right]
$$

$$
= 1.718 - 1.4725 + 1.699 - 2.167
$$

$$
= -0.2225
$$

By Newton's backward formula we have

$$
\begin{bmatrix}\n3 & 20.086 & 12.705 \\
4 & 54.598\n\end{bmatrix}\n\begin{bmatrix}\n21.807 & 13.765 \\
34.512 & 21.807\n\end{bmatrix}
$$
\nBy Newton's forward formula we have\n
$$
\left(\frac{dy}{dx}\right)_{x = x_0} = \frac{1}{h} \left[ \Delta y_0 - \frac{\Delta^2 y_0}{2} + \frac{\Delta^3 y_0}{3} - \dots \right]
$$
\n
$$
= \frac{1}{1} \left[ 1.718 - \frac{2.945}{2} + \frac{5.097}{3} - \frac{8.668}{4} \dots \right]
$$
\n
$$
= 1.718 - 1.4725 + 1.699 - 2.167
$$
\n
$$
= -0.2225
$$
\nBy Newton's backward formula we have\n
$$
\left(\frac{dy}{dx}\right)_{x = x_n} = \frac{1}{h} \left[ \nabla y_n + \frac{\nabla^2 y_n}{2} + \frac{\nabla^3 y_n}{3} + \dots \right]
$$
\n
$$
= \frac{1}{1} \left[ 334.512 + \frac{21.807}{2} + \frac{13.765}{3} + \frac{8.668}{4} \dots \right]
$$
\n
$$
= 34.512 + 10.9035 + 4.588 + 2.167
$$
\n
$$
= 52.1705
$$
\n
$$
\left(\frac{d^2 y}{dx^2}\right)_{x = x_n} = \frac{1}{h^2} \left[ \nabla^2 y_n + \nabla^3 y_n + \frac{11}{2} \nabla^4 y_n + \frac{5}{6} \nabla^5 y_n + \dots \right]
$$
\n
$$
= \frac{1}{1} \left[ 21.807 + 13.765 + \frac{11}{12} (8.668) \dots \right]
$$
\n
$$
= 21.807 + 13.765 + 7.9457
$$
\n
$$
= 43.5177
$$

15.a(i) Consider the initial value problem  $\frac{dy}{dx} = y - x^2 + 1$   $y(0) = 0.5$ . Using the modified Euler method find *y*(0.2).

#### **Solution:**

 $f(x, y) = y - x^2 + 1$ ,  $x_0 = 0$ ,  $y_0 = 0.5$ ,  $h = 0.2$ ,  $x_1 = 0.2$ 

By modified Euler Method

$$
y_{n+1} = y_n + hf[x_n + \frac{h}{2}, y_n + \frac{h}{2}f(x_n, y_n)]
$$
  
\n
$$
y_1 = y_0 + hf[x_0 + \frac{h}{2}, y_0 + \frac{h}{2}f(x_0, y_0)]
$$
  
\n
$$
= 0.5 + (0.2) f [0 + \frac{0.2}{2}, 0.5 + \frac{0.2}{2}f(0, 0.5)]
$$
  
\n
$$
= 0.5 + (0.2) f [0.1, 0.5 + (0.1)[0.5 - 0 + 1]
$$
  
\n
$$
= 0.5 + (0.2)f [0.1, 0.5 + (0.1)[1.5]]
$$
  
\n
$$
= 0.5 + (0.2) f [0.1, 0.5 + 0.15] = 0.5 + (0.2)f [0.1, 0.65]
$$
  
\n
$$
= 0.5 + (0.2)[0.65 - 0.1^2 + 1] = 0.5 + (0.2)[0.65 - 0.01 + 1]
$$
  
\n
$$
= 0.5 + 0.2(1.64) = 0.5 + 0.328
$$
  
\n
$$
= 0.828
$$

 $y(0.2) = 0.828$ 

 (ii). Using Milne's method find *y*(4.4) given  $5xy^2 + y^2 - 2 = 0$  given  $y(4) = 1$ ,  $y(4.1) = 1.0049$ ,  $y(4.2) = 1.0097$ ,  $y(4.3) = 1.0143$ . **Solution:**  $2-y^2$ 

= 0.828  
\n
$$
y(0.2) = 0.828
$$
  
\nUsing Milne's method find y(4.4) given  
\n $5xy' + y^2 - 2 = 0$  given y(4) = 1, y(4.1) = 1.0049, y(4.2) =  
\n**Solution:**  
\n $y' = \frac{2-y^2}{5x}$   
\n $x_0 = 4, x_1 = 4.1, x_2 = 4.2, x_3 = 4.3, x_4 = 4.4,$   
\n $y_0 = 1, y_1 = 1.0049, y_2 = 1.0097, y_3 = 1.0143$   
\n $y'_1 = \frac{2-y_1^2}{5x_1} = \frac{2-1.0049^2}{5(4.1)} = 0.0493$   
\n $y'_2 = \frac{2-y_2^2}{5(4.2)} = \frac{2-1.0097^2}{5(4.2)} = 0.0467$   
\n $y'_3 = \frac{2-y_3^2}{5x_3} = \frac{2-1.0143^2}{5(4.3)} = 0.0452$   
\nBy Milne's Predictor formula

By Miln e's Predictor formula

# STUCOR AP

$$
y_{n+1, p} = y_{n-3} + \frac{4h}{3} [2y_{n-2} - y_{n-1} + 2y_n ]
$$
  
\n
$$
y_{n+1, c} = y_{n-1} + \frac{h}{3} [y_{n-1} + 4y_n + y_{n+1} ]
$$
  
\n
$$
y_{4, p} = y_0 + \frac{4h}{3} [2y_1 - y_2 + 2y_3 ]
$$
  
\n
$$
= 1 + \frac{4(0.1)}{3} [2(0.0493) - 0.0467 + 2(0.0452)] = 1.01897
$$
  
\n
$$
y_{4, c} = y_2 + \frac{h}{3} [y_2 + 4y_3 + 2y_4 ]
$$
  
\n
$$
y_4 = \frac{2 - y_4^2}{5(x_4)} = \frac{2 - (1.01897)^2}{5(4.4)} = 0.0437
$$
  
\n
$$
y_{4, c} = 1.0097 + \frac{0.1}{3} [0.0467 + 4(0.0452) + 0.0437] = 1.01874
$$

b.(i) Find *y*(0.8) given that  $y' = y - x^2$ , *y*(0.6) = 1.7379 by using R-K method of order 4, taking  $h = 0.1$ .

#### **Solution:**

Given  $y' = f(x, y) = y - x^2$ ,  $x_0 = 0.6$ ,  $y_0 = 1.7379$ ,  $x_1 = 0.7$ ,  $x_2 = 0.8$ ,  $h = 0.1$ To find  $y(0.7)$ :

$$
y_{4,c} = y_2 + \frac{h}{3} [y_2 + 4y_3] + 2y_4]
$$
  
\n
$$
y_4 = \frac{2 - y_4^2}{5(x_4)} = \frac{2 - (1.01897)^2}{5(4.4)} = 0.0437
$$
  
\n
$$
y_{4,c} = 1.0097 + \frac{0.1}{3} [0.0467 + 4(0.0452) + 0.0437] = 1.01874
$$
  
\nFind y(0.8) given that  $y' = y - x^2$ , y(0.6) = 1.7379 by using R-K method of order taking *h* = 0.1.  
\nSolution:  
\nGiven  $y' = f(x, y) = y - x^2$ ,  $x_0 = 0.6$ ,  $y_0 = 1.7379$ ,  $x_1 = 0.7$ ,  $x_2 = 0.8$ ,  $h = 0.1$   
\nTo find y(0.7):  
\n $k_1 = h f(x_0, y_0) = (0.1)(y_0 - x_0^2) = (0.1)(1.7379 - (0.6)^2) = 0.13779$   
\n $k_2 = h f\left[x_0 + \frac{h}{2}, y_0 + \frac{k_1}{2}\right] = (0.1) f\left[0.6 + \frac{0.1}{2}, 1.7379 + \frac{0.13779}{2}\right]$   
\n $= (0.1) f[0.65, 1.806795]$   
\n $= (0.1) [\text{1.806795} - (0.65)^2] = 0.13843$   
\n $k_3 = h f\left[x_0 + \frac{h}{2}, y_0 + \frac{k_2}{2}\right]$   
\n $= (0.1) f[0.65, 1.7379 + \frac{0.13843}{2}]$   
\n $= (0.1) f[0.65, 1.807115]$   
\n $= (0.1) [\text{1.807115} - (0.65)^2] = 0.13846$ 

# JCOR AP

$$
k_4 = h f (x_0 + h , y_0 + k_3)
$$
  
= (0.1) f [0.6 + 0.1 , 1.7379 + 0.13846 ]  
= (0.1) f [0.7 , 1.87636 ]  
= (0.1) [1.87636 - (0.7)<sup>2</sup>] = 0.13864  

$$
\Delta y = \frac{1}{6} [k_1 + 2k_2 + 2k_3 + k_4]
$$
  
=  $\frac{1}{6} [0.13779 + 2(0.13843) + 2(0.13846) + 0.13864]$   
= 0.13837  

$$
y_1 = y_0 + \Delta y = 1.7379 + 0.13837 = 1.87627
$$

$$
= \frac{1}{6}[0.13779 + 2(0.13843) + 2(0.13846) + 0.13864]
$$
  
\n
$$
= 0.13837
$$
  
\n
$$
y_1 = y_0 + \Delta y = 1.7379 + 0.13837 = 1.87627
$$
  
\n**To find y(0.8)**:  
\n
$$
k_1 = h f (x_1, y_1) = (0.1) f [0.7, 1.876]
$$
  
\n
$$
= (0.1) [1 \cdot 876 - (0.7)^2] = 0.1386
$$
  
\n
$$
k_2 = h f [x_1 + \frac{h}{2}, y_1 + \frac{k_1}{2}] = (0.1) f [0.7 + \frac{0.1}{2}, 1.876 + \frac{0.1386}{2}]
$$
  
\n
$$
= (0.1) f [0.75, 1.9453]
$$
  
\n
$$
= (0.1) [1.9543 - (0.75)^2] = 0.13828
$$
  
\n
$$
k_3 = h f [x_1 + \frac{h}{2}, y_1 + \frac{k_2}{2}]
$$
  
\n
$$
= (0.1) f [0.7 + \frac{0.1}{2}, 1.876 + \frac{0.13828}{2}]
$$
  
\n
$$
= (0.1) f [0.75, 1.94514]
$$
  
\n
$$
= (0.1) [1.94514 - (0.75)^2] = 0.138264
$$
  
\n
$$
k_4 = h f (x_1 + h , y_1 + k_3)
$$
  
\n
$$
= (0.1) f [0.7 + 0.1 , 1.876 + 0.138264]
$$
  
\n
$$
k_4 = h f (x_1 + h , y_1 + k_3)
$$
  
\n
$$
= (0.1) [2.014264 - (0.8)^2]
$$
  
\n
$$
= 0.1374264
$$

 $\frac{1}{2}$ 」 ⇃

# **STUCOR APP**

$$
\Delta y = \frac{1}{6} [k_1 + 2k_2 + 2k_3 + k_4]
$$
  
=  $\frac{1}{6} [0.1386 + 2(0.13828) + 2(0.138264) + 0.1374264]$   
= 0.138186  
 $y_2 = y_1 + \Delta y = 1.876 + 0.138186 = 2.014186$ 

 (ii) Solve the BVP  $\frac{d^2y}{dx^2} - y = 0$ ,  $y(0) = 0$ ,  $y(1) = 1$  using finite difference method with

*h* = 0.2.  
\nSolution:  
\n
$$
y' - y = 0
$$
,  $h = 0.2$   
\n $x_0 = 0$ ,  $x_n = 1$   
\n $wkt$   $y_i'' = \frac{y_{i+1} - 2y_i + y_{i-1}}{h^2}$ ,  $i = 1, 2, 3,...$ 

$$
\therefore \text{ the equation becomes } \frac{y_{i+1} - 2y_i + y_{i-1}}{h^2} - y_i = 0
$$

$$
h = 0.2.
$$
  
\nSolution:  
\n $y' - y = 0$ ,  $h = 0.2$   
\n $x_0 = 0$ ,  $x_n = 1$   
\n $\text{wkt } y_i' = \frac{y_{i+1} - 2y_i + y_{i-1}}{h^2}$ ,  $i = 1, 2, 3, \dots$   
\n∴ the equation becomes  $\frac{y_{i+1} - 2y_i + y_{i-1}}{h^2} - y_i = 0$   
\n $\Rightarrow y_{i+1} - 2y_i + y_{i-1} + h^2 y_i = 0$   
\n $\Rightarrow y_{i+1} - 2y_i + y_{i-1} - \frac{1}{25}y_i = 0$   
\n $\Rightarrow 25y_{i+1} - 50y_i + 25y_{i-1} - y_i = 0$ ,  $i = 1, 2, 3, \dots$   
\n $\Rightarrow 25y_{i+1} - 51y_i + 25y_{i-1} = 0$   
\nput i = 1 then  $25y_2 - 51y_1 + 25y_0 = 0$  --- -(1)  
\nput i = 2 then  $25y_3 - 51y_2 + 25y_1 = 0$  --- (2)  
\nput i = 3 then  $25y_3 - 51y_3 + 25y_2 = 0$  --- (3)  
\nput i = 4 then  $25y_3 - 51y_3 + 25y_3 = 0$  --- (4)  
\nGiven  
\n $x_0 = 0$ ,  $x_1 = 0.2$ ,  $x_2 = 0.4$ ,  $x_3 = 0.6$ ,  $x_4 = 0.8$ ,  $x_5 = 1$ 

Given

$$
x_0 = 0, x_1 = 0.2, x_2 = 0.4, x_3 = 0.6, x_4 = 0.8, x_5 = 1
$$
  
\n
$$
y_0 = 1, y_5 = 1
$$
  
\n
$$
(1) \Rightarrow 25y_2 - 51y_1 = 0
$$
  
\n
$$
(2) \Rightarrow 25y_1 - 51y_2 + 25y_3 = 0
$$
  
\n
$$
(3) \Rightarrow 25y_2 - 51y_3 + 25y_4 = 0
$$
  
\n
$$
(4) \Rightarrow 25y_3 - 51y_4 = 0
$$

Solve by using Gauss elimination method

# JCOR AP

$$
[A, B] = \begin{bmatrix} -51 & 25 & 0 & 0 & 0 \\ 25 & -51 & 25 & 0 & 0 \\ 0 & 25 & -51 & 25 & 0 \\ 0 & 0 & 25 & -51 & -25 \end{bmatrix}
$$
  
\n
$$
= \begin{bmatrix} -51 & 25 & 0 & 0 & 0 \\ 0 & -1976 & 1275 & 0 & 0 \\ 0 & 0 & 25 & -51 & -25 \end{bmatrix}
$$
  
\n
$$
= \begin{bmatrix} -51 & 25 & 0 & 0 & 0 \\ 0 & -1976 & 1275 & 0 & 0 \\ 0 & 0 & -68901 & 49400 & 0 \\ 0 & 0 & 25 & -51 & -25 \end{bmatrix}
$$
  
\n
$$
= \begin{bmatrix} -51 & 25 & 0 & 0 & 0 \\ 0 & -1976 & 1275 & 0 & 0 \\ 0 & 0 & -68901 & 49400 & 0 \\ 0 & 0 & -68901 & 49400 & 0 \\ 0 & 0 & 0 & -2278951 & -1722525 \end{bmatrix}
$$
  
\n
$$
-2278951 y_4 = -1722525 \Rightarrow y_4 = 0.7558
$$
  
\n
$$
-68901 y_3 + 49400 y_4 = 0 \Rightarrow -68901 y_3 = -(49400)0.7558)
$$
  
\n
$$
-9 y_5 = 0.5419
$$
  
\n
$$
-51 y_1 + 25 y_2 = 0 \Rightarrow -51 y_1 = -25(0.3497)
$$
  
\n
$$
-51 y_1 + 25 y_2 = 0 \Rightarrow -51 y_1 = -25(0.3497)
$$
  
\n
$$
-9 y_1 = 0.1714
$$

**STUCOR APP** 

**B.E./ B.Tech. DEGREE EXAMINATION, MAY/JUNE 2013 (Common to Mechanical Engineering and Mechatronics Engineering) Fourth Semester MA6452 –STATISTICS AND NUMERICAL METHODS (Regulation 2013)**

**Time : Three hours Maximum : 100 marks** 

#### **Answer ALL questions PART A – (10 x 2 = 20 marks)**

 1. State level of significance. **Solution:** 

> The probability that the value of the statistic lies in the critical region is called the level of significance.

 In general, these levels are chosen as 0.01 or 0.05, called 1% level and 5% level of significance respectively.

2. Define Type I and Type II error.

#### **Solution:**

**Type-I Error:** The rejection of the null hypothesis  $H<sub>o</sub>$  when it is true is called Type-I Error.

**Type-II Error**: The acceptance of the null hypothesis  $H_0$  when it is called Type II error.

3. What is the aim of design of experiments?

#### **Solution:**

The design of experiment may be defined as the logical construction of the experiment in which the degree of uncertainty with which the inference is drawn may be well defined. ivel of significance.<br>
In general, these levels are chosen as 0.01 or 0.05, called 1% level and 5% level of<br>
ignificance respectively.<br>
Define Type I and Type II error.<br>
Solution:<br>
Type-I Error: The rejection of the null

4. Define  $2<sup>2</sup>$  factorial design.

#### **Solution:**

When there are two factors  $A,B$  and two levels 'high'  $\&$  'low' for each factor we have a  $2<sup>2</sup>$  factorial design. In spite of its simplicity, the  $2<sup>2</sup>$  design is a powerful tool to improve products and process.

#### 5. State the principle used in Gauss-Jordan method.

#### **Solution:**

Coefficient matrix is transformed into diagonal matrix.

6. Solve  $x + y + z = 6$ ,  $3x + 3y + 4x = 20$ ,  $2x + y + 3z = 13$  using Gauss elimination method.

#### **Solution:**

Given

 $3x + 3y + 4z = 20$  $2x + y + 3z = 13$  $x + y + z = 6$ 

The given system is equivalent to

$$
\begin{vmatrix}\n1 & 1 & 1 \\
2 & 1 & 3 \\
3 & 3 & 4\n\end{vmatrix}\n\begin{vmatrix}\nA \\
B \\
C\n\end{vmatrix} = \begin{vmatrix}\n6 \\
13 \\
20\n\end{vmatrix}
$$
\ni.e.,  $AX = B$   
\nHere,  $[A, B] = \begin{bmatrix}\n1 & 1 & 1 & 6 \\
2 & 1 & 3 & 13 \\
3 & 3 & 4 & 20\n\end{bmatrix}$   
\n
$$
\begin{vmatrix}\n1 & 1 & 1 & 6 \\
0 & -1 & 1 & 1 \\
0 & 0 & 1 & 2\n\end{vmatrix}\n\begin{vmatrix}\nR_2 \rightarrow R_2 - 2R_1 \\
R_3 \rightarrow R_3 - 3R_1\n\end{vmatrix}
$$
\nThis is an upper triangular matrix  
\nHere,  $z = 2$  .........(2)  
\n $x + y + z = 6$  .........(3)  
\n $(2) \rightarrow -y = 1 - z \rightarrow -y = 1 - 2$   
\n $-y = -1 \rightarrow y = 1$   
\n(3)  $\Rightarrow x + 1 + 2 = 6$   
\n $x = 6 - 3 \Rightarrow x = 3$   
\nState the use of Lagrange's interpolation form.  
\nSolution:  
\nThe forward and backward interpolation formulae of Newton can be used be only when the values of the independent variable y become smaller ultimately. But Lagrange's interpolation formulae can be used whether the values of x, the independent variable are equally spaced or not and whether the difference of y become smaller on not.  
\nEvaluate  $\int_1^2 \frac{dx}{1 + x^2}$ , using Trapezoidal rule taking h = 0.5

$$
-y = -1 \implies y = 1
$$
  
(3) 
$$
\implies x + 1 + 2 = 6
$$
  

$$
x = 6 - 3 \implies x = 3
$$

#### 7. State the use of Lagrange's interpolation form. **Solution:**

 The forward and backward interpolation formulae of Newton can be used be only when the values of the independent variable x are equally spaced, can also be used when the differences of the dependent variable y become smaller ultimately. But Lagrange's interpolation formula can be used whether the values of x, the independent variable are equally spaced or not and whether the difference of y become smaller or not.

8.

Evaluate  $\int_{1}^{\infty}$ 2  $\int_{1}^{2} \frac{dx}{1+x^2}$ , using Trapezoidal rule taking h = 0.5

This

**Solution:** Here, 0.5 2 <sup>1</sup> , <sup>1</sup> <sup>1</sup> ( ) <sup>2</sup> <sup>=</sup> <sup>=</sup> <sup>+</sup> <sup>=</sup> *<sup>h</sup> x y x* x 1 1.5 2 y 0.5 0.3077 0.2

By Trapezoidal rule

$$
\int_{1}^{2} \frac{dx}{1+x^2} = \frac{h}{2} \left[ \text{sum of four corners} + 2(\text{sum of remaining values}) \right]
$$

$$
= \frac{0.5}{2} \left[ 0.5 + .02 + 2(0.3077) \right]
$$

$$
= 0.25 \left[ 0.7 + 0.6154 \right] = 0.25 \left[ 1.3154 \right] = 0.3289
$$

# JCOR AI

9. Using Taylor's method find y at  $x = 1.3$  given  $\frac{dy}{dx} = x^3 + y$ ,  $y(1) = 1$ .

#### **Solution:**

 $(x_{0}$ )  $6x + y$   $y_0 = 6x_0 + y = 6(1) + 5 = 11$  $3x^{2} + y$   $y_{0} = 3x_{0}^{2} + y_{0} = 3(1) + 2 = 5$  $1 + 1 = 2$  $Given: y' = x^3 + y, x_0 = 1, y_0 = 1$  $y_0 + y''$  $y_0$  = 6x + y''  $y_0$ ' 0 2  $\boldsymbol{0}$  $y_0$  = 3x<sup>2</sup> + y  $y_0$  $\mathbf{0}$  $\binom{3}{0}$  $y = x^3 + y$   $y_0$  $= 6x + y$   $y_0 = 6x_0 + y = 6(1) + 5 = 0$  $= 3x^2 + y$   $y_0 = 3x_0^2 + y_0 = 3(1) + 2 = 1$  $= x<sup>3</sup> + y$   $y<sub>0</sub> = (x<sub>0</sub>)<sup>2</sup> + y<sub>0</sub> = 1 + 1 =$  $y'' = 6x + y'$   $y_0 = 6x_0 + y$  $y'' = 3x^2 + y'$   $y_0' = 3x_0^2 + y'$  $y' = x^3 + y$   $y_0 = (x_0)^7 + y$ 

' *Taylor sseriesformula*

$$
y = y_0 + \frac{x - x_0}{1!} y_0 + \frac{(x - x_0)^2}{2!} y_0^{\circ} + \frac{(x - x_0)^3}{3!} y_0^{\circ} + \dots
$$
  
\n
$$
= 1 + 2(x - 1) + \frac{5}{2} (x - 1)^2 + \frac{11}{6} (x - 1)^3
$$
  
\n
$$
y(1.1) = 1 + 2(1.1 - 1) + \frac{5}{2} (1.1 - 1)^2 + \frac{11}{6} (1.1 - 1)^3
$$
  
\n
$$
= 1 + 2(0.1) + \frac{5}{2} (0.1)^2 + \frac{11}{6} (0.1)^3 = 1 + 0.2 + 0.025 + 0.0018 = 1.2268
$$
  
\nIn the finite difference scheme for differential equation  $2\frac{d^2 y}{dx^2} + y = 5$ .

10.

Obtain the finite difference scheme for differential equation  $2\frac{a}{dx^2} + y = 5$ . 2  $\frac{d^2y}{dx^2} + y =$ 

#### **Solution:**

Obtain the finite difference scheme for differential equation  
\n**Solution:**  
\n
$$
2y^2 + y = 5
$$
  
\n $2 \frac{y_{i+1} - 2y_i + y_{i-1}}{h^2} + y_i = 5$   
\n $2y_{i+1} - 4y_i + 2y_{i-1} + h^2 y_i = 5h^2$   
\n $2y_{i+1} + (h^2 - 4)y_i + 2y_{i-1} = 5h^2$   
\n**PART – B (5 x 15 = 60)**  
\n**ii)** Time taken by workers in performing a job are given by  
\n**Type I :** 21 17 27 28 24 2  
\n**Type II :** 28 34 43 36 33 3

#### $PART - B (5 x 15 = 60)$

11 a(i) Time taken by workers in performing a job are given below:

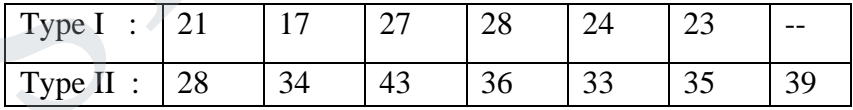

Test whether there is any significant difference between the variance of time distribution.

**Solution:**

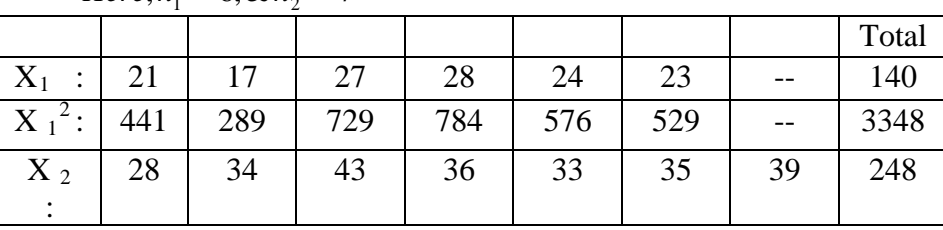

*Here*  $n_1 = 6, \& n_2 = 7$
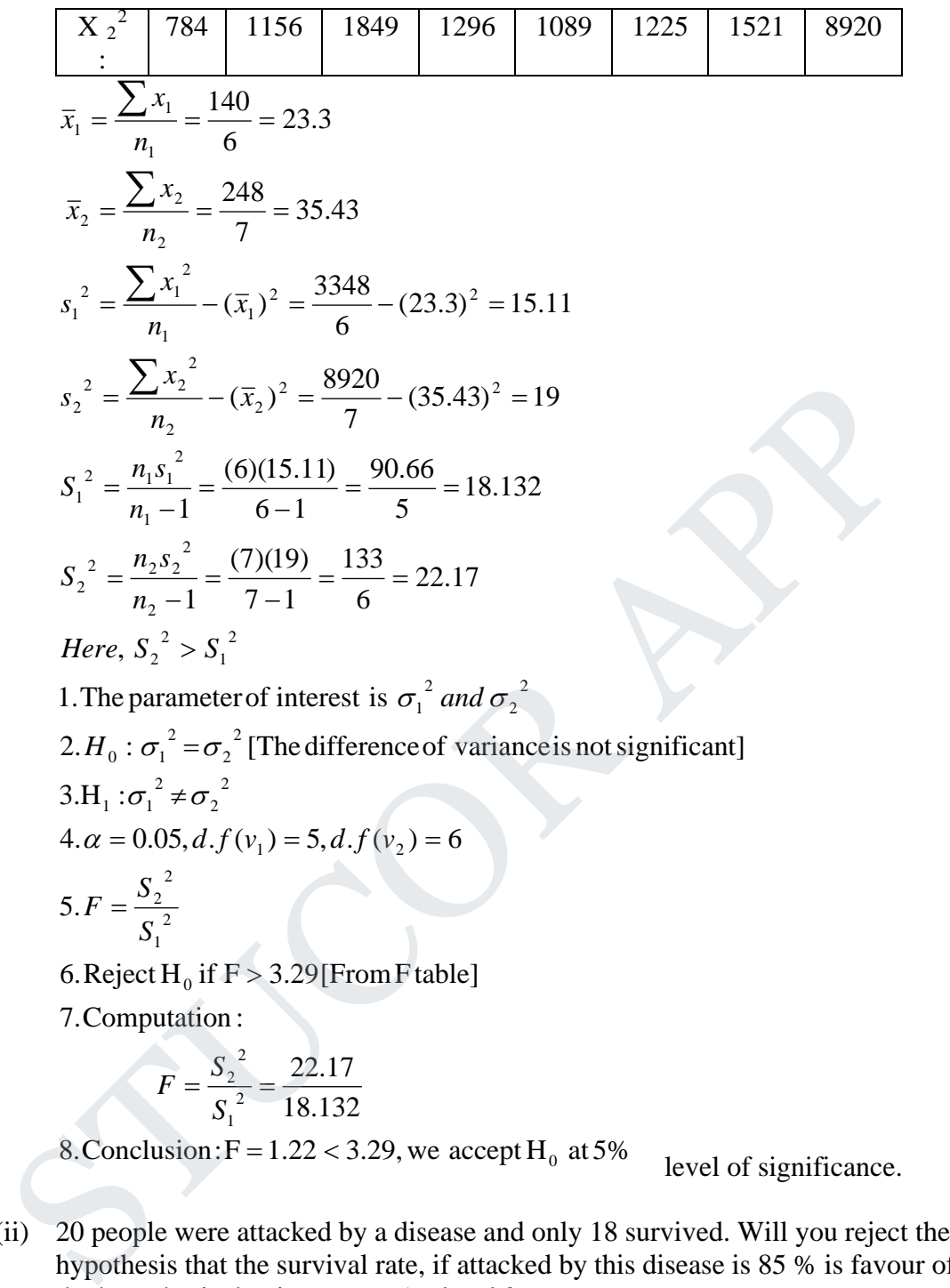

$$
F = \frac{S_2^2}{S_1^2} = \frac{22.17}{18.132}
$$

8. Conclusion:  $F = 1.22 < 3.29$ , we accept H<sub>0</sub> at 5% level of significance.

 (ii) 20 people were attacked by a disease and only 18 survived. Will you reject the hypothesis that the survival rate, if attacked by this disease is 85 % is favour of the hypothesis that is more at 5% level ? **Solution:** 

Out of Syllabus.

b(i) Before an increase in excise duty on tea, 900 persons out of a sample 0f 1100 persons were found to be tea drinkers. After an increase in excise duty, 900 person were tea drinkers in a sample of 1300. Using standard error of proportion, state whether there is a significant decrease in the consumption of tea after the increase in excise duty?.

#### **Solution:**

Out of Syllabus.

# STUCOR APP

 (ii) The sales manager of a large company conducted a sample survey in two places A and B taking 200 samples in each case. The results were the following table. Test whether the average sales in the same in the two areas at 5% level. **Solution:**

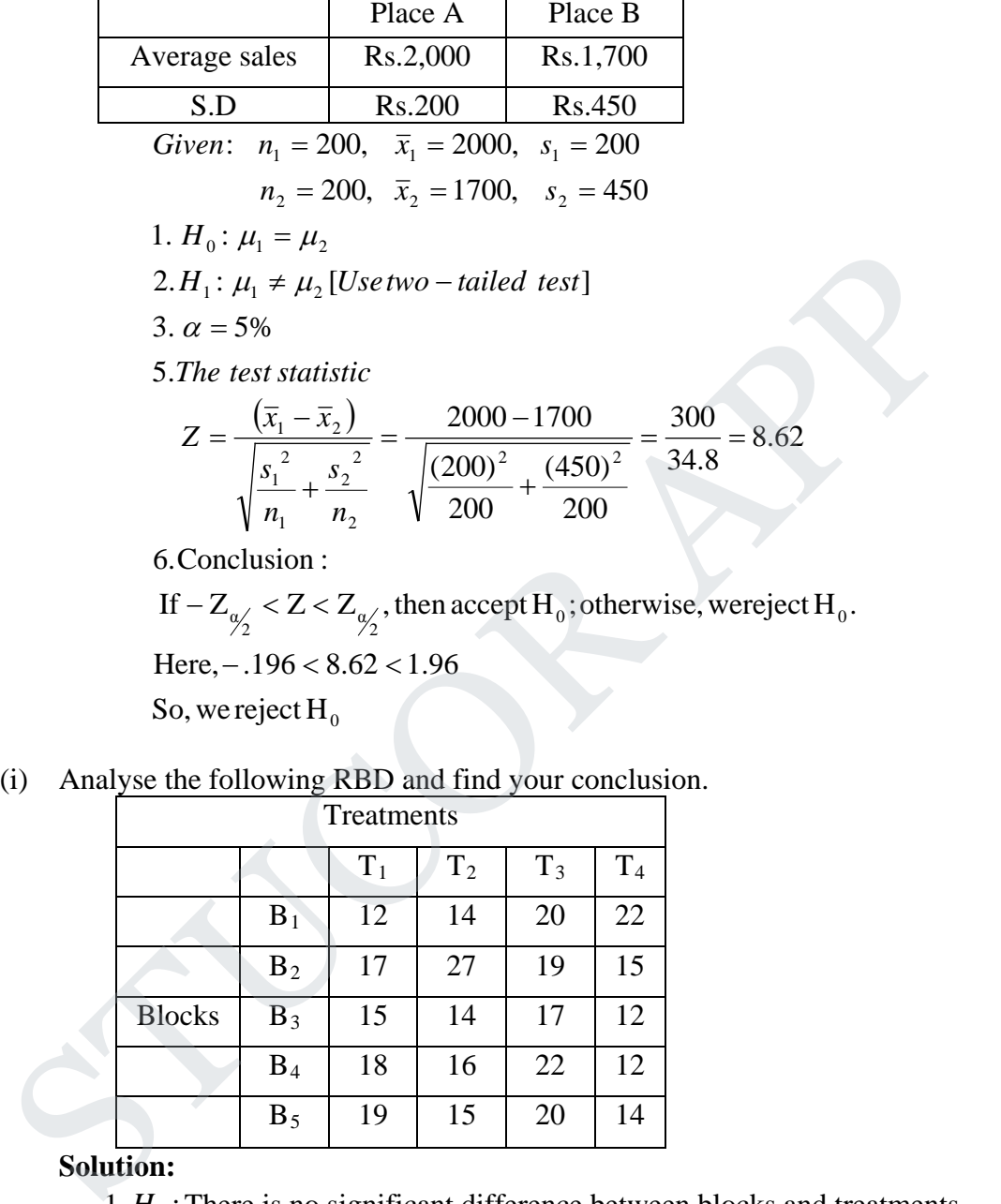

If  $-Z_{\phi'_2} < Z < Z_{\phi'_2}$ , then accept  $H_0$  ; otherwise, wereject  $H_0$ .

Here,  $- .196 < 8.62 < 1.96$ 

So, we reject  $\mathrm{H}_{\scriptscriptstyle{0}}$ 

12 a.(i) Analyse the following RBD and find your conclusion.

| Treatments    |                |       |                |       |                |  |  |  |  |
|---------------|----------------|-------|----------------|-------|----------------|--|--|--|--|
|               |                | $T_1$ | T <sub>2</sub> | $T_3$ | T <sub>4</sub> |  |  |  |  |
|               | $B_1$          | 12    | 14             | 20    | 22             |  |  |  |  |
|               | B <sub>2</sub> | 17    | 27             | 19    | 15             |  |  |  |  |
| <b>Blocks</b> | $B_3$          | 15    | 14             | 17    | 12             |  |  |  |  |
|               | $B_4$          | 18    | 16             | 22    | 12             |  |  |  |  |
|               | $B_5$          | 19    | 15             | 20    | 14             |  |  |  |  |

**Solution:**

.

- $1. H_0$ : There is no significant difference between blocks and treatments.
- 2.  $H_1$ : There is significant difference between blocks and treatments. Subtract 15 from each number.

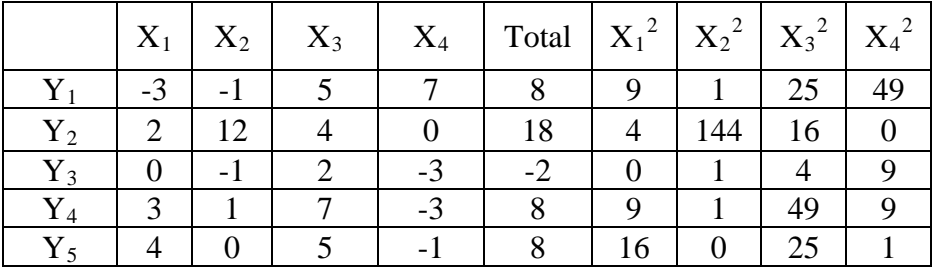

#### **Agni College of Technology** Chennai - 130 DOWNLOADED FROM STUCCOME

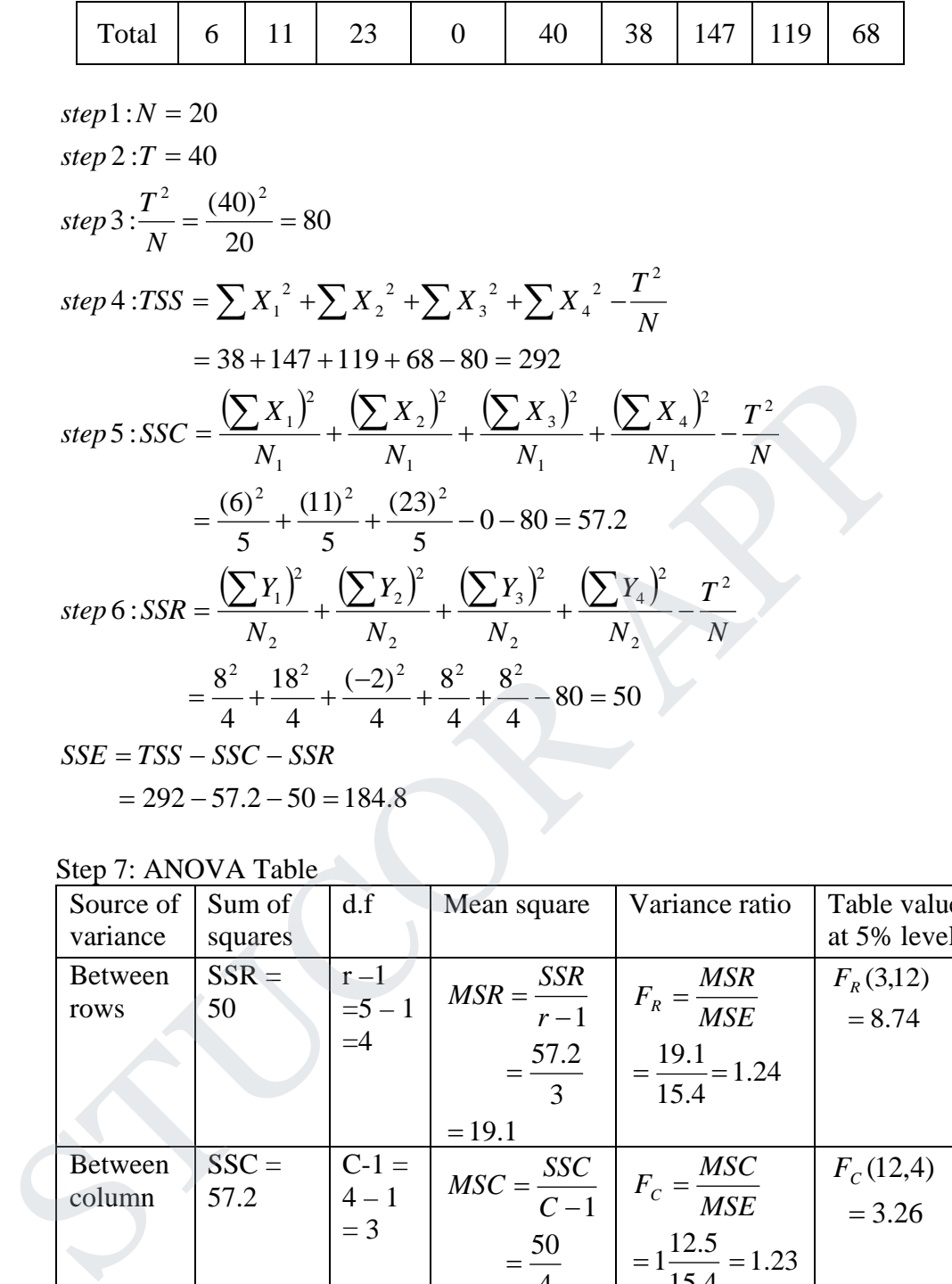

Step 7: ANOVA Table

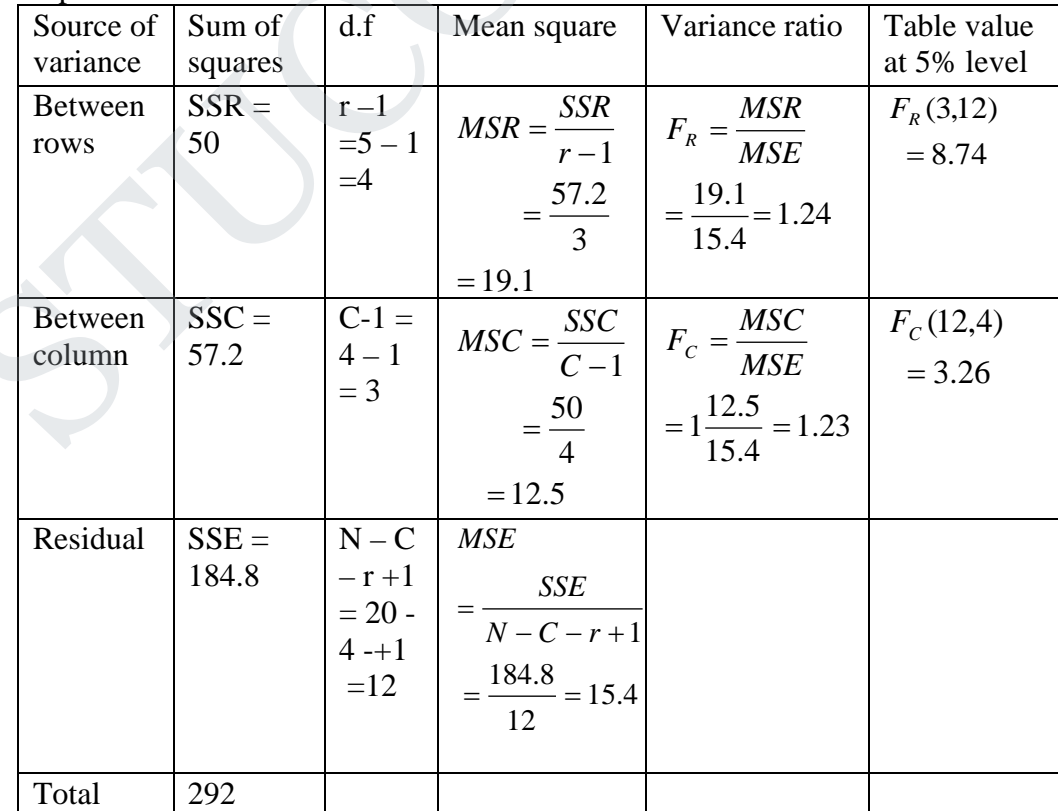

# **STUCOR APP**

Step 8: Conclusion: Cal  $F_C$  < Table  $F_C$ , so accept  $H_0$ Cal  $F_R$  < Table  $F_R$ , so accept  $H_0$ 

 b. The following is a Latin square of a design when 4 varieties of seed being tested. Set up the analysis of variance table and state your conclusion. You can carry out the suitable charge of origin and scale.

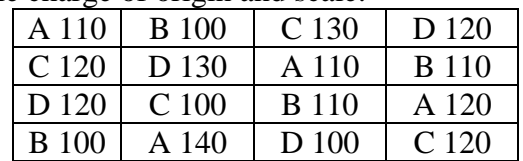

#### **Solution:**

Subtract by 5 we get

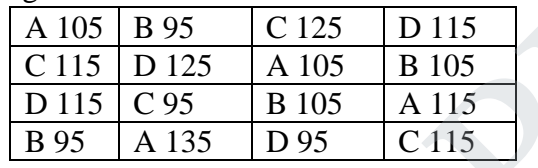

Subtract 100 and then divided by 5 we get

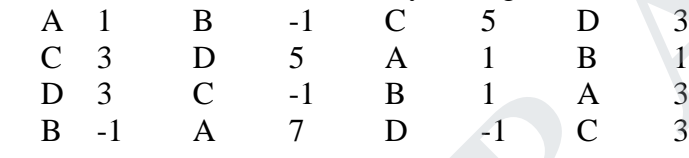

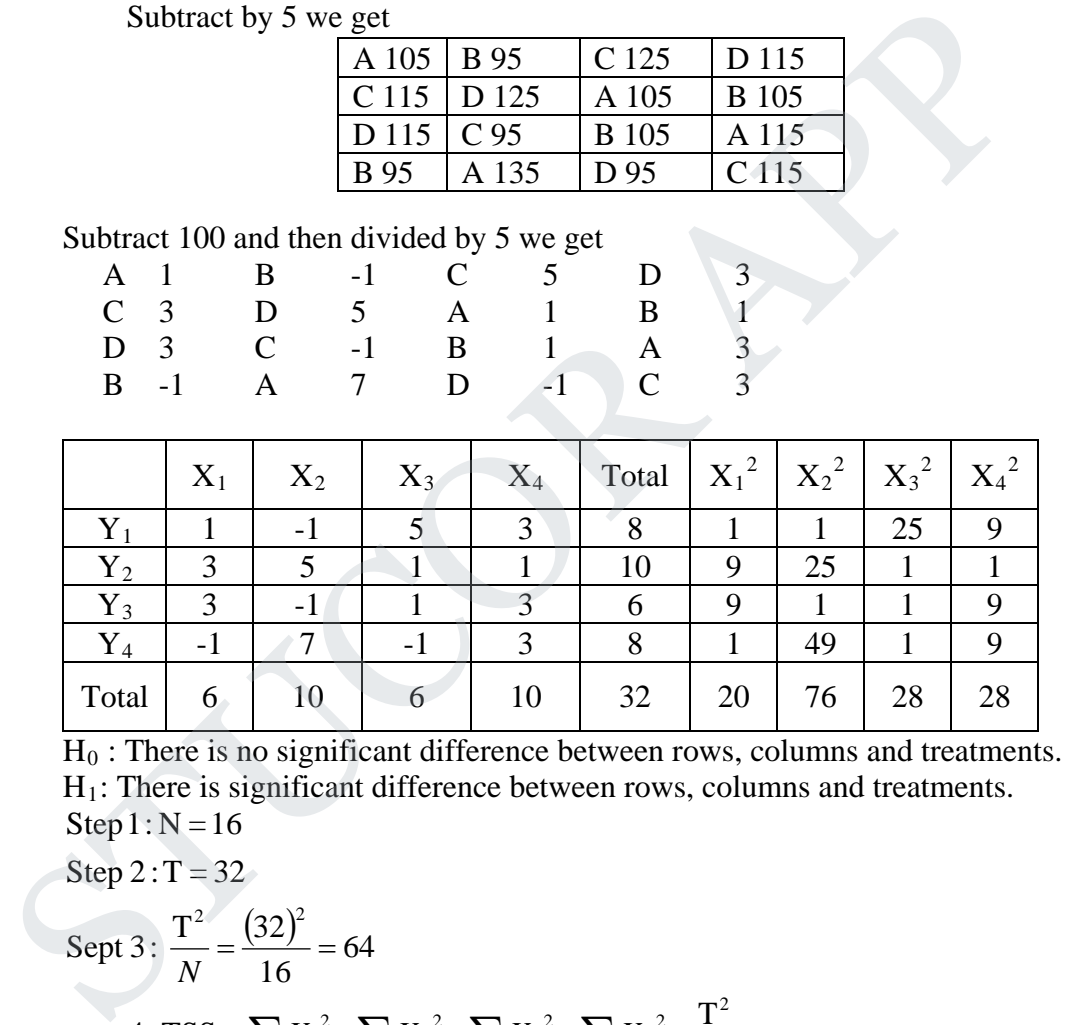

 $H<sub>0</sub>$ : There is no significant difference between rows, columns and treatments.  $H_1$ : There is significant difference between rows, columns and treatments.  $Step 1: N = 16$ 

Step  $2: T = 32$ 

$$
\begin{aligned}\n\text{Sept 3: } \frac{T^2}{N} &= \frac{(32)^2}{16} = 64 \\
\text{step 4: TSS} &= \sum X_1^2 + \sum X_2^2 + \sum X_3^2 + \sum X_4^2 - \frac{T^2}{N} \\
&= 20 + 76 + 28 + 28 - 64 = 88 \\
\text{step 5: SSC} &= \frac{\left(\sum X_1\right)^2}{N_1} + \frac{\left(\sum X_2\right)^2}{N_1} + \frac{\left(\sum X_3\right)^2}{N_1} + \frac{\left(\sum X_4\right)^2}{N_1} - \frac{T^2}{N} \\
&= \frac{(6)^2}{4} + \frac{(10)^2}{4} + \frac{(6)^2}{4} + \frac{(10)^2}{4} - 64 \\
&= 9 + 25 + 9 + 25 - 64 = 4\n\end{aligned}
$$

# JCOR AI

$$
step 6: SSR = \frac{\left(\sum Y_1\right)^2}{N_2} + \frac{\left(\sum Y_2\right)^2}{N_2} + \frac{\left(\sum Y_3\right)^2}{N_2} + \frac{\left(\sum Y_4\right)^2}{N_2} - \frac{T^2}{N}
$$

$$
= \frac{8^2}{4} + \frac{10^2}{4} + \frac{(6)^2}{4} + \frac{8^2}{4} - 64 = 16 + 25 + 9 + 16 - 64 = 2
$$

To findSSK :

Arrange the elementsin theorder of treatment.

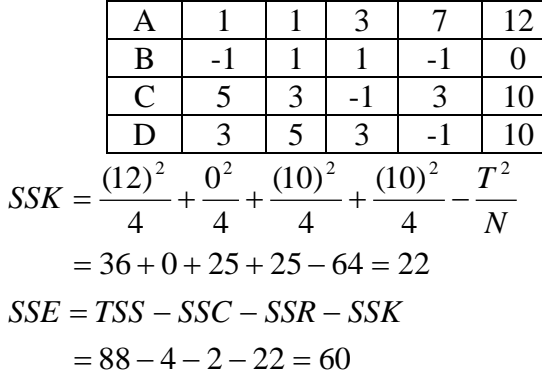

Step 7: ANOVA Table

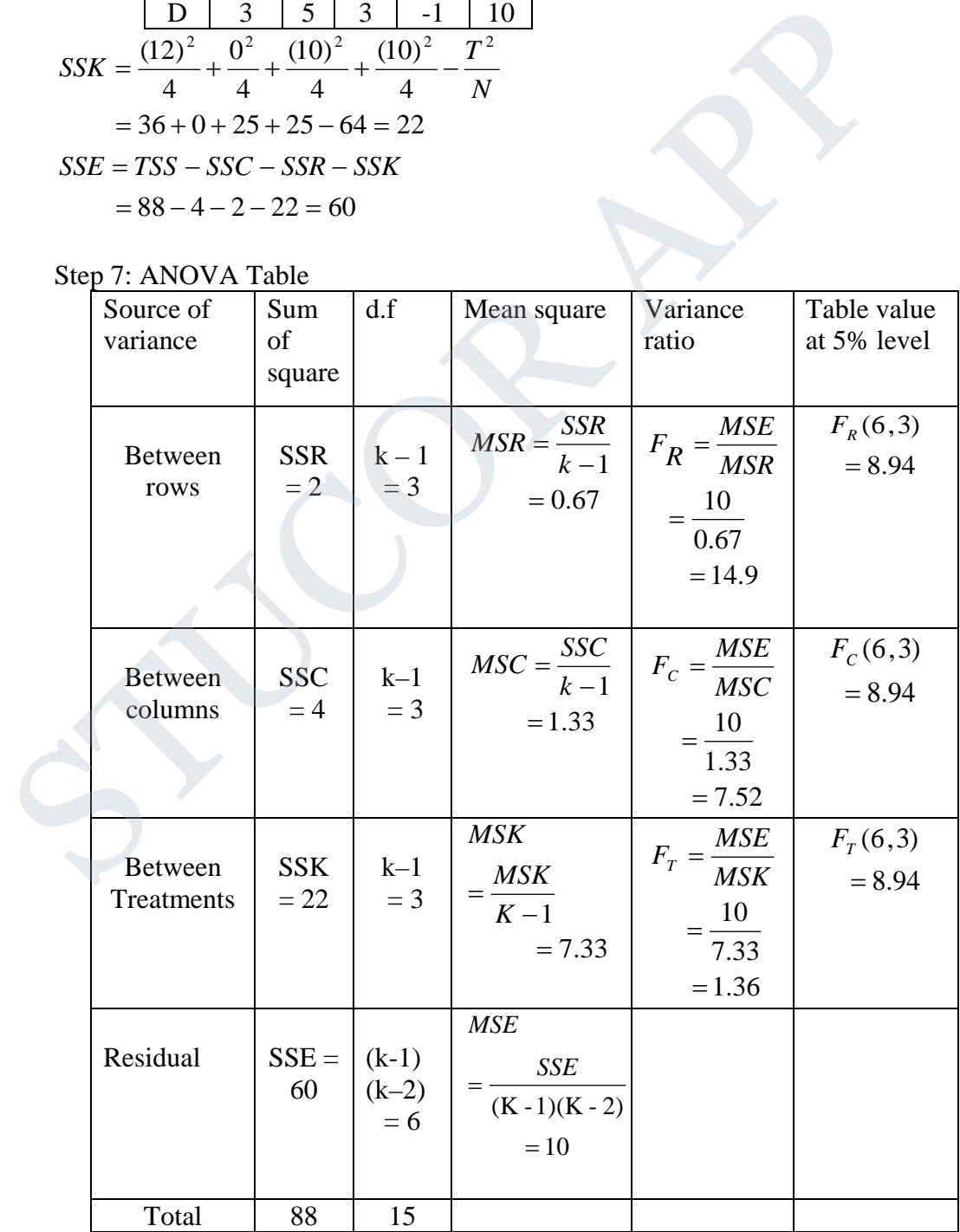

# **STUCOR AI**

Step 8: Conclusion: Cal  $F_C$  < Table  $F_C$ Cal  $F_R$  > Table  $F_R$ Cal  $F_T <$  Table  $F_T$ 

There is a significant difference between rows as well as between columns. But, there is no significant difference between treatments.

13 a(i) Solve the system of equations by Gauss-Elimination method.

 $x_1 - 2x_2 - 3x_3 + 2x_4 = 5$  $3x_1 + 2x_2 + 3x_3 + 4x_4 = 7$  $2x_1 - x_2 + 2x_3 - x_4 = -5$  $x_1 + x_2 + x_3 + x_4 = 1$ **Solution:**  $[A, B]$   $\overline{\phantom{a}}$   $\mathsf{I}$  $\mathbf{r}$  $\mathbf{r}$  $\mathbf{r}$  $\overline{\phantom{a}}$ L  $\overline{ }$ −  $-2 =\begin{vmatrix} 2 & -1 & 2 & -1 \\ 2 & 2 & -1 & -1 \end{vmatrix}$ 5 7 5 2  $1 -2 -3 2$ 3 2 3 4  $2 -1 2 -1$ 1 1 1 1 *A*, *B* 4  $N_4$   $N_1$  $3 \t M_3 \t M_1$ 2  $\Lambda_2$   $\sim \Lambda_1$ 3 2 3 1 9 2  $0 \t -3 \t -4 \t 1$  $0 \t -1 \t 0 \t 1$  $0 -3 0 -3$ 1 1 1 1 ~  $R_4 \rightarrow R_4 - R$  $R_3 \rightarrow R_3 - 3R$  $R_2 \rightarrow R_2 - 2R$  $\rightarrow R_{4}$  –  $\rightarrow R_{3}$  –  $\rightarrow R_{2}$  –  $\overline{\phantom{a}}$  Ŋ 1  $\overline{\phantom{a}}$  $\overline{a}$  $\overline{\phantom{a}}$  $\mathsf{I}$  $\mathbf{r}$  $\mathsf{I}$  $\mathsf{I}$  $\mathsf{I}$ L  $\mathsf{I}$ −  $-3 -$ −  $-3$  0  $-$ 4  $N_4$   $N_2$  $S_3 \to 3R_3 - R_2$ 12 12 9 2  $0 \t -4 \t 4$ 0 0 0 6  $0 \t -3 \t 0 \t -3$ 1 1 1 1 ~  $R_4 \rightarrow R_4 - R$  $R_3 \rightarrow 3R_3 - R$  $\rightarrow R_4$  –  $\rightarrow$  3 $R_{\rm s}$  –  $\overline{\phantom{a}}$  $\overline{\phantom{a}}$   $\mathsf{I}$ ľ  $\mathsf{I}$  $\mathsf{I}$  $\mathsf{I}$ L  $\mathsf{I}$ − −  $-3$  0  $1 \t1 \t1 \t1$ 2  $N_2$   $N_4$ 3  $\binom{11}{3}$   $\binom{11}{4}$  $R_3 \rightarrow \frac{R_3}{6}$ ,  $R_4 \rightarrow \frac{R_4}{4}$  and interchanging  $R_3 \& R_4$  $\frac{1}{2} \rightarrow \frac{1}{2}$ 2 1 1  $\boldsymbol{0}$ 0 0 0 1  $0 \t 0 \t -1 \t 0$ 0 1 0 0 1 1 1 0 ~  $\frac{\alpha_3}{6}$ ,  $R_4 \rightarrow \frac{\alpha_4}{4}$  and interchanging  $R_3 \& R_4$ ] 3 2 3 3 2 0 0 0 1  $0 \t 0 \t -1 \t 1$ 0 1 0 1  $1 \quad 1 \quad 1$ ~  $R_{1} \rightarrow R_{1} - R$  $R_2 \rightarrow R_2 - R$  $R_3 \rightarrow R_3 - R$  $R_3 \rightarrow \frac{R_3}{4}$ ,  $R_4 \rightarrow \frac{R_4}{4}$  and interchanging  $R_3 \& R_4$  $R_2 \rightarrow \frac{R}{A}$  $\rightarrow R_{1}$  –  $\rightarrow R_{2}$  –  $\rightarrow R_{3}$  –  $\overline{\phantom{a}}$   $\mathsf{I}$  $\mathbf{r}$  $\mathbf{r}$  $\overline{ }$  $\mathbf{r}$ L  $\mathbf{r}$ −  $\rightarrow \frac{R_3}{4}, R_4 \rightarrow$  $\rightarrow \frac{R}{I}$  $\overline{\phantom{a}}$  $\overline{\phantom{a}}$  $\overline{\phantom{a}}$  $\overline{\phantom{a}}$  $\overline{\phantom{a}}$  $\overline{\phantom{a}}$  $\overline{\phantom{a}}$  $\mathsf{I}$ ľ  $\mathsf{L}$  $\mathsf{L}$  $\mathbf{r}$ L  $\mathbf{r}$ −  $\begin{vmatrix} 0 & 0 & -1 & 0 \end{vmatrix}$  1  $\begin{vmatrix} R_1 \rightarrow R_1 + R_2 \end{vmatrix}$ 2  $\sim$   $\sim$   $\sim$  2 2 1 1 1 0 0 0 1  $0 \t 0 \t -1 \t 0$ 0 1 0 0 1 1 0 0  $\sim \begin{vmatrix} 0 & 1 & 0 \\ 0 & 0 & -1 & 0 \end{vmatrix} = \begin{vmatrix} 1 \\ 1 \end{vmatrix} R_1 \rightarrow R_1 + R_2$  $R_2 \rightarrow R$  $\rightarrow R_1 +$  $\rightarrow$  $\overline{\phantom{a}}$  $\overline{\phantom{a}}$  $\overline{\phantom{a}}$  $\overline{\phantom{a}}$  $\overline{\phantom{a}}$  $\overline{\phantom{a}}$  $\overline{\phantom{a}}$  $\mathsf{I}$  $\mathbf{r}$  $\mathbf{r}$  $\mathbf{r}$  $\mathsf{L}$ L  $\mathsf{L}$ − Solution:<br>  $X_1 = 2x_2 - 3x_3 + 2x_4 = 5$ <br>
Solution:<br>  $[A, B] =\begin{bmatrix} 1 & 1 & 1 & 1 \\ 2 & -1 & 2 & -1 & -5 \\ 3 & 2 & 3 & 4 & 7 \\ 2 & -3 & 2 & 5 & 5 \end{bmatrix}$ <br>  $\begin{bmatrix} 1 & 1 & 1 & 1 & 2 \\ 1 & 1 & 1 & 1 & 2 \\ 0 & -3 & 0 & -3 & -9 \\ 0 & -1 & 0 & 1 & 1 \\ 0 & -3 & -4 & 1 & 3 \end{bmatrix} \begin{bmatrix}$ 

JCOR AI

 $Hence, x = 0, y = 1, z = -1, w = 2$ 2 1 1  $\boldsymbol{0}$ 0 0 0 1  $0 \t 0 \t -1 \t 0$ 0 1 0 0 1 1 0 0  $\sim \begin{bmatrix} 0 & 1 & 0 & 0 \\ 0 & 0 & 1 & 0 \end{bmatrix} \begin{bmatrix} 1 & R_1 \rightarrow R_1 - R_2 \end{bmatrix}$  $\overline{\phantom{a}}$   $\overline{\phantom{a}}$   $\overline{\phantom{a}}$   $\mathsf{I}$  $\mathsf{I}$  $\mathsf{I}$  $\mathsf{I}$  $\mathsf{I}$ L  $\mathsf{I}$ −  $R_1 \rightarrow R_1 - R$ (ii) Find the inverse of the matrix  $\begin{vmatrix} 2 & 2 & 1 \end{vmatrix}$  $\begin{pmatrix} 1 & 2 & 2 \end{pmatrix}$  $\begin{array}{c} \hline \end{array}$  $\mathsf{I}$  $\int$ 2 2 1 2 1 2 by Gauss-Jordan method. **Solution:** J.  $\overline{\phantom{a}}$ J  $\mathsf{L}$  $\mathbf{r}$  $\mathbf{r}$ L  $\overline{a}$ = 1 2 2 2 2 1 2 1 2 *Let A*  $| A,I |$  $1$   $\mathcal{M}_1$   $\mathcal{L}\mathcal{N}_3$ 2  $2^{3}$   $\frac{1}{2}$   $\frac{1}{3}$  $B_3 \to R_3 - 3R_2$ 3  $\sim$   $\frac{1}{3}$   $\frac{1}{1}$ 2  $\binom{11}{2}$   $\binom{11}{1}$  $5R_1 - 2$ 5  $2 - 3$  2  $3 \t 2 \t 0$  $1 \t 6 \t -4$ 0 0 5  $0 \times 5 = 0$ 10 5 0 ~  $2 - 3 2$ 1 1 0  $1 \quad 0 \quad 0$ 0 0 5  $0 \t1 \t-1$ 2 1 2 ~ 2 1 0 2 1 1 0 1 0 0 0 3 2  $0 \quad 1 \quad -1$ 2 1 2 ~ 0 0 1 0 1 0 1 0 0 1 2 2 2 2 1 2 1 2 , *A I*  $R_1 \rightarrow 5R_1 - 2R$  $R_2 \rightarrow 5R_2 + R$  $R_3 \rightarrow R_3 - 3R$  $R_3 \rightarrow 2R_3 - R$  $R_2 \rightarrow R_2 - R$  $\rightarrow$  5 $R_1$  –  $\rightarrow$  5R<sub>2</sub> +  $\overline{\phantom{a}}$  $\overline{\phantom{a}}$  $\overline{\phantom{a}}$  $\overline{\phantom{a}}$ J L  $\overline{\phantom{a}}$  $\mathbf{r}$ L  $\mathbf{r}$ − − −  $\overline{\phantom{a}}$  $\overline{\phantom{a}}$  $\overline{\phantom{a}}$  $\mathsf{L}$  $\mathbf{r}$  $\mathbf{r}$ L  $\mathbf{r}$ −  $-1$ |  $\rightarrow$  2 $R_{3}$  –  $\rightarrow R_{2}$  –  $\overline{\phantom{a}}$  $\overline{\phantom{a}}$  $\overline{\phantom{a}}$  $\overline{\phantom{a}}$  $\overline{\phantom{a}}$  $\mathbf{r}$  $\mathbf{r}$  $\mathbf{r}$ L  $\overline{ }$ −  $-1$ |  $\overline{\phantom{a}}$  $\overline{\phantom{a}}$  $\overline{\phantom{a}}$  $\overline{\phantom{a}}$  $\overline{\phantom{a}}$  $\mathsf{I}$  $\mathsf{I}$  $\mathsf{I}$ L  $\mathsf{I}$ = 2  $-3$  2  $1$  2 3 2 0 2 2  $-2$ 0 0 5 0 5 0 5 0 0 ~ 2  $-3$  2 3 2 0  $4 \t 4 \t -4$  $0 \t 0 \t 5$  $0 \quad 5 \quad 0$ 10 0 0 ~  $\frac{1}{1} \rightarrow \frac{1}{2}$  $1 \t M_1 N_2$  $R_1 \rightarrow \frac{R}{2}$  $R_1 \rightarrow R_1 - R$  $R_1 \rightarrow$   $\overline{\phantom{a}}$   $\mathbf{r}$  $\overline{ }$  $\mathbf{r}$ L I − − −  $R_1 \rightarrow R_1$  –  $\overline{\phantom{a}}$   $\mathbf{r}$  $\overline{ }$ |. L L − − −  $\overline{\phantom{a}}$  $\overline{\phantom{a}}$  $\overline{\phantom{a}}$  $\overline{\phantom{a}}$  $\overline{\phantom{a}}$  $\overline{\phantom{a}}$  $\overline{\phantom{a}}$  $\overline{\phantom{a}}$  $\mathsf{L}$  $\overline{ }$  $\mathbf{r}$  $\mathbf{r}$  $\overline{\phantom{a}}$  $\overline{ }$ L  $\mathbf{r}$ − − − 5 2 5 3 5 2 0 5 2 5 3 5 2 5 2 5 2 0 0 1 0 1 0 1 0 0 ~ Solution: Let  $A = \begin{bmatrix} 2 & 1 & 2 \\ 2 & 2 & 1 \\ 1 & 2 & 2 \end{bmatrix}$ <br>  $[A, I] = \begin{bmatrix} 2 & 1 & 2 & 1 & 0 & 0 \\ 2 & 2 & 1 & 0 & 0 & 0 \\ 1 & 2 & 2 & 0 & 0 & 1 \end{bmatrix}$ <br>  $\begin{bmatrix} 2 & 1 & 2 & 1 & 0 & 0 \\ 0 & 1 & -1 & -1 & 1 & 0 \\ 0 & 3 & 2 & -1 & 0 & 2 \\ 0 & 0 & 5 & 2 & -3 & 2 \end{bmatrix}$ ,  $R$ 

#### **Agni College of Technology** Chennai - 130 DOWNLOADED FROM STUCCOME

Hence, 
$$
A^{-1} = \frac{1}{5} \begin{bmatrix} 2 & 2 & -2 \ -3 & 2 & 0 \ 2 & -3 & 2 \end{bmatrix}
$$
  
\nb(i) Find the largest eigen value of the matrix  $\begin{bmatrix} 2 & -1 & 0 \ -1 & 2 & 0 \ 0 & -1 & 0 \end{bmatrix}$  by power method. Also find its  
\ncorresponding eigenvector.  
\nSolution:  
\nLet  $A = \begin{bmatrix} 2 & -1 & 0 \ -1 & 2 & 0 \ 0 & -1 & 0 \end{bmatrix}$   
\nLet  $X_1 = \begin{bmatrix} 1 \ -1 & 2 & 0 \ 0 \end{bmatrix}$  be an arbitrary initial eigenvector.  
\n $AX_1 = \begin{bmatrix} 2 & -1 & 0 \ -1 & 2 & 0 \ 0 & -1 & 0 \end{bmatrix} \begin{bmatrix} 1 \ -1 \ 0 \end{bmatrix} = \begin{bmatrix} 2 \ -1 \ 0 \end{bmatrix} = 2 \begin{bmatrix} 1 \ -2 \ -0.5 \end{bmatrix}$   
\n $AX_2 = \begin{bmatrix} 2 & -1 & 0 \ -1 & 2 & 0 \ 0 & -1 & 0 \end{bmatrix} \begin{bmatrix} 1 \ -0.5 \ -0.5 \end{bmatrix} = \begin{bmatrix} 2.5 \ -2 \ -2.5 \end{bmatrix} = 2.5 \begin{bmatrix} 1 \ -0.8 \ 0.2 \end{bmatrix}$   
\n $AX_3 = \begin{bmatrix} 2 & -1 & 0 \ -1 & 2 & 0 \ 0 & -1 & 0 \end{bmatrix} \begin{bmatrix} 1 \ -0.8 \ -0.8 \end{bmatrix} = \begin{bmatrix} 2.8 \ -2.8 \ -2.8 \end{bmatrix} = 2.8 \begin{bmatrix} 1 \ -0.93 \ 0.29 \end{bmatrix}$   
\n $AX_4 = \begin{bmatrix} 2 & -1 & 0 \ -1 & 2 & 0 \ 0 & -1 & 0 \end{bmatrix} \begin{bmatrix} 1 \ -0.93 \ -0.98 \end{bmatrix} = \begin{bmatrix} 2.98 \ -2.86 \ -2.96 \end{bmatrix} = 2.98 \begin{bmatrix} 1 \ -0.98 \ 0.33 \end{bmatrix}$   
\n $AX_6 = \begin{bmatrix} 2 & -1 &$ 

**STUCOR APP** 

$$
AX_8 = \begin{bmatrix} 2 & -1 & 0 \\ -1 & 2 & 0 \\ 0 & -1 & 0 \end{bmatrix} \begin{bmatrix} 1 \\ -1 \\ 0.33 \end{bmatrix} = \begin{bmatrix} 3 \\ -3 \\ 1 \end{bmatrix} = 3 \begin{bmatrix} 1 \\ -1 \\ 0.33 \end{bmatrix}
$$
  
Hence, the corresponding eigenvalue = 3 and eigenvector is  $\begin{bmatrix} 1 \\ -1 \\ 0.33 \end{bmatrix}$ 

(ii) Find a positive root for the equation  $3x - \cos x = 1$  by Newton-Raphson method. **Solution:**

Let 
$$
f(x) = 3x - \cos x - 1
$$
,  $f'(x) = 3 + \sin x$   
 $f(0) = 0 - 1 - 1 = -2 = -ve$ 

$$
f(1) = 3 - \cos 1 - 1 = 2 - \cos 1 = 1.45968 = +ve
$$

∴ a root lies between 0 and 1.

$$
|f(0)| > |f(1)|
$$

Hence, the root is nearer to 1.

$$
f(0) = 0-1-1 = -2 = -ve
$$
  
\n
$$
f(1) = 3 - \cos 1 - 1 = 2 - \cos 1 = 1.45968 = +ve
$$
  
\n
$$
\therefore
$$
 a root lies between 0 and 1.  
\n
$$
|f(0)| > |f(1)|
$$
  
\nHence, the root is nearer to 1.  
\nLet  $x_0 = 0.6$   
\n
$$
x_{n+1} = x_n - \frac{f(x_n)}{f'(x_n)}
$$
  
\n
$$
x_1 = x_0 - \frac{f(x_0)}{f'(x_0)}
$$
  
\n
$$
= 0.6 - \frac{3(0.6) - \cos(0.6) - 1}{3 + \sin(0.6)}
$$
  
\n
$$
= 0.6 - (-0.007101) = 0.607108
$$
  
\n
$$
x_2 = x_1 - \frac{f(x_1)}{f'(x_1)}
$$
  
\n
$$
= 0.607108 - \frac{3(0.607108) - \cos(0.607108) - 1}{3 + \sin(0.607108)}
$$
  
\n
$$
= 0.607108 - (0.000006) = 0.607102
$$
  
\n
$$
x_3 = x_2 - \frac{f(x_2)}{f'(x_2)}
$$
  
\n
$$
= 0.607102 - \frac{3(0.607102) - \cos(0.607102) - 1}{3 + \sin(0.607102)}
$$
  
\n
$$
= 0.607102 - 0.0000004 = 0.607102
$$
  
\nHere,  $x_2 = x_3 = 0.607102$ 

∴ The root is 0.607102 correct to six decimals.

# **STUCOR AI**

14 a(i) Using Lagrange's method, find the value of f(3) from the following table.

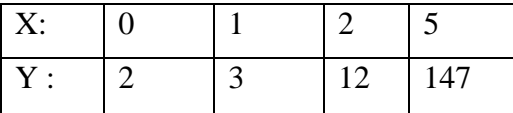

#### **Solution:**

By Lagrange's interpolation formula, we have

$$
y = f(x) = \frac{(x - x_1)(x - x_2)(x - x_3)}{(x_0 - x_1)(x_0 - x_2)(x_0 - x_3)} y_0 + \frac{(x - x_0)(x - x_2)(x - x_3)}{(x_1 - x_0)(x_1 - x_2)(x_1 - x_3)} y_1
$$
  
+ 
$$
\frac{(x - x_0)(x - x_1)(x - x_3)}{(x_2 - x_0)(x_2 - x_1)(x_2 - x_3)} y_2
$$
  
+ 
$$
\frac{(x - x_0)(x - x_1)(x - x_2)}{(x_3 - x_0)(x_3 - x_1)(x_3 - x_2)} y_3
$$

$$
f(3) = \frac{(x-1)(x-2)(x-5)}{(0-1)(0-2)(0-5)}(2) + \frac{(x-0)(x-2)(x-5)}{(1-0)(1-2)(1-5)}(3)
$$

$$
+\frac{(x-0)(x-1)(x-5)}{(2-0)(2-1)(2-5)}(12)+\frac{(x-0)(x-1)(x-2)}{(5-0)(5-1)(5-2)}(147)
$$

$$
f(3) = \frac{(x-1)(x-2)(x-5)}{-10}(2) + \frac{(x-0)(x-2)(x-5)}{4}(3) + \frac{(x-0)(x-1)(x-5)}{-6}(12) + \frac{(x-0)(x-1)(x-2)}{60}(147)
$$

$$
+\frac{(x-x_0)(x-x_1)(x-x_3)}{(x_2-x_0)(x_2-x_1)(x_2-x_3)}y_2
$$
  
+
$$
\frac{(x-x_0)(x-x_1)(x-x_2)}{(x_3-x_0)(x_3-x_1)(x_3-x_2)}y_3
$$
  

$$
f(3) = \frac{(x-1)(x-2)(x-5)}{(0-1)(0-2)(0-5)}(2) + \frac{(x-0)(x-2)(x-5)}{(1-0)(1-2)(1-5)}(3)
$$
  
+
$$
\frac{(x-0)(x-1)(x-5)}{(2-0)(2-1)(2-5)}(12) + \frac{(x-0)(x-1)(x-2)}{(5-0)(5-1)(5-2)}(147)
$$
  

$$
f(3) = \frac{(x-1)(x-2)(x-5)}{-10}(2) + \frac{(x-0)(x-2)(x-5)}{4}(3)
$$
  
+
$$
\frac{(x-0)(x-1)(x-5)}{-6}(12) + \frac{(x-0)(x-1)(x-2)}{60}(14)
$$
  

$$
f(3) = \frac{(3-1)(3-2)(3-5)}{-10}(2) + \frac{(3)(3-2)(3-5)}{4}(3) + \frac{3(3-1)(3-5)}{-6}(12) + \frac{(3)(3-1)(3-2)}{60}(147)
$$
  

$$
f(3) = \frac{4}{10}(2) + \frac{6}{4}(3) + 2(12) + \frac{1}{10}(147)
$$
  

$$
f(3) = \frac{8}{10} - \frac{18}{4} + 24 + \frac{147}{10} = 35
$$

 (ii) Using Newton's divided difference formula, find the value of f(2) and f(14) from the following table.

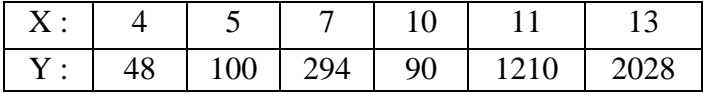

#### **Solution:**

We form the divided difference table, since the intervals are unequal.

# ICOR A

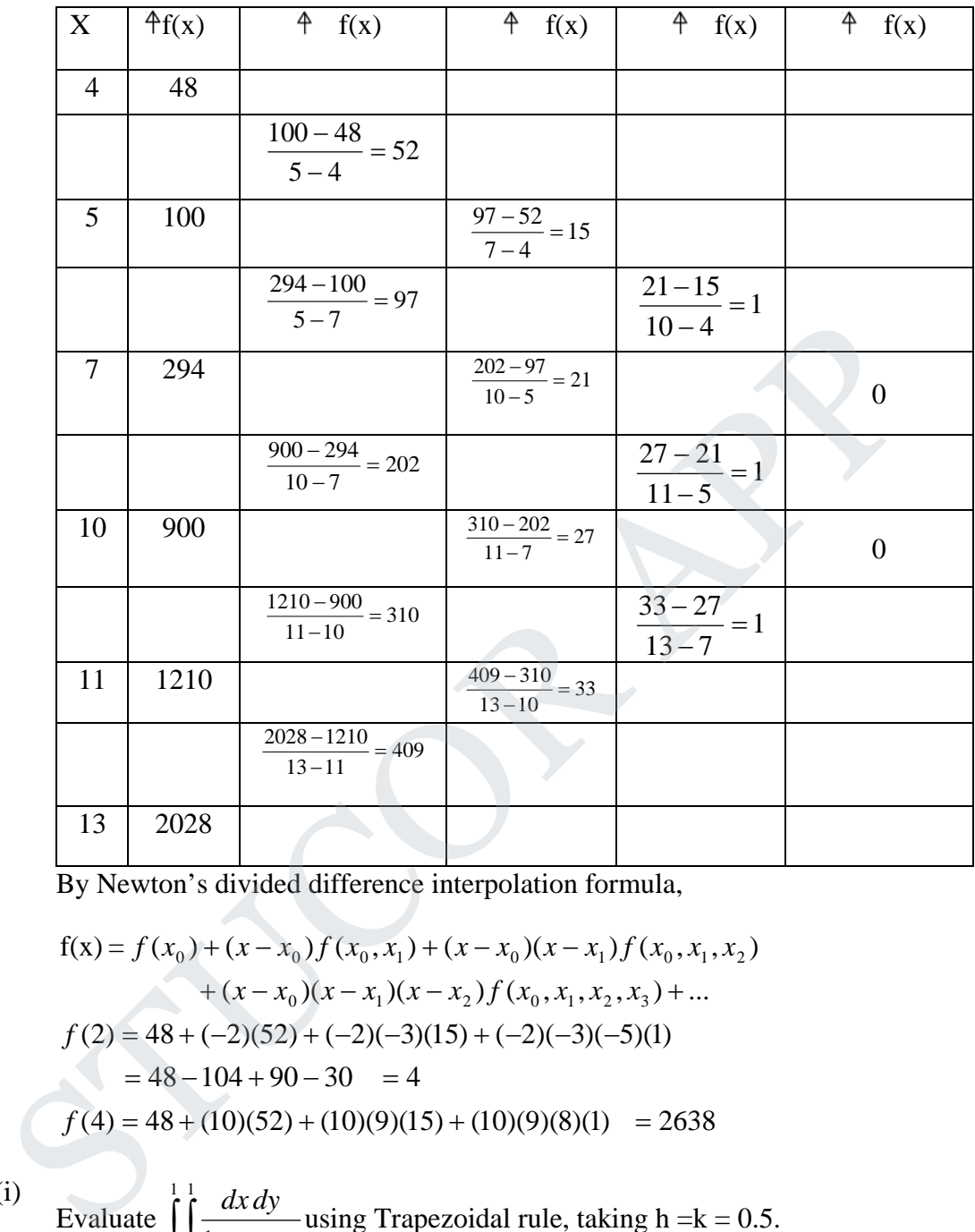

By Newton's divided difference interpolation formula,

$$
f(x) = f(x_0) + (x - x_0) f(x_0, x_1) + (x - x_0)(x - x_1) f(x_0, x_1, x_2)
$$
  
+  $(x - x_0)(x - x_1)(x - x_2) f(x_0, x_1, x_2, x_3) + ...$   
 $f(2) = 48 + (-2)(52) + (-2)(-3)(15) + (-2)(-3)(-5)(1)$   
= 48 - 104 + 90 - 30 = 4  
 $f(4) = 48 + (10)(52) + (10)(9)(15) + (10)(9)(8)(1) = 2638$ 

b(i)

Evaluate  $\int_{0}^{x} \frac{dx dy}{1 + x + y}$ 1  $\mathbf{0}$ 1  $\int_{0}^{1} 1 + x + y$  $\frac{dx\,dy}{dx}$  using Trapezoidal rule, taking h =k = 0.5.

**Solution:**

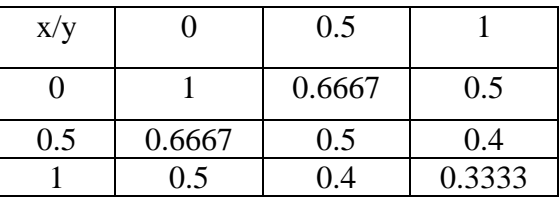

$$
I = \left(\frac{0.5}{3}\right) \left(\frac{0.5}{3}\right) \left[(1 + 0.5 + 0.333 + 0.5) + 4(0.6667 + 0.6667 + 0.4 + 0.4) + 16(0.5)\right]
$$
  
= (0.0278)(18.8669) = 0.5245  
(ii) Taking  $h = k = \frac{\pi}{4}$ , evaluate  $\int_{0}^{\frac{\pi}{2} \frac{\pi}{2}} \sqrt{\sin(x + y)} dx dy$  by Simpson's  $\frac{1}{3}$  rule

**Solution:**

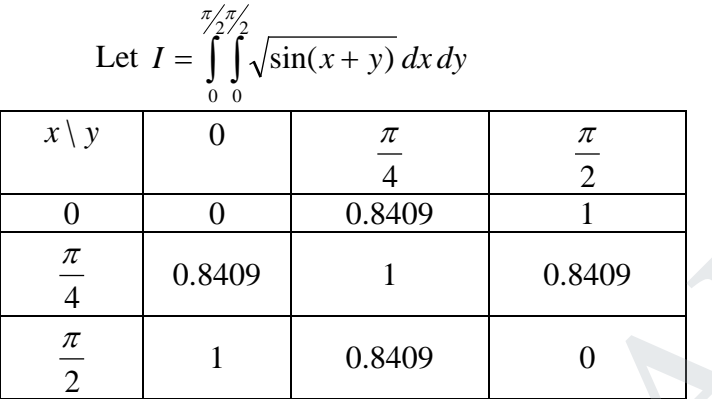

Simpson's rule,

x \ y \ 0 \ 0 \ 0 \ 0.8409 \ 1  
\n
$$
\frac{\pi}{4}
$$
 \ 0.8409 \ 1 \ 0.8409  
\n $\frac{\pi}{2}$  \ 1 \ 0.8409 \ 0  
\nSimpson's rule,  
\n
$$
I = \left[\frac{\left(\frac{\pi}{4}\right)}{3}\right] \left[\frac{\left(\frac{\pi}{4}\right)}{3}\right] \{(0+1+0+1)+4(0.8409+0.8409+0.8409+0.8409)+16(1)\}
$$
\n
$$
= (0.0685)(31.4544)
$$
\n
$$
= 2.1546
$$
\n(i) Using Milne's predictor-corrector method, find y(0.4), given that  
\n
$$
y = \frac{(1+x^2)y^2}{2}, y(0) = 1, y(0.1) = 1.06, y(0.2) = 1.12, y(0.3) = 1.21
$$
\nSolution:  
\n
$$
x_0 = 0, x_1 = 0.1, x_2 = 0.2, x_3 = 0.3, x_4 = 0.4
$$
\n
$$
y_0 = 1, y_1 = 1.06, y_2 = 1.12, y_3 = 1.21, y_4 = ? \ h = 0.1
$$
\n
$$
y' = f(x, y) = \frac{1}{2}(1+x^2)y^2
$$

15 a(i) Using Milne's predictor-corrector method, find y(0.4), given that  $\left( \frac{1+x^2}{2} \right)^2$ , y(0) = 1, y(0.1) = 1.06, y(0.2) = 1.12, y(0.3) = 1.21 2  $y' = \frac{(1 + x^2)y^2}{2}$ ,  $y(0) = 1$ ,  $y(0.1) = 1.06$ ,  $y(0.2) = 1.12$ ,  $y(0.3) =$ **Solution:**

$$
x_0 = 0, \ x_1 = 0.1, \ x_2 = 0.2, \ x_3 = 0.3, \ x_4 = 0.4
$$
  
\n
$$
y_0 = 1, \ y_1 = 1.06, \ y_2 = 1.12, \ y_3 = 1.21, \ y_4 = ? \ h = 0.1
$$
  
\n
$$
y' = f(x, y) = \frac{1}{2} (1 + x^2) y^2
$$
  
\n
$$
y_0 = \frac{1}{2} (1 + x_0^2) y_0^2 = \frac{1}{2} (1 + 0) 1 = \frac{1}{2}
$$
  
\n
$$
y_1 = \frac{1}{2} (1 + x_1^2) y_1^2 = \frac{1}{2} [1 + (0.1)^2] [1.06]^2 = 0.5674
$$
  
\n
$$
y_2 = \frac{1}{2} (1 + x_2^2) y_2^2 = \frac{1}{2} [1 + (0.2)^2] [1.12]^2 = 0.6522
$$
  
\n
$$
y_3 = \frac{1}{2} (1 + x_3^2) y_3^2 = \frac{1}{2} [1 + (0.3)^2] [1.21]^2 = 0.7979
$$

# JCOR AI

Milne's method

$$
y_4, p = y_0 + \frac{4h}{3} \left[ 2y_1 - y_2 + 2y_3 \right]
$$
  
= 1 +  $\frac{4(0.1)}{3} \left[ 2(0.5674) - 0.6522 + 2(0.7979) \right]$   
= 1.2771  

$$
y_4 = \frac{1}{2} \left( 1 + x_4^2 \right) y_4^2 = \left[ 1 + 0.16 \right] 1.2771 \right]^2 = 0.9460
$$

, *By corrector method*

[ ] [0.6522 4(0.7979) 0.9460] <sup>3</sup> 0.1 1.12 <sup>4</sup> ..........................(2) <sup>3</sup> , <sup>1</sup> 4 3 4 2 2 = + + + = + − + *y y y h y c y*

*Now, use thison the R.H.S of*  $(2)$  *and we get*  $y_4$ *cl* 

$$
y'_{4}c1 = \frac{1}{2}[1+0.16][1.2797]^{2} = 0.9498
$$

Agani using (2),

$$
y_4
$$
, c2 = 1.12 +  $\frac{0.1}{3}$  [0.6522 + 4(0.7979) + 0.9498] = 1.2798  
y(0.4) = 1.2798

(ii) Solve by Euler's method, the equation  $\frac{dy}{dx} = x + y$ ,  $y(0) = 1$ , choose  $h = 0.2$  and compute  $y(0.4)$  and  $y(0.6)$ .

**Solution:**

$$
y_4, c1 = y_2 + \frac{h}{3} [y_2 - 4y_3 + y_4].
$$
\n
$$
= 1.12 + \frac{0.1}{3} [0.6522 + 4(0.7979) + 0.9460]
$$
\nNow, use this on the R.H.S of (2) and we get  $y_4$ cl  
\n
$$
y_4 c1 = \frac{1}{2} [1 + 0.16][1.2797]^2 = 0.9498
$$
\nAgain using (2),  
\n
$$
y_4, c2 = 1.12 + \frac{0.1}{3} [0.6522 + 4(0.7979) + 0.9498] = 1.2798
$$
\n
$$
y(0.4) = 1.2798
$$
\n
$$
y(0.4) = 1.2798
$$
\n(iii) Solve by Euler's method, the equation  $\frac{dy}{dx} = x + y$ ,  $y(0) = 1$ , choose  $h = 0.2$  and compute  $y(0.4)$  and  $y(0.6)$ .  
\nSolution:  
\n
$$
y' = f(x, y) = x + y
$$
,  $x_0 = 0$ ,  $y_0 = 1$   $h = 0.2$   
\n
$$
y_1 = y_0 + hf(x_0, y_0)
$$
\n
$$
y(0.4) = 1 + 0.2f(0,0) = 1 + 0.2[0 + 1]
$$
\n
$$
y(0.6) = 1.2 + f(x_1, y_1) = 1.2 + 0.2[0.4 + 1.2]
$$
\n
$$
= 1.2 + [0.096] = 1.296
$$
\n(i) Given  $y = x^2 - y$ ,  $y(0) = 1$ ,  $y(0.1) = 0.9052$ ,  $y(0.2) = 0.8213$ , find  $y(0.3)$  using

b(i) Given  $y' = x^2 - y$ ,  $y(0) = 1$ ,  $y(0.1) = 0.9052$ ,  $y(0.2) = 0.8213$ , find  $y(0.3)$  using Taylor's series method.

**Solution:**

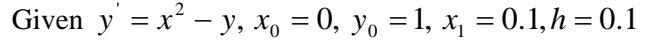

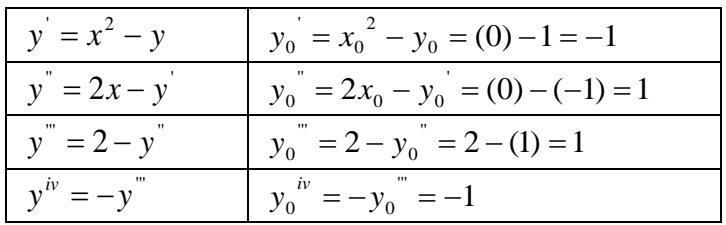

By Taylor's series formula

$$
y_1 = y_0 + \frac{h}{1!} y_0 + \frac{h^2}{2!} y_0 + \frac{h^3}{3!} y_0 + \frac{h^4}{4!} y_0 + \dots
$$
  
\n
$$
y(0.1) = 1 - 0.1 + \frac{(0.1)^2}{2} + \frac{(0.2)^3}{6} - \frac{(0.1)^4}{24}
$$
  
\n
$$
= 1 - 0.1 + 0.005 + 0.000167 + 0.000004
$$
  
\n
$$
= 0.905163
$$
  
\n
$$
\frac{y_1}{y_1} = x_1^2 - y_1 = -0.895
$$
  
\n
$$
\frac{y_2}{y_2} = x_2^2 - y_2 = -0.7813
$$
  
\n
$$
\frac{y_1}{y_1} = 2x_1 - y_1 = 1.095
$$
  
\n
$$
\frac{y_2}{y_2} = 2x_2 - y_2 = 1.1813
$$
  
\n
$$
\frac{y_1}{y_1} = 2 - y_1 = 0.905
$$
  
\n
$$
\frac{y_2}{y_2} = 2 - y_2 = 0.8187
$$
  
\n
$$
\frac{y_1}{y_1} = -y_1 = -0.905
$$
  
\n
$$
\frac{y_2}{y_2} = -y_2 = -0.8187
$$

$$
y_1^{\text{w}} = 2 - y_1^{\text{w}} = 0.905
$$
  
\n
$$
y_2^{\text{w}} = -y_2^{\text{w}} = -0.905
$$
  
\n
$$
y_2^{\text{w}} = -y_2^{\text{w}} = -0.8187
$$
  
\n
$$
y_2 = y_0 + \frac{h}{1!}y_1^{\text{w}} + \frac{h^2}{2!}y_1^{\text{w}} + \frac{h^3}{3!}y_1^{\text{w}} + \frac{h^4}{4!}y_1^{\text{w}} + \dots
$$
  
\n
$$
y(0.2) = 0.9052 + (0.1)(-0.895) + \frac{(0.1)^2}{2}(1.095) + \frac{(0.2)^3}{6}(0.905) - \frac{(0.1)^4}{24}(-0.905)
$$
  
\n
$$
= 0.9052 - 0.0895 + 0.005475 + 0.00015
$$
  
\n
$$
= 0.8213
$$
  
\n
$$
y(0.3) = 0.8213 + (0.1)(-0.7813) + \frac{(0.1)^2}{2}(1.1813) + \frac{(0.2)^3}{6}(0.8187) - \frac{(0.1)^4}{24}(-0.818)
$$
  
\n
$$
= 0.8213 - 0.07813 + 0.0059 + 0.00014
$$
  
\n
$$
= 0.7492
$$
  
\nUsing Runge-Kutta method of fourth order, given  $y^{\text{w}} + xy^{\text{w}} + y = 0$ ,  $y(0) = 1$ ,  $y'(0) = 0$ , find the value of  $y$  at  $x = 0.1$ .  
\nSolution:  
\nGiven  
\n
$$
y^{\text{w}} = -xy^{\text{w}} - y
$$
,  $y(0) = 1$   
\n
$$
y^{\text{w}} = 0
$$
,  $y_0 = 1$ 

(ii) Using Runge-Kutta method of fourth order, given  $y'' + xy' + y = 0$ ,  $y(0) = 1$ ,  $y'(0) = 0$ , find the value of y at  $x = 0.1$ .

**Solution:**

**Given** 

$$
y'' = -xy' - y, \t y(0) = 1
$$
  

$$
y' = 0, y_0 = 1
$$

Setting

$$
y' = z \quad \text{and} \quad y'' = z'
$$

The equations becomes

$$
y'' = -xz - y
$$
  
\n
$$
\frac{dy}{dx} = z = f_1(x, y, z)
$$
  
\n
$$
\frac{dz}{dx} = -xz - y = f_2(x, y, z)
$$
  
\n
$$
(ie) y_0 = 1, z_0 = y_0' = 0
$$

By algorithm,

 $l_1 = h f_2(x_0, y_0, z_0) = h f_2(0, 1, 0) = h(-0, -1) = -h$  $k_1 = h f_1(x_0, y_0, z_0) = h f_1(0,1,0) = h(0) = 0$  $=(0.1)(-0.05) = -0.005$  $\left[\frac{0.05}{2}\right]$  = 0.1  $f_1$ [0.05, 1, -0.05]  $, 1 + 0, 0 + \frac{(-0.1)}{2}$  $(0.1) f_1\left[0+\frac{0.1}{2}, 1+0, 0+\frac{(-0.1)}{2}\right] = 0.1 f_1[0.05, 1, -$ 2  $2 = h f_1 \left[ x_0 + \frac{h}{2}, y_0 + \frac{k_1}{2}, z_0 + \frac{l_1}{2} \right]$  $=(0.1) f_1 \left[ 0 + \frac{0.1}{2} , 1 + 0 , 0 + \frac{(-0.1)}{2} \right] = 0.1 f$  $\cdot$  $\overline{\phantom{a}}$  $\overline{\phantom{a}}$  $\mathsf{I}$  $\mathbf{r}$ L  $= h f_1 | x_0 + \frac{h}{\epsilon}, y_0 + \frac{k_1}{\epsilon}, z_0 + \frac{l}{\epsilon}$ *z k*  $k_2 = h f_1 | x_0 + \frac{h}{2}, y$  $= (-0.1) [ (0.05)(-0.05) + 1 ] = -0.0998$ , 1+0,  $0 + \frac{(-0.1)}{2}$  = 0.1  $f_2$ [0.05, 1, -0.05] 2  $(0.1) f_2\left[0+\frac{0.1}{2}, 1+0, 0+\frac{(-0.1)}{2}\right] = 0.1 f_2[0.05, 1, -1]$ 2  $2 = h f_2 \left[ x_0 + \frac{h}{2} , y_0 + \frac{k_1}{2} , z_0 + \frac{l_1}{2} \right]$  $=(0.1) f_2 \left[ 0 + \frac{0.1}{2} , 1 + 0 , 0 + \frac{(-0.1)}{2} \right] = 0.1 f$  $\overline{\phantom{a}}$  $\overline{\phantom{a}}$  $\overline{\phantom{a}}$  $\mathsf{I}$  $\mathbf{r}$ L  $= h f_2 \left[ x_0 + \frac{h}{2}, y_0 + \frac{k_1}{2}, z_0 + \frac{l_1}{2} \right]$ *z k*  $l_2 = h f_2 | x_0 + \frac{h}{2}$ , y  $=(0.1)(-0.0499) = -0.00499$  $= 0.1 f_1[0.05, 0.9975, -0.0499]$ 2  $, 0 + \frac{(-0.0998)}{2}$ 2  $, 1 + \frac{(-0.005)}{2}$  $(0.1) f_1\left[0+\frac{0.1}{2}, 1+\frac{(-0.005)}{2}, 0+\frac{(-0.0998)}{2}\right]$  $z_3 = h f_1 \left[ x_0 + \frac{h}{2} , y_0 + \frac{k_2}{2} , z_0 + \frac{l_2}{2} \right]$  $= (0.1) f_1 \left[ 0 + \frac{0.1}{2} , 1 + \frac{(-0.005)}{2} , 0 + \frac{(-1.0005)}{2} \right]$  $k_3 = h f_1 x_0 + \frac{h}{2}$ ,  $y_0 + \frac{k_2}{2}$ ,  $z_0 + \frac{l}{2}$  $=(-0.1)[(0.05)(-0.0499) + 0.9975] = -0.0995$  $= 0.1 f_2[0.05, 0.9975, -0.0499]$  $z_3 = h f_2 \left[ x_0 + \frac{h}{2} , y_0 + \frac{k_2}{2} , z_0 + \frac{l_2}{2} \right]$  $l_3 = h f_2 \left[ x_0 + \frac{h}{2} , y_0 + \frac{k_2}{2} , z_0 + \frac{l}{2} \right]$  $= (0.1) f_1 [0.1, 1 + (-0.00499), 0 + (-0.0995)]$  $=(0.1)(-0.0995) = -0.00995$  $= 0.1 f_1[0.05, 0.995, -0.0995]$  $k_4 = h f_1[x_0 + h, y_0 + k_3, z_0 + l_3]$  $=(0.1)[(0.1)(-0.0995) + 0.995] = -0.0985$  $= 0.1 f_2[0.1, 0.995, -0.0995]$  $l_4 = h f_2[x_0 + h, y_0 + k_3, z_0 + l_3]$ =(0.1)(-0.05) = -0.005<br>  $l_2 = h f_2 \left[ x_0 + \frac{h}{2}, y_0 + \frac{k_1}{2}, z_0 + \frac{l_1}{2} \right]$ <br>
=(0.1)  $f_2 \left[ 0 + \frac{0.1}{2}, 1 + 0, 0 + \frac{(-0.1)}{2} \right] = 0.1 f_2 \left[ 0.05, 1, -0.05 \right]$ <br>
=(-0.1)[(0.05)(-0.05)+11 = -0.0998<br>  $k_3 = h f_1 \left[ x_0 + \frac{h}{2}, y_0 + \$ 

Now

#### **Agni College of Technology** Chennai - 130 DOWNLOADED FROM STUCCOME

$$
\Delta y = \frac{1}{6}(k_1 + 2k_2 + 2k_3 + k_4) = \frac{1}{6}[0 + 2(-0.005) + 2(-0.00499) + (-0.00995)]
$$
  
= -0.00498  
 $\therefore y_1 = y_0 + \Delta y = 1 - 0.00498 = 0.9950$ 

STUC<sup>OR AP</sup>

# **STUCOR APP**

Chennai - 130

**B.E./ B.Tech. DEGREE EXAMINATION, MAY/JUNE 2013 (Common to Mechanical Engineering and Mechatronics Engineering) Fourth Semester MA6452 –STATISTICS AND NUMERICAL METHODS (Regulation 2013)**

**Time : Three hours Maximum : 100 marks** 

JCOR AI

#### **Answer ALL questions PART A – (10 x 2 = 20 marks)**

- 1. It has been found that 2% of the tools produced by a certain machine defective. What is the probability that in a shipment of 400 such tools
	- (a) 3% or more
	- (b) 2% or less will prove defective

**Ans :** Out of Syllabus

 2. A random sample of 200 tins of coconut oil gave an average weight of 4.95. With a standard deviation of 0.21kg. Do we accept that the net weight is 5 kgs per tin at 5% level?

**Ans :** 

Given 
$$
n = 200
$$
,  $\mu = 5$ ,  $s = 0.21$ ,  $x = 4.95$ ,  $\alpha = 5\%$ 

1.  $H_0: \mu = 5$ 

2.  $H_1: \mu \neq 5$  [ use two tailed test ]

- 3.  $\alpha = 5\%$
- 4. critical region

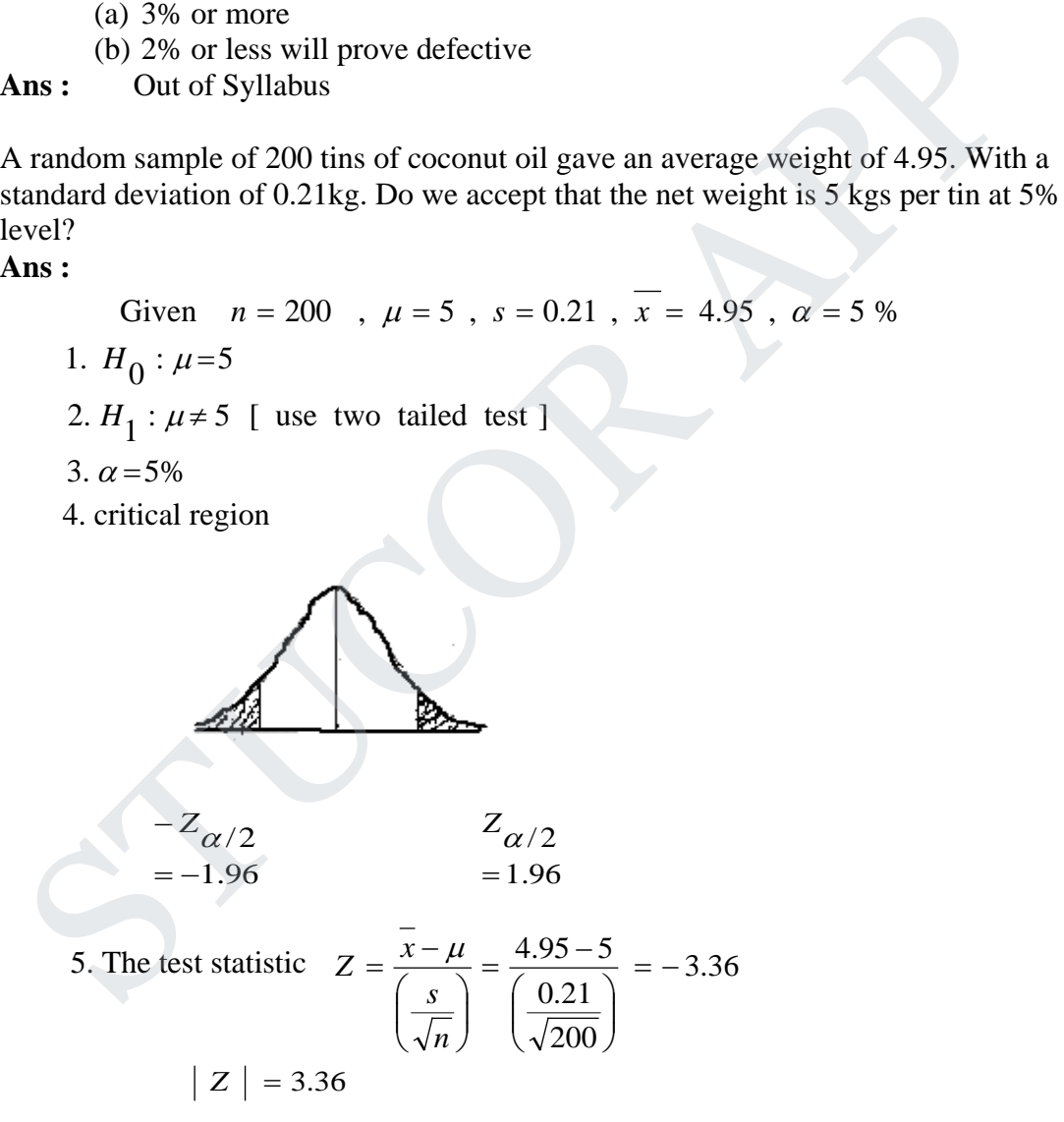

6. Conclusion : If  $|Z| = 3.36 \le 1.96$  we accept  $H_0$ 

 3. What do you understand by "Design of an experiments" ? **Ans :**

The design of experiment may be defined as " the logical construction of the experiment in which the degree of uncertainly with which the inference is drawn may be well defined.

4. Write down the ANOVA table for one way classification.

#### **Ans :**

Analaysis of variance (ANOVA) table : one-way classification model

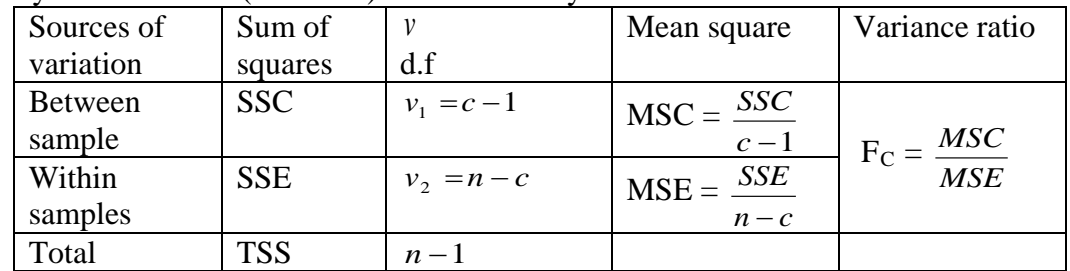

 $TSS = Total sum of squares of variations$ 

SSC = Sum of squares between samples (columns)

 $SSE = Sum of squares within samples (rows)$ 

 $MSC = Mean sum of squares between samples$ 

 $MSE$  = Mean sum of squares within samples

5. Find the real positive root of  $3x - \cos x - 1 = 0$  by Newton's method correct decimal places.

**Ans :**

Let  $f(x) = 3x - \cos x - 1$ 

 $f(0) = -2$  (–*ve*)

 $f(1) = 1.4597$  (*+ve*)

A root is nearer to 1

$$
\Rightarrow \quad \text{Let } x_0 = 0.6
$$

SSC = Sum of squares between samples (columns)  
\nSSE = Sum of squares within samples (rows)  
\nMSC = Mean sum of squares between samples  
\nMSE = Mean sum of squares within samples  
\nFind the real positive root of 3x- cos x-1 = 0 by Newton's method correct decimal  
\nplaces.  
\n**Ans :**  
\nLet 
$$
f(x) = 3x - \cos x - 1
$$
  
\n $f(0) = -2(-ve)$   
\n $f(1) = 1.4597(+ve)$   
\nA root is nearer to 1  
\n
$$
\Rightarrow \text{Let } x_0 = 0.6
$$
\n
$$
x_{n+1} = x_n - \frac{f(x_n)}{f'(x_n)}
$$
\n
$$
f(x) = 3x - \cos x - 1 \text{ and } f'(x) = 3 + \sin x
$$
\n
$$
x_1 = x_0 - \frac{f(x_0)}{f'(x_0)}
$$
\n
$$
= 0.6 - \frac{f(0.6)}{f'(0.6)} = 0.6 - \left[\frac{3(0.6) - \cos(0.6) - 1}{3 + \sin(0.6)}\right] = 0.607108
$$
\n
$$
x_2 = x_1 - \frac{f(x_1)}{f'(x_1)}
$$
\n
$$
= 0.607108 - \frac{f(0.607108)}{f'(0.607108)}
$$
\n
$$
= 0.607108 - \left[\frac{3(0.607108) - \cos(0.607108) - 1}{3 + \sin(0.607108)}\right] = 0.607102
$$
\n
$$
x_n = x_n - \frac{f(x_2)}{f'(x_1)}
$$
\n
$$
= 0.607102 - \frac{f(0.607102)}{1 + 0.607102}
$$

$$
= 0.607102 - \left[ \frac{3 (0.607102) - \cos(0.607102) - 1}{3 + \sin(0.607102)} \right] = 0.607102
$$

 $f^{'}(0.607102)$ 

JCOR A

## DOWNLOADED FROM STUCOR APP

 $(x_2)$ 

 $3 \t 2 \t f(x)$ 

6. Solve the equations  $A + B + C = 6$ ,  $3A + 3B + 4C = 20$ ,  $2A + B + 3C = 13$  using Gauss elimination method.

#### **Ans :**

Given  $A + B + C = 6$ ,  $3A + 3B + 4C = 20$ ,  $2A + B + 3C = 13$ The given system is equivalent to

 $\lfloor 13 \rfloor$  J  $\mathsf{L}$  $\vert$  20  $\mathsf{L}$ =  $\overline{\phantom{a}}$  $\overline{\phantom{a}}$  $\overline{\phantom{a}}$  $\lfloor c \rfloor$  *A*  $\mathsf{I}$  $\mathsf{I}$  *C*  $\overline{\phantom{a}}$  $\overline{\phantom{a}}$  $\overline{\phantom{a}}$  $\begin{bmatrix} 2 & 1 & 3 \end{bmatrix}$  $1 \quad 1 \quad 1$  $\mathsf{I}$  $\mathsf{I}$ L  $\mathsf{I}$ 6 2 1 3 3 3 4 *B* (ie)  $A X = B$ 

Here ,

Here,  
\n
$$
[A, B] = \begin{bmatrix} 1 & 1 & 1 & 6 \\ 3 & 3 & 4 & 20 \\ 2 & 1 & 3 & 13 \end{bmatrix}
$$
\n
$$
= \begin{bmatrix} 1 & 1 & 1 & 6 \\ 0 & -1 & 1 & 1 \\ 0 & 0 & 1 & 2 \end{bmatrix} \xrightarrow{R_2 \Leftrightarrow R_2 - 2R_1}
$$
\nBy upper triangular matrix  
\nHere  $C = 2$  .........(1)  
\n
$$
-B + C = 1
$$
 .........(2)  
\n
$$
A + B + C = 1
$$
 .........(3)  
\n(2) 
$$
\Rightarrow B = 1 - C = 1 - 2 \Rightarrow B = 1
$$
\n(3) 
$$
\Rightarrow A + 1 + 2 = 6 \Rightarrow A = 3
$$
\nUse Lagrange's formula to fit a polynomial to the data and find y at x = 1  
\n
$$
\frac{X}{Y} = \frac{1}{8} \begin{bmatrix} 1 & 0 & 2 & 3 \\ 3 & 1 & 12 & 1 \end{bmatrix}
$$
\nAns:  
\n
$$
\frac{X}{Y} = \frac{y = f(x)}{Y} \xrightarrow{Ay} \xrightarrow{A^2 y} \frac{A^3 y}{A^3 y}
$$
\n
$$
= \frac{1}{1} \begin{bmatrix} 4 & 2 & 4 \\ 0 & 3 & 1 & 1 \end{bmatrix}
$$

By upper triangular matrix

 $X \mid -1 \mid 0 \mid 2 \mid 3$  $Y \mid -8 \mid 3 \mid 1 \mid 12$ 

- Here  $C = 2$  -----------(1)  $-B + C = 1$  -----------(2)  $A + B + C = 1$  -----------(3) (2) ⇒  $-B = 1 - C = 1 - 2 \Rightarrow B = 1$ (3)  $\Rightarrow$  A + 1 + 2 = 6  $\Rightarrow$  A = 3
- 7. Use Lagrange's formula to fit a polynomial to the data and find y at  $x = 1$

**Ans :** 

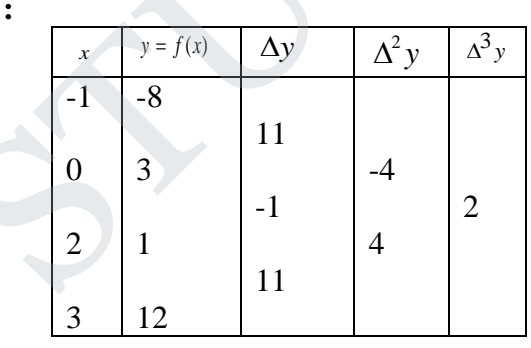

 8. Show that the divided difference of second order can be expressed as the quotient of two determinants of third order. **Ans :** 

 $f(x_0, x_1, x_2) = \frac{f(x_0)}{(x_0 - x_1)(x_0 - x_2)} + \frac{f(x_1)}{(x_1 - x_0)(x_1 - x_2)} + \frac{f(x_2)}{(x_2 - x_0)(x_2 - x_1)}$  $(x_1 - x_0)(x_1 - x_2)$  $(x_1)$  $(x_0 - x_1)(x_0 - x_2)$  $(x_0, x_1, x_2) = \frac{f(x_0)}{x_0}$ 2  $\lambda_0 \lambda_2$   $\lambda_1$ 2  $\lambda_0 \lambda \lambda_1$   $\lambda_2$ 1 0  $\lambda_1$   $\lambda_0$   $\lambda_2$  $\overline{f}(x_0, x_1, x_2) = \frac{f(x_0, x_1)}{(x_0 - x_1)(x_0 - x_2)} + \frac{f(x_1, x_1)}{(x_1 - x_0)(x_1 - x_2)} + \frac{f(x_2, x_1)}{(x_2 - x_0)(x_2 - x_1)}$ *f x*  $(x_1 - x_0)(x_1 - x_0)$ *f x*  $f(x_0, x_1, x_2) = \frac{f(x_0)}{(x_0 - x_1)(x_0 - x_2)} + \frac{f(x_1)}{(x_1 - x_0)(x_1 - x_2)} + \frac{f(x_2)}{(x_2 - x_0)(x_2 - x_1)}$ 

# COR A

$$
= \frac{(x_2 - x_1)f(x_0) + (x_0 - x_2)f(x_1) + (x_1 - x_0)f(x_2)}{(x_0 - x_1)(x_1 - x_2)(x_2 - x_0)}
$$
  
\n
$$
= -\left[\frac{(x_1 - x_2)f(x_0) + (x_2 - x_0)f(x_1) + (x_0 - x_1)f(x_2)}{(x_0 - x_1)(x_1 - x_2)(x_2 - x_0)}\right]
$$
  
\n
$$
= \frac{(x_1 - x_2)f(x_0) + (x_2 - x_0)f(x_1) + (x_0 - x_1)f(x_2)}{(x_0 - x_1)(x_1 - x_2)(x_0 - x_2)}
$$
  
\n
$$
\left|\begin{array}{ccc} f(x_0) & f(x_1) & f(x_2) \\ x_0 & x_1 & x_2 \\ 1 & 1 & 1 \end{array}\right|
$$
  
\n
$$
\left|\begin{array}{ccc} x_0^2 & x_1^2 & x_2^2 \\ x_0 & x_1 & x_2 \\ 1 & 1 & 1 \end{array}\right|
$$

9. Using Taylor series method, find y at  $x = 0.1$ , 0.2 given  $\frac{dy}{dx} = x^2 - y$ ,  $y(0) = 1$  (correct to 4 decimal places).

$$
= \frac{|1 - x^2 + 1|}{x_0^2 - x_1^2 - x_2^2}
$$
  
\n
$$
\begin{vmatrix}\nx_0^2 - x_1^2 - x_2^2 \\
x_0 - x_1 - x_2 \\
1 - 1 - 1\n\end{vmatrix}
$$
  
\nUsing Taylor series method, find y at x = 0.1, 0.2 given  $\frac{dy}{dx} = x^2 - y$ , y(0) = 1 (co  
\nto 4 decimal places).  
\n**Ans:** Given  $\frac{dy}{dx} = x^2 - y$   
\n $x_0 = 0$  ;  $y_0 = 1$   
\n $x_1 = 0.1$  ;  $y_1 = ?$   $h = 0.1$   
\n $y_1 = y_0 + \frac{h}{1!}y_0 + \frac{h^2}{2!}y_0 + \frac{h^3}{3!}y_0$   $...$   
\n $y = x^2 - y$   $y_0 = x_0^2 - y_0 = -1$   
\n $y = 2x - y$   $y_0 = 2x_0 - y_0 = 1$   
\n $y = 2 - y$   $y_0 = 2 - y_0 = 1$   
\n $y = -y$   $y = -y_0$   $y = -1$   
\n $y = -y$   $y = -y_0$   $y = -1$   
\n $y_1 = 1 + \frac{0.1}{1!}(-1) + \frac{(0.1)^2}{2!}(1) + \frac{(0.1)^3}{3!}(1) + \frac{(0.1)^4}{4!}(-1) + ...$   
\n $= 0.905163$ 

To find  $y_2$ :

$$
y_2 = y_1 + \frac{h}{1!} y_1 + \frac{h^2}{2!} y_1 + \frac{h^3}{3!} y_1 + \dots
$$
  
\n
$$
y = x^2 - y \qquad y_1 = x_1^2 - y_1 = -0.895
$$
  
\n
$$
y = 2x - y \qquad y_1 = 2x_1 - y_1 = 1.095
$$
  
\n
$$
y'' = 2 - y \qquad y_1''' = 2 - y_1'' = 0.905
$$

$$
y_1 = 0.9052 + \frac{0.1}{1!}(-0.895) + \frac{(0.1)^2}{2!}(1.095) + \frac{(0.1)^3}{3!}(0.905) + \dots
$$
  
= 0.8213

10. Compute y at  $x = 0.25$  by modified Euler Method given  $y' = 2xy$ ,  $y(0) = 1$ **Ans :**

 $y' = 2xy$ ,  $x_0 = 0$ ,  $y_0 = 1$ ,  $h = 0.25$ ,  $x_1 = 0.25$ 

By Modified Euler method ,

$$
y_{n+1} = y_n + hf \left[ x_n + \frac{h}{2} + y_n + \frac{h}{2} f(x_n, y_n) \right]
$$
  
\n
$$
y_1 = y_0 + hf \left[ x_0 + \frac{h}{2} + y_0 + \frac{h}{2} f(x_0, y_0) \right]
$$
  
\n
$$
= 1 + (0.25) f \left[ 0 + \frac{0.25}{2} + 1 + \frac{0.25}{2} f(0, 0) \right]
$$
  
\n
$$
= 1 + (0.25) [(0.125, 1 + (0.25)(0)(1)]
$$
  
\n
$$
= 1 + 0.00625
$$
  
\n
$$
= 1.0625
$$
  
\n**PART – B (5 x 15 = 60)**  
\n**a(i)** Random samples drawn from two countries gave the following data relating to  
\nheights of adult males. Is the difference between standard deviation significant  
\nCountry A Country B  
\nMean height (in inches) 67.42 67.25  
\nS.D (in inches) 2.58 2.50  
\nNumber in samples 1000 1200  
\n**Ans :**  
\nGiven  
\n $n_1 = 1000$ ,  $\overline{x}_1 = 67.42$ ,  $s_1 = 2.58$   
\n $n_2 = 1200$ ,  $\overline{x}_2 = 67.25$ ,  $s_2 = 2.50$   
\n1.  $H_0 : \mu_1 = \mu_2$   
\n2.  $H_1 : \mu_1 \neq \mu_2$  [use two tailed test ]

**PART** – **B**  $(5 \times 15 = 60)$ 

11. a(i) Random samples drawn from two countries gave the following data relating to the heights of adult males. Is the difference between standard deviation significant?

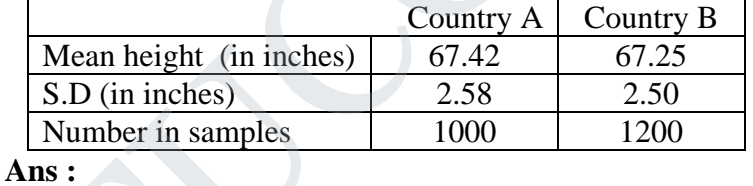

Given  
\n
$$
n_1 = 1000
$$
,  $\overline{x_1} = 67.42$ ,  $s_1 = 2.58$   
\n $n_2 = 1200$ ,  $\overline{x_2} = 67.25$ ,  $s_2 = 2.50$   
\n1.  $H_0: \mu_1 = \mu_2$   
\n2.  $H_1: \mu_1 \neq \mu_2$  [ use two tailed test ]  
\n3.  $\alpha = 5\%$   
\n4. critical region

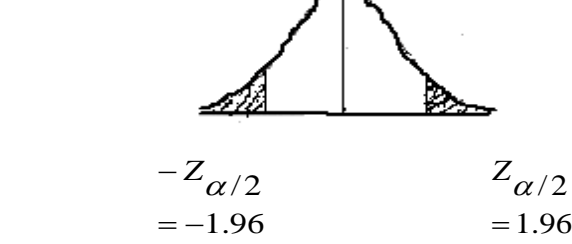

# JCOR AI

5. The test statistic 
$$
Z = \frac{(\overline{x_1} - \overline{x_2})}{\sqrt{\frac{s_1^2}{n_1} + \frac{s_2^2}{n_2}}} = \frac{67.42 - 67.25}{\sqrt{\frac{(2.58)^2}{1000} + \frac{(2.50)^2}{1200}}} = 1.03
$$

6. Conclusion : If  $-Z_{\alpha/2} < Z < Z_{\alpha/2}$  then accept  $H_0$ , otherwise we reject  $H_0$ . Here **-** 1.96 ≮ - 5.16 < 1.96 So we reject  $H_0$ .

(ii) 1000 students at college level were graded according to their I.Q. and their economic conditions. What conclusion can you draw from the following data:

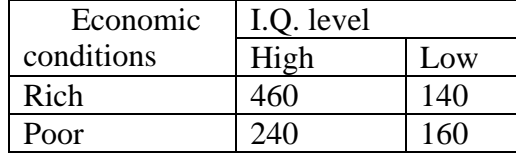

**Ans :** 

The parameter of interest is  $\chi^2$ 

- 1.  $H_0$ : The given attributes are independent
- 2.  $H_1$  : The given attributes are not independent le.
- 3.  $\alpha = 0.05$ , d. f = (r-1)(s-1) = (2-1)(2-1) = 1
- 4. Table value of  $\chi^2 = 3.841$

5. The test statistic is 
$$
\chi^2 = \sum \frac{(O-E)^2}{E}
$$

The expected frequencies are calculated using the following formulae

Expected frequency for  $460 = \frac{600 \times 600}{1000} = 420$ 1000  $\frac{600 \times 700}{1000}$  = Expected frequency for  $140 = \frac{600 \times 500}{1000}$  = 80 1000  $\frac{600 \times 300}{1000}$  = 80 Expected frequency for  $240 = \frac{760 \times 100}{1000} = 280$ 1000  $\frac{700 \times 400}{1000}$  = Expected frequency for  $160 = \frac{300 \times 100}{1000} = 120$ 1000  $\frac{300 \times 400}{1000}$  = Economic I.Q. level<br>
Rich High Low<br>
Rich High Low<br>
Poor 440 140<br>
Poor 440 160<br>
Ans:<br>
The parameter of interest is  $x^2$ <br>
1. H<sub>0</sub>: The given attributes are independent<br>
2. H<sub>1</sub>: The given attributes are independent le.<br>
3.

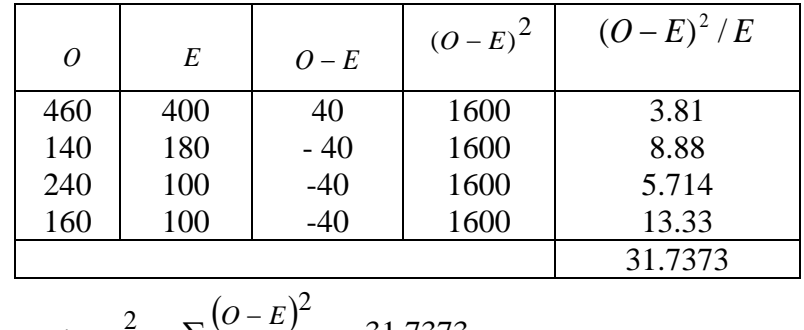

$$
\therefore \quad \chi^2 = \sum \frac{(O-E)^2}{E} = 31.7373
$$

8. Conclusion:

If Cal  $\chi^2$  < table  $\chi^2$ , then we accept H<sub>0</sub>. Otherwise, we reject H<sub>0</sub> Here,  $\chi^2$  = 31.7373 > 3.841.16 . so reject H<sub>0</sub> at 5 % level of significance. We conclude that the attributes I.Q as economic conditions are not independent.

b(i) The sales manager of a large company conducted a sample survey in states A and B taking 400 samples in each case. The results were in the following table. Test whether the average sales in the same in the 2 states at 1 % level.

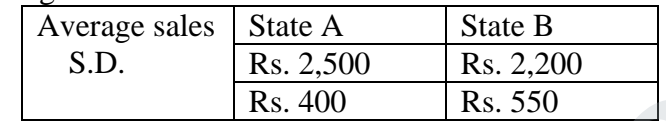

**Ans :**

 Given  $n_2 = 400$ ,  $x_2 = 2200$ ,  $s_2 = 550$   $\alpha = 1\%$  $n_1 = 400$ ,  $x_1 = 2500$ ,  $s_1 = 400$ 2.  $H_1: \mu_1 \neq \mu_2$  [ use two tailed test ] 1.  $H_0: \mu_1 = \mu_2$ 

- 3.  $\alpha = 1\%$
- 4. critical region

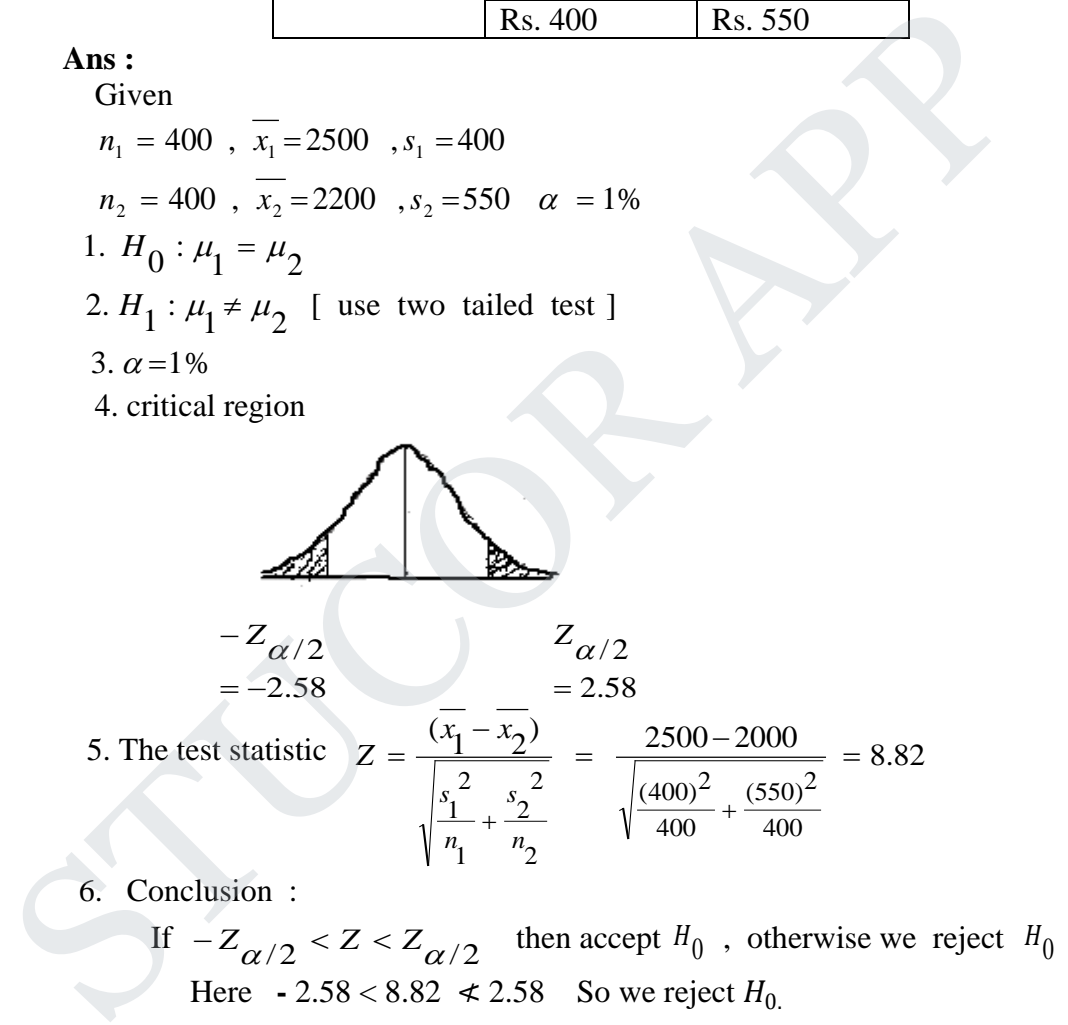

- If  $-Z_{\alpha/2} < Z < Z_{\alpha/2}$  then accept  $H_0$ , otherwise we reject  $H_0$ . Here **-** 2.58 < 8.82  $\le 2.58$  So we reject  $H_0$ .
- (ii) Find if there is any association between extravagance in fathers and extravagance in sons from the following data. Determine the coefficient of association also

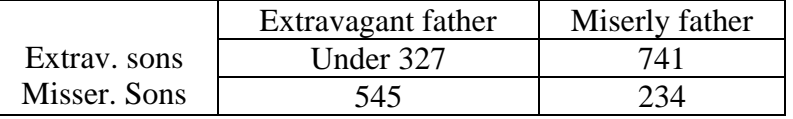

**Ans :**

- 1. The parameter interest is  $\chi^2$
- 2.  $H_0$ : Namely that the extravagance in sons and fathers are not significant.

COR AI

3.  $H_1$ : Significant

- 4.  $\alpha = 0.05$ ,  $d.f = (r-1)(s-1) = (2-1)(2-1) = 1$
- 5. The test statistic is  $(a + b)(c + d)(a + c)(b + d)$ 2  $(a d - bc)^2 (a + b + c + d)$  $(a+b)(c+d)(a+c)(b+d)$  $ad - bc$ <sup>2</sup>  $(a+b+c+d)$  $+(b)(c+d)(a+c)(b+$  $\chi^2 = \frac{(ad-bc)^2(a+b+c+1)}{(a+b)(a+b+c+1)}$
- 6. Reject  $H_0$  if  $\chi^2 > 3.84$
- 7. Computations :

$$
\chi^2 = \frac{\left[(327)(234) - (545)(741)\right]^2 (327 + 545 + 741 + 234)}{(872)(975)(1068)(779)} = 279.77
$$

8. Conclusion :

```
Since \chi^2 = 230.24 > 3.841 solve reject H_0 at 5 % level of significance
```
∴ There is dependence between the attributes

Coefficient of attributes 
$$
=
$$
  $\frac{ad - bc}{ad + bc} = \frac{-327330}{480363} = -0.6814$ 

12. a(i) The following data represent the number of units of production per day turned out by 5 different workers using 4 different types of machine

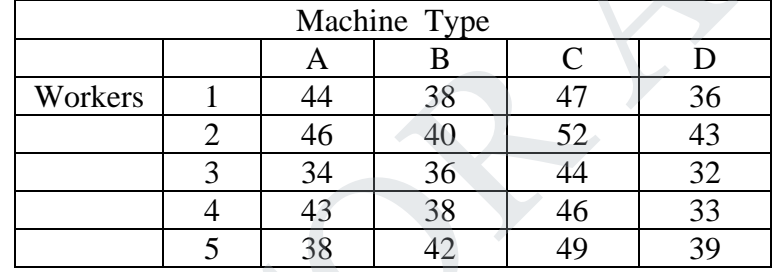

(1) Test whether the mean production is the same for the different machine types

(2) Test whether the 5 men differ with mean productivity.

#### **Ans :**

The code data is

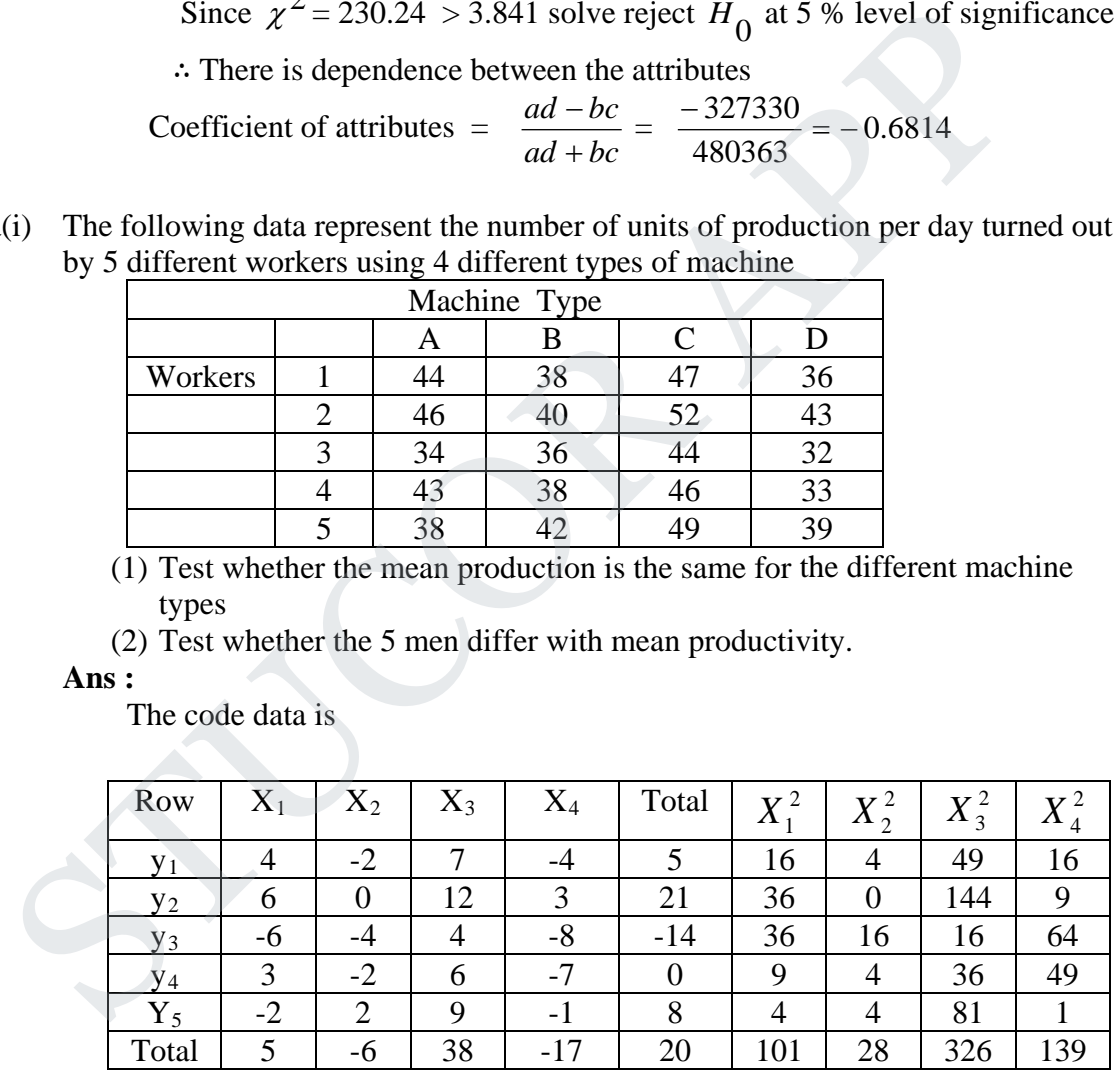

 $H_0$ : (i) the mean productivity is the same for four different machines and

 $H_1$ : (ii) the 5 men do not differ with respect to mean productivity code the data by subtracting 40 from each value.

Step  $1 : N = 20$ 

Step  $2: T = 20$ 

# **UCOR APF**

Step 3: C.F = 
$$
\frac{T^2}{N}
$$
 =  $\frac{(20)^2}{20}$  = 20  
\nStep 4: TSS =  $\Sigma X_1^2 + \Sigma X_2^2 + \Sigma X_3^2 + \Sigma X_4^2 - \frac{T^2}{N}$   
\n= 101 + 28 + 326 + 139 - 20 = 574  
\nStep 5: SSC =  $\frac{(\Sigma X_1)^2}{N_1} + \frac{(\Sigma X_2)^2}{N_1} + \frac{(\Sigma X_3)^2}{N_1} + \frac{(\Sigma X_4)^2}{N_1} - \frac{T^2}{N}$   
\n $[N_1$  = number of elements in each cc

 $N_1$  = number of elements in each column]

$$
= \frac{(5)^2}{5} + \frac{(-6)^2}{5} + \frac{(38)^2}{5} + \frac{(-17)^2}{5} - 20 = 338.8
$$
  
Step 6. 
$$
SSR = \frac{(\Sigma Y_1)^2}{N_2} + \frac{(\Sigma Y_2)^2}{N_2} + \frac{(\Sigma Y_3)^2}{N_2} + \frac{(\Sigma Y_4)^2}{N_2} + \frac{(\Sigma Y_5)^2}{N_2} - \frac{T^2}{N}
$$
  
[*N*<sub>2</sub> = number of elements in each row]

$$
= \frac{(5)^2}{4} + \frac{(21)^2}{4} + \frac{(-14)^2}{4} + \frac{(0)^2}{4} + \frac{(8)^2}{4} - 20 = 161.5
$$
  
SSE = TSS - SSC - SSR = 574 - 338.8 - 161.5 = 73.7

Step 7 : ANOVA Table

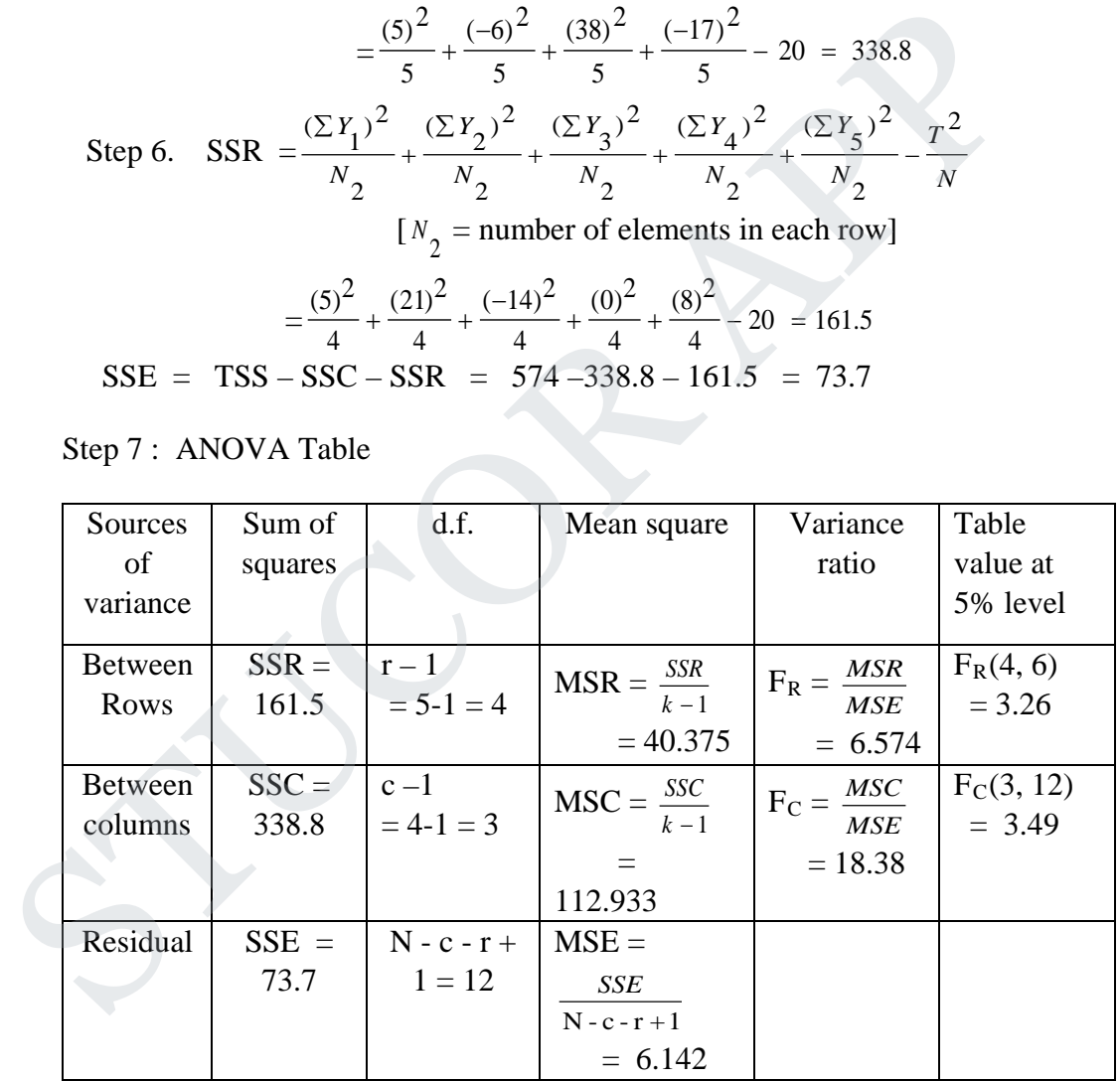

Step 8 . Conclusion :

- (i) Table F<sub>C</sub>  $(3, 12)$  at 5 % level = 3.49
	- Cal  $F_C$  > Table  $F_C$ . Reject  $H_0$ .
- (ii) Table F<sub>R</sub>  $(4, 12)$  at 5 % level = 3.26
	- Cal  $F_R$  > Table  $F_R$ . Reject  $H_0$
- ∴ The worker differ with respect to mean productivity.

# TUCOR AI

(ii) The following is a Latin square of design when 4varieties of seeds are being tested. Set up the analysis of variance table and state your conclusion. You can carry out suitable change of origin and scale.

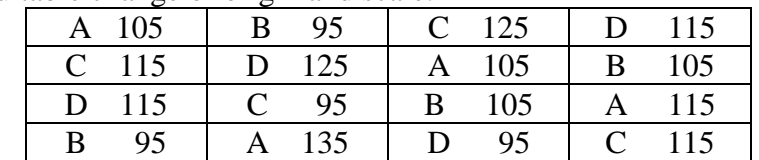

**Ans :** 

Subtract 100 and then divided by 5 we get

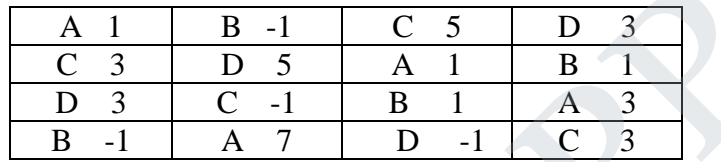

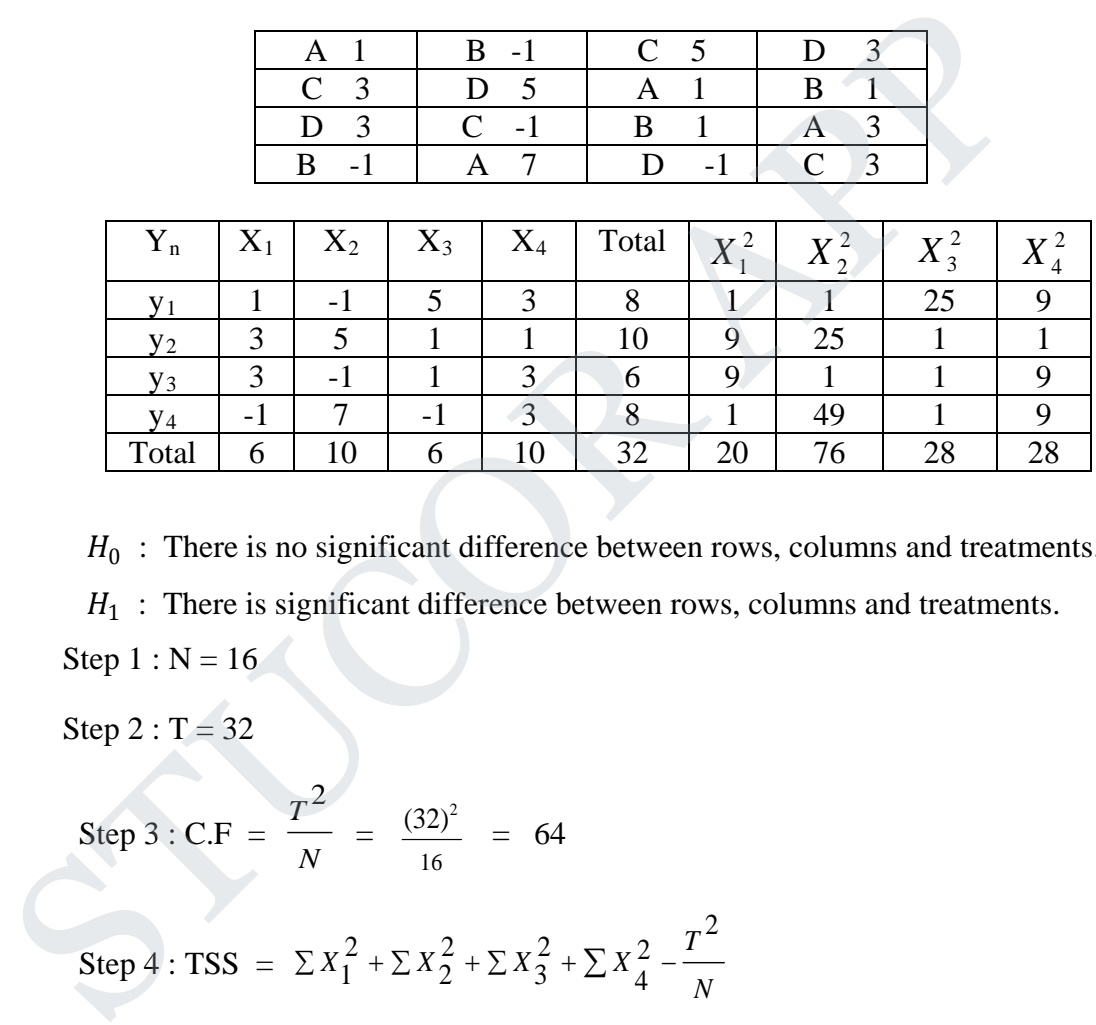

 $H_0$ : There is no significant difference between rows, columns and treatments.  $H_1$ : There is significant difference between rows, columns and treatments. Step  $1 : N = 16$ 

Step  $2: T = 32$ 

Step 3 : C.F = 
$$
\frac{T^2}{N}
$$
 =  $\frac{(32)^2}{16}$  = 64

Step 4 : TSS =  $\Sigma X_1^2 + \Sigma X_2^2 + \Sigma X_3^2 + \Sigma X_4^2 - \frac{T^2}{N}$  $X_1^2 + \sum X_2^2 + \sum X_3^2 + \sum X_3^2$ 2 2 4 2 3 2 2  $\sum X_1^2 + \sum X_2^2 + \sum X_3^2 + \sum X_4^2$  –

$$
= 20 + 76 + 28 + 28 - 64 = 88
$$

Step  $5 : SSC =$ *N T N X N X N X N*  $(X_1)^2$   $(\Sigma X_2)^2$   $(\Sigma X_2)^2$   $(\Sigma X_1)^2$   $T^2$ 1  $(\sum X_4)^2$ 1  $(\sum X_3)^2$ 1  $(\sum X_2)^2$ 1  $\frac{(\sum X_1)^2}{( \sum X_2)^2} + \frac{(\sum X_3)^2}{( \sum X_3)^2} + \frac{(\sum X_4)^2}{( \sum X_4)^2}$ ∑ + ∑ + ∑ + ∑

 $[N_1 =$  number of elements in each column]

$$
=\frac{(6)^2}{4} + \frac{(10)^2}{4} + \frac{(6)^2}{4} + \frac{(10)^2}{4} - 64 = 4
$$

# COR AI

Step 6. 
$$
SSR = \frac{(\Sigma Y_1)^2}{N_2} + \frac{(\Sigma Y_2)^2}{N_2} + \frac{(\Sigma Y_3)^2}{N_2} + \frac{(\Sigma Y_4)^2}{N_2} - \frac{T^2}{N}
$$

 $[N_2 =$  number of elements in each row]

$$
=\frac{(8)^2}{4}+\frac{(10)^2}{4}+\frac{(6)^2}{4}+\frac{(8)^2}{4}-64=2
$$

To Find SSK

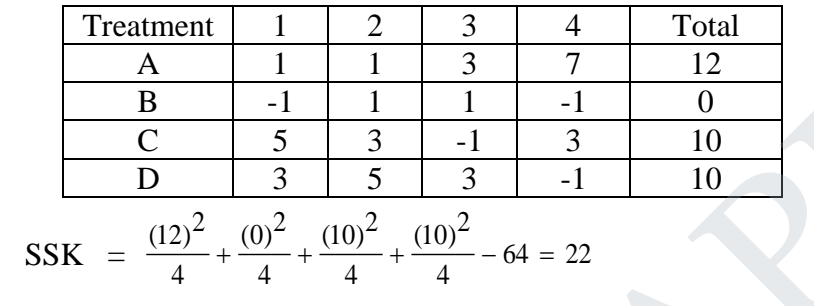

$$
SSE = TSS - SSC - SSR = 88 - 4 - 2 - 22 = 60
$$

Step 7 : ANOVA Table

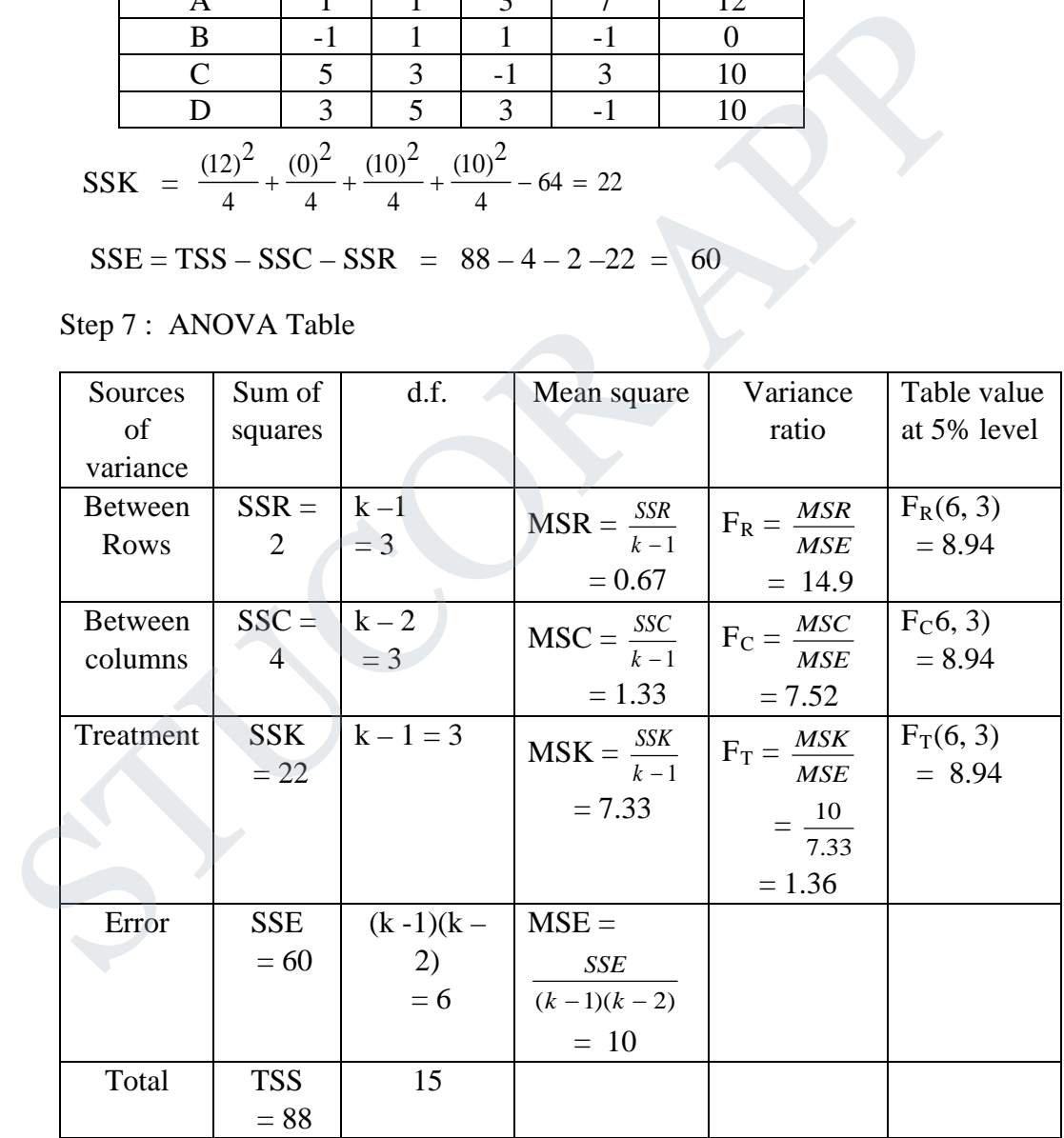

Step 8 . Conclusion :

Cal  $F_R$  > Table  $F_R$ Cal  $F_C$  < Table  $F_C$ Cal  $F_T$  > Table  $F_T$ 

 There is significant difference between treatments and rows. But there is no significant difference between columns.

b(i) Compare and contrast the Latin square design with the randomized block design. **Ans :**

| S.No                              | <b>LSD</b>                                    |                |                |                |                                                  |                                                                    | <b>RBD</b>                        |                                                                    |                  |                |              |   |  |  |
|-----------------------------------|-----------------------------------------------|----------------|----------------|----------------|--------------------------------------------------|--------------------------------------------------------------------|-----------------------------------|--------------------------------------------------------------------|------------------|----------------|--------------|---|--|--|
| 1.                                | It is suitable for small number               |                |                |                |                                                  |                                                                    | No such restrictions suitable for |                                                                    |                  |                |              |   |  |  |
|                                   |                                               |                |                |                | of treatments, between 5 and                     |                                                                    |                                   | upto 24 treatments.                                                |                  |                |              |   |  |  |
|                                   | 12.                                           |                |                |                |                                                  |                                                                    |                                   |                                                                    |                  |                |              |   |  |  |
| 2.                                | The number of rows and                        |                |                |                |                                                  |                                                                    |                                   | There is no such restriction. It can                               |                  |                |              |   |  |  |
|                                   |                                               |                |                |                | columns are equal and hence                      |                                                                    |                                   | have any number replications and                                   |                  |                |              |   |  |  |
|                                   |                                               |                |                |                | the number of replication is                     |                                                                    |                                   | treatments.                                                        |                  |                |              |   |  |  |
|                                   | equal to the number of                        |                |                |                |                                                  |                                                                    |                                   |                                                                    |                  |                |              |   |  |  |
|                                   | treatments.                                   |                |                |                |                                                  |                                                                    |                                   |                                                                    |                  |                |              |   |  |  |
| 3.                                | Experimental error is reduced                 |                |                |                |                                                  | Variations is controlled in one                                    |                                   |                                                                    |                  |                |              |   |  |  |
|                                   | to a large extent, because                    |                |                |                |                                                  |                                                                    | directions only.                  |                                                                    |                  |                |              |   |  |  |
|                                   | variation is controlled in two<br>directions. |                |                |                |                                                  |                                                                    |                                   |                                                                    |                  |                |              |   |  |  |
| $\overline{4}$ .                  |                                               |                |                |                |                                                  |                                                                    |                                   |                                                                    |                  |                |              |   |  |  |
|                                   | LSD is preferred over RBD<br>because of $(3)$ |                |                |                |                                                  | RBD is the most popular one for<br>its simplicity, flexibility and |                                   |                                                                    |                  |                |              |   |  |  |
|                                   |                                               |                |                |                |                                                  |                                                                    | validity.                         |                                                                    |                  |                |              |   |  |  |
| 5.                                | Experimental area must be a                   |                |                |                |                                                  |                                                                    | Suitable if it is a rectangle or  |                                                                    |                  |                |              |   |  |  |
|                                   | square.                                       |                |                |                |                                                  |                                                                    | square.                           |                                                                    |                  |                |              |   |  |  |
|                                   |                                               |                |                |                |                                                  |                                                                    |                                   |                                                                    |                  |                |              |   |  |  |
|                                   |                                               |                |                |                |                                                  |                                                                    |                                   |                                                                    |                  |                |              |   |  |  |
|                                   |                                               |                |                |                | Analyse the following of Latin square experiment |                                                                    |                                   |                                                                    |                  |                |              |   |  |  |
|                                   | Column                                        |                |                |                |                                                  |                                                                    |                                   |                                                                    |                  |                |              |   |  |  |
|                                   | row                                           | 1              |                |                | $\overline{2}$                                   |                                                                    | 3                                 | $\overline{4}$                                                     |                  |                |              |   |  |  |
|                                   | 1                                             | A(12)          |                | D(20)          |                                                  |                                                                    | C(16)                             | B(10)                                                              |                  |                |              |   |  |  |
|                                   | $\overline{2}$                                |                | D(18)          | A(14)          |                                                  |                                                                    | B(11)                             | C(14)                                                              |                  |                |              |   |  |  |
| $\overline{3}$                    |                                               |                | B(12)<br>C(15) |                |                                                  | D(19)                                                              |                                   | A(13)                                                              |                  |                |              |   |  |  |
|                                   | C(16)<br>$\overline{4}$<br>B(11)              |                |                |                | A(15)                                            | D(20)                                                              |                                   |                                                                    |                  |                |              |   |  |  |
| Ans:                              |                                               |                |                |                |                                                  |                                                                    |                                   |                                                                    |                  |                |              |   |  |  |
| Row                               | $X_1$                                         |                | $X_2$          |                | $X_3$                                            |                                                                    | $X_4$                             | Let us take 12 as origin for simplifying the calculations<br>Total |                  |                |              |   |  |  |
|                                   |                                               |                |                |                |                                                  |                                                                    |                                   |                                                                    | $X_1^2$          | $X_2^2$        | $X_3^2$      | 2 |  |  |
| $(y_1)(1)$<br>$(y_2)(2)$<br>$D_6$ |                                               | A <sub>0</sub> | D              | 8              | $\mathcal{C}$<br>$\overline{4}$                  |                                                                    | $B -2$                            | 10                                                                 | $\boldsymbol{0}$ | 64             | 16           |   |  |  |
|                                   |                                               |                | $\overline{A}$ | $\overline{2}$ | $-1$<br>$\bf{B}$                                 |                                                                    | 2<br>$\mathsf{C}$                 | 9                                                                  | 36               | $\overline{4}$ | $\mathbf{1}$ |   |  |  |

(ii) Analyse the following of Latin square experiment

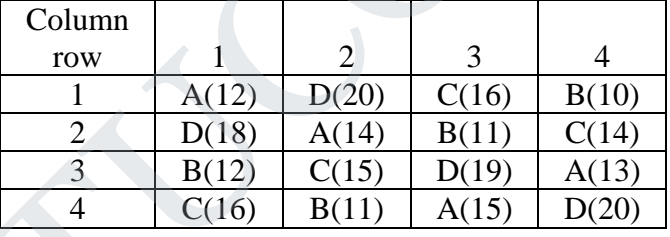

Let us take 12 as origin for simplifying the calculations

| Row                          | $ X_1 $               | ັ<br>$X_2$      | $X_3$                  | ັ<br>$X_4$ | Total | $\mathbf{v}$ 2 | $\mathbf{v}$ 2 | $\mathbf{v}$ 2 | $\mathbf{v}$ 2 |
|------------------------------|-----------------------|-----------------|------------------------|------------|-------|----------------|----------------|----------------|----------------|
|                              | $\theta$<br>A         | 8<br>D          | $\overline{4}$         | $-2$<br>В  | 10    |                | 64             | 16             |                |
| $\left( 2\right)$<br>$(y_2)$ | D 6                   | Α               | В<br>- 1               | $\gamma$   |       | 36             |                |                |                |
| $(y_3)$<br>$\circ$           | B<br>$\boldsymbol{0}$ | ⌒               | ⇁                      | Α          |       |                |                | 49             |                |
| (4)<br>$(y_4)$               |                       | В               | $\mathbf{z}$<br>Α<br>ر | 8<br>D     | 14    | 16             |                |                | 64             |
| Total                        | 10                    | $\overline{12}$ | 13                     |            | 44    | 52             | 78             |                |                |

 $H_0$ : There is no significant difference between rows, columns and treatments.  $H_1$ : There is significant difference between rows, columns and treatments.

Step  $1 : N = 16$ 

Step  $2: T = 44$ 

# **STUCOR APP**

#### **Agni College of Technology** Chennai - 130 DOWNLOADED FROM STUCCOME

Step 3: C.F = 
$$
\frac{T^2}{N}
$$
 =  $\frac{(44)^2}{16}$  = 121  
\nStep 4: TSS =  $\Sigma X_1^2 + \Sigma X_2^2 + \Sigma X_3^2 + \Sigma X_4^2 - \frac{T^2}{N}$   
\n= 52 + 78 + 75 + 73 - 121 = 157  
\nStep 5: SSC =  $\frac{(\Sigma X_1)^2}{N_1} + \frac{(\Sigma X_2)^2}{N_1} + \frac{(\Sigma X_3)^2}{N_1} + \frac{(\Sigma X_4)^2}{N_1} - \frac{T^2}{N}$ 

 $[N_1 =$  number of elements in each column]

$$
= \frac{(10)^2}{4} + \frac{(12)^2}{4} + \frac{(13)^2}{4} + \frac{(9)^2}{4} - 121 = 2.5
$$
  
Step 6. 
$$
SSR = \frac{(\Sigma Y_1)^2}{N_2} + \frac{(\Sigma Y_2)^2}{N_2} + \frac{(\Sigma Y_3)^2}{N_2} + \frac{(\Sigma Y_4)^2}{N_2} - \frac{T^2}{N}
$$

 $[N_2 =$  number of elements in each row]

$$
=\frac{(10)^2}{4} + \frac{(9)^2}{4} + \frac{(11)^2}{4} + \frac{(14)^2}{4} - 121 = 3.5
$$

To Find SSK

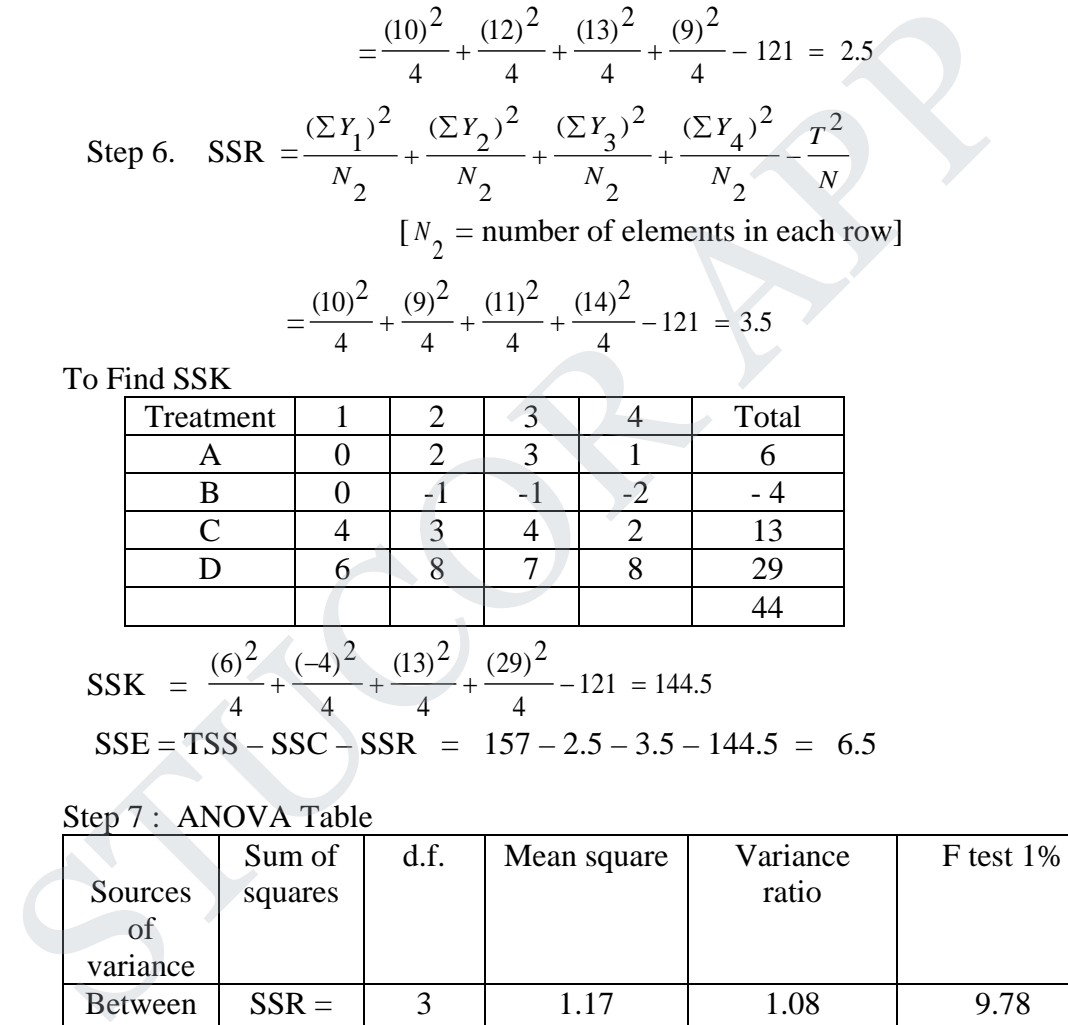

$$
SSE = TSS - SSC - SSR = 157 - 2.5 - 3.5 - 144.5 = 6.5
$$

#### Step 7 : ANOVA Table

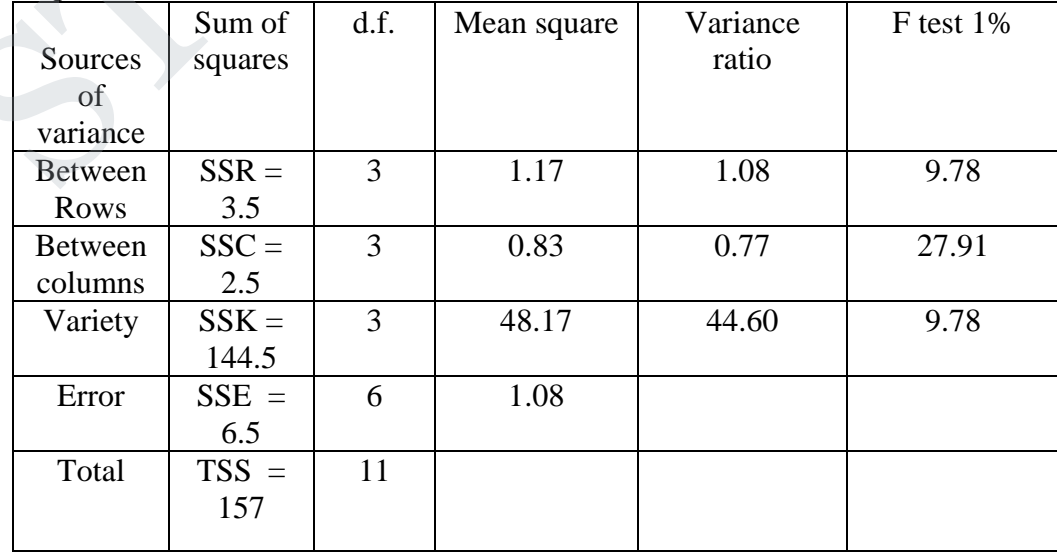

# JCOR AI

Step 8 . Conclusion :

 The F ratios for rows and columns are not significant at 1 % level while that for varieties is very highly significant. The fact that there are no significant differences between rows and columns. Show that the Latin square arrangement has not been advantageous.

13. a(i) Solve the system of equations by Gauss Jordan Method

 $x +y + z + w = 1$ ;  $2x - y + 2z - w = -5$ ,  $3x + 2y + 3z + 4w = 7$ ;  $x - 2y - 3z + 2w = 5$ **Ans :** 

$$
\begin{bmatrix} A, B \end{bmatrix} = \begin{bmatrix} 1 & 1 & 1 & 1 & 2 \\ 2 & -1 & 2 & -1 & -5 \\ 3 & 2 & 3 & 4 & 7 \\ 1 & -2 & -3 & 2 & 5 \end{bmatrix}
$$

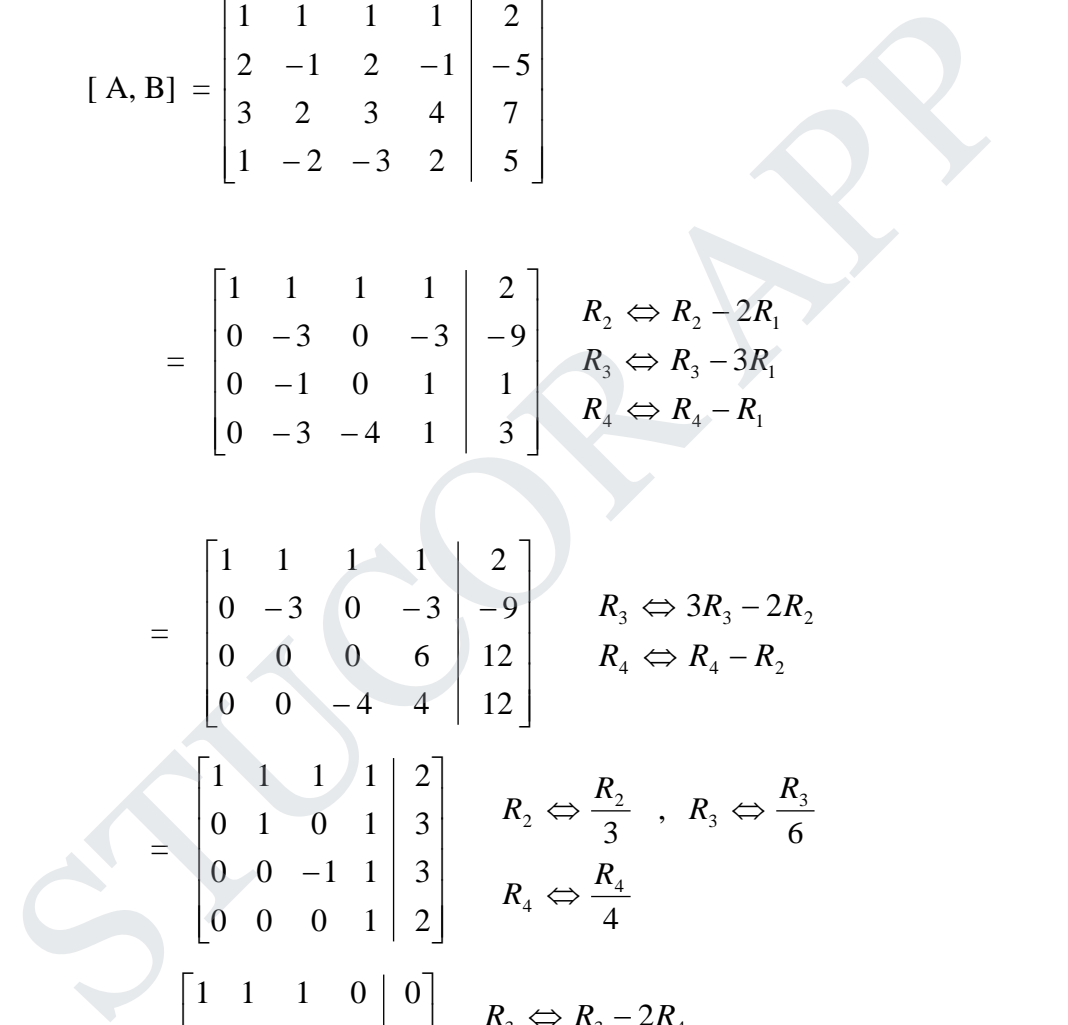

$$
= \begin{bmatrix} 1 & 1 & 1 & 1 \ 0 & -3 & 0 & -3 \ 0 & 0 & 0 & 6 \ 0 & 0 & -4 & 4 \ \end{bmatrix} \begin{bmatrix} 2 \\ -9 \\ 12 \\ 12 \end{bmatrix} \qquad R_3 \Leftrightarrow 3R_3 - 2R_2
$$

$$
= \begin{bmatrix} 1 & 1 & 1 & 1 & 2 \\ 0 & 1 & 0 & 1 & 3 \\ 0 & 0 & -1 & 1 & 3 \\ 0 & 0 & 0 & 1 & 2 \end{bmatrix} \quad R_2 \Leftrightarrow \frac{R_2}{3} , R_3 \Leftrightarrow \frac{R_3}{6}
$$

$$
\begin{bmatrix}\n1 & 1 & 1 & 0 & 0 \\
0 & 1 & 0 & 0 & 1 \\
0 & 0 & -1 & 0 & 1 \\
0 & 0 & 0 & 1 & 2\n\end{bmatrix}\n\xrightarrow[R_1 \Leftrightarrow R_2 - 3R_4\n\Rightarrow R_1 - R_4\n\Rightarrow R_1 - R_4
$$

$$
= \begin{bmatrix} 1 & 1 & 0 & 0 & 1 \\ 0 & 1 & 0 & 0 & 1 \\ 0 & 0 & -1 & 0 & 1 \\ 0 & 0 & 0 & 1 & 2 \end{bmatrix} \xrightarrow{R_2} \begin{matrix} R_2 \Leftrightarrow R_2 \\ R_1 \Leftrightarrow R_1 + R_2 \end{matrix}
$$

DOWNLOADED FROM STUCOR APP

=

L  $\mathbf{r}$  $\mathsf{L}$  $\mathsf{L}$  $\mathsf{L}$  $\overline{1}$  <sup>1</sup>

$$
= \begin{bmatrix} 1 & 1 & 0 & 0 & 0 \ 0 & 1 & 0 & 0 & 1 \ 0 & 0 & -1 & 0 & 1 \ 0 & 0 & 0 & 1 & 2 \end{bmatrix} \quad R_1 \Leftrightarrow R_1 - R_2
$$

Hence  $x = 0$ ,  $y = 1$ ,  $z = -1$ ,  $w = 2$ 

(ii) Solve by Gauss- Seidal method the following system:  $28x + 4y - z = 32$ ;  $x + 3y + 10z = 24$ ;  $2x + 17y + 4z = 35$ **Ans :**

Write x, y, z as follows:

$$
x = \frac{1}{28} [32 - 4y + z] \qquad y = \frac{1}{17} [35 - 2x - 4z] \qquad z = \frac{1}{10} [24 - x - 3y]
$$

Let the initial values be  $y = 0$ ,  $z = 0$ 

First Iteration

$$
x^{1} = \frac{1}{28} [32 - 4y^{0} + z^{0}] = \frac{1}{27} [32 - 4(0) + 0] = 1.1429
$$
  
\n
$$
y^{1} = \frac{1}{17} [35 - 2x^{1} - 4z^{0}] = \frac{1}{17} [35 - 2(1.1429) - 0] = 1.9244
$$
  
\n
$$
z^{1} = \frac{1}{10} [24 - x^{1} - 3y^{1}] = \frac{1}{10} [24 - 1.1429 - 3(1.9244)] = 1.7084
$$

Second iteration

$$
x^{2} = \frac{1}{28} [32 - 4y^{1} + z^{1}] = \frac{1}{28} [32 - 4(1.9244) + 1.7084] = 0.9230
$$
  
\n
$$
y^{2} = \frac{1}{17} [35 - 2x^{1} - 4z^{1}] = \frac{1}{17} [35 - 2(0.9230) - 4(1.7084)] = 1.5483
$$
  
\n
$$
z^{2} = \frac{1}{10} [24 - x^{2} - 3y^{2}] = \frac{1}{10} [24 - 0.9230 - 3(1.5483)] = 1.8432
$$

Third iteration

Write x, y, z as follows:  
\n
$$
x = \frac{1}{28} [32 - 4y + z]
$$
  $y = \frac{1}{17} [35 - 2x - 4z]$   $z = \frac{1}{10} [24 - x - 3y]$   
\nLet the initial values be y = 0, z = 0  
\nFirst Iteration  
\n $x^1 = \frac{1}{28} [32 - 4y^0 + z^0] = \frac{1}{27} [32 - 4(0) + 0] = 1.1429$   
\n $y^1 = \frac{1}{17} [35 - 2x^1 - 4z^0] = \frac{1}{17} [35 - 2(1.1429) - 0] = 1.9244$   
\n $z^1 = \frac{1}{10} [24 - x^1 - 3y^1] = \frac{1}{10} [24 - 1.1429 - 3(1.9244)] = 1.7084$   
\nSecond iteration  
\n $x^2 = \frac{1}{28} [32 - 4y^1 + z^1] = \frac{1}{28} [32 - 4(1.9244) + 1.7084] = 0.9230$   
\n $y^2 = \frac{1}{17} [35 - 2x^1 - 4z^1] = \frac{1}{17} [35 - 2(0.9230) - 4(1.7084)] = 1.5483$   
\n $z^2 = \frac{1}{10} [24 - x^2 - 3y^2] = \frac{1}{10} [24 - 0.9230 - 3(1.5483)] = 1.8432$   
\nThird iteration  
\n $x^3 = \frac{1}{28} [32 - 4y^2 + z^2] = \frac{1}{28} [32 - 4(1.5483) + 1.8432] = 0.9875$   
\n $y^3 = \frac{1}{17} [35 - 2x^3 - 4z^2] = \frac{1}{17} [35 - 2(0.9875) - 4(1.8432)] = 1.509$   
\n $z^3 = \frac{1}{10} [24 - x^3 - 3y^3] = \frac{1}{10} [24 - 0.9875 - 3(1.5$ 

Fourth iteration

$$
x^4 = \frac{1}{28} [32 - 4y^3 + z^3] = \frac{1}{28} [32 - 4(1.509) + 1.8486] = 0.9933
$$
  
\n
$$
y^4 = \frac{1}{17} [35 - 2x^4 - 4z^3] = \frac{1}{17} [35 - 2(0.9933) - 4(1.8486)] = 1.507
$$
  
\n
$$
z^4 = \frac{1}{10} [24 - x^4 - 3y^4] = \frac{1}{10} [24 - 0.9933 - 3(1.507)] = 1.8486
$$

Fifth iteration

$$
x^5 = \frac{1}{28} [32 - 4y^4 + z^4] = \frac{1}{28} [32 - 4(1.507) + 1.8486] = 0.9936
$$
  
\n
$$
y^5 = \frac{1}{17} [35 - 2x^5 - 4z^4] = \frac{1}{17} [35 - 2(0.9936) - 4(1.8486)] = 1.507
$$
  
\n
$$
z^5 = \frac{1}{10} [24 - x^5 - 3y^5] = \frac{1}{10} [24 - 0.9936 - 3(1.507)] = 1.8486
$$

sixth iteration

# **JCOR AP**

$$
x^{6} = \frac{1}{28} [32 - 4y^{5} + z^{5}] = \frac{1}{28} [32 - 4(1.507) + 1.8486] = 0.9936
$$
  
\n
$$
y^{6} = \frac{1}{17} [35 - 2x^{6} - 4z^{5}] = \frac{1}{17} [35 - 2(0.9936) - 4(1.8486)] = 1.507
$$
  
\n
$$
z^{6} = \frac{1}{10} [24 - x^{6} - 3y^{6}] = \frac{1}{10} [24 - 0.9936 - 3(1.507)] = 1.8486
$$

Hence  $x = 0.9936$ ,  $y = 1.507$ ,  $z = 1.8486$ 

b(i) Solve by Gauss Elimination method  $3x + 4y + 5z = 18$ ;  $2x - y + 8z = 13$ ;  $5x-2y + 7z = 20$ **Ans :** The augmented matrix is

Ans: The augmented matrix is  
\n[A, B] = 
$$
\begin{pmatrix} 3 & 4 & 5 & |18 \ 2 & -1 & 8 & |13 \ 5 & -2 & 7 & |20 \end{pmatrix}
$$
  
\n $\sim \begin{pmatrix} 3 & 4 & 5 & |18 \ 0 & -11 & 14 & | & 3 \ 0 & -26 & -4 & | & -30 \end{pmatrix}$   $R_2 \Leftrightarrow 3R_2 - 2R_1$   
\n $\sim \begin{pmatrix} 3 & 4 & 5 & |18 \ 0 & -11 & 14 & | & 3 \ 0 & 0 & -408 & | & -408 \end{pmatrix}$   $R_3 \Leftrightarrow 3R_3 - 5R_1$   
\nBy back substitution method  
\n $\sim \begin{pmatrix} 3 & 4 & 5 & |18 \ 0 & -11 & 14 & | & 3 \ 0 & 0 & -408 & | & -408 \end{pmatrix}$   $R_3 \Leftrightarrow 11R_3 - 26R_2$   
\nBy back substitution method  
\n $\sim 408z = -408 \Rightarrow z = 1$   
\n $\sim 11y + 14z = 3$   
\n $\sim 11y = 3 - 14(1) \Rightarrow y = 1$   
\n $3x + 4y + 5z = 18$   
\n $3x = 18 - 4(1) - 5(1) \Rightarrow x = 3$   
\nii)  
\nUsing Power method, find all the Eigen values of A=  $\begin{bmatrix} 5 & 0 & 1 \ 0 & -2 & 0 \end{bmatrix}$ 

By back substitution method

$$
-408 z = -408 \implies z = 1
$$
  
\n
$$
-11 y + 14 z = 3
$$
  
\n
$$
-11 y = 3 - 14(1) \implies y = 1
$$
  
\n
$$
3x + 4y + 5z = 18
$$
  
\n
$$
3x = 18 - 4(1) - 5(1) \implies x = 3
$$

(ii)

Using Power method, find all the Eigen values of  $A = \begin{bmatrix} 5 \\ 0 \end{bmatrix}$ 5 0 1  $0 -2 0$ 1 0 5  $\overline{\phantom{a}}$ 

**Ans :** 

Let 
$$
X_1 = \begin{bmatrix} 1 \\ 0 \\ 0 \end{bmatrix}
$$
 be an approximate eigen vector  
\n
$$
AX_1 = \begin{bmatrix} 5 & 0 & 1 \\ 0 & -2 & 0 \\ 1 & 0 & 5 \end{bmatrix} \begin{bmatrix} 1 \\ 0 \\ 0 \end{bmatrix} = \begin{bmatrix} 5 \\ 0 \\ 1 \end{bmatrix} = 5 \begin{bmatrix} 1 \\ 0 \\ 0.2 \end{bmatrix} = 5X_2
$$

#### **Agni College of Technology** Chennai - 130 DOWNLOADED FROM STUCCOME

$$
AX_{2} = \begin{bmatrix} 5 & 0 & 1 \\ 0 & -2 & 0 \\ 1 & 0 & 5 \end{bmatrix} \begin{bmatrix} 1 \\ 0 \\ 0.2 \end{bmatrix} = \begin{bmatrix} 5.2 \\ 0 \\ 2 \end{bmatrix} = 5.2 \begin{bmatrix} 1 \\ 0 \\ 0.39 \end{bmatrix} = 5.2X_{3}
$$
  
\n
$$
AX_{3} = \begin{bmatrix} 5 & 0 & 1 \\ 0 & -2 & 0 \\ 1 & 0 & 5 \end{bmatrix} \begin{bmatrix} 1 \\ 0 \\ 0.39 \end{bmatrix} = \begin{bmatrix} 5.39 \\ 0 \\ 2.95 \end{bmatrix} = 5.39 \begin{bmatrix} 1 \\ 0 \\ 0.55 \end{bmatrix} = 5.39X_{4}
$$
  
\n
$$
AX_{4} = \begin{bmatrix} 5 & 0 & 1 \\ 0 & -2 & 0 \\ 1 & 0 & 5 \end{bmatrix} \begin{bmatrix} 1 \\ 0 \\ 0.55 \end{bmatrix} = \begin{bmatrix} 5.55 \\ 0 \\ 3.75 \end{bmatrix} = 5.55 \begin{bmatrix} 1 \\ 0 \\ 0.68 \end{bmatrix} = 5.55X_{5}
$$
  
\n
$$
AX_{5} = \begin{bmatrix} 5 & 0 & 1 \\ 0 & -2 & 0 \\ 1 & 0 & 5 \end{bmatrix} \begin{bmatrix} 1 \\ 0 \\ 0.68 \end{bmatrix} = \begin{bmatrix} 5.68 \\ 0 \\ 4.4 \end{bmatrix} = 5.68 \begin{bmatrix} 1 \\ 0 \\ 0.78 \end{bmatrix} = 5.78X_{7}
$$
  
\n
$$
AX_{6} = \begin{bmatrix} 5 & 0 & 1 \\ 0 & -2 & 0 \\ 1 & 0 & 5 \end{bmatrix} \begin{bmatrix} 1 \\ 0 \\ 0.78 \end{bmatrix} = \begin{bmatrix} 5.85 \\ 0 \\ 4.9 \end{bmatrix} = 5.85 \begin{bmatrix} 1 \\ 0 \\ 0.85 \end{bmatrix} = 5.78X_{7}
$$
  
\n
$$
AX_{7} = \begin{bmatrix} 5 & 0 & 1 \\ 0 & -2 & 0 \\ 1 & 0 & 5 \end{bmatrix} \begin{bmatrix} 1 \\
$$

**STUCOR APP** 

$$
AX_{12} = \begin{bmatrix} 5 & 0 & 1 \\ 0 & -2 & 0 \\ 1 & 0 & 5 \end{bmatrix} \begin{bmatrix} 1 \\ 0 \\ 1 \end{bmatrix} = 6 \begin{bmatrix} 1 \\ 0 \\ 1 \end{bmatrix} = 6X_{13}
$$
  
\n
$$
\therefore \lambda_1 = 6 \text{ ; Eigenvector} = \begin{bmatrix} 1 \\ 0 \\ 1 \end{bmatrix}
$$
  
\n
$$
B = A - 6I = \begin{bmatrix} -1 & 0 & 1 \\ 0 & -8 & 0 \\ 1 & 0 & -1 \end{bmatrix} \text{ Take } Y_1 = \begin{bmatrix} 1 \\ 0 \\ 0 \end{bmatrix}
$$
  
\n
$$
BY_1 = \begin{bmatrix} -1 \\ 0 \\ 1 \end{bmatrix} = -1 \begin{bmatrix} 1 \\ 0 \\ -1 \end{bmatrix} = -1Y_2
$$
  
\n
$$
BY_2 = \begin{bmatrix} -1 & 0 & 1 \\ 0 & -8 & 0 \\ 1 & 0 & -1 \end{bmatrix} \begin{bmatrix} 1 \\ 0 \\ -1 \end{bmatrix} = \begin{bmatrix} -2 \\ 0 \\ 2 \end{bmatrix} = -2 \begin{bmatrix} 1 \\ 0 \\ -1 \end{bmatrix} = -2Y_3
$$
  
\n
$$
BY_3 = \begin{bmatrix} -1 & 0 & 1 \\ 0 & -8 & 0 \\ 1 & 0 & -1 \end{bmatrix} \begin{bmatrix} 1 \\ 0 \\ -1 \end{bmatrix} = -2 \begin{bmatrix} 1 \\ 0 \\ -1 \end{bmatrix}
$$
  
\n
$$
\text{Create Eigen value of } B = -2
$$
  
\n
$$
\therefore \text{ Smallest Eigen value of } A = 2 + 6 = 4
$$
  
\n
$$
\lambda_1 + \lambda_2 + \lambda_3 = -2 + 5 = 8
$$
  
\n
$$
6 + 4 + \lambda_3 = 8 \implies \lambda_3 = -2
$$
  
\nEigen values are 6, 4, -2  
\nBy dividing the range into ten equal parts, evaluate  $\frac{\pi}{2}$ 

Greater Eigen value of B =  $-2$ ∴ Smallest Eigen value of A =  $-2 + 6 = 4$ 

$$
\lambda_1 + \lambda_2 + \lambda_3 = -2 + 5 = 8
$$
  
6 + 4 + \lambda\_3 = 8 \implies \lambda\_3 = -2

Eigen values are 6 ,4, -2

14. a(i)

By dividing the range into ten equal parts, evaluate ∫ π  $\theta$ sin *x dx* by Trapezoidal and

Simpson's rule. Verify your answer with integration. **Ans :** 

**Range**  $\pi - 0 = \pi$  hence h =  $\frac{\pi}{10}$ 

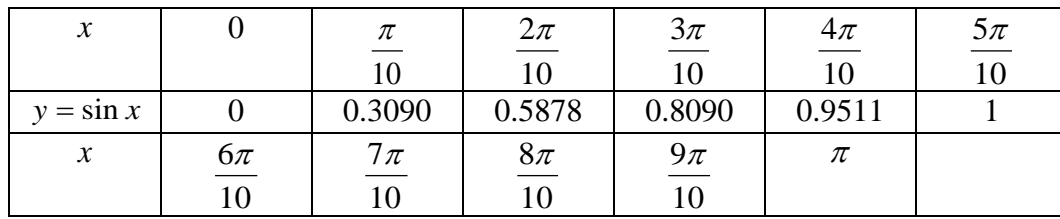

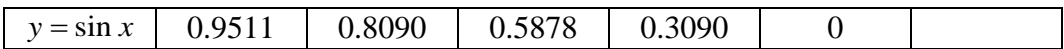

(i) Trapezoidal rule

$$
I = \frac{\pi}{20} [(0+0) + 2(0.3090 + 0.5878 + 0.8090 + 0.9511 + 1 + 0.9511 + 0.8090 + 0.5878 + 0.3090)]
$$
  
= 1.9843

(ii) Simpson's rule

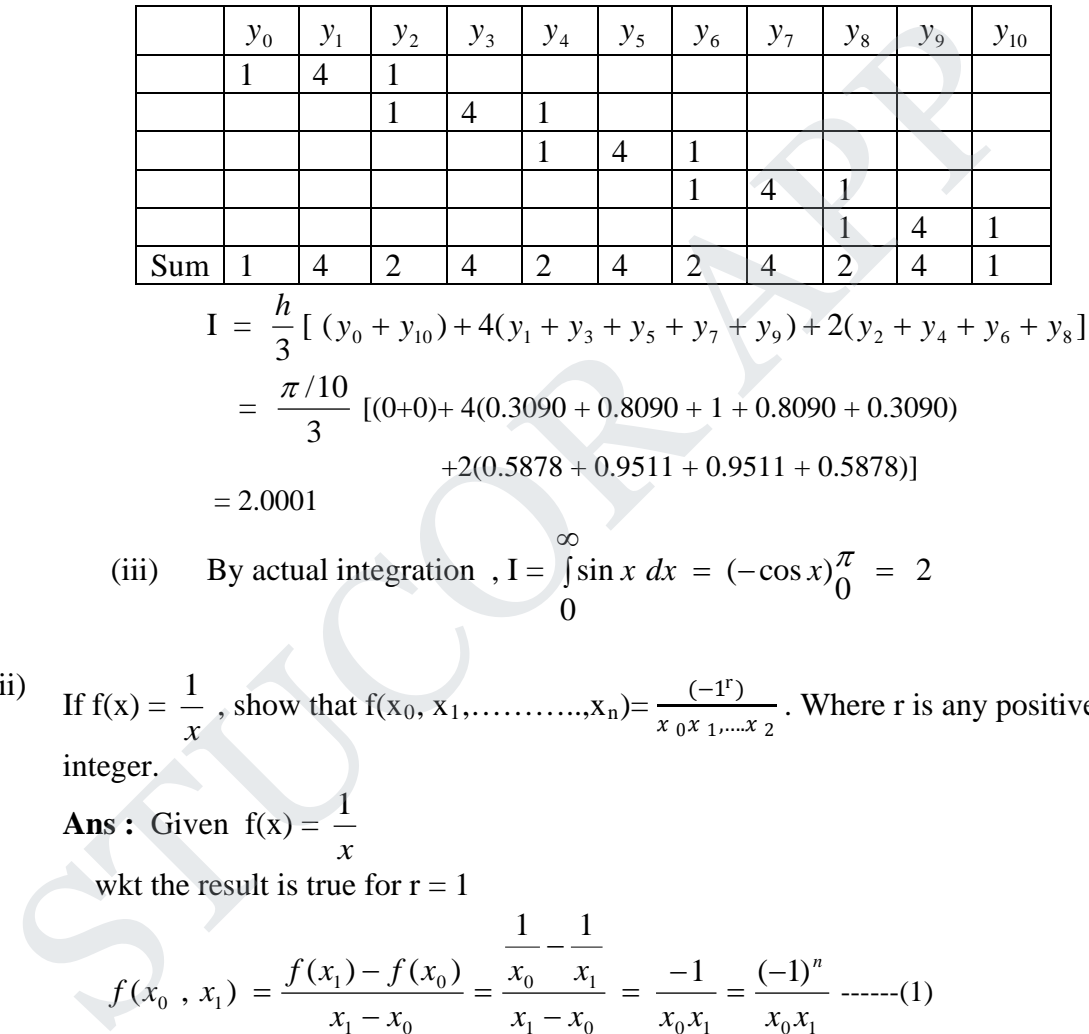

(iii) By actual integration, 
$$
I = \int_0^\infty \sin x \, dx = (-\cos x)_0^\pi = 2
$$

(ii) If  $f(x) = \frac{1}{x}$ , show that  $f(x_0, x_1, \dots, x_n) = \frac{(-1^r)}{x_0 x_1}$  $x_0 x_1,...x_2$ . Where r is any positive integer.

**Ans :** Given  $f(x) =$ *x* 1

wkt the result is true for  $r = 1$ 

$$
f(x_0, x_1) = \frac{f(x_1) - f(x_0)}{x_1 - x_0} = \frac{\frac{1}{x_0} - \frac{1}{x_1}}{x_1 - x_0} = \frac{-1}{x_0 x_1} = \frac{(-1)^n}{x_0 x_1} \text{ ......}(1)
$$

To prove the result by induction Assume that the result is true for  $r = n$ 

$$
f(x_0, x_1, \ldots, x_n) = \frac{(-1)^n}{x_0 x_1 \ldots x_n} \quad \ldots \quad (2)
$$

Let  $r = n + 1$ 

$$
f(x_0, x_1, \ldots, x_{n+1}) = \frac{f(x_1, \ldots, x_{n+1}) - f(x_0, x_1, \ldots, x_n)}{x_{n+1}, \ldots, x_0}
$$

$$
= \frac{(-1)^n}{x_{n+1} x_n \dots x_1} - \frac{(-1)^n}{x_n \dots x_0}
$$

$$
= \frac{\left[\frac{(-1)^n (x_0 - x_{n+1})}{x_0, x_1 \dots x_{n+1}}\right]}{x_{n+1} - x_0} = \frac{(-1)^{n+1}}{x_0, x_1 \dots x_{n+1}}
$$

The result is true for  $r = n+1$ 

 $f(x_0, x_1, \ldots, x_n) =$ *r r*  $x_0, x_1, \ldots, x_n$  $(-1)$  $_0$  ,  $\lambda_1$  $\frac{-1}{r}$  where r is any positive integer.

b(i) The population of a certain town is given below. Find the rate of growth of the population in 1931, 1941,1961 and 1971

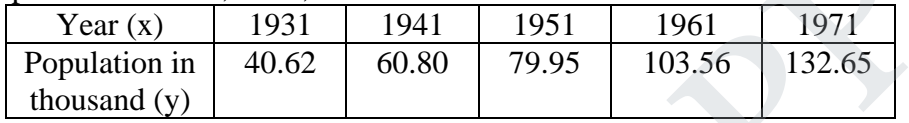

**Ans :** 

we form the difference table

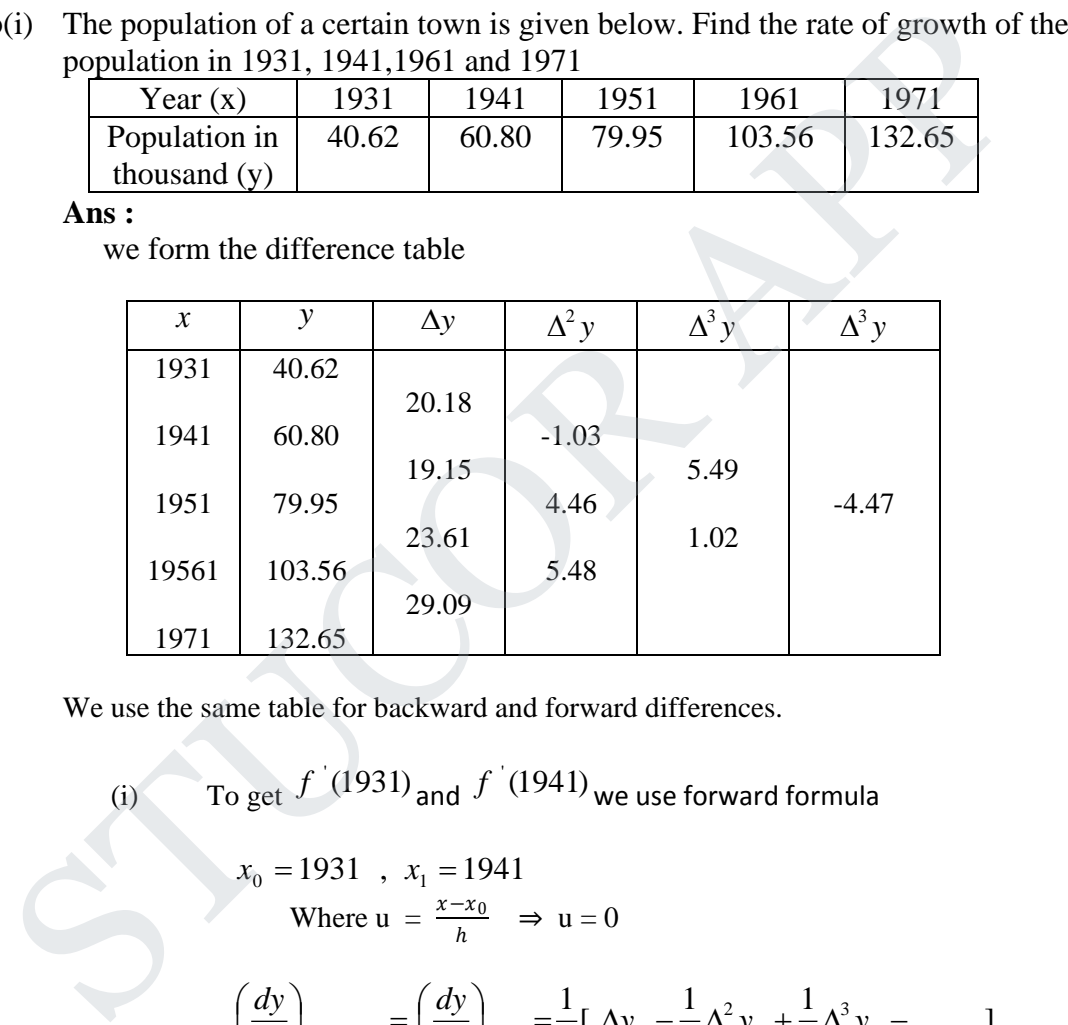

We use the same table for backward and forward differences.

(i) To get 
$$
f'(1931)
$$
 and  $f'(1941)$  we use forward formula  
\n $x_0 = 1931$ ,  $x_1 = 1941$   
\nWhere  $u = \frac{x - x_0}{h} \Rightarrow u = 0$   
\n $\left(\frac{dy}{dx}\right)_{x=1931} = \left(\frac{dy}{dx}\right)_{u=0} = \frac{1}{h} [\Delta y_0 - \frac{1}{2} \Delta^2 y_0 + \frac{1}{3} \Delta^3 y_0 - \dots]$   
\n $= \frac{1}{10} [20.18 - \frac{1}{2}(-1.03) + \frac{1}{3}(5.49) - \frac{1}{4}(-4.47) + \dots]$   
\n $= \frac{1}{10} [20.18 + 0.515 + 1.83 + 1.1175]$   
\n $= 2.36425$ 

If 
$$
x = 1941
$$
  
Where  $u = \frac{x - x_0}{h} \implies u = 1$ 

# JCOR AI
$$
\frac{dy}{dx} = \frac{1}{h} \left[ \Delta y_0 + \frac{2u - 1}{2} \Delta^2 y_0 + \frac{3u^2 - 6u + 2}{6} \Delta^3 y_0 + \Delta^3 y_0 + \dots \right]
$$

$$
\left( \frac{dy}{dx} \right)_{u=0} = \frac{1}{10} \left[ 20.18 - \frac{1}{2} (-1.03) - \frac{1}{6} (5.49) - \frac{1}{12} (-4.47) \right]
$$

$$
= \frac{1}{10} [20.18 - 0.515 - 0.915 - 0.3725] = 1.83775
$$

(ii) To get 
$$
f'(1971)
$$
 we use forward formula

$$
\left(\frac{dy}{dx}\right)_{x=1961} = \left(\frac{dy}{dx}\right)_{u=-1} = \frac{1}{h} \left[\nabla y_n + \frac{1}{2} \nabla^2 y_n + \frac{1}{4} \nabla^3 y_n - \dots \dots \right]
$$

$$
=\frac{1}{10}\left[20.09 - \frac{1}{2}(5.48) + \frac{1}{3}(1.02) + \frac{1}{4}(-4.47) + \dots\right] = 3.10525
$$

(iii) To get 
$$
f'(1961)
$$
 we use forward formula  
Where  $u = \frac{x - x_n}{h} \implies u = -1$ 

$$
\left(\frac{dy}{dx}\right)_{x=1961} = \left(\frac{dy}{dx}\right)_{u=-1} = \frac{1}{h} [\nabla y_n + \frac{1}{2} \nabla^2 y_n + \frac{1}{4} \nabla^3 y_n - \dots \dots ]
$$
\n
$$
= \frac{1}{10} [20.09 - \frac{1}{2} (5.48) + \frac{1}{3} (1.02) + \frac{1}{4} (-4.47) + \dots ] = 3.10525
$$
\n(iii) To get  $f'(1961)$  we use forward formula  
\nWhere  $u = \frac{x - x_n}{h} \Rightarrow u = -1$   
\n
$$
\left(\frac{dy}{dx}\right)_{x=1961} = \left(\frac{dy}{dx}\right)_{y=-1} = \frac{1}{h} [\nabla y_n + \frac{2v+1}{2} \nabla^2 y_n + \frac{3v^2 + 6u + 2}{6} \nabla^3 y_n - \dots ]
$$
\n
$$
= \frac{1}{10} [20.09 - \frac{1}{2} (5.48) - \frac{1}{6} (1.02) - \frac{1}{12} (-4.47) + \dots ]
$$
\n
$$
= 2.65525
$$
\nii) Using Newton's divided difference formula, find the values of f(2), f(8) and f(15) given the following table.  
\n
$$
\frac{X}{f(x)} = \frac{4}{4} \times \frac{5}{100} = \frac{7}{2} \times \frac{10}{4} = \frac{11}{210} = \frac{13}{2028}
$$
\nAns:  
\nSince the argument are not equally spaced, we will use Newton's divided difference

(ii) Using Newton's divided difference formula, find the values of  $f(2)$ ,  $f(8)$  and  $f(15)$ given the following table.

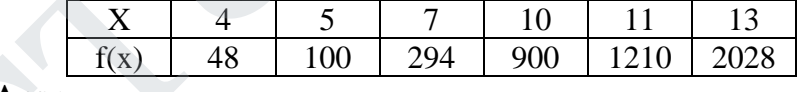

**Ans :** 

Since the argument are not equally spaced, we will use Newton's divided difference

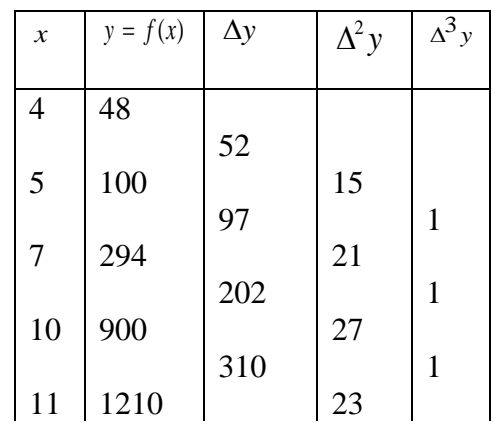

# **STUCOR APP**

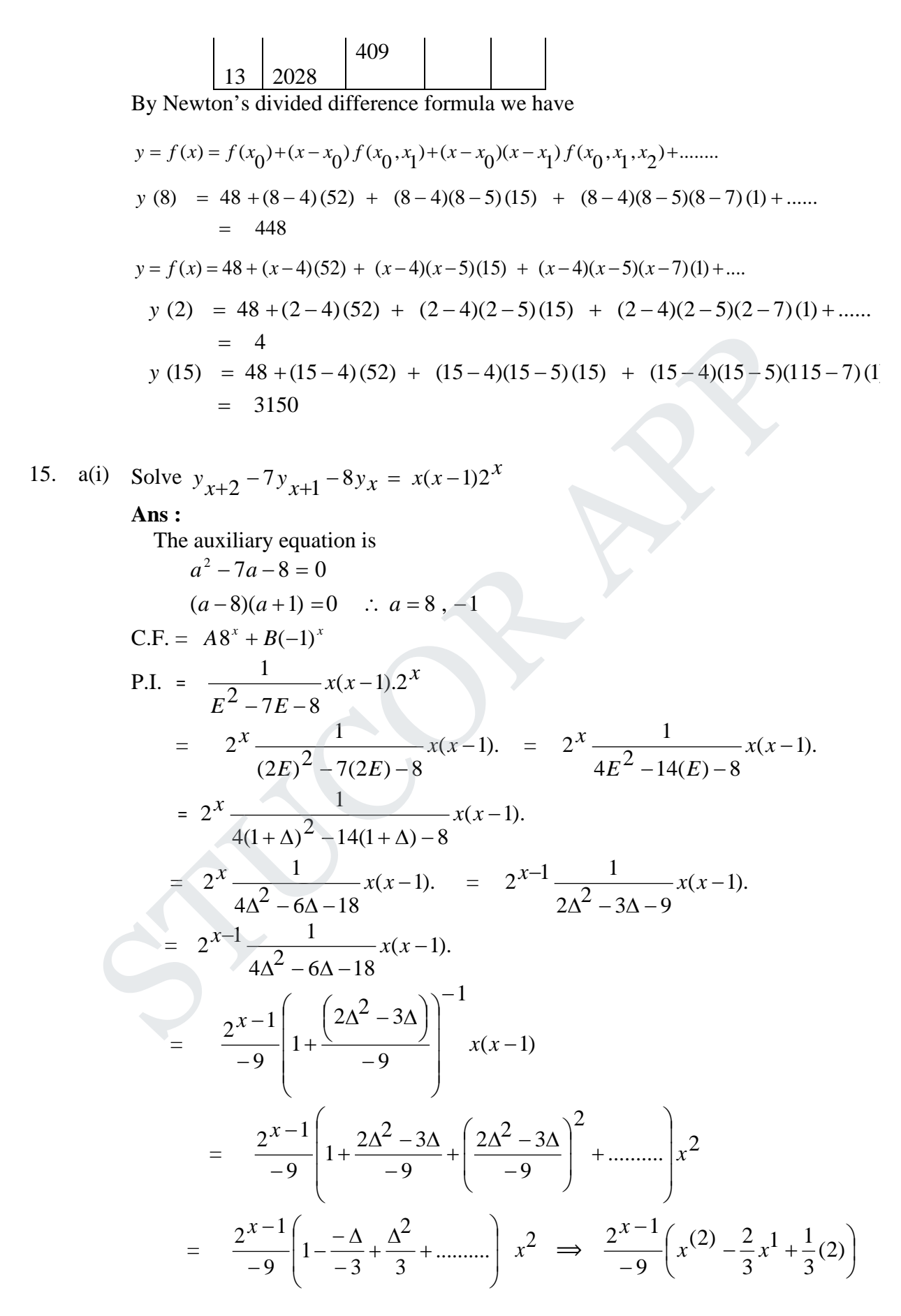

COR AI

$$
= \frac{2^{x-1}}{-9} \left( x(x-1) - \frac{2}{3} x^1 + \frac{1}{3} (2) \right)
$$

$$
= \frac{2^{x-1}}{-9} \left( x^2 - \frac{5}{3} x^1 + \frac{1}{3} (2) \right)
$$

Hence , the solution is

$$
A8^{x}+B(-1)^{x}-\frac{2^{x}-1}{9}\bigg(x^{2}-\frac{5}{3}x^{1}+\frac{1}{3}(2)\bigg).
$$

(ii) Using Runge- Kutta method of fourth order, solve  $\frac{dy}{dx} = \frac{y^2 - x^2}{y^2 + x^2}$  given y(0) = 1 at  $x = 0.2, 0.4$ **Ans : Given**  $y = f(x, y) = \frac{y^2 - x^2}{x^2 + y^2}$ ,  $x_0 = 0$ ,  $y_0 = 1$ ,  $x_1 = 0.2$ ,  $x_2 = 0.4$ ,  $x_3 = 0.6$  $y' = f(x, y) = \frac{y^2 - x^2}{2}$ ,  $x_0 = 0$ ,  $y_0 = 1$ ,  $x_1 = 0.2$ ,  $x_0 = 0.4$ ,  $x_0 = 0.4$ +  $=f(x, y) = \frac{y^2 - x^2}{2}$ ,  $x_0 = 0$ ,  $y_0 = 1$ ,  $x_1 = 0.2$ ,  $x_2 = 0.4$ , x *y x*  $y' = f(x, y) = \frac{y^2 - x}{x}$  $h = 0.2$ To find  $y(0.2)$ :  $\frac{1}{1+0}$  = 0.2  $\left| \frac{1}{2} \right| = (0.2) \left| \frac{1-0}{1+0} \right|$  $\theta$ 2  $\theta$ 2  $\overline{0}$ 2  $\mathcal{L}_1 = h f(x_0, y_0) = (0.2) \left| \frac{y_0 - x_0}{2}, \frac{y_0}{2} \right| = (0.2) \left| \frac{1 - 0}{1 + 0} \right| =$ + −  $= h f(x_0, y_0) = (0.2) \left[ \frac{0}{\sqrt{2 + x^2}} \right] = (0.2) \left[ \frac{1}{1 + 0} \right]$ L L  $\overline{\phantom{a}}$  $\overline{\phantom{a}}$  $\overline{\phantom{a}}$  $\overline{\phantom{a}}$  $\overline{\phantom{a}}$ L L  $\mathsf{I}$ L I  $y_0 + x$  $y_0^2 - x$  $k_i = h f(x_i, y_i)$  $=(0.2)(0.9836) = 0.19672$  $(1.1)^2 + (0.1)^2$  $(0.2) f [0.1, 1.1] = (0.2) \left[ \frac{(1.1)^2 - (1.1)^2}{(1.1)^2} \right]$  $\frac{0.2}{2}$ , 1+ $\frac{0.2}{2}$  $\left| \frac{1}{2} \right| = (0.2)f \left| 0 + \frac{0.2}{2} \right|$  $\frac{1}{2}$  = h f  $\left[ x_0 + \frac{\pi}{2}, y_0 + \frac{1}{2} \right]$  = (0.2) f  $\left[ 0 + \frac{\pi}{2}, 1 + \frac{\pi}{2} \right]$ +  $=(0.2) f [0.1, 1.1] = (0.2) \frac{(1.1)^2 - 1}{(1.1)^2}$ J  $\cdot \rceil$  $\overline{\phantom{a}}$  $\overline{\phantom{a}}$ L ŀ L L L L  $\overline{\phantom{a}}$ 1  $\overline{\phantom{a}}$  $\overline{\phantom{a}}$  $\mathsf{I}$  $\mathbf{r}$ L  $\mathsf{I}$ *f f k*  $k_{0} = h f | x_{0} + \frac{h}{2}$ , y  $= (0.2) f [0.1, 1.0983606]$  $\left( \frac{1.0983606}{2} \right)^2 + \left( \frac{0.1}{2} \right)^2 = 0.1967$  $(0.2)$   $\frac{(1.0983606)^2 - (0.1)^2}{2}$  =  $\frac{0.2}{2}$ , 1+ $\frac{0.19672}{2}$  $\left| \frac{1}{2} \right| = (0 \cdot 2)f \left| 0 + \frac{0.2}{2} \right|$  $x_3 = h f \left[ x_0 + \frac{h}{2}, y_0 + \frac{2}{2} \right] = (0 \cdot 2)f \left[ 0 + \frac{0.2}{2}, 1 + \frac{0.19072}{2} \right]$ +  $= (0.2) \frac{(1.0983606)^2 - }{2}$  $\overline{\phantom{a}}$ 1  $\overline{\phantom{a}}$ J L ľ L I  $\overline{\phantom{a}}$ L ľ  $\overline{\phantom{a}}$ ľ  $\frac{1}{2}$ J L L L L *f k*  $k_a = h \left( f \mid x_a + \frac{h}{a} \right)$ , y 0.1891  $(1.1967)^2+(0.2)^2$  $(0.2)$   $(1.1967)^{2} - (0.2)^{2}$  =  $k_4 = h f (x_0 + h , y_0 + k_3) = (0.2) f [0.2, 1.1967]$ +  $=(0.2)$   $\left(\frac{(1.1967)^2}{2}\right)$  $\overline{\phantom{a}}$  $\overline{\phantom{a}}$  $\overline{\phantom{a}}$  $\overline{\phantom{a}}$ L L L  $\mathsf{I}$  $\frac{1}{6}$ [0.2 + 2(0.19672) + 2(1.1967) + 0.1891] = 0.19598  $=\frac{1}{2}[0.2 + 2(0.19672) + 2(1.1967) + 0.1891] =$  $\frac{1}{6}$ [k<sub>1</sub> + 2k<sub>2</sub> + 2k<sub>3</sub> + k<sub>4</sub>]  $\Delta y = \frac{1}{k_1} [k_1 + 2k_2 + 2k_3 + k]$  $y(0.2) = y_1 = y_0 + \Delta y = 1 + 0.19598 = 1.19598$ SUBJURE - Kitual metriod of folimitations of  $\frac{1}{dx} = \frac{1}{y^2 + x^2}$  (Seven  $y = 0.2, 0.4$ <br>
Ans:<br>
(Siven  $y = f(x, y) = \frac{y^2 - x^2}{y^2 + x^2}$ ,  $x_0 = 0, y_0 = 1, x_1 = 0.2$ ,  $x_2 = 0.4$ ,  $x_3 = 0.6$ <br>  $\frac{h}{dx} = hf(x_0, y_0) = (0.2) \left[ \frac{x_0^2 - x$ 

To find  $y(0.4)$ :

$$
k_1 = h f(x_1, y_1)
$$
  
\n
$$
= (0.2) \left[ \frac{(1.196)^2 - (0.2)^2}{(1.196)^2 + (0.2)^2} \right] = 0.1891
$$
  
\n
$$
k_2 = hf \left[ x_1 + \frac{h}{2}, y_1 + \frac{k_1}{2} \right] = (0.2) f \left[ 0.2 + \frac{0.2}{2}, 1.196 + \frac{0.1891}{2} \right]
$$
  
\n
$$
= (0.2) f (0.3, 1.2906)
$$
  
\n
$$
= (0.2) \left[ \frac{(1.2906)^2 - (0.3)^2}{(1.2906)^2 + (0.3)^2} \right] = 0.1795
$$
  
\n
$$
k_3 = hf \left[ x_1 + \frac{h}{2}, y_1 + \frac{k_2}{2} \right]
$$
  
\n
$$
= (0.2) f \left[ 0.2 + \frac{0.2}{2}, 1.196 + \frac{0.1795}{2} \right]
$$
  
\n
$$
= (0.2) f \left[ 0.3, 1.2858 \right]
$$
  
\n
$$
= (0.2) \left[ \frac{(1.2858)^2 - (0.3)^2}{(1.2858)^2 + (0.3)^2} \right] = 0.1793
$$
  
\n
$$
k_4 = hf(x_1 + h, y_1 + k_3)
$$
  
\n
$$
= (0.2) \left[ \frac{(1.3753)^2 - (0.4)^2}{(1.3753)^2 + (0.4)^2} \right] = 0.1688
$$
  
\n
$$
\Delta y = \frac{1}{6} [k_1 + 2k_2 + 2k_3 + k_4]
$$
  
\n
$$
= \frac{1}{6} [0.1891 + 2(0.1795) + 2(0.1793) + 0.1688] = 0.1793
$$
  
\n
$$
y(0.4) = y_2 = y_1 + \Delta y = 1.196 + 0.1793 = 1.3753
$$
  
\n
$$
\text{Given } y'' + xy' + y =
$$

b. Given  $y'' + xy' + y = 0$ ,  $y(0) = 1$ ,  $y'(0) = 0$ , find the value of  $y(0.1)$  by using Runge-Kutta method for fourth order .

**Ans :** Given

$$
y'' = -xy' - y
$$
  
y' = 0, y<sub>0</sub> = 1  
y' = 0, y<sub>0</sub> = 1

Setting

$$
y' = z \quad \text{and} \quad y'' = z
$$

The equations becomes

$$
y^{''} = -x z - y
$$

**STUCOR APP** 

#### **Agni College of Technology** Chennai - 130 DOWNLOADED FROM STUCCOME

$$
\frac{dy}{dx} = z = f_1(x, y, z) \qquad \frac{dz}{dx} = -xz - y = f_2(x, y, z)
$$
  
(ie)  $y_0 = 1$ ,  $z_0 = y_0 = 0$ 

By algorithm,

$$
k_1 = h f_1(x_0, y_0, z_0) = h f_1(0,1,0) = h(0) = 0
$$
  
\n
$$
l_1 = h f_2(x_0, y_0, z_0) = h f_2(0,1,0) = h(-0,-1) = -h
$$
  
\n
$$
k_2 = h f_1 \left[ x_0 + \frac{h}{2}, y_0 + \frac{k_1}{2}, z_0 + \frac{l_1}{2} \right]
$$
  
\n
$$
= (0,1) f_1 \left[ 0 + \frac{0.1}{2}, 1 + 0, 0 + \frac{(-0.1)}{2} \right] = 0.1 f_1[0.05, 1, -0.05]
$$
  
\n
$$
= (0,1) (-0.05) = -0.005
$$
  
\n
$$
l_2 = h f_2 \left[ x_0 + \frac{h}{2}, y_0 + \frac{k_1}{2}, z_0 + \frac{l_1}{2} \right]
$$
  
\n
$$
= (0,1) f_2 \left[ 0 + \frac{0.1}{2}, 1 + 0, 0 + \frac{(-0.1)}{2} \right] = 0.1 f_2[0.05, 1, -0.05]
$$
  
\n
$$
= (-0.1)[(0.05)(-0.05) + 1] = -0.0998
$$
  
\n
$$
k_3 = h f_1 \left[ x_0 + \frac{h}{2}, y_0 + \frac{k_2}{2}, z_0 + \frac{l_2}{2} \right]
$$
  
\n
$$
= (0,1) f_1 \left[ 0 + \frac{0.1}{2}, 1 + \frac{(-0.005)}{2}, 0 + \frac{(-0.0998)}{2} \right]
$$
  
\n
$$
= 0.1 f_1[0.05, 0.9975, -0.0499]
$$
  
\n
$$
= (0,1) (-0.0499) = -0.00499
$$
  
\n
$$
l_3 = h f_2 \left[ x_0 + \frac{h}{2}, y_0 + \frac{k_2}{2}, z_0 + \frac{l_2}{2} \right]
$$
  
\n
$$
= 0.1 f_2[0.05, 0.9975, -0.0499]
$$

**STUCOR APP** 

Now

 $= -0.00498$  $\frac{1}{6}(k_1 + 2k_2 + 2k_3 + k_4) = \frac{1}{6}[0 + 2(-0.005) + 2(-0.00499) + (-0.00995)]$  $\Delta y = \frac{1}{6}(k_1 + 2k_2 + 2k_3 + k_4) = \frac{1}{6}[0 + 2(-0.005) + 2(-0.00499) + (-1.000499)$ ∴  $y_1 = y_0 + \Delta y = 1 - 0.00498 = 0.9950$ 

STUC<sup>OR AP</sup>

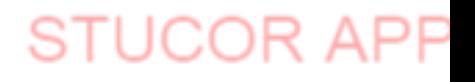

**B.E./ B.Tech. DEGREE EXAMINATION, NOV/DEC 2014 (Common to Mechanical Engineering and Mechatronics Engineering) Fourth Semester MA6452 –STATISTICS AND NUMERICAL METHODS (Regulation 2013)**

**Time : Three hours Maximum : 100 marks**

#### **Answer ALL questions PART A – (10 x 2 = 20 marks)**

 1. Twenty people were attacked by a disease and only 18 survived. The hypothesis is set in such a way that the survival rate is 85% if attacked by this disease. Will you reject the hypothesis that it is more at 5% level  $(Z_{0.05} = 1.645)$ ?

**Ans :** Out of syllabus

 2. Write the formula for the Chi-square test of goodness of fit of a random sample to a hypothetical distribution.

**Ans :**

 Chi square test of goodness of fit is a test to find if the derivation of the experiment from theory is just by chance or it is due to the inadequacy of the theory to fit the observed data. By this test, we test whether differences between observed and expected frequencies are significant or not. Twenty people were attacked by a disease and only 18 survived. The hypothesis<br>in such a way that the survival rate is 85% if attacked by this disease. Will you n<br>the hypothesis that it is more at 5% level  $(Z_{0.05} = 1.645)$ 

Chi square test statistic of goodness of fit is defined by  $\chi^2 = \sum \frac{(O - E)^2}{E}$ , where

O is the observed frequency and E the expected frequency.

 3. Explain the situations in which randomized block design is considered an improvement over a completely randomized design.

**Ans :**

1. RBD is more efficient (or) accurate than CRD for most types of experiment.

 2. In RBD, no restrictions are placed on number of treatments on the number of replicates.

### 4. State the advantage of a factorial experiment over a simple experiment.

**Ans :**

Factorial experiment is the procedure of varying all factors simultaneously. A major conceptual advancement in experimental design is exemplified by factorial design.

 In factorial designs, an assessment of each individual factor effect is based on the whole set of measurements so that a more efficient utilization of experimental resources is achieved in these designs.

5. Find a real root of the equation  $x = e^x$ , using Newton-Raphson method. **Ans :** 

Let  $f(0) = x - e^{-x}$  then  $f(0) = -1$ ,  $f(1) = 0.6321$ 

# STUCOR APF

Choose 
$$
x_0 = 1
$$
 then  $x_{n+1} = x_n - \frac{f(x_n)}{f'(x_n)}$   
\n $x_1 = 1 - \frac{0.6321}{1.3679} = 0.5379$   
\n $f(x_1) = -0.0461$   
\n $x_2 = 0.5379 - \frac{(-0.0461)}{1.584} = 0.5670$   
\n $f(x_2) = -0.0002$ 

∴ The root is  $x=0.567$ 

 6. Write down the iterative formula of Gauss-Seidal method. **Ans :**

Consider the system of equations

$$
a_1x + b_1y + c_1z = d_1
$$
  
\n
$$
a_2x + b_2y + c_2z = d_2
$$
  
\n
$$
a_3x + b_3y + c_3z = d_3
$$

Let us assume

$$
\begin{aligned}\n\mid a_1 \mid > |b_1| + |c_1| \\
\mid b_2 \mid > |a_2| + |c_2| \\
\mid c_3 \mid > |a_2| + |b_2| \\
\mid c_3 \mid > |c_3| + |c_3| \\
\mid c_4 \mid > |c_4 \mid > |c_4 \mid > |c_5 \mid \mid c_6 \mid > |c_6 \mid > |c_6 \mid > |c_6 \mid > |c_6 \mid > |c_6 \mid > |c_6 \mid > |c_6 \mid > |c_6 \mid > |c_6 \mid > |c_6 \mid > |c_6 \mid > |c_6 \mid > |c_6 \mid > |c_6 \mid > |c_6 \mid > |c_6 \mid > |c_6 \mid > |c_6 \mid > |c_6 \mid > |c_6 \mid > |c_6 \mid > |c_6 \mid > |c_6 \mid > |c_6 \mid > |c_6 \mid > |c_6 \mid > |c_6 \mid > |c_6 \mid > |c_6 \mid > |c_6 \mid > |c_6 \mid > |c_6 \mid > |c_6 \mid > |c_6 \mid > |c_6 \mid > |c_6 \mid > |c_6 \mid > |c_6 \mid > |c_6 \mid > |c_6 \mid > |c_6 \mid > |c_6 \mid > |c_6 \mid > |c_6 \mid > |c_6 \mid > |c_6 \mid > |c_6 \mid > |c_6 \mid > |c_6 \mid > |c_6 \mid > |c_6 \mid > |c_6 \mid > |c_6 \mid > |c_6 \mid > |c_6 \mid > |c_6 \mid > |c_6 \mid > |c_6 \mid > |c_6 \mid > |c_6 \mid > |c_6 \mid > |c_6 \mid > |c_6 \mid > |c_6 \mid > |c_6 \mid > |c_6 \mid > |c_6 \mid > |c_6 \mid > |c_6 \mid > |
$$

 $x^{(r)}$ ,  $y^{(r)}$ ,  $z^{(r)}$  are the r<sup>th</sup> iterates, then

$$
f(x_2) = -0.0002
$$
  
\n
$$
\therefore
$$
 The root is  $x = 0.567$   
\nWrite down the iterative formula of Gauss-Seidal method.  
\n**Ans :**  
\nConsider the system of equations  
\n
$$
a_1x + b_1y + c_1z = d_1
$$
\n
$$
a_2x + b_2y + c_2z = d_2
$$
\n
$$
a_3x + b_3y + c_3z = d_3
$$
\nLet us assume  
\n
$$
|a_1| > |b_1| + |c_1|
$$
\n
$$
|b_2| > |a_2| + |c_2|
$$
\n
$$
|c_3| > |a_2| + |b_2|
$$
\n
$$
x^{(r)}, y^{(r)}, z^{(r)} \text{ are the } r^{\text{th}} \text{ iterates, then}
$$
\nIf  $x^{(r+1)} = \frac{1}{a_1}(d_1 - b_1 y^{(r)} - c_1 z^{(r)})$   
\n
$$
y^{(r+1)} = \frac{1}{b_2}(d_2 - a_2 x^{(r+1)} - c_2 z^{(r)})
$$
\n
$$
z^{(r+1)} = \frac{1}{c_3}(d_3 - a_3 x^{(r+1)} - b_3 y^{(r+1)})
$$

 7. Write the Lagrange's formula for interpolation and state its uses. **Ans :** 

Let  $y = f(x)$  be a function which takes the values  $y_0$ ,  $y_1$ , ...,  $y_n$ corresponding to  $x_0$ ,  $x_1$ , ....,  $x_n$ Then Lagrange's interpolation function,

$$
y = f(x) = \frac{(x - x_1)(x - x_2)(x - x_3)}{(x_0 - x_1)(x_0 - x_2)(x_0 - x_3)} y_0 + \frac{(x - x_0)(x - x_2)(x - x_3)}{(x_1 - x_0)(x_1 - x_2)(x_1 - x_3)} y_1 + \dots + \frac{(x - x_0)(x - x_1) \dots (x - x_{n-1})}{(x_n - x_0)(x_n - x_2) \dots (x_n - x_{n-1})} y_n
$$

 The forward and backward interpolation formulae of Newton can be used only when the values of the independent variable  $x$  are equally spaced, can also be used when the differences of the dependent variable *y* become smaller ultimately. But Lagrange's interpolation formula can be used whether the values of  $x$ , the independent variable are equally spaced or not and whether the difference of *y* become smaller or not.

8. Evaluate  $I = \int_0^1$ 0 1  $I = \int_{0}^{1} \frac{1}{1+x} dx$ , correct to three decimal places using trapezoidal rule with  $h = 0.25$ 

**Ans :**

Lagrange's interpolation formula can be used whether the values of x, the  
\nindependent variable are equally spaced or not and whether the difference of y  
\nbecome smaller or not.  
\nEvaluate 
$$
I = \int_{0}^{1} \frac{1}{1+x} dx
$$
, correct to three decimal places using trapezoidal rule with  
\n $h = 0.25$   
\n**Ans :**  
\n $y = \frac{1}{1+x}$   
\n1 0.8 0.6667 0.5714 0.5  
\n $y_0$   
\n $y_1$   
\n $y_2$   
\n $y_3$   
\n $y_4$   
\n $I = \int_{0}^{1} \frac{dx}{1+x^2} = \frac{0.25}{3} [1(1+0.5) + 4(0.9412 + 0.64) + 2(0.8)] = 0.785$   
\nUse the Runge-Kutta forth order method to find the value of y when  $x = 1$  given t  
\n $y = 1$  when  $x = 0$  and that  $\frac{dy}{dx} = \frac{y-x}{y+x}$   
\n**Ans :**  
\n $y' = f(x, y) = \frac{y-x}{y+x}$ ,  $x_0 = 0$ ,  $y_0 = 1$   
\n $h = 1$   
\n $k_1 = hf(x_0, y_0) = 1$   
\n $k_2 = h f[x_0 + \frac{h}{x}, x_0 + \frac{k_1}{x}] = f\left[\frac{1}{x}, \frac{3}{x}\right] = 0.25$ 

9. Use the Runge-Kutta forth order method to find the value of y when  $x = 1$  given that *y* = 1 when *x* = 0 and that  $\frac{dy}{dx} = \frac{y - x}{y + x}$ 

**Ans :**

$$
y' = f(x, y) = \frac{y - x}{y + x}, x_0 = 0, y_0 = 1
$$
  
\n
$$
h = 1
$$
  
\n
$$
k_1 = h f(x_0, y_0) = 1
$$
  
\n
$$
k_2 = h f\left[x_0 + \frac{h}{2}, y_0 + \frac{k_1}{2}\right] = f\left[\frac{1}{2}, \frac{3}{2}\right] = 0.25
$$
  
\n
$$
k_3 = h f\left[x_0 + \frac{h}{2}, y_0 + \frac{k_2}{2}\right] = f\left[\frac{1}{2}, \frac{5}{4}\right] = \frac{3/4}{7/4} = \frac{3}{7}
$$
  
\n
$$
\Delta y = \frac{1}{6}[k_1 + 2k_2 + 2k_3 + k_4] = 0.4342
$$
  
\n
$$
y_1 = y_0 + \Delta y = 1 + 0.4342 = 1.4342.
$$

# ICOR AP

10. Given  $\frac{dy}{dx} = x^2 + y$ ,  $y(0) = 1$ . Determine  $y(0.02)$  using Euler's method.

**Ans :** 
$$
f(x, y) = x^2 + y
$$
,  $x_0 = 0$ ,  $y_0 = 1$ ,  $h = 0.02$   
\n
$$
y_{n+1} = y_n + h f\left[x_n + \frac{h}{2}, y_n + \frac{h}{2} f(x_n, y_n)\right]
$$
\n
$$
y_1 = y_0 + h f\left[x_0 + \frac{h}{2}, y_0 + \frac{h}{2} f(x_0, y_0)\right]
$$
\n
$$
y \ (0.02) = 1 + 0.02 f\left[0 + \frac{0.02}{2}, 1 + \frac{0.02}{2} f(0, 1)\right] = 1 + 0.02 f(0.01, 1.01) = 1.0202
$$

#### **PART-B (5 x 15 = 60)**

11a(i) Explain clearly the procedure generally followed in testing of a hypothesis. **Ans :**

- 1. Set up null hypothesis  $H_0$ : It is a statement of no difference about the population parameters.
- 2. Set up alternative hypothesis  $H_1$ . It is a statement, complement to  $H_0$
- 3. Compute the test statistic.
- 4. Obtain the tabulated value of the statistic at given level of significance ( $\alpha$ )
- 5. Write the conclusion. If tabulated value of the statistic is less than the calculated value, the reject  $H_0$ .
- (ii) The demand for a particular spare part in a factory was found to vary for day-to-day. In a sample study the following information was obtained.

Days Mon Tues Wed Thu Fri Sat No. of spare parts demanded 1124 1125 1110 1120 1126 1115 y ( 0.02 ) = 1+ 0.02  $f\left[\theta + \frac{0.02}{2}, 1 + \frac{0.02}{2} f(0,1) \right] = 1 + 0.02 f (0.01,1.01) = 1.0202$ <br> **PART-B (5 x 15 = 60)**<br>
Explain clearly the procedure generally followed in testing of a hypothesis.<br> **Ans:**<br>
1. Set up null hypo

Test the hypothesis that the number of parts demanded does not depend on the day of the week  $(\chi^2_{0.05}(5) = 11.07)$ 

**Ans :**

Null hypothesis  $H_0$ : The number of parts demanded does not depend on the

day of the week.

Attractive hypothesis  $H_1$ : The number of parts demanded depend on the day of the week.

$$
\text{Statistics: } \chi^2 = \sum \frac{(O - E)^2}{E}
$$
\n
$$
E = \frac{1124 + 1125 + 1110 + 1120 + 1126 + 1115}{6} \implies E = 1120
$$

# TUCOR AP

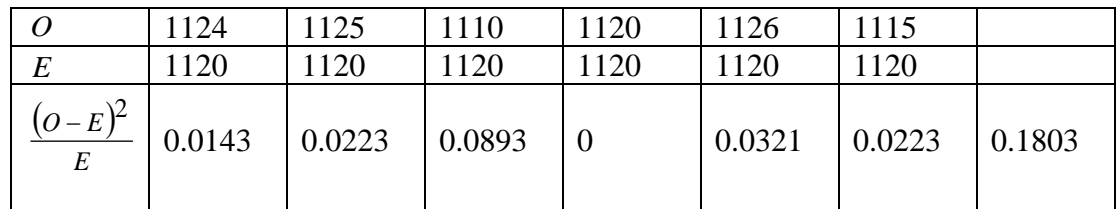

Calculated  $\chi^2 = 0.1803$ 

Table 
$$
\chi^2(5) = 11.07
$$

Conclusion : Table  $\chi^2$  > Cal  $\chi^2$  . Accept  $H_0$ .

 b(i) Explain briefly the procedure involved in testing the significance for difference of proportions in the case of large samples.

#### **Ans :**

1. Null hypothesis  $H_0$ : There is no significant difference.

2. Alternative hypothesis 
$$
H_1: p_1 \neq p_2
$$

Conclusion: Table 
$$
\chi^2 > \text{Cal } \chi^2
$$
. Accept  $H_0$ .

\nExplain briefly the procedure involved in testing the significance for difference proportions in the case of large samples.

\nAns: 1. Null hypothesis  $H_0$ : There is no significant difference.

\n2. Alternative hypothesis  $H_1 : p_1 \neq p_2$ 

\n3. Statistic:  $Z = \frac{p_1 - p_2}{\sqrt{PQ\left(\frac{1}{n_1} + \frac{1}{n_2}\right)}}\$  where  $H_1 : p_1 \neq p_2$ 

\nWhere  $P = \frac{n_1 p_1 + n_2 p_2}{n_1 + n_2}$  and  $Q = 1 - P$ 

\n $n_1$ ,  $n_2$  are sample sizes.

\n4. Obtain the tabulated Z for given LOS ( $\alpha$ )

\n5. If tab  $Z < \text{Cal } Z$ , Reject  $H_0$ 

\nThe height of six randomly chosen saliors are (in inches): 63, 65, 68, 69, 71, 72, and 76. Since the right of the table is  $q_1$  and  $q_2$  are  $q_3$  and  $q_4$  are  $q_5$  and  $q_6$  are  $q_7$  and  $q_8$  are  $q_7$  and  $q_9$  are  $q_8$  and  $q_9$  are  $q_9$  and  $q_9$  are  $q_9$  and  $q_9$  are  $q_9$  and  $q_9$  are  $q_9$  and  $q_9$  are  $q_9$  and  $q_9$  are  $q_9$  and  $q_9$  are  $q_9$  and  $q_9$  are  $q$ 

$$
n_1
$$
,  $n_2$  are sample sizes.

4. Obtain the tabulated Z for given LOS  $(\alpha)$ 

5. If 
$$
\text{tab } Z < \text{Cal } Z
$$
,  $\text{Reject } H_0$ 

 (ii) The height of six randomly chosen sailors are (in inches) : 63, 65, 68, 69, 71 and 72. Those of 10 randomly chosen soldiers are 61, 62, 65, 66, 69, 69, 70, 71, 72 and 73. Discuss, the height that these data thrown on the suggestion that sailors are on the average taller than soldiers  $(t_{0.01}(14) = 1.76)$ 

**Ans:**

$$
\sum x_1 = 63 + 65 + 68 + 69 + 71 + 72 = 408
$$
  
\n
$$
\sum x_1^2 = 63^2 + 65^2 + 68^2 + 69^2 + 71^2 + 72^2 = 27804
$$
  
\n
$$
\sum x_2 = 61 + 62 + 65 + 66 + 69 + 69 + 70 + 71 + 72 + 73 = 678
$$
  
\n
$$
\sum x_2^2 = 61^2 + 62^2 + 65^2 + 66^2 + 69^2 + 69^2 + 70^2 + 71^2 + 72^2 + 73^2 = 46122
$$

# ICOR AP

$$
\frac{1}{x_1} = \frac{\sum x_1}{n_1} = \frac{408}{6} = 68 \qquad & \text{& } \overline{x_2} = \frac{\sum x_2}{n_2} = \frac{678}{10} = 67.8
$$
\n
$$
s_1^2 = \frac{\sum x_1^2}{n_1} - (\overline{x_1})^2 = \frac{27804}{6} - (68)^2 = 10
$$
\n
$$
s_2^2 = \frac{\sum x_2^2}{n_2} - (\overline{x_2})^2 = \frac{46122}{10} - (67.8)^2 = 15.26
$$
\n
$$
s^2 = \frac{n_1 s_1^2 + n_2 s_2^2}{n_1 + n_2 - 2} = \frac{(6)(10) + (10)(15.36)}{6 + 10 - 2} = 15.26
$$
\n1. *H*<sub>0</sub> ; *µ*<sub>1</sub> = *µ*<sub>2</sub>\n2. *H*<sub>1</sub> ; *µ*<sub>1</sub> > *µ*<sub>2</sub> = 50\n3.  $\alpha = 5\%$ , *d*.  $f = n - 1 = 5 - 1 = 4$ \n4. critical region\n4. critical region\n5. The test statistic\n
$$
t = \frac{1}{\sqrt{s^2(\frac{1}{n_1} + \frac{1}{n_2})}} = \frac{68 - 67.8}{\sqrt{15.26(\frac{1}{6} + \frac{1}{10})}} = 0.099
$$
\n6. Conclusion : If  $t < t_{\alpha}$  we accept *H*<sub>0</sub>\nHere 0.099 < 1.76 \therefore we accept *H*<sub>0</sub>\nThe saliors are not an the average taller than the soldiers\nA company wants to procedure cars for its own use. It has to select the make of the car out of the four makes A, B, C, D available in the market. For this he tries for cars of each make by assigning the cars to four drivers to run on four different response.

 12.(a) A company wants to procedure cars for its own use. It has to select the make of the car out of the four makes A, B, C, D available in the market. For this he tries four cars of each make by assigning the cars to four drivers to run on four different routes. The efficiency of cars is measured in terms of time in hours. The layout and time consumed is as given below.

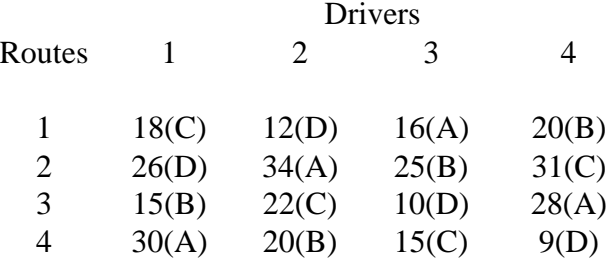

# STUCOR APP

Analyse the experimental data and draw conclusions.  $(F_{0.05}(3,5) = 5.41)$ **Ans:**

 $H_0$ : There is no significant difference between routes and drivers.

 $H_1$ : There is significant difference between routes and drivers

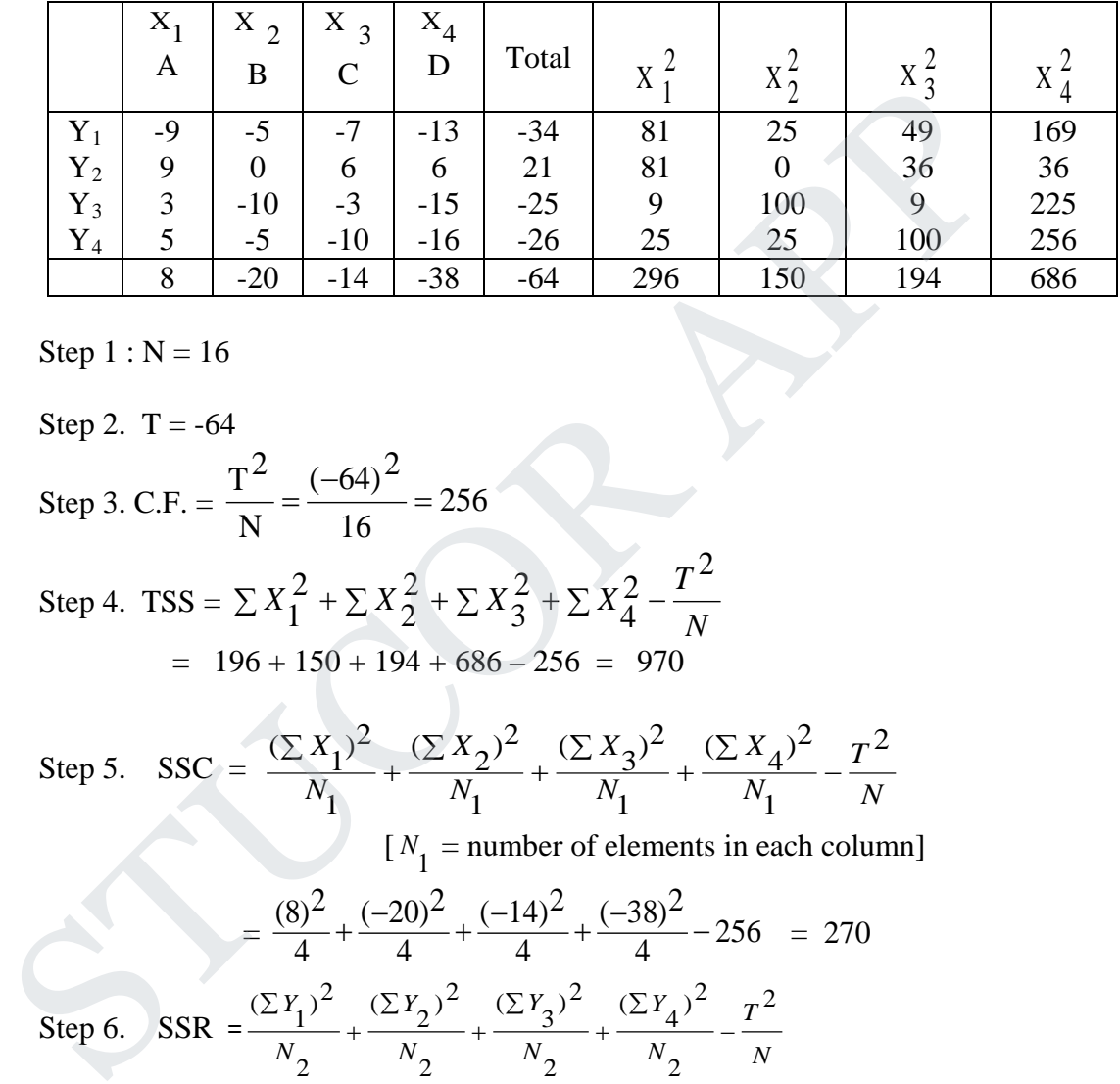

Subtract 25 from all numbers

Step  $1 : N = 16$ 

Step 2.  $T = -64$ Step 3. C.F. =  $\frac{1}{2}$  =  $\frac{0.97}{16}$  = 256 16  $(-64)^2$ N  $\frac{T^2}{T^2} = \frac{(-64)^2}{T^2} =$ 

Step 4.  $TSS =$ *N*  $X_1^2 + \sum X_2^2 + \sum X_3^2 + \sum X_4^2 - \frac{T^2}{N}$ 2 4 2 3 2 2  $\Sigma X_1^2 + \Sigma X_2^2 + \Sigma X_3^2 + \Sigma X_4^2$  –  $= 196 + 150 + 194 + 686 - 256 = 970$ 

Step 5. 
$$
SSC = \frac{(\sum X_1)^2}{N_1} + \frac{(\sum X_2)^2}{N_1} + \frac{(\sum X_3)^2}{N_1} + \frac{(\sum X_4)^2}{N_1} - \frac{T^2}{N_1}
$$

 $N_1$  $N_1$  = number of elements in each column]

$$
= \frac{(8)^2}{4} + \frac{(-20)^2}{4} + \frac{(-14)^2}{4} + \frac{(-38)^2}{4} - 256 = 270
$$
  
Step 6. 
$$
SSR = \frac{(\Sigma Y_1)^2}{N_2} + \frac{(\Sigma Y_2)^2}{N_2} + \frac{(\Sigma Y_3)^2}{N_2} + \frac{(\Sigma Y_4)^2}{N_2} - \frac{T^2}{N}
$$

 $[N_{2} =$  number of elements in each row]

$$
=\frac{(-34)^2}{4} + \frac{(21)^2}{4} + \frac{(-25)^2}{4} + \frac{(-26)^2}{4} - 256 = 468.5
$$

$$
SSE = TSS - SSC - SSR = 970 - 270 - 468.5 = 231.5
$$

# ICOR AP

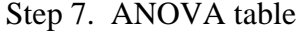

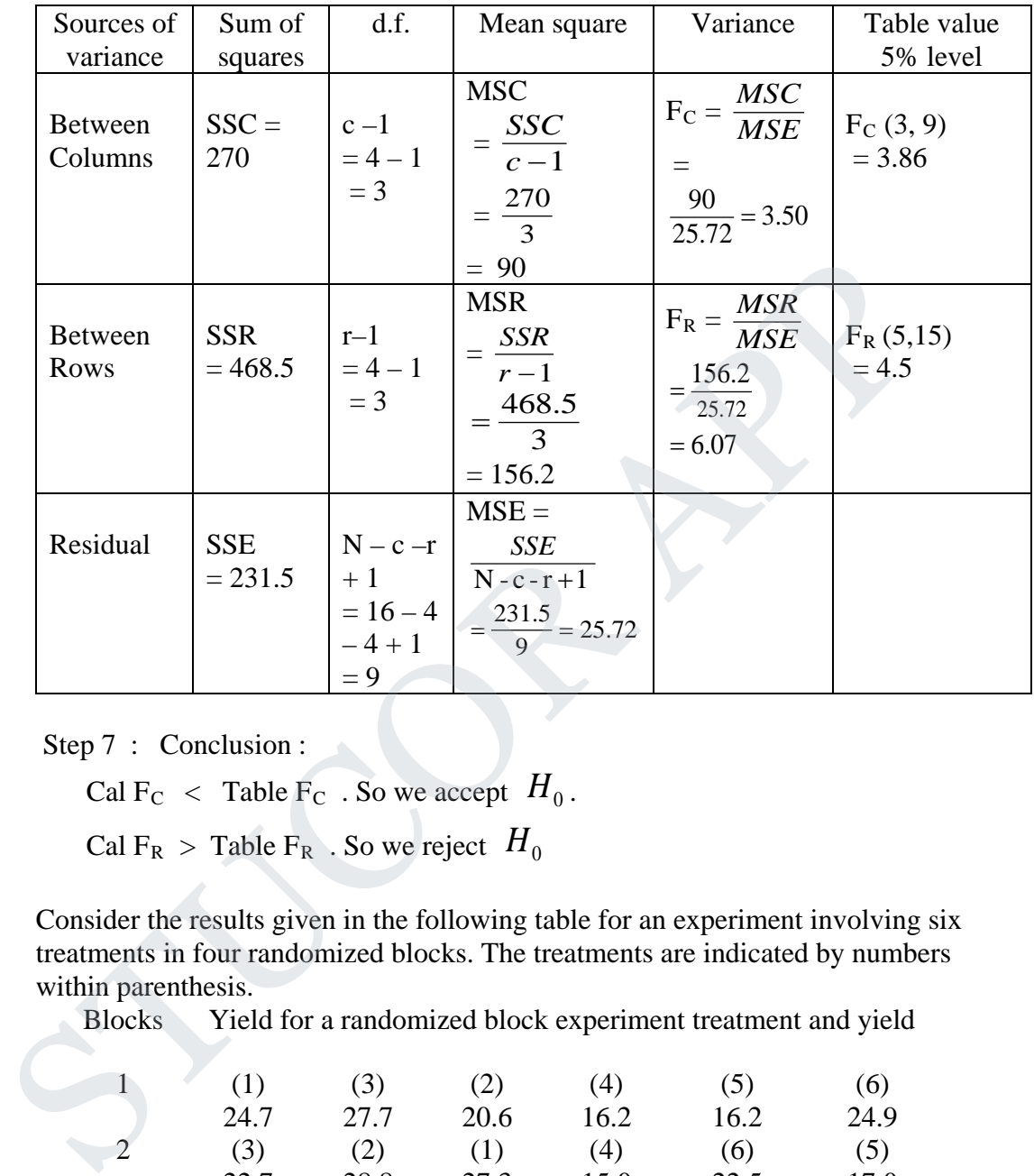

Step 7 : Conclusion :

Cal F<sub>C</sub> < Table F<sub>C</sub> . So we accept  $H_0$ .

Cal  $F_R$  > Table  $F_R$ . So we reject  $H_0$ 

 (b). Consider the results given in the following table for an experiment involving six treatments in four randomized blocks. The treatments are indicated by numbers within parenthesis.

Blocks Yield for a randomized block experiment treatment and yield

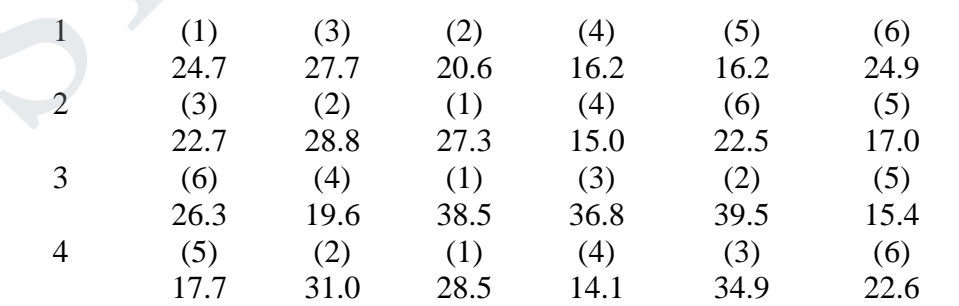

Test whether the treatments differ significantly.  $(F_{0.05} (3, 15) = 5.42$ ;  $F_{0.05} (5, 15) = 4.5$ ) **Ans:**

 $H_0$ : There is no significant difference between blocks and treatments.

# **STUCOR APP**

#### **Agni College of Technology** Chennai - 130 DOWNLOADED FROM STUCCOR

 $H_1$ : There is significant difference between blocks and treatments

|                   | $X_1$  | $X_2$  | $X_3$         | $X_4$  |         |        |         |         |              |
|-------------------|--------|--------|---------------|--------|---------|--------|---------|---------|--------------|
|                   | A      | B      | $\mathcal{C}$ | D      | Total   | $X^2$  | $X_2^2$ | $X_2^2$ | $X^{\prime}$ |
| $Y_1$             | 4.7    | $-7.3$ | 18.5          | 8.5    | 39      | 22.09  | 53.29   | 342.25  | 72.25        |
| $Y_2$             | 0.6    | 8.8    | 19.5          | 11.0   | 39.9    | 0.36   | 77.44   | 380.25  | 121          |
| $Y_3$             | 7.7    | 2.7    | 16.8          | 14.9   | 42.1    | 59.29  | 7.29    | 282.24  | 222.01       |
| $Y_4$             | $-3.8$ | $-5$   | $-0.4$        | $-5.9$ | $-15.1$ | 14.44  | 25      | 0.16    | 34.81        |
| $Y_5$             | $-3.8$ | $-3$   | $-4.6$        | $-2.3$ | $-13.7$ | 14.44  | 9       | 21.16   | 5.29         |
| $Y_6$             | 4.9    | 2.5    | 6.3           | 2.6    | 16.3    | 24.01  | 6.25    | 36.69   | 6.76         |
|                   | 10.3   | 13.3   | 56.1          | 28.8   | 108.5   | 134.63 | 178.27  | 1065.75 | 462.37       |
|                   |        |        |               |        |         |        |         |         |              |
| Step $1 : N = 24$ |        |        |               |        |         |        |         |         |              |
|                   |        |        |               |        |         |        |         |         |              |

Subtract 20 from all the numbers

$$
\begin{array}{rcl}\nY_4 & -3.8 & -5 & -0.4 & -5.9 & -15.1 & 14.44 & 25 & 0.16 & 34.1 \\
Y_5 & -3.8 & -3 & -4.6 & -2.3 & -13.7 & 14.44 & 9 & 21.16 & 5.1 \\
Y_6 & 4.9 & 2.5 & 6.3 & 2.6 & 16.3 & 24.01 & 6.25 & 36.69 & 6.103 & 103.13.3 & 56.1 & 28.8 & 108.5 & 134.63 & 178.27 & 1065.75 & 46.28 \\
\text{Step 1: N} = 24 & \\
\text{Step 2. T} = 108.5 & \\
\text{Step 3. C.F.} = \frac{T^2}{N} = \frac{(108.5)^2}{24} = 490.5\n\end{array}
$$
\n
$$
\begin{array}{rcl}\n\text{Step 4. TSS} = \sum X_1^2 + \sum X_2^2 + \sum X_3^2 + \sum X_4^2 - \frac{T^2}{N} \\
&= 134.63 + 178.27 + 1065.75 + 462.37 - 490.5 = 1350.52\n\end{array}
$$
\nStep 5. SSC =  $\frac{(\sum X_1)^2}{N_1} + \frac{(\sum X_2)^2}{N_1} + \frac{(\sum X_3)^2}{N_1} + \frac{(\sum X_4)^2}{N_1} - \frac{T^2}{N} \\
&= 100.33 + 178.27 + 1065.75 + 462.37 - 490.5 = 1350.52\n\end{array}$ \nStep 5. SSC =  $\frac{(\sum X_1)^2}{N_1} + \frac{(\sum X_2)^2}{N_1} + \frac{(\sum X_3)^2}{N_1} + \frac{(\sum X_4)^2}{N_1} - \frac{(\sum X_4)^2}{N_1} + \frac{(\sum X_5)^2}{N_2} - \frac{(\sum X_6)^2}{N_2} - \frac{7^2}{N_2}$ \n
$$
\begin{array}{rcl}\n\text{Step 6. SSR} = \frac{(\sum Y_1)^2}{N_2} + \frac{(\sum Y
$$

$$
SSE = TSS - SSC - SSR = 1350.52 - 219.44 - 901.2 = 229.9
$$

Step 6. ANOVA table

# **STUCOR APP**

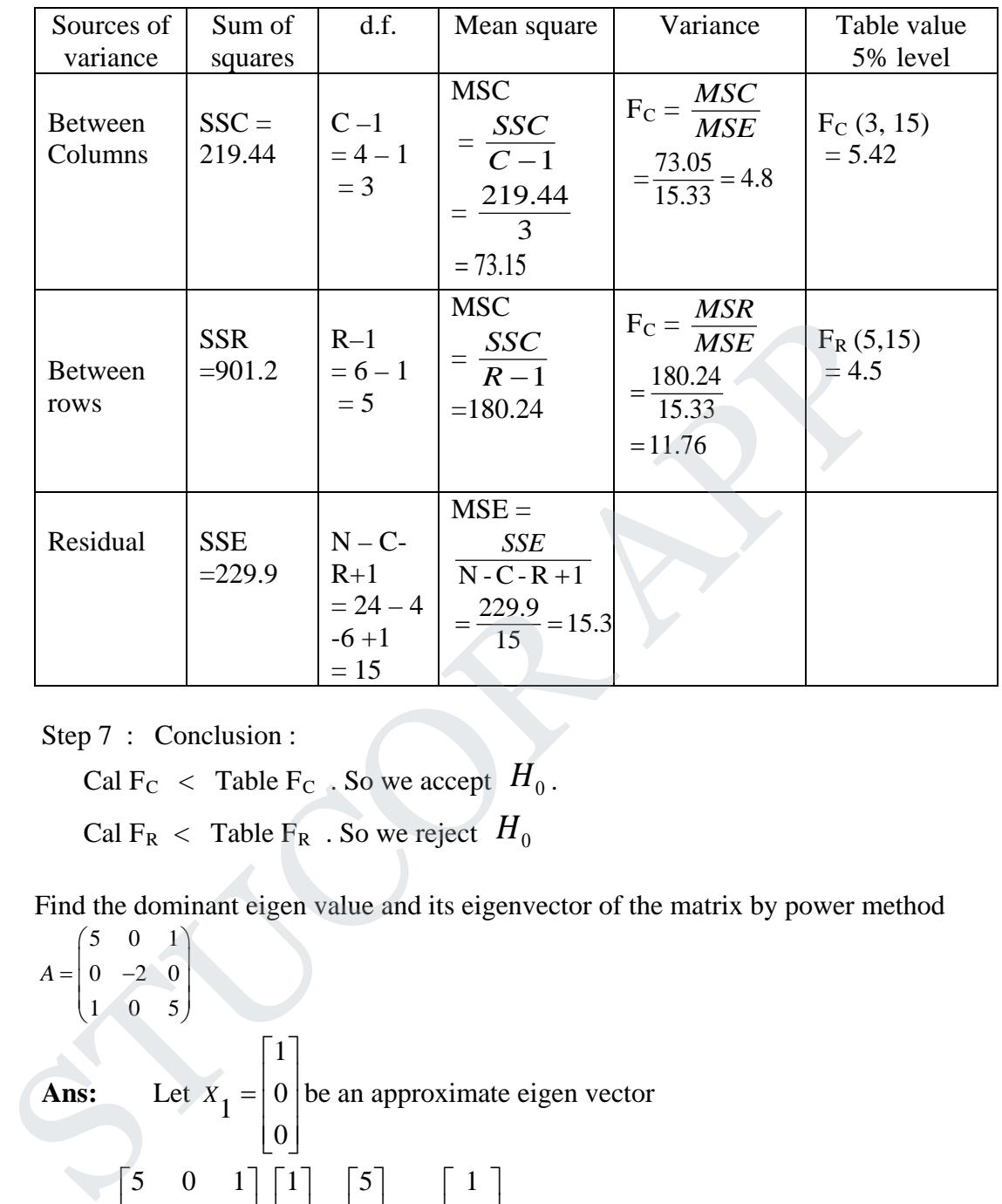

Step 7 : Conclusion :

Cal F<sub>C</sub> < Table F<sub>C</sub> . So we accept  $H_0$ .

Cal  $F_R <$  Table  $F_R$ . So we reject  $H_0$ 

# 13.a(i) Find the dominant eigen value and its eigenvector of the matrix by power method

$$
A = \begin{bmatrix} 5 & 0 & 1 \\ 0 & -2 & 0 \\ 1 & 0 & 5 \end{bmatrix}
$$
  
\n**Ans:** Let  $X_1 = \begin{bmatrix} 1 \\ 0 \\ 0 \end{bmatrix}$  be an approximate eigen vector  
\n
$$
AX_1 = \begin{bmatrix} 5 & 0 & 1 \\ 0 & -2 & 0 \\ 1 & 0 & 5 \end{bmatrix} \begin{bmatrix} 1 \\ 0 \\ 0 \end{bmatrix} = \begin{bmatrix} 5 \\ 0 \\ 1 \end{bmatrix} = 5 \begin{bmatrix} 1 \\ 0 \\ 0.2 \end{bmatrix} = 5X_2
$$
\n
$$
AX_2 = \begin{bmatrix} 5 & 0 & 1 \\ 0 & -2 & 0 \\ 1 & 0 & 5 \end{bmatrix} \begin{bmatrix} 1 \\ 0 \\ 0.2 \end{bmatrix} = \begin{bmatrix} 5.2 \\ 0 \\ 2 \end{bmatrix} = 5.2 \begin{bmatrix} 1 \\ 0 \\ 0.39 \end{bmatrix} = 5.2X_3
$$

#### **Agni College of Technology** Chennai - 130 DOWNLOADED FROM STUCCOR

$$
AX_3 = \begin{bmatrix} 5 & 0 & 1 \\ 0 & -2 & 0 \\ 1 & 0 & 5 \end{bmatrix} \begin{bmatrix} 1 \\ 0 \\ 0.39 \end{bmatrix} = \begin{bmatrix} 5.39 \\ 0 \\ 2.95 \end{bmatrix} = 5.39 \begin{bmatrix} 1 \\ 0 \\ 0.55 \end{bmatrix} = 5.39X_4
$$
  
\n
$$
AX_4 = \begin{bmatrix} 5 & 0 & 1 \\ 0 & -2 & 0 \\ 1 & 0 & 5 \end{bmatrix} \begin{bmatrix} 1 \\ 0 \\ 0.55 \end{bmatrix} = \begin{bmatrix} 5.55 \\ 0 \\ 3.75 \end{bmatrix} = 5.55 \begin{bmatrix} 1 \\ 0 \\ 0.68 \end{bmatrix} = 5.55X_5
$$
  
\n
$$
AX_5 = \begin{bmatrix} 5 & 0 & 1 \\ 0 & -2 & 0 \\ 1 & 0 & 5 \end{bmatrix} \begin{bmatrix} 1 \\ 0 \\ 0.68 \end{bmatrix} = \begin{bmatrix} 5.68 \\ 0 \\ 4.4 \end{bmatrix} = 5.68 \begin{bmatrix} 1 \\ 0 \\ 0.78 \end{bmatrix} = 5.68X_6
$$
  
\n
$$
AX_6 = \begin{bmatrix} 5 & 0 & 1 \\ 0 & -2 & 0 \\ 1 & 0 & 5 \end{bmatrix} \begin{bmatrix} 1 \\ 0 \\ 0.78 \end{bmatrix} = \begin{bmatrix} 5.85 \\ 0 \\ 4.9 \end{bmatrix} = 5.85 \begin{bmatrix} 1 \\ 0 \\ 0.85 \end{bmatrix} = 5.85X_7
$$
  
\n
$$
AX_7 = \begin{bmatrix} 5 & 0 & 1 \\ 0 & -2 & 0 \\ 1 & 0 & 5 \end{bmatrix} \begin{bmatrix} 1 \\ 0 \\ 0.95 \end{bmatrix} = \begin{bmatrix} 5.9 \\ 0 \\ 5.5 \end{bmatrix} = 5.85 \begin{bmatrix} 1 \\ 0 \\ 0.95 \end{bmatrix} = 5.85X_8
$$
  
\n
$$
AX_8 = \begin{bmatrix} 5 & 0 & 1 \\ 0 & -2 & 0 \\ 1 & 0 & 5 \end{bmatrix} \begin{bmatrix} 1 \\ 0
$$

# **STUCOR APP**

B = A - 6I = 
$$
\begin{bmatrix} -1 & 0 & 1 \ 0 & -8 & 0 \ 1 & 0 & -1 \end{bmatrix}
$$
 Take Y<sub>1</sub> =  $\begin{bmatrix} 1 \ 0 \ 0 \end{bmatrix}$   
\nBY<sub>1</sub> =  $\begin{bmatrix} -1 \ 0 \ 1 \end{bmatrix}$  = -1 $\begin{bmatrix} 1 \ 0 \ -1 \end{bmatrix}$  = -1Y<sub>2</sub>  
\nBY<sub>2</sub> =  $\begin{bmatrix} -1 & 0 & 1 \ 0 & -8 & 0 \ 1 & 0 & -1 \end{bmatrix}$   $\begin{bmatrix} 1 \ 0 \ -1 \end{bmatrix}$  =  $\begin{bmatrix} -2 \ 0 \ 2 \end{bmatrix}$  = -2 $\begin{bmatrix} 1 \ 0 \ -1 \end{bmatrix}$  = -2Y<sub>3</sub>  
\nBY<sub>3</sub> =  $\begin{bmatrix} -1 & 0 & 1 \ 0 & -8 & 0 \ 1 & 0 & -1 \end{bmatrix}$   $\begin{bmatrix} 1 \ 0 \ -1 \end{bmatrix}$  = -2 $\begin{bmatrix} 1 \ 0 \ -1 \end{bmatrix}$   
\nGreatest Eigen value of B = -2  
\n∴ Smallest Eigen value of A = -2 + 6 = 4  
\n $\lambda_1 + \lambda_2 + \lambda_3 = -2 + 5 = 8$   
\n $6 + 4 + \lambda_3 = 8 \Rightarrow \lambda_3 = -2$   
\nEigen values are 6, 4, -2  
\nFind the solution, to three decimals, of the system using Gauss-Seidal method  
\n8x+11y-4z = 95; 7x+52y+13z = 104 and 3x+8y+29z = 71.  
\n**Ans :**  
\nThe diagonal elements of the given system or not dominant. Hence the syst  
\nequations cannot be solved by Gauss social method.  
\nFind the inverse of the matrix A =  $\begin{bmatrix} 1 & -1 & 1 \ 1 & -2 & 4 \ 1 & 2 & 2 \end{bmatrix}$  using Gauss-Jordan method.

Greater Eigen value of  $B = -2$ ∴ Smallest Eigen value of A =  $-2 + 6 = 4$ 

$$
\lambda_1 + \lambda_2 + \lambda_3 = -2 + 5 = 8
$$
  
6 + 4 + \lambda\_3 = 8 \implies \lambda\_3 = -2

Eigen values are 6 ,4, -2

 (ii) Find the solution, to three decimals, of the system using Gauss-Seidal method 8*x* +11*y* − 4*z* = 95 ; 7*x* + 52*y* +13*z* = 104 *and* 3*x* + 8*y* + 29*z* = 71.

**Ans :**

The diagonal elements of the given system or not dominant. Hence the system of equations cannot be solved by Gauss seidal method.

 $b(i)$ . Find the inverse of the matrix  $1 -1 1$  $1 -2 4$ 1 2 2 *A*  $=\begin{pmatrix} 1 & -1 & 1 \\ 1 & -2 & 4 \\ 1 & 2 & 2 \end{pmatrix}$ using Gauss-Jordan method. **Ans :** [A, I] =  $\overline{\phantom{a}}$  $\overline{\phantom{a}}$  $\overline{\phantom{a}}$  $\rfloor$  $\overline{\phantom{a}}$  $\mathbf{r}$ L L − − 0 0 1 0 1 0 1 0 0 1 2 2  $1 - 2 4$  $1 -1 1$  $\sim$  $\overline{\phantom{a}}$  $\overline{\phantom{a}}$  $\overline{\phantom{a}}$ ┘  $\overline{\phantom{a}}$  $\mathsf{L}$  $\mathbf{r}$  $\mathbf{r}$ L  $\overline{a}$ −  $-1 \quad 3$ | – − 1 0 1 1 1 0 1 0 0 0 3 1  $0 \t -1 \t 3$  $1 -1 1$  $3 \Leftrightarrow R3 - R_1$  $2 \leftrightarrow n_2 - n_1$  $R_2 \Leftrightarrow R3 - R$  $R_2 \Leftrightarrow R_2 - R$  $\Leftrightarrow$  R3 –  $\Leftrightarrow R_2$  –

# JCOR AF

#### **Agni College of Technology** Chennai - 130 DOWNLOADED FROM STUCCOR

$$
\begin{bmatrix}\n1 & -1 & 1 & 1 & 0 & 0 \\
0 & 1 & -3 & 1 & -1 & 0 \\
0 & 3 & 1 & -1 & 0 & 1\n\end{bmatrix} R_2 \Leftrightarrow R_2
$$
\n
$$
\begin{bmatrix}\n1 & -1 & 1 & 1 & 0 & 0 \\
0 & 1 & -3 & 1 & -1 & 0 \\
0 & 0 & 10 & -4 & 3 & 1\n\end{bmatrix} R_3 \Leftrightarrow R_3 - 3R_2
$$
\n
$$
\begin{bmatrix}\n1 & -1 & 1 & 1 & 0 & 0 \\
0 & 1 & -3 & 1 & -1 & 0 \\
0 & 0 & 1 & -2/5 & 3/10 & 1/10\n\end{bmatrix} R_3 \Leftrightarrow R_3/10
$$
\n
$$
\begin{bmatrix}\n1 & -1 & 0 & 7/5 & -3/10 & -1/10 \\
0 & 1 & 0 & -1/5 & -1/10 & 3/10 \\
0 & 0 & 1 & -2/5 & 3/10 & 1/10\n\end{bmatrix} R_1 \Leftrightarrow R_1 - R_3
$$
\n
$$
\begin{bmatrix}\n1 & 0 & 0 & 6/5 & -2/5 & 1/5 \\
0 & 1 & 0 & -1/5 & -1/10 & 3/10 \\
0 & 0 & 1 & -2/5 & 3/10 & 1/10\n\end{bmatrix}
$$
\n
$$
A^{-1} = \frac{1}{10} \begin{bmatrix}\n12 & -4 & 2 \\
-2 & -1 & 3 \\
-4 & 3 & 1\n\end{bmatrix}
$$
\nSolve the system of equations using Gauss-elimination method.  
\n
$$
5x - 2y + z = 4; 7x + y - 5z = 8 \text{ and } 3x + 7y + 4z = 10.
$$
\nAns: The augmented matrix is  
\n
$$
\begin{bmatrix}\n5 & -2 & 1 & 4 \\
3 & 7 & 4 & 10\n\end{bmatrix}
$$
\n
$$
\begin{bmatrix}\n5 & -2 & 1 & 4 \\
0 & 19 & -32 & 12 \\
0 & 41 & 17 & 38\n\end{bmatrix} R_2 \Leftrightarrow SR_2 - 7R_1
$$

 (ii) Solve the system of equations using Gauss-elimination method.  $5x-2y+z=4$ ;  $7x+y-5z=8$  *and*  $3x+7y+4z=10$ . Ans : The augmented matrix is

$$
[A, B] = \begin{pmatrix} 5 & -2 & 1 & 4 \\ 7 & 1 & -5 & 8 \\ 3 & 7 & 4 & 10 \end{pmatrix}
$$
  
\n
$$
\sim \begin{pmatrix} 5 & -2 & 1 & 4 \\ 0 & 19 & -32 & 12 \\ 0 & 41 & 17 & 38 \end{pmatrix} \xrightarrow{R_2 \Leftrightarrow 5R_2 - 7R_1}
$$
  
\n
$$
\sim \begin{pmatrix} 5 & -2 & 1 & 4 \\ 0 & 19 & -32 & 12 \\ 0 & 0 & 1635 & 230 \end{pmatrix} \xrightarrow{R_3 \Leftrightarrow 19R_3 - 41R_2}
$$
  
\nBy back substitution method

 By back substitution method  $1635 z = 230$ 

$$
z = \frac{230}{1635} \Rightarrow z = 0.1407
$$

# **STUCOR APP**

#### **Agni College of Technology** Chennai - 130 DOWNLOADED FROM STUCCOR

$$
19 y - 32 z = 12
$$
  
\n
$$
19 y = 12 + 32(0.1407) = 16.5024
$$
  
\n
$$
y = 0.8685
$$
  
\n
$$
5x - 2y + z = 4
$$
  
\n
$$
5x = 4 + 2(0.8685) - 0.1407
$$
  
\n
$$
x = 1.1193
$$

14.a(i) Given the table of values

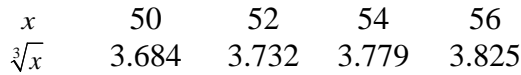

Using Lagrange's formula to find  $\sqrt[3]{53}$ **Ans :** 

Let 
$$
y = \sqrt[3]{x}
$$

Given

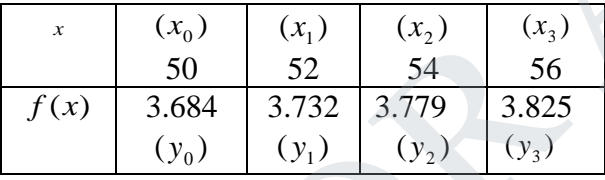

By Lagrange's interpolation formula

$$
\frac{x}{\sqrt[3]{x}} = \frac{50}{3.684} = \frac{52}{3.779} = \frac{54}{3.825}
$$
\nUsing Lagrange's formula to find  $\sqrt[3]{53}$   
\n**Ans :**  
\nLet  $y = \sqrt[3]{x}$   
\nGiven  
\n
$$
\frac{x}{50} = \frac{(x_0)}{50} = \frac{(x_1)}{50} = \frac{54}{56} = \frac{56}{56}
$$
\n
$$
\frac{50}{f(x)} = \frac{52}{3.884} = \frac{54}{3.779} = \frac{56}{3.825}
$$
\nBy Lagrange's interpolation formula  
\n
$$
y = f(x) = \frac{(x-x_1)(x-x_2)(x-x_3)}{(x_0-x_1)(x_0-x_2)(x_0-x_3)}y_0 + \frac{(x-x_0)(x-x_2)(x-x_3)}{(x_1-x_0)(x_1-x_2)(x_1-x_3)}y_1 + \frac{(x-x_0)(x-x_1)(x-x_3)}{(x_2-x_0)(x_2-x_1)(x_2-x_3)}y_2 + \frac{(x-x_0)(x-x_1)(x-x_2)}{(x_3-x_0)(x_3-x_1)(x_3-x_2)}y_3 = \frac{(x-52)(x-54)(x-56)}{(50-52)(50-54)(50-56)} = \frac{(3.684) + (x-50)(x-54)(x-56)}{(50-50)(54-52)(54-56)} = \frac{(x-50)(x-52)(x-54)}{(54-50)(54-52)(54-56)} = \frac{(x-50)(x-52)(x-54)}{(54-50)(54-52)(54-56)} = \frac{(x-50)(x-52)(x-54)}{(54-50)(54-52)(54-56)} = \frac{(x-50)(x-52)(x-54)}{(56-50)(56-52)(56-54)} = \frac{(x-50)(x-52)(x-54)}{(54-50)(54-52)(54-56)} = \frac{(x-50)(x-52)(x-54)}{(54-50)(54-52)(54-56)} = \frac{(x-50)(x-52)(x-54)}{(56-50)(56-52)(
$$

$$
= \frac{(x-52)(x-54)(x-56)}{(50-52)(50-54)(50-56)}(3.684) + \frac{(x-50)(x-54)(x-56)}{(52-50)(52-54)(52-56)}(3.732)
$$
  
+ 
$$
\frac{(x-50)(x-52)(x-56)}{(54-50)(54-52)(54-56)}(3.779) + \frac{(x-50)(x-52)(x-54)}{(56-50)(56-52)(56-54)}(3.825)
$$

When  $x = 53$ 

$$
= \frac{(53-52)(53-54)(53-56)}{(50-52)(50-54)(50-56)}(3.684) + \frac{(53-50)(53-54)(53-56)}{(52-50)(52-54)(52-56)}(3.732)
$$
  
+ 
$$
\frac{(53-50)(53-52)(53-56)}{(54-50)(54-52)(54-56)}(3.779) + \frac{(53-50)(53-52)(53-54)}{(56-50)(56-52)(56-54)}(3.825)
$$
  
= -0.2305 + 2.09925 + 2.1256875 - 0.23906  
= 3.7556

(ii). Given the set of tabulated points  $(1, -3)$ ,  $(3, 9)$ ,  $(4, 30)$  and  $(6, 132)$  obtain the value of y when *x* = 2 using Newton's divided difference formula.

#### **Ans :**

Since the argument are not equally spaced, we will use Newton's divided difference

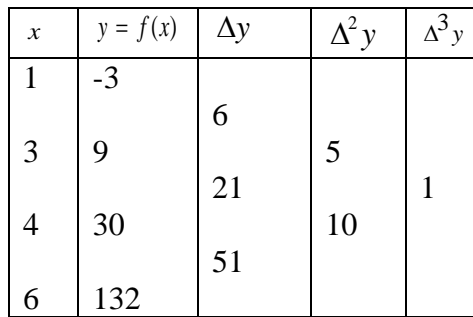

By Newton's divided difference formula we have

 $y = f(x) = f(x_0) + (x - x_0) f(x_0, x_1) + (x - x_0)(x - x_1) f(x_0, x_1, x_2) + \dots$  $= 0$  $y(2) = -3 + (2-1)(6) + (2-1)(2-3)(5) + (2-1)(2-3)(2-4)(1) + \dots$  $y = f(x) = -3 + (x-1)(6) + (x-1)(x-3)(5) + (x-1)(x-3)(x-4)(1) + \dots$ By Newton's divided difference formula we have<br>  $y = f(x) = f(x_0) + (x - x_0) f(x_0, x_1) + (x - x_0)(x - x_1) f(x_0, x_1, x_2) + \dots$ <br>  $y = f(x) = -3 + (x - 1)(6) + (x - 1)(x - 3)(5) + (x - 1)(x - 3)(x - 4)(1) + \dots$ <br>  $y(2) = -3 + (2 - 1)(6) + (2 - 1)(2 - 3)(5) + (2 - 1)(2 - 3)(2 - 4) (1) + \dots$ 

 b.(i) The velocities of a car (running on a straight road) at intervals of 2 minutes are given below.

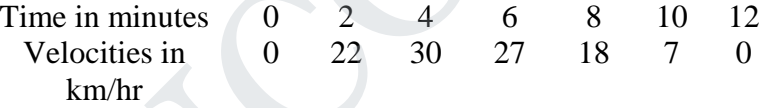

Apply Simpson's rule to find the distance covered by the car. **Ans :** 

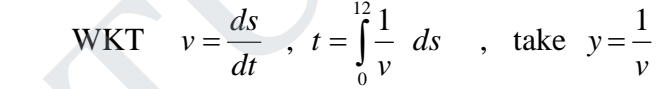

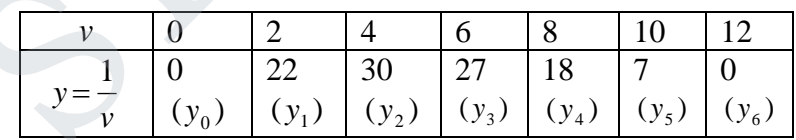

By Simpson's 1/3 rule

$$
\therefore t = \int_{0}^{12} \frac{1}{v} \, ds = \frac{h}{3} \left[ (y_0 + y_6) + 2(y_2 + y_4) + 4(y_1 + y_3 + y_5) \right]
$$
  
=  $\frac{2}{3} \left[ (0 + 0) + 2(30 + 18) + 4(22 + 27 + 7) \right]$   
= 213.33 km

(ii). Find the first and second derivatives of 
$$
f(x)
$$
 at  $x = 1.5$  if

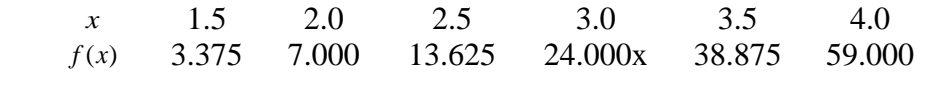

**Ans :** 

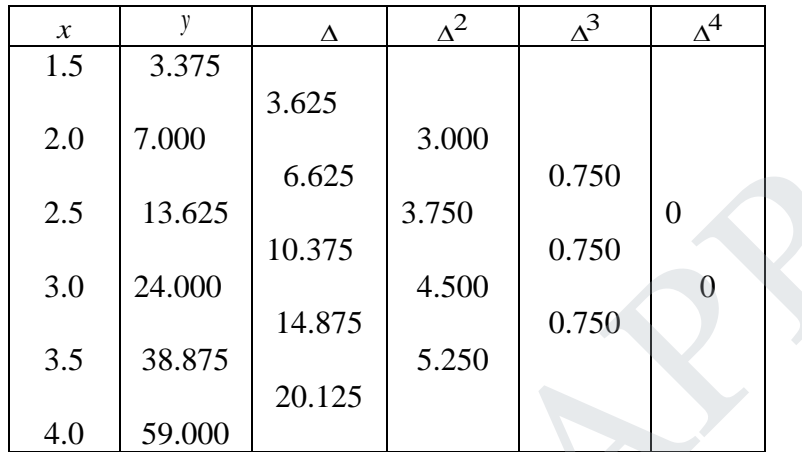

 $x_0 = 1.5$ ,  $y_0 = 3.375$ ,  $\Delta y_0 = -2$ ,  $\Delta^2 y_0 = 3$ ,  $\Delta^3 y_0 = 0.75$ ,  $h = 0.5$ 

[3 0.75] <sup>9</sup> <sup>2</sup> (0.5) <sup>1</sup> (1.5) ' ' 0 2 2 .....] <sup>0</sup> 4 12 11 0 3 0 <sup>2</sup> [ <sup>2</sup> <sup>1</sup> (1.5) ' ' 0 2 2 (4.75) 4.75 3 <sup>1</sup> (3) <sup>2</sup> <sup>1</sup> [3.625 0.5 <sup>1</sup> (1.5) ' 0 .....] <sup>0</sup> 3 3 1 0 2 2 1 <sup>0</sup> [ <sup>1</sup> 0 <sup>=</sup> <sup>=</sup> <sup>−</sup> <sup>=</sup> <sup>=</sup> <sup>=</sup> <sup>=</sup> <sup>∆</sup> <sup>−</sup> <sup>∆</sup> <sup>+</sup> <sup>∆</sup> <sup>+</sup> <sup>=</sup> <sup>=</sup> <sup>=</sup> <sup>−</sup> <sup>+</sup> <sup>=</sup> <sup>=</sup> <sup>=</sup> <sup>∆</sup> <sup>−</sup> <sup>∆</sup> <sup>−</sup> <sup>∆</sup> <sup>+</sup> <sup>=</sup> *<sup>f</sup> <sup>x</sup> <sup>x</sup> dx d y y y y h <sup>f</sup> <sup>x</sup> <sup>x</sup> dx d y <sup>f</sup> dx <sup>x</sup> <sup>x</sup> dy <sup>y</sup> <sup>y</sup> <sup>y</sup> dx <sup>x</sup> <sup>x</sup> <sup>h</sup> dy* STUCOR APP

15.a(i) Compute  $y(0.4)$  and  $y(0.5)$  give that  $y' = y - \frac{2x}{y}$ ,  $y(0) = 1$ ,  $y(0.1) = 1.0954$ ,  $y(0.2) = 1.1832$ ,  $y(0.3) = 1.2649$  *y xing Milne's* predictor-corrector method.

**Ans :** 

Given 
$$
y' = f(x, y) = y - \frac{2x}{y}
$$
  
\n $x_0 = 0$ ,  $x_1 = 0.1$ ,  $x_2 = 0.2$ ,  $x_3 = 0.3$   
\n $y_0 = 1$ ,  $y_1 = 1.0954$ ,  $y_2 = 1.1832$ ,  $y_3 = 1.2649$ 

# UCOR AP

#### **Agni College of Technology** Chennai - 130 DOWNLOADED FROM STUCCOR

To find y (0.4)  
\n
$$
y_{n+1, p} = y_{n-3} + \frac{4h}{3} [2y_{n-2} - y_{n-1} + 2y_n]
$$
  
\n $y_{n+1, c} = y_{n-1} + \frac{h}{3} [y_{n-1} + 4y_n + y_{n+1}]$   
\n $y_{4, p} = y_0 + \frac{4h}{3} [2y_1 - y_2 + 2y_3]$   
\n $y_1 = y_1 - \frac{2x_1}{y_1} = 1.0954 - \frac{2(0.1)}{1.0954} = 0.91128$   
\n $y_2 = y_2 - \frac{2x_2}{y_2} = 1.1832 - \frac{2(0.2)}{1.1832} = 0.8451$   
\n $y_3 = y_3 - \frac{2x_3}{y_3} = 1.2649 - \frac{2(0.3)}{1.2649} = 0.7906$   
\n $y_{4, p} = 1 + \frac{4(0.1)}{3} [2(0.9128) - 0.8451 + 2(0.7906)] = 1.3415$   
\n $y_{4, c} = y_2 + \frac{h}{3} [y_2 + 4y_3 + y_4]$   
\n $y_4 = y_4 - \frac{2x_4}{y_4} = 1.3415 - \frac{2(0.4)}{1.3415} = 0.7452$   
\n $y_{4, c} = 1.1832 + \frac{0.1}{3} [0.8451 + 4(0.7906) + 0.7452] = 1.3415$   
\nTo find y (0.5)  
\n $y_{n+1, p} = y_{n-3} + \frac{4h}{3} [2y_{n-2} - y_{n-1} + 2y_n]$   
\n $y_{n+1, c} = y_{n-1} + \frac{h}{3} [y_{n-1} + 4y_n + y_{n+1}]$   
\n $y_5, p = y_1 + \frac{4h}{3} [2y_2 - y_3 + 2y_4]$   
\n $y_5 = 1.0954 + \frac{4(0.1)}{2} [2(0.84$ 

$$
y_{n+1, p} = y_{n-3} + \frac{4h}{3} [2y_{n-2} - y_{n-1} + 2y_n]
$$
  
\n
$$
y_{n+1, c} = y_{n-1} + \frac{h}{3} [y_{n-1} + 4y_n + y_{n+1}]
$$
  
\n
$$
y_{5, p} = y_1 + \frac{4h}{3} [2y_2 - y_3 + 2y_4]
$$
  
\n
$$
y_{5, p} = 1.0954 + \frac{4(0.1)}{3} [2(0.8451) - 0.7906 + 2(0.7452)] = 1.414
$$
  
\n
$$
y_{5, c} = y_3 + \frac{h}{3} [y_3 + 4y_4 + y_5]
$$
  
\n
$$
y_5' = y_5 - \frac{2x_5}{y_5} = 1.414 - \frac{2(0.5)}{1.414} = 0.7068
$$
  
\n
$$
y_{5, c} = 1.2649 + \frac{0.1}{3} [0.7906 + 4(0.7452) + 0.7068] = 1.414
$$

# **STUCOR APP**

 (ii). Solve by Taylor's method to find an approximate value of *y* at *x* = 0.2 for the differential equation  $\frac{dy}{dx} = 2y + 3e^x$ ,  $y(0) = 0$ *dx*  $\frac{dy}{dx} = 2y + 3e^{x}$ ,  $y(0) = 0$ . Compare the numerical solution with exact solution. Use first three non-zero terms in the series. **Ans :** 

Here 
$$
h=0.1
$$
,  $x_0 = 0$ ,  $y_0 = 0$ ,  $x_1 = 0.1$ ,  $x_2 = 0.2$   
\n $y' = 2y + 3e^x$   $y_0 = 2y_0 + 3e^{x_0} = 3$   
\n $y'' = 2y' + 3e^x$   $y_0'' = 2y_0' + 3e^{x_0} = 9$   
\n $y''' = 2y'' + 3e^x$   $y_0''' = 2y_0' + 3e^{x_0} = 21$   
\n $y^{iv} = 2y'' + 3e^x$   $y_0^{iv} = 2y_0'' + 3e^{x_0} = 45$ 

By Taylor's series formula

$$
y'' = 2y' + 3e^{x}
$$
  
\n
$$
y'' = 2y'' + 3e^{x}
$$
  
\n
$$
y'' = 2y'' + 3e^{x}
$$
  
\n
$$
y'' = 2y'' + 3e^{x}
$$
  
\n
$$
y'' = 2y'' + 3e^{x}
$$
  
\n
$$
y'' = 2y'' + 3e^{x}
$$
  
\n
$$
y'' = 2y'' + 3e^{x}
$$
  
\n
$$
y'' = 2y'' + 3e^{x}
$$
  
\n
$$
y'' = 2y'' + 3e^{x}
$$
  
\n
$$
y'' = 2y'' + 3e^{x}
$$
  
\n
$$
y'' = 2y'' + 3e^{x}
$$
  
\n
$$
y'' = 2y'' + 3e^{x}
$$
  
\n
$$
y'' = 2y'' + 3e^{x}
$$
  
\n
$$
y'' = 2y'' + 3e^{x}
$$
  
\n
$$
y'' = 2y' + 3e^{x}
$$
  
\n
$$
y'' = 0.3486875
$$
  
\n
$$
y'' = 0.3486875
$$
  
\n
$$
y'' = 2y'' + 3e^{x}
$$
  
\n
$$
y'' = 2y'' + 3e^{x}
$$
  
\n
$$
y'' = 2y'' + 3e^{x}
$$
  
\n
$$
y'' = 2y'' + 3e^{x}
$$
  
\n
$$
y'' = 2y'' + 3e^{x}
$$
  
\n
$$
y'' = 2y'' + 3e^{x}
$$
  
\n
$$
y'' = 2y'' + 3e^{x}
$$
  
\n
$$
y'' = 2y'' + 3e^{x}
$$
  
\n
$$
y'' = 2y'' + 3e^{x}
$$
  
\n
$$
y'' = 2y'' + 3e^{x}
$$
  
\n
$$
y'' = 2y'' + 3e^{x}
$$
  
\n
$$
y'' = 2y'' + 3e^{x}
$$
  
\n
$$
y'' = 2y'' + 3e^{x}
$$
  
\n
$$
y'' = 0.348
$$

**b.(i)** Consider the initial value problem  $\frac{dy}{dx} = y - x^2 + 1$  ;  $y(0) = 0.5$ . Compare y (0.2) by Euler's method and modified Euler's method. **Ans :** 

$$
f(x, y) = y - x2 + 1 , x0 = 0 , y0 = 0.5 , h = 0.2 , x1 = 0.2
$$

Modified Euler method is

$$
y_{n+1} = y_n + h f\left[x_n + \frac{h}{2}, y_n + \frac{h}{2} f(x_n, y_n)\right]
$$

$$
y_1 = y_0 + h f \left[ x_0 + \frac{h}{2} , y_0 + \frac{h}{2} f (x_0, y_0) \right]
$$
  
\n
$$
y (0.02) = 0.5 + (0.2) f \left[ 0 + \frac{0.2}{2} , 0.5 + \frac{0.2}{2} f (0, 0.5) \right]
$$
  
\n
$$
= 0.5 + (0.2) f [0.1 , 0.5 + 0.1 (0.5 - 0 + 1) ]
$$
  
\n
$$
= 0.5 + (0.2) f [0.1 , 0.5 + 0.15] = 0.5 + (0.2) f [0.1 , 0.65]
$$
  
\n
$$
= 0.5 + (0.2) [0.65 - (0.1)^2 + 1] = 0.5 + 0.328
$$
  
\n
$$
= 0.828
$$

$$
(\mathbf{ii})
$$

(ii). Solve 
$$
\frac{dy}{dx} = xy + y^2
$$
;  $y(0) = 1$  find  $y(0.1)$ ,  $y(0.2)$ 

using fourth order Runge – Kutta method **Ans :**

Given  $y' = f(x, y) = xy + y^2$ ,  $x_0 = 0$ ,  $y_0 = 1$ ,  $x_1 = 0.1$ ,  $x_2 = 0.2$ ,  $h = 0.1$ To find  $y(0.1)$ :

Solve 
$$
\frac{dy}{dx} = xy + y^2
$$
;  $y(0) = 1$  find  $y(0.1)$ ,  $y(0.2)$   
using fourth order Runge - Kutta method  
**Ans :**  
Given  $y' = f(x, y) = xy + y^2$ ,  $x_0 = 0$ ,  $y_0 = 1$ ,  $x_1 = 0.1$ ,  $x_2 = 0.2$ ,  $h = 0.1$   
  
 $\frac{T \text{o find } y(0.1)}{1}:$   
 $k_1 = hf(x_0, y_0) = (0.1) [x_0, y_0 + y_0^2] = (0.1) (0 + 1) = 0.1$   
 $k_2 = hf\left[x_0 + \frac{h}{2}, y_0 + \frac{k_1}{2}\right] = (0.1) f\left[0 + \frac{0.1}{2}, 1 + \frac{0.1}{2}\right]$   
 $= (0.1) f\left[0.05, 1.05\right]$   
 $= (0.1) \left[(0.05) (1.05) + (1.05)^2\right] = 0.1155$   
 $k_3 = hf\left[x_0 + \frac{h}{2}, y_0 + \frac{k_2}{2}\right] = (0.1) f\left[0 + \frac{0.1}{2}, 1 + \frac{0.1155}{2}\right]$   
 $= (0.1) f\left[0.05, 1.05775\right]$   
 $= (0.1) \left[(0.05) (1.05775) + (1.05775)^2\right] = 0.1172$   
 $k_4 = hf\left(x_0 + h, y_0 + k_3\right) = (0.1) f\left[0.1, 1.1172\right]$   
 $= (0.1) \left[(0.1) (1.1172) + (1.1172)^2\right]$   
 $= 0.1136$   
 $\Delta y = \frac{1}{6} [k_1 + 2k_2 + 2k_3 + k_4]$ 

$$
= \frac{1}{6} [0.1 + 2(0.1155) + 2(0.1172) + 0.136]
$$
  
= 0.1169  

$$
y(0.1) = y_1 = y_0 + \Delta y = 1 + 0.1169 = 1.1169
$$

# TUCOR AP

#### **Agni College of Technology** Chennai - 130 DOWNLOADED FROM STUCCOR

$$
\frac{\text{To find y(0.2)}}{k_1 = hf(x_1, y_1) = (0.1) [x_1 y_1 + y_1^2]
$$
\n
$$
= (0.1) \left[ (0.1) (1.1169) + (1.1169)^2 \right]
$$
\n
$$
= 0.1359
$$
\n
$$
k_2 = hf \left[ x_1 + \frac{h}{2}, y_1 + \frac{k_1}{2} \right] = (0.1) f \left[ 0.1 + \frac{0.1}{2}, 1.1169 + \frac{0.1359}{2} \right]
$$
\n
$$
= (0.1) f [0.15, 1.1849]
$$
\n
$$
= (0.1) \left[ (0.15) (1.1849) + (1.1849)^2 \right]
$$
\n
$$
= 0.1582
$$
\n
$$
k_3 = hf \left[ x_1 + \frac{h}{2}, y_1 + \frac{k_3}{2} \right] = (0.1) f \left[ 0.1 + \frac{0.1}{2}, 1.1169 + \frac{0.1582}{2} \right]
$$
\n
$$
= (0.1) f [0.15, 1.196]
$$
\n
$$
= (0.1) \left[ (0.15) (1.196) + (1.196)^2 \right] = 0.16098
$$
\n
$$
k_4 = hf (x_1 + h, y_1 + k_3) = (0.1) f [0.2, 1.1169 + 0.16098]
$$
\n
$$
(0.1) f [0.2, 1.2779]
$$
\n
$$
= (0.1) \left[ (0.2) (1.2779) + (1.2779)^2 \right]
$$
\n
$$
= 0.1825
$$
\n
$$
\Delta y = \frac{1}{6} [k_1 + 2k_2 + 2k_3 + k_4]
$$
\n
$$
= \frac{1}{6} [0.1359 + 2(0.1582) + 2(0.16098) + 0.1825 ]
$$
\n
$$
= 0.1595
$$
\n
$$
y(0.2) = y_2 = y_1 + \Delta y = 1.116
$$

# **STUCOR APP**

Chennai - 130

**B.E./ B.Tech. DEGREE EXAMINATION, MAY/JUNE 2014 (Common to Mechanical Engineering and Mechatronics Engineering) Fourth Semester MA6452 –STATISTICS AND NUMERICAL METHODS (Regulation 2013)**

**Time : Three hours Community Community Community Community Community Community Community Community Community Community Community Community Community Community Community Community Community Community Community Community Co** 

#### **Answer ALL questions PART A – (10 x 2 = 20 marks)**

1. Define Type – I and Type – II errors.

**Ans:**

 In sampling theory to draw valid inferences about the population parameter on the basis of the sample results. We decide to accept or to reject the  $H_0$  after examining a sample from it.

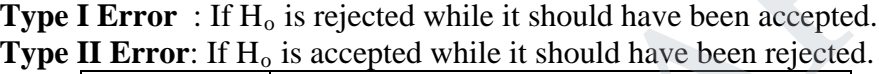

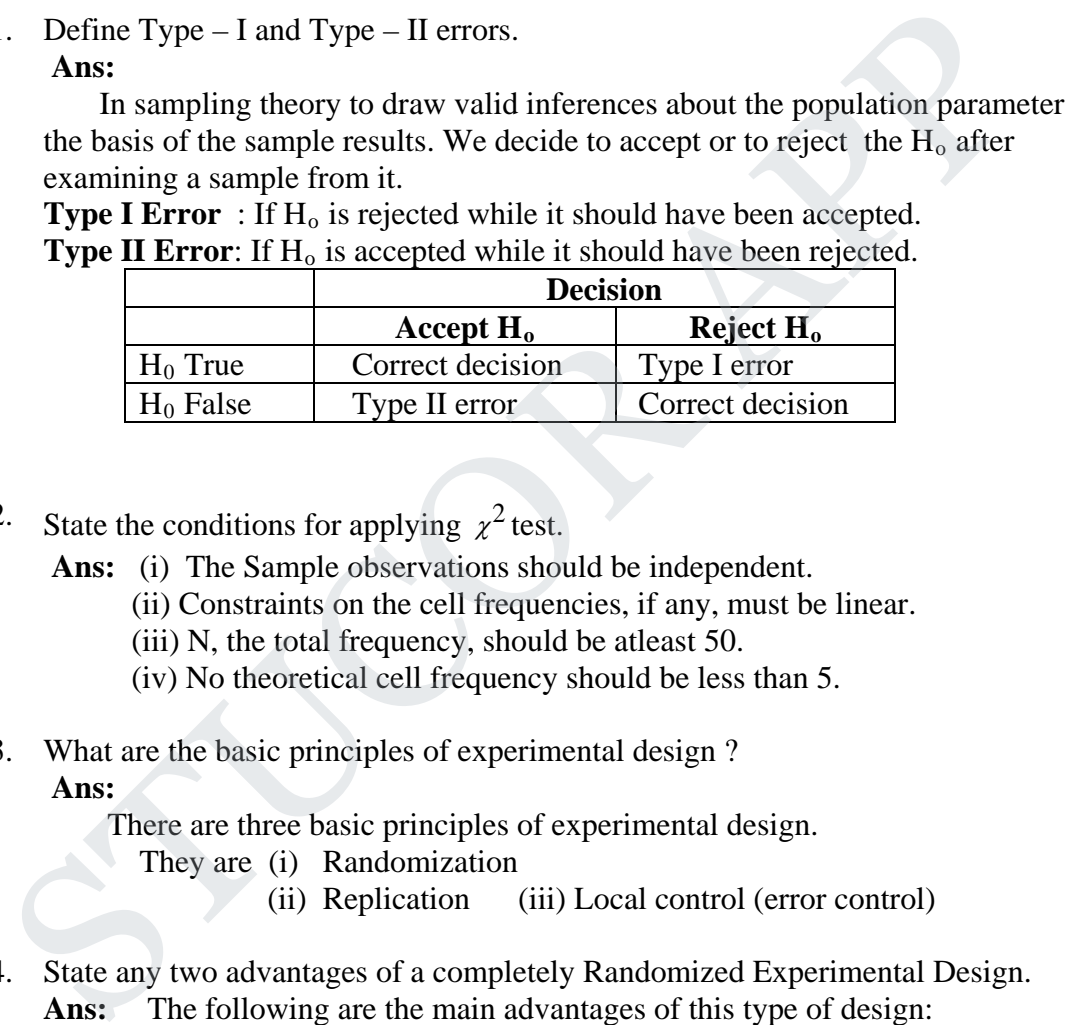

2. State the conditions for applying  $\chi^2$  test.

- Ans: (i) The Sample observations should be independent.
	- (ii) Constraints on the cell frequencies, if any, must be linear.
	- (iii) N, the total frequency, should be atleast 50.
	- (iv) No theoretical cell frequency should be less than 5.

3. What are the basic principles of experimental design ?

#### **Ans:**

There are three basic principles of experimental design.

- They are (i) Randomization
	- (ii) Replication (iii) Local control (error control)
- 4. State any two advantages of a completely Randomized Experimental Design.
	- **Ans:** The following are the main advantages of this type of design:
		- 1. It is easy, to lay out the design.
		- 2. It allows for complete flexibility. Any number of factor classics and replications may be used.
		- 3. The Statistical analysis is relatively simple, even if we do not have the same number of replicates for each factor class or if the experimental errors are not the same from class to class of this factor.
		- 4. The method of analysis remains simple when data re missing or rejected and the loss of information due to missing data is smaller than with any other design.

# STUCOR APP

 5. State the order of convergence and condition for convergence of Newton-Raphson method.

**Ans:**

The order of convergence is 2.

 Condition for convergence is  $|f(x)f''(x)| < |f'(x)|^2$ 

 6. Write the procedure involved in Gauss elimination method. **Ans:**

In this method, starting with the augmented matrix of the system, using elementary row operations, we transform the augmented matrix into an upper triangular matrix.

7. State any two properties of divided differences.

**Ans:**

(i) The divided differences are symmetrical in all their arguments. i.e., the value of any difference is independent of the order of the arguments.

 (ii) The divided differences of the sum or difference of two functions is equal to the sum or difference of the corresponding separate divided differences.

8. What is inverse interpolation ?

#### **Ans:**

Suppose we are given a table of values of x and y. Direct interpolation is the process of finding the vales of y corresponding to a value of x, not present in the table. Inverse interpolation is the process of finding the values of x corresponding to a Value of y, not present in the table. In this method, starting with the augmented matrix of the system, using<br>elementary row operations, we transform the augmented matrix into an upper<br>triangular matrix.<br>
State any two properties of divided differences.<br> **ABS** 

 9. State the advantages of Runge-Kutta method over Taylor series method. **Ans:**

 $R-K$  methods do not require prior calculation of higher derivatives of  $y(x)$  as the Taylor method does.

 Since the differential equations are using in applications often complicated, the calculation of derivatives may be difficult.

Also the R-K formulas involve the computation of  $f(x,y)$  at various positions, instead of derivatives and this function occurs in the given equation.

10. Convert the differential equation  $y''(x) + y'(x) + y = 0$  into finite difference equivalent form.

**Ans:**

$$
\frac{1}{h^2} (y_{i-1} - 2y_i + y_{i+1}) + \frac{1}{2h} (y_{i+1} - y_{i-1}) + y_i = 0
$$
  

$$
\left(1 - \frac{h}{2}\right) y_{i-1} + (-2 + h^2) y_i + \left(1 + \frac{h}{2}\right) y_{i+1} = 0
$$

# **STUCOR AP**

#### $PART - B (5 x 15 = 60)$

- 11.a(i) A manufacture of light bulbs claims that an average of 2% of the bulbs manufactured by him are defective. A random sample of 400 bulbs contained 13 defective bulbs. On the basis of the sample, can you support the manufacturer's claim at 5% level of significance ? **Ans:** Out of syllabus
	- (ii) A survey of 320 families with 5 children each revealed the following distribution :<br>No of hows  $\begin{array}{ccc} 5 & 4 & 3 & 2 & 1 & 0 \end{array}$ No. of boys  $5$

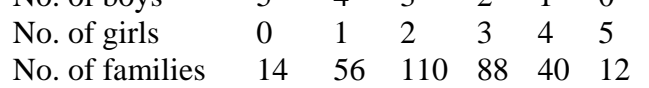

Is this result consistent with the hypothesis that male and female births are equally probable ?

**Ans:** 

- 1.  $H_0$ : Male and Female births are equally probable.
- 2.  $H_1$ : Male and Female births are not equally probable.
- 3.  $\alpha = 0.05$ , d.f = n-1 = 6-1 = 5
- 4. Table value of  $\chi^2$  =11.07

4. Table value of 
$$
\sim
$$
 =11.07

5. The test statistic is 
$$
\chi^2 = \sum \frac{(O-E)^2}{E}
$$

On the assumption  $H_0$ ,

the expected frequencies frequencies are given by the terms of  $N(q + p)^n$ 

$$
=320\left(\frac{1}{2}+\frac{1}{2}\right)^5=320\left[5C_0+5C_1+5C_2+5C_3+5C_4+5C_5\right]
$$

$$
= 10 [1+5+10+10+5+1]
$$

The expected frequencies are 10, 50, 100, 100, 50, 10

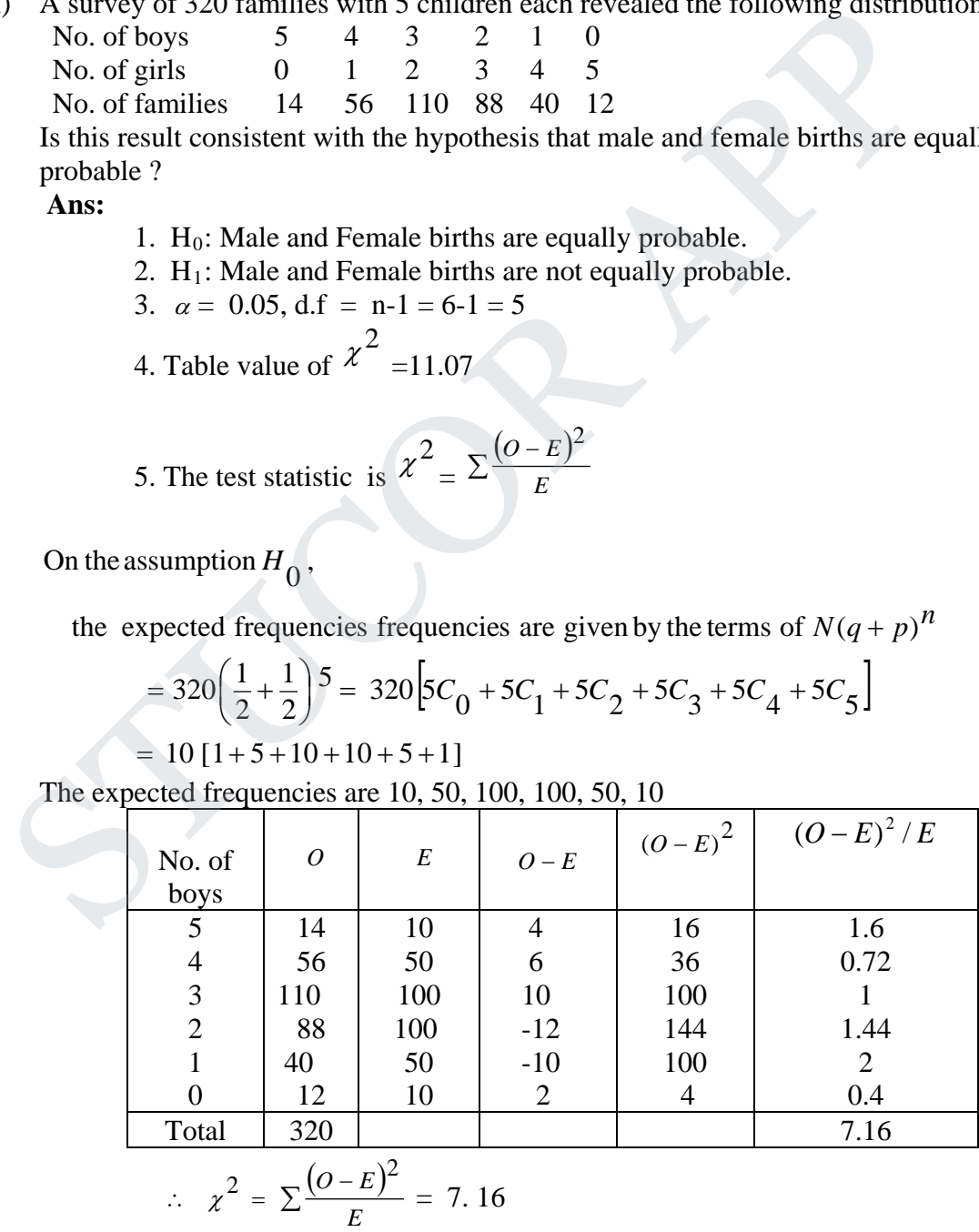

JCOR A

8. Conclusion:

If Cal  $\chi^2$  < table  $\chi^2$ , then we accept H<sub>0</sub>. Otherwise, we reject H<sub>0</sub> Here, 7.16  $\lt$  11.06, so we accept H<sub>0</sub>

- b(i) In a random sample of 100 men taken from village A, 60 were found to be consuming alcohol. In another sample of 200 men taken from village B, 100 were found to be consuming alcohol. Do the two villages differ significantly in respect of the proportion of men who consume alcohol ? **Ans:** Out of syllabus
- (ii) Two independent samples of sizes 9 and 7 from a normal population had the following values of the variables.

Sample I 18 13 12 15 12 14 16 14 15 Sample II 16 19 13 16 18 13 15

Do the estimates of population variance differ significantly at 5% level of significance ?

**Ans:** 

1 *x*

$$
Given n_1 = 9 , n_2 = 7
$$

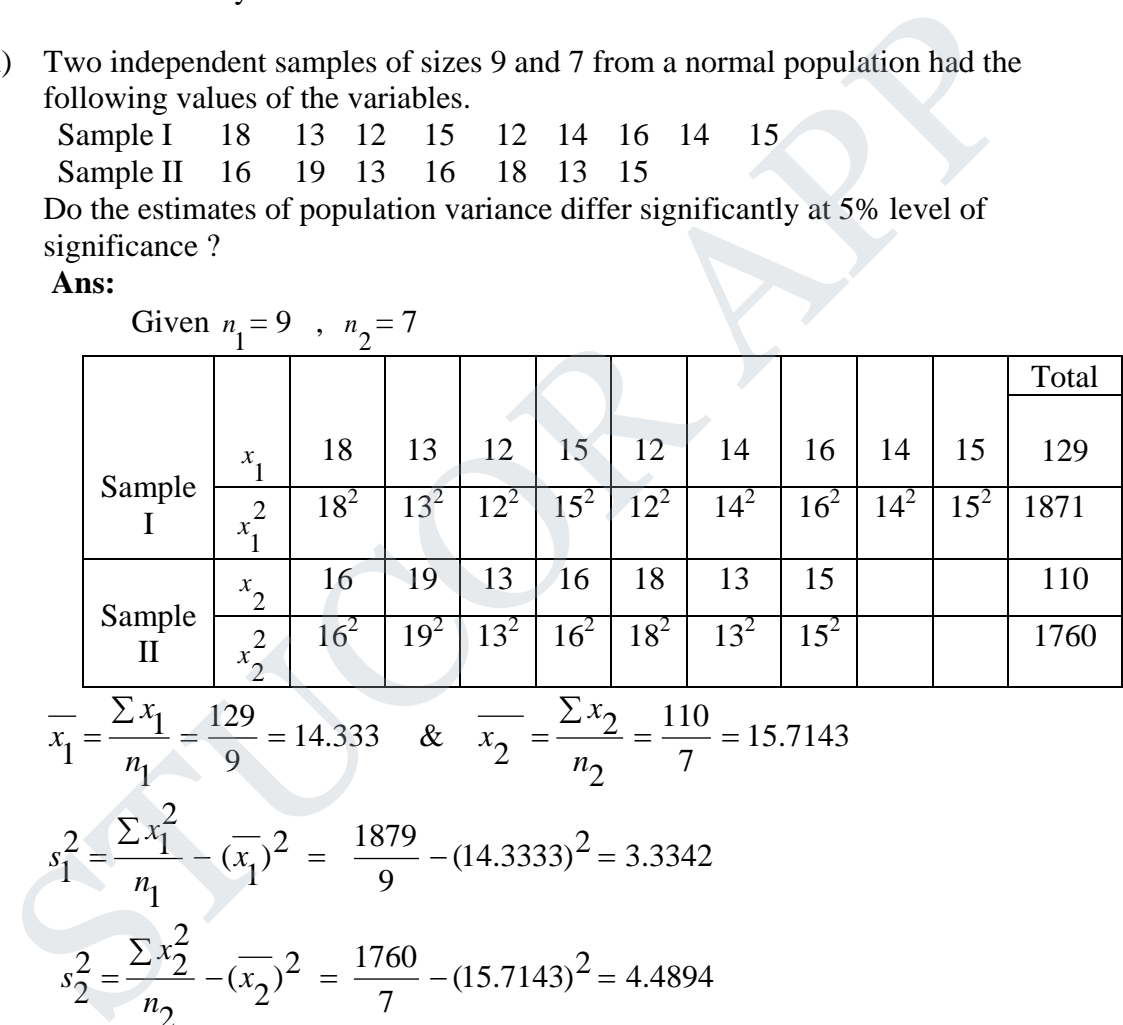

$$
=\frac{\sum x_1}{n_1} = \frac{129}{9} = 14.333 \quad \& \quad \overline{x_2} = \frac{\sum x_2}{n_2} = \frac{110}{7} = 15.7143
$$

$$
s_1^2 = \frac{\sum x_1^2}{n_1} - (\overline{x_1})^2 = \frac{1879}{9} - (14.3333)^2 = 3.3342
$$
  

$$
s_2^2 = \frac{\sum x_2^2}{n_2} - (\overline{x_2})^2 = \frac{1760}{7} - (15.7143)^2 = 4.4894
$$

$$
s_1^2 = \frac{n_1 s_1^2}{n_1 - 1} = \frac{(9)(3.3342)}{8} = 3.751
$$
  

$$
s_2^2 = \frac{n_2 1 s_2^2}{n_2 - 1} = \frac{(7)(4.4894)}{6} = 5.2376
$$
  

$$
s_2^2 > s_1^2
$$

ICOR AF

1.  $H_0$  :  $\sigma_1^2 = \sigma_2^2$ The parameter of interest is  $\sigma_1^2$  and  $\sigma_1^2$ 4. Table value of  $F = 3.58$ 3.  $\alpha = 0.05$ ,  $d.f(v_1) = n_1 - 1 = 9 - 1 = 8$ ,  $d.f(v_2) = n_2 - 1 = 7 - 1 = 6$ 2.  $H_1: \sigma_1^2 \neq \sigma_2^2$ 

5. The test statistic is 
$$
F = \frac{s_2^2}{s_1^2} = \frac{5.2376}{3.7510} = 1.3963
$$

6.Conclusion :

If Cal F < table F, then we accept  $H_0$ ; otherwise we reject  $H_0$ 

Here , F =  $1.3963 < 3.58$ , we accept  $H_0$  at 5 % level of significance. We conclude that the difference is not significant.

 12.a. Four varieties A, B, C and D of a fertilizer are tested in a Randomized Block Design with four replications. The plot yields in pounds are as follows :

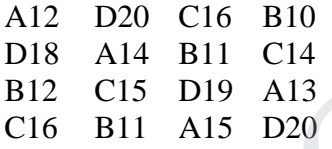

Analyses the experimental yield. **Ans :**

 $H_0$ : Four varieties are similar.

 $H_1$ : Four varieties are not similar

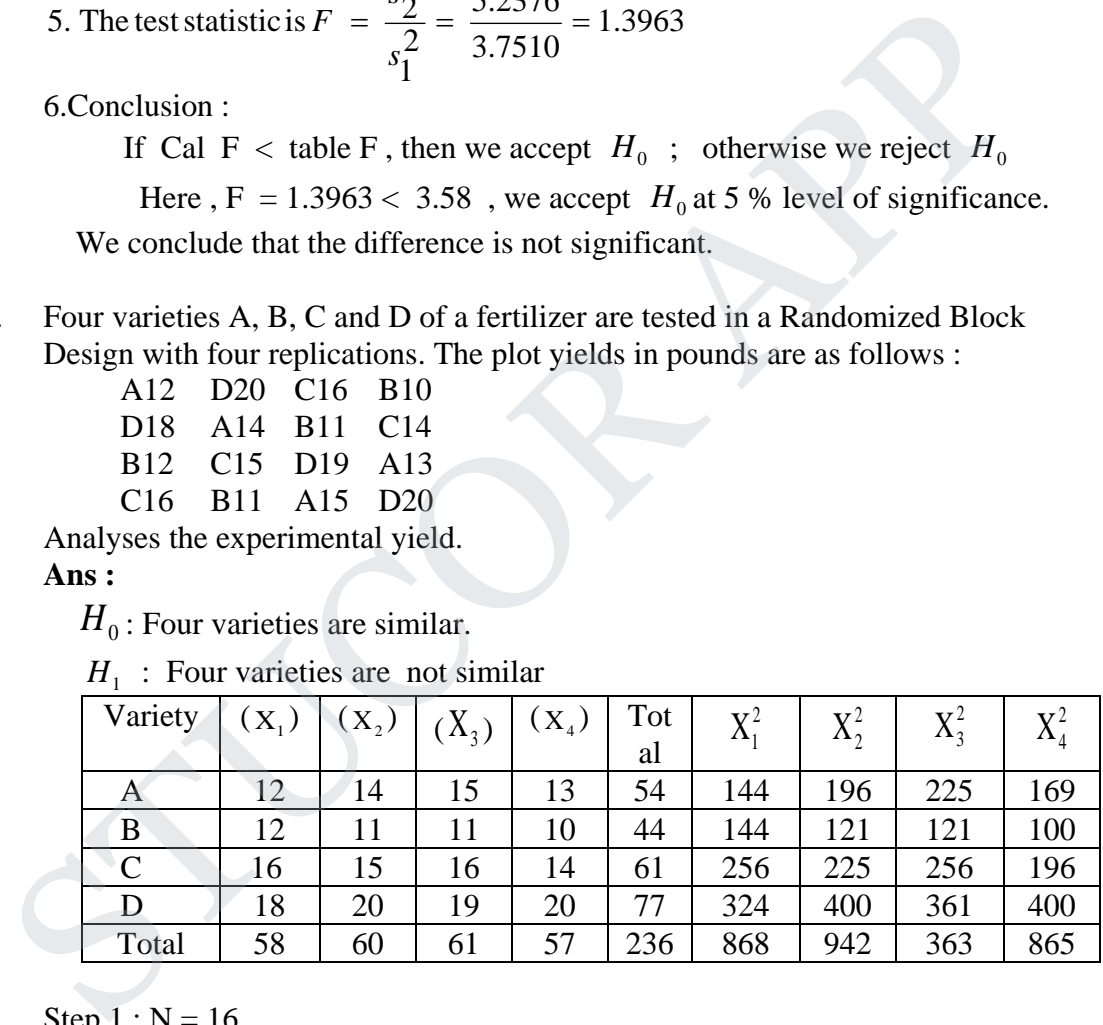

Step  $1 : N = 16$ 

Step 2. T = 236  
\nStep 3. C.F. = 
$$
\frac{T^2}{N} = \frac{(236)^2}{16} = 3481
$$
  
\nStep 4. TSS =  $\sum X_1^2 + \sum X_2^2 + \sum X_3^2 + \sum X_4^2 - \frac{T^2}{N}$   
\n= 868 + 942 + 963 + 865 - 3481 = 157

Step 5. SSC = 
$$
\frac{(\Sigma X_1)^2}{N_1} + \frac{(\Sigma X_2)^2}{N_1} + \frac{(\Sigma X_3)^2}{N_1} + \frac{(\Sigma X_4)^2}{N_1} - \frac{T^2}{N_1}
$$
  
\n[ $N_1$  = number of elements in each column]  
\n= 
$$
\frac{(58)^2}{4} + \frac{(60)^2}{4} + \frac{(61)^2}{4} + \frac{(57)^2}{4} - 3481 = 2
$$
  
\nStep 6. SSC = 
$$
\frac{(\Sigma Y_1)^2}{N_2} + \frac{(\Sigma Y_2)^2}{N_2} + \frac{(\Sigma Y_3)^2}{N_2} + \frac{(\Sigma Y_4)^2}{N_2} - \frac{T^2}{N_1}
$$
  
\n[ $N_2$ = number of elements in each rows]  
\n= 
$$
\frac{(54)^2}{4} + \frac{(44)^2}{4} + \frac{(61)^2}{4} + \frac{(77)^2}{4} - 3481
$$
  
\n= 144.5  
\nStep 7: The analysis of variance table

Step 7: The analysis of variance table  
SSE = TSS – SSC – SSR = 
$$
157 - 2 - 144.5 = 10.5
$$

ANOVA table

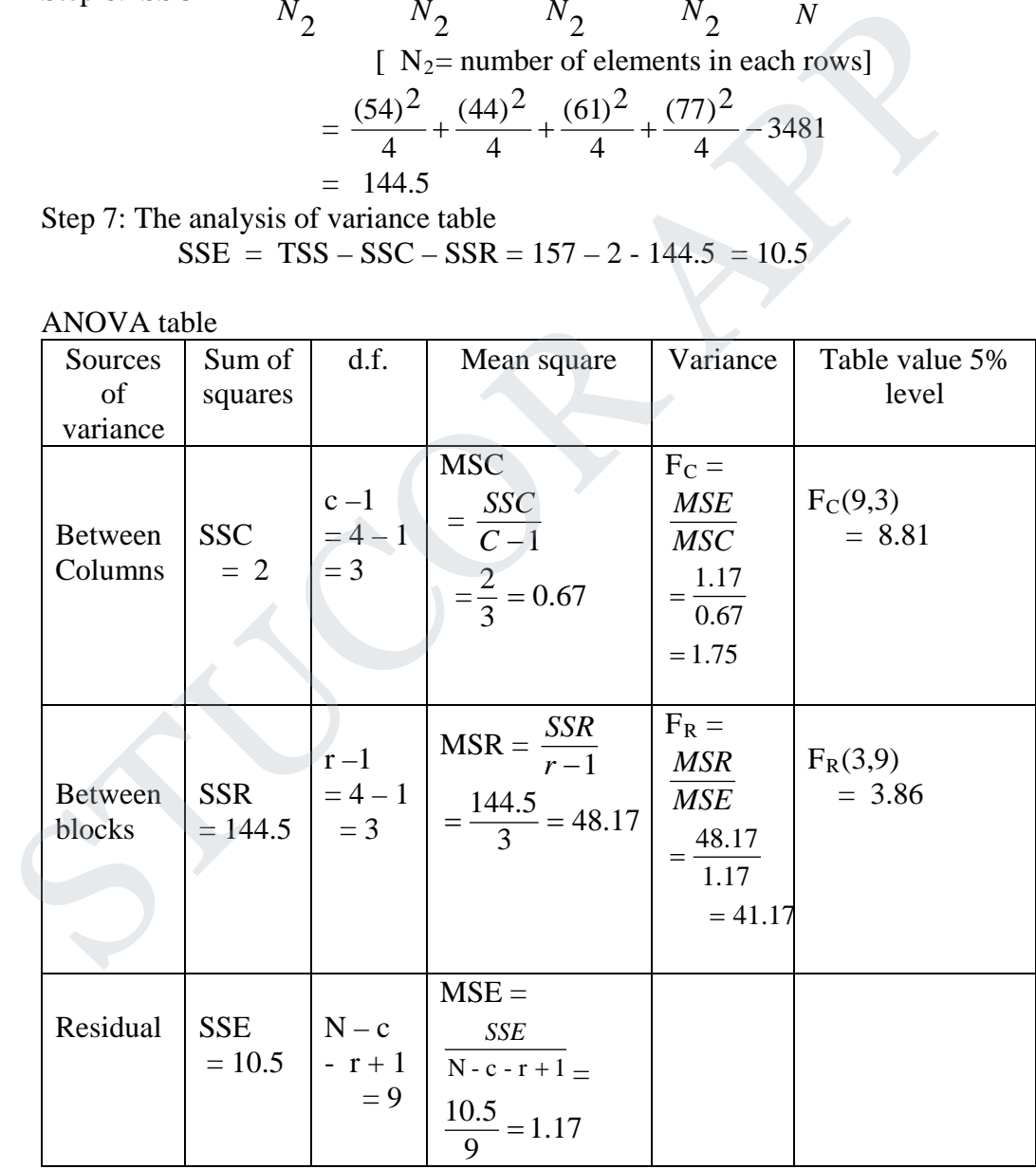

Step 7 : Conclusion :

Cal  $F_C$  < Table  $F_C$  ; Cal  $F_R$  > Tab  $F_R$ 

# STUCOR APP

 b. Analyse the variance in the Latin square of yields (in kgs) of paddy where P, Q , R , S denote the different method of cultivation :

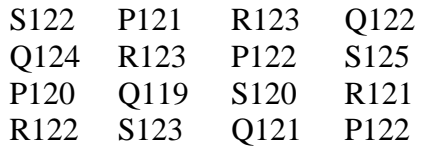

Estimate whether different method of cultivation have significantly different yields.

**Ans :** 

Subtract 120 we get

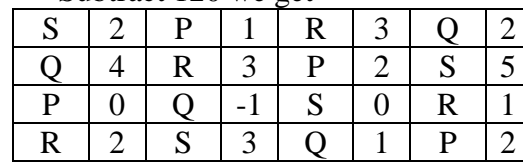

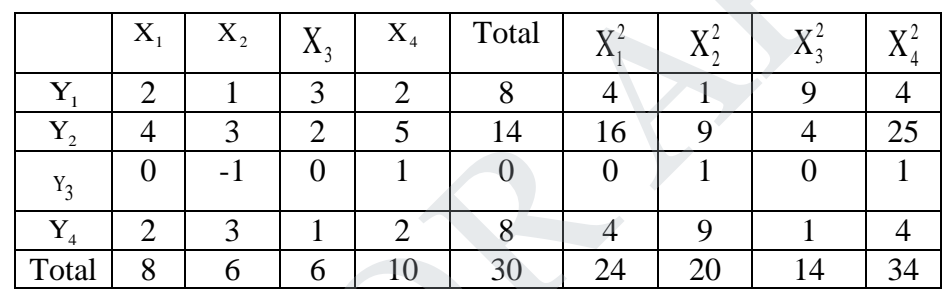

Step 1.  $N = 16$  [ Total number of entries]

50thrad 20 we get  
\n
$$
\frac{3 \times 2 \times 12}{9 \times 4 \times 12 \times 3} = \frac{1}{1} \times \frac{3}{1} \times \frac{1}{2} \times \frac{3}{5}
$$
\n
$$
\frac{1}{1} \times \frac{1}{1} \times \frac{1}{2} \times \frac{1}{3} \times \frac{3}{4} \times \frac{1}{1} \times \frac{1}{1} \times \frac{1}{2} \times \frac{1}{3} \times \frac{1}{4}
$$
\n
$$
\frac{1}{1} \times \frac{1}{1} \times \frac{1}{2} \times \frac{1}{3} \times \frac{1}{2} \times \frac{1}{3} \times \frac{1}{4} \times \frac{1}{1} \times \frac{1}{1} \times \frac{1
$$

# TUCOR AP

#### **To find SSK :**

Arrange the elements in the order of treatment

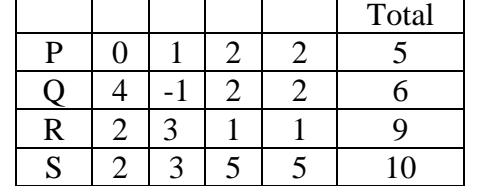

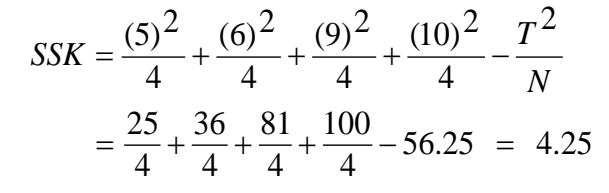

 $SSE = TSS - SSC - SSR - SSR = 35.75 - 2.75 - 24.75 - 4.25 = 4$ 

Step 7. ANOVA table

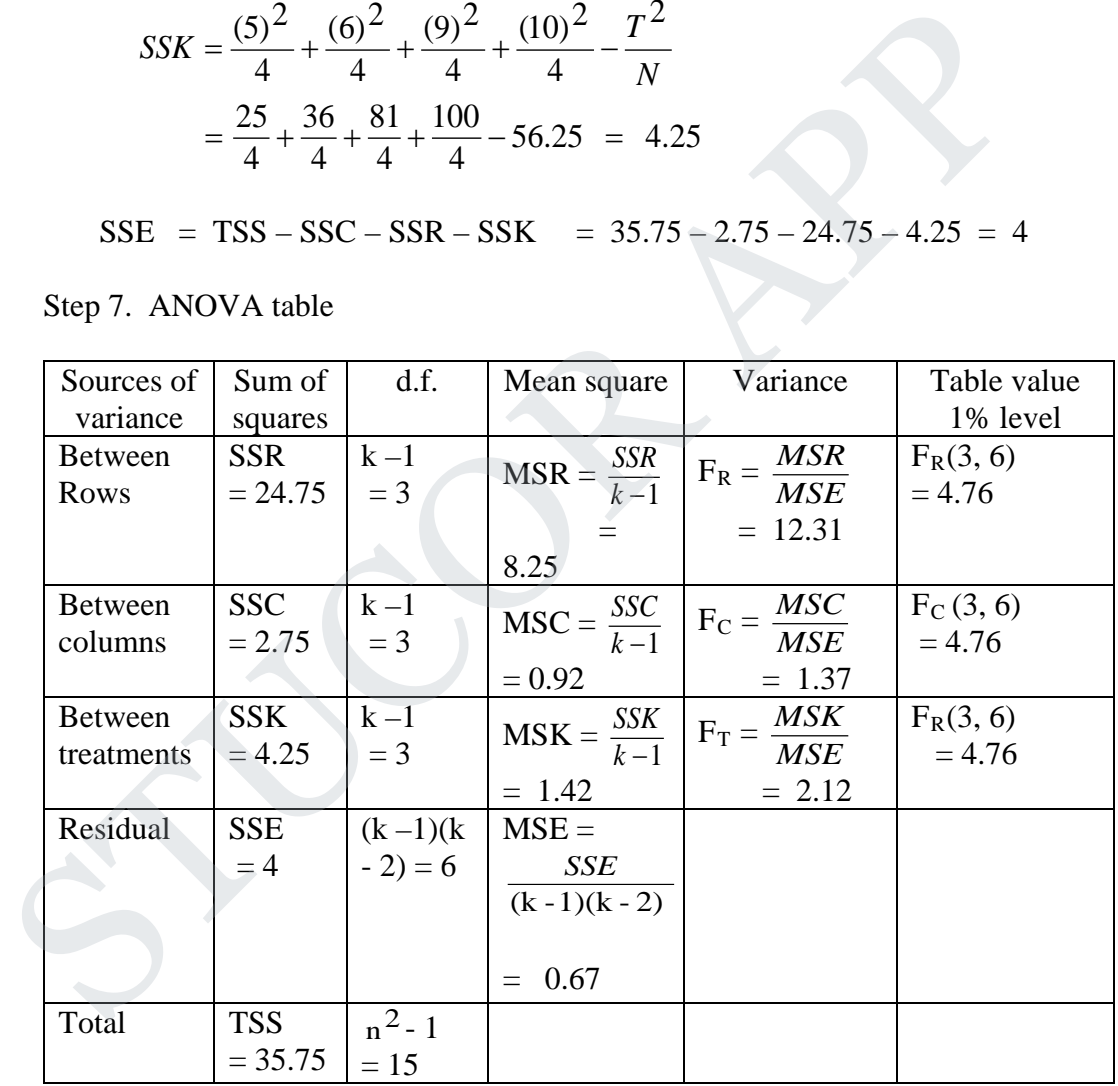

Step 8 : Conclusion :

(i) Cal F ( $F_T$ ) < Table F. There is no significant difference between treatments

(ii) Cal F ( $F_R$ ) > Table F . There is significant difference rows

(iii) Cal F ( $F_C$ ) < Table F. There is no significant difference columns.

# **JCOR AP**

13.a(i) Solve the equation  $x \log_{10} x = 1.2$  using Newton – Raphson method. **Ans :** Let  $f(x) = x \log_{10} x - 1.2$  $f(3) = \log_{10} 3 - 1.2 = 0.231$  (+ve)  $f(2) = \log_{10} 2 - 1.2 = -0.598 \quad (-ve)$  $f(1) = log_{10} 1 - 1.2 = -1.2$  (-ve) A root lies between 2 and 3 Let  $x_0 = 2.7$  $f(x) = x \log_{10} x - 1.2$  $f(x) = |x - \log_{10} e| + \log_{10} x = \log_{10} e + \log_{10} x$  $f'(x) = \left[x \frac{1}{x} \log_{10} e\right] + \log_{10} x = \log_{10} e + \log_{10} x$  $=$  $\begin{pmatrix} x_{n+1} & x_n \\ y_{n+1} & y_n \end{pmatrix}$  $(x)$  $1 - x_n$   $f'(x_n)$  $f(x_n)$  $x_{n+1} = x_n (x_0)$  $(x_0)$  $1^{-x}0$   $f'(x)$ *f x*  $x_1 = x_0 - \frac{y}{f'(x_0)} = 2.7 - \frac{f(2.7)}{f'(2.7)} = 2.7 - \left[ \frac{6.00 \times 10^{-34} \text{ J}}{\log_{10} e + \log_{10} 2.7} \right] = 2.740$  $2.7 - \left( \frac{(2.7)\log_{10}(2.7) - 1.2}{\log_{10}(2.7)} \right)$  $'(2.7)$  $\frac{(2.7)}{2} = 2.7 - \frac{(2.7) \log_{10}(2.7) - 1.2}{2} =$  $\overline{\phantom{a}}$  $\overline{\phantom{a}}$  $\overline{\phantom{a}}$  $\overline{\phantom{a}}$  $\overline{\phantom{a}}$  $\overline{\phantom{a}}$ L L  $\frac{f(2.7)}{f'(2.7)} = 2.7 - \left[\frac{(2.7)\log_{10}(2.7) - (2.7)\log_{10}(2.7)}{\log_{10}e + \log_{10}2}\right]$  $(x_1)$  $\frac{(x_1)}{1}$  $2^{-x}1^{-x}$ *f x*  $x_2 = x_1 = 2.740 - \frac{f(2.74)}{f(2.74)} = 2.74 - \left[ \frac{9.00 \times 10^{10}}{\log_{10} e + \log_{10} 2.74} \right] = 2.741$  $2.74 - \left( \frac{(2.74) \log_{10}(2.74) - 1.2}{\log_{10}(2.74)} \right)$  $(2.74)$  $\left| \frac{(2.74)}{(2.74)} \right| = 2.74 - \left| \frac{(2.74) \log_{10}(2.74) - 1.2}{(2.74) \log_{10}(2.74)} \right| =$  $\overline{\phantom{a}}$  $\overline{\phantom{a}}$  $\rfloor$  $\overline{\phantom{a}}$  $\mathbf{r}$ L L L  $\frac{f(2.74)}{f'(2.74)} = 2.74 - \left[ \frac{(2.74) \log_{10}(2.74) - (2.74)}{\log_{10} e + \log_{10} 2.7} \right]$  $(x_2)$  $\frac{(x_2)}{2}$  $3^{-x}2 f(x)$ *f x*  $x_2 = x_2$  –  $\frac{C_{10}C_{10}}{\log_{10} e + \log_{10} 2.741}$  = 2.741 2.741  $-\left(\frac{(2.741)\log_{10}(2.741) - 1.2}{\log_{10}(2.741)\right)$  $(2.741)$  $\left[2.741 - \frac{f(2.741)}{1} \right] = 2.741 - \left[ \frac{(2.741) \log_{10}(2.741) - 1.2}{1} \right] =$  $\overline{\phantom{a}}$  $\overline{\phantom{a}}$ J  $\overline{\phantom{a}}$  $\mathbf{r}$ L L L  $= 2.741 - \frac{f(2.741)}{f'(2.741)} = 2.741 - \left[ \frac{(2.741)\log_{10}(2.741) - (2.741)\log_{10}(2.741)}{\log_{10}e + \log_{10}2.74} \right]$ Hence the root is 2.741 (ii) By Gauss Jordan elimination method. Find the inverse of the matrix  $\mathsf{I}$ ſ 2 1 1  $f(x) = x \log_{10} x - 1.2$ <br>  $f'(x) = \left[x \frac{1}{x} \log_{10} e\right] + \log_{10} x = \log_{10} e + \log_{10} x$ <br>  $x_{n+1} = x_n - \frac{f(x_n)}{f(x_n)}$ <br>  $x_1 = x_0 - \frac{f(x_0)}{f'(x_0)} = 2.7 - \frac{f(2.7)}{f(2.7)} = 2.7 - \left[\frac{(2.7) \log_{10}(2.7) - 1.2}{\log_{10} e + \log_{10} 2.7}\right] = 2.740$ <br>  $x_2 = x_1 - \frac{f$ 

**Ans :**

 $[A, I] =$  $\overline{\phantom{a}}$  $\overline{\phantom{a}}$  $\overline{\phantom{a}}$ 」  $\overline{\phantom{a}}$  $\mathbf{r}$ L L L − 0 0 1 0 1 0 1 0 0 2 1 2  $1 \t 0 \t -1$ 2 1 1

 $\overline{\phantom{a}}$  $\overline{\phantom{a}}$  $\overline{\phantom{a}}$ 

−

2 1 2  $1 \t 0 \t -1$ 

 $\mathsf{I}$  $\mathbf{r}$ 

 $\setminus$ 

 $\backslash$ 

J

$$
\begin{bmatrix}\n1 & 1/2 & 1/2 & 1/2 & 0 & 0 \\
1 & 0 & -1 & 0 & 1 & 0 \\
2 & -1 & 2 & 0 & 0 & 1\n\end{bmatrix}\nR_1 \Leftrightarrow \frac{1}{2}R_1
$$
\n
$$
\begin{bmatrix}\n1 & 1/2 & 1/2 & 1/2 & 1/2 & 0 & 0 \\
0 & -1/2 & -3/2 & -1/2 & 1 & 0 \\
0 & -2 & 1 & -1 & 0 & 1\n\end{bmatrix}\nR_2 \Leftrightarrow R_2 - R_1
$$
\n
$$
\begin{bmatrix}\n1 & 1/2 & 1/2 & 1/2 & 0 & 0 \\
0 & 1 & 3 & 1 & -2 & 0 \\
0 & -2 & 1 & -1 & 0 & 1\n\end{bmatrix}\nR_2 \Leftrightarrow -2R_2
$$
\n
$$
\begin{bmatrix}\n1 & 0 & -1 & 0 & 1 & 0 \\
0 & 1 & 3 & 1 & -2 & 0 \\
0 & 0 & 7 & 1 & -4 & 1\n\end{bmatrix}\nR_3 \Leftrightarrow R_3 + 2R_2
$$
\n
$$
\begin{bmatrix}\n1 & 0 & -1 & 0 & 1 & 0 \\
0 & 1 & 3 & -1 & -2 & 0 \\
0 & 0 & 1 & 1/7 & -4/7 & 1/7\n\end{bmatrix}\nR_1 \Leftrightarrow R_1 - \frac{1}{2}R_2
$$
\n
$$
\begin{bmatrix}\n1 & 0 & 0 & 1/7 & 3/7 & 1/7 \\
0 & 1 & 1 & -2 & 0 & 0 \\
0 & 0 & 1 & 1/7 & -4/7 & 1/7\n\end{bmatrix}\nR_1 \Leftrightarrow R_1 + R_3
$$
\n
$$
\begin{bmatrix}\n1 & 0 & 0 & 1/7 & 3/7 & 1/7 \\
0 & 1 & 0 & 4/7 & -2/7 & -3/7 \\
1/7 & -4/7 & 1/7\n\end{bmatrix}\nR_2 \Leftrightarrow R_2 - 3R_3
$$
\n
$$
A^{-1} = \begin{bmatrix}\n1/7 & 3/7 & 1/7 \\
4/7 & -2/7 & -3/7 \\
1/7 & -4/7 & 1/7\n\end{bmatrix}
$$
\nSolve the following set

 (b)(i) Solve the following set of equation using Gauss- Seidal iterative procedure −10*x* + 2*y* + 2*z* = 4 ; *x* −10*y* + 2*z* = 18 ; *x* + *y* −10*z* = 45 **Ans :**

$$
x = \frac{1}{10}(2y + 2z - 4) \qquad ; \quad y = \frac{1}{10}(x + 2z - 18) \quad ; \quad z = \frac{1}{10}(x + y - 45)
$$

$$
Let y_0 = z_0 = 0
$$

Gauss Seidel is

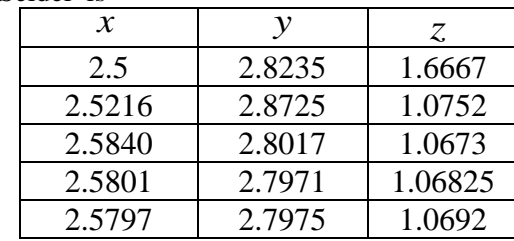

∴ *x* = 2.580 ; *y* = 2.797 ; *z* = 1.069
(ii) Find the numerically largest eigen value of  $\overline{\phantom{a}}$  $\overline{\phantom{a}}$  $\overline{\phantom{a}}$ J  $\backslash$  $\mathsf{I}$  $\mathbf{I}$  $\mathbf{I}$  $\setminus$ ſ − − 6 3 5  $4 \t 4 \t -1$  $1 -3 2$ by using power method. **Ans :** Let  $\overline{\phantom{a}}$  $\overline{\phantom{a}}$  $\overline{\phantom{a}}$ 」  $\overline{\phantom{a}}$ L  $\mathbf{r}$  $\mathbf{r}$ L  $\mathbf{r}$ =  $\boldsymbol{0}$  $\theta$ 1  $X_1 = |0|$  be an arbitrary initial eigenvector  $6X_{2}$ 1 0.667 0.167 6 6 4 1  $\boldsymbol{0}$  $\boldsymbol{0}$ 1 6 3 5  $4 \t 4 \t -1$  $1 - 3 2$  $AX_1 = \begin{vmatrix} 4 & 4 & -1 \end{vmatrix} \begin{vmatrix} 0 \\ \end{vmatrix} = \begin{vmatrix} 4 \\ \end{vmatrix} = 6 \begin{vmatrix} 0.667 \\ \end{vmatrix} = 6X$  $\overline{\phantom{a}}$  $\overline{\phantom{a}}$  $\overline{\phantom{a}}$ ┘  $\overline{\phantom{a}}$ L  $\mathsf{L}$  $\mathsf{L}$ L  $\mathsf{L}$ =  $\overline{\phantom{a}}$  $\overline{\phantom{a}}$  $\overline{\phantom{a}}$ 」  $\overline{\phantom{a}}$  $\mathbf{r}$ L L L L =  $\overline{\phantom{a}}$  $\overline{\phantom{a}}$  $\overline{\phantom{a}}$ J  $\overline{\phantom{a}}$  $\mathbf{r}$ L L L L  $\overline{\phantom{a}}$  $\overline{\phantom{a}}$  $\overline{\phantom{a}}$ J  $\overline{\phantom{a}}$  $\mathbf{r}$ L L L L − − =  $\frac{8.003 X}{3}$ 1 0.292 0.021 8.003 8.003 2.336 0.166 1 0.667 0.167 6 3 5  $4 \t 4 \t -1$  $1 -3 2$  $AX_2 = \begin{vmatrix} 4 & 4 & -1 \end{vmatrix}$   $\begin{vmatrix} 0.667 \\ \end{vmatrix} = \begin{vmatrix} 2.336 \\ \end{vmatrix} = 8.003$   $\begin{vmatrix} 0.292 \\ \end{vmatrix} = 8.003 X$  $\overline{\phantom{a}}$  $\overline{\phantom{a}}$  $\overline{\phantom{a}}$ J 1 ŀ L L L L =  $\overline{\phantom{a}}$  $\overline{\phantom{a}}$  $\overline{\phantom{a}}$  $\overline{\phantom{a}}$  $\overline{\phantom{a}}$  $\mathsf{L}$  $\mathsf{L}$  $\mathsf{L}$ L  $\mathsf{L}$ =  $\overline{\phantom{a}}$  $\overline{\phantom{a}}$  $\overline{\phantom{a}}$ J  $\overline{\phantom{a}}$  $\mathsf{L}$  $\mathbf{r}$  $\mathbf{r}$ L  $\mathbf{r}$  $\overline{\phantom{a}}$  $\overline{\phantom{a}}$  $\overline{\phantom{a}}$ J  $\overline{\phantom{a}}$  $\mathsf{I}$  $\mathbf{r}$  $\mathbf{r}$ L  $\mathbf{r}$ − − = 6.002 $X_4$ 1 0.042 0.191 6.002 6.002 0.252 1.145 1 0.292 0.021 6 3 5  $4 \t 4 \t -1$  $1 -3 2$  $AX$ <sub>3</sub> =  $\begin{vmatrix} 4 & 4 & -1 \end{vmatrix}$  | 0.292 | =  $\begin{vmatrix} 0.252 \\ 0.252 \end{vmatrix}$  = 6.002 | 0.042 | = 6.002 X  $\overline{\phantom{a}}$  $\overline{\phantom{a}}$  $\mathcal{A}$ J  $\overline{\phantom{a}}$ L  $\overline{a}$  $\overline{a}$ L  $\overline{a}$ =  $\overline{\phantom{a}}$ 1  $\overline{a}$ J  $\overline{\phantom{a}}$  $\mathbf{r}$ L L L L =  $\overline{\phantom{a}}$  $\overline{\phantom{a}}$  $\overline{\phantom{a}}$ J  $\overline{\phantom{a}}$  $\mathsf{L}$  $\overline{a}$  $\overline{a}$ L  $\overline{a}$  $\overline{\phantom{a}}$  $\overline{\phantom{a}}$  $\overline{\phantom{a}}$ J  $\overline{\phantom{a}}$  $\mathsf{L}$  $\mathsf{L}$  $\mathsf{L}$ L  $\mathsf{L}$ − − = 6.272 $X_5$ 1 0.011 0.329 6.272 6.272 0.068 2.0685 1 0.042 0.191 6 3 5  $4 \quad 4 \quad -1$  $1 -3 2$  $AX_4 = \begin{vmatrix} 4 & 4 & -1 \end{vmatrix}$   $\begin{vmatrix} 0.042 \\ - \end{vmatrix} = \begin{vmatrix} -0.068 \\ -6.272 \end{vmatrix} - 0.011 = 6.272 X$  $\overline{\phantom{a}}$  $\overline{\phantom{a}}$  $\overline{\phantom{a}}$  $\overline{\phantom{a}}$  $\overline{\phantom{a}}$  $\mathbf{r}$ L L L L  $= 6.272$ |  $\overline{\phantom{a}}$  $\overline{\phantom{a}}$  $\overline{\phantom{a}}$  $\overline{\phantom{a}}$ ٦ L L L Ŀ L = −  $\overline{\phantom{a}}$  $\overline{\phantom{a}}$  $\overline{\phantom{a}}$ J  $\overline{\phantom{a}}$ ŀ L L L L  $\overline{\phantom{a}}$  $\overline{\phantom{a}}$  $\overline{\phantom{a}}$ J  $\overline{\phantom{a}}$  $\mathsf{L}$  $\overline{a}$  $\overline{a}$ L  $\overline{a}$ − − = 6.941 $X_{6}$ 1 0.039 0.34 6.941 6.941 0.272 2.362 1 0.011 0.329 6 3 5  $4 \t -1$  $1 -3 2$  $AX_5 = \begin{vmatrix} 4 & 4 & -1 \end{vmatrix}$   $\begin{vmatrix} -0.011 \\ -0.011 \end{vmatrix} = \begin{vmatrix} 0.272 \\ -6.941 \end{vmatrix}$   $0.039 = 6.941 X$  $\overline{\phantom{a}}$  $\overline{\phantom{a}}$  $\overline{\phantom{a}}$ J  $\overline{\phantom{a}}$  $\mathsf{L}$  $\overline{a}$  $\overline{a}$ L  $\overline{a}$ =  $\overline{\phantom{a}}$  $\overline{\phantom{a}}$  $\overline{\phantom{a}}$ J  $\overline{\phantom{a}}$  $\mathsf{L}$  $\mathsf{L}$  $\mathsf{L}$ L  $\mathsf{L}$ =  $\overline{\phantom{a}}$  $\overline{\phantom{a}}$ 1 J J  $\mathbb{R}$  $\mathbf{r}$  $\mathbf{r}$ L L −  $\overline{\phantom{a}}$  $\overline{\phantom{a}}$  $\overline{\phantom{a}}$ J  $\overline{\phantom{a}}$  $\mathbf{r}$ L L L L − − = 7.157  $X_{7}$ 1 0.072 0.311 7.157 7.157 0.516 2.223 1 0.039 0.34 6 3 5  $4 \t 4 \t -1$  $1 - 3$  2  $AX$ <sub>6</sub> =  $\begin{vmatrix} 4 & 4 & -1 \end{vmatrix}$  0.039 =  $\begin{vmatrix} 0.516 \\ -7.157 \end{vmatrix}$  0.072 = 7.157 X  $\overline{\phantom{a}}$  $\overline{\phantom{a}}$  $\overline{\phantom{a}}$ J  $\overline{\phantom{a}}$  $\mathbf{r}$ L L L L =  $\overline{\phantom{a}}$  $\overline{\phantom{a}}$  $\overline{\phantom{a}}$ J  $\overline{\phantom{a}}$  $\mathbf{r}$ L L L L =  $\overline{\phantom{a}}$  $\overline{\phantom{a}}$  $\overline{\phantom{a}}$  $\overline{\phantom{a}}$  $\overline{\phantom{a}}$  $\mathsf{L}$  $\mathsf{L}$  $\mathsf{L}$ L |<br>|  $\overline{\phantom{a}}$  $\overline{\phantom{a}}$ 1 J ł  $\mathsf{L}$  $\mathbf{r}$  $\mathbf{r}$ L L − − = 7.082 $x_{8}$ 1 0.075 0.296 7.082 7.082 0.532 2.095 1 0.072 0.311 6 3 5  $4 \t 4 \t -1$  $1 -3 2$  $AX_{7} = \begin{vmatrix} 4 & 4 & -1 \end{vmatrix} \begin{vmatrix} 0.072 \\ 0.532 \end{vmatrix} = 7.082 \begin{vmatrix} 0.075 \\ 0.075 \end{vmatrix} = 7.082X$  $\overline{\phantom{a}}$  $\overline{\phantom{a}}$  $\overline{\phantom{a}}$ J  $\overline{\phantom{a}}$  $\mathsf{L}$  $\mathsf{L}$  $\mathsf{L}$ L  $\mathsf{L}$ =  $\overline{\phantom{a}}$  $\overline{\phantom{a}}$  $\overline{\phantom{a}}$ J  $\overline{\phantom{a}}$  $\mathbf{r}$ L L L L =  $\overline{\phantom{a}}$  $\overline{\phantom{a}}$  $\overline{\phantom{a}}$ J  $\overline{\phantom{a}}$  $\mathbf{r}$ L L L L  $\overline{\phantom{a}}$  $\overline{\phantom{a}}$  $\overline{\phantom{a}}$ J  $\overline{\phantom{a}}$  $\mathbf{r}$ L ľ L − − = 7.001 $x_{9}$ 1 0.069 0.296 7.001 7.001 0.484 2.071 1 0.075 0.296 6 3 5  $4 \t 4 \t -1$  $1 -3 2$  $AX_8 = |4 \t4 \t-1| |0.075| = |0.484| = 7.001 |0.069| = 7.001 X$  $\overline{\phantom{a}}$  $\overline{\phantom{a}}$  $\overline{\phantom{a}}$ J  $\overline{\phantom{a}}$  $\mathsf{L}$  $\overline{a}$  $\overline{a}$ L  $\overline{a}$ =  $\overline{\phantom{a}}$  $\overline{\phantom{a}}$  $\overline{\phantom{a}}$ J  $\overline{\phantom{a}}$  $\mathbf{r}$ L L L L =  $\overline{\phantom{a}}$  $\overline{\phantom{a}}$  $\overline{\phantom{a}}$ J  $\overline{\phantom{a}}$  $\mathbf{r}$ L L L L  $\overline{\phantom{a}}$  $\overline{\phantom{a}}$  $\overline{\phantom{a}}$ J  $\overline{\phantom{a}}$ L  $\mathsf{L}$  $\mathsf{L}$ L  $\mathsf{L}$ − − =  $AX_1 = \begin{bmatrix} 1 & -3 & 2 \ 4 & 4 & -1 \ 6 & 3 & 5 \end{bmatrix} \begin{bmatrix} 1 \ 0 \ 0 \end{bmatrix} = \begin{bmatrix} 1 \ 4 \ 4 \end{bmatrix} = 6 \begin{bmatrix} 0.167 \ 0.667 \end{bmatrix} = 6 X_2$ <br>  $AX_2 = \begin{bmatrix} 1 & -3 & 2 \ 4 & 4 & -1 \ 6 & 3 & 5 \end{bmatrix} \begin{bmatrix} 0.167 \ 0.167 \ 1 \end{bmatrix} = \begin{bmatrix} 0.166 \ 8.003 \end{bmatrix} = 8$ 

# STUCOR API

$$
AX_9 = \begin{bmatrix} 1 & -3 & 2 \\ 4 & 4 & -1 \\ 6 & 3 & 5 \end{bmatrix} \begin{bmatrix} 0.296 \\ 1 \\ 1 \end{bmatrix} = \begin{bmatrix} 2.089 \\ 0.46 \\ 6.983 \end{bmatrix} = 6.983 \begin{bmatrix} 0.296 \\ 0.066 \\ 1 \end{bmatrix} = 6.983 X_{10}
$$
  
\n
$$
AX_{10} = \begin{bmatrix} 1 & -3 & 2 \\ 4 & 4 & -1 \\ 6 & 3 & 5 \end{bmatrix} \begin{bmatrix} 0.296 \\ 1 \\ 1 \end{bmatrix} = \begin{bmatrix} 2.101 \\ 0.46 \\ 6.992 \end{bmatrix} = 6.992 \begin{bmatrix} 0.3 \\ 0.066 \\ 1 \end{bmatrix} = 6.992 X_{11}
$$
  
\n
$$
AX_{11} = \begin{bmatrix} 1 & -3 & 2 \\ 4 & 4 & -1 \\ 6 & 3 & 5 \end{bmatrix} \begin{bmatrix} 0.3 \\ 0.066 \\ 1 \end{bmatrix} = \begin{bmatrix} 2.102 \\ 0.464 \\ 6.998 \end{bmatrix} = 6.998 \begin{bmatrix} 0.3 \\ 0.066 \\ 1 \end{bmatrix} = 6.998 X_{12}
$$
  
\n
$$
AX_{12} = \begin{bmatrix} 1 & -3 & 2 \\ 4 & 4 & -1 \\ 6 & 3 & 5 \end{bmatrix} \begin{bmatrix} 0.3 \\ 0.066 \\ 1 \end{bmatrix} = \begin{bmatrix} 2.102 \\ 0.464 \\ 6.998 \end{bmatrix} = 6.998 \begin{bmatrix} 0.3 \\ 0.066 \\ 1 \end{bmatrix}
$$
  
\nThe largest eigen value = 7  
\n
$$
x = \begin{bmatrix} x & 1 & 3 & 5 & 7 \\ 0.066 \\ f(x) & 24 & 120 & 336 & 720 \end{bmatrix}
$$
  
\n**Ans :**  
\nGiven  
\n
$$
x = \begin{bmatrix} x & x_0 \\ x_0 & 24 & 120 & 336 & 720 \\ 0 & 0 & y_1 \end{bmatrix
$$

The largest eigen value  $= 7$ 

14.(a)(i) Find the polynomial 
$$
f(x)
$$
 by using Lagrange's formula and hence find  $f(4)$  for

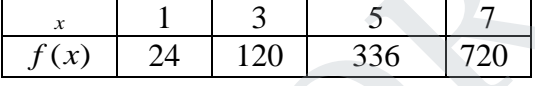

**Ans :** Given

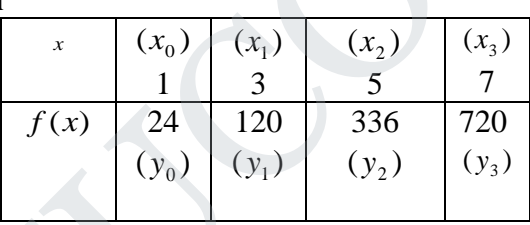

By Lagrange's interpolation formula

$$
y = f(x) = \frac{(x - x_1)(x - x_2)(x - x_3)}{(x_0 - x_1)(x_0 - x_2)(x_0 - x_3)} y_0 + \frac{(x - x_0)(x - x_2)(x - x_3)}{(x_1 - x_0)(x_1 - x_2)(x_1 - x_3)} y_1
$$
  
+ 
$$
\frac{(x - x_0)(x - x_1)(x - x_3)}{(x_2 - x_0)(x_2 - x_1)(x_2 - x_3)} y_2 + \frac{(x - x_0)(x - x_1)(x - x_2)}{(x_3 - x_0)(x_3 - x_1)(x_3 - x_2)} y_3
$$
  
= 
$$
\frac{(x - 3)(x - 5)(x - 7)}{(1 - 3)(1 - 5)(1 - 7)} (24) + \frac{(x - 1)(x - 5)(x - 7)}{(3 - 1)(3 - 5)(3 - 7)} (120)
$$
  
+ 
$$
\frac{(x - 1)(x - 3)(x - 7)}{(5 - 1)(5 - 3)(5 - 7)} (336) + \frac{(x - 1)(x - 3)(x - 5)}{(7 - 1)(7 - 3)(7 - 5)} (720)
$$
  
= 
$$
\frac{-1}{2} (x - 3)(x - 5)(x - 7) + \frac{15}{2} (x - 1)(x - 5)(x - 7)
$$
  
- 
$$
-21(x - 1)(x - 3)(x - 7) + 15(x - 1)(x - 3)(x - 5)
$$

# **STUCOR AP**

$$
= \frac{-1}{2} [x^3 - 15x^2 + 71x - 105] + \frac{15}{2} [x^3 - 13x^2 + 47x - 35]
$$
  
\n
$$
- 21 [x^3 - 11x^2 + 31x - 21] + 15 [x^3 - 9x^2 + 23x - 15]
$$
  
\n
$$
= \left[ \frac{-1}{2} + \frac{15}{2} - 21 + 15 \right] x^3 + \left[ \frac{15}{2} - \frac{195}{2} + 231 - 135 \right] x^2
$$
  
\n
$$
+ \left[ \frac{-71}{2} + \frac{705}{2} - 605 + 345 \right] x + \left[ \frac{105}{2} - \frac{525}{2} + 441 - 225 \right]
$$
  
\n
$$
= x^3 + 6x^2 + 11x + 6
$$

 $f (4) = (4)^3 + 6(4)^2 + 11(4) + 6 = 210$ 

(ii) Evaluate 
$$
\int_0^1 \frac{dx}{1+x}
$$
 by Simpson's 1/3 rule and hence deduce the value of  $\log_2^e$ .

**Ans :** 

$$
= x^{3} + 6x^{2} + 11x + 6
$$
\n
$$
f (4) = (4)^{3} + 6(4)^{2} + 11(4) + 6 = 210
$$
\nEvaluate  $\int_{0}^{1} \frac{dx}{1+x}$  by Simpson's 1/3 rule and hence deduce the value of  $\log_{2}^{e}$ .  
\n**Ans :**  
\n
$$
y = \frac{1}{1+x} \int_{0}^{1} \frac{1}{1+1} \cdot \frac{1}{1+1} \cdot
$$

b(i) Construct Newton's forward interpolation polynomial for the following data :

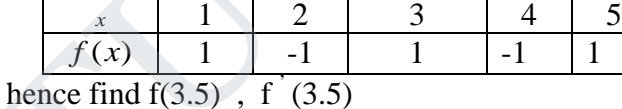

And **Ans :** 

*x <sup>y</sup>* ∆ 2∆ 3∆ 4∆ 1 1 -2 2 -1 4 2 - 8 3 1 - 4 16 -2 8 4 -1 4 2 5 1

$$
x_0 = 1
$$
,  $y_0 = 1$ ,  $\Delta y_0 = -2$ ,  $\Delta^2 y_0 = 4$ ,  $\Delta^3 y_0 = -8$ 

$$
h = 1 \therefore p = \frac{x - x_0}{h} = \frac{x - 1}{1} = x - 1
$$
  
\n
$$
y(x) = y_0 + \frac{p_0}{1!} \Delta y_0 + \frac{p(p - 1)}{2!} \Delta^2 y_0 + \frac{p(p - 1)(p - 2)}{3!} \Delta^3 y_0 + \dots
$$
  
\n
$$
y(x) = 1 + \frac{(x - 1)}{1!}(-2) + \frac{(x - 1)(x - 2)}{2!}(4) + \frac{(x - 1)(x - 2)(x - 3)}{4!}(16) \dots
$$
  
\n
$$
y(3.5) = 1 + \frac{(3.5 - 1)}{1!}(-2) + \frac{(3.5 - 1)(3.5 - 2)}{2!}(4) + \frac{(3.5 - 1)(3.5 - 2)(3.5 - 3)}{3!}(-8) + \frac{(3.5 - 1)(3.5 - 2)(3.5 - 3)}{4!}(16) + \frac{(3.5 - 1)(3.5 - 2)(3.5 - 3)}{4!}(16)
$$
  
\n
$$
y(3.5) = 0.375
$$
  
\n
$$
\frac{dy}{dx} = \frac{1}{h} [\Delta y_0 + (\frac{2p - 1}{2})\Delta^2 y_0 + (\frac{3p^2 - 6p + 2}{6})\Delta^3 y_0 + (\frac{4p^3 - 18p^2 + 22p - 6}{24})\Delta^4 y_0 + \frac{(4p^3 - 18p^2 + 22p - 6}{24})\Delta^4 y_0 + \frac{(4p^3 - 18p^2 + 22p - 6)}{24})\Delta^4 y_0 + \frac{(4p^3 - 18p^2 + 22p - 6)}{24} \Delta^4 y_0 + \frac{(4p^3 - 18p^2 + 22p - 6)}{24} \Delta^4 y_0 + \frac{(4(2.5)^3 - 18(2.5)^2 + 22(2.5) - 6}{6} (16) = -2.3334
$$
  
\nThe velocity *y* of a particle at a distance *s* from a point on its path is given as follows :  
\n
$$
\frac{s \text{ in meter} \quad 0}{s \text{ must be time taken to travel 60 meters by using Trapezoidal rule
$$

$$
y (3.5) = 0.375
$$
  
\n
$$
\frac{dy}{dx} = \frac{1}{h} [\Delta y_0 + \left(\frac{2p-1}{2}\right) \Delta^2 y_0 + \left(\frac{3p^2 - 6p + 2}{6}\right) \Delta^3 y_0 + \left(\frac{4p^3 - 18p^2 + 22p - 6}{24}\right) \Delta^4 y_0 + \dots
$$

when 
$$
x = 3.5
$$
  $p = 2.5$   
\n
$$
\frac{dy}{dx} = -2 + \frac{2(2.5) - 1}{2} (4) + \frac{3(2.5)^2 - 6(2.5) + 2}{6} (-8)
$$
\n
$$
+ \frac{4(2.5)^3 - 18(2.5)^2 + 22(2.5) - 6}{24} (16)
$$
\n
$$
= -2.3334
$$

(ii) The velocity  $v$  of a particle at a distance  $s$  from a point on its path is given as follows :

| meter<br>1n |  |          | oc<br>υc |    | ັ<br>ີ   | h<br>υı |
|-------------|--|----------|----------|----|----------|---------|
| m/sec       |  | ~<br>v 1 | ບຸ       | UΙ | ے ب<br>— | ◡◡      |

Estimate the time taken to travel 60 meters by using Trapezoidal rule and Simpson's 1/3 rule.

**Ans :**

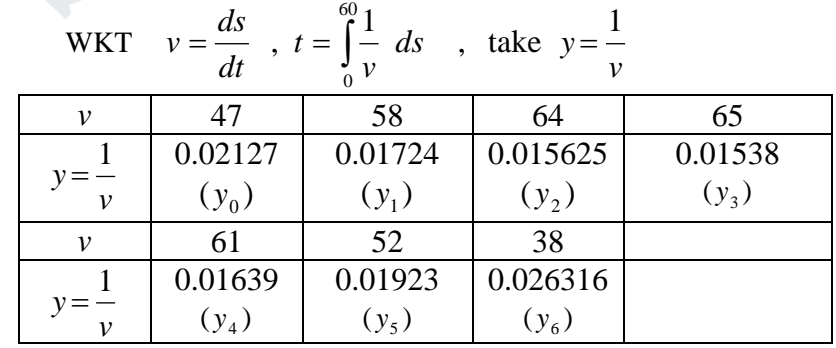

# STUCOR AP

By Simpson's 1/3 rule

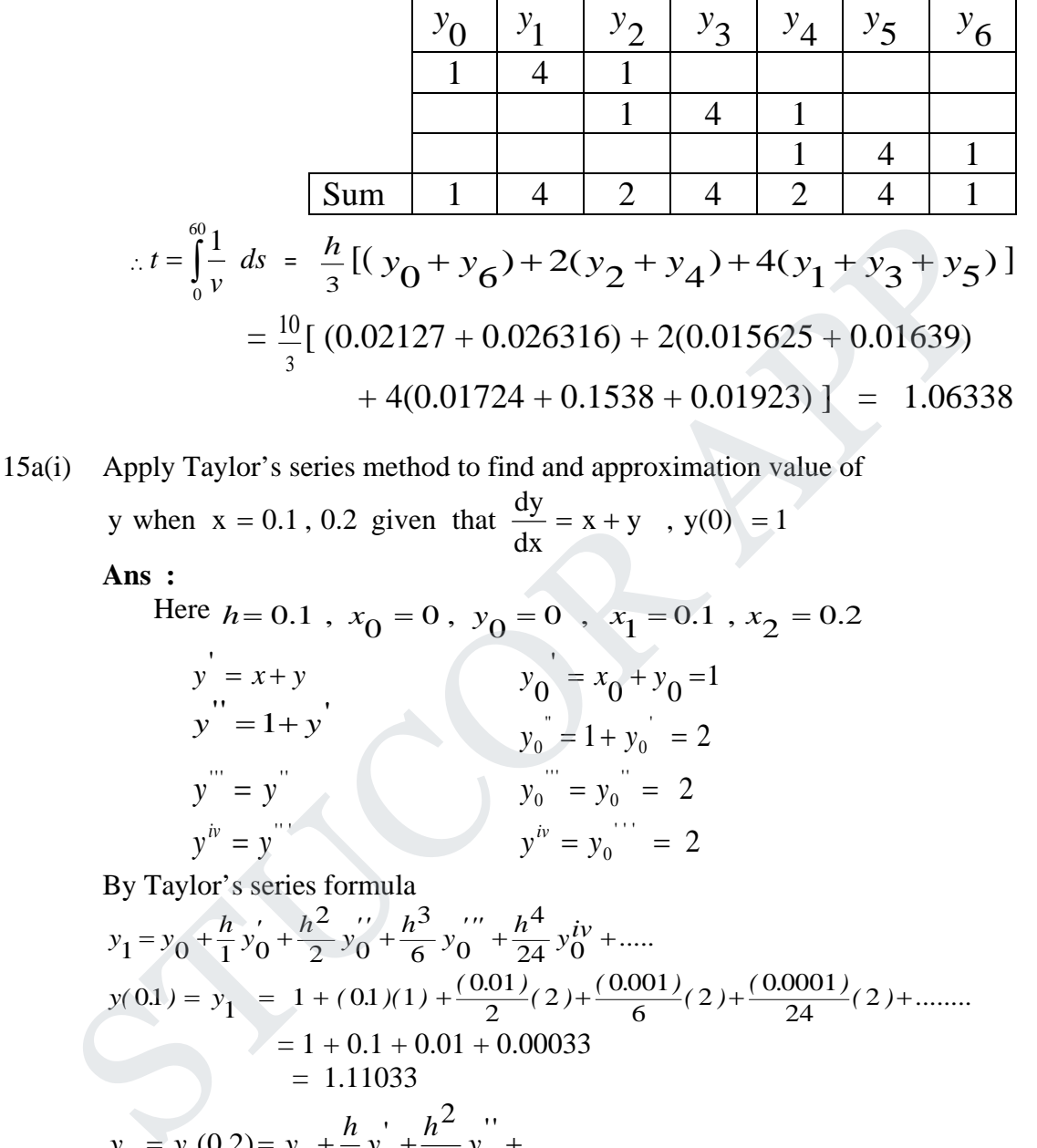

**Ans :** 

Here 
$$
h = 0.1
$$
,  $x_0 = 0$ ,  $y_0 = 0$ ,  $x_1 = 0.1$ ,  $x_2 = 0.2$   
\n $y' = x + y$   
\n $y'' = 1 + y$   
\n $y'' = y$   
\n $y'' = y$   
\n $y'' = y$   
\n $y'' = y$   
\n $y'' = y$   
\n $y'' = y_0$   
\n $y'' = y_0$   
\n $y'' = y_0$   
\n $y'' = y_0$   
\n $y'' = y_0$   
\n $y'' = y_0$   
\n $y'' = 2$ 

By Taylor's series formula

$$
y_1 = y_0 + \frac{h}{1}y_0' + \frac{h^2}{2}y_0'' + \frac{h^3}{6}y_0'' + \frac{h^4}{24}y_0^{iv} + \dots
$$
  
\n
$$
y(0.1) = y_1 = 1 + (0.1)(1) + \frac{(0.01)}{2}(2) + \frac{(0.001)}{6}(2) + \frac{(0.0001)}{24}(2) + \dots
$$
  
\n
$$
= 1 + 0.1 + 0.01 + 0.00033
$$
  
\n
$$
y_2 = y(0.2) = y_1 + \frac{h}{1}y_1' + \frac{h^2}{2}y_1'' + \dots
$$
  
\n
$$
y_1' = x_1 + y_1 = 0.1 + 1.110.
$$
  
\n
$$
= 1.2103
$$

$$
y_0^{\dagger} = 1 + y_0^{\dagger} = 1 + 1.2103
$$
  
= 2.2103

$$
y_0^{\text{...}} = y_0^{\text{...}} = 2.2103
$$
  
\n
$$
y^b = y_0^{\text{...}} = 2.2103
$$
  
\n
$$
y(0.1) = y_1 = 1.1103 + (0.1)(1.2103)
$$
  
\n
$$
+ \frac{(0.01)}{2}(2.2103) + \frac{(0.001)}{6}(2.2103) + \dots
$$
  
\n
$$
= 1.24275
$$
  
\n(ii) Solve the BVP  $y'' + y = 0$ ,  $y(0) = 1$ ,  $y(1) = 0$  using finite difference method,  
\ntaking h = 0.25  
\n**Ans:**  
\nGiven  $y' + y = 0$ ,  $y(0) = 1$ ,  $y(1) = 0$   $h = 0.25$   
\n $x_0 = 0$ ,  $x_n = 1$   
\nsince  $h = 0.25$ ,  $n = 4$   
\n $x_1 = 0.25$ ,  $x_2 = 0.5$ ,  $x_3 = 0.75$ ,  $y_0 = 1$ ,  $y_4 = 0$   
\nwith  $y_i = \frac{y_i + 1 - 2y_i + y_{i-1}}{h^2}$ ,  $i = 1, 2, 3, ...$   
\n $\therefore$  the equation becomes  $\frac{y_{i+1} - 2y_i + y_{i-1}}{h^2} + y_i = 0$   
\n
$$
\Rightarrow \frac{y_{i+1} - 2y_i + y_{i-1}}{(0.25)^2} + y_i = 0
$$
  
\n
$$
\Rightarrow (16)(y_{i+1} - 2y_i + y_{i-1}) + y_i = 0
$$
  
\n
$$
\Rightarrow 16y_{i+1} - 31y_i + 16y_{i-1} = 0
$$
,  $i = 1, 2, 3, ...$   
\nput i = 1 then  $16y_2 - 31y_i + 16y_0 = 0$   
\n
$$
\Rightarrow 16y_2 - 31y_i + 16(1) = 0 \Rightarrow 16y_2 - 31y_i = -16
$$
<

31

J

31

 $\setminus$ 

# **STUCOR APP**

### DOWNLOADED FROM STUCOR APP

31

$$
\Rightarrow \left(\frac{256}{31} + \frac{256}{31} - 31\right) y_2 + \frac{256}{31} = 0
$$
  
\n
$$
\Rightarrow -14.4839 y_2 = -8.2581 \Rightarrow y_2 = 0.5702
$$
  
\n
$$
\therefore (3) \Rightarrow y_3 = \frac{16}{31}(0.5702) = 0.2943
$$
  
\n
$$
(1) \Rightarrow y_1 = \frac{16}{31} + \frac{16}{31}(0.5702) = 0.8104
$$
  
\n
$$
\therefore y_1 = 0.8104 \quad y_2 = 0.5702 \quad y_3 = 0.2943
$$

b(i) Using Milne's predictor and corrector method find y (4.4) given  $5xy' + y^2 - 2 = 0$ given y (4) = 1, y (4.1) = 1.0049, y (4.2) = 1.0097 and y (4.3) = 1.0143 **Ans :**

Using Milne's predictor and corrector method find y (4.4) given 5 x y' + y<sup>2</sup> - 2  
\ngiven y (4) = 1 , y (4.1) = 1.0049, y (4.2) = 1.0097 and y (4.3) = 1.0143  
\n**Ans:**  
\n
$$
y = \frac{2 - y^2}{5x}, \quad x_0 = 4, \quad x_1 = 4.1, \quad x_2 = 4.2, \quad x_3 = 4.3
$$
\n
$$
x_4 = 4.4, \quad y_0 = 1, \quad y_1 = 1.0049, \quad y_2 = 1.0097, \quad y_3 = 1.0143
$$
\n
$$
y_{n+1, p} = y_{n-3} + \frac{4h}{3} [2y_{n-2} - y_{n-1} + 2y_n]
$$
\n
$$
y_{n+1, c} = y_{n-1} + \frac{h}{3} [y_{n-1} + 4y_n + y_{n+1}]
$$
\n
$$
y_4 = y_0 + \frac{4h}{3} [2y_1 - y_2 + 2y_3]
$$
\n
$$
y_i = \frac{2 - y_i^2}{5x_1} = \frac{2 - (1.0049)^2}{5(4.1)} = 0.0493
$$
\n
$$
y_2 = \frac{2 - y_2^2}{5x_2} = \frac{2 - (1.0097)^2}{5(4.2)} = 0.0467
$$
\n
$$
y_3 = \frac{2 - y_3^2}{5x_3} = \frac{2 - (1.0413)^2}{5(4.3)} = 0.0452
$$
\n
$$
y_4 = 1 + \frac{4(0.1)}{3} [2(0.0493) - 0.0467 + 2(0.0452)]
$$
\n
$$
= 1.01897
$$
\n
$$
y_4 = y_2 + \frac{h}{3} [y_2 + 4y_3 + y_4]
$$
\n
$$
y_4 = \frac{2 - y_4^2}{5x_4} = \frac{2 - (1.01897)^2}{5(4.4)} = 0.0437
$$
\n
$$
y_{4, c} = 1.0097 + \frac{0.1
$$

**STUCOR APP** 

(ii) Evaluate  $y(1.2)$  and  $y(1.4)$  correct to three decimal places by the modified Euler method, given that  $\frac{dy}{dx} = (y - x^2)^3$ ;  $y(1) = 0$  taking h=0.2.

**Ans :** 

$$
\frac{dy}{dx} = (y - x^2)^3 ; x_0 = 1 , y_0 = 0 , h = 0.2 , x_1 = 1.2
$$

Modified Euler' s method is

$$
y_{n+1} = y_n + h f \left[ x_n + \frac{h}{2} , y_n + \frac{h}{2} f (x_n, y_n) \right]
$$
  
\n
$$
y_1 = y_0 + h f \left[ x_0 + \frac{h}{2} , y_0 + \frac{h}{2} f (x_0, y_0) \right]
$$
  
\n
$$
y (1.2) = 0 + (0.2) f \left[ 1 + \frac{0.2}{2} , 0 + \frac{0.2}{2} f (1, 0) \right]
$$
  
\n
$$
= (0.2) f \left[ 1.1 , (0.1) (0 - 1)^3 \right]
$$
  
\n
$$
= (0.2) [1.1.3676]
$$
  
\n
$$
= -0.274
$$
  
\n
$$
= -0.274
$$

**B.E./ B.Tech. DEGREE EXAMINATION, NOV/DEC 2015 (Common to Mechanical Engineering and Mechatronics Engineering) Fourth Semester MA6452 –STATISTICS AND NUMERICAL METHODS (Regulation 2013)**

**Time : Three hours and the set of the set of the set of the set of the Maximum : 100 marks** 

+

#### **Answer ALL questions PART A – (10 x 2 = 20 marks)**

1. What is random sampling ?

**Ans :** 

A random sampling is one in which each number of population has an equal chance of being included in it. There are  $NC_n$  different samples of size *n* that can be picked up from a population size N. What is random sampling *i*<br>
Ans:<br>
A random sampling is one in which each number of population has an equal<br>
chance of being included in it. There are  $NC_n$  different samples of size <sub>n</sub> that can b<br>
picked up from a popula

2. Write about F-test.

**Ans :** 

A random variable F is said to follow F-distribution with  $(v_1, v_2)$  degrees of

∞

freedom if its density function given by  $f(F) = K F^{\frac{1}{2}-1} \left( 1 + \frac{v_1 F}{1 + v_2}\right)$  2  $\frac{(v_1 + v_2)}{2}$ 2  $\frac{1}{2}$  – 1  $\left( \frac{v_1}{1 + \frac{v_1}{v_1}} \right)$ 1  $(F)$  $v_{1} + v$ *v*  $v, F$ *v*  $f(F) = K F$ − ∞ + −  $= K F^2$   $1 + \frac{1}{v_0}$ J  $\backslash$  $\mathsf{I}$  $\mathsf{I}$  $\setminus$ ſ

where

F > 0 and k is constant to be determined such that  $\int$ =  $\int f(F) dF = 1$ <br>0

 3. Write two probability advantages of completely randomized experimental design. **Ans :**

1. It is easy to layout the design.

 2. It allows for complete flexibility. Any number of factor classes and replications may be used.

 4. Is a 2 x 2 Latin square design possible ? Why ? **Ans :** 

Consider, a n x n Latin square design, then the degrees of freedom for SSE is

$$
= (n2 - 1) - (n - 1) - (n - 1) - (n - 1)
$$
  
= n<sup>2</sup> - 1 - 3n + 3 = n<sup>2</sup> - 3n + 2  
= (n - 1)(n - 2)

For  $n=2$ , d.f. of  $SSE = 0$  and hence, MSE is not defined.

 $\therefore$  Comparisons are not possible. Hence, 2 x 2 Latin square design is not possible.

# UCOR AP

- 5. Compare Gauss elimination with Gauss seidel.
	- **Ans :**

6.

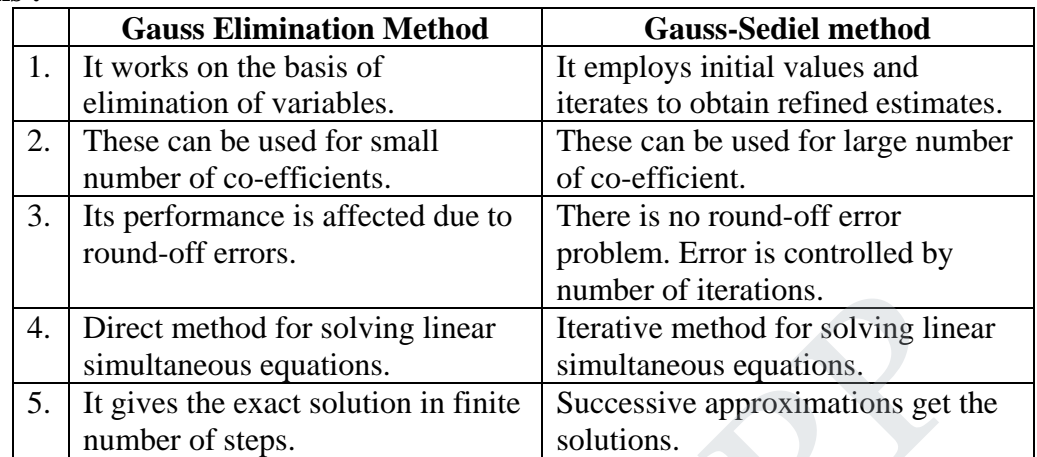

Obtain the iterative formula to find  $\frac{1}{N}$  using Newton-Raphson's method.

4. Direct method for solving linear  
\nsimultaneous equations.  
\n5. It gives the exact solution in finite  
\nnumber of steps.  
\nObtain the iterative formula to find 
$$
\frac{1}{N}
$$
 using Newton-Raphson's method.  
\nAns: Let  $x = \frac{1}{N}$  (i.e)  $N = \frac{1}{x}$  Let  $f(x) = \frac{1}{x} - N$ ,  $f'(x) = \frac{-1}{x^2}$   
\nN-R formula :  $x_{n+1} = x_n - \frac{f(x_n)}{f'(x_n)}$  =  $x_n - \left[\frac{\frac{1}{x_n} - N}{-\frac{1}{x^2}}\right] = x_n + x_n^2 \left[\frac{1}{x_n} - N\right]$   
\n $= x_n + x_n - Nx_n^2 = 2x_n - Nx_n^2$   $x_{n+1} = x_n[2 - Nx_n].$   
\nGive the Newton's backward difference table for  
\n
$$
\frac{\overline{X} \begin{bmatrix} 0 & 1 & 2 & 3 \\ 1 & -2 & -1 & 2 \end{bmatrix}}{\begin{bmatrix} 1 & 2 & 3 \\ 2 & -1 & 2 \end{bmatrix}}
$$

7. Give the Newton's backward difference table for

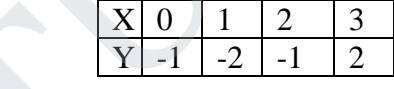

The difference table is

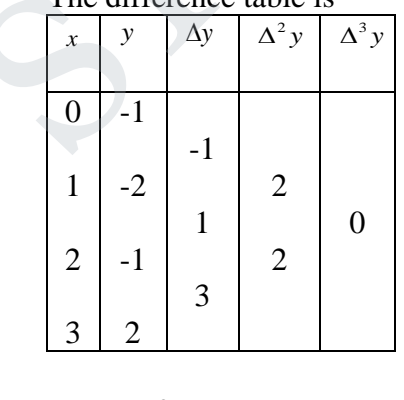

$$
v = \frac{x - x_3}{h} = \frac{x - 3}{1} = x - 3
$$

**Ans :** 

8. Compare Trapezoidal rule with Simpson's 1/3 rule.

#### **Ans :**

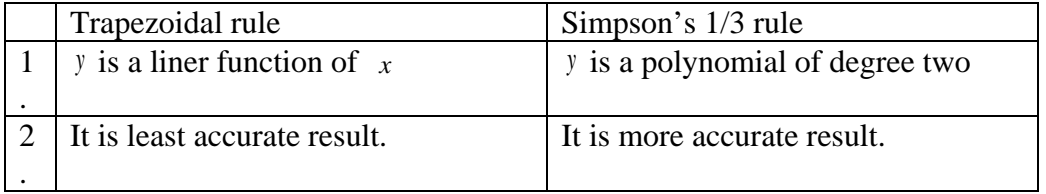

9. If  $y = -y$ ,  $y(0) = 1$  then find  $y(0.1)$  by Euler method.

**Ans :** Given  $f(x, y) = -y$ ,  $x_0 = 0$ ,  $y_0 = 1$ By Euler

If 
$$
y = -y
$$
,  $y(0) = 1$  then find  $y(0.1)$  by Euler method.  
\n**Ans:** Given  $f(x, y) = -y$ ,  $x_0 = 0$ ,  $y_0 = 1$   
\nBy Euler  
\n $y_1 = y_0 + hf(x_0, y_0)$   
\n $= 1 + h[-y_0] = 1 + (x - x_0)[-y_0] = 1 + (x - 0)[-1] = 1 - x$   
\nWhat are single step and multistep methods ? Give an example.  
\n**Ans:**  
\nSingle step : It is not possible to get any information about truncation error.  
\nExample : 1. Taylor's series method 2. Modified Euler's method  
\nMulti-step method : It is possible to get easily a good estimate of the truncation  
\nerror.  
\nExample : 1. Milne's predictor-corrector method 2. Adam's-Bashforth  
\npredictor-corrector method.  
\n**PART – B (5 x 15 = 60)**  
\nTest if the variances are significantly different for  
\n $X_1$  24 27 26 21 25  
\n $X_2$  27 30 32 36 28 23  
\n**Ans:**  
\nGiven  $n_1 = 5$ ,  $n_2 = 6$   
\n $\boxed{x_1}$   $\boxed{x_1^2}$   $\boxed{x_2}$   $\boxed{x_2^2}$ 

 10. What are single step and multistep methods ? Give an example. **Ans :** 

Single step : It is not possible to get any information about truncation error. Example : 1. Taylor's series method 2. Modified Euler's method

Multi-step method : It is possible to get easily a good estimate of the truncation error.

 Example : 1. Milne's predictor-corrector method 2. Adam's-Bashforth predictor-corrector method.

#### **PART – B (5 x 15 = 60)**

11.a(i) Test if the variances are significantly different for

X1 24 27 26 21 25

X2 27 30 32 36 28 23

**Ans :**

Given  $n_1 = 5$ ,  $n_2 = 6$ 

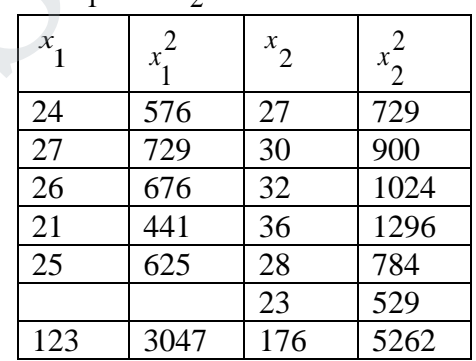

# UCOR AP

$$
\frac{1}{x_1} = \frac{123}{5} = 24.6 \quad \& \quad \frac{1}{x_2} = \frac{176}{6} = 29.33
$$
\n
$$
s_1^2 = \frac{\sum x_1^2}{n_1} - (\frac{x_1}{1})^2 = \frac{3047}{5} - (24.6)^2 = 4.24 \quad \& \quad s_2^2 = \frac{\sum x_2^2}{n_2} - (\frac{x_2}{2})^2 = \frac{5262}{6} - (29.33)^2 = 16.75
$$
\n
$$
s_1^2 = \frac{n_1 s_1^2}{n_1 - 1} = \frac{(5)(4.24)}{4} = 5.3 \quad \& \quad s_2^2 = \frac{n_2 s_2^2}{n_2 - 1} = \frac{(6)(16.7511)}{5} = 20.10
$$
\n
$$
s_2^2 > s_1^2
$$
\n
$$
H_0: \sigma_1^2 = \sigma_2^2 \quad \& \quad H_1: \sigma_1^2 \neq \sigma_2^2
$$
\n
$$
\alpha = 5\% = 0.05 \quad d.f. \quad v_1 = n_1 - 1 = 4 \quad \& \quad v_2 = n_2 - 1 = 5
$$
\n
$$
F = \frac{s_2^2}{s_1^2} = \frac{20.10}{5.3} = 3.79 \qquad F(5, 4) = 6.26
$$
\n
$$
\therefore \text{ Cal } F < \text{Table } F \quad \therefore H_0 \text{ is accepted.}
$$

 (ii). The number of automobile accidents in a certain locality was 12, 8, 20, 2, 14, 10, 15, 6, 9, 4. Are these frequencies in agreement with the belief that accident conditions were the same during this 10 week period.

$$
s_2^2 > s_1^2
$$
  
\n $H_0: \sigma_1^2 = \sigma_2^2$  &  $H_1: \sigma_1^2 \neq \sigma_2^2$   
\n $\alpha = 5\% = 0.05$  d.f.  $v_1 = n_1 - 1 = 4$  &  $v_2 = n_2 - 1 = 5$   
\n $F = \frac{s_2^2}{s_1^2} = \frac{20.10}{5.3} = 3.79$   $F(5, 4) = 6.26$   
\n $\therefore$  Cal F  $\lt$  Table F ,  $\therefore H_0$  is accepted.  
\nThe number of automobile accidents in a certain locality was 12, 8, 20, 2, 14, 10, 15, 6, 9, 4. Are these frequencies in agreement with the belief that accident conditions were the same during this 10 week period.  
\n**Ans:** Given  $n = 10$   
\n $\frac{x}{x^2} = \frac{12}{12^2}$   $\frac{8}{8^2} = \frac{20}{20^2} = \frac{20}{2^2} = \frac{14}{14} = \frac{10}{10} = \frac{15}{10^2} = \frac{6}{15^2} = \frac{9}{10^2} = \frac{4}{10^2} = \frac{1266}{10} = 100$   
\n $s_2^2 = \frac{\sum x^2}{n} = \frac{y}{10} = \frac{1266}{10} = 100 = 26$   $\Rightarrow s = 5.16$   
\n $1. H_0: \mu = 0$  [*No change in during this 10 week period*]  
\n $2. H_1: \mu \neq 0$  [*Theire is a change in this 10 week period*]  
\n $3. \alpha = 5\%$ ,  $d.f = n - 1 = 10 - 1 = 9$   
\n4. critical region

 $2. H_1: \mu \neq 0$  [There is a change in this 10 week period]

3. 
$$
\alpha = 5\%
$$
,  $d.f = n - 1 = 10 - 1 = 9$ 

4. critical region

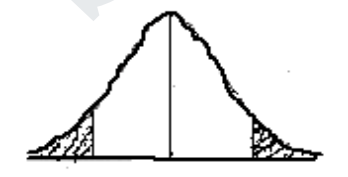

$$
-t_{\alpha/2} - t_{\alpha/2}
$$
  
= -2.26 ~ 5% = 2.26 ~ 5%

5. The test statistic 
$$
t = {\frac{\overline{x} - \mu}{\frac{s}{\sqrt{n-1}}}} = {\frac{10 - 0}{\frac{5.16}{\sqrt{10 - 1}}}} = 5.81
$$

6. Conclusion : If 2 2  $-t_a < t < t_a$  we accept  $H_0$ , otherwise we reject  $H_0$ 

Here  $-2.26 < 5.81 \le 2.26$ 

 $\therefore$  *H*<sup>0</sup> at 5% level of significance.

 b.(i) A certain pesticide is packed into bags by a machine. A random sample of 10 bags is chosen and the contents of the bags is found to have the following weights (in kgs) 50, 49, 52, 44, 45, 48, 46, 45, 49 and 45. Test if the average quantity packed be taken as 50 kg.

$$
Ans :
$$

 $Given \t n = 10 \t l = 50 k\sigma$ 

A certain restricted is packed into bags by a machine. A random sample of 10 bags is chosen and the contents of the bags is found to have the following weights (in kgs) 50, 49, 52, 44, 45, 48, 46, 45, 49 and 45. Test if the average quantity packed be 4ms :  
\nGiven 
$$
n = 10
$$
,  $\mu = 50$  kg  
\n
$$
\frac{x}{x^2 - 50^2 - 49^2 - 52^2 - 44^2 - 45^2 - 48^2 - 46^2 - 45^2 - 49^2 - 45^2 - 22437}
$$
\n
$$
= \frac{2x}{n} = \frac{473}{10} = 47.3
$$
\n
$$
s^2 = \frac{\sum x^2}{n} - \frac{7}{(x)^2} = \frac{22437}{10} - (47.3)^2 = 6.41 \implies s = 2.53
$$
\n1.  $H_0: \mu = 50$   
\n2.  $H_1: \mu \ne 50$   
\n3.  $\alpha = 5\%$ ,  $d.f = n - 1 = 10 - 1 = 9$   
\n4. critical region  
\n4. critical region  
\n5. The test statistic  
\n $t = \frac{1}{(s-1)} = \frac{47.3 - 50}{(s-1)} = \frac{47.3 - 50}{(s-1)} = -3.2$   
\n5. The test statistic  
\n $t = \frac{1}{(s-1)} = \frac{47.3 - 50}{(s-1)} = -3.2$   
\n6. Conclusion : If  $-t_{\frac{\alpha}{2}} < t < t_{\frac{\alpha}{2}}$  we accept  $H_0$ , otherwise we reject  $H_0$   
\nHere -2.26  $\Leftarrow$  3.2  $\lt$  2.26  
\n $\therefore H_0$  at 5% level of significance.

TUCOR API

b.(ii) Given  $\overline{X_1} = 72$ ,  $\overline{X_2} = 74$ ,  $s_1 = 8$ ,  $s_2 = 6$ ,  $n_1 = 32$ ,  $n_2 = 36$ . Test if the means are significant. **Ans :** 1.80 37.03 66.07 2 2 5. The test statistic is  $F = \frac{1}{2} = \frac{66.07}{25.02} =$ 4. Table value of  $F$  is  $< 1.80$ 3.  $\alpha = 5\%$   $d.f. v_1 = 31 \& v_2 = 35$ 2 2 2.  $H_1: \sigma_1^2 \neq \sigma$ 2 2 1.  $H_0: \sigma_1^2 = \sigma$ 2 2  $rac{36(6^2)}{36-1} = 37.03$   $\Rightarrow$   $s_1^2$  $(36)(6^2)$  $2^{-1}$ 2  $\frac{32(8^{2})}{32-1} = 66.07 \& s_{2}^{2} = \frac{n_{2}^{3}2}{n_{2} - 1}$  $(32)(8^2)$  $n_1 - 1$ 2  $2 - \frac{n_1 s_1}{n_1}$  $s_1^2 = \frac{1}{n_1 - 1} = \frac{(32)(6)}{32 - 1} = 66.07$  &  $s_2^2 = \frac{22}{n_2 - 1} = \frac{(30)(6)}{36 - 1} = 37.03$   $\Rightarrow s_1^2 > s_2$ *s s F*  $n_{\alpha}$ *s*  $\frac{1}{n_1-1} = \frac{(32)(6)}{32-1} = 66.07$  & s  $n_1$ *s s* 3.  $\alpha = 5\%$  d.  $f$ .  $v_1 = 31$  &  $v_2 = 35$ <br>
4. Table value of F is <1.80<br>
5. The test statistic is  $F = \frac{s_1^2}{s_2^2} = \frac{66.07}{37.03} = 1.80$ <br>
6. Conclusion :<br>
If Cal F <table F, then we accept  $H_0$ ; otherwise , we reject

2

6. Conclusion :

If Cal F<table F, then we accept  $H_0$ ; otherwise, we reject  $H_0$ 

∴ Cal F  $\nless$  table F, we reject  $H_0$ .

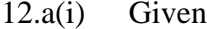

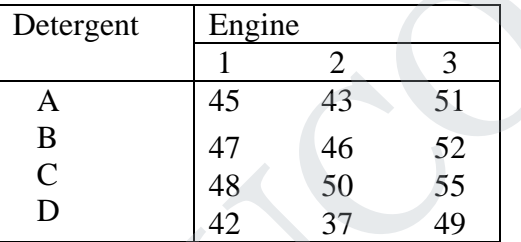

Perform ANOVA and test at 0.05 level of significance whether these are differences in the detergents or in the engines.

#### **Ans :**

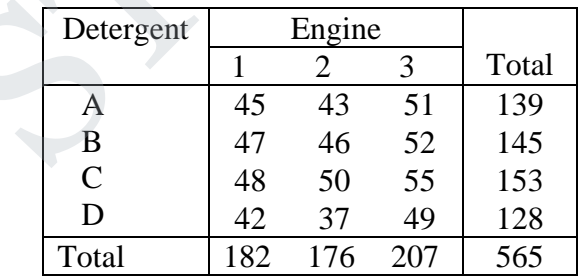

 The above data are classified according to criteria (i) Detergent (ii) Engine. In order to simplify calculations, we code the data by subtracting 50 from each figure.

#### **Agni College of Technology** Chennai - 130 DOWNLOADED FROM STUCCOR

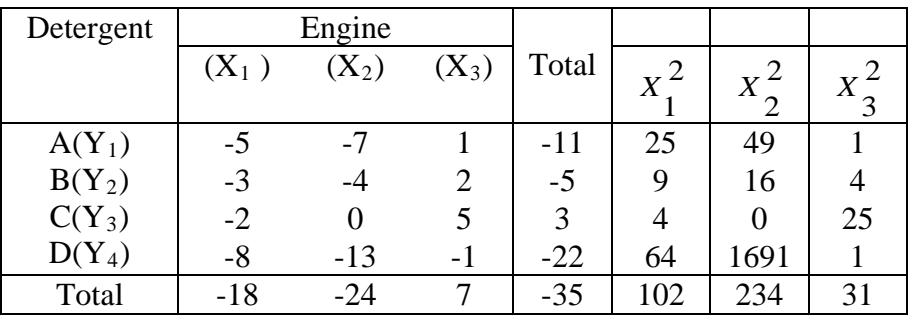

1.  $H_0$ : There is no significant diference between columns means as well as row means.

2.  $H_1$ : There is significant diference between columns means or the row means.

Step 1.  $N = 12$  [ Total number of entries]

1. H<sub>0</sub>: There is no significant difference between columns means as well as row means.  
\n2. H<sub>1</sub>: There is significant difference between columns means or the row means.  
\nStep 1. N = 12 [Total number of entries]  
\nStep 2. T = -35  
\nStep 3. 
$$
\frac{T^2}{N} = \frac{(-35)^2}{12} = 102.08
$$
  
\nStep 4. TSS =  $\sum X_1^2 + \sum X_2^2 + \sum X_3^2 - \frac{T^2}{N}$   
\n= (102) + (234) + (31) - (102.08)  
\n= 264.92  
\nStep 5. SSC =  $\frac{(\sum X_1)^2}{N_1} + \frac{(\sum X_2)^2}{N_1} + \frac{(\sum X_3)^2}{N_1} - \frac{T^2}{N}$   
\n $[N_1 =$  number of elements in each column]  
\n=  $\frac{(-18)^2}{4} + \frac{(-24)^2}{4} + \frac{(7)^2}{4} - 102.08$   
\n= 135.17  
\nStep 6. SSR =  $\frac{(\sum Y_1)^2}{N_2} + \frac{(\sum Y_2)^2}{N_2} + \frac{(\sum Y_3)^2}{N_2} + \frac{(\sum Y_4)^2}{N_2} - \frac{T^2}{N}$   
\n $[N_2 =$  number of elements in each row]  
\n=  $\frac{(-11)^2}{3} + \frac{(-5)^2}{3} + \frac{(3)^2}{3} + \frac{(-22)^2}{3} - 102.08$   
\n= 10.91  
\nSSE = TSS - SSC - SSR  
\n= 264.92 - 135.17 - 110.91  
\n= 18.84

# **STUCOR APP**

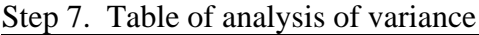

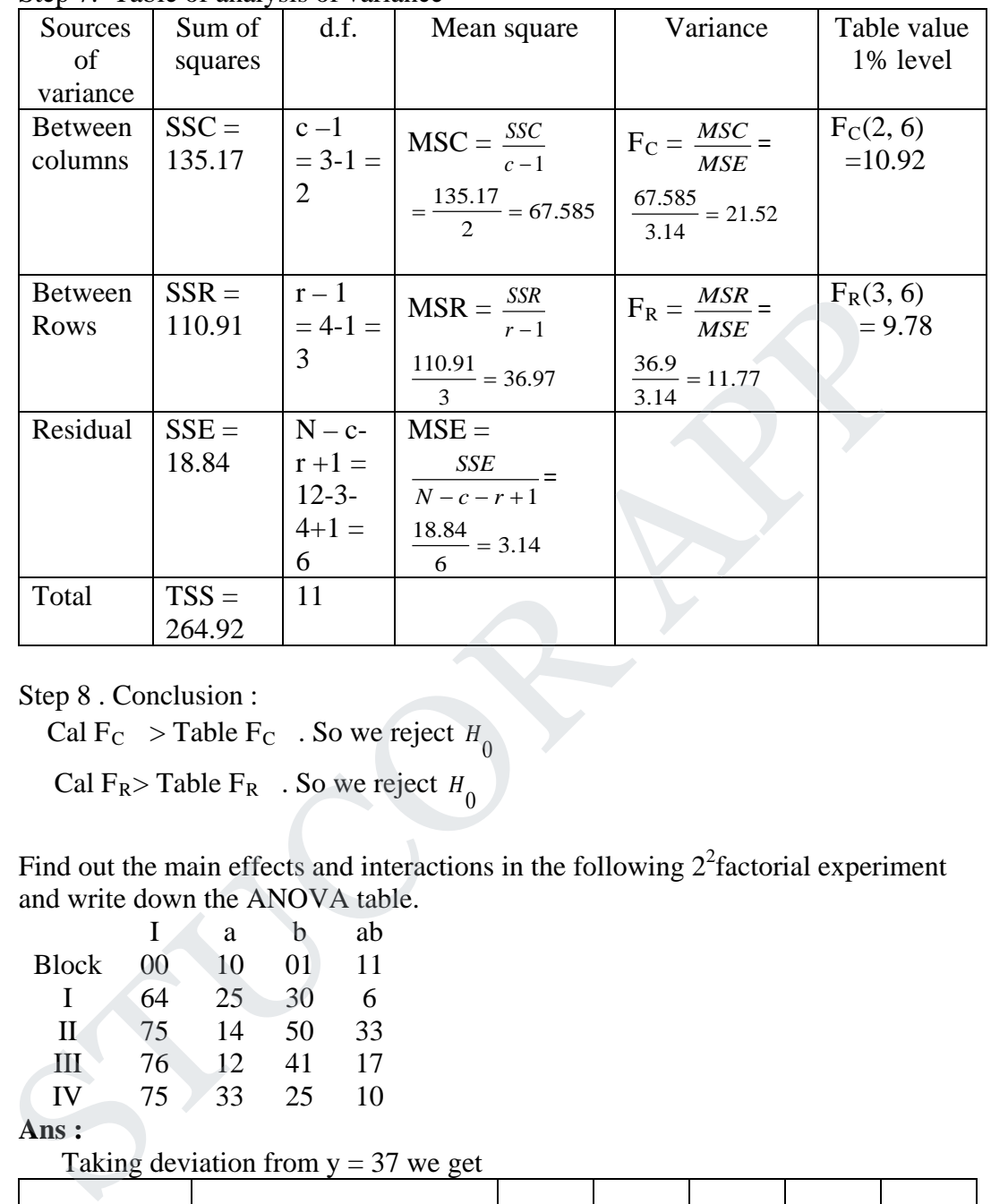

Step 8 . Conclusion :

Cal  $F_C >$  Table  $F_C$ . So we reject  $H_0$ 

Cal  $F_R$ > Table  $F_R$  . So we reject  $H_0$ 

(ii). Find out the main effects and interactions in the following  $2<sup>2</sup>$  factorial experiment and write down the ANOVA table.

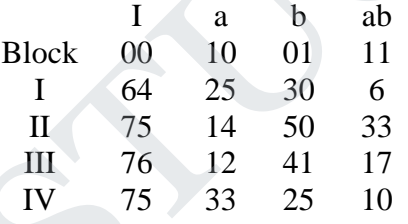

**Ans :**

Taking deviation from  $y = 37$  we get

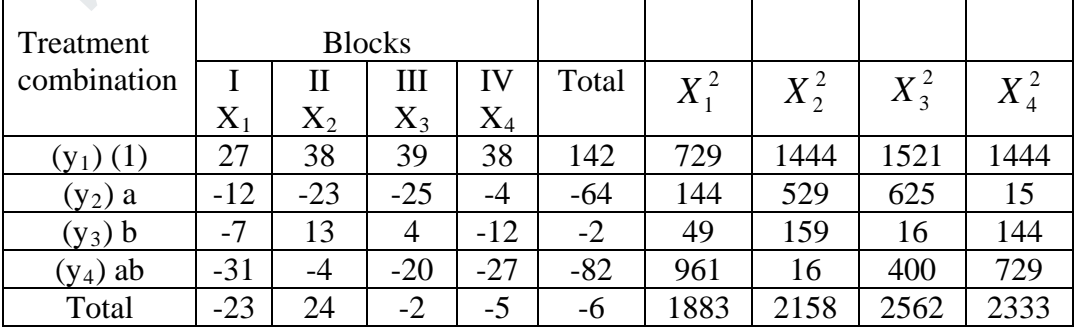

# STUCOR API

Step  $1 : N = 16$ Step  $2: T = -6$ **Step 3 : C.F** =  $\frac{1}{N}$  $T^2$ = 16 36 = 2.25 Step 4 : TSS =  $\Sigma X_1^2 + \Sigma X_2^2 + \Sigma X_3^2 + \Sigma X_4^2 - \frac{T^2}{N}$  $X_1^2 + \sum X_2^2 + \sum X_3^2 + \sum X_3^2$ 2 2 4 2 3 2 2  $\sum X_1^2 + \sum X_2^2 + \sum X_3^2 + \sum X_4^2$  –  $= 1883 + 2158 + 2562 + 2333 + 2.25 = 8933.75$ Step  $5 : SSC =$ *N T N X N X N X N*  $(X_1)^2$   $(\Sigma X_2)^2$   $(\Sigma X_2)^2$   $(\Sigma X_1)^2$   $T^2$ 1  $(\sum X_4)^2$ 1  $(\sum X_3)^2$ 1  $(\sum X_2)^2$ 1  $\frac{(\sum X_1)^2}{(\sum X_2)^2} + \frac{(\sum X_3)^2}{(\sum X_3)^2} + \frac{(\sum X_4)^2}{(\sum X_4)^2}$ ∑ + ∑ + ∑ + ∑  $\left[ N_{1}\right]$  $N_1$  = number of elements in each column]  $=\frac{(25)}{4} + \frac{(24)}{4} + \frac{(25)}{4} + \frac{(35)}{4} - 2.25 = 281.25$  $(-5)^2$ 4  $(-2)^2$ 4  $(24)^2$ 4  $\frac{(-23)^2}{2}$  +  $\frac{(24)^2}{2}$  +  $\frac{(-2)^2}{2}$  +  $\frac{(-5)^2}{2}$  – 2.25 = Step 6. SSR =  $\frac{(2^{r}1)^{7}}{N_{2}} + \frac{(2^{r}2)^{7}}{N_{2}} + \frac{(2^{r}3)^{7}}{N_{2}} + \frac{(2^{r}4)^{7}}{N_{2}} - \frac{T^{2}}{N_{2}}$ *N Y N Y N Y N*  $(Y_1)^2$   $(\Sigma Y_2)^2$   $(\Sigma Y_2)^2$   $(\Sigma Y_1)^2$   $T^2$ 2  $(\sum Y_4)^2$ 2  $(\sum Y_3)^2$ 2  $(\sum Y_2)^2$ 2  $\frac{(\Sigma Y_1)^2}{( \Sigma Y_2)^2} + \frac{(\Sigma Y_2)^2}{( \Sigma Y_3)^2} + \frac{(\Sigma Y_4)^2}{( \Sigma Y_4)^2}$ ∑ + ∑ + ∑ + ∑  $[N_2 =$  number of elements in each row] Step 5 : SSC =  $\frac{(\Sigma X_1)^2}{N_1} + \frac{(\Sigma X_2)^2}{N_1} + \frac{(\Sigma X_3)^2}{N_1} + \frac{(\Sigma X_4)^2}{N_1} - \frac{T^2}{N}$ <br>
[ $N_1$  = number of elements in each column]<br>  $= \frac{(-23)^2}{4} + \frac{(24)^2}{4} + \frac{(-23)^2}{4} + \frac{(-5)^2}{4} - 2.25 = 281.25$ <br>
Step 6. SSR =  $\frac{(\Sigma Y$ 

$$
=\frac{(142)^2}{4} + \frac{(-64)^2}{4} + \frac{(-2)^2}{4} + \frac{(-82)^2}{4} - 2.25 = 7744.75
$$

Step 7 :  $SSE = TSS - SSC - SSR = 8933.75 - 281.25 - 7744.75 = 907.75$ 

For  $2^2$  experiment Contrast A =  $[a + ab - b-(1)] = -64 - 82 + 2 -142 = -286$ Contrast B =  $[b + ab - a-(1)] = -2 - 82 + 64 - 142 = -162$ Contrast AB =  $[ab+(1)-a-b] = -82+142+64+2 = 126$ 

Main effect  $A =$ 2  $\frac{1}{2}$  [a + ab – b – (1)] = -143  $\mathbf{B} =$ 2  $\frac{1}{2}$  [b + ab – a – (1)] = -81  $AB =$ 2  $\frac{1}{2}$  [ab + (1) - a – b] = 63  $SS_A =$ 16  $\frac{[a+ab-b-(1)]^2}{16}$  =  $\frac{(-286)^2}{16}$  = 5112.25 16  $\frac{(-286)^2}{\cdots}$  =  $SS_B =$ 16  $\frac{[b + ab - a - (1)]^2}{16}$  =  $\frac{(-162)^2}{16}$  = 1640.25 16  $\frac{(-162)^2}{2}$  =  $SS_{AB} =$ 16  $\frac{[ab + (1) - a - b]^2}{16}$  =  $\frac{(-126)^2}{16}$  = 992.25 16  $\frac{(-126)^2}{2}$  =

# JCOR AP

Analysis of variance table for the  $2<sup>2</sup>$  experiment

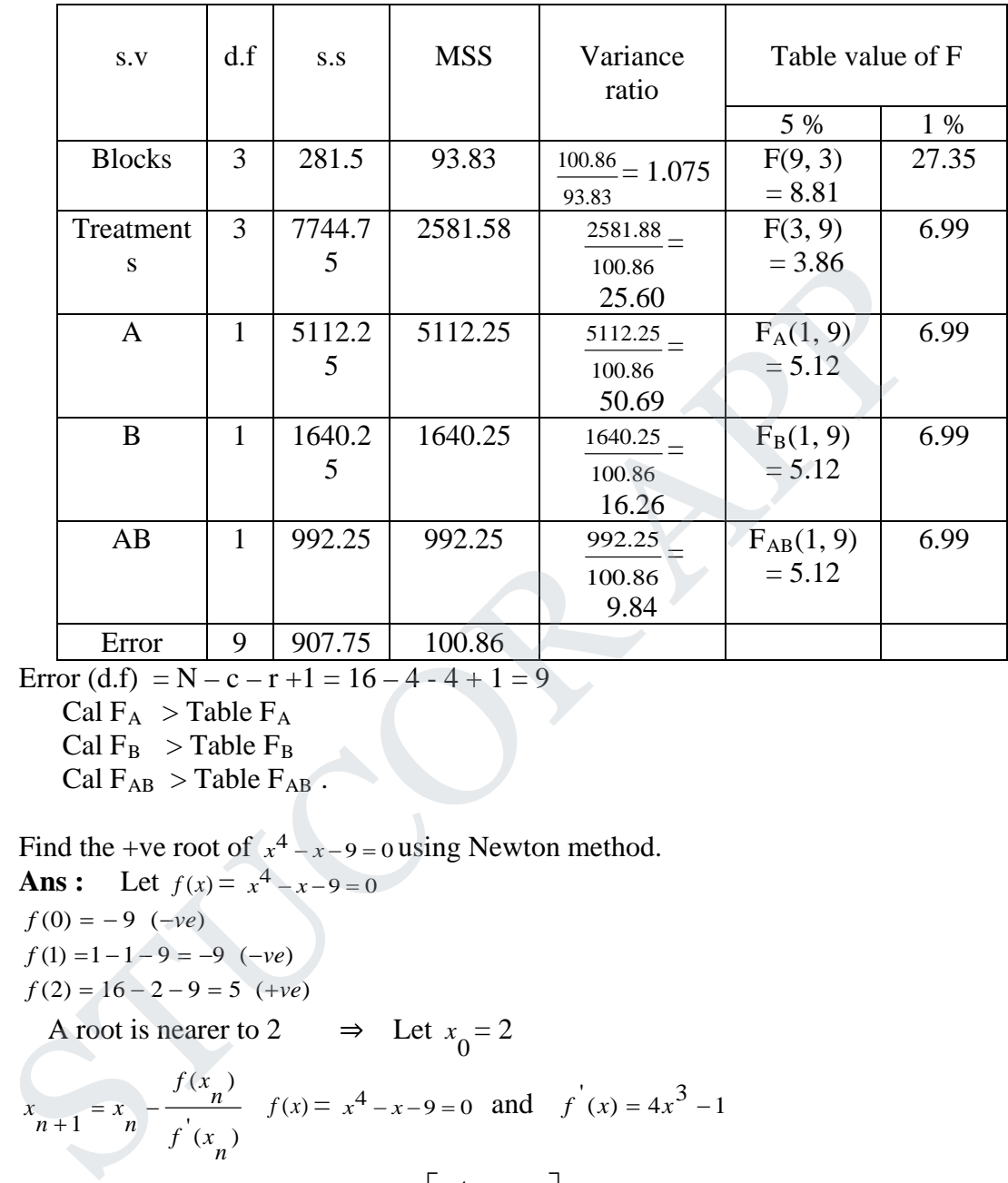

Error  $(d.f) = N - c - r + 1 = 16 - 4 - 4 + 1 = 9$ 

Cal  $F_A >$ Table  $F_A$ Cal  $F_B$  > Table  $F_B$ 

Cal  $F_{AB} >$ Table  $F_{AB}$ .

13.a(i) Find the +ve root of  $x^4 - x - 9 = 0$  using Newton method. **Ans :** Let  $f(x) = x^4 - x - 9 = 0$  $f(0) = -9$  (–*ve*)  $f(1) = 1 - 1 - 9 = -9$  ( $-ve$ )  $f(2) = 16 - 2 - 9 = 5$  (+*ve*) A root is nearer to 2  $\Rightarrow$  Let  $x_0 = 2$  $(x)$  $(x_1)$  $\frac{1}{f}(x_n)$  $f(x_n)$  $f(x) = x_n - \frac{f(x_n)}{f'(x_n)}$   $f(x) = x^4 - x - 9 = 0$  and  $f'(x) = 4x^3 - 1$  $(x_0)$  $(x_0)$  $1 \t 0 \t f'(x)$ *f x*  $x_1 = x_0 - \frac{y_1 - y_2}{y_1} = 2 - \frac{y_1 - y_2}{y_1} = 2 - \frac{z_2 - z_2}{z_2} = 1.839$  $4(2^3) - 1$  $2 - \left( \frac{2^4 - 2 - 9}{2} \right)$  $\left( 2\right)$  $\frac{(2)}{2} = 2 - \frac{2^4 - 2 - 9}{2} =$ −  $=2-\frac{2^{4}-2^{-}}{2}$  $\overline{\phantom{a}}$  $\overline{\phantom{a}}$ J  $\overline{\phantom{a}}$  $\mathsf{L}$  $\overline{a}$ L  $\overline{a}$ *f f*  $(x_1)$  $\frac{(x_1)}{1}$ 2  $f(x)$ *f x*  $x_2 = x_1 - \frac{1}{\sqrt{2}} = 1.839 - \frac{1}{\sqrt{2}} = 1.839 - \frac{1.839}{\sqrt{2}} = 1.814$  $4(1.839<sup>3</sup>) - 1$  $1.839 - \frac{1.839 - 4 - 1.839 - 9}{2}$  $(1.839)$  $\frac{(1.839)}{2} = 1.839 - \frac{1.839 - 1.839 - 9}{2} =$ −  $= 1.839 - \left( \frac{1.839 - 1.839 - 1.839}{2} \right)$  $\overline{\phantom{a}}$  $\overline{\phantom{a}}$ J  $\overline{\phantom{a}}$  $\mathsf{L}$  $\mathsf{L}$ L  $\mathsf{L}$ *f f*

# JCOR AP

$$
x_3 = x_2 - \frac{f(x_2)}{f'(x_2)} = 1.841 - \frac{f(1.814)}{f'(1.814)} = 1.814 - \left[ \frac{1.814^4 - 1.814 - 9}{4(1.814^3) - 1} \right] = 1.813
$$
  

$$
x_4 = x_3 - \frac{f(x_3)}{f'(x_3)} = 1.813 - \frac{f(1.813)}{f'(1.813)} = 1.813 - \left[ \frac{1.813^4 - 1.813 - 9}{4(1.813^3) - 1} \right] = 1.813
$$

Hence the approximate root is  $1.813$ 

 (ii). Find the largest eigen value and its corresponding eigen vector using Power method, for  $1 -3 2$  $4 \t 4 \t -1$ 6 3 5 *A*  $=\begin{pmatrix} 1 & -3 & 2 \\ 4 & 4 & -1 \\ 6 & 3 & 5 \end{pmatrix}$ . **Ans :** Let  $\overline{\phantom{a}}$  $\overline{\phantom{a}}$  $\overline{\phantom{a}}$ J  $\overline{\phantom{a}}$ L  $\mathbf{r}$  $\mathbf{r}$ L  $\mathbf{r}$ =  $\theta$  $\theta$ 1  $X_1 = |0|$  be an arbitrary initial eigenvector  $\frac{6X}{2}$ 1 0.667 0.167 6 6 4 1  $\boldsymbol{0}$  $\boldsymbol{0}$ 1 6 3 5  $4 \t 4 \t -1$  $1 - 3 2$  $AX_1 = \begin{pmatrix} 4 & 4 & -1 \\ 1 & 2 & 3 \end{pmatrix} \begin{pmatrix} 0 \\ 0 \end{pmatrix} = \begin{pmatrix} 4 \\ 1 \end{pmatrix} = 6 \begin{pmatrix} 0.667 \\ 0.667 \end{pmatrix} = 6X$ −  $=\begin{bmatrix} 4 & 4 & -1 \\ 6 & 3 & 5 \end{bmatrix} \begin{bmatrix} 0 \\ 0 \end{bmatrix} = \begin{bmatrix} 4 \\ 6 \end{bmatrix} = 6 \begin{bmatrix} 0.667 \\ 1 \end{bmatrix}$ J  $\overline{\phantom{a}}$  $\mathbf{r}$  $\mathsf{L}$ L  $\mathsf{L}$  $\overline{\phantom{a}}$  $\overline{\phantom{a}}$  $\rfloor$  $\overline{\phantom{a}}$ L L L L  $\overline{\phantom{a}}$  $\overline{\phantom{a}}$ J  $\overline{\phantom{a}}$ L L L L  $\overline{\phantom{a}}$  $\overline{\phantom{a}}$ J  $\overline{\phantom{a}}$  $\mathbf{r}$  $\mathsf{L}$ L  $\mathsf{L}$  $\frac{8.003X}{3}$ 1 0.292 0.021 8.003 8.003 2.336 0.166 1 0.667 0.167 6 3 5  $4 \t 4 \t -1$  $1 - 3 2$  $AX_2 = \begin{pmatrix} 4 & 4 & -1 \end{pmatrix} \begin{pmatrix} 0.667 \\ -0.667 \end{pmatrix} = \begin{pmatrix} 2.336 \\ 2.336 \end{pmatrix} = 8.003 \begin{pmatrix} 0.292 \\ 0.292 \end{pmatrix} = 8.003X$ −  $=\begin{bmatrix} 4 & 4 & -1 \\ 6 & 3 & 5 \end{bmatrix}$   $\begin{bmatrix} 0.667 \\ 1 \end{bmatrix} = \begin{bmatrix} 2.336 \\ 8.003 \end{bmatrix} = 8.003 \begin{bmatrix} 0.292 \\ 0.1 \end{bmatrix}$  $\begin{bmatrix} 6 & 3 & 5 \end{bmatrix}$   $\begin{bmatrix} 1 & 1 & 8.003 \end{bmatrix}$   $\begin{bmatrix} 1 & 1 \end{bmatrix}$ I  $\mathbf{r}$  $\mathsf{L}$ ľ  $\overline{\phantom{a}}$ I ł  $\mathsf{L}$  $\mathsf{L}$  $\mathsf{L}$  $\overline{\phantom{a}}$  $\overline{\phantom{a}}$  $\overline{\phantom{a}}$ L L  $\overline{\phantom{a}}$  $\overline{\phantom{a}}$  $\overline{\phantom{a}}$  $\mathsf{L}$  $\mathbf{r}$  $\mathbf{r}$  $6.002X_4$ 1 0.042 0.191 6.002 6.002 0.252 1.145 1 0.292 0.021 6 3 5  $4 \t 4 \t -1$  $1 - 3 2$  $AX$ <sub>3</sub> =  $\begin{vmatrix} 4 & 4 & -1 \\ 4 & -1 & 0.292 \end{vmatrix}$  =  $\begin{vmatrix} 0.292 \\ 0.252 \end{vmatrix}$  = 6.002  $\begin{vmatrix} 0.042 \\ 0.042 \end{vmatrix}$  = 6.002 X −  $=\begin{bmatrix} 4 & 4 & -1 \\ 2 & 3 & 5 \end{bmatrix}$  0.292 = 0.252 = 6.002 0.042 J  $\overline{\phantom{a}}$  $\mathsf{L}$  $\mathsf{L}$ L  $\mathsf{L}$  $\overline{\phantom{a}}$ I J  $\overline{\phantom{a}}$  $\mathbf{r}$ L L L  $\overline{\phantom{a}}$  $\overline{\phantom{a}}$ J 1  $\mathbb{I}$  $\overline{a}$ L  $\overline{ }$ J  $\overline{\phantom{a}}$  $\overline{\phantom{a}}$  $\overline{\phantom{a}}$  $\mathsf{L}$  $\overline{a}$ L  $\overline{ }$ 6.272 $x_5$ 1 0.011 0.329 6.272 6.272 0.068 2.065 1 0.042 0.191 6 3 5  $4 \t-1$  $1 - 3$  2  $AX$ <sub>4</sub> =  $\begin{vmatrix} 4 & 4 & -1 \\ 4 & -1 & 0.042 \end{vmatrix}$  =  $\begin{vmatrix} -0.068 \\ -0.058 \end{vmatrix}$  = 6.272 - 0.011 = 6.272 X −  $=\begin{vmatrix} 4 & 4 & -1 \\ 2 & 5 & 5 \end{vmatrix}$   $\begin{vmatrix} 0.042 \\ -1 \end{vmatrix}$  =  $\begin{vmatrix} -0.068 \\ -0.072 \end{vmatrix}$  = 6.272 - 0.011 J  $\overline{\phantom{a}}$  $\mathsf{L}$  $\mathsf{L}$ L  $\mathsf{L}$  $\overline{\phantom{a}}$  $\overline{\phantom{a}}$ J  $\overline{\phantom{a}}$  $\mathsf{L}$  $\mathbf{r}$ L  $\overline{ }$  $\overline{\phantom{a}}$  $\overline{\phantom{a}}$ J  $\overline{\phantom{a}}$ L L L L  $\overline{\phantom{a}}$  $\overline{\phantom{a}}$ J  $\overline{\phantom{a}}$ L L Ľ L 6.941 $x_{6}$ 1 0.039 0.34 6.941 6.941 0.272 2.362 1 0.011 0.329 6 3 5  $4 \t 4 \t -1$  $1 - 3$  2  $AX$ <sub>5</sub> =  $\begin{vmatrix} 4 & 4 & -1 \\ 4 & 2 & -1 \end{vmatrix}$  - 0.011 =  $\begin{vmatrix} 0.272 \\ 0.272 \end{vmatrix}$  = 6.941 0.039 = 6.941 X −  $=\begin{vmatrix} 4 & 4 & -1 \\ 6 & 3 & 5 \end{vmatrix}$  - 0.011 = 0.272 = 6.941 0.039  $\overline{\phantom{a}}$  $\overline{\phantom{a}}$  $\mathsf{L}$  $\overline{a}$ L  $\overline{a}$  $\overline{\phantom{a}}$  $\overline{\phantom{a}}$ J  $\overline{\phantom{a}}$  $\mathsf{L}$  $\overline{a}$ L  $\overline{a}$  $\overline{\phantom{a}}$  $\overline{\phantom{a}}$ J  $\overline{\phantom{a}}$ L L L L  $\overline{\phantom{a}}$  $\overline{\phantom{a}}$ J  $\cdot$ L  $\mathbf{r}$ L L 7.157 $x_{7}$ 1 0.072 0.311 7.157 7.157 0.516 2.223 1 0.039 0.34 6 3 5  $4 \t 4 \t -1$  $1 - 3$  2  $AX$ <sub>6</sub> =  $\begin{vmatrix} 4 & 4 & -1 \\ 4 & 2 & -1 \end{vmatrix}$   $\begin{vmatrix} 0.039 \\ 0.516 \end{vmatrix}$  = 7.157  $\begin{vmatrix} 0.072 \\ 0.072 \end{vmatrix}$  = 7.157 X −  $=\begin{bmatrix} 4 & 4 & -1 \\ 6 & 3 & 5 \end{bmatrix} \begin{bmatrix} 0.039 \\ 1 \end{bmatrix} = \begin{bmatrix} 0.516 \\ 7.157 \end{bmatrix} = 7.157 \begin{bmatrix} 0.072 \\ 1 \end{bmatrix}$ J  $\overline{\phantom{a}}$ L L L L  $\overline{\phantom{a}}$  $\overline{\phantom{a}}$  $\rfloor$  $\overline{\phantom{a}}$  $\mathbf{r}$  $\overline{a}$ L  $\mathbf{r}$  $\overline{\phantom{a}}$  $\overline{\phantom{a}}$ J  $\overline{\phantom{a}}$  $\mathbf{r}$  $\mathbf{r}$ L  $\mathbf{r}$  $\overline{\phantom{a}}$  $\overline{\phantom{a}}$  $\overline{\phantom{a}}$  $\overline{\phantom{a}}$ L L L ŀ  $^{7.082X}$ 8 1 0.075 0.296 7.082 7.082 0.532 2.095 1 0.072 0.311 6 3 5  $4 \t 4 \t -1$  $1 - 3 2$  $AX_{7} = \begin{pmatrix} 4 & 4 & -1 \\ 4 & 2 & -1 \end{pmatrix} \begin{pmatrix} 0.072 \\ 0.532 \end{pmatrix} = \begin{pmatrix} 0.532 \\ 0.002 \end{pmatrix} = 7.082 \begin{pmatrix} 0.075 \\ 0.075 \end{pmatrix} = 7.082X$ −  $=\begin{vmatrix} 4 & 4 & -1 \\ 6 & 3 & 5 \end{vmatrix}$   $\begin{vmatrix} 0.072 \\ 1 \end{vmatrix}$  =  $\begin{vmatrix} 0.532 \\ 7.082 \end{vmatrix}$  = 7.082 0.075  $\rfloor$  $\overline{\phantom{a}}$  $\mathbf{r}$ L L L  $\overline{\phantom{a}}$  $\overline{\phantom{a}}$ J  $\overline{\phantom{a}}$  $\mathsf{L}$  $\overline{a}$ L  $\overline{a}$  $\overline{\phantom{a}}$  $\overline{\phantom{a}}$ J  $\overline{\phantom{a}}$  $\mathsf{L}$  $\mathsf{L}$ L  $\mathsf{L}$  $\overline{\phantom{a}}$  $\overline{\phantom{a}}$ J  $\overline{\phantom{a}}$  $\mathsf{L}$  $\mathbf{r}$ L  $\mathbf{r}$  $^{7.001X}$ 9 1 0.069 0.296 7.001 7.001 0.484 2.071 1 0.075 0.296 6 3 5  $4 \t 4 \t -1$  $1 - 3$  2  $AX$ <sub>8</sub> =  $\begin{vmatrix} 4 & 4 & -1 \\ 4 & -1 & -1 \end{vmatrix}$   $\begin{vmatrix} 0.075 \\ -8.8 \end{vmatrix}$  = 7.001  $\begin{vmatrix} 0.069 \\ -0.069 \end{vmatrix}$  = 7.001 X −  $=\begin{bmatrix} 4 & 4 & -1 \\ 2 & 3 & 5 \end{bmatrix}$   $\begin{bmatrix} 0.075 \\ 1 \end{bmatrix} = \begin{bmatrix} 0.484 \\ 7.001 \end{bmatrix} = 7.001 \begin{bmatrix} 0.069 \\ 1 \end{bmatrix}$  $\overline{\phantom{a}}$  $\overline{\phantom{a}}$  $\mathsf{L}$  $\mathsf{L}$ L  $\mathsf{L}$  $\overline{\phantom{a}}$  $\overline{\phantom{a}}$ J  $\overline{\phantom{a}}$  $\mathsf{L}$  $\mathsf{L}$ L  $\mathsf{L}$  $\overline{\phantom{a}}$  $\overline{\phantom{a}}$ J  $\overline{\phantom{a}}$  $\mathsf{L}$  $\mathsf{L}$ L  $\mathsf{L}$  $\overline{\phantom{a}}$  $\overline{\phantom{a}}$ J  $\overline{\phantom{a}}$  $\mathsf{L}$  $\mathsf{L}$ L  $\mathsf{L}$ Find the ingrest eigen value and its corresponding eigen vector using Power method<br>
for  $A = \begin{bmatrix} 1 & -3 & 2 \\ 4 & 4 & -1 \\ 6 & 3 & 5 \end{bmatrix}$ .<br>
Ans: Let  $X_1 = \begin{bmatrix} 1 \\ 0 \\ 0 \end{bmatrix}$  be an arbitrary initial eigenvector<br>  $AX_1 = \begin{bmatrix} 1 & -$ 

# JCOR AP

#### **Agni College of Technology** Chennai - 130 DOWNLOADED FROM STUCCOR

$$
AX_9 = \begin{bmatrix} 1 & -3 & 2 \\ 4 & 4 & -1 \\ 6 & 3 & 5 \end{bmatrix} \begin{bmatrix} 0.296 \\ 0.069 \\ 1 \end{bmatrix} = \begin{bmatrix} 2.089 \\ 0.46 \\ 6.983 \end{bmatrix} = 6.983 \begin{bmatrix} 0.296 \\ 0.46 \\ 1 \end{bmatrix} = 6X_{10}
$$
  
\n
$$
AX_{10} = \begin{bmatrix} 1 & -3 & 2 \\ 4 & 4 & -1 \\ 6 & 3 & 5 \end{bmatrix} \begin{bmatrix} 0.296 \\ 0.066 \\ 1 \end{bmatrix} = \begin{bmatrix} 2.101 \\ 0.46 \\ 6.992 \end{bmatrix} = 6.992 \begin{bmatrix} 0.3 \\ 0.066 \\ 1 \end{bmatrix} = 6.992X_{11}
$$
  
\n
$$
AX_{11} = \begin{bmatrix} 1 & -3 & 2 \\ 4 & 4 & -1 \\ 6 & 3 & 5 \end{bmatrix} \begin{bmatrix} 0.3 \\ 0.03 \\ 1 \end{bmatrix} = \begin{bmatrix} 2.102 \\ 0.464 \\ 6.998 \end{bmatrix} = 6.998 \begin{bmatrix} 0.3 \\ 0.066 \\ 1 \end{bmatrix} = 6.998X_{12}
$$
  
\n
$$
AX_{12} = \begin{bmatrix} 1 & -3 & 2 \\ 4 & 4 & -1 \\ 6 & 3 & 5 \end{bmatrix} \begin{bmatrix} 0.3 \\ 0.164 \\ 1 \end{bmatrix} = \begin{bmatrix} 2.102 \\ 0.464 \\ 6.998 \end{bmatrix} = 6.998 \begin{bmatrix} 0.3 \\ 0.066 \\ 1 \end{bmatrix} = 6.998X_{12}
$$
  
\nThe largest eigen value = 7  
\nSolve by Gauss Seidel :  $5x - 2y + z = -4$ ;  $x + 6y - 2z = -1$ ;  $3x + y + 5z = 13$ .  
\n**Ans :**  
\n $x = \frac{1}{5}(2y - z - 4)$ ;  $y = \frac{1}{6}(x + 2z - 1)$ ;  $z = \frac{1$ 

The largest eigen value  $= 7$ 

b.(i) Solve by Gauss Seidel :  $5x - 2y + z = -4$ ;  $x + 6y - 2z = -1$ ;  $3x + y + 5z = 13$ . **Ans :** 

$$
x = \frac{1}{5}(2y - z - 4) \qquad ; \quad y = \frac{1}{6}(x + 2z - 1) \quad ; \quad z = \frac{1}{5}(-3x - y + 13)
$$

Let  $y_0 = z_0 = 0$ 

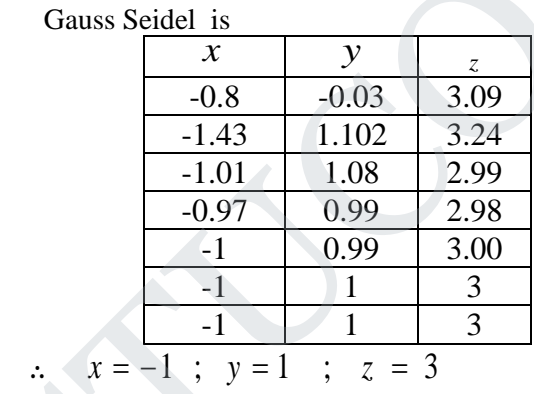

 (ii). Find the inverse of 211  $A = \begin{vmatrix} 3 & 2 & 3 \end{vmatrix}$ 1 4 9  $=\begin{pmatrix} 2 & 1 & 1 \\ 3 & 2 & 3 \\ 1 & 4 & 9 \end{pmatrix}$ by Gauss Jordan method.

**Ans :** 

$$
[A, I] = \begin{bmatrix} 2 & 1 & 1 & 1 & 0 & 0 \\ 3 & 2 & 3 & 0 & 1 & 0 \\ 1 & 4 & 9 & 0 & 0 & 1 \end{bmatrix}
$$

$$
\sim \begin{bmatrix} 2 & 1 & 1 & 1 & 0 & 0 \\ 0 & 1 & 3 & -3 & 2 & 0 \\ 0 & 7 & 17 & -1 & 0 & 2 \end{bmatrix} \xrightarrow{R_2 \Leftrightarrow 2R_2 - 3R_1} R_3 \Leftrightarrow 2R_3 - R_1
$$

# ICOR A

$$
\sim \begin{bmatrix} 2 & 1 & 1 & 1 & 0 & 0 \\ 0 & 1 & 3 & -3 & 2 & 0 \\ 0 & 0 & -4 & 20 & -14 & 2 \end{bmatrix} \quad R_3 \Leftrightarrow R_3 - 7R_2
$$

$$
\sim \begin{bmatrix} 8 & 4 & 0 & 24 & -14 & 2 \\ 0 & 4 & 0 & 48 & -34 & 6 \\ 0 & 0 & -4 & 20 & -14 & 2 \end{bmatrix} \quad R_1 \Leftrightarrow 4R_2 + 3R_3
$$

$$
\sim \begin{bmatrix} 8 & 0 & 0 & -24 & 20 & -4 \\ 0 & 4 & 0 & 48 & -34 & 6 \\ 0 & 0 & -4 & 20 & -14 & 2 \end{bmatrix} \quad R_1 \Leftrightarrow R_1 - R_2
$$

$$
\sim \begin{bmatrix} 1 & 0 & 0 & -3 & 5/2 & -1/2 \\ 0 & 1 & 0 & 12 & -17/2 & 3/2 \\ 0 & 0 & 1 & -5 & 7/2 & -1/2 \end{bmatrix}
$$

$$
A^{-1} = \frac{1}{2} \begin{bmatrix} -6 & 5 & -1 \\ 24 & -17 & 3 \\ -10 & 7 & -1 \end{bmatrix}
$$

14.a(i) Given :

X 0 2 3 4 7 9<br>Y 4 26 58 112 466 922  $Y$  4 26 58 112 466

Find  $y(10)$ ,  $y(6)$  using Newton's divided difference formula. **Ans :**

Since the argument are not equally spaced, we will use Newton's divided difference

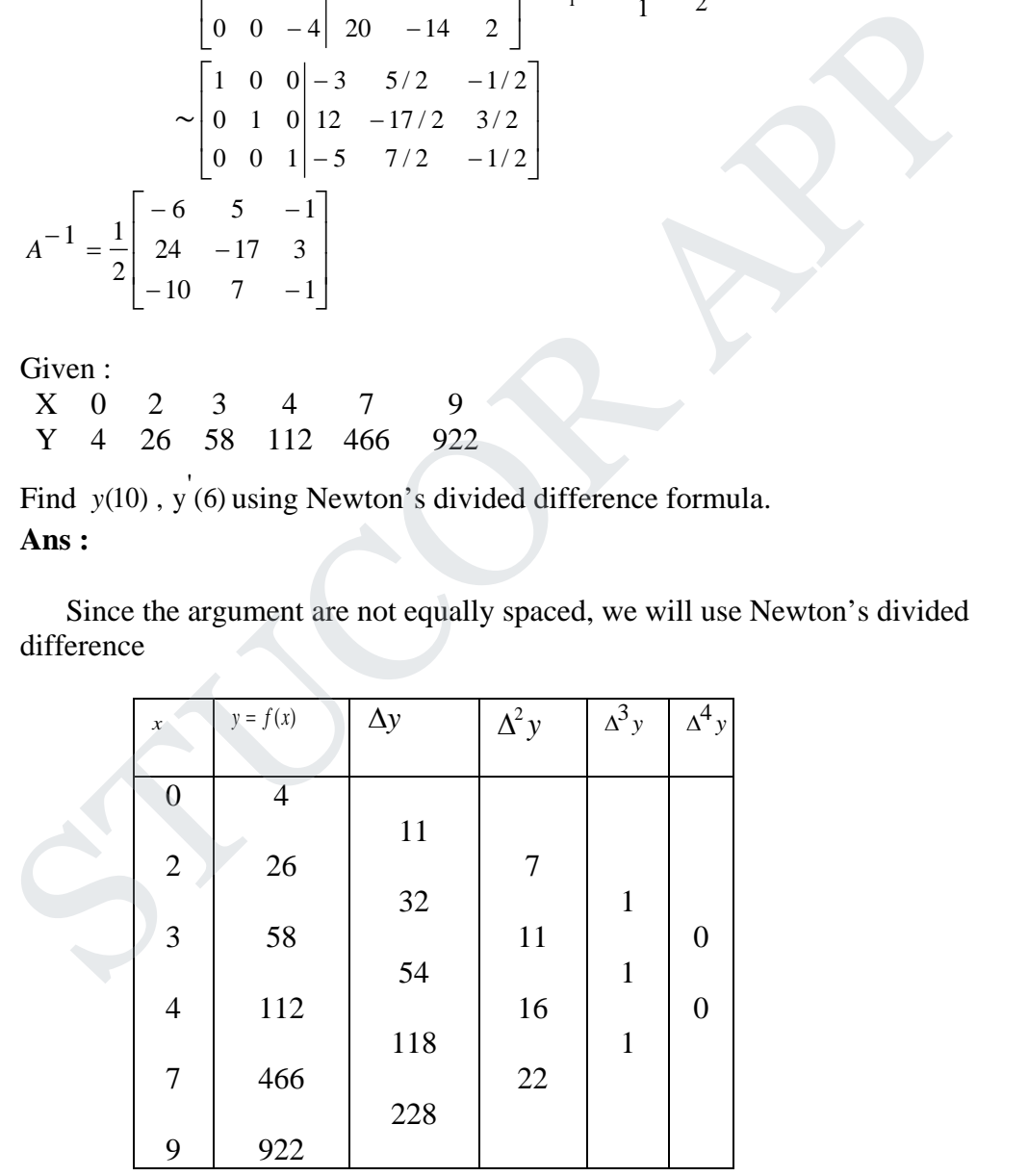

By Newton's divided difference formula we have

 $y = f(x) = f(x_0) + (x - x_0) f(x_0, x_1) + (x - x_0)(x - x_1) f(x_0, x_1, x_2) + \dots$ 

# JCOR AP

$$
= 4 + (x-0)11 + (x-0)(x-2)7 + (x-0)(x-2)(x-3)1 = x3 + 2x2 + 3x + 4
$$

Therefore

 $y'(5) = 3(5)^{2} + 4(5) + 3 = 98$  $y'(6) = 3(6)^{2} + 4(6) + 3 = 135$  $y'(x) = 3x^2 + 4x + 3$ 

*y*(*x*) is maximum if  $y'(x) = 0 \cdot 3x^2 + 4x + 3 = 0$ . But the roots are imaginary. Therefore there is no extremum value in the range. In fact, it is an increasing curve.

(ii). Evaluate the integral  $I = \int_1^1$  $\frac{1}{0}$  $\frac{1}{1+x^2}$  $\int_{0}^{1} \frac{dx}{1+x}$ using Simpson's  $1/3$  rule by taking  $h = 1/4$ .

**Ans :**

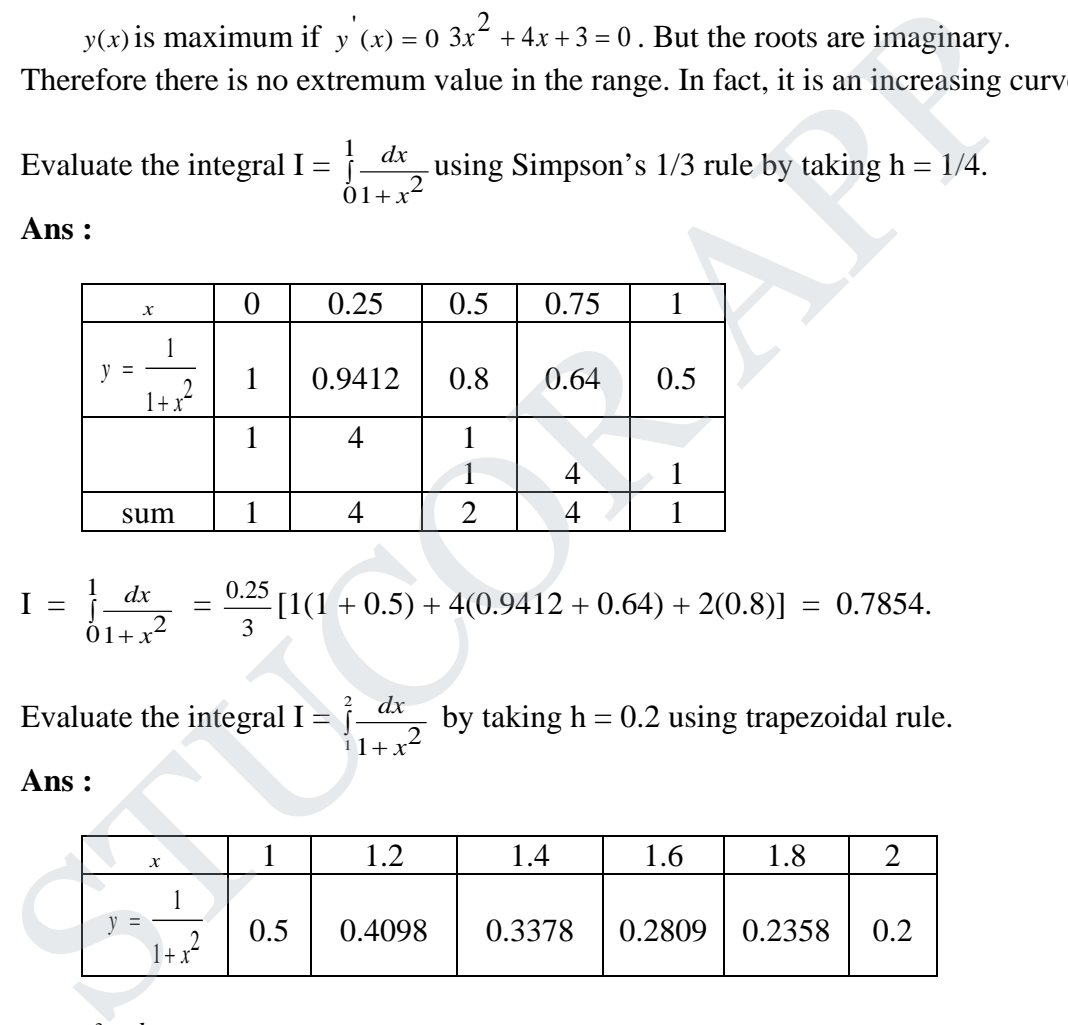

I = 
$$
\frac{1}{0} \frac{dx}{1+x^2}
$$
 =  $\frac{0.25}{3} [1(1+0.5) + 4(0.9412 + 0.64) + 2(0.8)] = 0.7854.$ 

b.(i) Evaluate the integral  $I = \int_0^2$  $\sqrt[1]{1 + x^2}$  $\int_1^2$  <del>dx</del><br>  $1+ x$ by taking  $h = 0.2$  using trapezoidal rule.

**Ans :** 

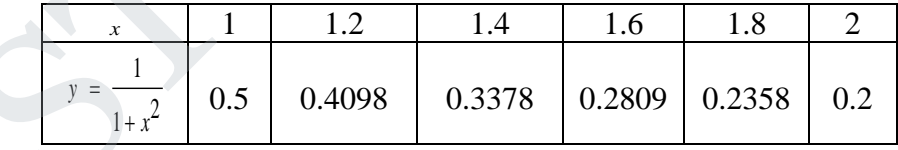

$$
I = \int_{11+x^2}^{2} \frac{dx}{1+x^2} = \frac{h}{2} [(y_0 + y_5) + 2(y_1 + y_2 + y_3 + y_4)]
$$
  
=  $\frac{0.2}{2} [(0.5 + 0.2) + 2(0.4098 + 0.3378 + 0.2809 + 0.2358)]$   
= 0.3229

(ii). Given : 
$$
x = 140
$$
 150 160 170 180

# JCOR AP

y 3.685 4.854 6.302 8.076 10.225

Find y (175).

**Ans :** 

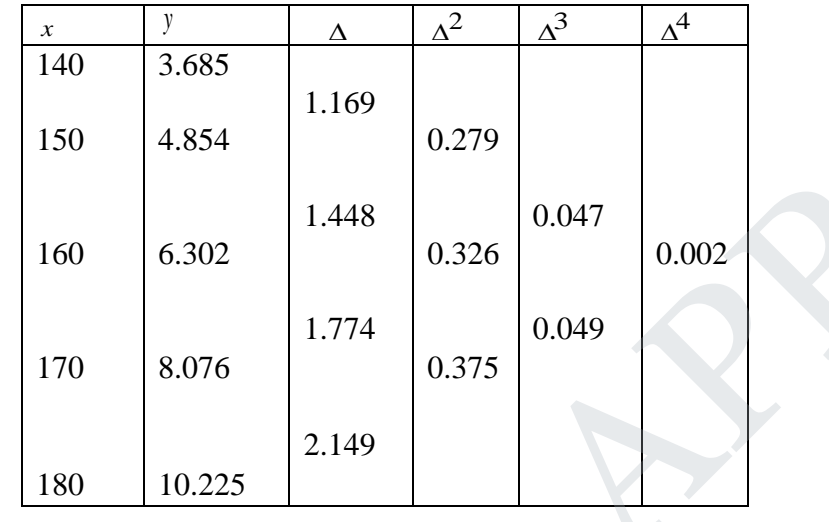

(1)  $x_n = 180$ ,  $y_n = 10.225$ ,  $\nabla y_n = 2.149$ ,  $\nabla^2 y_n = 0.375$ ,  $\nabla^3 y_n = 0.049$  $x=175$ ,  $h=10$   $\therefore$   $p=\frac{x-x_n}{h}=-0.5$  $y(175) = 9.1003$  $+\frac{(-0.5)(-0.5+1)(-0.5+2)}{3!}(0.049)+...$  $y(175) = 10.225 + \frac{(-0.5)}{1!} (2.149) + \frac{(-0.5)(-0.5+1)}{2!} (0.375)$  $3y_n + ...$ 3! 2<sup>2</sup><sub>1</sub>,  $\frac{p(p+1)(p+2)}{p(p+2)}$ 2!  $y(x) = y_n + \frac{p(p+1)}{2!} \nabla^2 y_n + \frac{p(p+1)(p+2)}{3!} \nabla^3 y_n +$ 160 6.302 1.448 0.326 0.047 0.002<br>
170 8.076 1.774 0.375 0.0049 0.002<br>
180 10.225 2.149 0.375  $\sqrt{3}y_n = 0.049$ <br>
180 10.225  $\sqrt{y_n} = 2.149$   $\sqrt{2}y_n = 0.375$   $\sqrt{3}y_n = 0.049$ <br>  $x=175$ ,  $h = 10$   $\therefore p = \frac{x-x_n}{h} = -0.5$ <br>  $y(x) = y_n +$ 

15.a(i) Using Runge-Kutta method of fourth order solve  $y' = \frac{y^2 - x^2}{x^2 + y^2}$  $x^2 + y$  $=\frac{y^2-}{2}$ + given  $y(0) = 1$ . Find y at  $x = 0.2$ , 0.4, 0.6. **Ans :** Given  $y' = f(x, y) = \frac{y^2 - x^2}{x^2 + x^2}$ ,  $x_0 = 0$ ,  $y_0 = 1$ ,  $x_1 = 0.2$ ,  $x_2 = 0.4$ ,  $x_3 = 0.6$  $y = f(x, y) = \frac{y^2 - x^2}{2}$ ,  $x_0 = 0$ ,  $y_0 = 1$ ,  $x_1 = 0.2$ ,  $x_0 = 0.4$ ,  $x_0 = 0.4$ +  $=f(x, y) = \frac{y^2 - x^2}{2}$ ,  $x_0 = 0$ ,  $y_0 = 1$ ,  $x_1 = 0.2$ ,  $x_0 = 0.4$ , x  $y^2 + x$ *y*  $= f(x, y) = \frac{y^2 - x}{2}$  $h = 0.2$ To find  $y(0.2)$ :  $\frac{1}{1+0}$  = 0.2  $\frac{1}{2}$  = (0.2)  $\frac{1-0}{1+0}$  $\boldsymbol{0}$ 2  $\boldsymbol{0}$ 2  $\overline{0}$ 2  $\sum_{i=1}^{n} f(x_0, y_0) = (0.2) \left| \frac{y_0 - x_0}{2 + x_0^2} \right| = (0.2) \left| \frac{1 - 0}{1 + 0} \right| =$ + −  $= h f(x_0, y_0) = (0.2 \text{ m}) \left| \frac{y_0}{x_0^2 + x_0^2} \right| = (0.2 \text{ m}) \left[ \frac{1}{1 + 0} \right]$  $\overline{\phantom{a}}$ L L  $\overline{\phantom{a}}$ I 」 I L  $y_0 + x$  $y_0^2 - x$  $k_i = h f(x_{i}$ , *y* 

# JCOR AP

#### **Agni College of Technology** Chennai - 130 DOWNLOADED FROM STUCCOR

$$
k_2 = h \int \left[ x_0 + \frac{h}{2}, y_0 + \frac{k_1}{2} \right] = (0.2) f \left[ 0 + \frac{0.2}{2}, 1 + \frac{0.2}{2} \right]
$$
  
\n
$$
= (0.2) f \left[ 0.1, 1.11 \right] = (0.2) \left[ \frac{(1.1)^2 - (1.1)^2}{(1.1)^2 + (0.1)^2} \right]
$$
  
\n
$$
= (0.2) \left( 0.9836 \right) = 0.19672
$$
  
\n
$$
k_3 = h \int \left[ x_0 + \frac{h}{2}, y_0 + \frac{k_2}{2} \right] = (0.2) f \left[ 0 + \frac{0.2}{2}, 1 + \frac{0.19672}{2} \right]
$$
  
\n
$$
= (0.2) \left[ \frac{(1.0983606 - 0.1)^2}{(1.0983606 - 0.1)^2} \right] = 0.1967
$$
  
\n
$$
k_4 = h f (x_0 + h, y_0 + k_3) = (0.2) f \left[ 0.2, 1.1967 \right]
$$
  
\n
$$
= (0.2) \left[ \frac{(1.1967 - 0.2)^2}{(1.1967 - 0.2)^2} \right] = 0.1967
$$
  
\n
$$
\Delta y = \frac{1}{6} [k_1 + 2k_2 + 2k_3 + k_4]
$$
  
\n
$$
= \frac{1}{6} [0.2 + 2(0.19672) + 2(1.1967) + 0.1891] = 0.19598
$$
  
\n
$$
y(0.2) = y_1 = y_0 + \Delta y = 1 + 0.19598 = 1.19598
$$

$$
\begin{aligned}\n\Delta y &= \frac{1}{6} [k_1 + 2k_2 + 2k_3 + k_4] \\
&= \frac{1}{6} [0.2 + 2(0.19672) + 2(1.1967) + 0.1891] = 0.19598 \\
y(0.2) &= y_1 = y_0 + \Delta y = 1 + 0.19598 = 1.19598 \\
\frac{\text{To find } y(0.4)}{\left(1.196\right)^2 - (0.2)^2} &= 0.1891 \\
k_1 &= h f(x_1, y_1) = (0.2) \left[ \frac{(1.196)^2 - (0.2)^2}{(1.196)^2 + (0.2)^2} \right] = 0.1891 \\
k_2 &= h f\left[x_1 + \frac{h}{2}, y_1 + \frac{h}{2}\right] = (0.2) f\left[ 0.2 + \frac{0.2}{2}, 1.196 + \frac{0.1891}{2} \right] \\
&= (0.2) f\left[ 0.3, 1.2906 \right] = (0.2) \left[ \frac{(1.2906)^2 - (0.3)^2}{(1.2906)^2 + (0.3)^2} \right] \\
&= 0.1795 \\
k_3 &= h f\left[x_1 + \frac{h}{2}, y_1 + \frac{k_2}{2}\right] = (0.2) f\left[ 0.2 + \frac{0.2}{2}, 1.196 + \frac{0.1795}{2} \right] \\
&= (0.2) f\left[ 0.3, 1.2858 \right] = (0.2) \left[ \frac{(1.2858)^2 - (0.3)^2}{(1.2858)^2 + (0.3)^2} \right] \\
&= 0.1793\n\end{aligned}
$$

J  $\overline{\phantom{a}}$ 

**STUCOR APP** 

DOWNLOADED FROM STUCOR APP

#### **Agni College of Technology** Chennai - 130 DOWNLOADED FROM STUCCOR

$$
k_4 = h f(x_1 + h, y_1 + k_3) = (0.2) f[0.4, 1.3753]
$$
  
=  $(0.2) \left[ \frac{(.1.3753)^2 - (.0.4)^2}{(.1.3753)^2 + (.0.4)^2} \right] = 0.1688$   
 $\Delta y = \frac{1}{6} [k_1 + 2k_2 + 2k_3 + k_4]$ 

$$
= \frac{1}{6} [0.1891 + 2(0.1795) + 2(0.1793) + 0.1688] = 0.1793
$$

 $y(0.4) = 1.196 + 0.1793 = 1.3753$ 

To find  $y(0.6)$ :

$$
k_1 = h f(x_2, y_2) = (0.2) \left[ \frac{(1.3753)^2 - (0.4)^2}{(1.3753)^2 + (0.4)^2} \right] = 0.1360
$$

6  
\n
$$
y(0.4) = 1.196 + 0.1793 = 1.3753
$$
\n
$$
\frac{1}{2} \int \frac{1.3753}{1.3753} \frac{y^2 - (0.4)^2}{y^2 + (0.4)^2} = 0.1360
$$
\n
$$
k_1 = hf(x_2, y_2) = (0.2) \left[ \frac{(1.3753)^2 - (0.4)^2}{(1.3753)^2 + (0.4)^2} \right] = 0.1360
$$
\n
$$
k_2 = hf\left[x_2 + \frac{h}{2}, y_2 + \frac{k_1}{2}\right] = (0.2) f[0.5, 1.4597]
$$
\n
$$
= (0.2) \left[ \frac{(1.4597)^2 - (0.5)^2}{(1.4597)^2 + (0.5)^2} \right] = 0.1580
$$
\n
$$
k_3 = hf\left[x_1 + \frac{h}{2}, y_1 + \frac{k_2}{2}\right] = (0.2) f[0.5, 1.4543]
$$
\n
$$
= (0.2) \left[ \frac{(1.4543)^2 - (0.5)^2}{(1.4543)^2 + (0.5)^2} \right] = 0.1577
$$
\n
$$
k_4 = hf(x_1 + h, y_1 + k_3) = (0.2) f[0.6, 1.533]
$$
\n
$$
= (0.2) \left[ \frac{(1.533)^2 - (0.6)^2}{(1.533)^2 + (0.6)^2} \right] = 0.1469
$$
\n
$$
\Delta y = \frac{1}{6} [k_1 + 2k_2 + 2k_3 + k_4]
$$
\n
$$
= \frac{1}{6} [0.1688 + 2(0.1580) + 2(0.1577) + 0.1469]
$$
\n
$$
= 0.1579
$$
\n
$$
y(0.6) = y_2 = y_2 + \Delta y = 1.3753 + 0.1579
$$

### DOWNLOADED FROM STUCOR APP

 $= 1.5332$ 

(ii). Compute y(0.5), y(1) and y(1.5) using Taylor's series for  $y' = \frac{x+2}{2}$  $y' = \frac{x + y}{2}$  with  $y(0) = 2$  and hence find y(2) using Milne's method. **Ans :**

Given

$$
x_0 = 0
$$
 ;  $y_0 = 2$   $x_1 = 0.5$  ;  $y_1 = ?$   
 $x_2 = 1$  ;  $y_2 = ?$   $x_3 = 1.5$  ;  $y_3 = ?$  by using Taylor's series

To find  $y(0.5)$ :

To find y(0.5):  
\n
$$
y_1 = y_0 + \frac{h}{1!}y_0 + \frac{h^2}{2!}y_0'' + \frac{h^3}{3!}y_0''' + \dots
$$
  
\n $y' = \frac{x+y}{2}$   $y_0' = \frac{x_0 + y_0}{2} = 1$   
\n $y'' = \frac{1+y'}{2}$   $y_0''' = \frac{1+y}{2} = 1$   
\n $y''' = \frac{y''}{2}$   $y_0''' = \frac{y_0''}{2} = \frac{1}{2}$   
\n $y_0' = \frac{y_0''}{2} = \frac{1}{2}$   
\n $y_0' = \frac{y_0''}{2} = \frac{1}{2}$   
\n $y_0' = \frac{y_0''}{2} = \frac{1}{2}$   
\n $y_1 = 2 + \frac{0.5}{1!} (1) + \frac{(0.5)^2}{2!} (1) + \frac{(0.5)^3}{3!} (\frac{1}{2}) + \frac{(0.5)^4}{4!} (\frac{1}{4}) + \dots$   
\n $= 2.6361$   
\nTo find y(1):  
\n $y_2 = y_1 + \frac{h}{1!} y_1 + \frac{h^2}{2!} y_1'' + \frac{h^3}{3!} y_1''' + \dots$   
\n $y' = \frac{x+y}{2}$   $y_1' = \frac{x_1 + y_1}{2} = 1.5681$ 

To find  $y(1)$ :

$$
y_2 = y_1 + \frac{h}{1!}y_1 + \frac{h^2}{2!}y_1 + \frac{h^3}{3!}y_1 + \dots
$$
  
\n
$$
y = \frac{x+y}{2} \qquad y_1 = \frac{x_1 + y_1}{2} = 1.5681
$$
  
\n
$$
y'' = \frac{1+y}{2} \qquad y_1'' = \frac{1+y_1}{2} = 1.2841
$$
  
\n
$$
y''' = \frac{y''}{2} \qquad y_1''' = \frac{y_1''}{2} = 0.6421
$$
  
\n
$$
y^{iv} = \frac{y''}{2} \qquad y^{iv} = \frac{y_1''}{2} = 0.3211
$$

UCOR AP

#### **Agni College of Technology** Chennai - 130 DOWNLOADED FROM STUCCOR

$$
y_2 = 2.6361 + \frac{0.5}{1!} (1.5681) + \frac{(0.5)^2}{2!} (1.2841) + \frac{(0.5)^3}{3!} (0.6421) + \frac{(0.5)^4}{4!} (0.3211) + \dots
$$
  
= 3.5949

To find  $y(1.5)$ :

$$
y_3 = y_2 + \frac{h}{1!}y_2 + \frac{h^2}{2!}y_2 + \frac{h^3}{3!}y_2 + \dots
$$
  
\n
$$
y = \frac{x+y}{2} \qquad y_2 = \frac{x_2 + y_2}{2} = 2.2975
$$
  
\n
$$
y = \frac{1+y}{2} \qquad y_2 = \frac{1+y_2}{2} = 1.6488
$$
  
\n
$$
y = \frac{y}{2} \qquad y_2 = \frac{y_2}{2} = 0.8422
$$
  
\n
$$
y_3 = 3.5949 + \frac{0.5}{1!} (2.2975) + \frac{0.5^2}{2!} (1.6488) + \frac{0.5^3}{3!} (0.8244) + \frac{0.5^4}{4!} (0.4122) + \dots
$$
  
\n
$$
= 4.9681
$$
  
\nTo find y(2) by Milne's method :  
\n
$$
y_{n+1,p} = y_{n-3} + \frac{4h}{3} [2y_{n-2} - y_{n-1} + 2y_n]
$$
  
\n
$$
y_{n+1,c} = y_{n-1} + \frac{4h}{3} [2y_{n-2} - y_{n-1} + 2y_n]
$$
  
\n
$$
y_{n+1,c} = y_{n-1} + \frac{h}{3} [y_{n-1} + 4y_n + y_{n+1}]
$$
  
\n
$$
y_1 = \frac{x_1 + y_1}{2} = 1.5681 \qquad y_2 = \frac{x_2 + y_2}{2} = 2.2975
$$
  
\n
$$
y_3 = \frac{x_3 + y_3}{2} = 3.2341
$$
  
\n
$$
y_{4,p} = y_0 + \frac{4(0.5)}{3} [2y_1 - y_2 + 2y_3]
$$
  
\n4(0.5)

To find y(2) by Milne's method :

$$
y_{n+1, p} = y_{n-3} + \frac{4h}{3} [2y_{n-2} - y_{n-1} + 2y_n]
$$
  
\n
$$
y_{n+1, c} = y_{n-1} + \frac{h}{3} [y_{n-1} + 4y_n + y_{n+1}]
$$
  
\n
$$
y_1 = \frac{x_1 + y_1}{2} = 1.5681 \qquad y_2 = \frac{x_2 + y_2}{2} = 2.2975
$$
  
\n
$$
y_3 = \frac{x_3 + y_3}{2} = 3.2341
$$
  
\n
$$
y_4 = y_0 + \frac{4(0.5)}{3} [2y_1 - y_2 + 2y_3]
$$
  
\n
$$
= 2 + \frac{4(0.5)}{3} [2(1.5681) - 2.2975 + 2(3.2341)] = 6.8713
$$
  
\n
$$
y_4 = y_2 + \frac{h}{3} [y_2 + 4y_3 + y_4]
$$
  
\n
$$
y_4 = \frac{x_4 + y_4}{2} = 4.4357
$$
  
\n
$$
y_{4, c} = 3.5949 + \frac{0.5}{3} [2.2975 + 4(3.2341) + 4.4357] = 6.8732
$$

Tables Values for relevant problem

# **STUCOR APP**

Table values : (at 5% los)  $|Z| = 1.96$ ,  $t_8 = 2.31$ ,  $t_9 = 2.26$ ,  $F_{2,6} = 5.14$ ,  $F_{3,6} = 4.76$ ,  $F_{9,3} = 8.81$ ,  $F_{3,9} = 3.86$ ,  $F_{1,9} = 5.12$ ,  $F_{4,5} = 5.19$ ,  $F_{5,4} = 6.26$ ,  $\psi_9^2 = 16.9$ ,  $\psi_{10}^2 = 18.3$ .

STUC<sup>OR AP</sup>

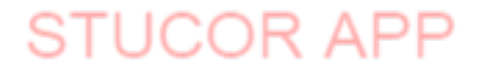

**B.E./ B.Tech. DEGREE EXAMINATION, MAY/JUNE 2015 (Common to Mechanical Engineering and Mechatronics Engineering) Fourth Semester MA6452 –STATISTICS AND NUMERICAL METHODS (Regulation 2013)**

#### **Time : Three hours** Maximum **: 100 marks**

UCOR AP

#### **Answer ALL questions PART A – (10 x 2 = 20 marks)**

1. What are the expected frequencies of 2 x 2 contingency table

$$
\begin{array}{c|c}\n\text{a} & \text{b} \\
\hline\n\text{c} & \text{d}\n\end{array}
$$

**Ans :** 

The complete table is

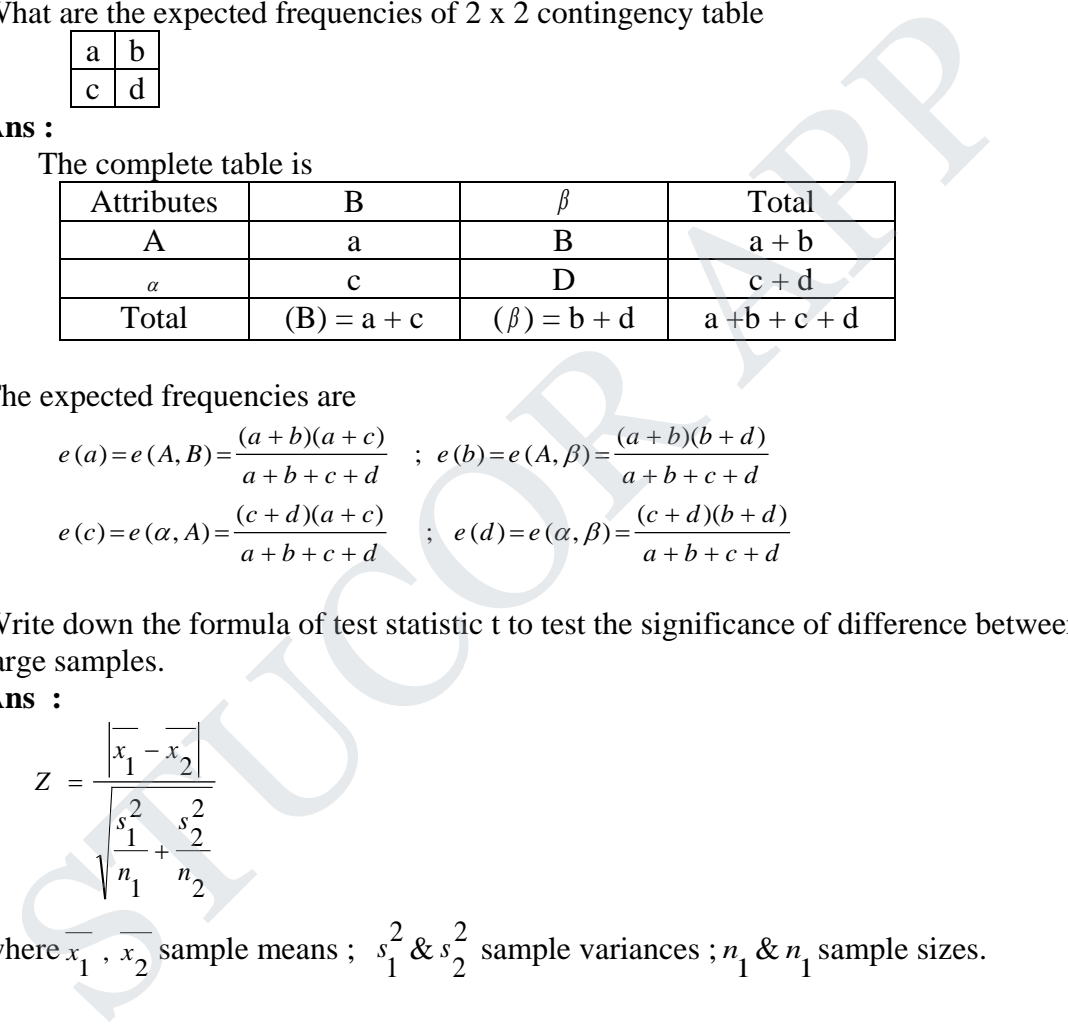

The expected frequencies are

$$
e(a) = e(A, B) = \frac{(a+b)(a+c)}{a+b+c+d} \quad ; \quad e(b) = e(A, \beta) = \frac{(a+b)(b+d)}{a+b+c+d}
$$
  

$$
e(c) = e(\alpha, A) = \frac{(c+d)(a+c)}{a+b+c+d} \quad ; \quad e(d) = e(\alpha, \beta) = \frac{(c+d)(b+d)}{a+b+c+d}
$$

 2. Write down the formula of test statistic t to test the significance of difference between the means of large samples.

**Ans :** 

$$
Z = \frac{\sqrt{x_1 - x_2}}{\sqrt{\frac{s_1^2}{n_1} + \frac{s_2^2}{n_2}}}
$$

where  $\overline{x_1}$ ,  $\overline{x_2}$  sample means ;  $s_1^2$  &  $s_2^2$  sample variances ;  $n_1$  &  $n_1$  sample sizes.

3. What do you understand by design of an experiment?

**Ans :**

 The design of an experiment may be defined as "the logical construction of the experiment in which the degree of uncertainty with which the inference is drawn may be well defined.

4. What are the basis principles of the design of experiments ?

**Ans :**

 There are tree basic principles of experimental design. They are : (1) Randomization (2) Replication (3) Local control (error control).

 5. Perform four iterations of the Newton-Raphson method to find the smallest positive root of the equation  $f(x)=x^3 - 5x + 1 = 0$ .

**Ans :** 

Let 
$$
f(x)=x^3-5x+1=0
$$
  
\n $f(0) = 1 (+ve)$   
\n $f(1) = 1-5-1=-3 (-ve)$ 

A root is nearer to 0 and 1

 $x_2 = x_2$  –

Let 
$$
x_0 = 0
$$
  
\n
$$
x_{n+1} = x_n - \frac{f(x_n)}{f'(x_n)} \quad f(x) = x^3 - 5x + 1 = 0 \text{ and } f'(x) = 3x^2 - 5
$$
\n
$$
x_1 = x_0 - \frac{f(x_0)}{f'(x_0)} = 0 - \frac{f(0)}{f'(0)} = 0 - \left[\frac{1}{-5}\right] = 0.2
$$

$$
x_2 = x_1 - \frac{f(x_1)}{f'(x_1)} = 0.2 - \frac{f(0.2)}{f'(0.2)} = 0.2 - \left[\frac{0.2^3 - 5(0.2) + 1}{3(0.2^2) - 5}\right] = 0.2016393
$$
  

$$
x = x_1 - \frac{f(x_2)}{f'(0.2)}
$$

$$
x_3 = x_2
$$
  
= 0.2016393 -  $\frac{f(0.2016393)}{f'(0.2016393)} = 0.2016393 - \left[\frac{0.2016393^3 - 5(0.2016393) + 1}{3(0.2016393^2) - 5}\right]$   
= 0.2016397

Let 
$$
x_0 = 0
$$
  
\n $x_{n+1} = x_n - \frac{f(x_n)}{f'(x_n)}$   $f(x) = x^3 - 5x + 1 = 0$  and  $f'(x) = 3x^2 - 5$   
\n $x_1 = x_0 - \frac{f(x_0)}{f'(x_0)} = 0 - \frac{f(0)}{f'(0)} = 0 - \left[\frac{1}{-5}\right] = 0.2$   
\n $x_2 = x_1 - \frac{f(x_1)}{f'(x_1)} = 0.2 - \frac{f(0.2)}{f'(0.2)} = 0.2 - \left[\frac{0.2}{3(0.2^2) - 5}\right] = 0.2016393$   
\n $x_3 = x_2 - \frac{f(x_2)}{f'(x_2)}$   
\n $= 0.2016393 - \frac{f(0.2016393)}{f'(0.2016393)} = 0.2016393 - \left[\frac{0.2016393^3 - 5(0.2016393) + 1}{3(0.2016393^2) - 5}\right]$   
\n $= 0.2016397$   
\n $x_4 = x_3 - \frac{f(x_3)}{f'(x_3)}$   
\n $= 0.2016397 - \frac{f(0.2016397)}{f'(0.2016397)} = 0.2016397 - \left[\frac{0.2016397^3 - 5(0.2016397) + 1}{3(0.2016397^2) - 5}\right]$   
\n $= 0.2016397$   
\nHence the approximate root is 0.2016397

Hence the approximate root is 0.2016397

6. Solve the equation  $10x - y + 2z = 4$ ;  $x + 10y - z = 3$ ;  $2x + 3y + 20z = 7$  using the Gauss elimination method.

#### **Ans :**

Given  $10x - y + 2z = 4$ ;  $x + 10y - z = 3$ ;  $2x + 3y + 20z = 7$ 

# **JCOR AP**

$$
[A, B] = \begin{bmatrix} 10 & -1 & 2 & |4 \\ 1 & 10 & -1 & |3 \\ 2 & 3 & 20 & |7 \end{bmatrix}
$$
  
\n
$$
\sim \begin{bmatrix} 10 & -1 & 2 & |4 \\ 0 & 101 & -12 & |26 \\ 0 & 16 & 98 & |31 \end{bmatrix} \begin{matrix} R_2 \Leftrightarrow 10R_2 - R_1 \\ R_3 \Leftrightarrow 5R_3 - R_1 \end{matrix}
$$
  
\n
$$
\sim \begin{bmatrix} 10 & -1 & 2 & |4 \\ 0 & 101 & -12 & |26 \\ 0 & 0 & 10090 & |2715 \end{bmatrix} \begin{matrix} R_3 \Leftrightarrow 101R_3 - 16R_2 \end{matrix}
$$

This is an upper triangular matrix

$$
\begin{vmatrix}\n0 & 101 & -12 & 26 \\
0 & 101 & -12 & 26 \\
0 & 0 & 10090 & 2715\n\end{vmatrix} = 0, \quad R_3 \Leftrightarrow 101R_3 - 16R_2
$$
\nThis is an upper triangular matrix  
\n
$$
\therefore \Rightarrow 10090z = 2715 \Rightarrow z = \frac{543}{2018} \Rightarrow z = 0.269
$$
\n
$$
\Rightarrow 101y - 12z = 26 \Rightarrow 101y = 12(0.269) + 26 \Rightarrow 101y = 29.228 \Rightarrow y = 0.289
$$
\n
$$
\Rightarrow 10x - y + 2z = 4 \Rightarrow 10x = 4 + 0.289 - 2(0.269) = 3.751
$$
\n
$$
\Rightarrow x = 0.375, \quad y = 0.289, \quad z = 0.269
$$
\nGiven  $f(2) = 5, f(2.5) = 5.5$  find the linear interpolating polynomial using Lagrange's into  
\n**Ans :**  
\n**Ans :**  
\n**Ans :**  
\n**Ans :**  
\n**Ans :**  
\n**Ans :**  
\n**Ans :**  
\n**Ans :**  
\n**Ans :**  
\n**Ans :**  
\n**Ans :**  
\n**Ans :**  
\n**Ans :**  
\n**Ans :**  
\n**Ans :**  
\n**Ans :**  
\n**Ans :**  
\n**Ans :**  
\n**Ans :**  
\n**Ans :**  
\n**Ans :**  
\n**Ans :**  
\n**Ans :**  
\n**Ans :**  
\n**Ans :**  
\n**Ans :**  
\n**Ans :**  
\n**Ans :**  
\n**Ans :**  
\n**Ans :**  
\n**Ans :**  
\n**Ans :**  
\n**Ans :**  
\n**Ans :**  
\n**Ans :**  
\n**Ans :**  
\n**Ans :**  
\n**Ans :**  
\n**Ans :**  
\n**Ans :**  
\n**Ans :**  
\n**Ans :**  
\n**Ans :**  
\n**Ans :**  
\n

7. Given  $f(2) = 5, f(2.5) = 5.5$  find the linear interpolating polynomial using Lagrange's interpolation. **Ans :**

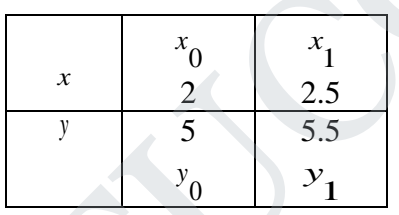

By Lagrange's interpolation formula we have

$$
y = f(x) = \frac{(x - x_1)}{x_0 - x_1} y_0 + \frac{(x - x_0)}{x_1 - x_0} y_1
$$
  
= 
$$
\frac{x - 2.5}{2 - 2.5} (5) + \frac{x - 2}{2.5 - 2} (5.5) = -10(x - 2.5) + 11(x - 2)
$$

$$
= -10x + 25 + 11x - 22 = x + 3
$$

8. Construct the divided difference table for the data.

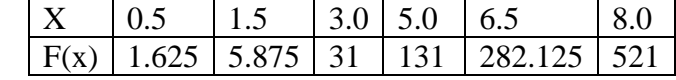

**Ans :**

# TUCOR AP

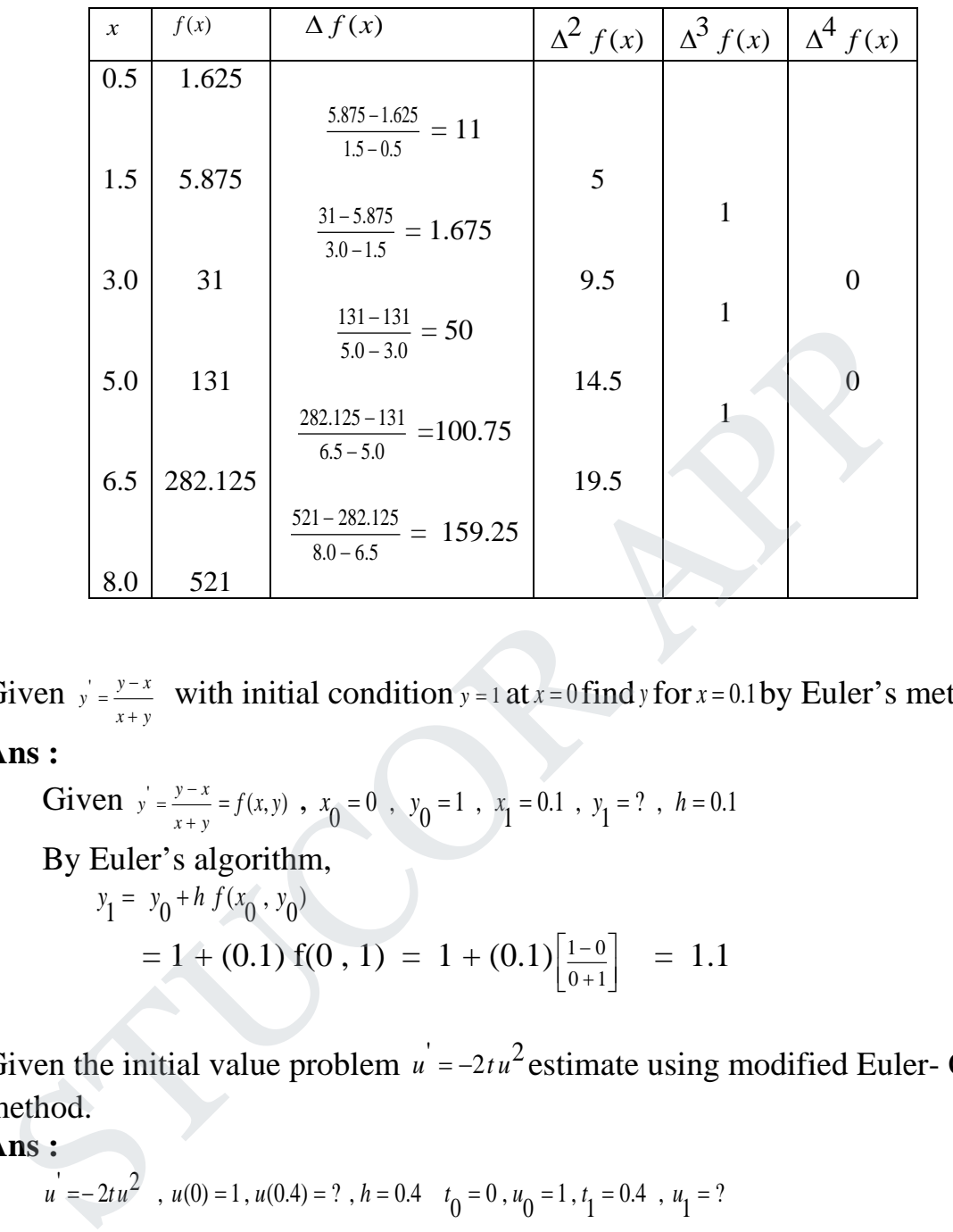

9. Given  $y' = \frac{y - x}{x + y}$  $=\frac{y-1}{x-1}$  $+ y$ with initial condition  $y = 1$  at  $x = 0$  find  $y$  for  $x = 0.1$  by Euler's method. **Ans :**

Given 
$$
y' = \frac{y-x}{x+y} = f(x,y)
$$
,  $x_0 = 0$ ,  $y_0 = 1$ ,  $x_1 = 0.1$ ,  $y_1 = ?$ ,  $h = 0.1$   
By Euler's algorithm,  
 $y_1 = y_0 + h f(x_0, y_0)$   
 $= 1 + (0.1) f(0, 1) = 1 + (0.1) \left[ \frac{1-0}{0+1} \right] = 1.1$ 

10. Given the initial value problem  $u' = -2tu^2$  estimate using modified Euler- Cauchy method.

**Ans :**

$$
u' = -2tu^2
$$
,  $u(0) = 1$ ,  $u(0.4) = ?$ ,  $h = 0.4$   $t_0 = 0$ ,  $u_0 = 1$ ,  $t_1 = 0.4$ ,  $u_1 = ?$   
 $f(u,t) = -2tu^2$ 

By Modified Euler's method

$$
u_1 = y_0 + h \left[ f \left[ x_0 + \frac{h}{2} , y_0 + \frac{h}{2} f(x_0, y_0) \right] \right]
$$
  

$$
u_1 = u_0 + h \left[ f \left[ t_0 + \frac{h}{2} , u_0 + \frac{h}{2} f(t_0, u_0) \right] \right] = 1 + (0.4) [f (0.2, 1 + 0.2(0)] = 1 + 0.4[-2(0.2)]
$$
  

$$
= 1 - 0.16 = 0.84
$$

# STUCOR AP

#### **PART –B (5 x 15 = 60)**

11.(i) Fit a binomial distribution for the following data and also test the goodness of fit.

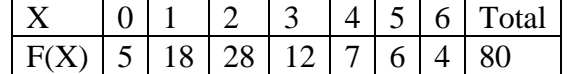

**Ans :**

- 1.  $H_0$ : Binomialis good fit
- 2.  $H_1$ : Binomialis not good fit
	- 3.  $\alpha = 0.05$   $d.f.=n-1=7-1=6$
	- 4. Table value of  $\psi^2 = 12.592$
	- 5. The test statistic is  $\psi^2 = \sum \frac{(O E)^2}{E}$  $\psi^2 = \sum \frac{(O-E)}{E}$

On the assumption  $H_0$ , the expected frequencies frequencies are given by the terms of  $N(q + p)^n$ 

$$
= 80\left(\frac{1}{2} + \frac{1}{2}\right)^6 = 80\left[6C_0 + 6C_1 + 6C_2 + 6C_3 + 6C_4 + 6C_5 + 6C_6\right]
$$
  

$$
= \frac{80}{64}\left[1 + 6 + 15 + 20 + 15 + 6 + 1\right] = 1.25\left[1 + 6 + 15 + 20 + 15 + 6 + 1\right]
$$

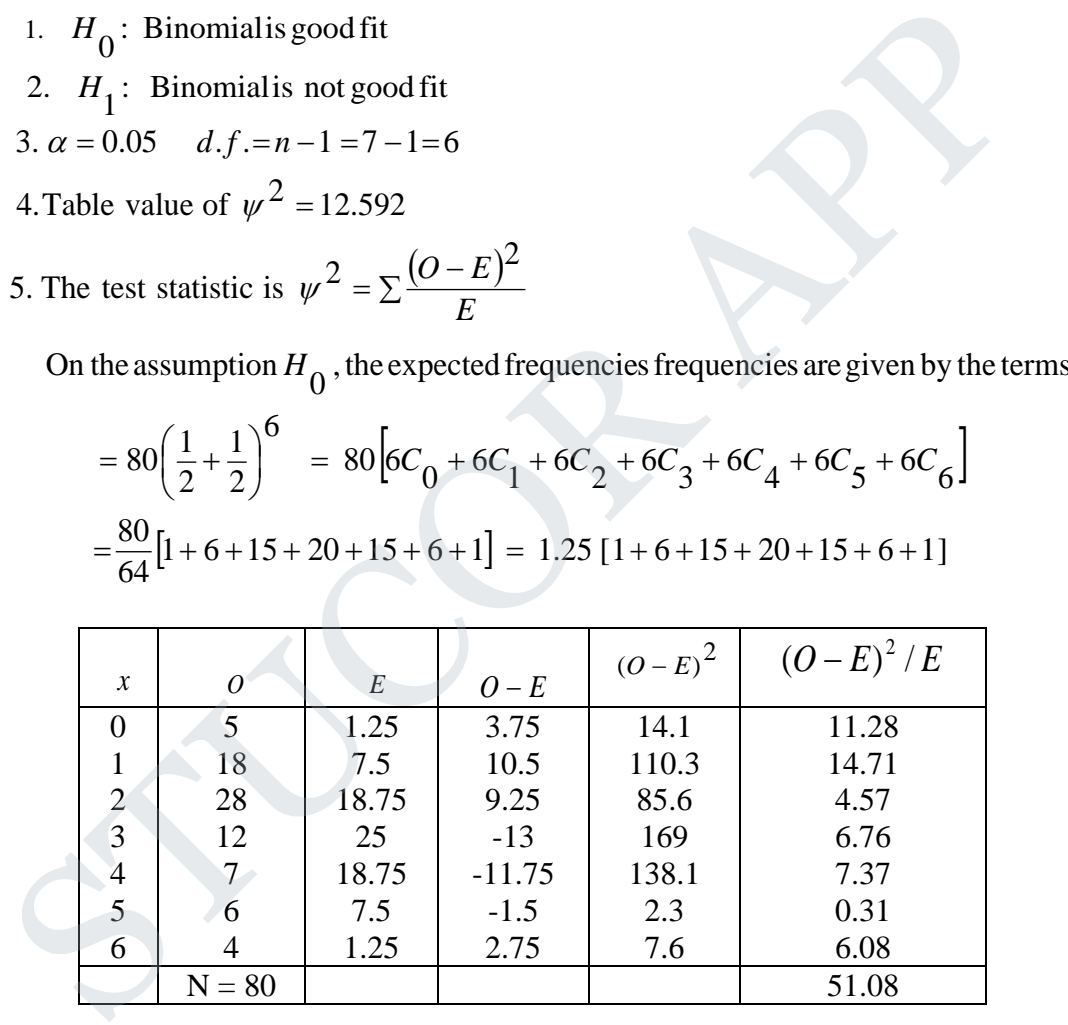

∴  $\psi^2$  = 51.08

6. Conclusion :

If  $\text{cal}\psi^2 < \text{table } \psi^2$ Then we accept  $H_0$ , here  $12.592 < 51.08$ ∴ we accept  $H$ <sub>0</sub>

# DR AP

(ii) The mean value of a random sample of 60 items was found to be 145, with a standard deviation of 40. Find the 95% confidence limits for the population mean. What size of the sample is required to estimate the population mean within 5 of its actual value 95% or more confidence, using the sample mean?

$$
Ans: \frac{1}{2}
$$

S.D. is not given  
\n∴ limits of *μ* is 
$$
\left| \frac{\mu - \bar{x}}{s / \sqrt{n}} \right| \le 1.96
$$
  
\n $\bar{x} - 1.96 \frac{s}{\sqrt{n}} \le \mu \le \bar{x} + 1.96 \frac{s}{\sqrt{n}}$   
\n $134.9 \le \mu \le 155.1$   
\n $p(\bar{x} - 5 \le \mu \le \bar{x} + 5) \ge 0.95 \implies p(\bar{x} - \mu) \le 5) \ge 0.95$   
\n*(ie)*  $p(|z| \le \frac{5\sqrt{n}}{\sigma}) \ge 0.95$   
\n*with*  $p(|z| \le 1.96) = 0.95$   
\n∴  $n = n \frac{5\sqrt{n_1}}{\sigma} = 1.96 \implies \sqrt{n_1} = \frac{1.95}{5} \implies n_1 = (\frac{1.96 \times 40}{5})^2 = 245.86$   
\n∴ Least sample since is 246  
\nTest made on the breaking strength of 10 pieces of a metal gave the following results  
\n568, 572, 570, 570, 572, 596 and 584 kg. Test if the mean breaking strength of the w  
\nassumed as 577 kg.  
\n**Ans:**  
\nFind  $\bar{x}$  and sample S. D. *S* and then test if  $\bar{x}$  differs from  $\mu = 577$   
\nAssume A = 582  
\n $d_i = x_i - A$ ,  $x_i = d_i + A$   
\n $\bar{x} = \frac{\sum d_i}{n} + A = 575.2$ ,  $s^2 = \frac{1}{n} \sum d_i^2 - (\frac{\sum d_i}{n})^2 = 8.26$   
\n $t = \frac{\bar{x} - \mu}{s} = -0.65$ ,  $v = n - 1 = 9$ 

(iii) Test made on the breaking strength of 10 pieces of a metal gave the following results 578, 572, 570, 568, 572, 570, 570, 572, 596 and 584 kg. Test if the mean breaking strength of the wire can be assumed as 577 kg.

**Ans :**

Find  $\overline{x}$  and sample S. D. *s* and then test if  $\overline{x}$  differs from  $\mu = 577$ Assume  $A = 582$ 8.26 2 575.2 ,  $s^2 = \frac{1}{n} \sum d_i^2 - \left(\frac{\sum d_i}{n}\right) =$  $d_i = x_i - A$ ,  $x_i = d_i + A$ J  $\setminus$  $\overline{\phantom{a}}$  $\setminus$  $=\frac{\sum d_i}{1+A} = 575.2$ ,  $s^2 = \frac{1}{2}d_i^2 - \left(\frac{\sum d_i}{1+A}\right)^2$ *n*  $\frac{d}{i}$  $\frac{1}{n} \sum d_i$  $A = 575.2$  , s *n*  $\overline{x} = \frac{\sum d_i}{\sum d_i}$ 

$$
t = \frac{\overline{x} - \mu}{\frac{s}{\sqrt{n-1}}} = -0.65 \qquad , \quad v = n-1 = 9
$$

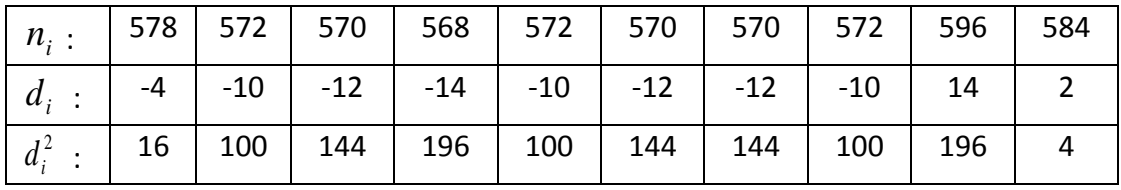

# UCOR AP

$$
H_0: \bar{x} = \mu \qquad H_1: \bar{x} \neq \mu
$$
  

$$
t_{0.05} = 2.26 \qquad |t| < t_{0.05} \qquad \therefore \quad H_0 \quad \text{is accepted.}
$$

∴ we can assumed 577 kg at 5% loss.

(iv) A group of 10 rats fed on diet A and another group of 8 rats fed on diet B recorded the following increase in weight

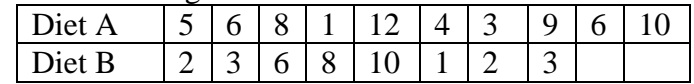

Show that the estimates of the population variance from the samples are not significantly different. **Ans :**

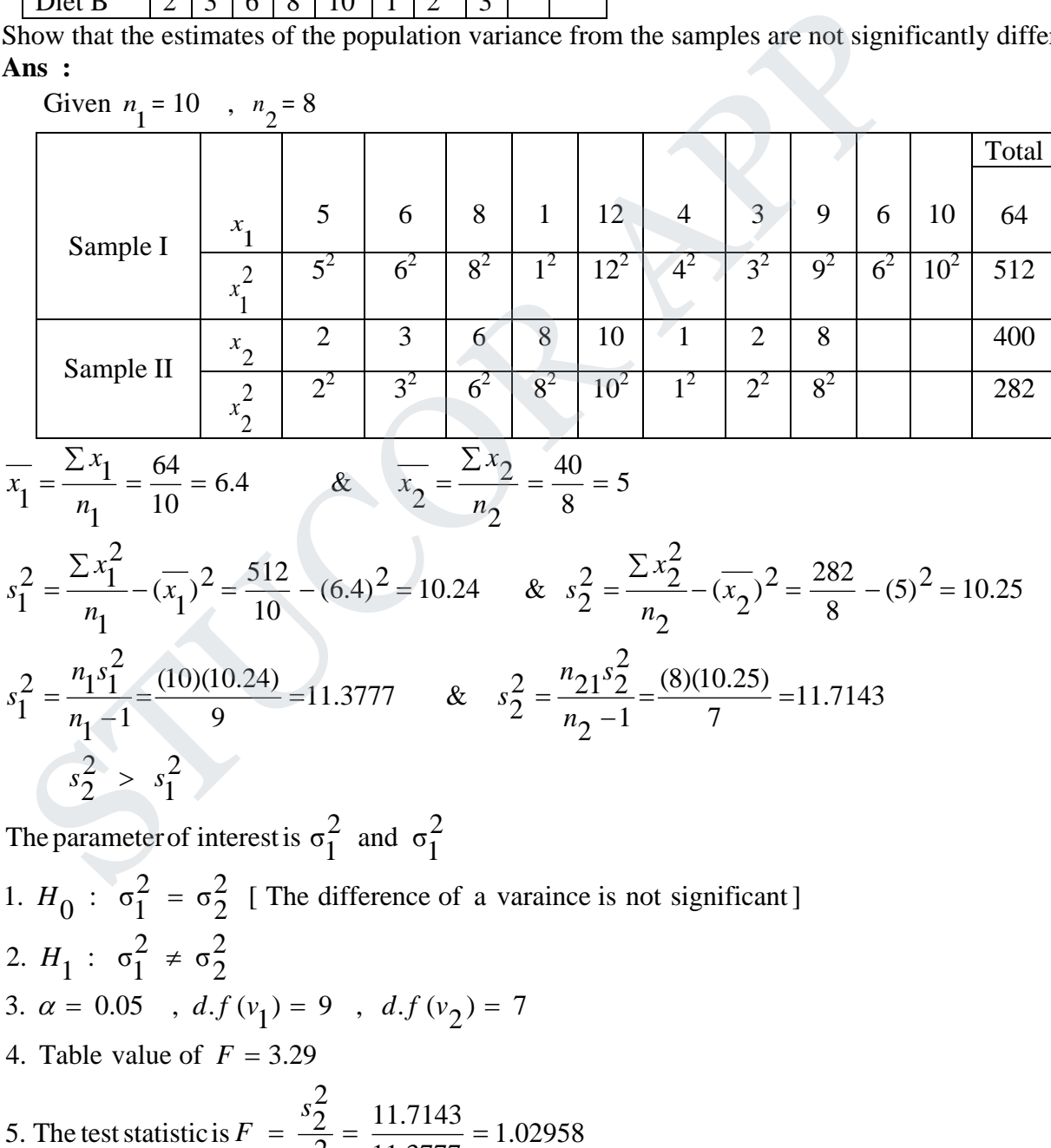

**TUCOR AP** 

11.3777

2  $s_1^2$ 

6.Conclusion :

If Cal F < table F, then we accept  $H_0$ ; otherwise we reject  $H_0$ 

Here , F = 1.02958  $\lt$  3.29, we accept  $H_0$  at 5 % level of significance.

We conclude that the two samples have come from populations with equal variances.

12.(i) The following table shows the live in hours of four brands of electric lamps brand.

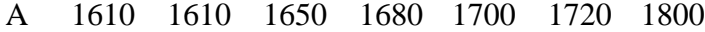

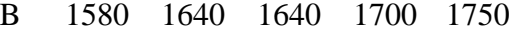

C 1460 1550 1600 1620 1640 1660 1740 1820

D 1510 1520 1530 1570 1600 1680

Perform an analysis of variance and test the homogeneity of the mean lives of the four brands of lamps.

#### **Ans :**

 $H_0$ : There is no significant difference between the four brands.

 $H_1$ : There is significant difference between the four brands. Subtract 1600 and then divided by 10 we get

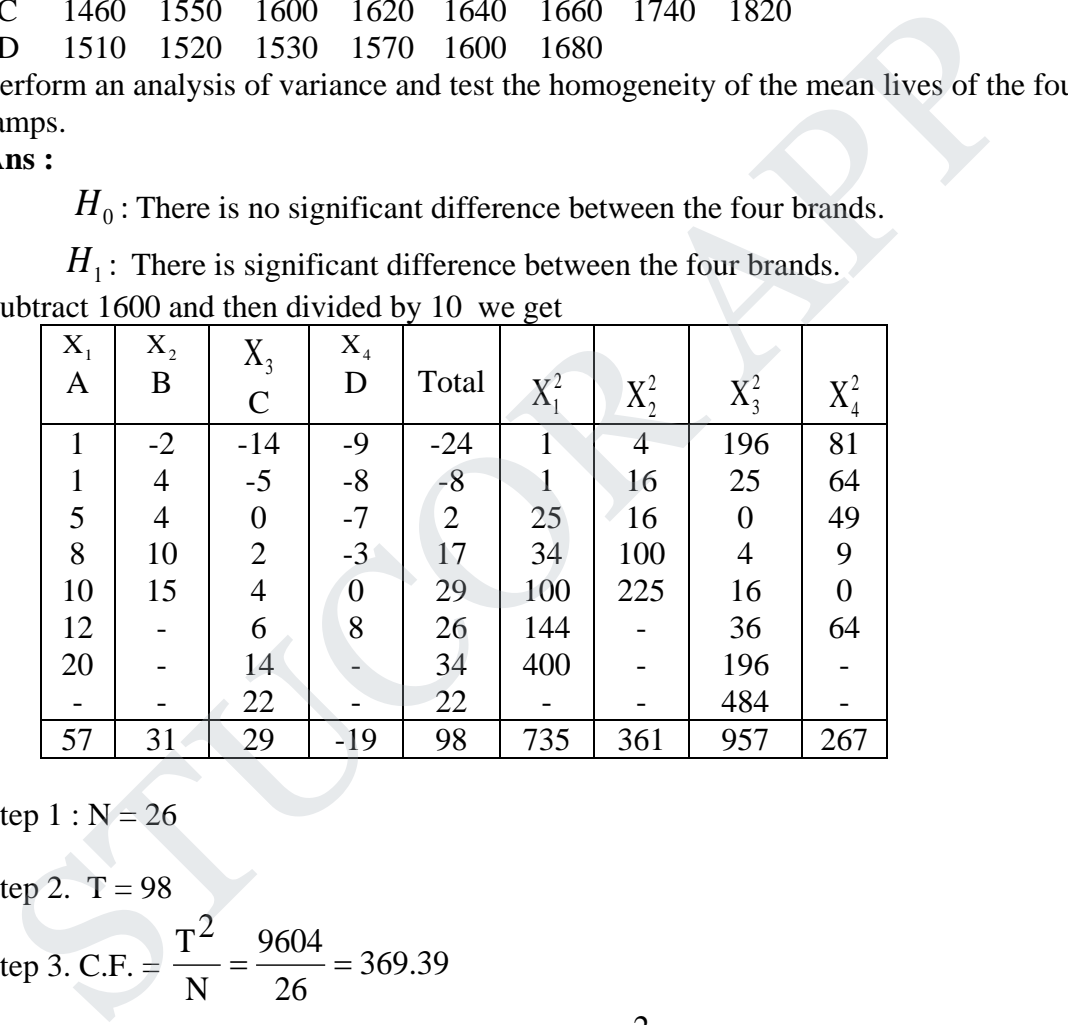

Step  $1 : N = 26$ 

Step 2. T = 98  
Step 3. C.F. = 
$$
\frac{T^2}{N} = \frac{9604}{26} = 369.39
$$

Step 4. TSS = 
$$
\sum X_1^2 + \sum X_2^2 + \sum X_3^2 + \sum X_4^2 - \frac{T^2}{N}
$$
  
\n= 735 + 361 + 957 + 267 - 369.39 = 1950.61  
\nStep 5. SSC =  $\frac{(\sum X_1)^2}{N_1} + \frac{(\sum X_2)^2}{N_1} + \frac{(\sum X_3)^2}{N_1} + \frac{(\sum X_4)^2}{N_1} - \frac{T^2}{N}$   
\n[ $N_1$  = number of elements in each column]

# ICOR AP
$$
= \frac{(57)^2}{7} + \frac{(31)^2}{5} + \frac{(29)^2}{8} + \frac{(-19)^2}{6} - 369.39 = 452.25
$$
  
SSE = TSS - SSC = 1950.61 - 452.25 = 1498.336

Step 6. ANOVA table

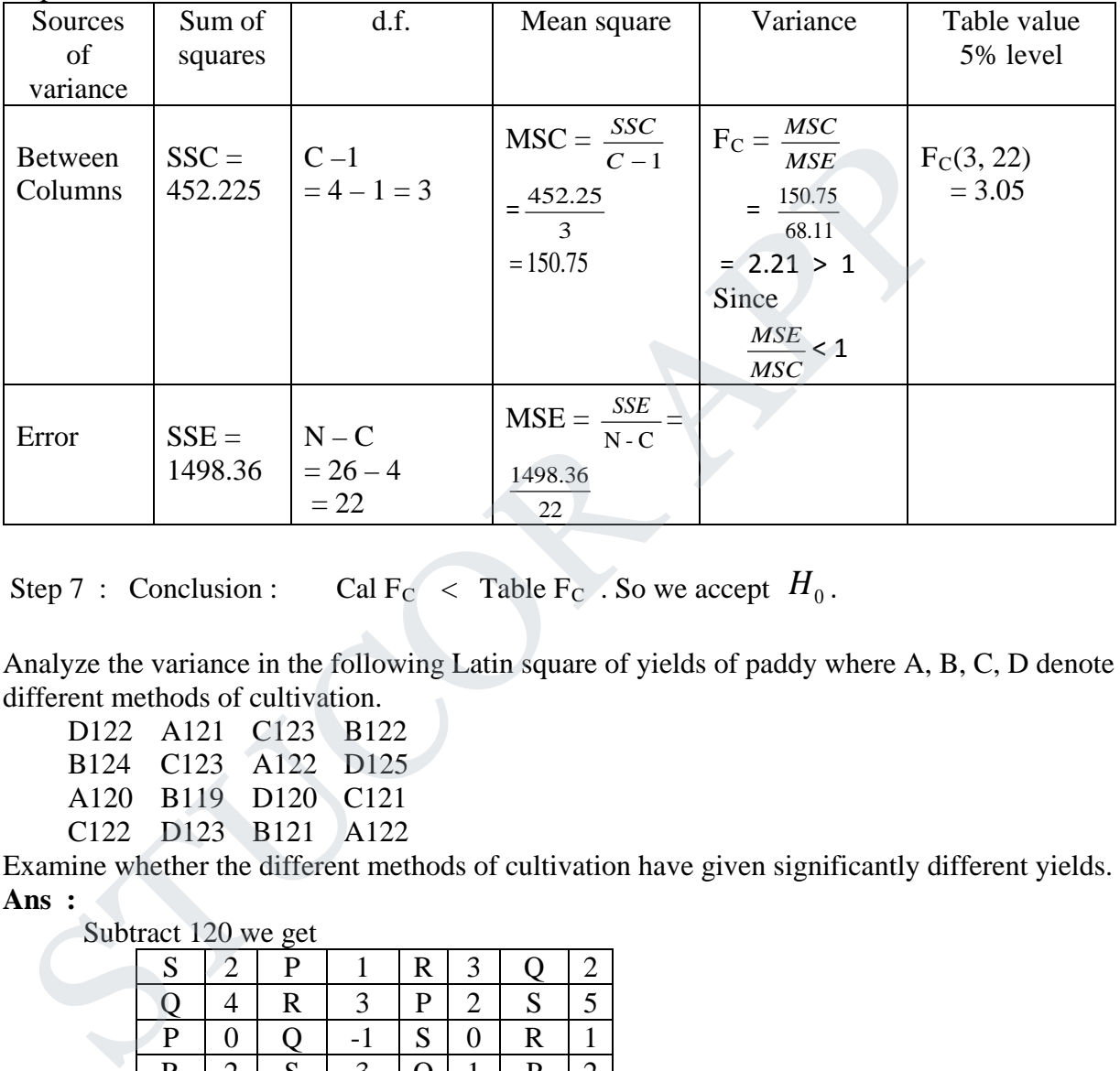

Step 7 : Conclusion : Cal F<sub>C</sub> < Table F<sub>C</sub> . So we accept  $H_0$ .

(ii) Analyze the variance in the following Latin square of yields of paddy where A, B, C, D denote the different methods of cultivation.

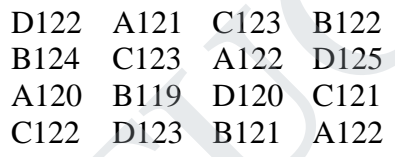

Examine whether the different methods of cultivation have given significantly different yields. **Ans :**

Subtract 120 we get

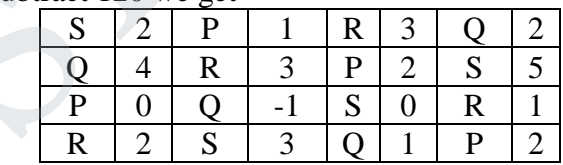

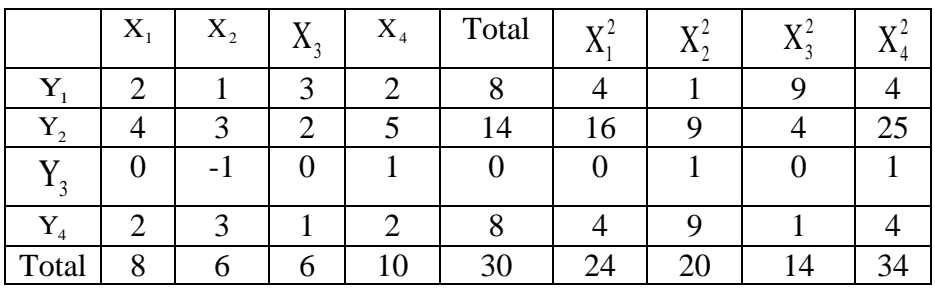

# STUCOR APP

Step 1.  $N = 16$  [ Total number of entries]

Step 2.  $T = 30$ Step 3.  $\frac{1}{\Delta x} = \frac{(99)}{16} = 56.25$ 16  $(30)^2$ N  $\frac{T^2}{T^2} = \frac{(30)^2}{T^2} =$ Step 4. TSS =  $\Sigma X_1^2 + \Sigma X_2^2 + \Sigma X_3^2 + \Sigma X_4^2 - \frac{1}{N}$  $X_1^2 + \sum X_2^2 + \sum X_3^2 + \sum X_4^2 - \frac{T^2}{N}$ 2 4 2 3 2 2  $\sum X_1^2 + \sum X_2^2 + \sum X_3^2 + \sum X_4^2 - \frac{T^2}{N}$  $= 24 + 20 + 14 + 34 - 56.25 = 35.75$ Step 5.  $SSC =$ *N T N X N X N X N*  $(X_1)^2$   $(\Sigma X_2)^2$   $(\Sigma X_3)^2$   $(\Sigma X_4)^2$   $T^2$ 1  $(\sum X_4)^2$ 1  $(\sum X_3)^2$ 1  $(\sum X_2)^2$ 1  $\frac{(\sum X_1)^2}{\sum Y_1} + \frac{(\sum X_2)^2}{\sum Y_2} + \frac{(\sum X_3)^2}{\sum Y_3} + \frac{(\sum X_4)^2}{\sum Y_1}$ ∑ + ∑ + ∑  $[N_1 =$  number of elements in each column]  $=\frac{64}{4} + \frac{36}{4} + \frac{36}{4} + \frac{100}{4} - 56.25 = 2.75$ 4 36 4 36 4  $\frac{64}{4} + \frac{36}{4} + \frac{36}{4} + \frac{100}{4} - 56.25 =$ Step 6. SSR =  $\frac{(\sum Y_1)^2}{N_2} + \frac{(\sum Y_2)^2}{N_2} + \frac{(\sum Y_3)^2}{N_2} + \frac{(\sum Y_4)^2}{N_2} - \frac{T^2}{N_2}$ *N Y N Y N Y N*  $(Y_1)^2$   $(\Sigma Y_2)^2$   $(\Sigma Y_2)^2$   $(\Sigma Y_1)^2$   $T^2$ 2  $(\sum Y_4)^2$ 2  $(\sum Y_3)^2$ 2  $(\sum Y_2)^2$ 2  $\frac{(\Sigma Y_1)^2}{\Sigma Y_1} + \frac{(\Sigma Y_2)^2}{\Sigma Y_1} + \frac{(\Sigma Y_3)^2}{\Sigma Y_1} + \frac{(\Sigma Y_4)^2}{\Sigma Y_1}$ ∑ + ∑ + ∑  $[N_2 =$  number of elements in each row]  $=\frac{64}{4} + \frac{196}{4} + \frac{0}{4} + \frac{64}{4} - 56.25 = 24.75$ 4 0 4 196 4  $\frac{64}{4} + \frac{196}{4} + \frac{0}{4} + \frac{64}{4} - 56.25 =$ tep 5. SSC =  $\frac{(\Sigma X_1)^2}{N_1} + \frac{(\Sigma X_2)^2}{N_1} + \frac{(\Sigma X_3)^2}{N_1} + \frac{(\Sigma X_4)^2}{N_1} - \frac{T^2}{N}$ <br>  $[N_1 = \text{number of elements in each column}]$ <br>
=  $\frac{64}{4} + \frac{36}{4} + \frac{36}{4} + \frac{100}{4} - 56.25 = 2.75$ <br>
tep 6. SSR =  $\frac{(\Sigma Y_1)^2}{N_2} + \frac{(\Sigma Y_2)^2}{N_2} + \frac{(\Sigma Y_3)^2}{N_$ 

**To find SSK :** 

Arrange the elements in the order of treatment

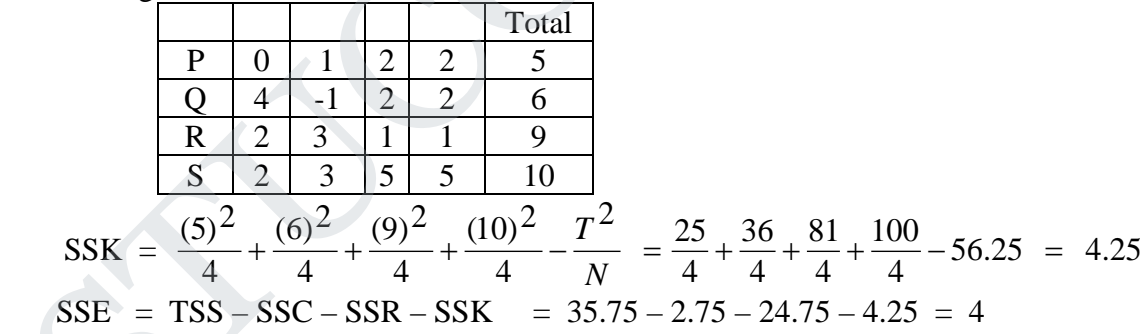

Step 7. ANOVA table

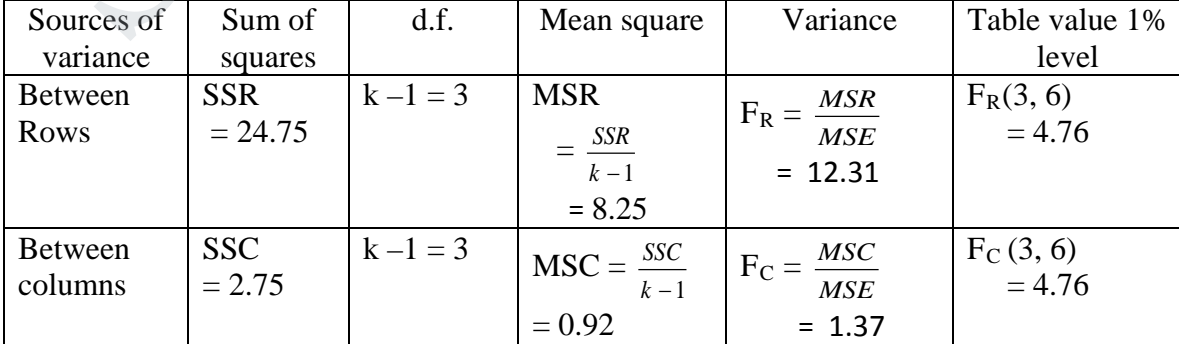

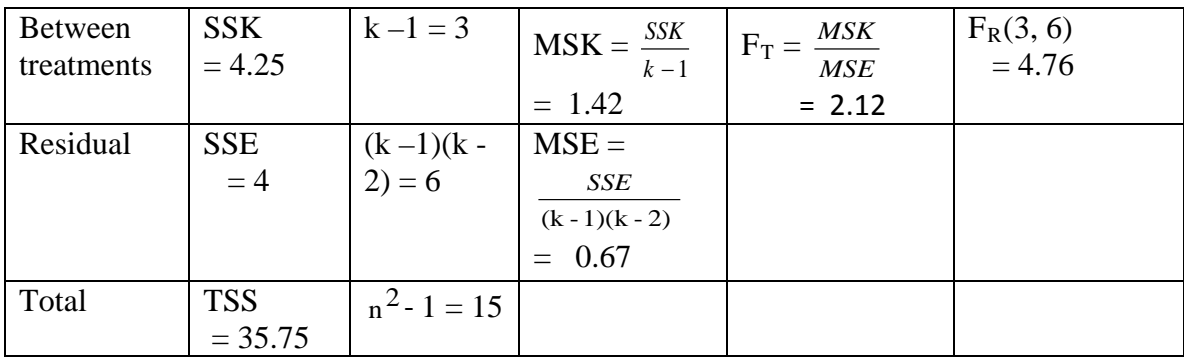

Step 8 : Conclusion :

(i) Cal F  $(F_T)$  < Table F . There is no significant difference between treatments (ii) Cal F  $(F_R)$  > Table F. There is significant difference rows (iii) Cal F ( $F_C$ ) < Table F. There is no significant difference columns.

#### $13.(\mathbf{i})$  Find the inverse of the coefficient matrix of the system

 $1 \quad 1 \quad 1 \quad |x| \quad 1$  $4 \quad 3 \quad -1 \quad | \quad y \mid = \mid 6$ 3 5 3 J(z) (4 *x y z*  $\begin{pmatrix} 1 & 1 & 1 \\ 4 & 3 & -1 \end{pmatrix} \begin{pmatrix} x \\ y \end{pmatrix} = \begin{pmatrix} 1 \\ 6 \end{pmatrix}$  $\begin{pmatrix} 3 & 5 & 3 \end{pmatrix} \begin{pmatrix} 7 \\ z \end{pmatrix}$   $\begin{pmatrix} 4 \end{pmatrix}$ by the Gauss Jordan method, also solve the system. **Ans :**  $[A, I] =$  $\overline{\phantom{a}}$ 1  $\overline{\phantom{a}}$ 」  $\overline{\phantom{a}}$  $\mathbf{r}$  $\mathbf{r}$  $\mathbf{r}$ L  $\mathbf{r}$ −  $0 \quad 0 \quad 1$ 0 1 0 1 0 0 3 5 3  $4 \quad 3 \quad -1$ 1 1 1  $\sim$  $\overline{\phantom{a}}$  $\overline{\phantom{a}}$ 1  $\begin{bmatrix} 0 & 2 & 0 \end{bmatrix}$  - 3 0 1 J  $\mathsf{L}$ L L −  $-1$   $-5$   $-$ 3 0 1 4 1 0 1 0 0 0 2 0  $0 -1 -5$ 1 1 1  $B_3 \Leftrightarrow R_3 - 3R_1$  $_2 \Leftrightarrow 2R_2 - 4R_1$  $R_2 \Leftrightarrow R_2 - 3R$  $R_2 \Leftrightarrow 2R_2 - 4R$  $\Leftrightarrow R_2 \Leftrightarrow$  2R<sub>2</sub> –  $\sim$  $\overline{\phantom{a}}$  $\overline{\phantom{a}}$  $\overline{\phantom{a}}$  $\overline{\phantom{a}}$  $\overline{\phantom{a}}$ I L  $\mathsf{L}$ Ŀ  $\mathbf{r}$ −  $-1$   $-5$   $-$ 11 2 1 4 1 0 1 0 0 0 0 10  $0 -1 -5$  $1 \quad 1 \quad 1$  $R_3 \Leftrightarrow R_3 + 2R_2$  $\sim$  $\overline{\phantom{a}}$  $\overline{\phantom{a}}$  $\overline{\phantom{a}}$ J  $\overline{\phantom{a}}$  $\mathbf{r}$ L L L ľ − − −  $-10$ | $-11$  2 1 3 0 1 1 2 1  $0 \t 0 \t -10$  $0 \quad 2 \quad 0$ 10 10 0  $10R_1 + R_3$  $_2 \Leftrightarrow -2R_2 + R_3$  $R_1 \Leftrightarrow 10R_1 + R$  $R_2 \Leftrightarrow -2R_2 + R$  $\Leftrightarrow$  10R, +  $\Leftrightarrow$  -2 $R_2$  +  $\sim$  $\overline{\phantom{a}}$  $\overline{\phantom{a}}$  $\overline{\phantom{a}}$ 」  $\overline{\phantom{a}}$  $\mathsf{L}$ L L Þ − − −  $-10$ |  $-11$  2 1 3 0 1  $14 \quad 2 \quad -4$  $0 \t 0 \t -10$ 0 2 0 10 0 0  $R_1 \Leftrightarrow R_1 - 5R_2$  $\sim$  $\overline{\phantom{a}}$  $\overline{\phantom{a}}$  $\overline{\phantom{a}}$ J  $\overline{\phantom{a}}$  $\mathbf{r}$ L L L  $-0.2 -$ − −  $1.1 -0.2 -0.1$ 1.5 0 0.5  $1.4$  0.2  $-0.4$ 0 0 1 0 1 0 1 0 0 10 3 3 2 2  $\overline{10}$   $\overline{2}$ 1 1  $\Leftrightarrow$   $\frac{1}{1}$  $\Leftrightarrow \frac{1}{10}$   $R_2 \Leftrightarrow$ *R R R R R R* Step 8 : Conclusion :<br>
(i) Cal F (F<sub>r</sub>) < Table F . There is no significant difference between treatment<br>
(ii) Cal F (F<sub>g</sub>) > Table F. There is significant difference rows<br>
iii) Cal F (F<sub>g</sub>) < Table F . There is no signif

# UCOR AP

$$
A^{-1} = \begin{bmatrix} 1.4 & 0.2 & -0.4 \\ -1.5 & 0 & 0.5 \\ 1.1 & -0.2 & -0.1 \end{bmatrix}
$$

(ii) Find the smallest eigen value in magnitude of the matrix 2  $-1$  0  $1 \quad 2 \quad -1$  $0 \t -1 \t 2$ *A* −  $=$   $-1$  2  $-$ −  $\begin{pmatrix} 2 & -1 & 0 \\ -1 & 2 & -1 \end{pmatrix}$  $\begin{pmatrix} 0 & -1 & 2 \end{pmatrix}$ using four iterations of the inverse power method. **Ans :** Let  $\overline{\phantom{a}}$  $\overline{\phantom{a}}$  $\overline{\phantom{a}}$ J  $\overline{\phantom{a}}$  $\mathsf{I}$  $\overline{\phantom{a}}$  $\overline{\phantom{a}}$ L  $\mathbf{r}$ =  $\theta$  $\theta$ 1  $X_1 = |0|$  be an arbitrary initial eigenvector  $2X_{2}$ 0 0.5 1 2  $\boldsymbol{0}$ 1 2 0 0 1  $0 \t -1 \t 2$  $1 \quad 2 \quad -1$ 2  $-1$  0  $AX_1 = \begin{vmatrix} -1 & 2 & -1 \end{vmatrix} = \begin{vmatrix} 0 & 1 \end{vmatrix} = \begin{vmatrix} -1 & 2 \end{vmatrix} = 2 - 0.5 = 2X$  $\overline{\phantom{a}}$  $\overline{\phantom{a}}$  $\overline{\phantom{a}}$  $\rfloor$  $\overline{\phantom{a}}$  $\mathsf{L}$  $\overline{\phantom{a}}$  $\overline{\phantom{a}}$ L  $\overline{\phantom{a}}$  $= 2 \overline{\phantom{a}}$  $\overline{\phantom{a}}$  $\overline{\phantom{a}}$ J  $\overline{\phantom{a}}$ L  $\mathbf{r}$  $\mathbf{r}$ L  $\mathbf{r}$ = −  $\overline{\phantom{a}}$  $\overline{\phantom{a}}$  $\overline{\phantom{a}}$  $\perp$  $\overline{\phantom{a}}$ L  $\mathbf{r}$  $\mathbf{r}$ L  $\mathbf{r}$  $\overline{\phantom{a}}$  $\overline{\phantom{a}}$  $\overline{\phantom{a}}$  $\perp$  $\overline{\phantom{a}}$  $\mathsf{L}$  $\overline{a}$  $\mathbf{r}$ L  $\overline{\phantom{a}}$ −  $-1$  2 – − =  $2.5 X_3$ 0.2 0.8 1 2.5 0.5 2 2.5 0 0.5 1  $0 \t -1 \t 5$  $1 \quad 2 \quad -1$ 2  $-1$  0  $AX_2 = \begin{vmatrix} -1 & 2 & -1 \end{vmatrix} \begin{vmatrix} -0.5 \\ -2 \end{vmatrix} = \begin{vmatrix} -2 \\ -2 \end{vmatrix} = 2.5 - 0.8 = 2.5X$ J  $\overline{\phantom{a}}$  $\overline{\phantom{a}}$ J  $\overline{\phantom{a}}$ h L L L L  $= 2.5 \overline{\phantom{a}}$  $\overline{\phantom{a}}$  $\overline{\phantom{a}}$ 」  $\overline{\phantom{a}}$  $\mathbf{r}$ L L L L = −  $\overline{\phantom{a}}$  $\overline{\phantom{a}}$  $\overline{\phantom{a}}$  $\overline{\phantom{a}}$  $\overline{\phantom{a}}$  $\mathbf{r}$ L L L L −  $\overline{\phantom{a}}$  $\overline{\phantom{a}}$  $\overline{\phantom{a}}$ J  $\overline{\phantom{a}}$  $\mathsf{L}$  $\mathsf{L}$  $\mathsf{L}$ L  $\mathsf{L}$ −  $-1$  2 – − =  $4.8X_4$ 1 0.96 0.6 4.8 4.8 4.6 2.8 0.2 0.8 1  $0 \t -1 \t 2$  $1 \quad 2 \quad -1$ 2  $-1$  0  $AX$ <sub>3</sub> =  $\begin{vmatrix} -1 & 2 & -1 \end{vmatrix}$   $\begin{vmatrix} -0.8 \\ -4.6 \end{vmatrix}$  = 4.8  $\begin{vmatrix} -0.96 \\ -4.8 \end{vmatrix}$  = 4.8 X  $\overline{\phantom{a}}$  $\overline{\phantom{a}}$  $\overline{\phantom{a}}$ 」  $\overline{\phantom{a}}$  $\mathsf{L}$  $\overline{a}$  $\overline{a}$ L ┠  $= 4.8 \overline{\phantom{a}}$  $\overline{\phantom{a}}$  $\overline{\phantom{a}}$  $\rfloor$  $\overline{\phantom{a}}$ ľ  $\mathsf{L}$  $\mathsf{L}$ L  $\mathsf{L}$ = −  $\overline{\phantom{a}}$  $\overline{\phantom{a}}$  $\overline{\phantom{a}}$ J  $\overline{\phantom{a}}$  $\mathbf{r}$ L L L L −  $\overline{\phantom{a}}$  $\overline{\phantom{a}}$  $\overline{\phantom{a}}$ J  $\overline{\phantom{a}}$  $\mathsf{L}$  $\overline{a}$  $\overline{a}$ L  $\overline{a}$ −  $-1$  2 – − =  $3.52 X_5$ 0.84 1 0.61 3.52 2.996 3.52 2.16 1 0.96 0.6  $0 \t -1 \t 2$  $1 \quad 2 \quad -1$ 2  $-1$  0  $AX_4 = \begin{vmatrix} -1 & 2 & -1 \end{vmatrix} \begin{vmatrix} -0.96 \\ -3.52 \end{vmatrix} = -3.52 \begin{vmatrix} 1 & 2 \\ 3.52 & 1 \end{vmatrix} = -3.52 X$  $\overline{\phantom{a}}$  $\overline{\phantom{a}}$  $\overline{\phantom{a}}$ 」  $\overline{\phantom{a}}$  $\mathsf{L}$ L L L L − − = −  $\overline{\phantom{a}}$  $\overline{\phantom{a}}$  $\overline{\phantom{a}}$ J  $\overline{\phantom{a}}$  $\mathsf{L}$  $\overline{a}$ | L  $\mathsf{L}$ = −  $\overline{\phantom{a}}$ J ł  $\overline{\phantom{a}}$  $\overline{\phantom{a}}$  $\mathsf{L}$ ┠ L L  $\mathsf{L}$ −  $\overline{\phantom{a}}$  $\overline{\phantom{a}}$ I J ł  $\mathsf{L}$  $\mathsf{L}$  $\mathsf{L}$ L  $\mathsf{L}$ −  $-1$  2  $-$ − = 3.45  $X_6$ 0.78 1 0.64 3.45 2.68 3.45 2.22 0.84 1 0.61  $0$   $-1$   $2$  $1 \t2 \t-1$  $2 \quad -1 \quad 0$  $AX_5 = \begin{vmatrix} -1 & 2 & -1 \end{vmatrix}$  1 = 3.45 = 3.45 1 = 3.45 X  $\overline{\phantom{a}}$  $\overline{\phantom{a}}$  $\overline{\phantom{a}}$ J  $\overline{\phantom{a}}$  $\mathbf{r}$ L L L L − − =  $\overline{\phantom{a}}$  $\overline{\phantom{a}}$  $\overline{\phantom{a}}$ J  $\overline{\phantom{a}}$  $\mathsf{L}$  $\mathbf{r}$  $\mathbf{r}$ L  $\mathbf{r}$ − − =  $\overline{\phantom{a}}$  $\overline{\phantom{a}}$  $\overline{\phantom{a}}$ J  $\overline{\phantom{a}}$  $\mathbf{r}$ L L L þ − −  $\overline{\phantom{a}}$  $\overline{\phantom{a}}$  $\overline{\phantom{a}}$ J  $\overline{\phantom{a}}$ E ļ. L L −  $-1$  2 – − = 3.42  $X_{7}$ 0.75 1 0.67 3.42 2.56 3.42 2.28 0.78 1 0.64  $0 \t -1 \t 2$  $1 \t2 \t-1$ 2  $-1$  0  $AX_6 = \begin{vmatrix} -1 & 2 & -1 \end{vmatrix}$  1 = 3.42 = 3.42 1 = 3.42 X  $\overline{\phantom{a}}$  $\overline{\phantom{a}}$  $\overline{\phantom{a}}$  $\overline{\phantom{a}}$  $\overline{\phantom{a}}$  $\mathbf{r}$ L L L L − − =  $\overline{\phantom{a}}$  $\overline{\phantom{a}}$  $\overline{\phantom{a}}$ J  $\overline{\phantom{a}}$  $\mathsf{L}$  $\overline{a}$  $\overline{a}$ L  $\overline{a}$ − − =  $\overline{\phantom{a}}$  $\overline{\phantom{a}}$  $\overline{\phantom{a}}$ J  $\overline{\phantom{a}}$  $\mathsf{L}$  $\mathsf{L}$  $\mathsf{L}$ L  $\mathsf{L}$ − −  $\overline{\phantom{a}}$  $\overline{\phantom{a}}$  $\overline{\phantom{a}}$ J  $\overline{\phantom{a}}$  $\mathbf{r}$ ľ h L L −  $-1$  2 – − ans : Let  $X_1 = \begin{bmatrix} 1 \\ 0 \\ 0 \end{bmatrix}$  be an arbitrary initial eigenvector<br>  $AX_1 = \begin{bmatrix} 2 & -1 & 0 \\ -1 & 2 & -1 \\ 0 & -1 & 2 \end{bmatrix} \begin{bmatrix} 1 \\ 0 \\ 0 \end{bmatrix} = \begin{bmatrix} 2 \\ -1 \\ 1 \end{bmatrix} = 2 \begin{bmatrix} 1 \\ -0.5 \\ 0 \end{bmatrix} = 2X_2$ <br>  $XX_2 = \begin{bmatrix} 2 & -1 & 0 \\ -1 & 2 & -1 \\$ 3.42  $X_8$ 0.73 1 0.69 3.42 2.5 3.42 2.34 0.75 1 0.67  $0 \t -1 \t 2$  $1 \quad 2 \quad -1$ 2  $-1$  0  $AX_{7} = \begin{vmatrix} -1 & 2 & -1 \end{vmatrix}$  1 = 3.42 = 3.42 1 = 3.42 X  $\overline{\phantom{a}}$  $\overline{\phantom{a}}$  $\overline{\phantom{a}}$ J  $\overline{\phantom{a}}$  $\mathbf{r}$ L L L L − − =  $\overline{\phantom{a}}$  $\overline{\phantom{a}}$  $\overline{\phantom{a}}$ J  $\overline{\phantom{a}}$  $\mathsf{L}$  $\overline{a}$  $\overline{a}$ L  $\overline{a}$ − − =  $\overline{\phantom{a}}$  $\overline{\phantom{a}}$  $\overline{\phantom{a}}$  $\overline{\phantom{a}}$  $\overline{\phantom{a}}$  $\mathbf{r}$ L L L L − −  $\overline{\phantom{a}}$  $\overline{\phantom{a}}$  $\overline{\phantom{a}}$ J  $\overline{\phantom{a}}$  $\mathsf{L}$  $\overline{a}$  $\overline{a}$ L  $\overline{a}$ −  $-1$  2 – − =

# STUCOR AP

#### **Agni College of Technology** Chennai - 130 DOWNLOADED FROM STUCCOR

$$
AX_8 = \begin{bmatrix} 2 & -1 & 0 \\ -1 & 2 & -1 \\ 0 & -1 & 2 \end{bmatrix} \begin{bmatrix} -0.69 \\ 1 \\ -0.73 \end{bmatrix} = \begin{bmatrix} -2.38 \\ 3.42 \\ -2.46 \end{bmatrix} = 3.42 \begin{bmatrix} -0.7 \\ 1 \\ -0.72 \end{bmatrix} = 3.42 X_9
$$
  

$$
AX_9 = \begin{bmatrix} 2 & -1 & 0 \\ -1 & 2 & -1 \\ 0 & -1 & 2 \end{bmatrix} \begin{bmatrix} -0.7 \\ 1 \\ -0.72 \end{bmatrix} = \begin{bmatrix} -2.4 \\ 3.42 \\ -2.44 \end{bmatrix} = 3.42 \begin{bmatrix} -0.7 \\ 1 \\ -0.7 \end{bmatrix} = 3.42 X_{10}
$$

The largest eigen value = 3.42 eigen vector 
$$
=\begin{bmatrix} -0.7 \ 1 \ -0.7 \end{bmatrix}
$$
  
\n
$$
B = A - 3I = \begin{bmatrix} 2 & -1 & 0 \ -1 & 2 & -1 \ 0 & -1 & 2 \end{bmatrix} - 3 \begin{bmatrix} 1 & 0 & 0 \ 0 & 1 & 0 \ 0 & 0 & 1 \end{bmatrix} = \begin{bmatrix} -1 & -1 & 0 \ -1 & -1 & -1 \ 0 & -1 & -1 \end{bmatrix}
$$
\n
$$
B Y_{1} = \begin{bmatrix} -1 & -1 & 0 \ -1 & -1 & -1 \ 0 & -1 & -1 \end{bmatrix} \begin{bmatrix} 1 \ 0 \ 0 \end{bmatrix} = \begin{bmatrix} -1 \ -1 \ 0 \end{bmatrix} = -1 \begin{bmatrix} 1 \ 0 \ 0 \end{bmatrix} = -1 Y_{2}
$$
\n
$$
B Y_{2} = \begin{bmatrix} -1 & -1 & 0 \ -1 & -1 & -1 \ 0 & -1 & -1 \end{bmatrix} \begin{bmatrix} 1 \ 0 \ 0 \end{bmatrix} = \begin{bmatrix} -2 \ -2 \ -1 \end{bmatrix} = -2 \begin{bmatrix} 1 \ 0 \ 0 \end{bmatrix} = -2 Y_{3}
$$
\n
$$
B Y_{3} = \begin{bmatrix} -1 & -1 & 0 \ -1 & -1 & -1 \ 0 & -1 & -1 \end{bmatrix} \begin{bmatrix} 1 \ 0 \ 0 \end{bmatrix} = \begin{bmatrix} -2 \ -2 \ -1 \end{bmatrix} = -2.5 \begin{bmatrix} 0.8 \ 1 \ 0.6 \end{bmatrix} = 4.8 Y_{4}
$$
\n
$$
B Y_{4} = \begin{bmatrix} -1 & -1 & 0 \ -1 & -1 & -1 \ 0 & -1 & -1 \end{bmatrix} \begin{bmatrix} 0.8 \ 0.8 \ 0.8 \end{bmatrix} = \begin{bmatrix} -1.8 \ -2.4 \end{bmatrix} = -2.4 \begin{bmatrix} 0.75 \ 1 \ 0.7 \end{bmatrix} = -2.4 Y_{5}
$$
\n
$$
B Y_{5} = \begin{bmatrix} -1 & -1 & 0 \ -1 & -1 & -1 \ 0 & -1 & -1 \end{bmatrix} \begin{bmatrix} 0.75 \ 0.7
$$

**STUCOR APP** 

$$
BY_{7} = \begin{bmatrix} -1 & -1 & 0 \\ -1 & -1 & -1 \\ 0 & -1 & -1 \end{bmatrix} \begin{bmatrix} 0.7 \\ 1 \\ 0.7 \end{bmatrix} = \begin{bmatrix} -1.7 \\ -2.4 \\ -1.7 \end{bmatrix} = -2.4 \begin{bmatrix} 0.7 \\ 1 \\ 0.7 \end{bmatrix} = -2.4 Y_{8}
$$

Greatest eigen value  $= -2.4$ 

Smallest eigen value of A =  $-2.4 + 3.42 = 1.02$ 

Eigen values are - 2 , 4 , 1

(iii) Solve the equations  $5x+2y+z=12$ ;  $x+4y+2z=15$ ;  $x+2y+5z=20$  by (i) Jacobi's method (ii) Gauss Seidal method.

Ans:  
\n
$$
5x+2y+z=12; x+4y+2z=15; x+2y+5z=20
$$
\n
$$
x = \frac{1}{5}(12-2y-z) \quad ; \quad y = \frac{1}{4}(15-x-2z) \quad ; \quad z = \frac{1}{5}(20-x-2z)
$$

Let  $x_0 = y_0 = z_0 = 0$ 

(i) Gauss Jacobi's method

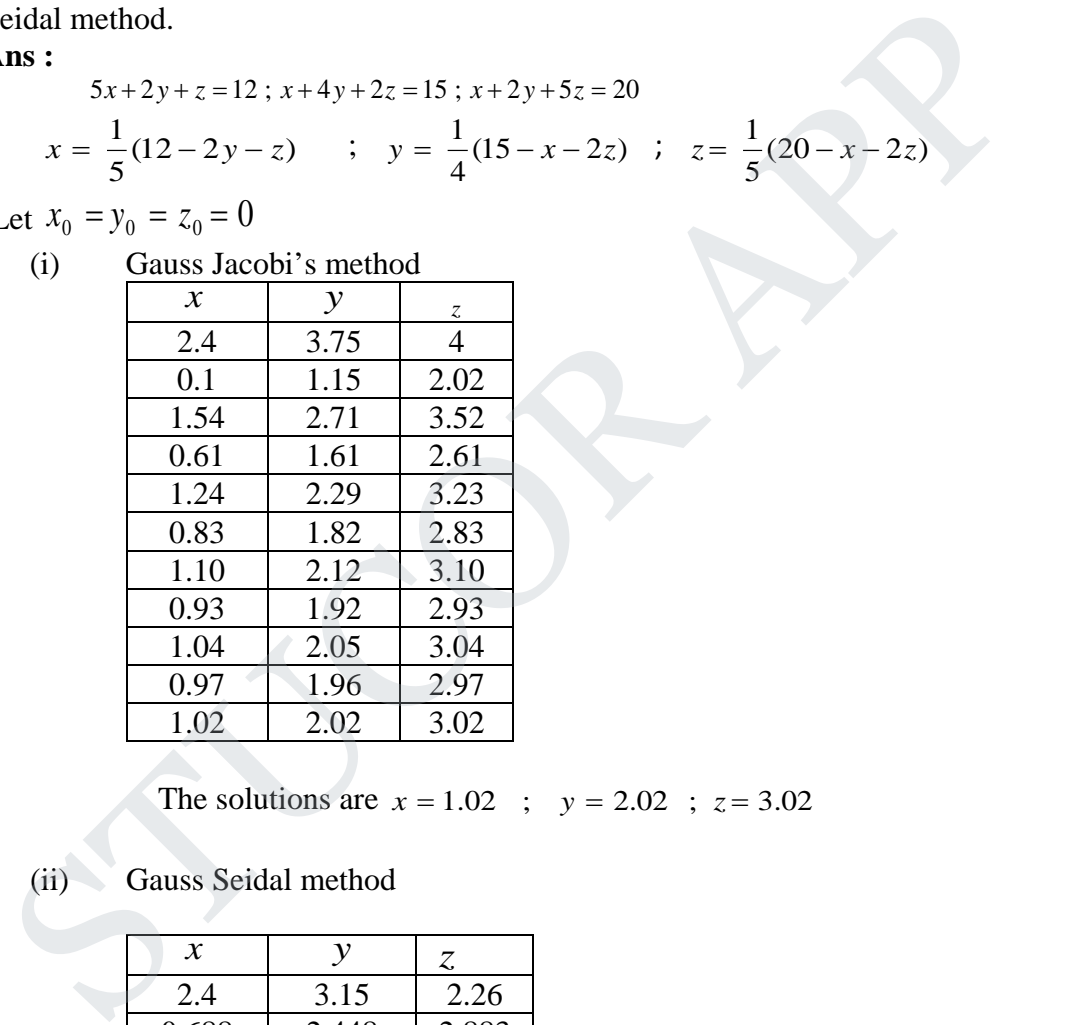

The solutions are  $x = 1.02$ ;  $y = 2.02$ ;  $z = 3.02$ 

(ii) Gauss Seidal method

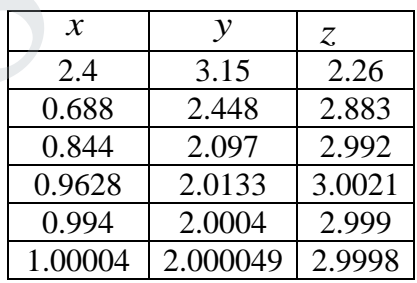

The solutions are  $x = 1$ ;  $y = 2$ ;  $z = 3$ 

14.(i) Evaluate  $^{22}_{11}$ 11 *dxdy*  $\int_{1}^{2} \int_{1}^{2} \frac{dxdy}{x+y}$  by Simpson's rule and Trapezoidal rule with *h* = 0.5 and *k* = 0.25.

**Ans :**

$$
I = \int_{1}^{2} \int_{1}^{2} \frac{dxdy}{x+y} \quad , \quad h = 0.5 \quad , \quad k = 0.25
$$

Trapezoidal rule :

$$
I = \frac{0.5 \times 0.25}{4} [f(1,1) + f(2,1) + f(1,2) + f(2,2) + 2\{(f(3/2,1) + f(1,5/4) + f(3,3/2) + f(1,7/4) + f(2,3/2) + f(2,7/4) + f(3/2,2)\} + 4f(3/2,5/4) + f(3/2,3/2) + f(3/2,7/4)]
$$
  
= 
$$
\frac{1}{32} [1.4167 + 2(2.7539) + 4(1.09)] = 0.3420
$$

Simpson's rule

$$
I = \frac{0.5 \times 0.25}{9} [f(1,1) + f(2,1) + f(1,2) + f(2,2) + 2\{(f(1,3/2) + f(2,3/2)\}\
$$
  
+4{f(3/2,1) + f(3/2,2) + f(2,5/4) + f(2,7/4) + f(1,7/4) + f(1,5/4)}  
+8f(3/2,3/2) +16{f(3/2,5/4) + f(3/2,7/4)} ]  
= 0.3398.

(ii) The table gives the distance in nautical miles of the visible horizon for the given heights in feet above the earth's surface.

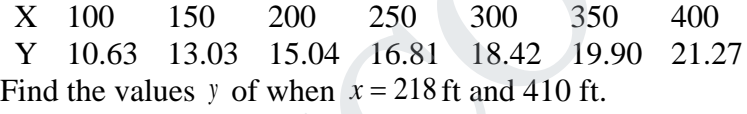

**Ans :**

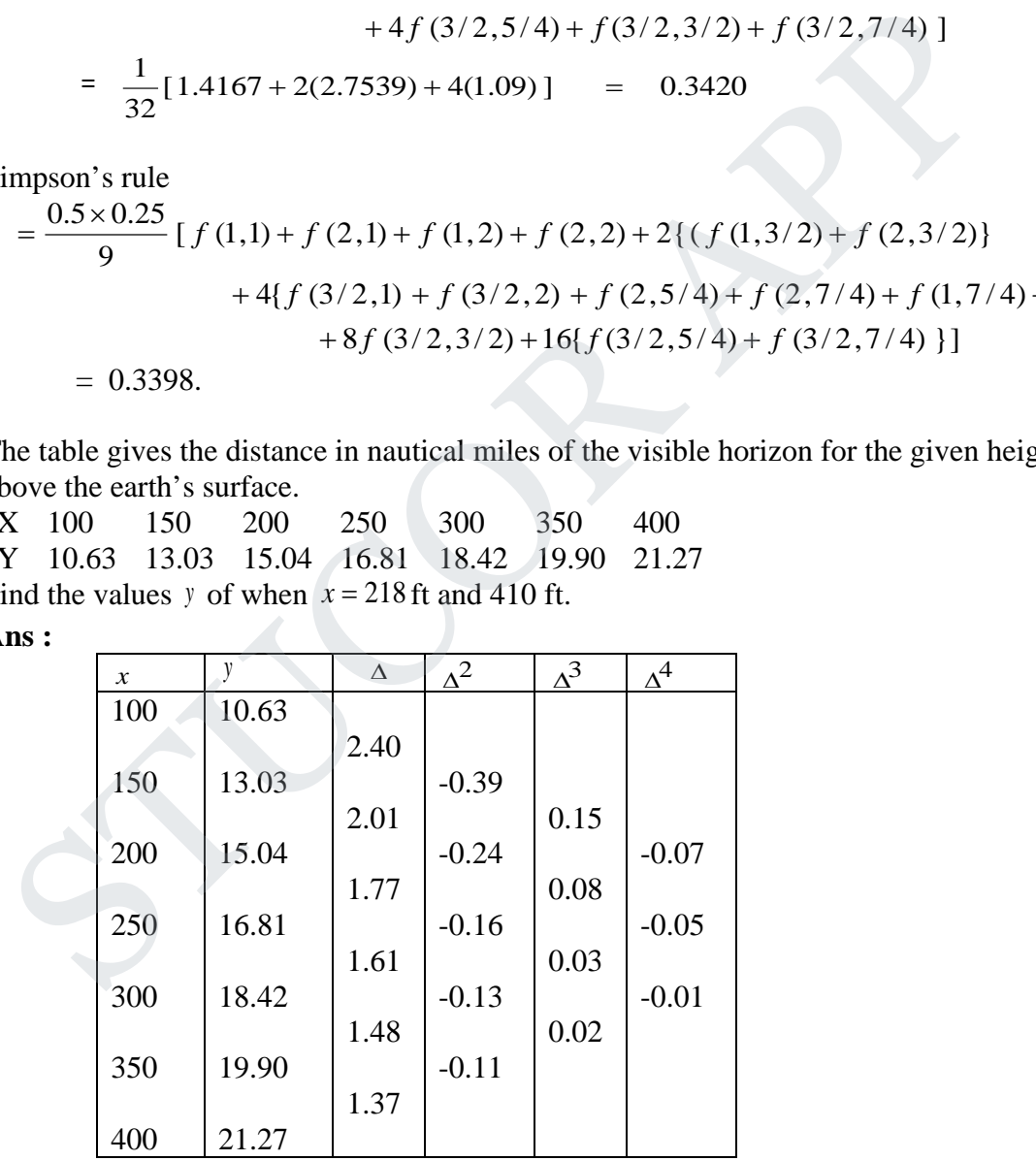

(1) 
$$
x_0 = 200
$$
,  $y_0 = 15.04$ ,  $\Delta y_0 = 1.77$ ,  $\Delta^2 y_0 = -0.16$ ,  $\Delta^3 y_0 = 0.03$   
 $x = 218$ ,  $h = 50$   $\therefore$   $p = \frac{x - x_0}{h} = 0.36$ 

# UCOR AP

Using formula 
$$
f(218) = 16.696 \sim 15.7
$$
  
(2)  $x = 400$ ,  $p = \frac{x - x_n}{h} = 0.2 \implies y_{410} = 21.53$ 

 $(iii)$  Evaluate  $\frac{6}{1}$  $\frac{1}{0}$  $\frac{1}{1+x^2}$  $\int_{0}^{6}$  <del>dx</del><br> $\frac{dx}{1+x}$ by Trapezoidal rule and Simpson's 1/3 rule and compare with its exact solution.

**Ans :** 

Here  $b - a = 6 - 0 = 6$ . Divide into 6 equal parts  $h = \frac{6}{5} = 1$  $h = \frac{6}{4}$ 

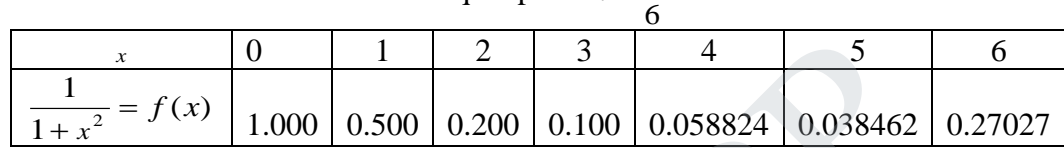

There are 7 ordinates ( $n = 6$ ). We can use all the formula

1. Trapezoidal rule

$$
I = \int_{0}^{6} \frac{dx}{1 + x^2}
$$
  
=  $\frac{1}{2}$  [(1 + 0.027027) + 2 (0.5 + 0.2 + 0.1 + 0.058824 + 0.038462)]  
= 1.41079950

2. Simpson's 1/3 rule

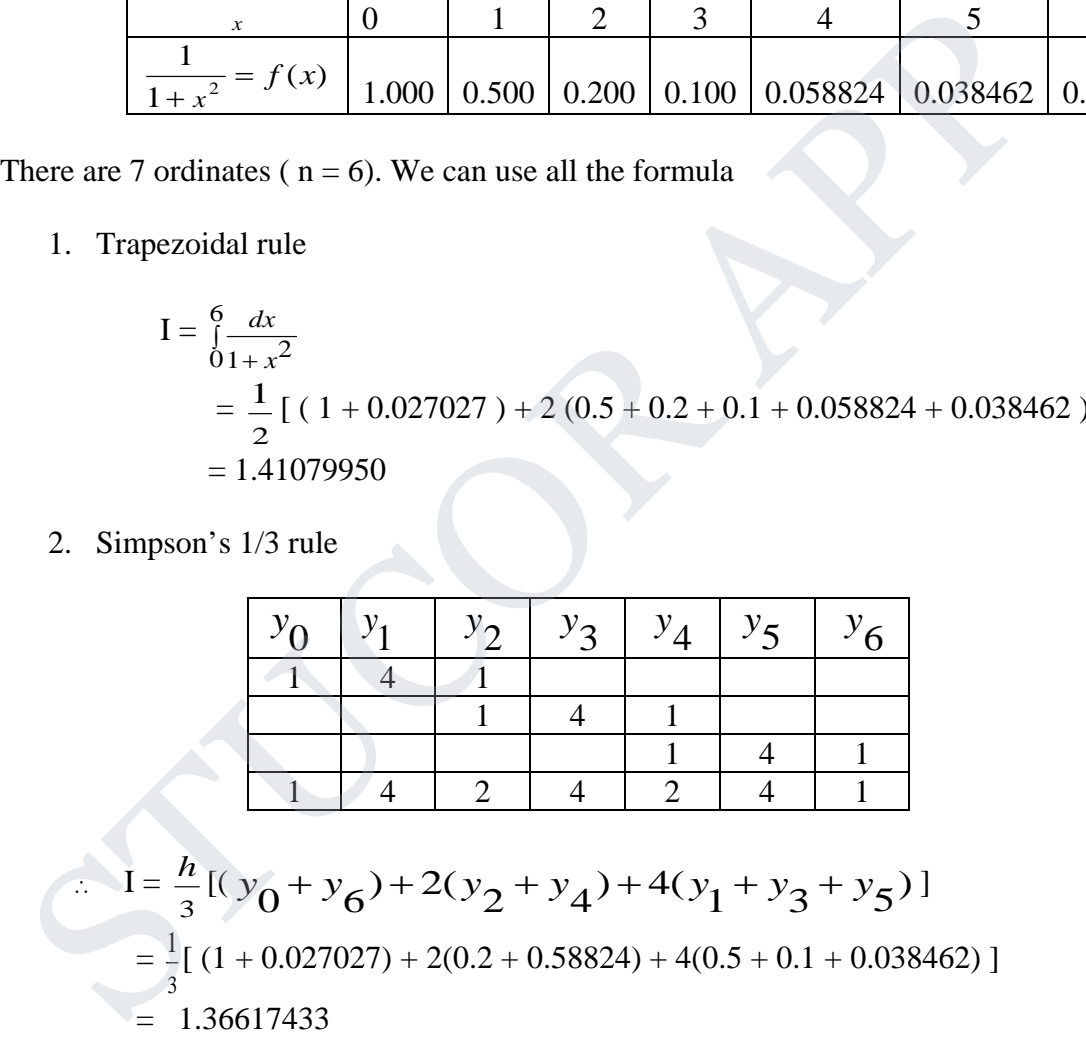

3. Actual integration

$$
I = \int_{0}^{6} \frac{dx}{1 + x^2} = (\tan^{-1} x)_0^6 = \tan^{-1} 6 = 1.40564765
$$

 Here the value by trapezoidal rule is closer to the actual value than the value by Simpson's 1/3 rule.

# UCOR AP

(iv) Given that :<br> $X = 1$ X 1 1.1 1.2 1.3 1.4 1.5 1.6 Y 7.989 8.403 8.781 9.129 9.451 9.750 10.031 Find  $\frac{dy}{dx}$  and  $y''$  at  $x = 1.1$  and  $x = 1.6$ .

**Ans :**

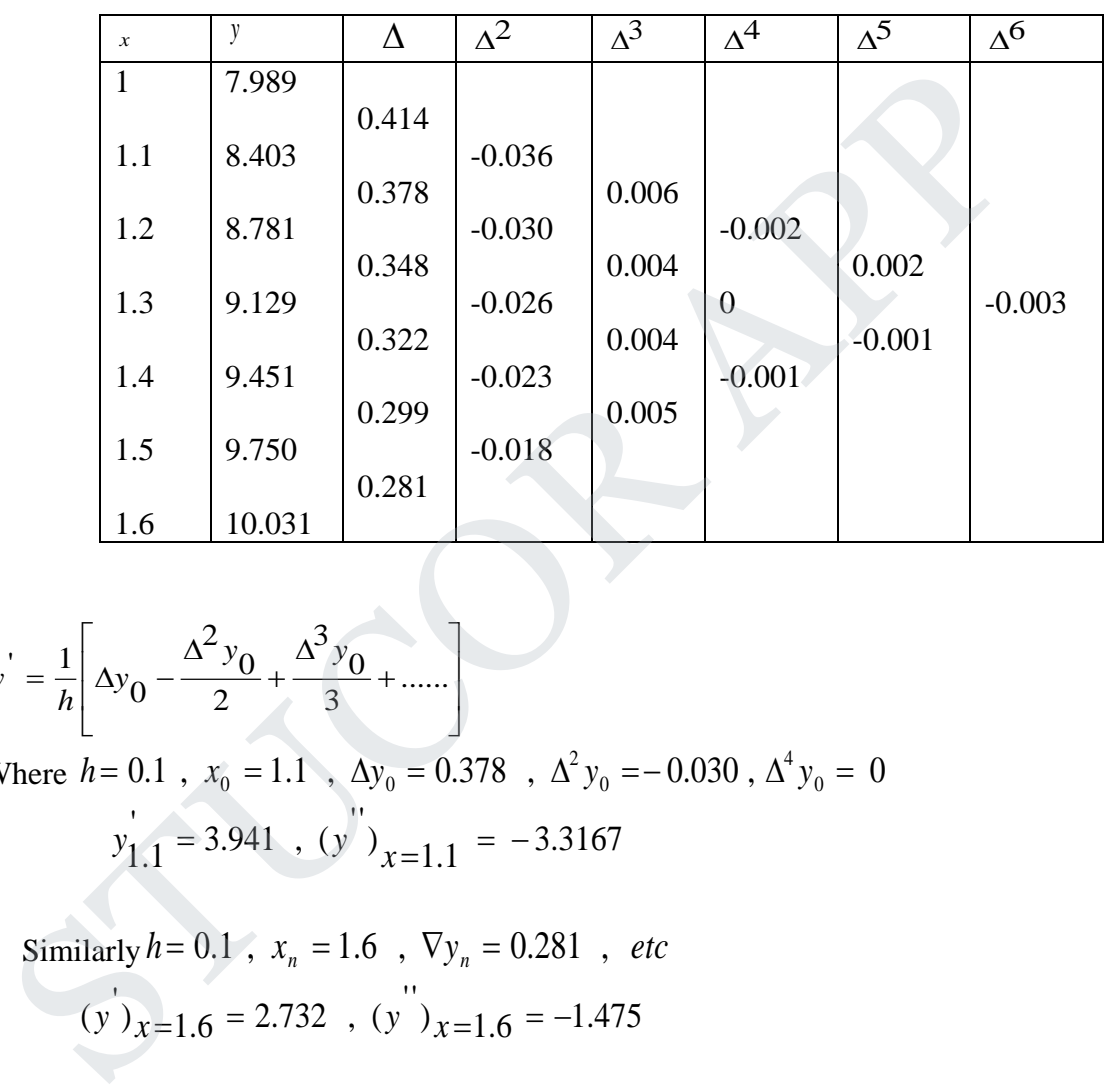

$$
y' = \frac{1}{h} \left[ \Delta y_0 - \frac{\Delta^2 y_0}{2} + \frac{\Delta^3 y_0}{3} + \dots \right]
$$

Where  $h=0.1$  ,  $x_0 = 1.1$  ,  $\Delta y_0 = 0.378$  ,  $\Delta^2 y_0 = -0.030$  ,  $\Delta^4 y_0 = 0$  $h = 0.1$  ,  $x_0 = 1.1$  ,  $\Delta y_0 = 0.378$  ,  $\Delta^2 y_0 = -0.030$  ,  $\Delta^4 y_0 =$  $y'_{1.1} = 3.941$ ,  $(y'')_{x=1.1} = -3.3167$ 

Similarly  $h = 0.1$ ,  $x_n = 1.6$ ,  $\nabla y_n = 0.281$ , *etc*  $(y')_{x=1.6} = 2.732$ ,  $(y'')_{x=1.6} = -1.475$ 

15.(i) The deflection of a beam is governed by the equations  $y'' + 81y = \phi(x)$  where  $\phi(x)$  is given by the table :

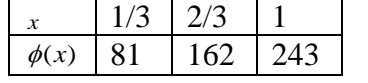

And the boundary conditions  $y(0) = y'(0) = y''(1) = y'''(1) = 0$ . Evaluate the deflection at the pivotal points of the beam using three subintervals.

**Ans :** Out of syllabus.

(ii) Apply Taylor's method to obtain approximate value of *<sup>y</sup>* at *<sup>x</sup>* <sup>=</sup> 0.2 for the differential equation  $y' = 2y + 3e^x$ . Compare the numerical solution with its exact solution. **Ans :**

Here 
$$
h=0.1
$$
,  $x_0 = 0$ ,  $y_0 = 0$ ,  $x_1 = 0.1$ ,  $x_2 = 0.2$   
\n $y' = 2y + 3e^x$   
\n $y'' = 2y' + 3e^x$   
\n $y'' = 2y'' + 3e^x$   
\n $y'' = 2y'' + 3e^x$   
\n $y_0 = 2y_0 + 3e^{x_0} = 9$   
\n $y_0 = 2y_0' + 3e^{x_0} = 21$   
\n $y_0 = 2y_0'' + 3e^{x_0} = 21$   
\n $y_0 = 2y_0'' + 3e^{x_0} = 45$ 

By Taylor's series formula

 $y(0.1) = y_1 = 0 + (0.1)(3) + \frac{(0.01)}{2}(9) + \frac{(0.001)}{6}(21) + \frac{(0.0001)}{24}(45) + ...$  $y_1 = y_0 + \frac{h}{1} y_0' + \frac{h^2}{2} y_0'' + \frac{h^3}{6} y_0''' + \frac{h^4}{24} y_0^{iv} + \dots$ 4  $\frac{1}{6}$ <sup>y</sup><sub>0</sub> 3  $\overline{2}^y0$ 2  $y_1 = y_0 + \frac{1}{1}y_0$  $= 0.3 + 0.045 + 0.0035 + 0.0001875 + ...$  $= 0.3486875 = 0.349$  $\begin{bmatrix} 1 \\ 1 \end{bmatrix} = 2y_1 + 3e^{x_1}$  $y_1 = 2y_1 + 3e^{x_1} = 0.3486875 \times 2 + 3e^{0.1} = 4.012887$  $y_1^{\prime\prime} = 2y_1^{\prime} + 3e^{x_1}$ *x*  $y_1$  = 2 $y_1$  + 3e<sup>1</sup> = 11.34  $y_1$  " = 2 $y_1$ " + 3e<sup>x</sup>1 *x*  $y_1$  = 2 $y_1$  + 3e<sup>1</sup> = 25.996  $\frac{1}{1}$  +...........  $2^{y_1}$  $y_2 = y(0.2) = y_1 + \frac{h}{1}y_1 + \frac{h^2}{2}y_1 +$  $= 0.3486875 + (0.1)(4.012887) +$ 2  $\frac{0.01}{1}$  (11.34) + 6  $\frac{0.001}{2} (25.996) + \ldots$  $= 0.8110156 = 0.811$  $y'' = 2y'' + 3e^x$ <br>  $y'' = 2y'' + 3e^x$ <br>  $y'' = 2y'' + 3e^x$ <br>  $y''' = 2y_0^2 + 3e^x$ <br>  $y''' = 2y_0^2 + 3e^x$ <br>  $y''' = 2y_0^2 + 3e^x$ <br>  $y''' = 2y_0^2 + 3e^x$ <br>  $y''' = 0 + (0.1)(3) + \frac{(0.011)}{2}(9) + \frac{(0.0011)}{2}(1) + \frac{(0.00011)}{24}(45) + ...$ <br>  $= 0.3 + 0.045 + 0.0035$ 

The exact value of  $y(0.1) = 0.3486955$  and  $y(0.2) = 0.8112658$ 

(iii) Using R.K. fourth order method to find *y* at  $x = 0.1, 0.2, 0.3$  given that  $y' = xy + y^2$ . Continue the solution at  $x = 0.4$  using Milne's P-C method. **Ans :**

Given  $y' = f(x, y) = xy + y^2$ ,  $x_0 = 0$ ,  $y_0 = 1$ ,  $x_1 = 0.1$ ,  $x_2 = 0.2$ ,  $x_3 = 0.3$   $h = 0.1$ To find  $y(0.1)$ :  $=(0.1) (0+1) = 0.1$  $k_1 = h f(x_0, y_0) = (0.1) (x_0 y_0 + y_0^2)$  $\int_2 = h f \left[ x_0 + \frac{h}{2} , y_0 + \frac{h_1}{2} \right] = (0.1) f [0.05, 1.05]$ *k*  $k_2 = h f \left[ x_0 + \frac{h}{2} , y_0 + \frac{k_1}{2} \right] =$  $\overline{\phantom{a}}$ J  $\overline{\phantom{a}}$  $\mathsf{L}$ L L L  $=(0.1)\left[(0.05)(1.05)+(1.05)^{2}\right]=0.1155$ L  $\mathbb{I}$ 

#### **Agni College of Technology** Chennai - 130 DOWNLOADED FROM STUCCOR

$$
k_3 = h f\left[x_0 + \frac{h}{2}, y_0 + \frac{k_2}{2}\right]
$$
  
= (0.1)  $f\left[0.05, 1.0578\right] = (0.1) \left[(0.05)(1.0578) + (1.0578)^2\right] = 0.1172$   

$$
k_4 = h f\left(x_0 + h, y_0 + k_3\right) = (0.1) f\left(0.1, 1.1172\right)
$$
  
= (0.1)  $\left[(0.1)(1.1172) + (1.1172)^2\right] = 0.1360$   

$$
\Delta y = \frac{1}{6} [k_1 + 2k_2 + 2k_3 + k_4]
$$
  
=  $\frac{1}{6} [0.1 + 2(0.1155) + 2(0.1172) + 0.1360] = 0.1169$   

$$
y_1 = y_0 + \Delta y = 1 + 0.1169 = 1.1169
$$

$$
= \frac{1}{6}[0.1 + 2(0.1155) + 2(0.1172) + 0.1360] = 0.1169
$$
  
\n
$$
y_1 = y_0 + \Delta y = 1 + 0.1169 = 1.1169
$$
  
\nTo find y(0.2):  
\n
$$
k_1 = h f(x_1, y_1) = (0.1) \left[ (0.1) (1.1169) + (1.1169)^2 \right]
$$
  
\n
$$
= 0.1359
$$
  
\n
$$
k_2 = h f\left[ x_1 + \frac{h}{2}, y_1 + \frac{k_1}{2} \right] = (0.1) f [0.15, 1.1849]
$$
  
\n
$$
= (0.1) \left[ (0.15) (1.1849) + (1.1849)^2 \right] = 0.1582
$$
  
\n
$$
k_3 = h f\left[ x_1 + \frac{h}{2}, y_1 + \frac{k_2}{2} \right]
$$
  
\n
$$
= (0.1) f [0.15, 1.196] = (0.1) \left[ (0.15) (1.196) + (1.196)^2 \right] = 0.1610
$$
  
\n
$$
k_4 = h f(x_1 + h, y_1 + k_3) = (0.1) f [0.2, 1.2779]
$$
  
\n
$$
= (0.1) \left[ (0.2) (1.2779) + (1.2779)^2 \right] = 0.1889
$$
  
\n
$$
\Delta y = \frac{1}{6} [k_1 + 2k_2 + 2k_3 + k_4]
$$
  
\n
$$
= \frac{1}{6} [0.1359 + 2(0.1582) + 2(0.1610) + 0.1889] = 0.9632
$$
  
\n
$$
y_2 = y_1 + \Delta y = 1.1169 + 0.9632 = 2.0801
$$

To find  $y(0.3)$ :

$$
k_1 = h \ f \ (x_2 \ , \ y_2) = (0.1) \left[ (0.2) \ ( \ 2.0801 \quad ) + (2.0801 \quad )^2 \right]
$$
  
= 0.4743

# **STUCOR APP**

#### **Agni College of Technology** Chennai - 130 DOWNLOADED FROM STUCCOR

$$
k_2 = h f\left[x_1 + \frac{h}{2}, y_1 + \frac{k_1}{2}\right] = (0.1) f [0.25, 2.3173]
$$
  
\n
$$
= (0.1) \left[ (0.25) (2.3173) + (2.3173)^2 \right] = 0.5949
$$
  
\n
$$
k_3 = h f\left[x_1 + \frac{h}{2}, y_1 + \frac{k_2}{2}\right] = (0.1) f [0.25, 2.3776]
$$
  
\n
$$
= (0.1) \left[ (0.25) (2.3776) + (2.3776)^2 \right] = 0.6247
$$
  
\n
$$
k_4 = h f(x_1 + h, y_1 + k_3) = (0.1) f [0.3, 2.7048]
$$
  
\n
$$
= (0.1) \left[ (0.3) (2.7048) + (2.7048)^2 \right] = 0.8127
$$
  
\n
$$
\Delta y = \frac{1}{6} [k_1 + 2k_2 + 2k_3 + k_4]
$$
  
\n
$$
= \frac{1}{6} [0.4743 + 2(0.5949) + 2(0.6247) + 0.8127] = 0..6210
$$
  
\n
$$
y_3 = y_2 + \Delta y = 2.0801 + 0.6210 = 2.7011
$$

By Milne's predictor formula

$$
k_4 = hf(x_1 + h, y_1 + k_3) = (0.1) f [0.3, 2.7048]
$$
  
\n
$$
= (0.1) [(0.3) (2.7048) + (2.7048)^2] = 0.8127
$$
  
\n
$$
\Delta y = \frac{1}{6} [k_1 + 2k_2 + 2k_3 + k_4]
$$
  
\n
$$
= \frac{1}{6} [0.4743 + 2(0.5949) + 2(0.6247) + 0.8127] = 0.6210
$$
  
\n
$$
y_3 = y_2 + \Delta y = 2.0801 + 0.6210 = 2.7011
$$
  
\nBy Milne's predictor formula  
\n
$$
y_{n+1, p} = y_{n-3} + \frac{4h}{3} [2y_{n-2} - y_{n-1} + 2y_n]
$$
  
\n
$$
y_{n+1, c} = y_{n-1} + \frac{h}{3} [y_{n-1} + 4y_n + y_{n+1}]
$$
  
\n
$$
y_1 = x_1y_1 + y_1^2 = (0.1) (1.1169) + (1.1169)^2 = 1.3592
$$
  
\n
$$
y_2 = x_2y_2 + y_2^2 = (0.2) (2.0801) + (2.0801)^2 = 4.7428
$$
  
\n
$$
y_3 = x_3y_3 + y_3^2 = (0.3) (2.7011) + (2.7011)^2 = 8.1063
$$
  
\n
$$
y_{4, p} = y_0 + \frac{4(0.1)}{3} [2y_1 - y_2 + 2y_3]
$$
  
\n
$$
= 1 + \frac{4(0.1)}{3} [2(1.3592) - 4.7428 + 2(8.1063)] = 2.8918
$$
  
\n
$$
y_{4, c} = y_2 + \frac{h}{3} [y_2 + 4y_3 + 2y_4]
$$

$$
y_4 = x_4 y_4 + y_4^2 = (0.4)(2.8918) + (2.8918)^2 = 9.5192
$$
  

$$
y_{4,c} = 2.0801 + \frac{0.1}{3} [4.7428 + 4(8.1063 + 9.5192)] = 3.6363
$$

# **STUCOR APP**

**B.E./ B.Tech. DEGREE EXAMINATION, MAY/JUNE 2016**

**(Common to Mechanical Engineering and Mechatronics Engineering) Fourth Semester MA6452 –STATISTICS AND NUMERICAL METHODS (Regulation 2013)**

**Time : Three hours Community Community Community Community Community Community Community Community Community Community Community Community Community Community Community Community Community Community Community Community Co** 

STUCOR AI

#### **Answer ALL questions PART A – (10 x 2 = 20 marks)**

 1. What are Type-I and Type-II errors? **Solution:**

> **Type-I Error:** The rejection of the null hypothesis  $H<sub>o</sub>$  when it is true is called Type-I Error.

> **Type-II Error**: The acceptance of the null hypothesis  $H_0$  when it is called Type II error.

2. Give the formula for the  $\chi^2$ -test of independence for **Solution:**

The value of 
$$
\chi^2 = \frac{N(ad - bc)^2}{(a+b)(a+c)(b+d)(c+d)}
$$

 3. State the principles of Design of Experiments. **Solution:**

Three important designs are the following:

(i)Completely Randomized Design(CRD)

- (ii) Randomized Block Design(RBD)
- (iii) Latin Square Design(LSD)

## 4. Is 2× 2 Latin Square Design possible? Why?

#### **Solution:**

Consider a  $n \times n$  Latin square design, then the degrees of freedom for SSE is  $= (n-1)(n-2)$  $(n^2 - 1) - (n - 1) - (n - 1) - (n - 1) = n^2 - 1 - 3n + 3 = n^2 - 3n + 2$ **Type-I Error:** The rejection of the null hypothesis  $H_n$  when it is true is cal<br> **Type-I Error:** The acceptance of the null hypothesis  $H_n$  when it is called **T**<br> **EVELUATE EFRORE APPLIE EFRORE APPLIE EFRORE TO SOLUTION:** 

For  $n = 2$ , degree of freedom of  $SSE = 0$  and hence MSE is not defined. Therefore comparisons are not possible. Hence a  $2 \times 2$  Latin Square Design is not possible.

#### 5. Mention the order and condition for the convergence of Newton-Raphson method. **Solution:**

Order is 2

The condition is  $|f(x) \cdot f'(x)| < (f'(x))^2$  in a neighborhood of the root.

#### 6. What is the procedure of Gauss-Jordan method?

#### **Solution:**

Consider the augmented matrix  $[A, I]$ , where I is the identity matrix of the same Order as A. By row operations reduce A into a unit matrix, then correspondingly I will be changed into a matrix X. This matrix X is the inverse of A.

It is advisable to change the pivot element to 1 before applying row operations at each step.

7. Specify the Newton's backward difference formulae for  $\frac{dy}{dx}$  and  $\frac{d^2y}{dx^2}$ *dx and*  $\frac{d^2y}{dx^2}$ *dx*  $\frac{dy}{dx}$  and  $\frac{d^2y}{dx^2}$ .

**Solution:**

$$
\left(\frac{dy}{dx}\right)_{x=x_n} = \frac{1}{h} \left[\nabla y_n + \frac{1}{2}\nabla^2 y_n + \frac{1}{3}\nabla^3 y_n + \frac{1}{4}\nabla^4 y_n + \dots \right]
$$
\n
$$
\left(\frac{d^2 y}{dx^2}\right)_{x=x_n} = \frac{1}{h^2} \left[\nabla^2 y_n + \nabla^3 y_n + \frac{11}{12}\nabla^4 y_n + \dots \right]
$$

 8. Write down the errors in Trapezoidal and Simpson's rules of numerical integration.

**Solution :**

Trapezoidal rule

\n
$$
Error \Rightarrow |E| < \frac{(b-a)h^2}{12}M
$$
\n
$$
Order \Rightarrow h^2
$$
\nSimpson's rule

\n
$$
Error \Rightarrow |E| < \frac{(b-a)h^4}{180}M
$$
\n
$$
order \Rightarrow h^4
$$

9. Find *y*(0.1) by Euler's method, if  $\frac{dy}{dx} = x^2 + y^2$ , *y*(0) = 0.1

**Solution :**

Write down the errors in Trapezoidal and Simpson's rules of numeri  
\nintegration.  
\n**Solution :**  
\nTrapezoidal rule 
$$
Error \Rightarrow |E| < \frac{(b-a)h^2}{12}M
$$
  
\n
$$
Order \Rightarrow h^2
$$
  
\nSimpson's rule 
$$
Error \Rightarrow |E| < \frac{(b-a)h^4}{180}M
$$
  
\n
$$
order \Rightarrow h^4
$$
  
\nFind  $y(0.1)$  by Euler's method, if  $\frac{dy}{dx} = x^2 + y^2$ ,  $y(0) = 0.1$   
\n**Solution :**  
\n
$$
y_{n+1} = y_n + h f(x_n, y_n) n = 0, 1, 2, ....
$$
  
\n
$$
x_0 = 0 \quad y_0 = 0.1 \quad h = 0.1
$$
  
\nGiven  $y = f(x, y) = x^2 + y^2$   
\n
$$
y_1 = y_0 + 0.1f(x_0, y_0)
$$
  
\n
$$
y_1 = 0.1 + 0.1[x_0^2 + y_0^2]
$$
  
\n
$$
= 0.1 + 0.1[0 + (0.1)^2]
$$
  
\n
$$
= 0.1 + 0.0001 = 0.1001
$$
  
\n
$$
y(0.1) = 0.1001
$$

10. Give the central difference approximations for  $y'(x)$ ,  $y''(x)$ . **Solution:**

$$
y_i = \frac{1}{2h} [y_{i+1} - y_{i-1}]
$$
  

$$
y_i = \frac{1}{h^2} [y_{i-1} - 2y_i + y_{i+1}]
$$

#### **PART** – **B** ( $5x 15 = 60$ )

11.a(i) A mathematics test was given to 50 girls and 75 boys. The girls made an average grade of 76 with an SD of 6 and the boys made an average grade of 82 with an SD of 2. Test whether there is any difference between the performance of boys and girls. **Solution:**

Given 
$$
n_1 = 50
$$
  $\overline{x_1} = 76$   $S_1 = 6$   
\n $n_2 = 75$   $\overline{x_2} = 82$   $S_2 = 2$   
\n $H_0: \mu_1 = \mu_2$   
\n $H_1: \mu_1 \neq \mu_2$  [Two tailed test]  
\n $\alpha = 5\%$   
\nThe test statistic  
\n
$$
z = \frac{(\overline{x_1} - \overline{x_2})}{\sqrt{\frac{S_1^2}{n_1} + \frac{S_2^2}{n_2}}} = \frac{(76 - 82)}{\sqrt{(6)^2 + \frac{(2)^2}{75}}} = \frac{-6}{\sqrt{0.72 + 0.053333}} = \frac{-6}{0.8794} = -6.8231
$$
\n
$$
= 1.96 < -6.8231 < 1.96
$$
\n
$$
|z| = 6.8231
$$
\n
$$
= 6.8231
$$
\n
$$
= 6.8231
$$
\n
$$
= 6.8231
$$
\n
$$
= 6.8231
$$
\n
$$
= 6.8231
$$
\n
$$
= 6.8231
$$
\n
$$
= 6.8231
$$
\n
$$
= 6.8231
$$
\n
$$
= 6.8231
$$
\n
$$
= 6.8231
$$
\n
$$
= 6.8231
$$
\n
$$
= 6.8231
$$
\n
$$
= 6.8231
$$
\n
$$
= 6.8231
$$
\n
$$
= 6.8231
$$
\n
$$
= 6.8231
$$
\n
$$
= 6.8231
$$
\n
$$
= 6.8231
$$
\n
$$
= 6.8231
$$
\n
$$
= 6.8231
$$
\n
$$
= 6.8231
$$
\n
$$
= 6.8231
$$
\n
$$
= 6.8231
$$
\n
$$
= 6.823
$$

 (ii) Theory predicts the proportion of beans in the groups A,B,C,D as 9:3:3:1. In an experiment among beans the numbers in the groups were 882, 313, 287 and 118. Does the experiment support the theory? **Solution:**

Given  $n = 4$ 

- $H_0$ : The results in the four categories are in the ratio 9:3:3:1
- $H_1$ : The results in the four categories are not in the ratio 9:3:3:1

 $\alpha = 0.05$  degree of freedom =  $n - 1 = 4 - 1 = 3$ 

Table value of  $\chi^2$  = 7.815

$$
\chi^2 = \sum \frac{(O-E)^2}{E}
$$

On the assumption  $H_0$ , the expected frequencies of the 4 classes are

$$
\frac{9}{16} \times 1600, \frac{3}{16} \times 1600, \frac{3}{16} \times 1600, \frac{1}{16} \times 1600
$$
  
900, 300, 300, 100

# JCOR APP

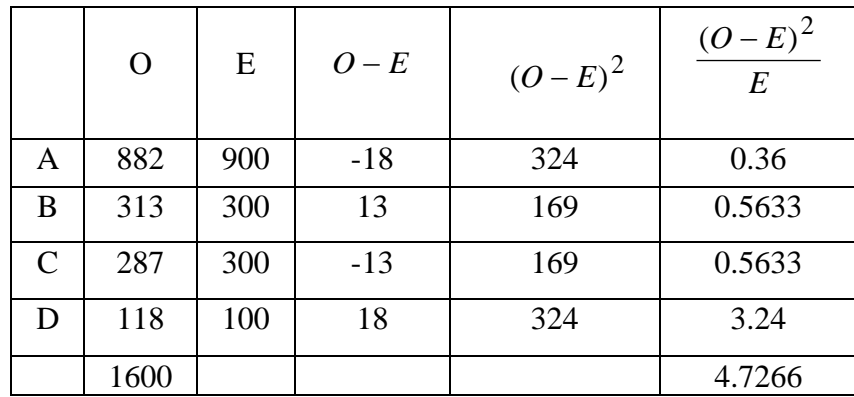

$$
\chi^2 = \sum \frac{(O - E)^2}{E} = 4.7266
$$

Conclusion:

If Cal  $\chi^2$  < Tab  $\chi^2$ , then we accept  $H_0$ , otherwise we reject  $H_0$ 

Here  $\chi^2$  =4.7266 < 7.815

So, we accept  $H_0$  at 5% level of significance

Therefore The Results of the four categories are in the ratio  $9:3:3:1$ 

 b(i) 400 men and 600 women were asked whether they would like to have a flyover near their residence. 200 men and 325 women were in favor of the proposal. Test whether these two propositions are same. **Solution:**

Let  $p_1, p_2$  be the proportions favorable to have over among men and women respectively.

$$
\chi^2 = \sum \frac{(O-E)^2}{E} = 4.7266
$$
  
Conclusion:  
If Cal  $\chi^2 <$  Tab  $\chi^2$ , then we accept  $H_0$ , otherwise we reject  $H_0$   
Here  $\chi^2 = 4.7266 < 7.815$   
So, we accept  $H_0$  at 5% level of significance  
Therefore The Results of the four categories are in the ratio 9:3:3:1  
400 men and 600 women were asked whether they would like to hav  
flyover near their residence. 200 men and 325 women were in favor  
the proposal. Test whether these two propositions are same.  
**Solution:**  
Let  $p_1, p_2$  be the proportions favorable to have over among me  
and women respectively.  
 $\therefore p_1 = \frac{200}{400}; \quad p_2 = \frac{325}{600}$   
pis not known  $\therefore$  The best eliminate of  $P = \frac{n_1 p_1 + n_2 p_2}{n_1 + n_2}$   
 $\frac{400 \times \frac{200}{400} + 600 \times \frac{325}{600}}{400 + 600} = \frac{525}{100} = 0.525$   
 $Q = 1 - P = 1 - 0.525 = 0.475$   
 $H_0: p_1 = p_2$   
 $H_1: p_1 \neq p_2$  [two-tailed test]  
 $Z = \frac{p_1 - p_2}{\sqrt{PQ(\frac{1}{n_1} + \frac{1}{n_2})}} = \frac{0.5 - 0.542}{\sqrt{0.525 \times 0.475(\frac{1}{400} + \frac{1}{600})}}$ 

$$
= \frac{0.5 - 0.542}{\sqrt{0.525 \times 0.475(0.0025 + 0.00167)}}
$$

$$
= \frac{-0.042}{0.0324} = -1.30
$$

$$
|Z| = 1.30
$$

The table value of Z at 5% level is 1.96

**Inference** : Since  $|Z|$  < 1.96,  $H_0$  is accepted at 5% level of significance.

The difference is not significant i.e. Men and women are equally favourable for fly over near their residence.

 (ii) The IQ's of 10 girls are respectively 120, 110, 70, 88, 101, 100, 83, 98, 95, 107. Test whether the population mean IQ is 100. **Solution:**

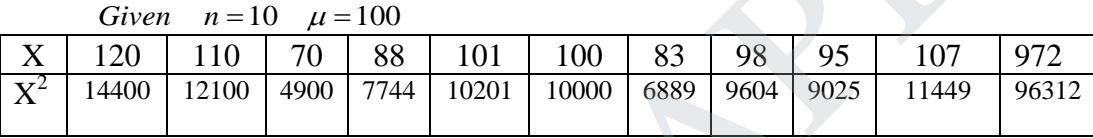

The IQ's of 10 girls are respectively 120, 110, 70, 88, 101, 100, 83, 98, 95, 107.  
\nwhether the population mean IQ is 100.  
\n**Solution:**  
\nGiven 
$$
n = 10
$$
 μ = 100  
\n
$$
\frac{X}{X^2} \begin{bmatrix} 120 & 110 & 70 & 88 & 101 & 100 & 83 & 98 & 95 & 107 & 88 \ 102 & 100 & 1000 & 1000 & 1000 & 1000 & 6889 & 9604 & 9025 & 11449 & 8 \end{bmatrix}
$$
\n
$$
\frac{X}{X} = \frac{\sum x}{n} = \frac{972}{10} = 97.2 \quad i.e. \quad \overline{X} = 97.2
$$
\n
$$
s^2 = \frac{\sum x^2}{n} - (\overline{x}^2) = \frac{96312}{10} - (97.2)^2 = 9631.2 - 9447.84
$$
\n
$$
s^2 = 183.96 \implies s = 13.5
$$
\n
$$
H_0 : \mu = 100
$$
\n
$$
H_1 : \mu_1 \neq 100 \quad [\text{Two-tailed test}]
$$
\n
$$
α = 5% \text{ degree of freedom} = n - 1 = 10 - 1 = 9
$$
\nThe test statistic  
\n
$$
t = \frac{\overline{X} \cdot \mu}{\sqrt{n-1}} = \frac{97.2 - 100}{(\frac{13.5}{\sqrt{9}})} = \frac{-2.8}{4.5} = -0.62
$$
\nConclusion  
\nIf  $-t_{0/2} < t < t_{0/2}$  then we accept H<sub>0</sub>; otherwise we reject H<sub>0</sub>  
\nHere  $-2.262 < -0.62 < 2.262$  So we accept H<sub>0</sub>.

$$
H_1: \mu_1 \neq 100 \quad [ \text{ Two-tailed test } ]
$$
  

$$
\alpha = 5\% \quad \text{degree of freedom} = n - 1 = 10 - 1 = 9
$$

The test statistic

$$
t = \frac{\overline{X} - \mu}{\left(\frac{s}{\sqrt{n-1}}\right)} = \frac{97.2 - 100}{\left(\frac{13.5}{\sqrt{9}}\right)} = \frac{-2.8}{4.5} = -0.62
$$

**Conclusion** 

Here  $-2.262 < -0.62 < 2.262$  So we accept H<sub>0</sub> If  $-t_{\alpha/2} < t < t_{\alpha/2}$  then we accept H<sub>0</sub>; otherwise we reject H<sub>0</sub>

We may conclude that the data are consistent with the assumption of mean I.Q. of 100 in the population.

12.a Three varieties of coal were analysed by 4 chemists and the ash content is tabulated here. Perform an analysis of variance.

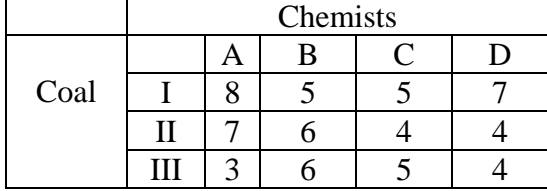

#### **Solution:**

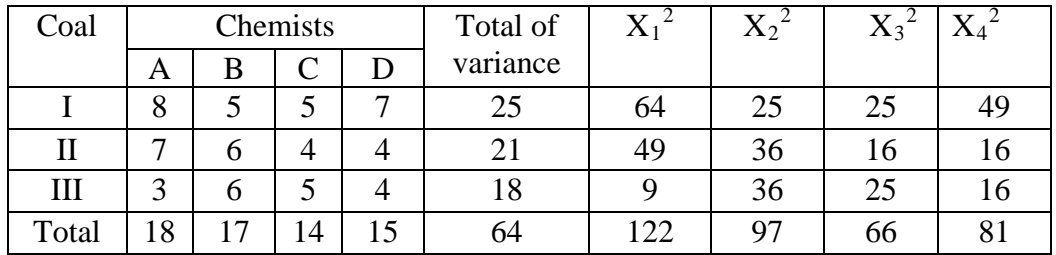

 $H_0$ : There is no siginificant difference

 $H_1$ : There is siginificant difference

Step 1: N = 12  
\nStep 2: T = 64  
\nStep 3: 
$$
\frac{T^2}{N} = \frac{(64)^2}{12} = 341.3
$$
  
\nStep 4: TSS =  $\sum X_1^2 + \sum X_2^2 + \sum X_3^2 + \sum X_4^2 - \frac{T^2}{N}$   
\n= 64 + 122 + 97 + 66 + 81 - 341.3  
\n= 88.7  
\nStep 5: SSC =  $\frac{(\sum X_1)^2}{N_1} + \frac{(\sum X_2)^2}{N_1} + \frac{(\sum X_3)^2}{N_1} + \frac{(\sum X_4)^2}{N_1} - \frac{T^2}{N}$   
\n=  $\frac{324}{3} + \frac{289}{3} + \frac{196}{3} + \frac{225}{3} - 341.31$   
\n= 108 + 96.33 + 65.33 + 75 - 341.3 = 3.36  
\nStep 6: SSR =  $\frac{(\sum Y_1)^2}{N_2} + \frac{(\sum Y_2)^2}{N_2} + \frac{(\sum Y_3)^2}{N_2} - \frac{T^2}{N}$   
\n=  $\frac{625}{4} + \frac{441}{4} + \frac{324}{4} - 341.3$   
\n= 156.25 + 110.25 + 81 - 341.3 = 6.2  
\nSSE = TSS - SSC - SSR = 88.7 - 3.36 - 6.2 = 79.14  
\nSolve of  $\overline{Sum of \ d.f.}$  Mean square  $\overline{Variance}$  Table

 $SSE = TSS - SSC - SSR = 88.7 - 3.36 - 6.2 = 79.14$ 

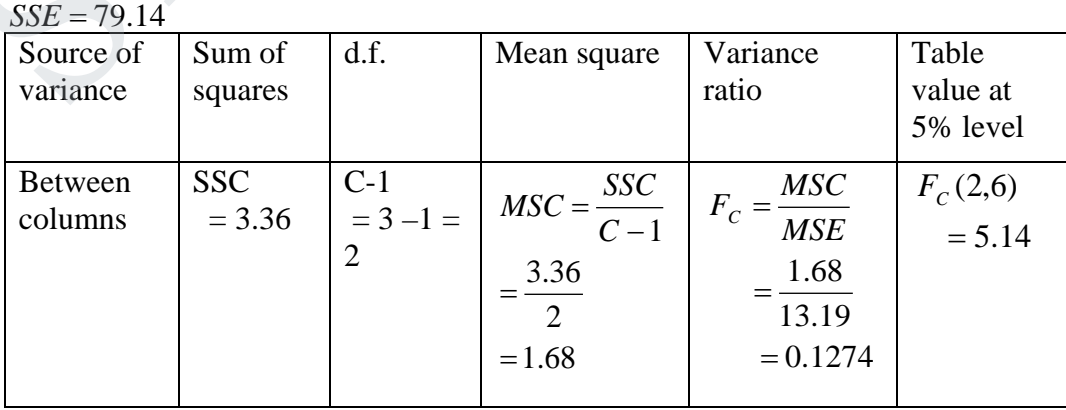

# STUCOR APP

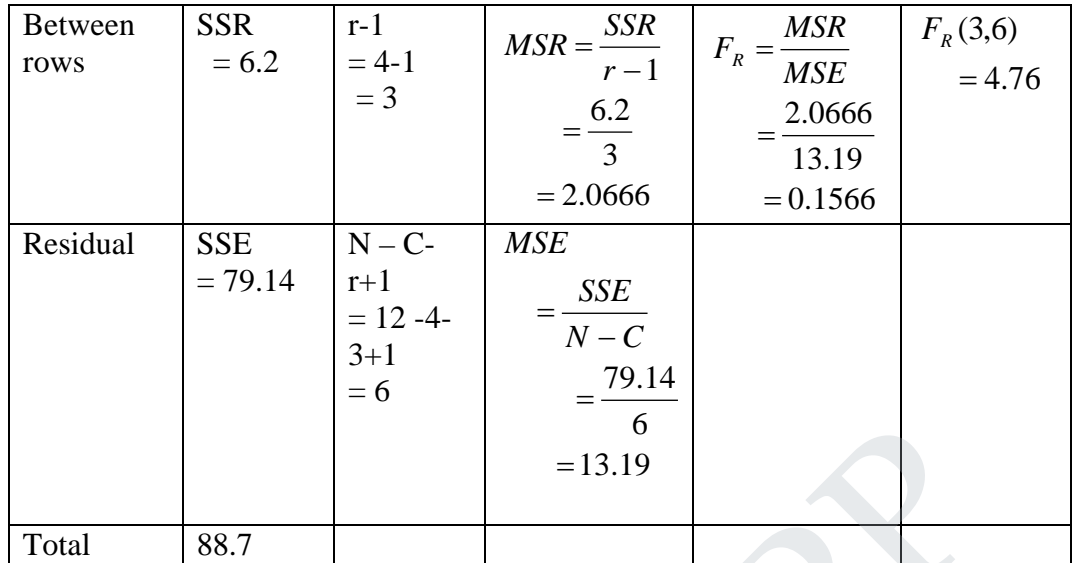

Conclusion

 $Cal F_R <$  Tab  $F_R$ Cal  $F_C$  < Tab  $F_C$ 

In both the cases the calculated value is less than tabulated value Therefore null hypothesis is accepted.

 b. The result of an RBD experiment on 3 blocks with 4 treatments A,B,C,D are tabulated here. Carry out an analysis of variance.

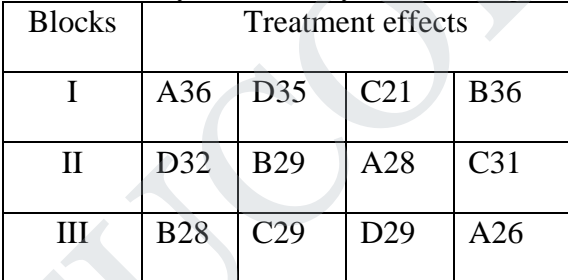

**Solution:**

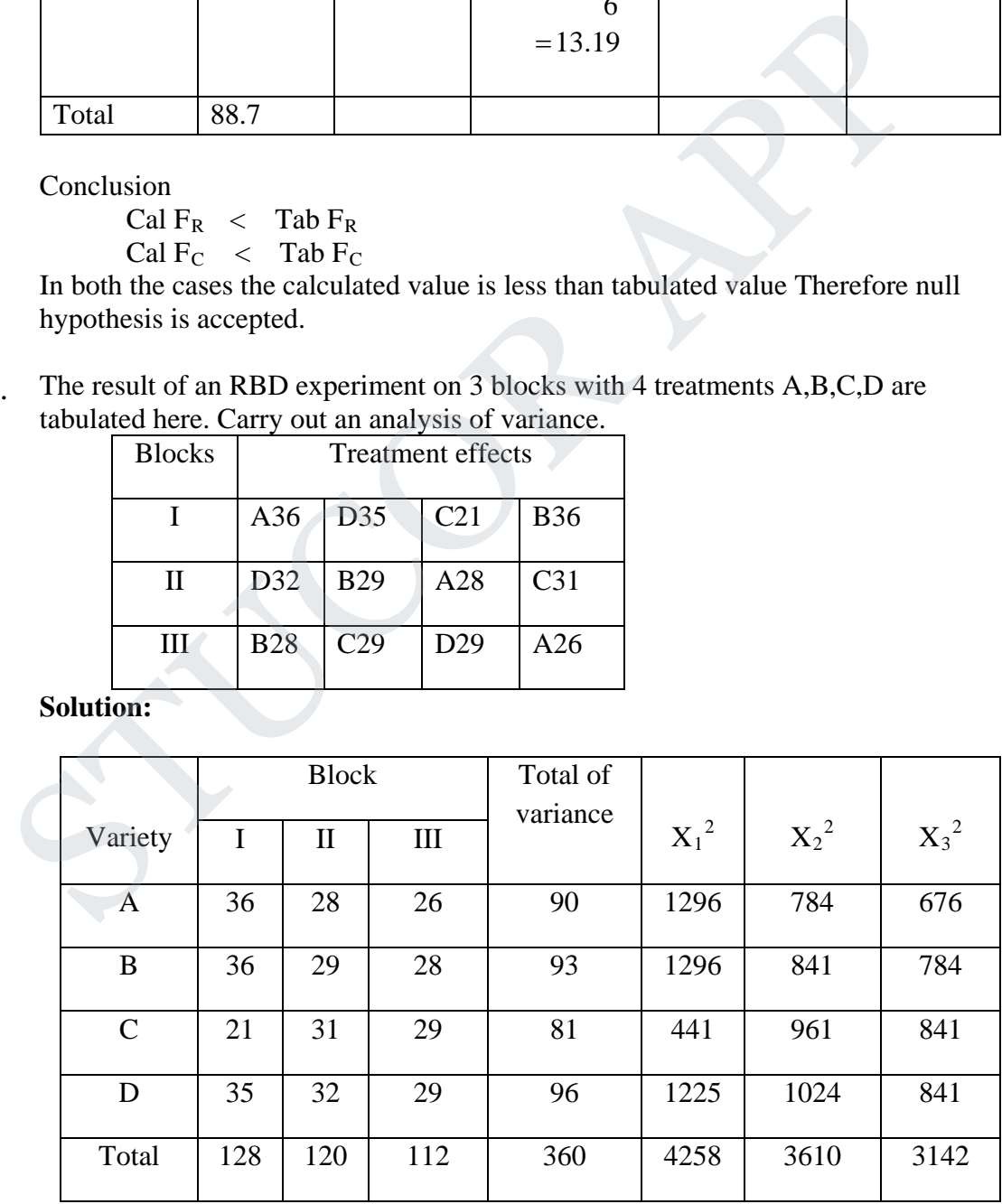

 $H_0$ : There is no siginificant difference

 $H_1$ : There is siginificant difference

### **Agni College of Technology** Chennai - 130 DOWNLOADED FROM STUCCOME

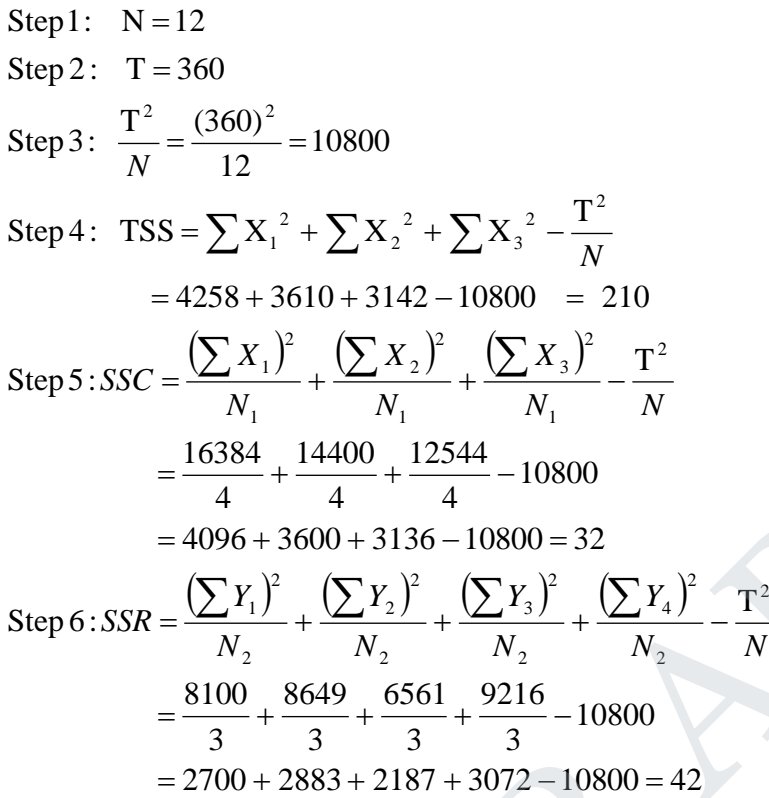

 $SSE = TSS - SSC - SSR = 210 - 32 - 42 = 136$ 

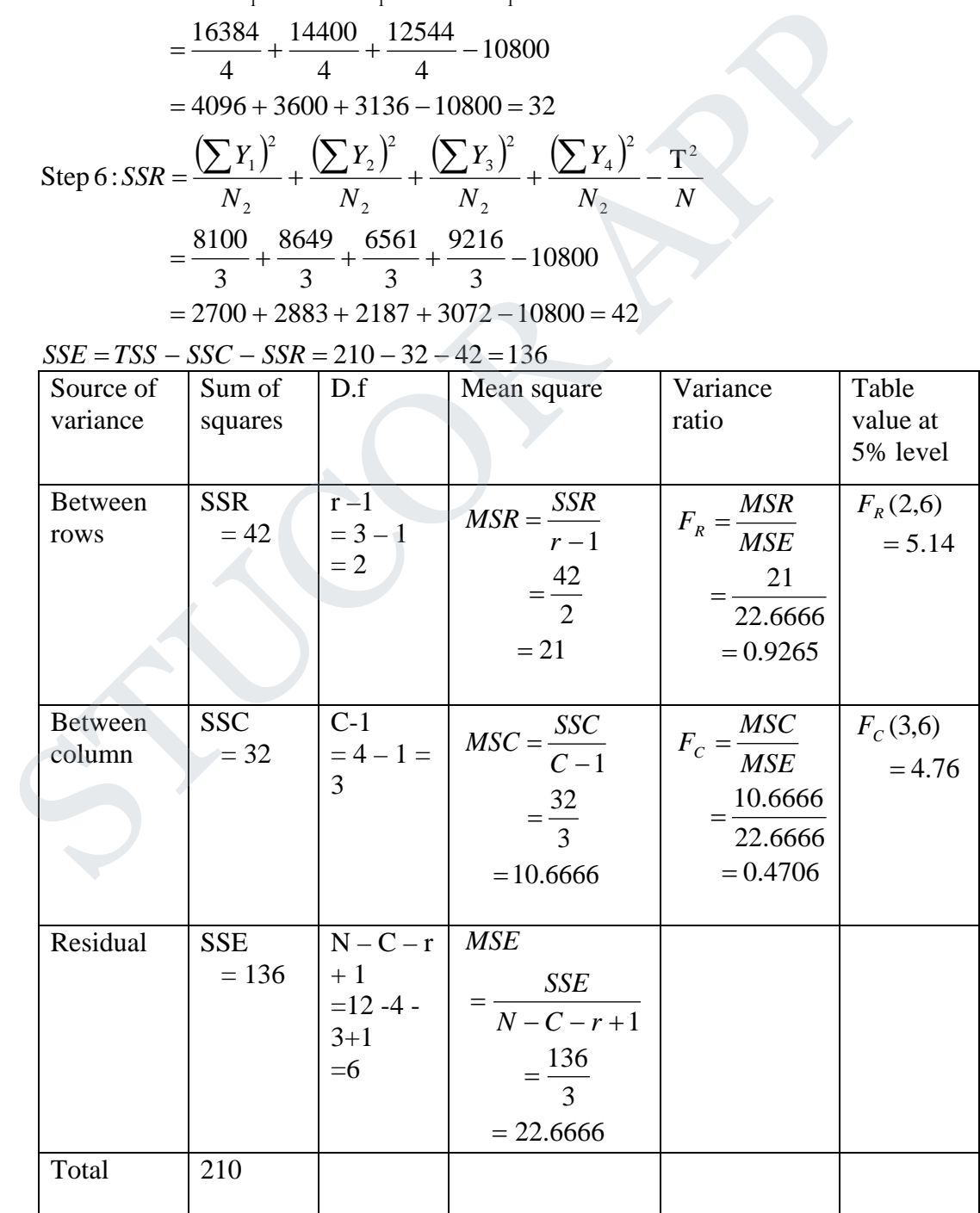

# **STUCOR APP**

Conclusion  $Cal F_R < Tab F_R$ Cal  $F_C <$  Tab  $F_C$ 

In both the cases the calculated value is less than tabulated value Therefore null hypothesis is accepted.

13.a(i) Solve the following equations by Gauss elimination method:

2x + y + 4z = 12,  
\n8x - 3y + 2z = 20,  
\n4x + 11y - z = 33  
\n**Solution:** The augmented matrix is  
\n[A, B] = 
$$
\begin{bmatrix}\n2 & 1 & 4 & 12 \\
8 & -3 & 2 & 20 \\
4 & 11 & -1 & 33\n\end{bmatrix}
$$
\n
$$
= \begin{bmatrix}\n2 & 1 & 4 & 12 \\
0 & -7 & -14 & -28 \\
0 & 9 & -9 & 9\n\end{bmatrix}
$$
\n
$$
R_2 \rightarrow R_2 + (-4)R_1
$$
\n
$$
R_3 \rightarrow R_3 + (-2)R_1
$$
\n
$$
= \begin{bmatrix}\n2 & 1 & 4 & 12 \\
0 & 1 & 2 & 4 \\
0 & 1 & -1 & 1\n\end{bmatrix}
$$
\n
$$
R_3 \rightarrow \frac{1}{9}R_1
$$
\n
$$
= \begin{bmatrix}\n2 & 1 & 4 & 12 \\
0 & 1 & 2 & 4 \\
0 & 1 & -1 & 1\n\end{bmatrix}
$$
\n
$$
R_3 \rightarrow R_3 + (-1)R_2
$$
\n
$$
\therefore
$$
\nThe equivalent reduced equations are  
\n2x + y + 4z = 12  
\n2y + 2z = 4 \Rightarrow -3z = -3 \Rightarrow z = 1  
\n
$$
\therefore y + 2 = 4 \Rightarrow y = 2
$$
\n2x + 2 + 4 = 12 \Rightarrow 2x = 6 \Rightarrow x = 3  
\n
$$
\therefore
$$
 Solution is x = 3, y = 2, z = 1  
\nUsing power method find the dominant eigen value of the matrix 
$$
\begin{pmatrix}\n25 & 1 & 2 \\
1 & 3 & 0 \\
2 & 0 & -4\n\end{pmatrix}
$$

∴ *The equivalent reduced equations are*

$$
2x + y + 4z = 12
$$
  
\n
$$
\Rightarrow y + 2z = 4 \Rightarrow -3z = -3 \Rightarrow z = 1
$$
  
\n
$$
\therefore y + 2 = 4 \Rightarrow y = 2
$$
  
\n
$$
2x + 2 + 4 = 12 \Rightarrow 2x = 6 \Rightarrow x = 3
$$
  
\n
$$
\therefore
$$
 Solution is  $x = 3$ ,  $y = 2$ ,  $z = 1$ 

 (ii) Using power method find the dominant eigen value of the matrix  $\overline{\phantom{a}}$  $\overline{\phantom{a}}$  $\overline{\phantom{a}}$  $\overline{\phantom{a}}$  $\setminus$  $\mathsf{I}$  $\mathsf{I}$ I  $\overline{\mathcal{L}}$ ſ  $2 \t 0 \t -4$ 1 3 0  $\begin{bmatrix} 25 & 1 \end{bmatrix}$ 

**Solution:**

Let 
$$
X_1 = \begin{pmatrix} 1 \\ 0 \\ 0 \end{pmatrix}
$$
 be an arbitrary initial Eigenvector.  
\n
$$
AX_1 = \begin{pmatrix} 25 & 1 & 2 \\ 1 & 3 & 0 \\ 2 & 0 & -4 \end{pmatrix} \begin{pmatrix} 1 \\ 0 \\ 0 \end{pmatrix} = \begin{pmatrix} 25 \\ 1 \\ 2 \end{pmatrix} = 25 \begin{pmatrix} 1 \\ 0.04 \\ 0.08 \end{pmatrix} = 25X_2
$$

$$
AX_{2} = \begin{pmatrix} 25 & 1 & 2 \ 1 & 3 & 0 \ 2 & 0 & -4 \end{pmatrix} \begin{pmatrix} 1 \ 0.04 \ 0.08 \end{pmatrix} = \begin{pmatrix} 25.2 \ 1.12 \ 1.68 \end{pmatrix} = 25.2 \begin{pmatrix} 1 \ 0.0444 \ 0.0667 \end{pmatrix} = 25.2X_{3}
$$
  
\n
$$
AX_{3} = \begin{pmatrix} 25 & 1 & 2 \ 1 & 3 & 0 \ 2 & 0 & -4 \end{pmatrix} \begin{pmatrix} 1 \ 0.0444 \ 0.0667 \end{pmatrix} = \begin{pmatrix} 25.1778 \ 1.1332 \ 1.7337 \end{pmatrix} = 25.1778 \begin{pmatrix} 1 \ 0.0450 \ 0.06888 \end{pmatrix} = 25.1778X_{4}
$$
  
\n
$$
AX_{4} = \begin{pmatrix} 25 & 1 & 2 \ 1 & 3 & 0 \ 2 & 0 & -4 \end{pmatrix} \begin{pmatrix} 1 \ 0.0450 \ 0.06888 \end{pmatrix} = \begin{pmatrix} 25.1826 \ 1.135 \ 1.7248 \end{pmatrix} = 25.1826 \begin{pmatrix} 1 \ 0.0451 \ 0.0685 \end{pmatrix} = 25.1826X_{5}
$$
  
\n
$$
AX_{5} = \begin{pmatrix} 25 & 1 & 2 \ 1 & 3 & 0 \ 2 & 0 & -4 \end{pmatrix} \begin{pmatrix} 1 \ 0.0451 \ 0.0685 \end{pmatrix} = \begin{pmatrix} 25.1821 \ 1.1353 \ 1.7260 \end{pmatrix} = 25.1821 \begin{pmatrix} 1 \ 0.0451 \ 0.0685 \end{pmatrix} = 25.1821X_{6}
$$

we have reached the limit.

 $(0.0685)$  $\overline{\phantom{a}}$  $\frac{1}{2}$  $\mathcal{L}$ ľ I ſ  $\therefore \lambda_1 = 25.1821$  and the corresponding Eigenvector is  $\begin{bmatrix} 0.0451 \end{bmatrix}$ 

b(i) If 
$$
A = \begin{pmatrix} 4 & 1 & 2 \\ 2 & 3 & -1 \\ 1 & -2 & 2 \end{pmatrix}
$$
, find  $A^{-1}$  by Gauss-Jordan method.

**Solution:**

Consider the augumented matrix

$$
(2 \t 0 - 4)(0.06888) (1.7248)
$$
\n
$$
AX_{5} = \begin{pmatrix} 25 & 1 & 2 \\ 1 & 3 & 0 \\ 2 & 0 & -4 \end{pmatrix} \begin{pmatrix} 1 \\ 0.0451 \\ 0.0685 \end{pmatrix} = \begin{pmatrix} 25.1821 \\ 1.1353 \\ 1.7260 \end{pmatrix} = 25.1821 \begin{pmatrix} 1 \\ 0.0451 \\ 0.0685 \end{pmatrix} = 25.1821X_{6}
$$
\nwe have reached the limit.  
\n
$$
\therefore \lambda_{1} = 25.1821 \text{ and the corresponding Eigenvector is } \begin{pmatrix} 1 \\ 0.0451 \\ 0.0685 \end{pmatrix}
$$
\nIf  $A = \begin{pmatrix} 4 & 1 & 2 \\ 2 & 3 & -1 \\ 1 & -2 & 2 \end{pmatrix}$ , find  $A^{-1}$  by Gauss-Jordan method.  
\nConsider the augmented matrix  
\n
$$
[A, I] = \begin{bmatrix} 4 & 1 & 2 \\ 2 & 3 & -1:0 & 1 & 0 \\ 1 & -2 & 2:0 & 0 & 1 \end{bmatrix}
$$
\n
$$
[A, I] = \begin{bmatrix} 1 & \frac{1}{4} & \frac{1}{2} & \frac{1}{4} & 0 & 0 \\ 2 & 3 & -1:0 & 1 & 0 \\ 2 & 4 & -1:0 & 1 & 0 \\ 1 & -2 & 2:0 & 0 & 1 \end{bmatrix}
$$
\n[use pivot 4 in R<sub>1</sub> is reduced to 1]

[use pivot 4 in  $R_1$  is reduced to 1]

1

$$
\sim \begin{bmatrix} 1 & \frac{1}{4} & \frac{1}{2} & \frac{1}{4} & 0 & 0 \\ 0 & \frac{5}{2} & -2 & -\frac{1}{2} & 1 & 0 \\ 0 & -\frac{9}{4} & \frac{3}{2} & -\frac{1}{4} & 0 & 1 \end{bmatrix} \qquad R_2 \rightarrow R_2 + (-2)R_1
$$

$$
\begin{bmatrix}\n1 & \frac{1}{4} & \frac{1}{2} & \frac{1}{4} & 0 & 0 \\
0 & 1 & -\frac{4}{5} & \frac{1}{5} & \frac{2}{5} & 0 \\
0 & -\frac{9}{4} & \frac{3}{2} & -\frac{1}{4} & 0 & 1\n\end{bmatrix}
$$
\n[The pivot  $\frac{5}{2}$  in R<sub>2</sub> is reduced to 1]  
\n
$$
\begin{bmatrix}\n1 & 0 & \frac{7}{10} & \frac{3}{10} & \frac{-1}{10} & 0 \\
0 & 1 & -\frac{4}{5} & -\frac{1}{5} & \frac{2}{5} & 0 \\
0 & 0 & -\frac{3}{10} & -\frac{7}{10} & \frac{9}{10} & 1\n\end{bmatrix}
$$
\n
$$
R_1 \rightarrow R_1 + \left(-\frac{1}{4}\right)R_2
$$
\n
$$
\begin{bmatrix}\n1 & 0 & \frac{7}{10} & \frac{3}{10} & \frac{-1}{10} & 0 \\
0 & 1 & -\frac{4}{5} & -\frac{1}{5} & \frac{2}{5} & 0 \\
0 & 0 & 1 & \frac{7}{10} & \frac{7}{10} & \frac{2}{10} \\
0 & 1 & -\frac{4}{5} & -\frac{1}{5} & \frac{2}{5} & 0 \\
0 & 0 & 1 & \frac{7}{3} & -3 & -\frac{10}{3}\n\end{bmatrix}
$$
\n
$$
R_3 \rightarrow -\frac{10}{3}R_3
$$
\n
$$
\begin{bmatrix}\n1 & 0 & 0 & \frac{4}{5} & 2 & \frac{7}{3} \\
0 & 1 & 0 & \frac{5}{5} & -2 & -\frac{8}{3} \\
0 & 0 & 1 & \frac{7}{3} & -3 & -\frac{10}{3}\n\end{bmatrix}
$$
\n
$$
R_1 \rightarrow R_1 + \left(-\frac{7}{10}R_3\right)
$$
\n
$$
\therefore \text{ The inverse of A is A}^{-1} = \begin{bmatrix}\n-\frac{4}{3} & 2 & \frac{7}{3} \\
\frac{5}{3} & -2 & -\frac{8}{3} \\
\frac{7}{3} & -3 & -\frac{10}{3}\n\end{bmatrix}
$$
\

 (ii) Solve the following equations by Gauss-seidel method  $x + y + 9z = 15$ ,

$$
x + 17y - 2z = 48,
$$

$$
30x - 2y + 3z = 75
$$

#### **Solution:**

As the coefficient matrix is not diagonally dominant we rewrite the equations.

$$
30x - 2y + 3z = 75
$$

$$
x + 17y - 2z = 48
$$

$$
x + y + 9z = 15
$$

Since, the diagonal elements are dominant in the coefficient matrix, we write x , y , z as follows:

# **STUCOR APP**

$$
x = \frac{1}{30} [75 + 2y - 3z] \qquad y = \frac{1}{17} [48 - x + 2z]
$$

$$
z = \frac{1}{15} [15 - x - y]
$$

Let the initial values be  $y = 0$   $z = 0$ 

First Iteration

$$
x^{(1)} = \frac{1}{30} [75 + 2y^{(0)} - 3z^{(0)}] = \frac{1}{30} [75 + 2(0) - 3(0)] = 2.5
$$
  
\n
$$
y^{(1)} = \frac{1}{17} [48 - x^{(1)} + 2z^{(0)}] = \frac{1}{17} [48 - 2.5 + 2(0)] = 2.6765
$$
  
\n
$$
z^{(1)} = \frac{1}{15} [15 - x^{(1)} - y^{(1)}] = \frac{1}{15} [15 - 2.5 - 2.6765] = 1.0915
$$

Second Iteration

$$
\mathbf{x}^{(2)} = \frac{1}{30} \Big[ 75 + 2 \mathbf{y}^{(1)} - 3 \mathbf{z}^{(1)} \Big] = \frac{1}{30} \Big[ 75 + 2(2.6765) - 3(1.0915) \Big] = 2.5693
$$
  

$$
\mathbf{y}^{(2)} = \frac{1}{17} \Big[ 48 - \mathbf{x}^{(2)} + 2 \mathbf{z}^{(1)} \Big] = \frac{1}{17} \Big[ 48 - 2.5693 + 2(1.0915) \Big] = 2.8008
$$
  

$$
\mathbf{z}^{(2)} = \frac{1}{15} \Big[ 15 - \mathbf{x}^{(2)} - \mathbf{y}^{(2)} \Big] = \frac{1}{15} \Big[ 15 - 2.5693 - 2.8008 \Big] = 1.0700
$$

*Third Iteration*

$$
x^{(3)} = \frac{1}{30} \Big[ 75 + 2y^{(2)} - 3z^{(2)} \Big] = \frac{1}{30} \Big[ 75 + 2(2.5693) - 3(1.0700) \Big] = 2.5800
$$
  

$$
y^{(3)} = \frac{1}{17} \Big[ 48 - x^{(3)} + 2z^{(2)} \Big] = \frac{1}{17} \Big[ 48 - 2.5800 + 2(1.0700) \Big] = 2.7976
$$
  

$$
z^{(3)} = \frac{1}{15} \Big[ 15 - x^{(3)} - y^{(3)} \Big] = \frac{1}{15} \Big[ 15 - 2.5800 - 2.7976 \Big] = 1.0692
$$

*Fourth Iteration*

$$
z^{(1)} = \frac{1}{15} \left[ 15 - x^{(1)} - y^{(1)} \right] = \frac{1}{15} \left[ 15 - 2.5 - 2.6765 \right] = 1.0915
$$
  
\nSecond Iteration  
\n
$$
x^{(2)} = \frac{1}{30} \left[ 75 + 2y^{(1)} - 3z^{(1)} \right] = \frac{1}{30} \left[ 75 + 2(2.6765) - 3(1.0915) \right] = 2.5693
$$
  
\n
$$
y^{(2)} = \frac{1}{17} \left[ 48 - x^{(2)} + 2z^{(1)} \right] = \frac{1}{17} \left[ 48 - 2.5693 + 2(1.0915) \right] = 2.8008
$$
  
\n
$$
z^{(2)} = \frac{1}{15} \left[ 15 - x^{(2)} - y^{(2)} \right] = \frac{1}{15} \left[ 15 - 2.5693 - 2.8008 \right] = 1.0700
$$
  
\nThird Iteration  
\n
$$
x^{(3)} = \frac{1}{30} \left[ 75 + 2y^{(2)} - 3z^{(2)} \right] = \frac{1}{30} \left[ 75 + 2(2.5693) - 3(1.0700) \right] = 2.5800
$$
  
\n
$$
y^{(3)} = \frac{1}{17} \left[ 48 - x^{(3)} + 2z^{(2)} \right] = \frac{1}{17} \left[ 48 - 2.5800 + 2(1.0700) \right] = 2.7976
$$
  
\n
$$
z^{(3)} = \frac{1}{15} \left[ 15 - x^{(3)} - y^{(3)} \right] = \frac{1}{15} \left[ 15 - 2.5800 - 2.7976 \right] = 1.0692
$$
  
\nFourth Iteration  
\n
$$
x^{(4)} = \frac{1}{30} \left[ 75 + 2y^{(3)} - 3z^{(3)} \right] = \frac{1}{30} \left[ 75 + 2(2.5800) - 3(1.0692) \right] = 2.5796
$$

14.a(i) Interpolate *y*(12), if

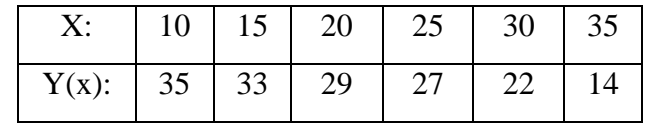

**Solution:**

 Given  $y_0 = 35$ ,  $y_1 = 33$ ,  $y_2 = 29$ ,  $y_3 = 27$ ,  $y_4 = 22$ ,  $y_5 = 14$  $x_0 = 10, x_1 = 15, x_2 = 20, x_3 = 25, x_4 = 30, x_5 = 35$ 

# JCOR APF

#### **Agni College of Technology** Chennai - 130 DOWNLOADED FROM STUCCOME

$$
y = f(x) = \frac{(x - x_1)(x - x_2)(x - x_3)(x - x_4)(x - x_5)}{(x_0 - x_1)(x_0 - x_2)(x_0 - x_3)(x_0 - x_4)(x_0 - x_5)} y_0
$$
  
+ 
$$
\frac{(x - x_0)(x - x_2)(x_0 - x_3)(x_0 - x_4)(x_0 - x_5)}{(x_1 - x_0)(x_1 - x_2)(x_1 - x_3)(x_1 - x_4)(x_1 - x_5)} y_1
$$
  
+ 
$$
\frac{(x - x_0)(x - x_1)(x - x_3)(x_1 - x_4)(x_1 - x_5)}{(x_2 - x_0)(x_2 - x_1)(x_2 - x_1)(x_2 - x_4)(x_2 - x_5)} y_2
$$
  
+ 
$$
\frac{(x - x_0)(x - x_1)(x - x_2)(x_2 - x_4)(x_2 - x_3)}{(x_3 - x_0)(x_3 - x_1)(x_3 - x_2)(x_3 - x_4)(x_3 - x_5)} y_3
$$
  
+ 
$$
\frac{(x - x_0)(x - x_1)(x - x_2)(x_3 - x_4)(x_3 - x_5)}{(x_4 - x_0)(x_4 - x_1)(x_4 - x_2)(x_4 - x_3)(x_4 - x_5)} y_4
$$
  
+ 
$$
\frac{(x - x_0)(x - x_1)(x - x_2)(x_3 - x_3)(x_3 - x_3)}{(x_5 - x_0)(x_5 - x_1)(x_5 - x_2)(x_5 - x_3)(x_5 - x_4)} y_5
$$
  

$$
y(12) = \frac{(12-15)(12-20)(12-25)(12-30)(12-35)}{(10-15)(10-20)(10-25)(10-30)(10-35)} 35
$$
  
+ 
$$
\frac{(12-10)(12-20)(12-25)(12-30)(12-35)}{(15-10)(15-20)(15-25)(12-30)(15-35)} y_3
$$
  
+ 
$$
\frac{(12-10)(12-15)(12-25)(12-30)(12-35)}{(15-10)(15-20)(15-
$$

(ii) Evaluate  $\int_{0}^{\infty}$ 1  $\int_{0}^{1} 1 + x^2$  $\frac{dx}{dx}$  by Simpson's 1/3 rule, dividing the range into four equal parts.

**Solution:**

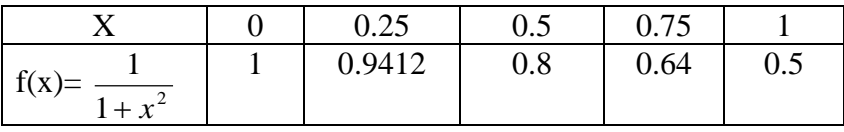

# **STUCOR APP**

 $\frac{dx}{1+x^2} = \left(\frac{n}{3}\right) \left[ (y_0 + y_4) + 4(y_1 + y_3) + 2(y_2) \right]$  $=\frac{0.25}{3}[(1+0.5)+4(0.9412+0.64)+2(0.8)]$  $= 0.08333[1.5 + 4(1.5812) + 1.6]$  $= 0.08333[1.5 + 6.3248 + 1.6]$  $= 0.08333[9.4248] = 0.7854$ rd rule formula is 3 By Simpson's  $\frac{1}{2}$ 1  $\boldsymbol{0}$  $\overline{z} = \left(\frac{h}{3}\right) \left[ (y_0 + y_4) + 4(y_1 + y_3) + 2(y_2) \right]$  $\int_{0}^{1} \frac{dx}{1+x^{2}} = \left(\frac{h}{3}\right)\left[ (y_{0} + y_{4}) + 4(y_{1} + y_{3}) + 2(y_{2} + y_{4}) \right]$ *x dx*

 $b(i)$  Find  $v'(1)$ , if

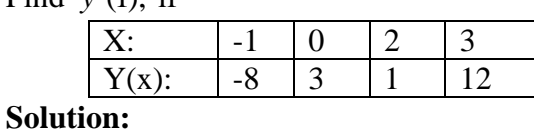

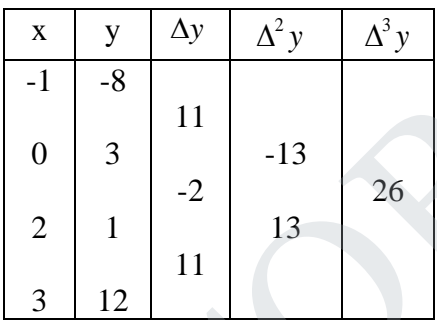

By Newton's forward fromula, we have,

Find y'(1), if  
\n
$$
\frac{X}{Y(x):} \xrightarrow{1} 0 \xrightarrow{2} 3
$$
\nSolution:  
\n
$$
\begin{array}{c|c|c|c|c|c|c|c|c} x & y & \Delta y & \Delta^2 y & \Delta^3 y \\ \hline 1 & -8 & 11 & -8 & 13 \\ 0 & 3 & 11 & -13 & 26 \\ 2 & 1 & -13 & 26 & 14 \\ 3 & 12 & 11 & 13 & 26 \\ 4 & 1 & 11 & 13 & 26 \\ 5 & 12 & 11 & 13 & 26 \\ 6 & 11 & 12 & 13 & 26 \\ 7 & 11 & 13 & 26 & 28 \\ 8 & 12 & 11 & 13 & 29 \\ 13 & 12 & 13 & 20 & 20 \\ 14 & 13 & 14 & 24 & 26 \\ 15 & 14 & 13 & 26 & 26 \\ 16 & 15 & 14 & 24 & 26 \\ 17 & 16 & 15 & 26 & 26 \\ 18 & 17 & 18 & 26 & 26 \\ 19 & 18 & 19 & 21 & 26 \\ 11 & 19 & 10 & 22 & 26 & 26 \\ 13 & 11 & 21 & 23 & 24 & 28 \\ 14 & 13 & 24 & 25 & 26 & 26 \\ 15 & 11 & 21 & 21 & 22 & 26 \\ 16 & 11 & 21 & 21 & 22 & 26 \\ 17 & 11 & 21 & 21 & 22 & 26 \\ 18 & 12 & 21 & 22 & 22 & 24 & 24 \\ 19 & 13 & 22 & 23 & 24 & 24 & 24 \\ 10 & 21 & 21 & 22 & 23 & 25 \\ 11 & 21 & 21 & 22 & 23 & 26 \\ 12 & 21 & 21 & 22 & 23 & 26 \\ 13 & 22 & 23 & 24 & 25 & 26 \\ 14 & 23 & 24 & 25 & 26 & 26 \\ 15 & 25 & 26 & 27 & 27 & 28 & 29 \\ 16 & 27 & 28 &
$$

(ii) Using Trapezoidal rule, evaluate 
$$
\int_{1}^{2} \frac{dx + dy}{x + y}
$$
 with  $h = k = 0.5$ 

**Solution:**

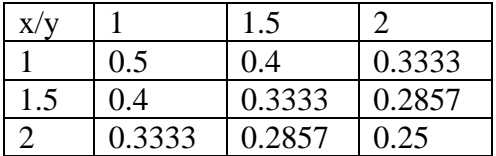

By using Trapezoidal rule

$$
I = \frac{hk}{4} \begin{bmatrix} \text{(sum of values of f at the four corners)} \\ +2(\text{sum of the values of f at the remaining nodes on the boundary}) \\ +4(\text{sum of the values of f at the interior nodes}) \end{bmatrix}
$$
  
\n
$$
I = \frac{(0.5)(0.5)}{4} \begin{bmatrix} (0.5 + 0.3333 + 0.25 + 0.3333) \\ +2(0.4 + 0.4 + 0.2857 + 0.2857) + 4(0.3333) \end{bmatrix}
$$
  
\n
$$
= \frac{0.25}{4} \left[ (1.4166) + 2(1.3714) + 1.3332 \right]
$$
  
\n= 0.0625[1.4166 + 2.7428 + 1.3332]  
\n= 0.0625[5.4926]  
\n
$$
I = 0.3433
$$

15.a

If  $\frac{dy}{dx} = x^2 + y^2$ ,  $y(0) = 1$ , find  $y(0.1)$ ,  $y(0.2)$  and  $y(0.3)$  by Taylor series method.

Hence find y(0.4) by Milne's Predictor – Corrector method.

**Solution:**

$$
I = 0.3433
$$
  
\nIf  $\frac{dy}{dx} = x^2 + y^2$ ,  $y(0) = 1$ , find  $y(0.1)$ ,  $y(0.2)$  and  $y(0.3)$  by Taylor series method.  
\nHence find  $y(0.4)$  by Milne's Predictor – Corrector method.  
\nSolution:  
\nGiven  $y = y^2 + x^2$ ,  $x_0 = 0$ ,  $y_0 = 1$   
\nBy Taylor's series formula  
\n
$$
y = y_0 + \frac{(x - x_0)}{1!}y_0 + \frac{(x - x_0)^2}{2!}y_0 + \frac{(x - x_0)^3}{3!}y_0 + \dots (1)
$$
\n
$$
y = x^2 + y^2
$$
\n
$$
y_0 = x_0^2 + y_0^2 = 1 + 0 = 1
$$
\n
$$
y = 2yy + 2x
$$
\n
$$
y_0 = 2y_0y_0 + 2x_0 = 2(1)(1) + 0 = 2
$$
\n
$$
y = 2[yy'' + y''] + 2
$$
\n
$$
y_0 = 2y_0y_0 + 2(y_0)^2 + 2
$$
\n
$$
= 2yy' + 2(y')^2 + 2
$$
\n
$$
= 2(1) + 2 + 2(1)^2 + 2
$$
\n
$$
= 2 + 2 + 2 + 2 = 8
$$
\n
$$
(1) \Rightarrow y = 1 + \frac{x}{1!} (1) + \frac{x^2}{2!} (2) + \frac{x^3}{3!} (8) + \dots
$$
\n
$$
= 1 + x + x^2 + \frac{4x^3}{3} + \dots
$$
\n
$$
y(0.1) = 1 + 0.1 + (0.1)^2 + \frac{4(0.1)^3}{3} = 1 + 0.1 + 0.01 + 0.00133
$$
\n
$$
= 1.11133
$$
\n
$$
y(0.2) = 1 + 0.2 + (0.2)^2 + \frac{4(0.2)^3}{3} = 1 + 0.2 + 0.04 + 0.01067
$$
\n
$$
= 1.25067
$$
\n $$ 

#### STI JCOR AI

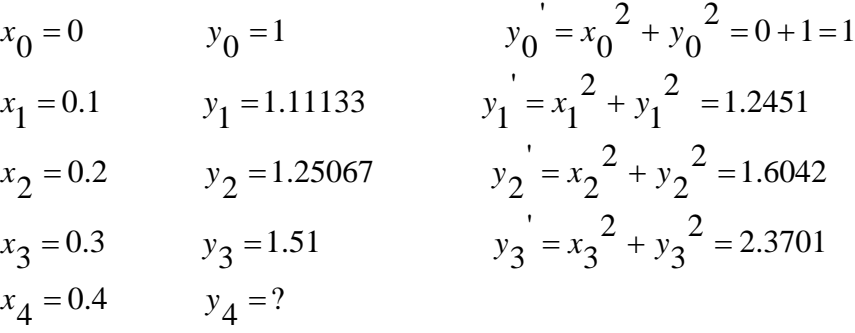

ln ' *By Mi e s predictor formula*

$$
y_4, p = y_0 + \frac{4h}{3} \left[ 2y_1' - y_2' + 2y_3' \right]
$$
  
= 1 +  $\frac{4(0.1)}{3}$  [2(1.2451) - 1.6042 + 2(2.3701)]  
= 1 + 0.1333[2.4902 - 1.6042 + 4.7402]  
= 1 + 0.1333[5.6262] = 1 + 0.7499  
 $y_4$  = 1.7499

$$
y_4, p = y_0 + \frac{1}{3} \left[ 2y_1 - y_2 + 2y_3 \right]
$$
  
\n
$$
= 1 + \frac{4(0.1)}{3} \left[ 2(1.2451) - 1.6042 + 2(2.3701) \right]
$$
  
\n
$$
= 1 + 0.1333[2.4902 - 1.6042 + 4.7402]
$$
  
\n
$$
= 1 + 0.1333[5.6262] = 1 + 0.7499
$$
  
\n
$$
y_4 = 1.7499
$$
  
\n
$$
x_4 = 0.4, \quad y_4 = 1.7499 \quad y_4 = x_4^2 + y_4^2 = 3.2222
$$
  
\n
$$
y_{4,c} = y_2 + \frac{h}{3} \left[ y_2 + 4y_3 + y_4 \right]
$$
  
\n
$$
= 1.25067 + \frac{0.1}{3} \left[ 1.6042 + 4(2.3701) - 3.2222 \right]
$$
  
\n
$$
= 1.25067 + 0.0333[1.6042 + 9.4804 - 3.2222]
$$
  
\n
$$
= 1.25067 + 0.0333[7.8624]
$$
  
\n
$$
= 1.3752 + 0.2618
$$
  
\n
$$
y_4, c = 1.6370
$$
  
\nIf  $\frac{dy}{dx} = \frac{y^2 - x^2}{y^2 + x^2}$ ,  $y(0) = 1$ , find  $y(0.2)$ ,  $y(0.4)$ ,  $y(0.6)$  by Runge – Kutta method.

 b. If  $\frac{dy}{dx} = \frac{y}{y^2 + y^2}$ ,  $y(0) = 1$ , find  $y(0.2)$ ,  $y(0.4)$ ,  $y(0.6)$  by Runge – Kutta method. Hence 1  $2 - x^2$  $y(0) = 1$ , find  $y(0.2)$ ,  $y(0.4)$ ,  $y(0.4)$  $y^2 + x$  $y^2 - x$  $\frac{dy}{dx} = \frac{y^2 - x^2}{y^2 + x^2}$ ,  $y(0) = 1$ , find  $y(0.2)$ ,  $y(0.4)$ ,  $y(0.6)$  by Runge –

by Milne's method.

**Solution:**

Given 
$$
\frac{dy}{dx} = \frac{y^2 - x^2}{y^2 + x^2}
$$
,  $y(0) = 1$   
Then  $f(x, y) = \frac{y^2 - x^2}{y^2 + x^2}$ ,  $x_0 = 0$ ,  $y_0 = 1$ ,  $h = 0.2$ 

(since the valeus are required at  $x = 0.2, 0.4, 0.6$  given  $x = 0$ )

The fourth  $-$  order Runge  $-$  Kutta method is

$$
k_1 = h f(x_n, y_n)
$$
  
\n
$$
k_2 = h f\left(x_n + \frac{h}{2}, y_n + \frac{k_1}{2}\right)
$$
  
\n
$$
k_3 = h f\left(x_n + \frac{h}{2}, y_n + \frac{k_2}{2}\right)
$$
  
\n
$$
k_4 = h f(x_n + h, y_n + k_3), n = 0, 1, 2, ...
$$
  
\n
$$
\Delta y = \frac{1}{6}(k_1 + 2k_2 + 2k_3 + k_4)
$$

*To find*  $y_1$ 

To find 
$$
y_1
$$
  
\n $k_1 = h f(x_0, y_0) = h \left( \frac{y_0^2 - x_0^2}{y_0^2 + x_0^2} \right) = 0.2 \left( \frac{1 - 0}{1 + 0} \right) = 0.2$   
\n $k_2 = h f \left( x_0 + \frac{h}{2}, y_0 + \frac{k_1}{2} \right) = 0.2 f[0.1, 1 + 0.1]$   
\n $= 0.2 f[0.1, 1.1] = 0.2 \left( \frac{1.1^2 - 0.1^2}{1.1^2 - 0.1^2} \right) = 0.2 \left( \frac{1.20}{1.22} \right) = 0.1967$   
\n $k_3 = h f \left( x_0 + \frac{h}{2}, y_0 + \frac{k_2}{2} \right) = 0.2 f \left[ 0.1, 1 + \frac{0.1967}{2} \right] = 0.2 f[0.1, 1.09835]$   
\n $= 0.2 \left( \frac{1.09835^2 - 0.1^2}{1.09835^2 + 0.1^2} \right) = 0.2 \left( \frac{1.2064 - 0.01}{1.2064 + 0.01} \right) = 0.2 \left( \frac{1.1964}{1.2164} \right) = 0.1967$   
\n $k_4 = h f(x_0 + h, y_0 + k_3) = 0.2 f[0.2, 1 + 0.1967] = 0.2 \left( \frac{1.1967^2 - 0.2^2}{1.1967^2 + 0.2^2} \right)$   
\n $= 0.2 \left( \frac{1.4321 - 0.04}{1.4321 + 0.04} \right) = 0.2 \left( \frac{1.3921}{1.4721} \right) = 0.1891$   
\n $\Delta y = \frac{1}{6} (k_1 + 2k_2 + 2k_3 + k_4)$   
\n $= \frac{1}{6} (0.2 + 2 \times 0.1967 + 2 \times 0.1967 + 0.1891) = 0.19598$   
\n $\$ 

*To find*  $y_2$ 

$$
k_1 = h f(x_1, y_1) = h \left( \frac{y_1^2 - x_1^2}{y_1^2 + x_1^2} \right) = 0.2 \left( \frac{1.4304 - 0.04}{1.4304 + 0.04} \right) = 0.2 \frac{1.3904}{1.4704} = 0.1891
$$
  
\n
$$
k_2 = h f \left( x_1 + \frac{h}{2}, y_1 + \frac{k_1}{2} \right) = 0.2 f \left( 0.2 + \frac{0.2}{2}, 1.196 + \frac{0.1891}{2} \right)
$$
  
\n= 0.2 f[0.3, 1.2906] = 0.1795

# **STUCOR APP**

#### **Agni College of Technology** Chennai - 130 DOWNLOADED FROM STUCCOME

$$
k_3 = h \, f\left(x_1 + \frac{h}{2}, y_1 + \frac{k_2}{2}\right) = h \, f\left(0.2 + \frac{0.2}{2}, 1.196 + \frac{0.1795}{2}\right)
$$
  
= 0.2 f[0.3, 1.2858] = 0.1793  

$$
k_4 = h \, f\left(x_1 + h, y_1 + k_3\right) = 0.2 f[0.2 + 0.2, 0.1891 + 0.1793]
$$
  
= 0.2 f(0.4, 1.3753) = 0.1688  

$$
\Delta y = \frac{1}{6}\left(k_1 + 2k_2 + 2k_3 + k_4\right)
$$
  
=  $\frac{1}{6}[0.1891 + 2 \times 0.1795 + 2 \times 0.1793 + 0.1688] = 0.1792$   
 $\therefore y_2 = y_1 + \Delta y = 1.196 + 0.1792 = 1.3752$   
*Now*  $x_2 = 0.4, y_2 = 1.3752, h = 0.2$ 

 $To$  *find*  $y_3$ 

∴ 
$$
y_2 = y_1 + \Delta y = 1.196 + 0.1792 = 1.3752
$$
  
\nNow  $x_2 = 0.4$ ,  $y_2 = 1.3752$ ,  $h = 0.2$   
\nTo find  $y_3$   
\n $k_1 = h f(x_2, y_2) = h \left( \frac{y_2^2 - x_2^2}{y_2^2 + x_2^2} \right) = 0.2 \left( \frac{1.8912 - 0.16}{1.8912 + 0.16} \right)$   
\n $= 0.2 \frac{1.7312}{2.0512} = 0.1688$   
\n $k_2 = h f \left( x_2 + \frac{h}{2}, y_2 + \frac{k_1}{2} \right) = 0.2 f \left( 0.4 + \frac{0.2}{2}, 1.3752 + \frac{0.1688}{2} \right)$   
\n $= 0.2 f[0.5, 1.4596] = 0.1579$   
\n $k_3 = h f \left( x_2 + \frac{h}{2}, y_2 + \frac{k_2}{2} \right) = h f \left( 0.4 + \frac{0.2}{2}, 1.13752 + \frac{0.1579}{2} \right)$   
\n $= 0.2 f[0.5, 1.4542] = 0.15771$   
\n $k_4 = h f(x_2 + h, y_2 + k_3) = 0.2 f[0.4 + 0.2, 1.3752 + 0.15771]$   
\n $= 0.2 f(0.6, 1.5329) = 0.1469$   
\n $\Delta y = \frac{1}{6} (k_1 + 2k_2 + 2k_3 + k_4) = \frac{1}{6} [0.1688 + 2 \times 0.1579 + 2 \times 15771 + 0.1469]$   
\n $= 0.15782$   
\n $y_3 = y_2 + \Delta y = 1.3752 + 0.15782 = 1.53302$   
\n $x_0 = 0$   $y_0 = 0.1$   $y_0 = 1$   
\n $x$ 

**STUCOR API** 

#### **Agni College of Technology** Chennai - 130 DOWNLOADED FROM STUCCOME

To find y(0.8)  
\nBy Mih e's predictor formula  
\n
$$
y_4, p = y_0 + \frac{4h}{3} [2y_1 - y_2 + 2y_3]
$$
  
\n $= 0.1 + \frac{4(0.2)}{3} [2(0.9456) - 0.84399 + 2(0.7343)]$   
\n $= 0.1 + 0.2666[1.8912 - 0.84399 + 1.4686]$   
\n $= 0.1 + 0.2666[2.51581]$   
\n $= 0.1 + 0.67087$   
\n $y_4 = 0.7709$   
\n $x_4 = 0.8$ ,  $y_4 = 0.7709$   $y_4 = -0.03702$   
\n $y_4, c = y_2 + \frac{h}{3} [y_2 + 4y_3 + y_4]$   
\n $= 1.3752 + \frac{0.2}{3} [0.84399 + 4(0.7343) - 0.03702]$   
\n $= 1.3752 + 0.0666[0.84399 + 2.9372 - 0.03702]$   
\n $= 1.3752 + 0.0666[3.74417]$   
\n $= 1.3752 + 0.2494$   
\n $y_4, c = 1.6246$ 

 $, c = 1.6246$ 4 = *y c*

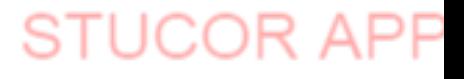